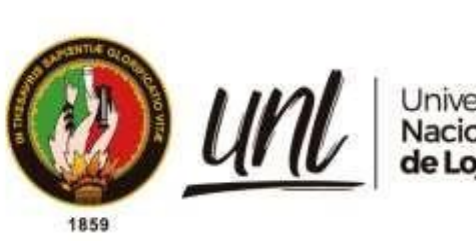

Universidad<br>**Nacional<br>de Loja** 

# **Universidad Nacional de Loja**

**Facultad de la Energía, las Industrias y los Recursos Naturales no Renovables**

**Carrera de Ingeniería en Sistemas**

**Chatbot académico y administrativo de Nivel de Pregrado aplicado a la Carrera de Computación de la Universidad Nacional de Loja**

**Academic and Administrative Chatbot for Undergraduate Level Applied to the Computer Science Program at the National University of Loja**

> **Trabajo de Titulación, previo a la obtención del título de Ingeniero en Sistemas.**

# **AUTOR:**

Cristopher Daniel Nagua Rivas

# . **DIRECTOR:**

Ing. Roberth Gustavo Figueroa Díaz Mg. Sc.

Loja-Ecuador

2024

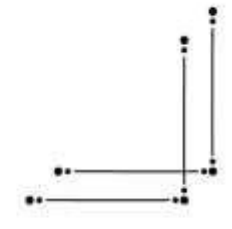

Educamos para Transformar

# **Certificación**

<span id="page-1-0"></span>Loja, 15 de diciembre del 2023

# Ing. Roberth Gustavo Figueroa Díaz M.Sc. **DIRECTOR DEL TRABAJO DE TITULACIÓN**

# **CERTIFICO:**

Que he revisado y orientado todo el proceso de elaboración del Trabajo de Titulación denominado: **Chatbot académico y administrativo de Nivel de Pregrado aplicado a la Carrera de Computación de la Universidad Nacional de Loja**, previo a la obtención del título de **Ingeniero en Sistemas**, de autoría del estudiante **Cristopher Daniel Nagua Rivas**, con **cédula de identidad Nro.1105714834**, una vez que el trabajo cumple con todos los requisitos exigidos por la Universidad Nacional de Loja, para el efecto, autorizo la presentación del mismo para su respectiva sustentación y defensa.

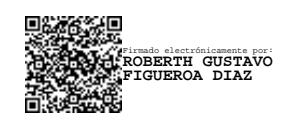

Ing. Roberth Gustavo Figueroa Díaz M.Sc. **DIRECTOR DEL TRABAJO DE TITULACIÓN**

# **Autoría**

<span id="page-2-0"></span>Yo **Cristopher Daniel Nagua Rivas,** declaro ser autor del presente Trabajo de Titulación y eximo expresamente a la Universidad Nacional de Loja y a sus representantes jurídicos, de posibles reclamos y acciones legales, por el contenido del mismo. Adicionalmente acepto y autorizo a la Universidad Nacional de Loja la publicación de mi Trabajo de Titulación, en el Repositorio Digital Institucional – Biblioteca Virtual.

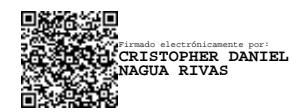

**Firma:** 

**Cédula de Identidad:** 1105714834

**Fecha:** 26 de enero del 2024

**Correo electrónico:** cdnaguarivas@unl.edu.ec

**Teléfono:** 0981520130

**Carta de autorización por parte del autor, para consulta, reproducción parcial o total, y/o publicación electrónica del texto completo, del Trabajo de Titulación.**

Yo, **Cristopher Daniel Nagua Rivas,** declaro ser autor del Trabajo de Titulación denominado: **Chatbot académico y administrativo de Nivel de Pregrado aplicado a la Carrera de Computación de la Universidad Nacional de Loja**, como requisito para optar al grado de Ingeniero en Sistemas, autorizo al sistema bibliotecario de la Universidad Nacional de Loja para que, con fines académicos, muestre la producción intelectual de la Universidad, a través de su visibilidad de su contenido al Repositorio Institucional.

Los usuarios pueden consultar el contenido de este trabajo en el Repositorio Institucional, en las redes de información del país y del exterior, con las cuales tenga convenio la Universidad.

La Universidad Nacional de Loja, no se responsabiliza por el plagio o copia del Trabajo de Titulación que realice un tercero.

Para constancia de esta autorización, suscribo, en la ciudad de Loja, a los veintiséis días del mes de enero del dos mil veinticuatro.

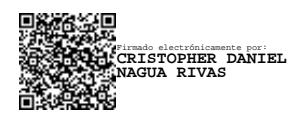

**Firma:** 

**Autor:** Cristopher Daniel Nagua Rivas **Cédula de Identidad:** 1105714834 **Dirección:** Abdón Calderón y Brasil **Fecha:** 26 de enero del 2024 **Correo electrónico:** cdnaguarivas@unl.edu.ec **Teléfono:** 0981520130

### **DATOS COMPELMENTARIOS:**

**Director del Trabajo de Titulación:** Ing. Roberth Gustavo Figueroa Díaz M.Sc.

# **Dedicatoria**

<span id="page-4-0"></span>Quiero agradecer al Ing. Roberth Gustavo Figueroa Díaz, Mg. Sc, por la ayuda brindada durante todo el transcurso del Trabajo de Titulación. Al darme ánimos de continuar, pautas de cómo realizar correctamente la investigación y explicarme de cómo dar forma a la idea que quiero transmitir en el documento.

De igual forma quiero agradecer a todos los docentes que en el transcurso de mi vida académica, compartieron su conocimiento que sirvió como base para formular el presente Trabajo de Titulación y también me servirá de guía en la vida personal, laboral y la sociedad.

Por último, también quiero agradecer a Secretaría de la Carrera y al Docente tutor del Trabajo de Titulación, por ayudarme en proporcionar la información que necesite para lograr el objetivo propuesto.

# **Cristopher Daniel Nagua Rivas**

# **Agradecimiento**

<span id="page-5-0"></span>Agradezco a mis queridos padres por su apoyo incondicional para realizar este sueño. A mi director Ing. Roberth Figueroa Díaz por la ayuda brindada durante el transcurso del desarrollo del Trabajo de Titulación y poder finalizar, a los docentes por compartir sus conocimientos que me permitieron culminar la carrera y desarrollar el presente Trabajo de Titulación.

*Cristopher Daniel Nagua Rivas*

# Índice de contenidos

<span id="page-6-0"></span>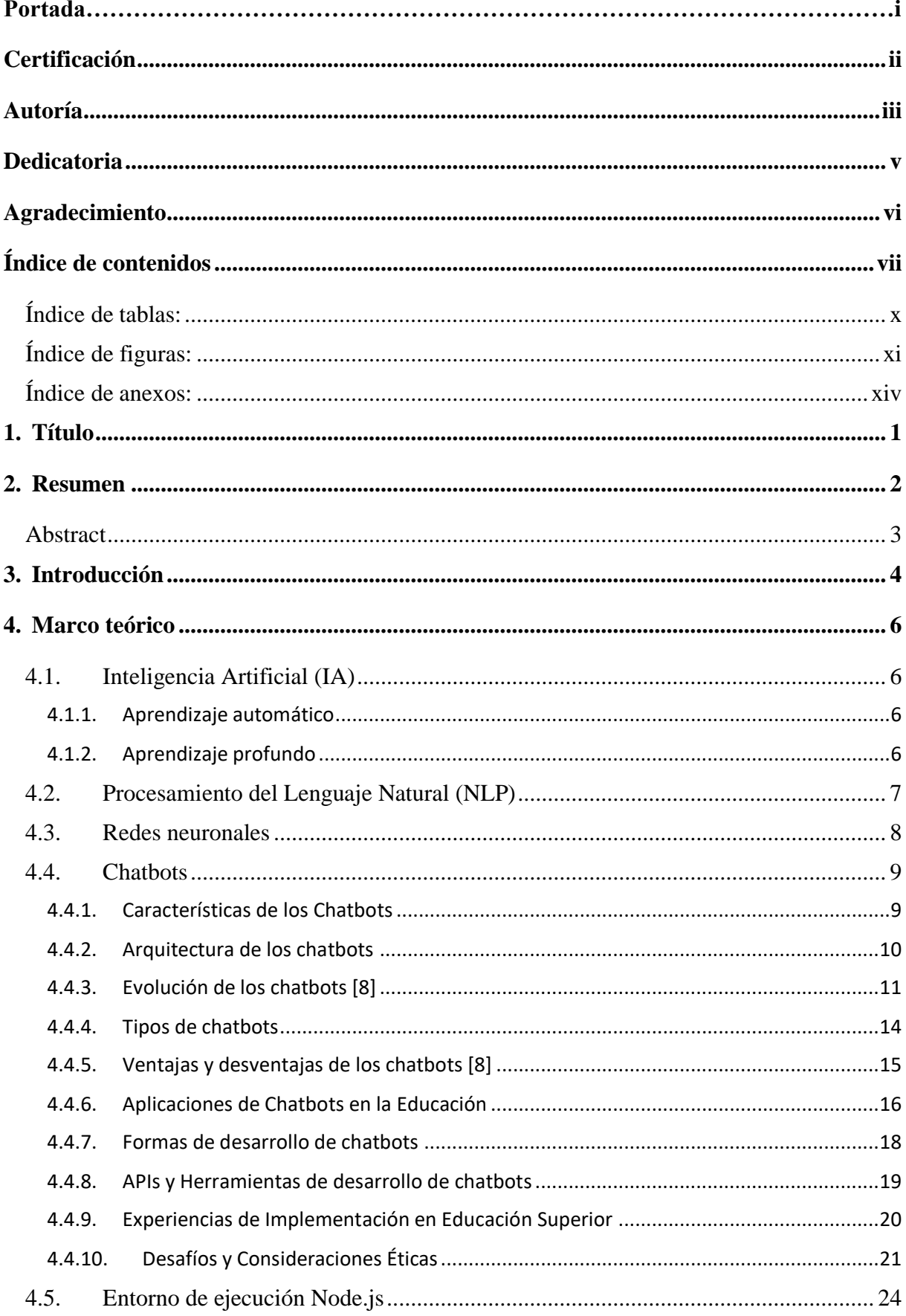

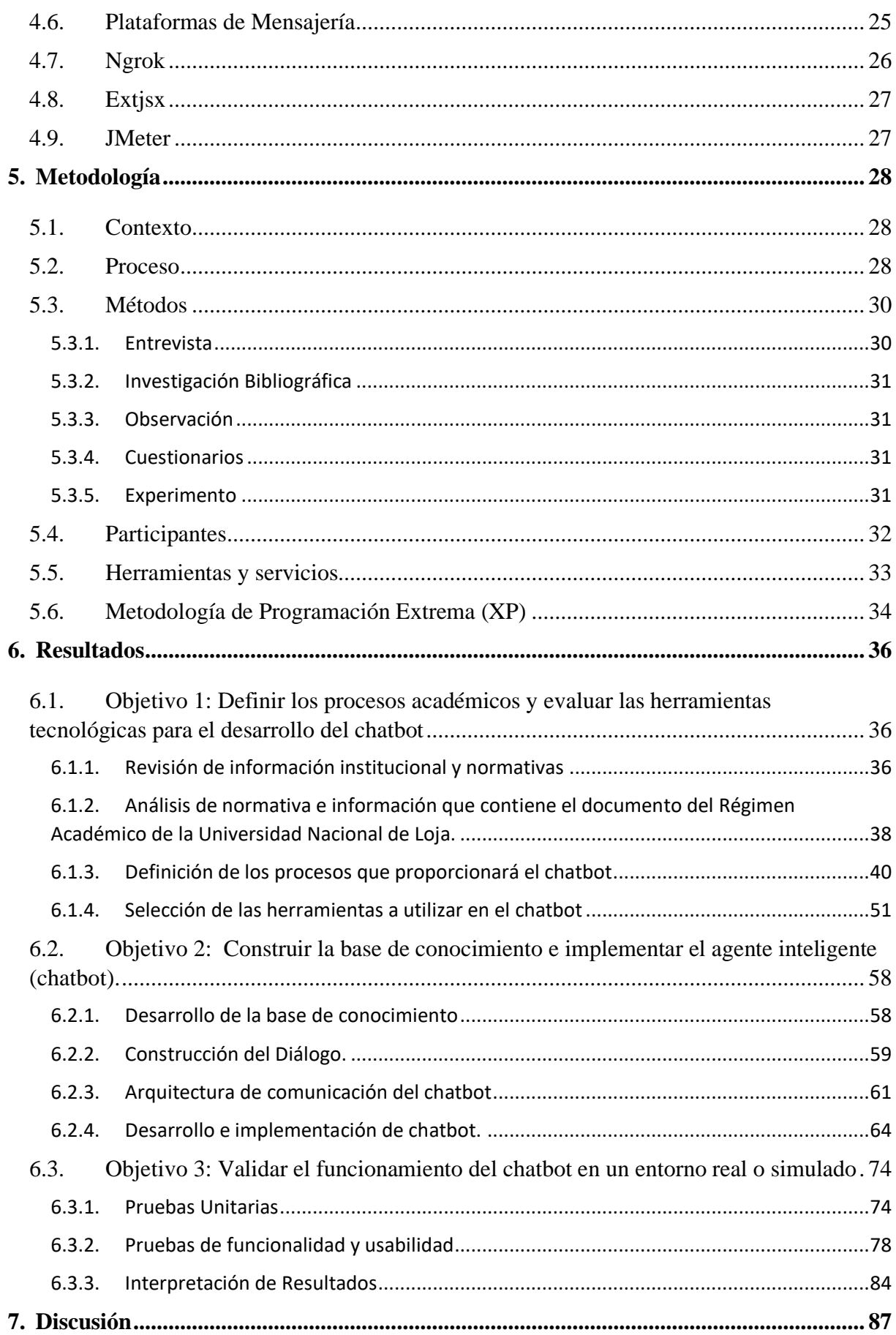

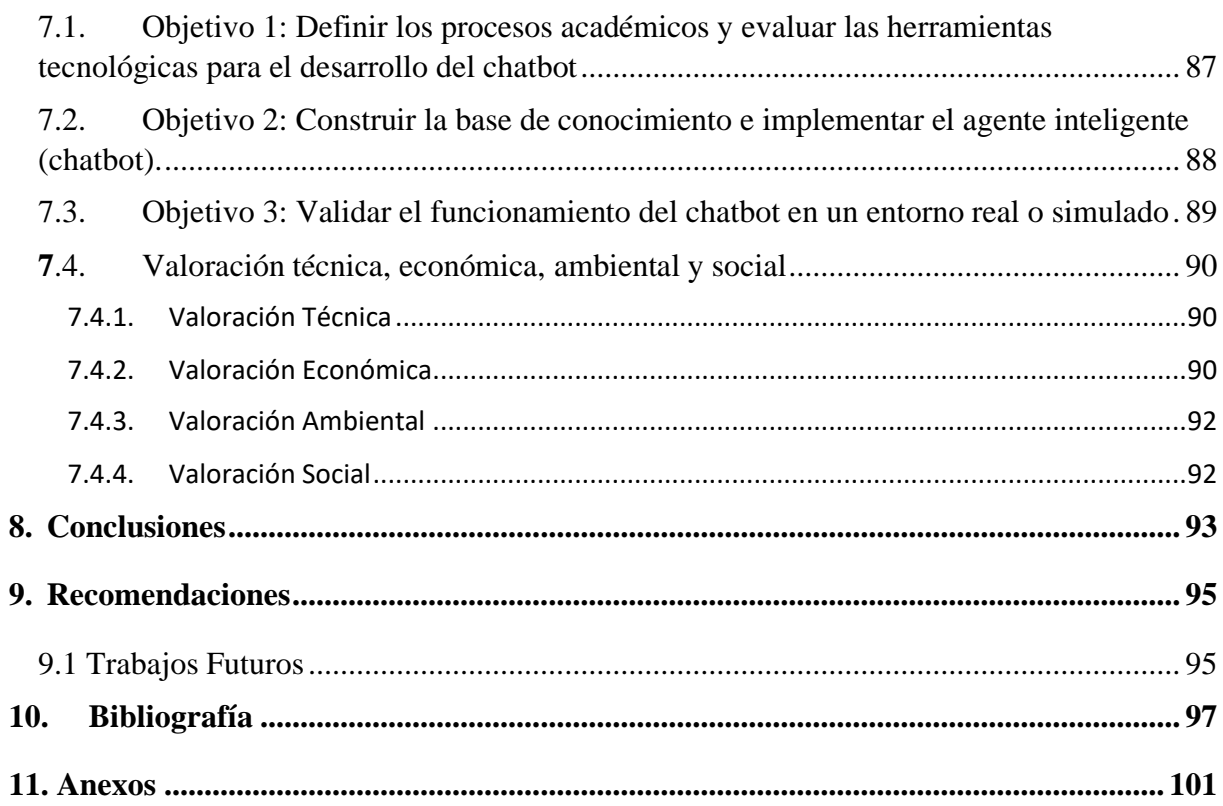

# <span id="page-9-0"></span>**Índice de tablas:**

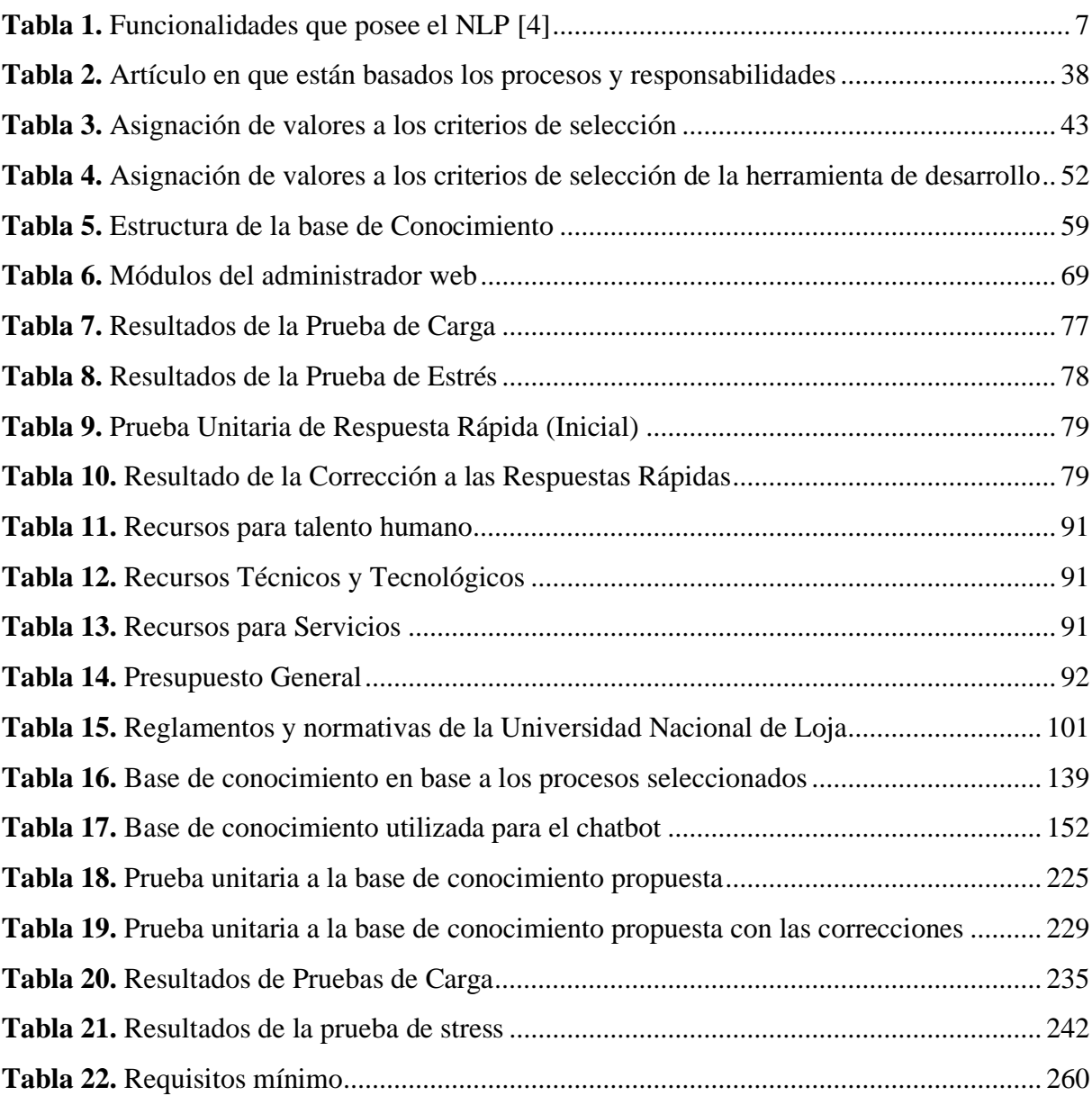

# <span id="page-10-0"></span>**Índice de figuras:**

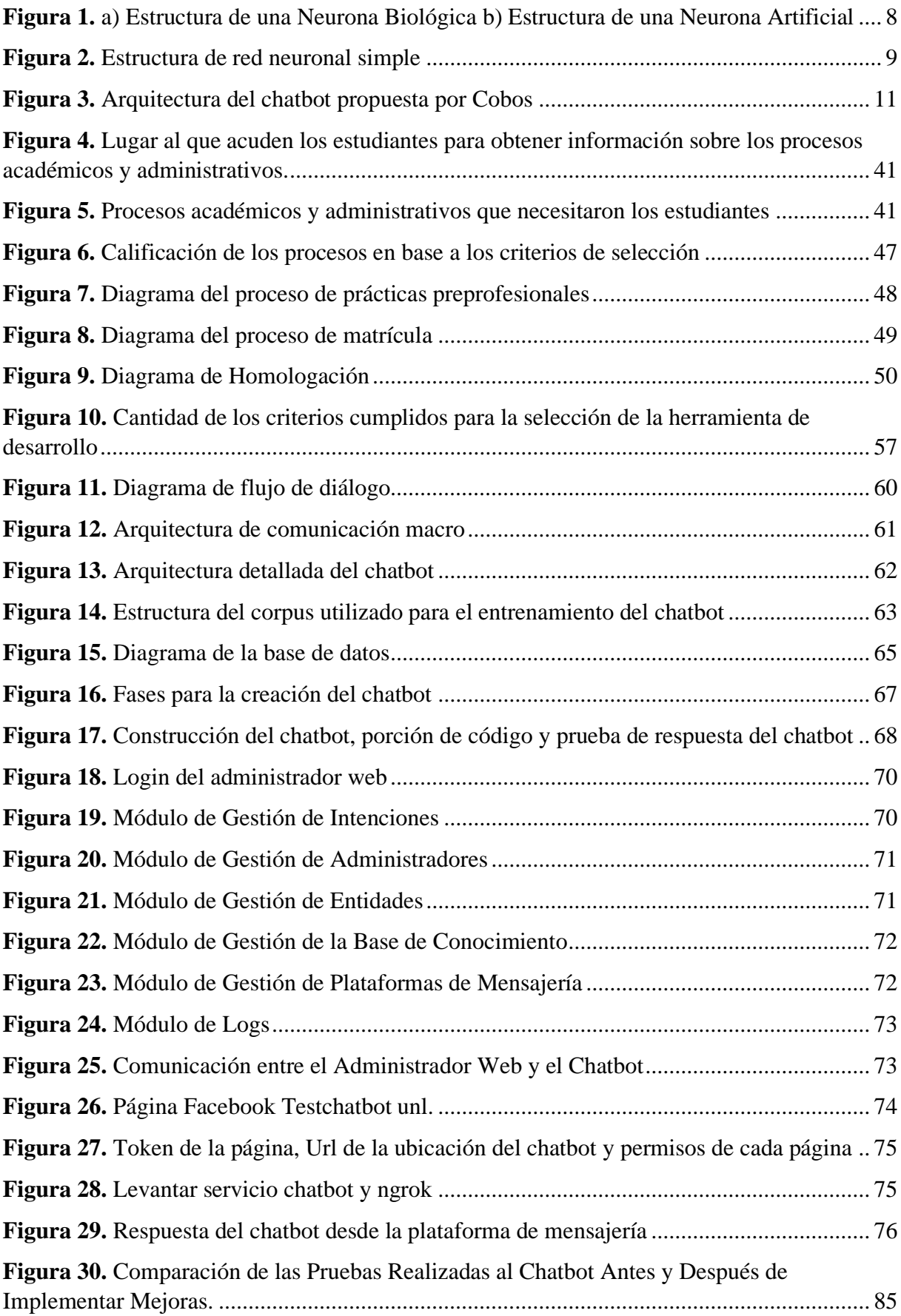

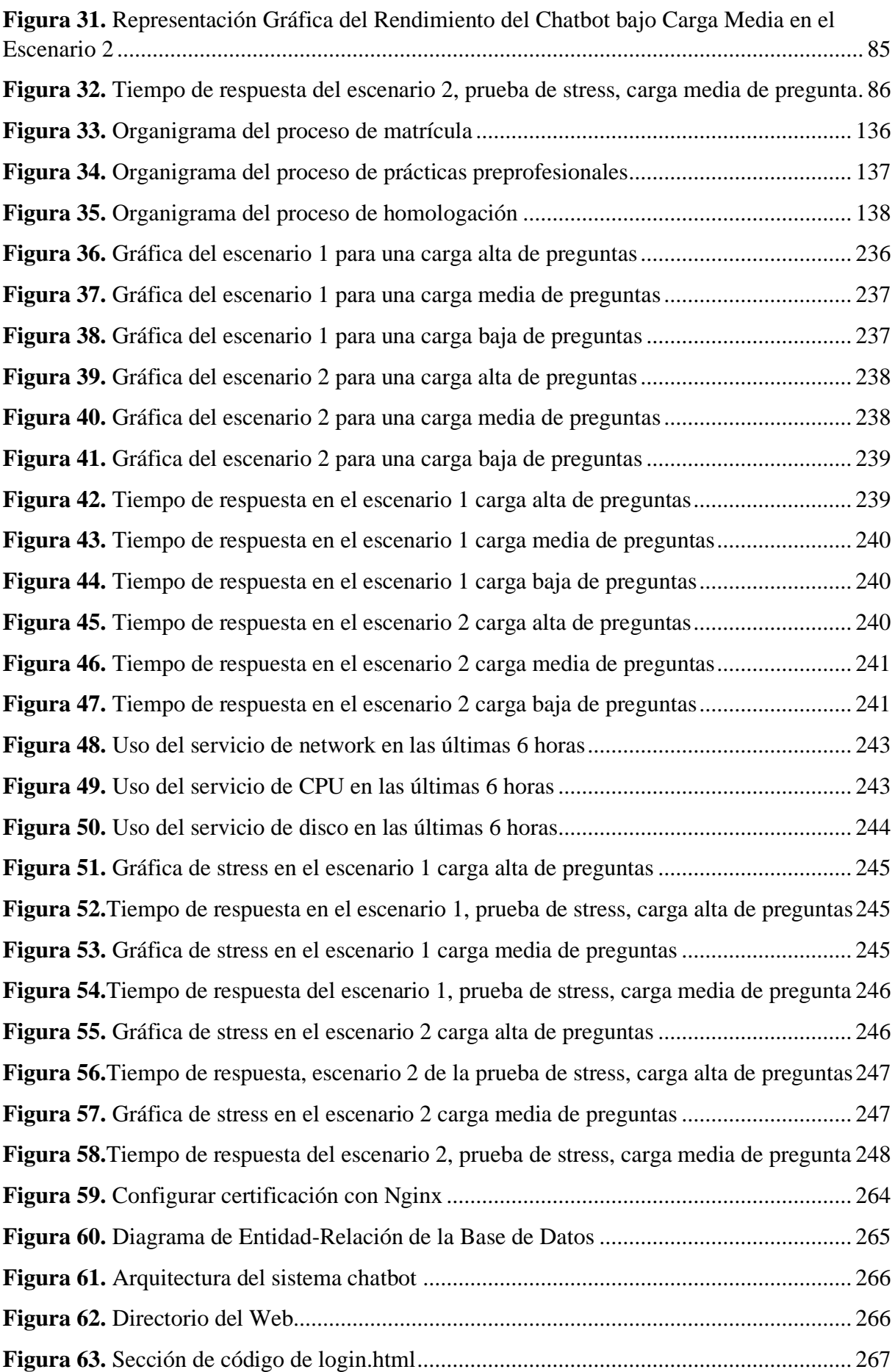

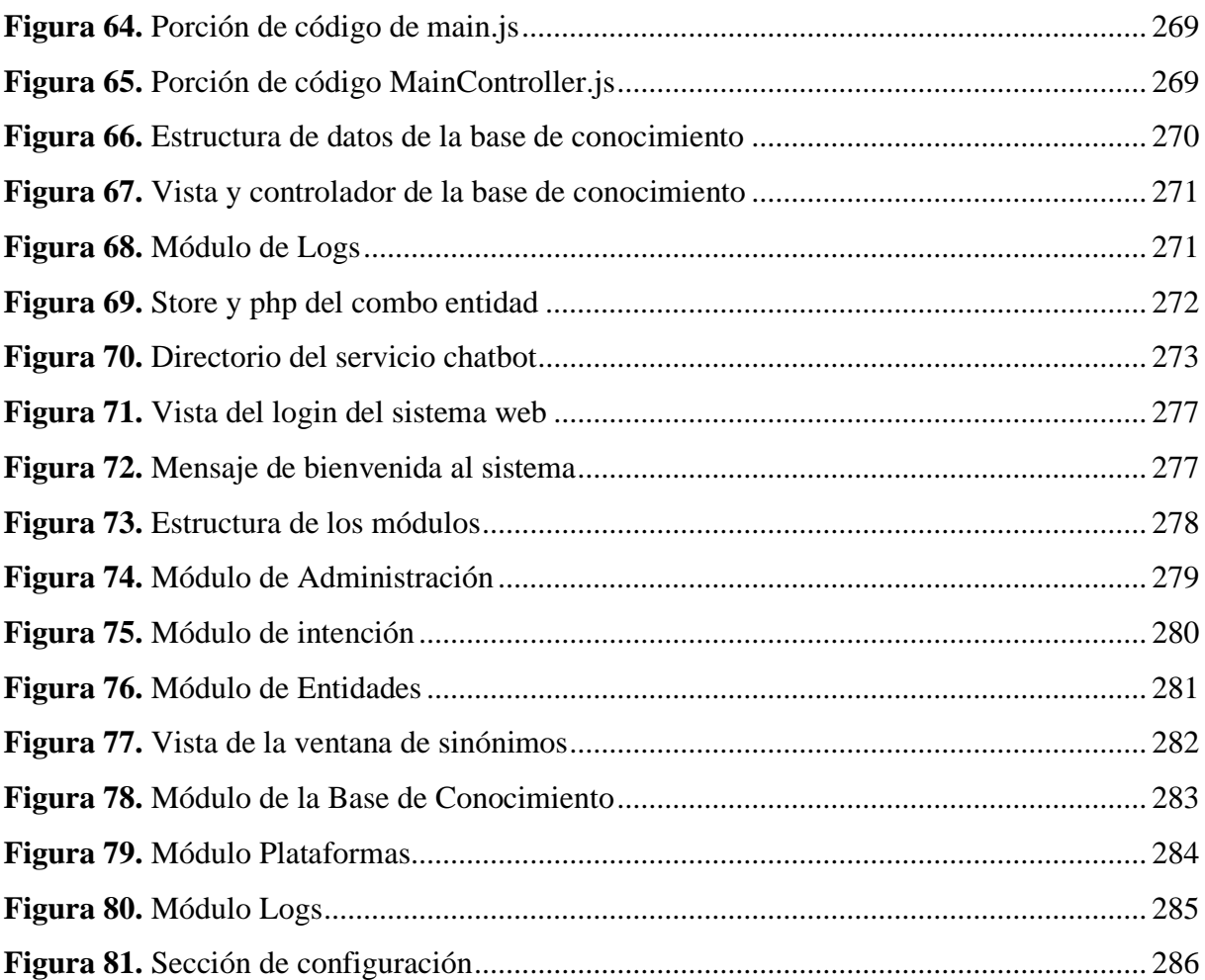

# <span id="page-13-0"></span>**Índice de anexos:**

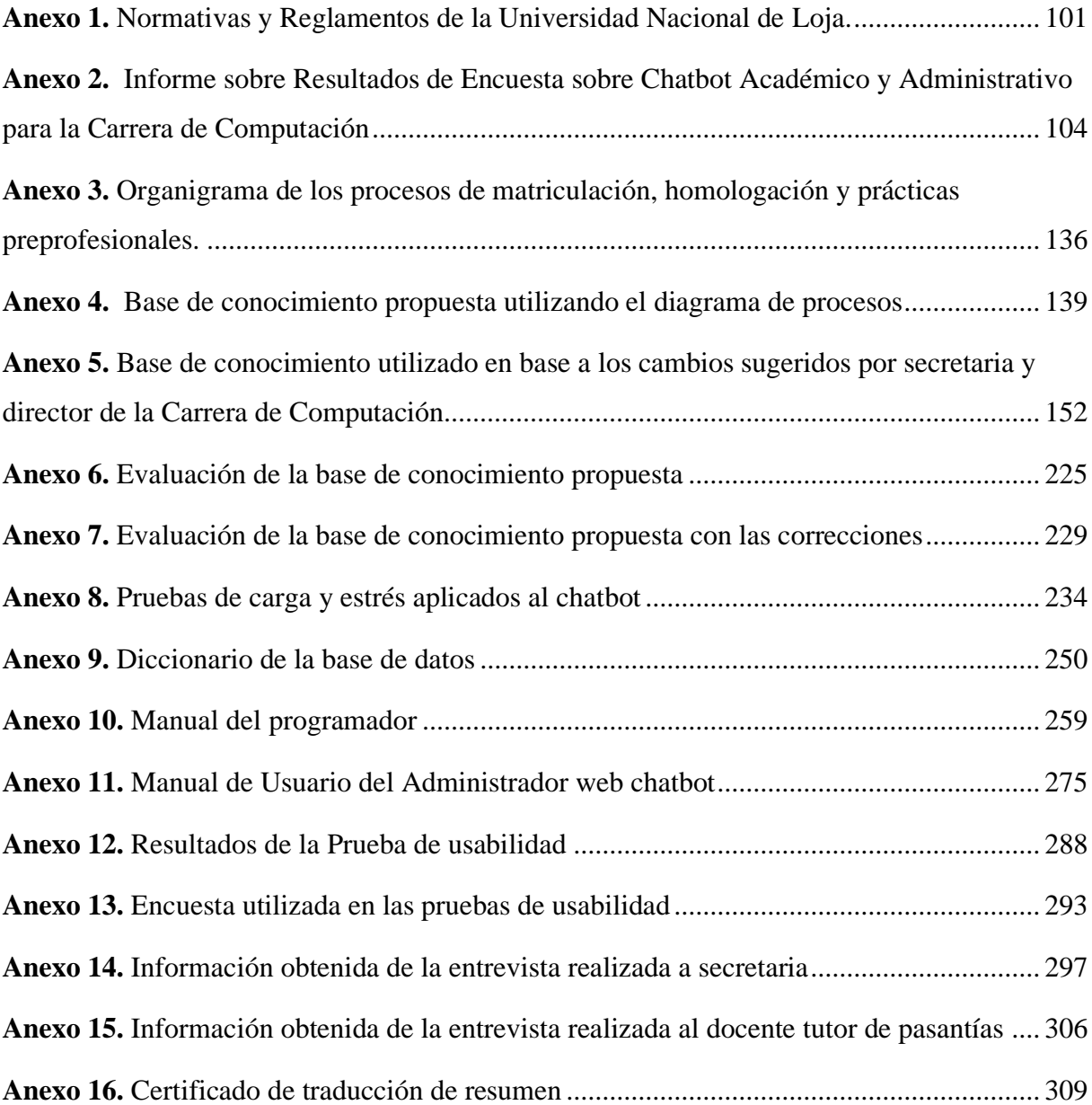

# **1. Título**

<span id="page-14-0"></span>**"Chatbot académico y administrativo de Nivel de Pregrado aplicado a la Carrera de Computación de la Universidad Nacional de Loja"**

#### **2. Resumen**

<span id="page-15-0"></span>Este Trabajo de Titulación se enfoca en el desarrollo de un chatbot diseñado para facilitar el acceso a información sobre procesos académicos y administrativos en la Carrera de Computación de la Universidad Nacional de Loja. Tradicionalmente, la secretaría de la Carrera ha gestionado estas consultas, especialmente durante los períodos críticos de inicio y fin de ciclo académico. Sin embargo, la respuesta a las consultas de los estudiantes se ve limitada por el horario laboral y la variabilidad en el tiempo de respuesta.

Para abordar esta problemática, se desarrolló un chatbot utilizando la metodología XP, adaptando sus fases a los objetivos específicos del Trabajo de Titulación. En la fase de planificación, se identificaron y definieron los procesos clave para la inclusión en el chatbot, basándose en información obtenida de entrevistas con la secretaría y análisis de fuentes relevantes.

La fase de diseño implicó la creación de diagramas detallados, incluyendo el flujo de diálogo del chatbot, la arquitectura de comunicación con diferentes sistemas de mensajería y la estructura de la base de conocimientos para almacenar la información académica y administrativa.

El desarrollo y la implementación del chatbot incluyeron la creación de un administrador web y la realización de pruebas exhaustivas. Estas pruebas validaron la eficiencia del chatbot en términos de tiempo de respuesta y su capacidad para manejar un volumen significativo de consultas en un lapso de 60 segundos.

Este Trabajo de Titulación demuestra el potencial de los chatbots para mejorar la accesibilidad a la información en un contexto académico, ofreciendo una solución innovadora para la gestión eficiente de consultas estudiantiles fuera del horario laboral tradicional.

*Palabras clave:* Chatbot, procesos académicos y administrativos, pregrado, tiempo de respuesta

#### <span id="page-16-0"></span>**Abstract**

This Degree Project focuses on the development of a chatbot designed to facilitate access to information about academic and administrative processes in the Computer Science Program at the National University of Loja. Traditionally, the secretariat of the Program has managed these inquiries, especially during critical periods at the beginning and end of the academic cycle. However, the response to student queries is limited by working hours and variability in response time.

To address this issue, a chatbot was developed using the XP methodology, adapting its phases to the specific objectives of the project. In the planning phase, key processes for inclusion in the chatbot were identified and defined, based on information obtained from interviews with the secretary's office and analysis of relevant sources.

The design phase involved creating detailed diagrams, including the chatbot's dialogue flow, the communication architecture with different messaging systems, and the structure of the knowledge base for storing academic and administrative information.

The development and implementation of the chatbot included the creation of a web administrator and the conduct of exhaustive tests. These tests validated the efficiency of the chatbot in terms of response time and its ability to handle a significant volume of inquiries within a 60-second timeframe.

This thesis demonstrates the potential of chatbots to improve access to information in an academic context, offering an innovative solution for the efficient management of student inquiries outside of traditional working hours.

*Keywords: Chatbot, academic and administrative processes, Computer Career, academic cycle*

#### **3. Introducción**

<span id="page-17-0"></span>La obtención de información sobre los procesos académicos y administrativos en la Carrera de Ciencias de Computación de la Universidad Nacional de Loja, tradicionalmente ha estado a cargo de la secretaría de la Carrera. De acuerdo con el "Informe de Rendición de Cuentas 2022 – UNL" [1], durante el año 2022, este departamento brindó servicios a aproximadamente 79 estudiantes de primer ciclo de pregrado, además de atender a estudiantes de ciclos superiores. Este abanico de servicios incluye la gestión de una variedad de procesos y consultas. Es notable que durante los periodos de inicio y fin de ciclo, las solicitudes de los estudiantes, especialmente en temas como matriculación, pasantías, homologación y trabajos de titulación, aumentan significativamente, lo que resulta en tiempos de respuesta extendidos.

Una posible solución para mejorar la eficiencia en la respuesta a estas consultas es el uso de chatbots, una tecnología que ganó particular relevancia durante la pandemia del COVID-19. Durante este periodo, gobiernos, clínicas y hospitales recurrieron a chatbots en sus sitios web para responder rápidamente a preguntas relacionadas con el COVID-19, una estrategia crucial en un momento donde la información correcta era vital y el personal médico estaba sobrecargado [2].

Los chatbots, basados en inteligencia artificial, pueden responder preguntas de manera eficiente y están disponibles las 24 horas del día, los 365 días del año. Han sido utilizados en diversas áreas, incluyendo medicina, educación y servicios al cliente [3]. En el contexto de la pandemia, los chatbots demostraron ser herramientas valiosas y este Trabajo de Titulación se inspira en su éxito para abordar la problemática de proporcionar información académica y administrativa de manera oportuna en la Carrera de Computación.

Este Trabajo de Titulación se estructura en torno a tres objetivos principales. El primero consiste en definir los procesos académicos y administrativos y seleccionar la herramienta adecuada para el desarrollo del chatbot. Para esto, se realizó una revisión de las fuentes disponibles en la universidad y se seleccionaron los procesos más relevantes para el entrenamiento del chatbot, utilizando criterios de selección basados en entrevistas con la secretaría de la Carrera y la encuesta realizada a los estudiantes de primero y últimos años de la carrera, finalizando con la selección de la herramienta para el desarrollo del chatbot.

El segundo objetivo implica construir la base de conocimiento e implementar el agente inteligente. Esto incluyó el desarrollo de diagramas de flujo y organigramas para establecer la

estructura de la base de conocimientos, la creación del flujo de diálogo y la arquitectura de comunicación del chatbot. Además, se desarrolló un administrador web para gestionar la configuración del chatbot.

Finalmente, el tercer objetivo es validar el funcionamiento del chatbot en un entorno real o simulado. Se realizaron pruebas unitarias, pruebas de carga, de estrés y se evaluó la funcionalidad y usabilidad del chatbot en un entorno real. Los resultados obtenidos demuestran que el chatbot es una herramienta efectiva para asistir al departamento de secretaría en la atención rápida, precisa a estudiantes y público interesado en los procesos académicos y administrativos de pregrado.

#### **4. Marco teórico**

<span id="page-19-0"></span>En el presente apartado se presentan las bases teóricas que sustentan el Trabajo de Titulación. Se incluyen las técnicas de inteligencia artificial, los lenguajes de programación y otros conceptos que se utilizaron

#### <span id="page-19-1"></span>**4.1. Inteligencia Artificial (IA)**

La inteligencia artificial es una rama de las ciencias de la computación presente en varios campos de la sociedad. Se basa en algoritmos para adquirir conocimientos y realizar tareas que requieren inteligencia humana. A diferencia de los humanos, la inteligencia artificial no necesita descanso y puede procesar grandes cantidades de información o realizar tareas repetitivas, difíciles y peligrosas para los humanos. El aprendizaje automático y el aprendizaje profundo son dos tipos de aprendizaje utilizados en la inteligencia artificial[3].

#### <span id="page-19-2"></span>**4.1.1. Aprendizaje automático**

El aprendizaje automático es la capacidad de una máquina de aprender sin estar programada para ello. Se basa en el uso de patrones de datos y consta de tres formas de aprendizaje: aprendizaje supervisado, aprendizaje no supervisado, y aprendizaje por refuerzo. Estas formas de aprendizaje se explican detalladamente a continuación [3].

- **Aprendizaje supervisado:** en este tipo de aprendizaje, la información es etiquetada y organizada por el ser humano para que la inteligencia artificial pueda responder a la nueva información ingresada.
- **Aprendizaje no supervisado:** en este tipo de aprendizaje, la inteligencia artificial etiqueta y organiza la información por sí misma, sin la intervención del ser humano.
- **Aprendizaje por refuerzo:** en este tipo de aprendizaje, los algoritmos aprenden a través de la experiencia. Se les indica si la información que presentan es correcta o incorrecta, dándoles estímulos positivos cuando aciertan.

#### <span id="page-19-3"></span>**4.1.2. Aprendizaje profundo**

El aprendizaje profundo es utilizado para resolver problemas complejos mediante la utilización de redes neuronales que simulan a una neurona biológica. Una de sus ventajas es la capacidad de reconocer relaciones y patrones en grandes cantidades de datos. En la actualidad, se utiliza en el reconocimiento de voz, procesamiento del lenguaje natural, visión artificial y otros campos de las ciencias computacionales [3].

# <span id="page-20-0"></span>**4.2. Procesamiento del Lenguaje Natural (NLP)**

El procesamiento del lenguaje natural es una técnica que permite comprender y analizar el lenguaje humano. Aunque está en constante evolución, cada año mejora y se combina con otros campos de la inteligencia artificial, como el uso de redes neuronales para una mayor identificación al tratar de comprender lo que intenta decir el usuario. El sector empresarial e industrial lo utiliza para automatizar la comunicación con sus clientes y proveedores. En otros sectores se utiliza para detectar vulnerabilidades o garantizar la privacidad con el cliente [4]. La Tabla 1 muestra algunas de las funcionalidades que ofrece.

<span id="page-20-1"></span>

| <b>Funcionalidad de PNL</b>             | Descripción                                                                                                    |
|-----------------------------------------|----------------------------------------------------------------------------------------------------|
| Clasificación                           | Identificar categorías del contenido de entrada y<br>segregarlas en grupos.                                                          |
| Máquina traductora                      | Traducir texto o voz de entrada a otro idioma, por<br>ejemplo, de inglés a francés.                                                  |
| <b>Transformación</b><br>de<br>máquinas | Transformar texto de entrada o voz en otra forma, por<br>ejemplo, voz a texto.                                                       |
| Pregunta respondiendo                   | Proporcionar respuestas como salidas a preguntas de<br>entrada en lenguaje humano (texto o habla).                                   |
| Vinculación textual                     | Predecir si se puede inferir una hipótesis a partir de una<br>premisa de entrada.                                                    |
| <b>Etiquetado</b>                       | Identificar tokens en la entrada y luego clasificar cada<br>token de acuerdo con la gramática.                                       |
| <b>Análisis</b>                         | Identificar tokens en la entrada y analizar la relación entre<br>ellos.                                                              |
| Generación de diálogo                   | Interactuar con usuarios humanos o máquinas mediante<br>la comprensión y el análisis de la entrada y la generación<br>de respuestas. |
| coincidencia<br>La<br>de<br>patrones    | Correlacionar y hacer coincidir similitudes entre distintos<br>mensajes de entrada.                                                  |
| Análisis de los sentimientos            | Analizar las entradas agregadas e inferir el tono y el<br>sentimiento de la fuente para generar los mensajes de<br>entrada.          |

*Tabla 1. Funcionalidades que posee el NLP* [4]

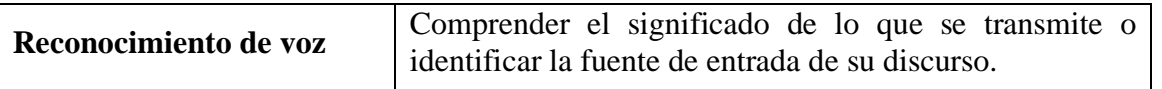

# <span id="page-21-0"></span>**4.3. Redes neuronales**

Es un método de aprendizaje, en donde se trata de simular el comportamiento que tiene una neurona biológica donde su principal función es procesar y transmitir información a otras neuronas usando señales eléctricas, una neurona biológica consta de tres partes [5]:

- **Dentritas**. Se encargan de recibir y procesar los impulsos que llegan de otras neuronas para luego transmitir al cuerpo celular.
- **Cuerpo o Soma**. Su función es sintetizar las proteínas que se encuentran en la neurona.
- **Axón**. Es una prolongación única y larga, su origen es desde el cuerpo y extrae el impulso para enviarlo a ora zona del sistema.

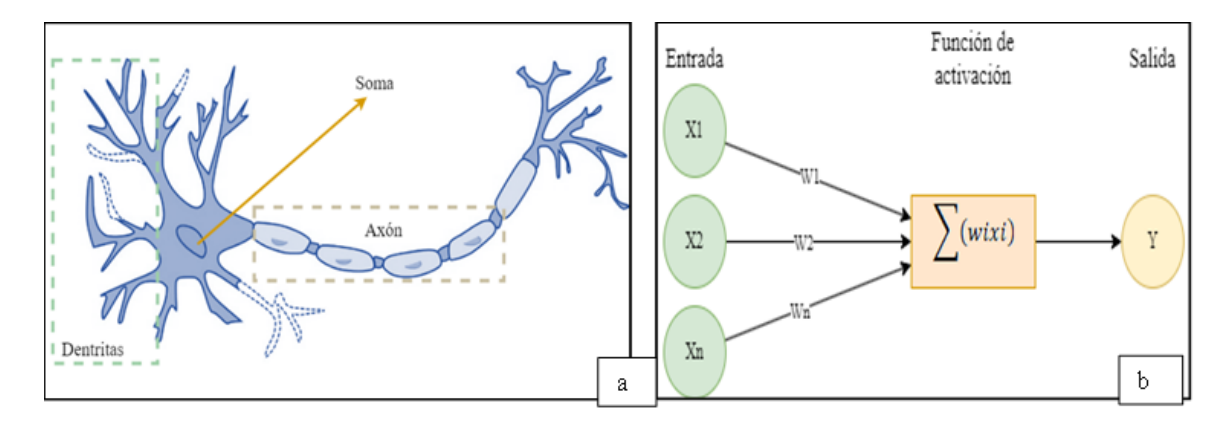

### <span id="page-21-1"></span>*Figura 1. a) Estructura de una Neurona Biológica b) Estructura de una Neurona Artificial [5]*

Tomando como referencia a la neurona biológica, el primer intento de creación fue en 1943 por McCulloch & Pitts, pero fue Rosenblat quién creó una estructura llamada perceptrón, la cual contenía varias entradas para luego realizar el procesamiento de la información y dar una respuesta de salida pasando a la siguiente red según el modelo que se utilice, lográndose asemejar a como una neurona biológica procesa la información, se aprecia el en la Figura 1 la semejanza que tienen los dos tipos de red neuronal.

La Unión de neuronas artificiales se la conoce como una red neuronal artificial, es la simulación abstracta de los sistemas biológicos del cerebro, para poderlas entrenar se necesita conocer la relación que tendrá cada uno de los parámetros a utilizar, con esto se crean las conexiones entre las neuronas artificiales y con una porción de datos se pruebas las realizadas sean correctas además de tener la capacidad de aprender con nueva información que se le envía.

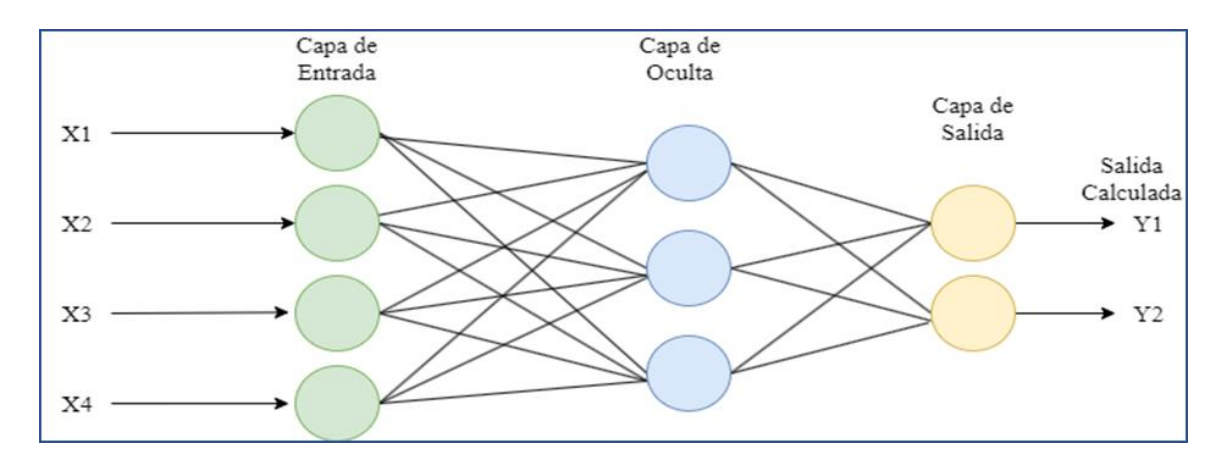

*Figura 2. Estructura de red neuronal simple [5]*

<span id="page-22-2"></span>Su estructura está conformada por tres capas (Figura 2), la primera capa corresponde a la entrada encargada de recibir los datos del exterior, una capa oculta que extrae los patrones asociados con los datos que alimentará la neurona y una capa de salida que es el resultado del procesamiento de las capas anteriores [6].

# <span id="page-22-0"></span>**4.4. Chatbots**

Los chatbots son programas de software que utilizan un conjunto de técnicas de lingüística computacional, como el procesamiento de lenguaje natural e inteligencia artificial, para interpretar y responder preguntas. Se utilizan en sistemas de mensajería, páginas web y otros medios de comunicación para dar una mayor exactitud en las respuestas presentadas. Según Cobos [7], un chatbot es un agente que debe tener capacidades reactivas, proactivas y sociales en una conversación con seres humanos u otros agentes inteligentes. Estos programas también se conocen como bots, v-virtual, agente inteligente o persona virtual.

# <span id="page-22-1"></span>**4.4.1. Características de los Chatbots**

Un chatbot debe de poseer ciertas características para que pueda ser considerado como un programa que interprete y responda las preguntas, entre las propuestas por Cobos [7], se tiene las siguientes:

- **Autonomía**. Actúa basándose en la experiencia obtenida, logrando adaptarse a diferentes entornos y proporcionar distintas respuestas a los usuarios.
- **Sociabilidad**. Ser capaz de comunicarse con otros agentes o entidades. Esta es la característica que destaca un chatbot.
- **Racionalidad**. Capacidad para brindar respuestas apropiadas mediante el análisis de la información o pregunta que se le proporciona.
- **Reactividad**. El agente es capaz de percibir el entorno por lo que cambia el comportamiento del agente y utiliza ese cambio para brindar distintas respuestas.
- **Proactividad**. Cuando puede controlar los cambios sus propios objetivos, pese a los cambios en su entorno.
- **Movilidad**. Capaz de trasladarse dentro de una red telemática.
- **Veracidad**. Un agente no comunica información falsa a propósito.
- **Personalidad**. Depende de las características que se le integre, pueden ser emociones, comportamiento no verbal entre otros.

# <span id="page-23-0"></span>**4.4.2. Arquitectura de los chatbots**

Un chatbot se encuentra dividido en tres secciones la primera es lo que visualiza el usuario, la segunda y tercera sección trabajan en conjunto para buscar la respuesta del usuario, como se aprecia en la Figura 3.

- **Interfaz de Usuario**. Medio por el cual el usuario envía las entradas de información hacia el chatbot.
- **Motor de inferencia**. Analiza la información, establece los objetivos y obtiene la respuesta de acuerdo con la base de conocimiento, enviándola de vuelta a la interfaz de usuario. Un motor de inferencia utiliza dos elementos: los datos (hechos o evidencias) y el conocimiento (conjunto de reglas almacenado en la base de conocimiento) para obtener nuevas conclusiones o hechos.
- **Base de conocimiento**. Contiene todo el conocimiento del experto humano que proporciona para el chatbot, en función de plantillas, patrones y reglas.

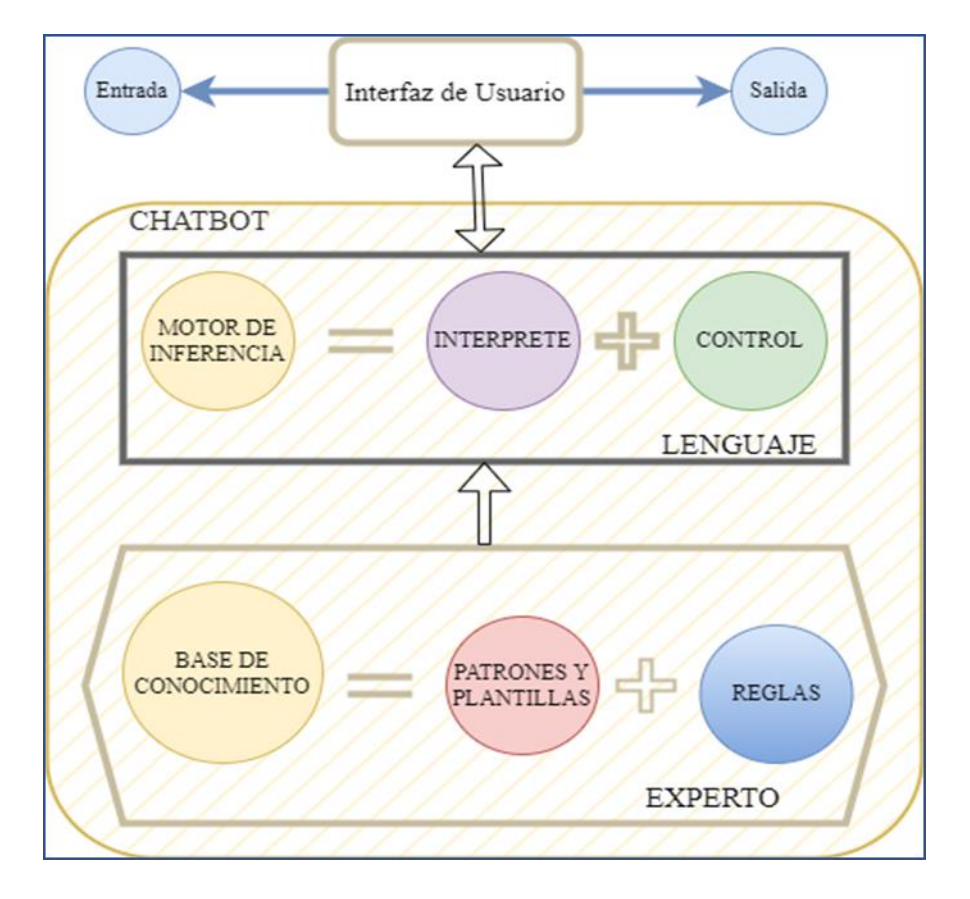

*Figura 3. Arquitectura del chatbot propuesta por Cobos [7]*

<span id="page-24-1"></span>Dentro de la arquitectura del chatbot, desde la vista de un usuario visualiza dos secciones el cual sería el usuario y el chatbot, sin embargo al momento en la estructura se visualiza que consta de tres secciones, puesto que el chatbot para que funcione de forma óptima, necesita de un apartado donde ingresan cada una de las reglas de las preguntas que presentará y otro donde se detecte correctamente cada una de las palabras enviadas en la pregunta. Con la finalidad de detectar la pregunta, buscar en la base de conocimiento y presentar la respuesta al usuario.

### <span id="page-24-0"></span>**4.4.3. Evolución de los chatbots [8]**

Los chatbots han experimentado una notable evolución desde su concepción en la década de 1960, cuando fueron diseñados para responder preguntas simples. Con el tiempo, han evolucionado hacia sistemas más sofisticados, adquiriendo la capacidad de llevar a cabo diversas tareas. Algunos hitos significativos en su desarrollo incluyen:

• **ELIZA (1966):** Pionero en la historia de los chatbots, desarrollado por Joseph Weizenbaum, simula conversaciones terapéuticas y responde a las preguntas de los usuarios de manera similar a la de un psicólogo. A pesar de su importancia histórica, no logró superar el test de Turing.

- **Chatbot Parry (1972):** Creado para simular conversaciones con personas que padecen esquizofrenia, se diseñó con el propósito de proporcionar a los estudiantes de psiquiatría una mejor comprensión de las experiencias de aquellos con enfermedades mentales. Caracterizado como "Eliza con temperamento fuerte", este chatbot adoptó una estrategia de comunicación más amplia, fundamentada en premisas, atribuciones y respuestas emocionales adaptadas a las interacciones de los usuarios.
- **Chatbot Jabberwacky (1988):** Se propuso los objetivos de aprobar el test de Turing y ofrecer entretenimiento a los usuarios. Destacó por su capacidad para interactuar de manera natural, divertida e interesante.
- **Dr. Sbaitso (1992):** Cuyo nombre es un acrónimo de Sound Blaster Acting Intelligent Text to Speech Operator, fue un software creado por MS DOS. Operaba mediante un sintetizador de voz y simulaba la función de un psicólogo, proporcionando interacciones de texto a voz de manera anacrónica.
- **A.L.I.C.E (1998):** Artificial Linguistic Internet Computer Entity basado en XML, utiliza el lenguaje de marcación de inteligencia artificial AIML. Su objetivo principal es desarrollar conversaciones similares a las humanas, empleando respuestas preprogramadas ajustadas a las interacciones de los usuarios. A pesar de no superar el test de Turing, Alicebot ha destacado al ganar varias competiciones de inteligencia artificial, incluido el premio Loebner.
- **SmarterChild (2001):** Se posiciona como uno de los primeros chatbots populares en la plataforma de mensajería instantánea AOL Instant Messenger. Con la capacidad de responder preguntas y realizar tareas sencillas, como proporcionar resultados deportivos y enviar chistes, se destacó en su época.
- **Chatbot Watson (2006):** Desarrollado por IBM, fue creado con la finalidad de responder preguntas de manera competente, especialmente para participar en el programa Jeopardy. En su debut en 2011, superó a dos especialistas al responder preguntas de conocimiento general. A lo largo del tiempo, Watson ha experimentado adaptaciones que incorporan procesamiento de lenguaje natural (PLN) y aprendizaje automático para gestionar grandes volúmenes de datos y ofrecer respuestas pertinentes. Actualmente, IBM ofrece Watson como una API para el desarrollo de chatbots.
- **Siri Asistente Virtual (2011):** Desarrollado por Apple, es un chatbot de voz que utiliza procesamiento del lenguaje natural para responder preguntas y realizar tareas en

dispositivos móviles. Hace uso de lenguaje natural (PLN) e inteligencia artificial para proporcionar interacciones intuitivas y útiles.

- **Alexa Asistente Virtual (2014):** Desarrollado por Amazon, está programado en lenguaje natural para atender comandos de voz y ejecutar diversas acciones. Entre sus funcionalidades se encuentran reproducir música, obtener información sobre el clima, realizar compras en línea, controlar dispositivos domésticos inteligentes, configurar alarmas, hacer listas de tareas y otras acciones variadas.
- **Cortana (2014):** Disponible en dispositivos con el sistema operativo Windows 10 en adelante, es un asistente virtual que, mediante comandos de voz o texto, realiza diversas tareas como buscar información en línea, gestionar recordatorios, eventos y controlar dispositivos domésticos inteligentes. Utilizando inteligencia artificial y procesamiento del lenguaje natural, interpreta el lenguaje humano para ofrecer respuestas relevantes. En 2020, Microsoft anunció la decisión de dejar de desarrollar nuevas características para Cortana en dispositivos móviles, enfocándose en su aplicación en el ámbito empresarial.
- **Google Assistant (2016):** Chatbot de voz desarrollado por Google que utiliza inteligencia artificial y aprendizaje automático para responder preguntas, realizar tareas y proporcionar recomendaciones personalizadas.
- **Chatbots del Messenger (2016):** Desempeñan diversas funciones, como responder preguntas de los usuarios, incluir botones de acciones y crear contenidos interactivos, entre otras. Han sido aplicados en una amplia variedad de sectores, desde el comercio electrónico y la atención al cliente hasta la educación y la salud.
- **Tay (2016):** Chatbot de Microsoft lanzado en la plataforma de mensajería instantánea Twitter, fue diseñado para interactuar en tiempo real con los usuarios y aprender de sus interacciones con el fin de mejorar sus habilidades conversacionales. Utilizando técnicas de inteligencia artificial y aprendizaje automático para analizar el lenguaje humano, Tay fue deshabilitada después de 16 horas de lanzamiento. Esto se debió a que numerosos usuarios enviaron tweets maliciosos con el objetivo de influenciar al robot, resultando en un desarrollo de actitud paranoica por parte de Tay y la publicación de una serie de tweets con contenido inapropiado.
- **Bixby Asistente Virtual (2017):** Desarrollado por Samsung para su línea de smartphones Galaxy S8 y tablets Galaxy Tab A, permite a los usuarios interactuar con sus dispositivos móviles. Además, posibilita la integración con otros productos

Samsung, como televisores y refrigeradores, permitiendo que sean operados y controlados mediante comandos de voz.

- **GPT-3 (2020):** Modelo de lenguaje creado por OpenAI, utiliza inteligencia artificial para generar respuestas coherentes y relevantes en función de diversas entradas de texto. Esta capacidad permite que los chatbots respondan de manera más sofisticada y natural.
- **ChatGPT (2022):** Prototipo lanzado por OpenAI, programado en Python y habilitado exclusivamente para el navegador web, se especializa en responder preguntas y proporcionar información sobre una amplia variedad de temas. Basado en aprendizaje supervisado y aprendizaje por refuerzo, ChatGPT representa un avance en la generación de lenguaje natural. Las siglas provienen de "Generative Pre-trained Transformer" (Transformador Preentrenado Generativo en español).

Se ha revisado la evolución de los chatbots desde ELIZA hasta los modelos más recientes como ChatGPT. Se destacaron hitos como Watson, Siri y Google Assistant, resaltando la importancia de la inteligencia artificial y el procesamiento del lenguaje natural. Se mencionaron casos particulares como el controvertido Tay y desarrollos específicos de empresas tecnológicas como Amazon y Google. La diversidad de funciones, desde responder preguntas hasta controlar dispositivos, fue un tema recurrente, subrayando cómo los avances tecnológicos han mejorado la interacción con los usuarios.

#### <span id="page-27-0"></span>**4.4.4. Tipos de chatbots**

Los chatbots se pueden clasificar en [8]:

- **a) Chatbots basados en reglas:** Programados para responder de manera específica según reglas predefinidas. Son útiles para preguntas simples, pero pueden tener limitaciones con consultas complejas.
- **b) Chatbots basados en inteligencia artificial (IA):** Utilizan algoritmos de aprendizaje automático para entender el lenguaje humano y mejorar sus respuestas con la interacción. Son más adaptables a preguntas complejas.
- **c) Chatbots híbridos:** Combinan capacidades de chatbots basados en reglas y en IA para ofrecer una experiencia completa. Responden automatizada menté a preguntas simples y pueden derivar consultas más complejas a agentes humanos.
- **d) Chatbots de voz:** Utilizan tecnología de reconocimiento y síntesis de voz, permitiendo a los usuarios interactuar a través de la voz, útiles en situaciones sin acceso a pantallas táctiles.
- **e) Chatbots para comercio electrónico:** Diseñados para asistir a clientes en la compra de productos y servicios en plataformas de comercio electrónico, brindando ayuda en búsquedas, recomendaciones personalizadas y respuestas a consultas sobre envíos y entregas.

### <span id="page-28-0"></span>**4.4.5. Ventajas y desventajas de los chatbots [8]**

A continuación, se exponen tanto las ventajas como las desventajas asociadas a la implementación de un chatbot:

# **Ventajas**

- **Disponibilidad 24/7:** Disponibles las 24 horas del día, los 7 días de la semana.
- **Eficiencia empresarial:** Pueden procesar múltiples solicitudes simultáneamente, reduciendo la carga de trabajo del personal y aumentando la eficiencia empresarial.
- **Experiencia personalizada:** Pueden utilizar el aprendizaje automático y el procesamiento del lenguaje natural para comprender las solicitudes y preferencias de los usuarios, proporcionando así una experiencia personalizada y relevante.
- **Reducción de costos:** Automatizan tareas y procesos que anteriormente requerían la intervención humana, lo que puede reducir los costos de operación para las empresas.
- **Mejora de la satisfacción del cliente:** Proporcionar respuestas rápidas y precisas, así como una experiencia personalizada, pueden contribuir a mejorar la satisfacción del cliente.

### **Desventajas**

- **Limitaciones de comprensión:** Los chatbots pueden tener dificultades para entender el lenguaje natural complejo y las solicitudes ambiguas, lo que podría resultar en respuestas inapropiadas o confusas.
- **Falta de empatía:** A diferencia de las interacciones humanas, los chatbots pueden carecer de empatía y no comprender completamente las necesidades emocionales de los usuarios.
- **Dependencia de la tecnología:** Los chatbots dependen de la tecnología para funcionar, lo que puede dar lugar a problemas técnicos y fallos en el servicio.
- **Costo inicial:** La implementación de chatbots puede ser costosa en términos de desarrollo y programación inicial.
- **Posible falta de capacidad:** Los chatbots pueden no ser capaces de resolver problemas complejos o proporcionar soluciones avanzadas que requieran la intervención humana.

La implementación y uso de un chatbot varía según las necesidades específicas, siempre considerando tanto las ventajas como las desventajas asociadas con su implementación.

### <span id="page-29-0"></span>**4.4.6. Aplicaciones de Chatbots en la Educación**

En este apartado, se explorarán los diversos estudios sobre las aplicaciones de los chatbots en el contexto de la educación y el impacto que han tenido:

- **Percepción y uso de los chatbots entre estudiantes de posgrado online: Un estudio exploratorio** [9]**.** El estudio aborda la rápida evolución de la inteligencia artificial, destacando especialmente el uso de ChatGPT, que genera contenido cercano a la capacidad humana. Aunque presenta carencias y errores, esto genera preocupación en instituciones educativas respecto a una posible amenaza al aprendizaje y la creatividad. Sin embargo, a través de una investigación centrada en los estudiantes, se observa que valoran positivamente la herramienta por su capacidad para mejorar su experiencia educativa. Esto sugiere la necesidad de que las instituciones estén dispuestas a integrar herramientas de inteligencia artificial en los procesos de enseñanza y aprendizaje.
- **Herramienta pedagógica digital de uso en la comunidad escolar para detección y remisión de niños y adolescentes posiblemente expuestos a violencia** [10]**.** En el marco de un trabajo de investigación, se desarrolló un chatbot con el objetivo de identificar de manera temprana a niños y adolescentes expuestos al trauma, permitiendo así una intervención profesional oportuna. La aplicación fue dirigida y evaluada por la comunidad escolar, involucrando a docentes, padres de familia, psicólogos y otros roles relacionados. El estudio de diseño tecnológico abarcó desde la conceptualización hasta la evaluación, con un período de implementación de un año y medio. La aplicación fue sometida a evaluación por parte de 51 participantes, mayormente padres de familia y docentes, quienes consideraron que la herramienta es útil para identificar y proporcionar información sobre síntomas y signos de niños y adolescentes expuestos a violencia. El 98% de los participantes estimó que la aplicación es fácil de usar y brinda información sobre las rutas de atención en casos de posible exposición a violencia.
- **Descripción de los riesgos y desafíos para la integridad académica de aplicaciones generativas de inteligencia artificial** [11]**:** En el marco de un análisis descriptivo y como inicio de una línea de investigación, el artículo examina el impacto que las tecnologías de inteligencia artificial generativas (IAG) pueden tener en la integridad académica, específicamente en la enseñanza universitaria del derecho. Partiendo de la premisa de definir la integridad académica como un conjunto de valores, se destacan riesgos derivados de la IAG, como la excesiva dependencia, la inviabilidad del proyecto pedagógico y la pérdida de competitividad institucional. Para contrarrestar estos riesgos y prevenir afectaciones a la integridad académica, se propuso cuatro medidas de mitigación aplicables en entornos universitarios. Este enfoque proporcionó un punto de partida para futuras investigaciones sobre la intersección entre IAG y la educación jurídica universitaria.
- **Inteligencia artificial en la praxis docente: vínculo entre la tecnología y el proceso de aprendizaje** [12]**.** En la educación superior, aumentó la adopción de tecnologías contemporáneas para mejorar la experiencia educativa, como sistemas de gestión de aprendizaje, aprendizaje asistido por video, gamificación, realidad virtual y aumentada. La Inteligencia Artificial (IA) ha ganado relevancia en este contexto, contribuyendo a una mayor participación estudiantil y una planificación educativa más efectiva. Aunque la tecnología ha mejorado la educación, existen preocupaciones sobre su impacto en las instituciones de educación superior, especialmente con el crecimiento de la educación en línea y los recursos educativos en la web. Ante estos desafíos, las instituciones buscan adaptarse a los avances tecnológicos, explorando métodos para mantener su relevancia en la era digital. Ejemplos notables incluyen ChatGPT, un chatbot de IA de OpenAI y el desarrollo de tutores virtuales impulsados por IA que personalizan la experiencia de aprendizaje, brindan retroalimentación y ajustan el ritmo de aprendizaje según las necesidades individuales del estudiante. Estos avances tecnológicos tienen el potencial de transformar la educación, haciéndola más accesible y atractiva para los estudiantes.
- **Desarrollo y testeo de un chatbot informativo de apoyo a alumnos de nuevo ingreso en la EPS de la Universidad de Alcalá** [13]**.** En el trabajo se realizó la creación y desarrollo manual de un chatbot dirigido a estudiantes de nuevo ingreso en la Escuela Politécnica Superior, empleando la tecnología SAP Conversational AI disponible en la web. La implementación del chatbot está acompañada de la creación

de una página web dedicada para facilitar su acceso y proporcionar información relevante. Además, se llevó a cabo pruebas automatizadas utilizando herramientas como Selenium y Cucumber para verificar la coherencia entre la versión implementada del chatbot y su funcionamiento en la página web.

En todos los estudios, se destaca la utilidad de la inteligencia artificial como un complemento valioso para las investigaciones. Se ha utilizado tanto en la identificación de posibles situaciones de abuso que puedan estar afectando a los estudiantes como en la provisión eficiente de información necesaria. Además, se ha observado una recepción positiva en el uso de la herramienta de chatbot, que ha contribuido a mejorar la interacción y acogida por parte de los usuarios.

#### <span id="page-31-0"></span>**4.4.7. Formas de desarrollo de chatbots**

En el proceso de revisión de la documentación pertinente para el desarrollo del Trabajo de Titulación, se ha observado que la creación de chatbots se puede abordar de dos maneras fundamentales, detalladas a continuación:

### **A través del uso de APIs:**

- Este método implica la utilización de plataformas que ofrecen una interfaz de programación de aplicaciones (API) dedicada al desarrollo de chatbots.
- Dichas plataformas no solo posibilitan la integración con diversos canales de comunicación, sino que también proporcionan herramientas especializadas para la creación y gestión del flujo de conversación del bot.
- Entre las plataformas líderes que ofrecen este servicio se encuentran Chatfuel [14], ManyChat [15], Wit.ai [16], Dialogflow [17], Amazon Lex [18], entre otras.

### **Mediante el uso de librerías:**

- Este enfoque implica la implementación de librerías o frameworks específicos diseñados para el desarrollo de chatbots.
- Aunque estas librerías ofrecen diversas funcionalidades para la creación y gestión de la conversación del bot, no incluyen integración directa con canales de comunicación.
- Es necesario implementar de manera independiente esta funcionalidad, además, se tiene la flexibilidad de incorporar otras técnicas de inteligencia artificial para mejorar la precisión de las respuestas enviadas al usuario [10].

# <span id="page-32-0"></span>**4.4.8. APIs y Herramientas de desarrollo de chatbots**

En el contexto del desarrollo de chatbots, se han identificado tanto librerías como APIs, cada una con sus propias características y aplicaciones:

# **Librerías en el entorno de desarrollo de Node.js** [19]

- **Evaluate-nlp**: Utiliza técnicas de procesamiento de lenguaje natural para entrenar y evaluar información en un corpus.
- **Natural**: Enfocada en entender la información ingresada por el usuario mediante tokenización, derivación, clasificación y fonética, especialmente desarrollada para Node.js.
- **Brain.js**: Emplea redes neuronales para generar modelos entrenados y proporcionar respuestas óptimas.

### **APIs para crear chatbots:**

- **Chatfuel** [20]**:** Es un proyecto ambicioso de plataforma de creación sencilla de bots, lanzado en 2015 y utilizado en Facebook Messenger y Telegram. Se destaca por su comodidad para usuarios novatos y su gratuidad.
- **ManyChat** [14]**:** Es una plataforma compatible con Messenger, diseñada para usuarios no familiarizados con programación o software. Permite la creación de chatbots a través de su sitio web, con planes gratuitos y opciones de pago según las necesidades.
- **Wit.ai** [15]: Utiliza una interfaz web para ingresar un conjunto de entidades (palabras clave) que busca en las preguntas de los usuarios, identificando el significado. Proporciona una API consumible en varios lenguajes de programación.
- **Dialogflow** [14]**:** Es una API de Google que posibilita la creación de respuestas mediante procesamiento del lenguaje natural. Ofrece integración con diversas plataformas de mensajería y planes que varían en restricciones y límites de uso, desde libre hasta opciones de pago según las necesidades del usuario.

En el análisis de las opciones para el desarrollo de chatbots, se observa una distinción entre las APIs y las librerías, cada una con sus propias ventajas y desventajas:

# **Ventajas y desventajas de las APIs:**

Las APIs proporcionan una interfaz que permite al usuario configurar las respuestas del chatbot, lo que simplifica su uso. Están previamente configuradas para distintos sistemas de mensajería, facilitando la integración. Sin embargo, la principal desventaja radica en los límites establecidos, ya sean en las pruebas gratuitas o en los planes de pago ofrecidos por cada API.

#### **Ventajas y desventajas de las librerías:**

En contraste, las librerías, cuando se utilizan de manera independiente, pueden no igualar la comodidad y la amplitud de opciones que ofrecen las APIs. No obstante, cuando se combinan adecuadamente, presentan ventajas significativas. Proporcionan un control total sobre el chatbot, eliminan los límites en la cantidad de preguntas y evitan la necesidad de suscribirse a planes de pago. No obstante, la principal desventaja es la falta de una interfaz web para la configuración de respuestas por parte del usuario.

La elección entre APIs y librerías dependerá de las necesidades específicas del usuario, considerando la comodidad, la integración con sistemas de mensajería y los límites y costos asociados.

#### <span id="page-33-0"></span>**4.4.9. Experiencias de Implementación en Educación Superior**

Entre los casos de éxitos que ha tenido el chatbot en la educación tenemos:

- **ChatGpt** [9]**:** Desde su liberación en 2022, el ChatGPT ha sido utilizado por los estudiantes como una manera de mejorar su experiencia educativa. Las instituciones educativas deben ser conscientes de la intención de los estudiantes de utilizar herramientas de IA y estar dispuestas a integrarlas en sus procesos de enseñanza y aprendizaje.
- **ChatUPM** [21]**:** Basado en la arquitectura Transformer y los modelos GPT, para proporcionar a los alumnos de la Universidad Politécnica de Madrid (UPM) respuestas personalizadas sobre normativa y procedimientos universitarios. Utilizando web scraping, se recopilan documentos legislativos de fuentes oficiales de la UPM, preprocesándolos para generar embeddings que capturan información semántica.
- **Pounce** [22]**:** Se implementó un chatbot para el proceso de admisiones en la universidad de Georgia. Este chatbot guiaba a los solicitantes a través de los requisitos de aplicación, proporcionaba información sobre fechas límite y respondía preguntas frecuentes. Logrando aumentar en la eficiencia del proceso de admisión y mejora en la experiencia del solicitante.
- **Isidra** [23]**:** La asistente virtual basada en Inteligencia Artificial de la Universidad de Alcalá, detecta inquietudes y contratiempos de los estudiantes, mejorando la percepción de la atención universitaria al resolver consultas comunes. Opera en tiempo real dentro de un horario establecido, optimizando el tiempo del personal universitario para abordar consultas más complejas.
- **Aina** [24]**:** Es un chatbot dirigido a estudiantes de nuevo ingreso en la Universidad de las Islas Baleares. Se basa en el análisis de chatbots anteriores, interactuando diariamente con más de 100 usuarios y logrando una tasa de acierto del 96.53%. El propósito de Aina es mejorar el servicio, permitiendo que las personas se centren en tareas más creativas al encargarse de las consultas más comunes. Cubre diversos ámbitos, desde pruebas de acceso hasta información sobre grados, matrículas y dudas generales, ofreciendo asistencia integral a los estudiantes.
- **QuizBot** [25]**:** Desarrollado por investigadores de Stanford, demostró ser más eficaz que las tarjetas didácticas para ayudar a los estudiantes a aprender y retener información. En un estudio con 36 estudiantes, aquellos que utilizaron QuizBot recordaron un 25% más de respuestas correctas y pasaron más del doble de tiempo estudiando en comparación con las tarjetas didácticas. La tecnología del chatbot permite reconocer respuestas en diversas formas y proporciona pistas.

Los chatbots han demostrado ser herramientas altamente beneficiosas en el ámbito de la educación, mejorando la experiencia estudiantil al proporcionar respuestas personalizadas, orientación en procesos administrativos y asistencia en diversas áreas académicas. La rápida adopción de estas tecnologías por parte de estudiantes y su capacidad para optimizar la eficiencia en la resolución de consultas destacan su papel crucial en la transformación digital de la Educación Superior. A medida que evolucionan y se integran con tecnologías avanzadas, los chatbots tienen el potencial de seguir mejorando la accesibilidad, la interactividad y el apoyo a los estudiantes, contribuyendo así a un entorno educativo más eficiente e innovador.

### <span id="page-34-0"></span>**4.4.10. Desafíos y Consideraciones Éticas**

Este apartado se centra en examinar los desafíos potenciales y las consideraciones éticas asociadas con la implementación de un chatbot académico y administrativo en la Carrera de Computación de la Universidad Nacional de Loja.

- **Privacidad y Protección de Datos:** La implementación de la inteligencia artificial (IA) en los chatbots ha suscitado una preocupación constante acerca de la falta de transparencia en el procesamiento de información, así como en el uso y almacenamiento de datos, junto con la comprensibilidad de las decisiones tomadas por la IA. La carencia de información sobre cómo se manejan los datos, combinada con la consiguiente desconfianza, ha generado niveles significativos de inquietud tanto entre los usuarios como entre aquellos que no utilizan chatbots. Se destaca la necesidad apremiante de establecer marcos normativos claros que aborden aspectos como la recopilación, procesamiento, responsabilidad y seguridad de los datos, con el propósito de asegurar una implementación ética y transparente de la IA, particularmente en el ámbito gubernamental. Este escenario se ha desarrollado en el contexto de la pandemia del COVID-19 [26].
- **Sesgo y Equidad:** El sesgo y la equidad son aspectos cruciales en el desarrollo y aplicación de chatbots. El sesgo, inherente a la inteligencia artificial, se refleja en la posibilidad de respuestas sesgadas o discriminación, especialmente cuando los datos utilizados para el entrenamiento contienen prejuicios. La equidad, por otro lado, implica la necesidad de diseñar algoritmos y modelos que promuevan la igualdad y eviten discriminaciones injustas. En el contexto de los chatbots, la atención a la diversidad, la transparencia en el proceso de toma de decisiones y la constante revisión de los conjuntos de datos son esenciales para garantizar respuestas imparciales y una interacción inclusiva con los usuarios. Estos principios éticos son fundamentales para abordar desafíos éticos, como la falta de transparencia y la posibilidad de sesgos, asegurando que los chatbots contribuyan positivamente a la experiencia de los usuarios sin perpetuar desigualdades [27].
- **Transparencia del Chatbot:** Controlar y mitigar los sesgos algorítmicos y discriminatorios es esencial. En el contexto de los chatbots, la transparencia implica revelar el proceso decisional del modelo, describir detalladamente la arquitectura del algoritmo (incluyendo la técnica utilizada y los datos de entrenamiento) y explicar la lógica de los algoritmos para evaluar su impacto en principios éticos como la igualdad y la no discriminación. Un aumento en la transparencia con respecto a los datos y el diseño de los modelos algorítmicos facilita la identificación de posibles sesgos discriminatorios, mejorando así la aplicación de la inteligencia artificial, incluidos los chatbots [27].
- **Accesibilidad:** La accesibilidad trata el diseñar un chatbot inclusivo, garantizando que todas las personas, independientemente de sus habilidades o discapacidades, puedan interactuar y disfrutar plenamente de la experiencia. En El caso de Noelia Martínez Díaz [28] desarrolló un Chatbot y una Aplicación Web para clasificar Sonidos del Cielo, específicamente orientados a un público infantil, así como en la implementación de funcionalidades que facilitarán la participación de personas con discapacidad visual, contribuyendo así a hacer la Astronomía más accesible a estos segmentos de la población.
- Desafíos Técnicos y Mantenimiento: La implementación del chatbot enfrenta desafíos técnicos, como la integración con sistemas existentes y la necesidad de escalabilidad. El mantenimiento implica actualizaciones regulares de modelos de lenguaje, resolución de problemas técnicos y adaptación a avances tecnológicos. Para la empresa la automatización de empleos, especialmente en sectores como producción y atención al cliente, requiere una reestructuración laboral y adaptación de habilidades. Además, desde un punto de vista técnico, la interpretación de modelos de aprendizaje cognitivo y automático plantea preocupaciones sobre privacidad y ciberseguridad [29].
- Ética en la Recopilación de Datos: En el uso de la inteligencia artificial (IA) en el gobierno, se intensifica el debate ético sobre la recopilación masiva de datos. Se destacan preocupaciones éticas, como la falta de claridad en la responsabilidad de decisiones automatizadas, la vulneración de la privacidad mediante la vigilancia, la recopilación de datos personales y el riesgo de ampliar desigualdades sociales. La opacidad en los procesos de toma de decisiones de la IA genera inquietudes sobre la transparencia, la autonomía de la IA puede afectar la confianza al desconocerse el uso y procesamiento de datos [26].
- **Seguridad del Chatbot:** En un estudio por Eugenio Arguelles y Marcela Amaro [26], la mayoría de los encuestados percibe una falta de medidas de seguridad adecuadas en los chatbots. Se destacan inquietudes significativas sobre el temor de un uso no autorizado de datos y la posibilidad de compartir información personal con terceros. A pesar de estas preocupaciones, un porcentaje considerable admite desconocimiento sobre temas de privacidad relacionados con los chatbots. Además, se subraya la creencia generalizada de que los chatbots podrían emplearse para la vigilancia de la población, reflejando preocupaciones acerca del gobierno electrónico y la paradoja del "gran hermano".

La implementación de chatbots en el ámbito académico y gubernamental ha generado una serie de consideraciones éticas y prácticas. La privacidad y protección de datos emergen como preocupaciones fundamentales, demandando la necesidad de marcos normativos claros que aborden la recopilación y manejo ético de la información, especialmente en el contexto gubernamental. La mitigación de sesgos y la promoción de la equidad son esenciales para garantizar respuestas imparciales y una interacción inclusiva con los usuarios. La transparencia en la toma de decisiones de los chatbots se presenta como una medida crítica para controlar posibles sesgos discriminatorios y la accesibilidad se destaca como un imperativo para asegurar una experiencia inclusiva para todos los usuarios. Los desafíos técnicos y de mantenimiento, así como la ética en la recopilación masiva de datos y la seguridad de los chatbots, subrayan la importancia de abordar integralmente aspectos técnicos, éticos y prácticos para garantizar una implementación efectiva y ética de esta tecnología en diversos contextos.

## **4.5. Entorno de ejecución Node.js**

Permite correr código del lenguaje de programación JavaScript del lado del servidor, Node.js posee un conjunto de librerías que proporciona el gestor de paquetes npm, se encuentra librerías propias y de terceros, con esto logra extender su funcionalidad que aporta a nivel de servidor [30]. Las características que resaltan Node.js al resto de lenguajes dentro del área del desarrollo de chatbots son las siguientes [31].

- **Velocidad:** Node.js se basa en el motor V8 de Google Chrome, lo que permite que la ejecución del código sea muy rápida.
- **Escalabilidad:** Node.js es altamente escalable, gracias a su arquitectura orientada a eventos y no bloqueante. Permite manejar muchas conexiones simultáneas sin que el rendimiento se vea afectado.
- **Gestión de paquetes:** Node.js tiene su propio gestor de paquetes, npm, que facilita la gestión de librerías y módulos para el desarrollo de aplicaciones.
- **Comunidad activa:** Node.js tiene una comunidad de desarrolladores muy activa, lo que se traduce en una gran cantidad de recursos y documentación disponible para su uso.
- **Flexibilidad:** Node.js es muy flexible y permite usar el mismo lenguaje de programación tanto en el lado del servidor como en el cliente, lo que facilita la integración de diferentes tecnologías y sistemas.
- **Lengua franca.** JavaScript es accesible y bastante intuitivo y tiene capacidad para muchos estilos de escritura y Node.js ha adaptado con éxito esta fórmula para el desarrollo del lado del servidor.
- **Módulos.** Posee una gran comunidad de colaboradores habilitado por la externalización de código reutilizable en forma de módulos, que luego pueden ser incorporados mediante una sentencia requiere.
- **JSON nativo.** Es un formato de intercambio de datos ligero que tiene numerosas ventajas para la integración. Es sencillo y fácil de aprender, pero se puede adaptar a casi cualquier caso de uso.
- **REST.** Tiene soporte nativo para HTTP / HTTPS, así que es fácil de hacer un GET o un POST a un punto final REST.
- **Packaging.** Gestor de paquetes integrado NPM, distribuir y acceder a los módulos de nodo es sumamente fácil. Un colaborador crea un archivo que contiene detalles package.json y dependencias, a continuación, simplemente "empuja" el módulo al repositorio público NPM, donde esté disponible inmediatamente.

# **4.6. Plataformas de Mensajería**

Las siguientes plataformas son utilizadas con mayor frecuencia para el intercambio de mensajes y es donde se encuentran una gran cantidad de chatbots en distintas áreas:

- **WhatsApp.** Esta plataforma permite a las empresas utilizar WhatsApp para comunicarse con sus clientes y cuenta con la posibilidad de integrar chatbots para la atención al cliente y la automatización de respuestas, su principal ventaja es que puede ser instalada en casi todos los teléfonos móviles inteligentes y disponibles para utilizarse desde un navegador [13]..
- **Facebook Messenger.** Es una de las plataformas de mensajería más populares y cuenta con una gran cantidad de chatbots en diferentes áreas, como atención al cliente, noticias, entretenimiento, entre otros. En el año 2016 fue utilizado por The New York Time y The Washington Post como un medio para la transmisión de noticias [33].
- **Twitter.** Es la mayor plataforma pública especializada en propagar información en tiempo real. Los usuarios que hacen uso de ella la usan como "si se hablara en voz alta para que todo el mundo los escuche" aunque tiene un factor limitante en el envío de mensajes de 140 caracteres, esto obliga a solo poner información concisa y precisa [34].
- WECHAT. Es un servicio de mensajería de texto móvil creado por la empresa Tencent en 2011. Al igual que WhatsApp nos permite enviar mensajes de texto, voz, fotos, vídeos, enlaces a páginas webs, compartir ubicaciones, contactos, etc. Al ser un sistema de mensajería, similar a Facebook Messenger o WhatsApp, la integración de un asistente virtual en la plataforma es factible si el mercado al que está dirigido se encuentra en Asia [16].
- Telegram. Es una aplicación de servicio de mensajería instantánea basada en la nube que permite a los usuarios enviar mensajes multimedia y realizar llamadas de voz y vídeo a través de Internet. Esta aplicación presenta varias ventajas en comparación con otros servicios de mensajería instantánea, incluyendo características de privacidad mejoradas, ser de código abierto, ofrecer almacenamiento ilimitado, entre otras [36].

Las diversas plataformas de mensajería, como WhatsApp, Facebook Messenger, Twitter, WeChat y Telegram, ofrecen oportunidades significativas para la interacción empresarial y la comunicación con los usuarios. WhatsApp destaca por su amplia accesibilidad y la integración de chatbots, mientras que Facebook Messenger se destaca en áreas como atención al cliente y noticias. Twitter, aunque limitado en la longitud de los mensajes, sigue siendo una plataforma influyente para la difusión de información en tiempo real. WeChat, dirigido principalmente al mercado asiático, permite una variedad de funciones de mensajería. Telegram, con sus ventajas en privacidad y código abierto, ofrece una alternativa robusta con características multimedia y llamadas. La elección entre estas plataformas dependerá de las necesidades específicas y el público al cual está dirigido.

## **4.7. Ngrok**

Ngrok es una herramienta que permite crear una URL dinámica de la máquina local para que pueda ser consumida por otros usuarios en internet. Se utiliza para integrar una aplicación que está ejecutándose en una máquina local en un servicio de internet. Un ejemplo de su uso es al montar un chatbot en la plataforma de Facebook, ya que ésta solicita una URL a la que enviará todas las preguntas que le lleguen a la página. Es importante que la URL sea segura y tenga una certificación SSH. Ngrok facilita esta parte y permite realizar pruebas de un chatbot desde una máquina local antes de ubicarlo en un servidor [37].

## **4.8. Extjsx**

Es un sistema altamente robusto y escalable que utiliza la plataforma JavaScript de código abierto. La manipulación de modelos de objetos en documentos DOM es estable y fácil de utilizar, siendo compatible con la mayoría de los navegadores. Además, cuenta con componentes definidos para ser utilizados, como cuadrículas, gráficos, árboles, menús, paneles, formularios, botones y contenedores, que suelen ser los más comunes en el framework [38].

# **4.9. JMeter**

JMeter es una herramienta de código abierto diseñada por Apache Software en el lenguaje Java. Está diseñada para realizar pruebas de carga y rendimiento en aplicaciones web, servicios web y otros servicios. Lo que permite JMeter es simular la conexión de múltiples usuarios y, con ello, simula el rendimiento bajo diferentes niveles de carga. JMeter es muy útil para identificar cuellos de botella en el rendimiento de la aplicación y mejorar su escalabilidad [39].

### **5. Metodología**

#### **5.1. Contexto**

El presente Trabajo de Titulación se llevó a cabo en el Departamento de Secretaría de Computación con el objetivo de mejorar la eficiencia en la respuesta a las preguntas realizadas por los estudiantes de la Carrera de Computación de la Universidad Nacional de Loja. El propósito central fue desarrollar un chatbot que proporciona información académica y administrativa a nivel de pregrado, respondiendo así a una necesidad clara de agilizar y optimizar la comunicación entre los estudiantes y el departamento.

Este Trabajo de Titulación se concibió como una solución innovadora para abordar los desafíos de la gestión de información y la interacción estudiantil en un contexto académico. Se identificó que la implementación de un chatbot podría no solo mejorar los tiempos de respuesta, sino también ofrecer un acceso más directo y eficiente a información clave para los estudiantes.

Para alcanzar este objetivo, se establecieron tres objetivos específicos que guiaron el desarrollo del Trabajo de Titulación. Cada uno de estos objetivos abarcó distintas áreas del proceso de desarrollo, desde la investigación inicial hasta la implementación y validación del chatbot. Estos objetivos se detallarán en las siguientes secciones, junto con las actividades específicas realizadas para cumplir con cada uno de ellos.

Este enfoque metodológico buscó asegurar que el chatbot desarrollado no solo fuera funcional y eficiente, sino que también respondiera adecuadamente a las necesidades reales de los usuarios finales, es decir, los estudiantes y docentes de la Carrera de Computación.

#### **5.2. Proceso**

Para el desarrollo del presente Trabajo de Titulación, se siguió un enfoque estructurado y se dividió en las siguientes fases:

# **Fase 1: Definir los procesos académicos y evaluar las herramientas tecnológicas para el desarrollo del chatbot**

En esta fase inicial, se realizó una investigación exhaustiva para comprender los procesos académicos y administrativos de pregrado en la Universidad Nacional de Loja. Se llevaron a cabo las siguientes actividades:

- **Investigación y Recopilación de Información:** Se realizaron búsquedas exhaustivas de información relevante a través de fuentes académicas y documentación institucional para identificar los procesos clave que serían abordados por el chatbot.
- **Selección de Procesos Universitarios:** Se identificaron y seleccionaron los procesos administrativos y académicos de pregrado de la Universidad Nacional de Loja que serían abordados por el chatbot. Esta selección se basó en criterios derivados de entrevistas previas y asegurando que la información presentada fuera relevante para el ámbito de pregrado.
- **Análisis de Herramientas Tecnológicas:** Se evaluaron diversas herramientas y plataformas de desarrollo de chatbots, como Dialogflow y Amazon Lex, para determinar cuál sería la más adecuada para el Trabajo de Titulación.

# **Fase 2: Construir la base de conocimiento e implementar el agente inteligente (chatbot).**

Durante esta fase, se centraron los esfuerzos en desarrollar la base de conocimiento del chatbot y su implementación técnica:

- **Diseño de la Base de Conocimientos:** Se diseñó la estructura de la base de conocimientos encargada de almacenar y recuperar información relevante sobre los procesos académicos y administrativos de pregrado. Este diseño facilitó la detección eficiente de la información por parte del chatbot.
- **Creación de Gráficos de Arquitectura de Comunicación:** Se elaboraron gráficos que representan la arquitectura de comunicación, estableciendo la conexión efectiva entre el chatbot y el sistema de mensajería. Este paso garantizó una integración fluida y eficiente.
- **Diseño de la Estructura de la Base de Datos:** Se diseñó la estructura de la base de datos, abarcando la información esencial para el entrenamiento del chatbot, los datos presentados al usuario, las configuraciones del chatbot y los accesos al administrador web. Este diseño proporcionó la base sólida necesaria para la gestión y almacenamiento eficientes de datos, utilizando MySQL para su implementación.
- **Configuración del Chatbot y su Interfaz Web:** Se llevó a cabo la construcción y configuración del chatbot utilizando NetBeans, junto con el desarrollo de su interfaz web utilizando ExtJS. Esto aseguró que el chatbot estuviera preparado para interactuar con los usuarios de manera efectiva y que la interfaz web fuera intuitiva y funcional.

### **Fase 3: Validar el funcionamiento del chatbot en un entorno real o simulado.**

Esta fase se centró en la validación y prueba del chatbot en diferentes escenarios para asegurar su funcionamiento óptimo:

- **Pruebas Unitarias:** Utilizando ngrok, se realizaron pruebas de conexión al sistema de mensajería de Facebook para verificar la integración eficiente del chatbot con la plataforma. Esta herramienta permitió simular un entorno de producción y asegurarse de que las interacciones con el chatbot se realizarán sin problemas en un entorno real. Se utilizó Jmeter para llevar a cabo pruebas de carga y estrés, evaluando cómo el chatbot y el sistema en su conjunto respondían bajo un volumen significativo de solicitudes. Estas pruebas fueron cruciales para identificar y abordar posibles puntos de debilidad, particularmente en lo que respecta a la capacidad del chatbot para manejar solicitudes de alta intensidad y su estabilidad bajo condiciones de estrés.
- **Pruebas de funcionalidad y usabilidad:** Con el apoyo de Postman, se efectuaron pruebas adicionales para identificar problemas en la detección y presentación de mensajes. Estas pruebas buscaron asegurar que el chatbot respondiera de manera precisa y efectiva a consultas variadas, imitando interacciones reales de usuarios, con ayuda de un cuestionario, recopiló toda la información de la interacción de los usuarios con el chatbot, basado en un experimento.
- **Interpretación de Resultados:** Basándose en las pruebas realizadas, se analizaron los resultados obtenidos para evaluar el cumplimiento del chatbot con respecto a la pregunta de investigación planteada. Este análisis permitió confirmar la eficacia del chatbot en un entorno real y su capacidad para satisfacer las necesidades informativas de los usuarios.

## **5.3. Métodos**

Esta sección detalla los métodos utilizados para recopilar y analizar la información necesaria para el desarrollo del chatbot.

## **5.3.1. Entrevista**

En la Fase 1 del proyecto, se realizaron entrevistas con el personal clave del Departamento de Secretaría de la Carrera de Computación y con el docente de pasantías de la misma carrera. Estas entrevistas fueron fundamentales para obtener información valiosa sobre los procesos académicos y administrativos de pregrado, la cual influyó directamente en la

selección de los procesos que el chatbot presentó. Los detalles específicos de estas entrevistas, incluyendo las preguntas realizadas y el formato empleado, están disponibles en los Anexos 2 y 3.

## **5.3.2. Investigación Bibliográfica**

La investigación bibliográfica fue un componente clave en varias fases del proyecto. Durante la Fase 1, se empleó para recopilar información sobre herramientas de desarrollo de chatbots, y para fundamentar la selección de tecnologías adecuadas para el chatbot. Esta revisión exhaustiva incluyó revistas indexadas, libros y bases de datos académicas. Además, la investigación bibliográfica fue esencial para la elaboración del marco teórico, proporcionando una base teórica sólida y una comprensión de las mejores prácticas en el desarrollo de chatbots. La información recopilada a través de este método contribuyó significativamente al diseño y a la implementación efectiva del chatbot en la Fase 2.

## **5.3.3. Observación**

En la Fase 1 se realizó una observación directa en el Departamento de Secretaría. Esta metodología fue crucial para entender las interacciones diarias y las preguntas frecuentes de los estudiantes, lo cual ayudó a identificar las áreas críticas que necesitaba abordar el chatbot.

## **5.3.4. Cuestionarios**

Los cuestionarios se emplearon en dos fases distintas del Trabajo de Titulación. En la Fase 1, se utilizaron para recopilar información directamente de los estudiantes sobre los procesos académicos y administrativos más consultados en la Carrera de Computación. Esto permitió complementar y verificar la información obtenida a través de entrevistas y observaciones, asegurando que el chatbot abordara las consultas más relevantes para los estudiantes. En la Fase 3, se utilizaron cuestionarios nuevamente durante las pruebas de usabilidad del chatbot. Esta vez, los estudiantes y docentes proporcionaron retroalimentación sobre la eficacia y precisión de las respuestas del chatbot, lo que fue esencial para evaluar su desempeño en un entorno real.

# **5.3.5. Experimento**

El experimento se llevó a cabo en la Fase 3 del proyecto, siendo una parte integral del proceso de validación del chatbot. En este experimento, estudiantes y docentes de la Carrera de Computación interactuaron con el chatbot en un entorno controlado, similar al que encontrarían en su uso cotidiano. Esta metodología permitió no solo evaluar la eficacia y precisión de las respuestas del chatbot, sino también recoger impresiones directas de los usuarios finales sobre su experiencia de uso. La retroalimentación y los datos recopilados durante este experimento fueron fundamentales para verificar la funcionalidad del chatbot en situaciones reales y para identificar áreas de mejora que podrían no haber sido evidentes en las fases de desarrollo anteriores.

### **5.4. Participantes**

Esta sección describe a los participantes que contribuyeron al desarrollo y validación del chatbot en el contexto de la Carrera de Computación de la Universidad Nacional de Loja. Estos participantes jugaron roles diversos y esenciales en las diferentes fases del Trabajo de Titulación:

- **Cristopher Daniel Nagua Rivas:** Como estudiante y autor principal del Trabajo de Titulación, estuvo a cargo de la concepción, diseño, desarrollo e implementación del chatbot. Su participación incluyó desde la investigación inicial hasta la programación y las pruebas finales del sistema.
- **Ing. Roberth Figueroa Díaz, Mg.Sc.:** Como tutor académico y director del Trabajo de Titulación, proporcionó orientación y supervisión a lo largo de todo el proyecto. Su papel fue fundamental en la definición de la dirección del proyecto y en la revisión crítica de los resultados.
- **Lic. Elisa Orellana Bravo:** Participó como una de las principales fuentes de información durante la fase de investigación. Su conocimiento y experiencia en responder preguntas de los estudiantes fueron cruciales para identificar las funcionalidades y la información que debería incluir el chatbot.
- **Ing. Pablo Fernando Ordoñez Ordóñez, Mg. Sc.:** Como director de la Carrera de Ingeniería en Computación, jugó un papel clave en la validación de la información presentada en el chatbot y proporcionó apoyo en la difusión y promoción del chatbot entre la comunidad estudiantil.
- **Estudiantes de los primeros ciclos, séptimo y octavo ciclo del periodo octubre 2023-marzo 2024:** Participaron en las pruebas de usabilidad y validación del chatbot, actuando como usuarios finales. Sus comentarios y retroalimentación fueron fundamentales para evaluar la efectividad y eficiencia del chatbot en un entorno real.

Estos participantes representaron una muestra diversa de usuarios y contribuyeron significativamente al desarrollo y la validación del chatbot, asegurando que el sistema fuera práctico, útil y adaptado a las necesidades reales de los estudiantes y el personal académico de la Universidad Nacional de Loja.

## **5.5. Herramientas y servicios**

El desarrollo del presente Trabajo de Titulación requirió el uso de diversas herramientas de hardware y software, cada una desempeñando un papel crucial en diferentes etapas del proyecto. A continuación, se detallan estas herramientas y cómo se emplearon:

## **Hardware:**

- **Computadora:** Utilizada en todas las etapas del trabajo, desde el desarrollo del chatbot, la realización de pruebas, la documentación hasta la puesta en producción del sistema.
- **Servidor:** Empleado para almacenar la base de datos, alojar el servicio del chatbot y administrar la interfaz de la página web.
- **Smartphone:** Necesario para realizar pruebas del chatbot en aplicaciones de mensajería, asegurando su correcto funcionamiento en dispositivos móviles.

## **Software:**

- **Mendeley:** Herramienta de gestión bibliográfica utilizada para organizar y referenciar las fuentes académicas y documentos relevantes.
- **NetBeans:** IDE utilizado para el desarrollo del servicio del chatbot y la administración de la página web, especialmente en las Fases 2 y 3.
- **Postman:** Empleado para pruebas de los servicios del chatbot, fundamental en la Fase 3 para validar el funcionamiento del chatbot.
- **Ngrok:** Utilizado para crear un túnel seguro y temporal con SSL/HTTPS desde la computadora local hacia el API de Messenger, esencial durante las pruebas de integración con el sistema de mensajería de Facebook.
- **Bitbucket:** Plataforma de repositorio basada en Git para almacenar y versionar el código fuente del chatbot y la administración web. Este repositorio es accesible públicamente y se menciona en la sección de resultados.
- **Nginx:** Servicio web y proxy utilizado para dirigir el tráfico al servicio del chatbot o a la administración web en el servidor.
- **MySQL:** Sistema de gestión de base de datos relacional utilizado para almacenar las configuraciones y la información del chatbot.
- **Workbench:** Utilizado para conectarse a la base de datos de MySQL y crear modelos de base de datos.
- **OneDrive, Google Drive:** Servicios de almacenamiento en la nube utilizados para guardar copias de seguridad y otros documentos relacionados con el proyecto.

## **Recursos de Internet:**

- **Dominio:** Nombre único utilizado en una dirección de internet para facilitar el acceso a la administración de la página web y al servicio del chatbot.
- **Internet:** Esencial para la investigación, el desarrollo del proyecto y las pruebas del sistema.

Estas herramientas y servicios no solo facilitaron el desarrollo técnico del chatbot, sino que también aseguraron la eficiencia y efectividad de todo el proceso de investigación. La selección y utilización de estas herramientas se alinearon estrechamente con los objetivos del proyecto, permitiendo una implementación exitosa y una validación rigurosa del chatbot desarrollado.

# **5.6. Metodología de Programación Extrema (XP)**

La Metodología de Programación Extrema (XP) fue seleccionada como el marco de trabajo para el desarrollo del chatbot académico y administrativo para la Carrera de Computación de la Universidad Nacional de Loja. XP es una metodología ágil de desarrollo de software que enfatiza la eficiencia y flexibilidad, permitiendo adaptarse rápidamente a los cambios y mejorar continuamente la calidad del producto. La aplicación de XP en este proyecto implicó seguir sus principios y prácticas clave, que se detallan a continuación:

- **Planificación Iterativa y Continua:** El proyecto se dividió en iteraciones cortas, cada una centrada en la entrega de una parte funcional del sistema. Esto permitió realizar ajustes frecuentes basados en la retroalimentación y los resultados de las pruebas.
- **Diseño Simple y Evolutivo:** Se adoptó un enfoque de diseño simple, enfocado en la funcionalidad esencial del chatbot. El diseño evolucionó a lo largo del proyecto, incorporando mejoras y aprendizajes de cada iteración.
- Desarrollo Guiado por Pruebas (TDD): Todas las características del chatbot se desarrollaron utilizando la práctica de Desarrollo Guiado por Pruebas, asegurando que cada función se creará con un enfoque en su verificación y validación.
- Integración Continua: El código fuente del chatbot se integró y probó continuamente, lo que permitió identificar y corregir problemas rápidamente.
- Propiedad Colectiva del Código: El código fuente del chatbot se mantuvo en un repositorio accesible (Bitbucket), fomentando una cultura de transparencia y colaboración.
- Ritmo Sostenible: Se mantuvo un ritmo de trabajo constante y sostenible a lo largo del proyecto, evitando el agotamiento y asegurando una productividad consistente.

Con la aplicación de esta metodología detallada, se llevó a cabo el desarrollo, implementación y evaluación del chatbot. Los resultados obtenidos, que incluyen la efectividad, la usabilidad y la aceptación del chatbot por parte de los usuarios finales, se presentarán en la siguiente sección de este trabajo. Además, es importante destacar que todos los recursos desarrollados durante este proyecto, como el código fuente y las herramientas de software utilizadas, están documentados y serán accesibles públicamente para permitir la revisión, el uso por parte de la comunidad científica y la replicabilidad del estudio. Los detalles de estos recursos y el enlace al repositorio público donde se alojan se incluirán en la sección de resultados para facilitar su acceso.

#### **6. Resultados**

En esta sección, se presentan los resultados obtenidos en cada uno de los objetivos establecidos durante el desarrollo del Trabajo de Titulación. El proceso inició con la recopilación de información que el chatbot proporciona, seguido por la construcción de la base de conocimiento, el desarrollo del chatbot y culminó con un conjunto de pruebas diseñado para validar el logro del objetivo principal del Trabajo de Titulación. A continuación, se detallan los resultados alcanzados en cada una de estas etapas.

## **6.1. Objetivo 1: Definir los procesos académicos y evaluar las herramientas tecnológicas para el desarrollo del chatbot**

El primer objetivo consistió en definir los procesos académicos y administrativos que el chatbot abordaría. Este proceso implico una revisión exhaustiva de las fuentes legales de información para seleccionar los procedimientos pertinentes. Además, se llevó a cabo una evaluación detallada de las herramientas tecnológicas disponibles para el desarrollo de chatbots. Se dio prioridad a aquellas que utilicen técnicas de inteligencia artificial y que podrían proporcionar una experiencia enriquecedora para el desarrollo del presente Trabajo de Titulación.

#### **6.1.1. Revisión de información institucional y normativas**

En el proceso de búsqueda de información para este trabajo, se examinaron diversas normativas y resoluciones de la Universidad Nacional de Loja. Antes del año 2020, existían varias normativas dirigidas a carreras específicas o a todas las carreras, las cuales se detallan en el Anexo 1 junto con su periodo de vigencia. A partir del año 2020, estas normativas se unificaron en el Reglamento del Régimen Académico de la Universidad Nacional de Loja [40], que se encontró vigente en el año 2022. Debido a la pandemia de COVID-19, se presentaron resoluciones que ajustaron las actividades y procesos presenciales para realizarse de forma virtual [41], siempre tomando como base el Reglamento del Régimen Académico.

#### **6.1.1.1. Reglamento de Régimen Académico de la Universidad Nacional de Loja**

Este reglamento, compuesto por un conjunto de artículos, se elaboró con base en las normativas, reglamentos y resoluciones disponibles antes del año 2021. Está destinado a docentes, investigadores, estudiantes y autoridades de la Universidad, abarcando responsabilidades y obligaciones que deben cumplir [40]. Entre la información que ofrece, se encuentran diversos procesos, como matriculación, homologación, titulación, contratación docente, entre otros, aplicados tanto a las carreras de pregrado como a las de postgrado.

# **6.1.1.2. Directrices institucionales para el desarrollo de las funciones Sustantivas en la Universidad Nacional de Loja, debido al estado de Excepción decretado en el país por la emergencia sanitaria**

Esta resolución, emitida al inicio de la pandemia del COVID-19, tuvo como objetivo principal trasladar las actividades que anteriormente se llevaban a cabo de manera presencial a un entorno virtual [41]. Entre las actividades y procesos que se realizan de forma virtual se incluyen: matrícula, enseñanza-aprendizaje en asignaturas, trabajos de titulación, distribución de carga horaria, proyectos de investigación, prácticas preprofesionales y proyectos de vinculación con la sociedad.

## **6.1.1.3. Página de la Universidad Nacional de Loja**

La página oficial de la Universidad Nacional de Loja [42] no solo proporciona noticias e información sobre las actividades de la institución, sino que también ofrece acceso a resoluciones, plataformas de aprendizaje, reglamentos y requisitos para diversos procesos. La información detallada en la página se fundamenta en el Reglamento del Régimen Académico, abarcando procesos como matrícula, homologación y reingreso a la educación.

De los documentos mencionados, como el "Reglamento de Régimen Académico de la Universidad Nacional de Loja", las "Directrices institucionales para el desarrollo de las funciones Sustantivas en la Universidad Nacional de Loja debido al estado de Excepción decretado en el país por la emergencia sanitaria" y la "Página de la Universidad Nacional de Loja", se obtuvo información detallada sobre los procesos académicos y administrativos de pregrado. Estos documentos contienen disposiciones, directrices y requisitos específicos relacionados con la matrícula, homologación, titulación, distribución de carga horaria, proyectos de investigación, prácticas preprofesionales y otros procesos vinculados a la educación universitaria. La información proveniente de estos documentos será fundamental para la definición y comprensión de los procesos que abordó el chatbot.

# **6.1.2. Análisis de normativa e información que contiene el documento del Régimen Académico de la Universidad Nacional de Loja.**

El documento del Régimen Académico contiene la base legal de los procesos que lleva actualmente la Universidad Nacional de Loja, este se encuentra dividido en tres partes, la primera parte específica en que se basó para la realización del documento y a quienes está dirigido, la segunda parte se detalla todos los procesos que se realizan en cada uno de sus artículos, incluyendo algunos proceso particulares que podía tener una carrera, por ejemplo, el proceso de matrícula para el facultad de medicina y la última parte son las disposiciones realizadas para la realización del documento, entre la que se encuentra las derogatorias de reglamentos, normativas, instructivos y resoluciones realizadas antes del año 2021.

Pero específicamente en la segunda parte es donde se encuentra toda la información de los procesos administrativos y académicos que lleva actualmente la Universidad Nacional de Loja, consta con un total de 372 artículos, agrupados en 49 grupos como se evidencia en la Tabla 2, cada uno de los grupos pertenece a un proceso que lleva actualmente la Universidad Nacional de Loja.

| #                       | Información disponible                                                        | <b>Artículos</b> | <b>Mencionados</b> |  |  |
|-------------------------|-------------------------------------------------------------------------------|------------------|--------------------|--|--|
| $\mathbf{1}$            | objetivos y principios<br>Ámbitos,<br>del<br>Reglamento                       | $1 - 3$          |                    |  |  |
| $\overline{2}$          | Modelo educativo-pedagógico                                                   | 4                |                    |  |  |
| 3                       | Función Sustantiva, docencia, investigación<br>y vinculación con la sociedad. | $5 - 11$         |                    |  |  |
| $\overline{\mathbf{4}}$ | Derechos                                                                      | 12               |                    |  |  |
| 5                       | Ética y honestidad                                                            | 13, 14           |                    |  |  |
| 6                       | Créditos y periodo Académico                                                  | $15 - 21$        |                    |  |  |
| 7                       | Niveles de información                                                        | $22 - 29$        |                    |  |  |
| 8                       | Organización de aprendizaje                                                   | 30-36            |                    |  |  |
| 9                       | Organización curricular                                                       | 37-47            |                    |  |  |
| 10                      | Modalidades de Estudio                                                        | 48-60            |                    |  |  |
| 11                      | Aprendizaje Segunda Lengua                                                    | 61-64            |                    |  |  |
| 12                      | Elaboración de proyectos curriculares                                         | 65-71            |                    |  |  |
| 13                      | Planificación meso y microcurricular                                          | $72 - 85$        |                    |  |  |

*Tabla 2. Artículo en que están basados los procesos y responsabilidades*

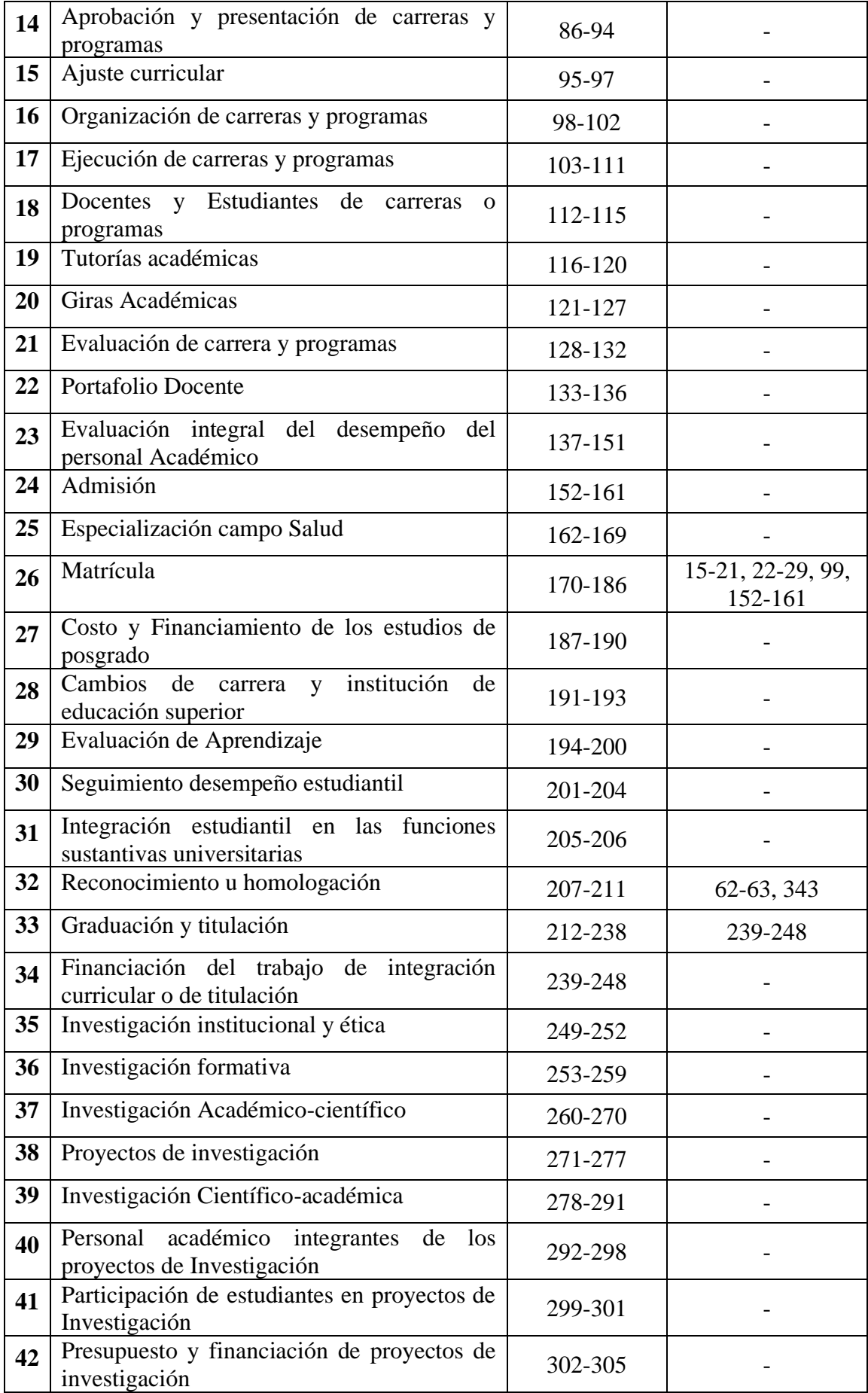

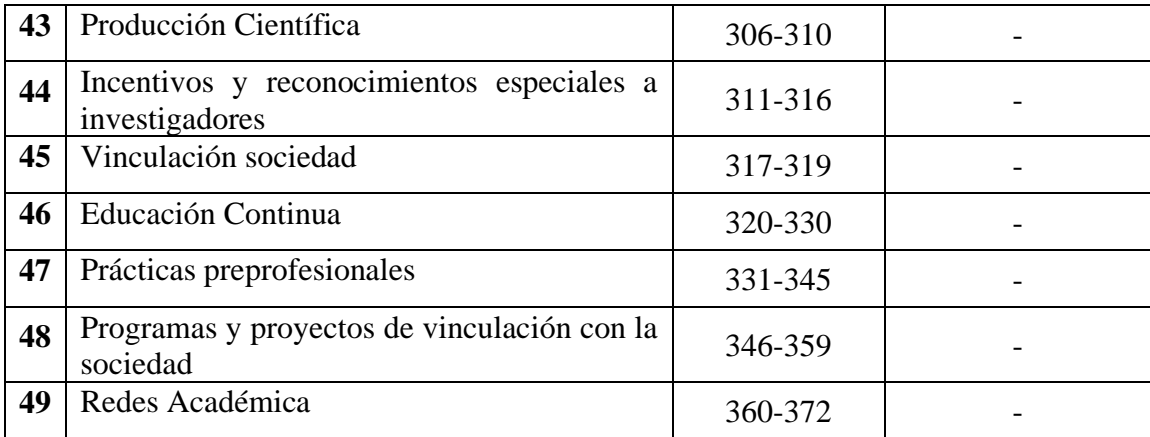

## **6.1.3. Definición de los procesos que proporcionará el chatbot**

En la presente sección, se definieron los procesos que el chatbot ofreció a los usuarios. El objetivo fue proporcionar una comprensión detallada de la amplitud y funcionalidad de los servicios disponibles, centrándose en procesos clave como matrícula, pasantías, prácticas preprofesionales, entre otros aspectos académicos y administrativos.

Cada proceso será desglosado meticulosamente, resaltando sus características distintivas y detallando la información que proporcionó. La intención fue ofrecer a los usuarios una guía clara sobre cómo interactuar con el chatbot para obtener respuestas precisas y relevantes a sus consultas académicas.

# **6.1.3.1. Análisis de Requisitos**

Se ejecutó un análisis detallado de los requisitos con el propósito de definir los procesos que serían abordados por el chatbot. Este análisis se respaldó en una encuesta aplicada a estudiantes (ver Anexo 2), donde se indagaron acerca de sus inquietudes más frecuentes en relación con los procesos académicos y administrativos de pregrado. Las preguntas de la encuesta se enfocaron en aspectos críticos como los procesos más solicitados, la naturaleza de las preguntas formuladas, las expectativas en cuanto al tiempo de respuesta y las preferencias en cuanto al medio de mensajería.

Adicionalmente, se llevaron a cabo entrevistas con la secretaría de la Carrera de Computación (ver Anexo 14) y el docente tutor (ver Anexo 15) encargado del seguimiento de las prácticas preprofesionales de computación. Estas entrevistas proporcionaron información valiosa sobre las preguntas frecuentes de los estudiantes. Para garantizar una comprensión integral de los procesos, se contrastó la información recopilada con los detalles contenidos en el Reglamento Académico de la Universidad Nacional (ver Anexo 1). Este enfoque integral aseguró que el chatbot estuviera diseñado para abordar de manera precisa y eficiente las necesidades y preguntas más comunes de los estudiantes.

Entre las respuestas obtenidas desde la encuesta, se resaltan dos preguntas. En la Figura 4 se visualiza a quién acude más el estudiante cuando necesita información sobre un proceso y en la Figura 5 se visualizan los procesos que más preguntan los estudiantes. Esta información es esencial al momento de seleccionar los procesos que proporcionará el chatbot.

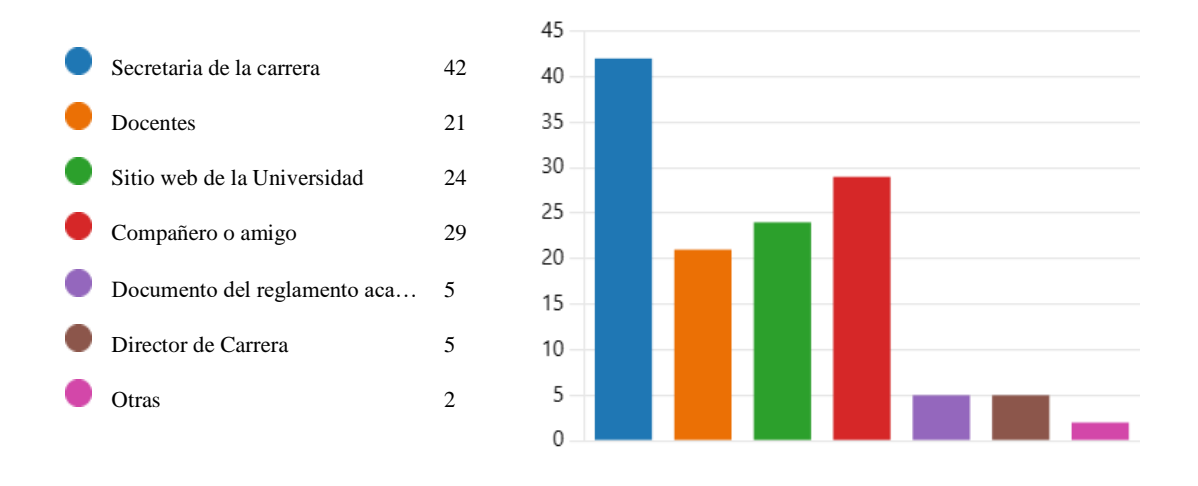

*Figura 4. Lugar al que acuden los estudiantes para obtener información sobre los procesos académicos y administrativos.*

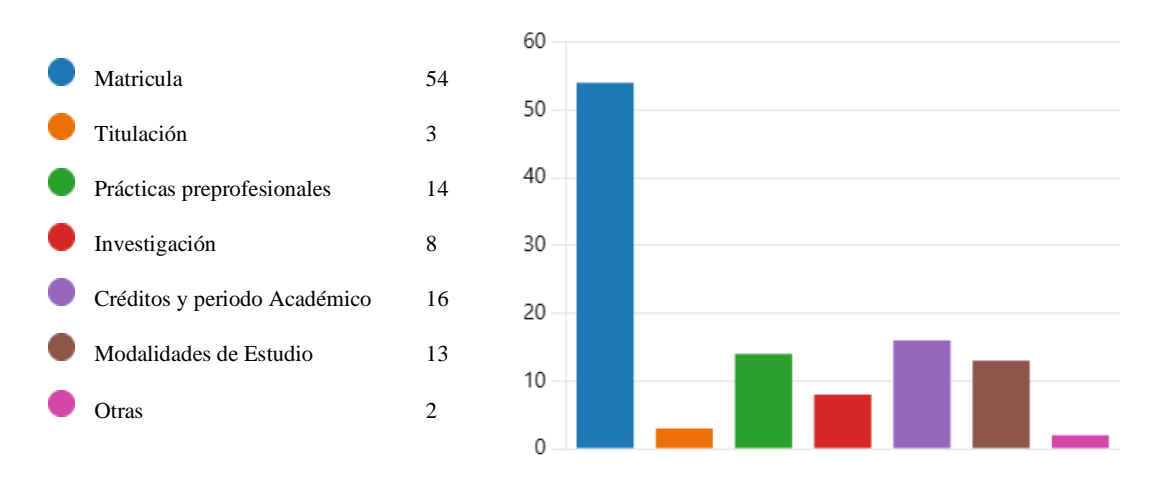

*Figura 5. Procesos académicos y administrativos que necesitaron los estudiantes*

#### **6.1.3.2. Condiciones para la selección de los procesos**

En esta sección, se establecieron las condiciones y criterios para la selección de los procesos específicos que serán abordados por el chatbot. Estas condiciones se desarrollaron en base a la información recopilada durante el análisis de requisitos, encuestas a estudiantes, entrevistas a personal administrativo y la revisión de la normativa universitaria. Algunas de las condiciones consideradas incluyeron:

- **Frecuencia de Consulta (C1):** Se dio prioridad a los procesos que generan consultas más frecuentes por parte de los estudiantes, según lo identificado en la encuesta.
- **Complejidad (C2):** Se evaluó la complejidad de los procesos, dando prioridad a aquellos que podían ser explicados y manejados de manera efectiva a través de un chatbot.
- **Relevancia (C3):** Los procesos que son más relevantes para la mayoría de los estudiantes y que tuvieron un impacto significativo en su experiencia académica recibirán consideración especial.
- **Claridad y Estructura (C4):** Se seleccionaron procesos que podían ser presentados de manera clara y estructurada, facilitando la comprensión por parte de los usuarios.
- **Accesibilidad de la Información (C5):** Se verificó que la información necesaria para responder a consultas sobre un proceso en particular esté disponible y fuera accesible.
- **Respaldo Legal (C6):** Este paso garantizó que la información relevante sobre los procesos académicos y administrativos esté respaldada por la normativa universitaria.

Al definir estas condiciones, se estableció un marco sólido para la selección de procesos, garantizando que el chatbot aborde eficazmente las necesidades más importantes de los estudiantes.

## **6.1.3.3. Calificación de los procesos**

En esta etapa, se aplicaron las condiciones y criterios previamente establecidos para la selección de los procesos específicos que serán abordados por el chatbot. Estas condiciones derivaron de la información recopilada a través de diversas fuentes durante el análisis de requisitos: encuestas realizadas a estudiantes, entrevistas con el personal administrativo y la revisión de la normativa universitaria, como se detalla en la Tabla 3.

| <b>Proceso</b>                  | C1 | C <sub>2</sub> | C <sub>3</sub> | C <sub>4</sub> | C <sub>5</sub> | C6 |
|---------------------------------|----|----------------|----------------|----------------|----------------|----|
| <b>Matricula</b>                | 54 | Baja           | Alto           | Alta           | Alta           | Sí |
| <b>Titulación</b>               | 3  | Baja           | Bajo           | Alta           | Alta           | Sí |
| Prácticas preprofesionales      | 14 | Baja           | Alto           | Alta           | Media          | Sí |
| Investigación                   | 8  | Baja           | Alto           | Baja           | Media          | Sí |
| Créditos y periodo<br>Académico | 16 | Baja           | Alto           | Alta           | Alta           | Sí |
| <b>Modalidades de Estudio</b>   | 13 | Baja           | Alto           | Baja           | media          | Sí |

*Tabla 3. Asignación de valores a los criterios de selección*

**6.1.3.4. Justificación de la Selección de Procesos:**

La selección de los procesos académicos que el chatbot abordará se basó en criterios cuidadosamente evaluados para asegurar su máxima relevancia y utilidad para los estudiantes. Se tuvieron en cuenta factores como la frecuencia de consultas, la complejidad, la relevancia y el respaldo legal. Esta consideración guió la evaluación de procesos tales como la matrícula, titulación, prácticas preprofesionales, investigación, créditos y el periodo académico. En el análisis detallado a continuación, se resalta cómo cada uno de estos procesos cumple con criterios específicos, asegurando respuestas claras y accesibles, respaldadas por la normativa universitaria. Esta selección estratégica resultó en un chatbot diseñado para atender de manera precisa y eficiente las necesidades más importantes de los estudiantes durante su experiencia académica.

#### **1) Matrícula**

- **a) Frecuencia de Consulta (C1):** Con una alta frecuencia de consulta por parte de los estudiantes, la matrícula fue un proceso recurrente, especial para los primeros ciclos.
- **b) Complejidad (C2):** La baja complejidad fue un aspecto positivo al poder ser explicados fácilmente, su importancia para todos los estudiantes lo colocó como un proceso fundamental.
- **c) Relevancia (C3):** Su alta relevancia impacta directamente en la continuidad académica de los estudiantes.
- **d) Claridad y Estructura (C4):** La claridad y estructura de este proceso permitieron una fácil comprensión, cumpliendo con los criterios establecidos.
- **e) Accesibilidad de la Información (C5):** La información de la matrícula fue accesible y se ajusta a los parámetros requeridos.

**f)** Respaldo Legal (C6): Respaldado por la normativa, asegura la validez y legalidad de la información proporcionada, la información de este proceso se encontró en los artículos 170-186, 15-21, 22-29, 99 y 152-161.

## **2) Titulación:**

- **a) Frecuencia de Consulta (C1):** Aunque presenta una baja frecuencia de consulta, la titulación es un proceso crucial en la etapa final de la carrera.
- **b) Complejidad (C2):** La baja complejidad es un aspecto positivo, su importancia lo destaca como parte fundamental del servicio del chatbot.
- **c) Relevancia (C3):** La relevancia de la titulación para los estudiantes próximos a graduarse justifica su inclusión.
- **d) Claridad y Estructura (C4):** Su estructura y claridad facilitaron su explicación a través del chatbot.
- **e) Accesibilidad de la Información (C5):** La información sobre la titulación fue accesible y bien documentada.
- **f) Respaldo Legal (C6):** Respaldado por la normativa, garantiza la validez de la información brindada, la información de este proceso se encontró en los artículos 212-238 y 239-248.
- **3)** Prácticas Preprofesionales:
	- **a) Frecuencia de Consulta (C1):** Con una frecuencia mediana, las prácticas preprofesionales son vitales para estudiantes en etapas específicas de su formación, proporcionándoles oportunidades cruciales para aplicar sus conocimientos en entornos laborales reales.
	- **b) Complejidad (C2):** La baja complejidad en ingresar información al chatbot relacionada con las prácticas preprofesionales facilitó su manejo. Por ejemplo, información sobre el informe final a presentar.
	- **c) Relevancia (C3):** La relevancia de las prácticas preprofesionales impactó directamente en la experiencia laboral y el desarrollo profesional de los estudiantes, preparándolos para el campo laboral.
	- **d) Claridad y Estructura (C4):** La claridad en la estructura del proceso permitió su adecuada presentación a través del chatbot, asegurando que los estudiantes puedan obtener información de manera clara y concisa.
	- **e) Accesibilidad de la Información (C5):** La información necesaria para abordar consultas sobre prácticas preprofesionales fue accesible, permitiendo a los estudiantes obtener detalles relevantes para sus opciones de prácticas.

**f) Respaldo Legal (C6):** Respaldado por la normativa (artículos 331-345), se estableció claramente un marco legal que rige las prácticas preprofesionales, garantizó la validez y legitimidad de la información proporcionada.

## **4) Investigación:**

- **a) Frecuencia de Consulta (C1):** Con una baja frecuencia, la investigación es un proceso que, aunque no fue consultado frecuentemente, es crucial para algunos estudiantes, especialmente para estudiantes interesados en desarrollar habilidades académicas avanzadas y contribuir al avance del conocimiento.
- **b) Complejidad (C2):** La baja complejidad de estos procesos facilitó su comprensión y manejo a través del chatbot.
- **c) Relevancia (C3):** La investigación es esencial para estudiantes interesados en desarrollar habilidades académicas avanzadas.
- **d) Claridad y Estructura (C4):** La poca claridad en los procesos de investigación no permite una presentación efectiva en el chatbot, para lo cual se debería de implementar estrategias para mejorar la presentación efectiva de información en el chatbot.
- **e) Accesibilidad de la Información (C5):** La información requerida para consultas sobre investigación fue accesible.
- **f) Respaldo Legal (C6):** Respaldado por la normativa, garantiza la legitimidad de la información brindada, la información de este proceso se encontró en los artículos 249-305.

# **5) Créditos y Período Académico:**

- **a) Frecuencia de Consulta (C1):** Con una frecuencia mediana, los créditos y el período académico son procesos recurrentes y cruciales, ya que los estudiantes los consultan al final del periodo académico y al momento de realizar los pagos de los valores pendientes en asignaturas.
- **b) Complejidad (C2):** La baja complejidad de estos procesos facilita su comprensión y manejo a través del chatbot. Por ejemplo, el inicio del periodo académico puede ser fácilmente explicada y gestionada.
- **c) Relevancia (C3):** La gestión de créditos y períodos académicos es fundamental para todos los estudiantes, ya que afecta directamente su progreso académico y planificación de cursos.
- **d) Claridad y Estructura (C4):** La claridad en la estructura de estos procesos permitió su presentación efectiva en el chatbot. Los estudiantes pueden obtener información de manera clara y comprensible.
- **e) Accesibilidad de la Información (C5):** La información necesaria para consultas sobre créditos y período académico es accesible, facilitando a los estudiantes la obtención de detalles relevantes.
- **f) Respaldo Legal (C6):** Respaldado por la normativa, los artículos 15-21 establecen claramente las regulaciones que rigen los créditos y el período académico, garantizando la validez y legitimidad de la información proporcionada.
- **6) Modalidades de Estudio:**
	- **a) Frecuencia de Consulta (C1):** Con una frecuencia mediana, los estudiantes buscaron información sobre las distintas modalidades de estudio de manera recurrente.
	- **b) Complejidad (C2):** Aunque en su mayoría son procesos simples, ciertas modalidades pueden requerir explicaciones más detalladas debido a su naturaleza variada y específica.
	- **c) Relevancia (C3):** Aunque altamente relevante en momentos específicos, no impactó de manera constante a todos los estudiantes.
	- **d) Claridad y Estructura (C4):** La claridad y estructura varían; por ejemplo, modalidades como presencial son fácilmente explicadas, mientras que otras, como distancia, semipresencial, cambios de modalidad de estudio, pueden necesitar una atención más detenida.
	- **e) Accesibilidad de la Información (C5):** La información sobre modalidades de estudio debería ser accesible, pero puede requerir búsquedas más específicas dependiendo de las necesidades individuales de los estudiantes.
	- **f) Respaldo Legal (C6):** Respaldado por la normativa, los artículos 30-36 y 48-60 aseguraron la validez y legalidad de la información proporcionada.

Tras una evaluación meticulosa de los procesos académicos y administrativos reflejada en la Figura 6, se seleccionaron aquellos que son fundamentales para satisfacer las necesidades de los estudiantes a lo largo de su experiencia académica. La priorización de estos procesos en el desarrollo del chatbot responde a un análisis detallado de criterios como la frecuencia de consulta, complejidad, relevancia, claridad, estructura, accesibilidad de la información y respaldo legal.

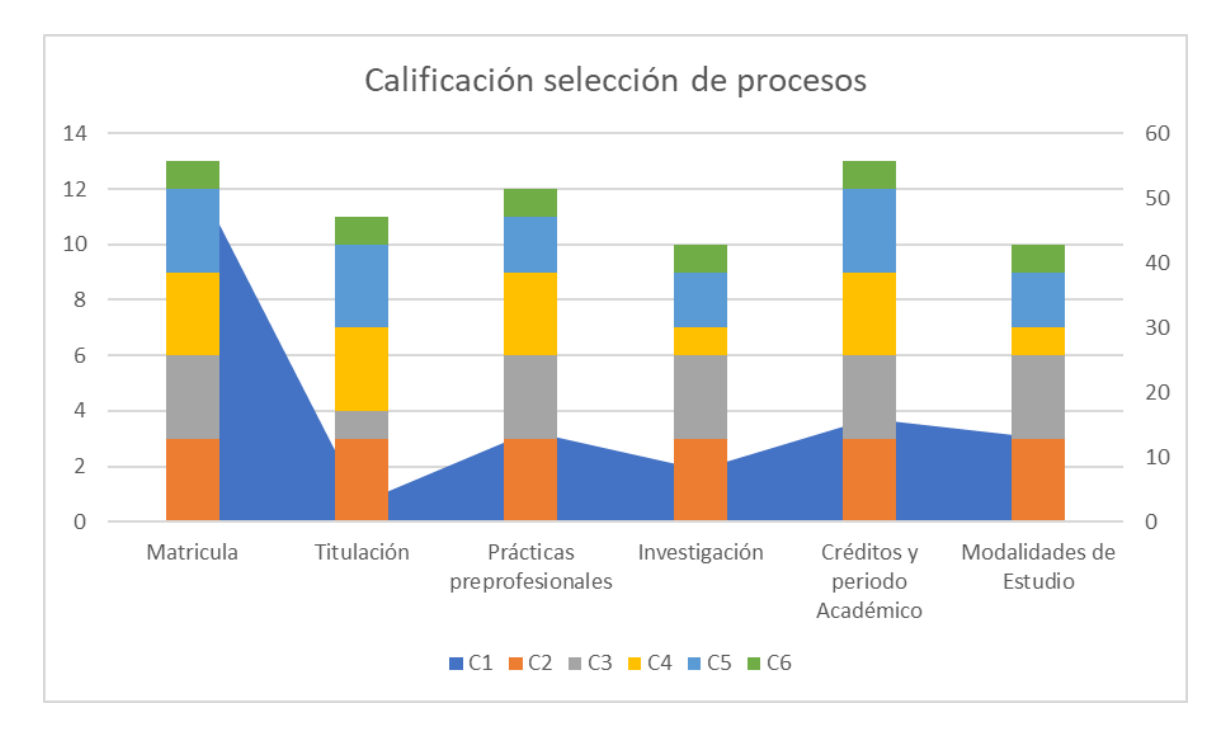

*Figura 6. Calificación de los procesos en base a los criterios de selección*

En la sección de **matrícula**, se identificó que, por su alta frecuencia de consultas y su significativa relevancia, especialmente en los primeros ciclos académicos, la matrícula fue un componente crítico para la integración en el chatbot. Aunque la **titulación** se consultaba con menos frecuencia, su crucial importancia en la culminación de la carrera de los estudiantes resalta su necesidad de ser incluida en las funcionalidades del sistema.

En cuanto a las **prácticas preprofesionales**, aunque no se consultaban tan frecuentemente como el proceso de matrícula, resultaron ser esenciales para el desarrollo profesional de los estudiantes y, por lo tanto, se convirtieron en una pieza clave en el conjunto de servicios ofrecidos por el chatbot. Los **créditos y el período académico**, siendo procesos recurrentes que marcan el ritmo del ciclo educativo, también se identificaron como de suma importancia debido a su naturaleza periódica.

Esta estrategia integrada aseguró que el chatbot se enfocará en áreas clave que eran críticas para el éxito y el bienestar de los estudiantes, contribuyendo significativamente a la mejora de la accesibilidad de la información relevante y a la asistencia durante su trayectoria académica. El objetivo final fue ofrecer un servicio no sólo eficiente y efectivo, sino también un recurso confiable y esencial para el estudiantado

#### **6.1.3.5. Diagrama de los procesos seleccionados:**

Esta sección ofrece una visión detallada a través del Diagrama de los Procesos Seleccionados, focalizándose específicamente en elementos cruciales para la experiencia académica: matrícula Figura 7, homologación Figura 8 y prácticas preprofesionales Figura 9. Este enfoque visual proporcionará una representación gráfica de la secuencia y la interrelación de estos procesos clave.

El propósito de estos diagramas es brindar una comprensión clara y estructurada de cómo se desarrollaban estos procedimientos en el entorno del chatbot. Cada elemento del diagrama ilustra la lógica detrás de las decisiones, los puntos de conexión y la fluidez en la interacción entre el usuario y el sistema. A través de esta representación visual, se buscó facilitar la comprensión de los usuarios sobre los procesos de matrícula, homologación y prácticas preprofesionales, optimizando así la experiencia de consulta dentro del chatbot.

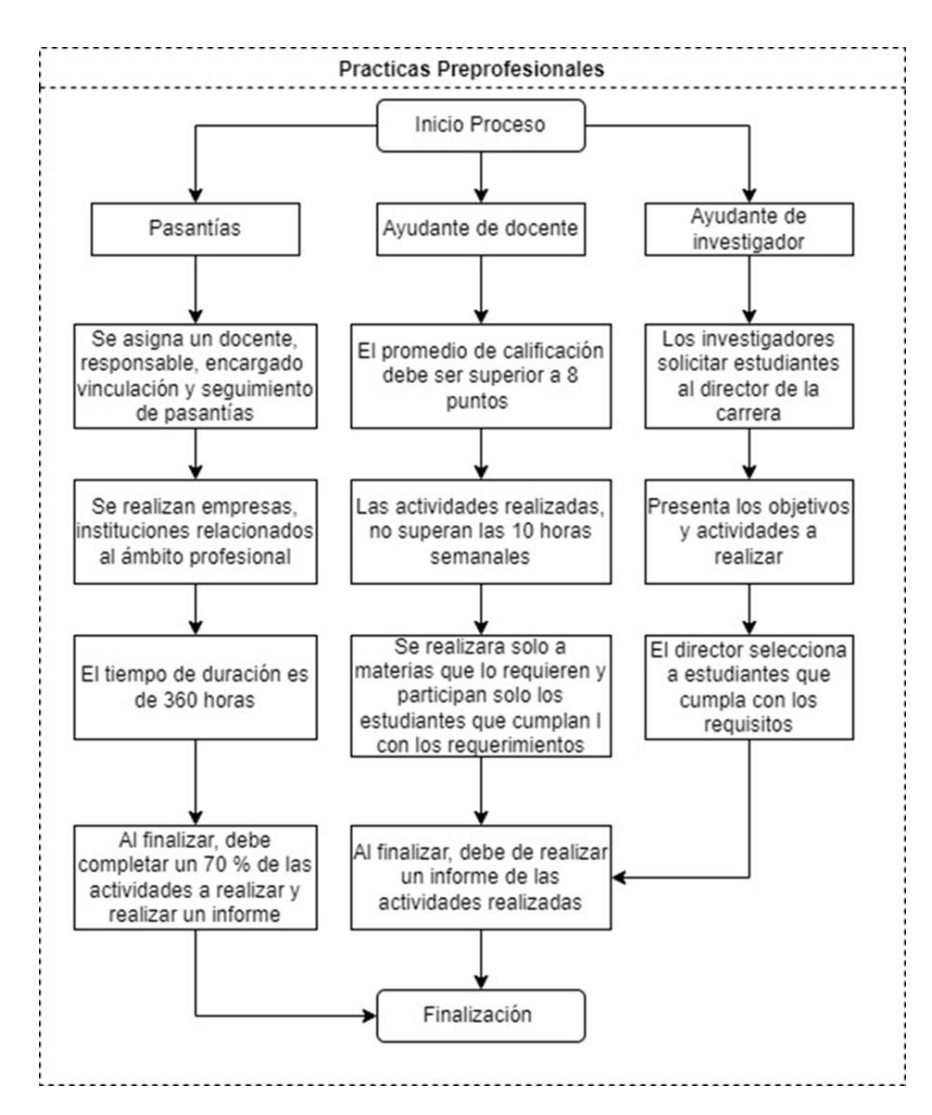

*Figura 7. Diagrama del proceso de prácticas preprofesionales*

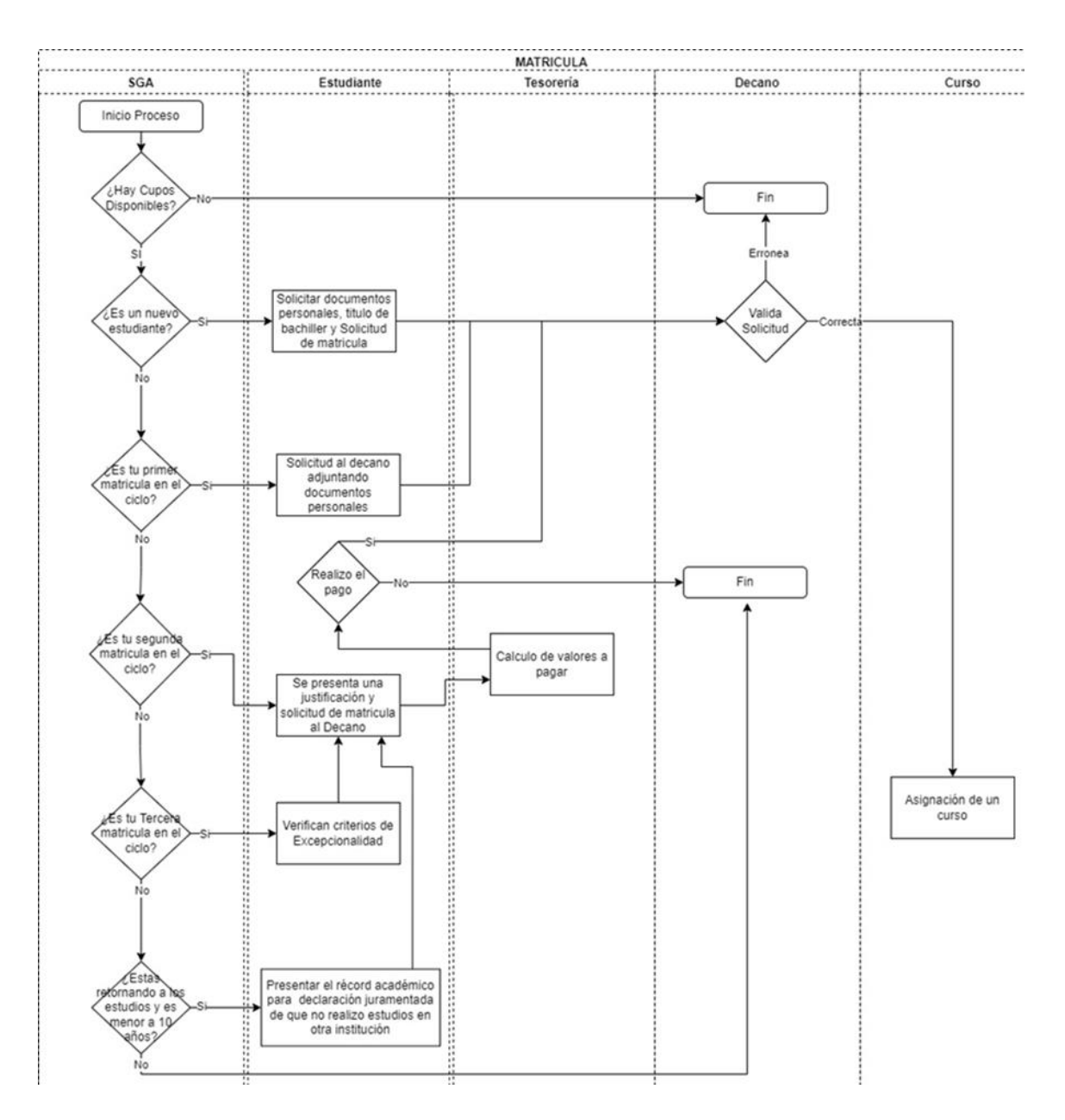

*Figura 8. Diagrama del proceso de matrícula*

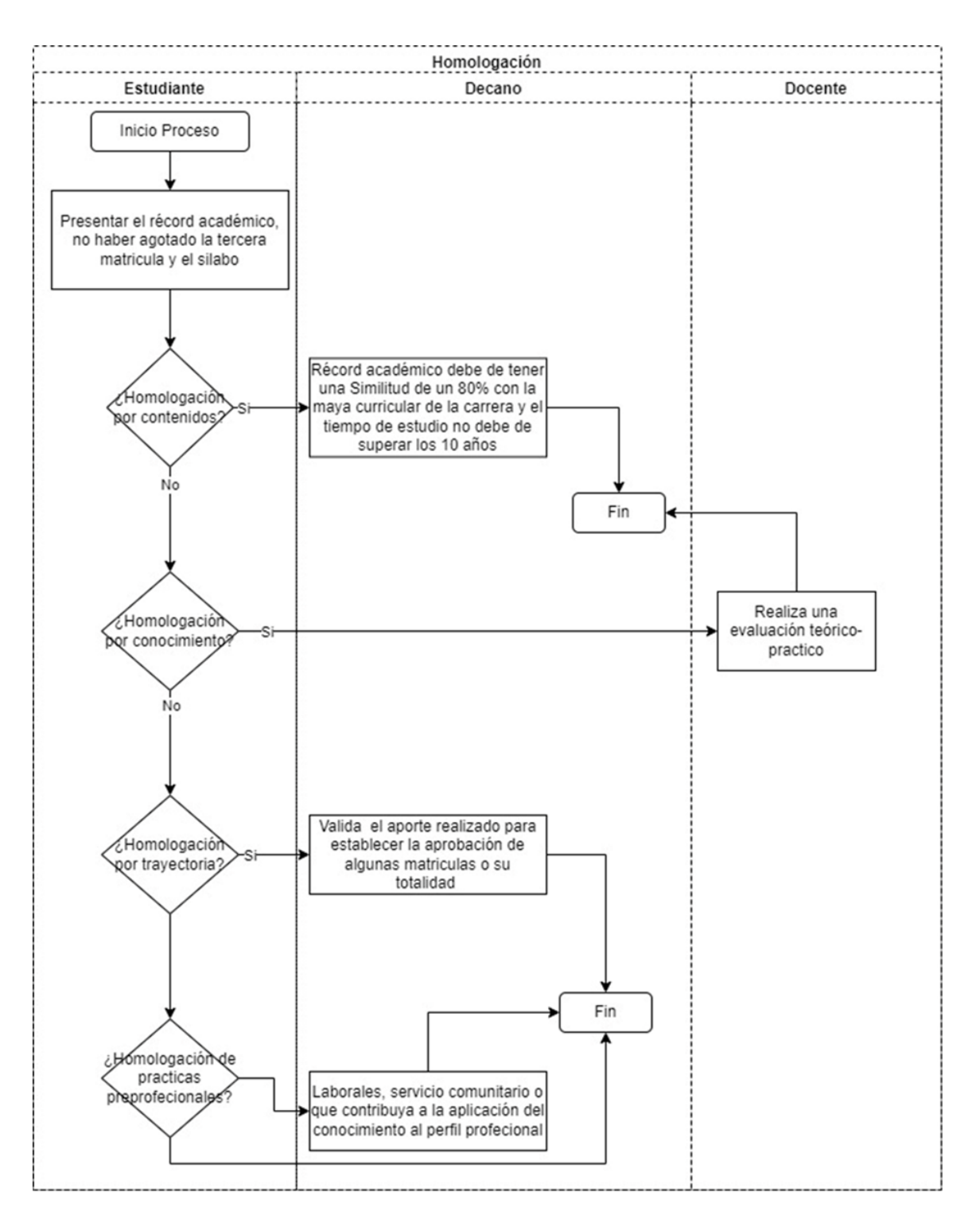

*Figura 9. Diagrama de Homologación*

#### **6.1.4. Selección de las herramientas a utilizar en el chatbot**

## **6.1.4.1. Definir Criterios del Chatbot**

Entre los requisitos a evaluar en la sección del chatbot, se incluyeron los siguientes:

- **Complejidad y personalización de requisitos(C1):** Este criterio estuvo orientado a evaluar cuán complicadas y específicas son las necesidades que el chatbot debía satisfacer. Se centró en la habilidad del chatbot para entender y responder de manera precisa a una amplia variedad de consultas. La importancia de este criterio se destacó en el contexto de un chatbot diseñado para la Carrera de Computación, donde se requirió una alta personalización para responder a preguntas específicas y cumplir con la necesidad particular del Trabajo de Titulación.
- **Recursos y habilidades para el desarrollo (C2):** Este criterio implicó evaluar la disponibilidad y competencia en áreas como la experiencia en desarrollo de software, el manejo eficiente de herramientas tecnológicas y el conocimiento especializado en la personalización de chatbots.
- **Tiempo de Desarrollo y Lanzamiento (C3):** Este criterio se enfocó en evaluar cuánto tiempo necesitó para desarrollar y poner en funcionamiento el chatbot. Incluyó considerar todas las fases del proceso de desarrollo, desde la planificación inicial hasta la implementación final.
- **Costo y Presupuesto (C4):** Este criterio implica revisar y analizar el presupuesto destinado para la implementación del chatbot, incluyendo los costos asociados con software, hardware, personal y otros gastos operativos. Además, involucró definir las opciones tecnológicas y los enfoques de desarrollo que se ajusten a dicho presupuesto.
- **Mantenimiento y Soporte (C5):** Este criterio se enfocó en evaluar la facilidad y los recursos requeridos para mantener el chatbot operativo, actualizado y libre de errores o problemas técnicos. Es crucial considerar si el chatbot necesitaba mantenimiento constante para asegurar su funcionalidad, especialmente en un entorno académico donde la información y los requisitos podía cambiar con frecuencia.
- **Escalabilidad y Flexibilidad (C6):** Este criterio se refirió a la capacidad del chatbot para adaptarse y aumentar el número de respuestas que podía manejar simultáneamente, así como su habilidad para modificar las respuestas o ajustarse a cambios en los requisitos. Fue importante considerar cómo el chatbot podía

evolucionar y adaptarse a necesidades cambiantes o a un aumento en la demanda de uso.

- **Seguridad y Privacidad de Datos (C7):** Es esencial determinar cómo el chatbot manejó y protegió la información sensible de los usuarios, en conformidad con la regulación de privacidad de datos [43]. Esto implicó asegurar que la información de los estudiantes y del personal se manejara de manera segura, con el fin de mantener la confianza y cumplir con las regulaciones legales.
- **Integración con Sistemas Existentes (C8):** Este criterio evalúa la capacidad del chatbot para integrarse con diversas plataformas, incluyendo sistemas de mensajería y plataformas ya utilizadas en la universidad, tales como sistemas de gestión académica y bases de datos académicas.

Cada uno de estos criterios fue incluido al momento de evaluar la herramienta de desarrollo del chatbot.

## **6.1.4.2. Calificar criterios de selección de la herramienta**

Calificar los criterios de selección de la herramienta fue un paso crucial en el proceso de desarrollo y adopción de un chatbot. Esta etapa implicó no sólo la identificación de los criterios relevantes, como se discutió en la sección anterior, sino también la asignación de un sistema de calificación que permitió evaluar de manera objetiva y eficiente cada uno de estos criterios. La importancia de esta fase radicó en su capacidad para proporcionar una base sólida y estructurada sobre la cual tomar decisiones informadas y justificadas. A continuación, se exploraron los métodos y enfoques recomendados para calificar cada criterio, asegurando así que la selección del chatbot sea la más adecuada para el entorno y los requisitos particulares de la universidad, como se detalla en la Tabla 4.

|                | <b>Dialogflow</b><br>(Api) | <b>Amazon Lex</b><br>(Api) | <b>Chatfuel</b><br>(Api) | Librerías      |
|----------------|----------------------------|----------------------------|--------------------------|----------------|
| C1             | SI                         | <b>SI</b>                  | SI                       | SI             |
| C <sub>2</sub> | <b>SI</b>                  | <b>SI</b>                  | SI                       | SI             |
| C <sub>3</sub> | <b>SI</b>                  | <b>SI</b>                  | <b>SI</b>                | SI             |
| C <sub>4</sub> | NO                         | NO                         | N <sub>O</sub>           | SI             |
| C <sub>5</sub> | NO                         | NO                         | N <sub>O</sub>           | N <sub>O</sub> |

*Tabla 4. Asignación de valores a los criterios de selección de la herramienta de desarrollo*

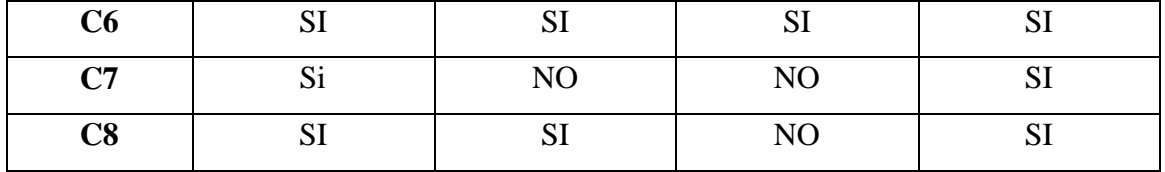

#### **6.1.4.3. Justificación de la selección de la herramienta**

Después de un meticuloso proceso de evaluación de los diversos criterios de selección, llegamos a una etapa decisiva en el desarrollo del chatbot: la elección de la herramienta de desarrollo más adecuada. La decisión de utilizar "Librerías" como nuestra herramienta principal no fue arbitraria, sino el resultado de un análisis cuidadoso y ponderado. Este análisis consideró las capacidades, ventajas y limitaciones de cada opción disponible, evaluándose en función de nuestras necesidades específicas. A continuación, se describen las características de cada una de las herramientas consideradas.

## **1) Dialogflow**

- **a) Complejidad y personalización de requisitos:** Dialogflow ofrece una interfaz visual para ingresar preguntas y respuestas del chatbot, utilizando "entidades" para personalizar respuestas basadas en palabras clave detectadas.
- **b) Recursos y habilidades para el desarrollo:** Mientras que para tareas básicas no es necesario un desarrollador, la integración avanzada y el manejo de la API requieren habilidades de desarrollo.
- **c) Tiempo de Desarrollo y Lanzamiento:** El tiempo estimado para implementar toda la información necesaria en Dialogflow es de aproximadamente un mes, aunque puede variar.
- **d) Costo y Presupuesto:** Dialogflow ofrece una cantidad gratuita limitada de interacciones, específicamente hasta 180 preguntas por minuto. Para uso adicional, se aplica un costo de 0.002 centavos por mensaje en los planes de pago. Esto significa que el costo total es variable y depende de la cantidad de interacciones realizadas y si se opta por un plan de pago o no. Es importante verificar esta información directamente en la documentación oficial de Dialogflow para obtener los detalles más actuales sobre precios y límites de uso [44].
- **e) Mantenimiento y Soporte:** Dialogflow facilita el mantenimiento con su interfaz visual, pero la actualización del contenido debe ser manejada por el usuario.
- **f) Escalabilidad y Flexibilidad:** La plataforma puede manejar hasta 180 preguntas por minuto, con capacidad de aumentar en planes de pago hasta 600 preguntas [44].
- **g) Seguridad y Privacidad de Datos:** Dialogflow garantiza la privacidad y seguridad de los datos del usuario incluyendo cifrado, controles de acceso y cumplimiento con certificaciones de seguridad. Permite a los desarrolladores gestionar la retención y eliminación de datos, además de ofrecer guías para crear agentes seguros [45].
- **h) Integración con Sistemas Existentes:** Dialogflow se integra con varias plataformas de mensajería como Facebook Messenger, WhatsApp, Telegram, Line y Slack.
- **2) Amazon Lex**
	- **a) Complejidad y personalización de requisitos:** Utiliza modelos avanzados de lenguaje natural para crear interfaces conversacionales en aplicaciones, tanto de voz como de texto.
	- **b) Recursos y habilidades para el desarrollo:** Integra con AWS Lambda para ejecutar lógica de negocio en el backend, facilitando la recuperación y actualización de datos.
	- **c) Tiempo de Desarrollo y Lanzamiento:** El tiempo estimado para implementar toda la información necesaria en Amazon Lex es de aproximadamente un mes, aunque puede variar.
	- **d) Costo y Presupuesto:** ofrece una cantidad gratuita limitada de interacciones, específicamente hasta 10000 preguntas al mes. Para uso adicional, se aplica un costo de 0.00075 centavos por mensaje en los planes de pago pero durante los primeros 12 meses. Esto significa que el costo total es variable y depende de la cantidad de interacciones realizadas. Es importante verificar esta información directamente en la documentación oficial [46].
	- **e) Mantenimiento y Soporte:** Proporciona herramientas para el seguimiento de métricas y dashboards preconstruidos para el análisis.
	- **f) Escalabilidad y Flexibilidad:** Capaz de manejar conversaciones complejas y multi-turno y soporta la administración de contexto.
	- **g) Seguridad y Privacidad de Datos:** AWS protege la infraestructura de sus servicios y su efectividad es verificada por auditores externos. La seguridad es una responsabilidad compartida: AWS asegura la infraestructura (seguridad del cloud)

y los clientes son responsables de la seguridad en su uso de los servicios (seguridad en el cloud) [46].

- **h) Integración con Sistemas Existentes:** Se integra con varios servicios AWS y plataformas de contact center, como Amazon Connect. Permite conectarse a diversas plataformas de mensajería. Permite la integración con servicios como Facebook Messenger, Slack, Twilio SMS y otros.
- **3) Chatfuel**
	- **a) Complejidad y personalización de requisitos:** Facilita la creación de chatbots con un enfoque en Facebook Messenger, utilizando plantillas pre-diseñadas y una variedad de plugins.
	- **b) Recursos y habilidades para el desarrollo:** No requiere habilidades de codificación avanzadas, gracias a su interfaz visual y herramientas de construcción de chatbot.
	- **c) Tiempo de Desarrollo y Lanzamiento:** El tiempo estimado para implementar toda la información necesaria y no necesitar desarrolladores en Chatfluel es de aproximadamente dos semanas, aunque puede variar.
	- **d) Costo y Presupuesto:** Tiene una prueba gratuita de siete días y un plan de pago el cual incluye 500 conversaciones al mes con un valor extra de 0.03 centavos si sobrepasa el límite del plan. Esto significa que el costo total es variable y depende de la cantidad de interacciones realizadas. Es importante verificar esta información directamente en la documentación oficial [47].
	- **e) Mantenimiento y Soporte:** Proporciona análisis detallados y plantillas para facilitar el mantenimiento y la mejora del chatbot.
	- **f) Escalabilidad y Flexibilidad:** Aunque se especializa en Facebook Messenger, puede tener soporte limitado para otras plataformas.
	- **g) Seguridad y Privacidad de Datos:** Es responsabilidad de quien contrata el servicio el gestionar la privacidad de los datos recopilados por tu chatbot, asegurando el cumplimiento de las regulaciones de privacidad de datos.
	- **h) Integración con Sistemas Existentes:** Integra con Facebook Messenger y ofrece opciones limitadas para otras plataformas de mensajería [47].
- **4) Librerías**
	- **a) Complejidad y personalización de requisitos:** Ofrecen herramientas avanzadas para tareas específicas como procesamiento de lenguaje natural y aprendizaje automático, permitiendo una alta personalización.
- **b) Recursos y habilidades para el desarrollo:** Requieren conocimientos de programación y comprensión de chatbots, procesamiento de lenguaje natural y aprendizaje automático.
- **c) Tiempo de Desarrollo y Lanzamiento:** El tiempo estimado para implementar toda la información necesaria en las librerías es de aproximadamente un mes, aunque puede variar.
- **d) Costo y Presupuesto:** Gratuito, pero los costos dependen de la infraestructura de cómputo utilizada.
- **e) Mantenimiento y Soporte:** Depende de los cambios requeridos y las actualizaciones de las librerías.
- **f) Escalabilidad y Flexibilidad:** Ofrecen flexibilidad en términos de escalabilidad, especialmente Brain.js con su aceleración GPU.
- **g) Seguridad y Privacidad de Datos:** La seguridad y privacidad dependen de cómo se implementen y se manejen los datos en la aplicación final.
- **h) Integración con Sistemas Existentes:** Integrables con diversas plataformas, requiriendo desarrollo adicional para sistemas de mensajería como Facebook o Telegram.

Como se pudo observar en la Figura 10 y basándonos en los criterios de selección de herramientas expuestos en la sección 6.1.4.2, las librerías sobresalen debido a su capacidad de cumplir con dichos criterios, especialmente en el uso de librerías para una personalización más profunda. Esto incluyo la libertad para modificar su estructura sin enfrentar limitaciones significativas, una ventaja que las APIs no ofrecen. A pesar de que el tiempo de desarrollo puede ser similar al requerido para las APIs y de que se necesitan conocimientos especializados en programación, las librerías se destacan por su adaptabilidad a diversas infraestructuras de cómputo y la ausencia de restricciones inherentes. A diferencia de las APIs, las librerías no incluyeron una interfaz web integrada para realizar modificaciones ni ofrecieron una integración directa con plataformas de mensajería, pero proporcionan un mayor control y flexibilidad en el desarrollo de chatbots.

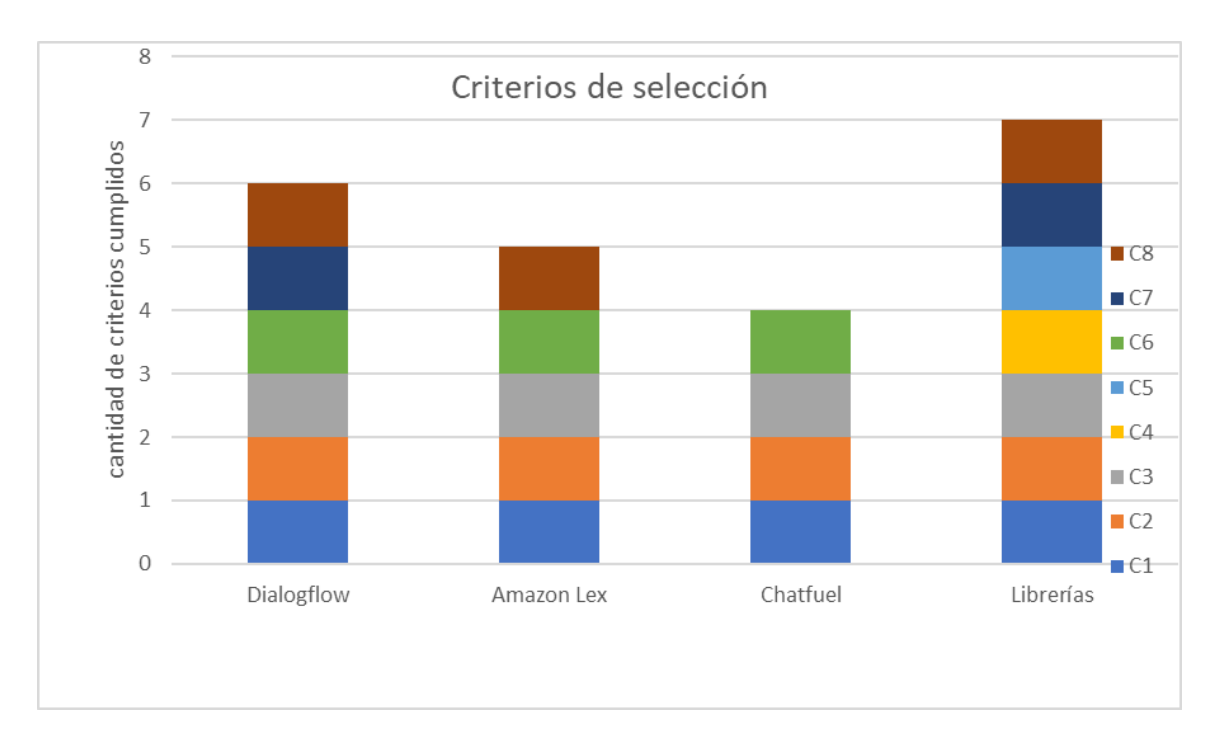

*Figura 10. Cantidad de los criterios cumplidos para la selección de la herramienta de desarrollo*

Para mitigar la falta de una interfaz web en las librerías, se utilizó el framework ExtJS para crear una interfaz de administración web. Esta solución permitió realizar configuraciones al chatbot de manera eficiente y visual. La elección de ExtJS [38] se basó en la experiencia previa con este framework, asegurando una integración efectiva y aprovechando sus capacidades para superar la ausencia de una interfaz web incorporada en las librerías. Esto brindó una solución integral que combina la flexibilidad de las librerías con la facilidad de uso de una interfaz gráfica.

# **6.2. Objetivo 2: Construir la base de conocimiento e implementar el agente inteligente (chatbot).**

Con la información que se recopiló y la metodología que se definió para la creación del chatbot, este objetivo se enfocó en establecer una base de conocimiento robusta. Se detallaron los pasos para construir el flujo de diálogo y la estructura de comunicación necesaria, culminando con el desarrollo del chatbot y su correspondiente interfaz web.

## **6.2.1. Desarrollo de la base de conocimiento**

La construcción de una base de conocimiento sólida fue un paso fundamental en el desarrollo de un chatbot que proporcionó la información necesaria para consultar los procesos académicos y administrativos de pregrado. Dicha base constituyó el núcleo de información que el chatbot utilizó para comprender y responder efectivamente a las consultas de los usuarios. Esta sección se justificó por la necesidad de asegurar que el chatbot esté equipado con datos precisos, actualizados y relevantes, lo que le permitió ofrecer respuestas coherentes y útiles a las preguntas frecuentes de los estudiantes.

La justificación se centró en tres pilares principales:

- **Relevancia:** La base de conocimiento debe estar alineada con las necesidades y preguntas más comunes de los estudiantes, asegurando que el chatbot sea una herramienta práctica en su vida académica diaria.
- **Precisión:** Es esencial que la información contenida en la base de conocimiento fuera precisa para mantener la confianza de los usuarios en el chatbot y en la institución educativa que representa.
- **Adaptabilidad:** La base de conocimiento fue diseñada para ser fácilmente actualizable y escalable, adaptándose a los cambios en los procesos académicos y administrativos, así como para incorporar nuevas áreas de conocimiento según fuera necesario.

La estructura de la base de conocimiento se diseñó en base a la información obtenida de una encuesta realizada a los estudiantes, la revisión del Reglamento Académico de la Universidad Nacional de Loja, entrevistas con la secretaría de la Carrera y con el docente encargado de Titulación sobre los procesos más utilizados por los estudiantes, así como los diagramas de procesos y el organigrama para la identificación de palabras clave (Anexo 3). Esto resultó en la siguiente estructura de la base de datos:
| Nivel 1 | Nivel 2 | Nivel 3                                     | Información | Art   | Ayuda            |
|---------|---------|---------------------------------------------|-------------|-------|------------------|
| Examen  |         | Aprendizaje   Transparencia   Respuesta del |             | 197.e | Transparencia en |
|         |         |                                             | proceso     |       | el aprendizaje   |

*Tabla 5. Estructura de la base de Conocimiento*

La relevancia de los procesos incluidos en el chatbot se definió en el Objetivo 1, sección 6.1.3, donde se seleccionaron y justificaron los procesos que respondería el chatbot. Para garantizar la precisión de la información, se basó en el organigrama para detectar las palabras clave que luego se buscarán en la base de conocimiento para proporcionar una respuesta adecuada. La adaptabilidad se aseguró al permitir que la base de conocimiento incremente el número de respuestas que puede ofrecer, siempre que contengan las tres palabras clave para su identificación.

La Tabla 5 muestra la estructura jerárquica de la base de conocimiento, organizada en tres niveles. El nivel 1 corresponde al nodo raíz, el nivel 2 a los nodos hijos y el nivel 3 a los nodos nietos del nivel 2. Esta estructura facilitó la identificación clara del tipo de consulta y la correspondiente respuesta. Además, se proporcionó un artículo de referencia que respalda la respuesta y, opcionalmente, una pregunta de ayuda que se puede ofrecer como sugerencia si la consulta inicial no se identificaba de manera adecuada. Los detalles completos de la base de conocimiento se encuentran en el Anexo 5.

## **6.2.2. Construcción del Diálogo.**

El desarrollo del chatbot dependió en gran medida de la estructura del diálogo definida, la cual determinó cómo el sistema presenta las respuestas al usuario. Por esta razón, el diagrama de flujo del diálogo, como se muestra en la Figura 11, es crucial en el desarrollo del chatbot. Este diagrama estableció la conversación entre el usuario y el chatbot, imitando una interacción natural entre dos personas.

- **Mensaje:** Representa la pregunta formulada por el usuario. Dependiendo del tipo de pregunta, puede desencadenar una respuesta rápida o requerir una búsqueda en la base de conocimientos para encontrar la respuesta adecuada.
- **Respuesta Rápida:** Se presenta directamente sin necesidad de procedimientos adicionales, usualmente en respuesta a preguntas frecuentes o consultas de información general.

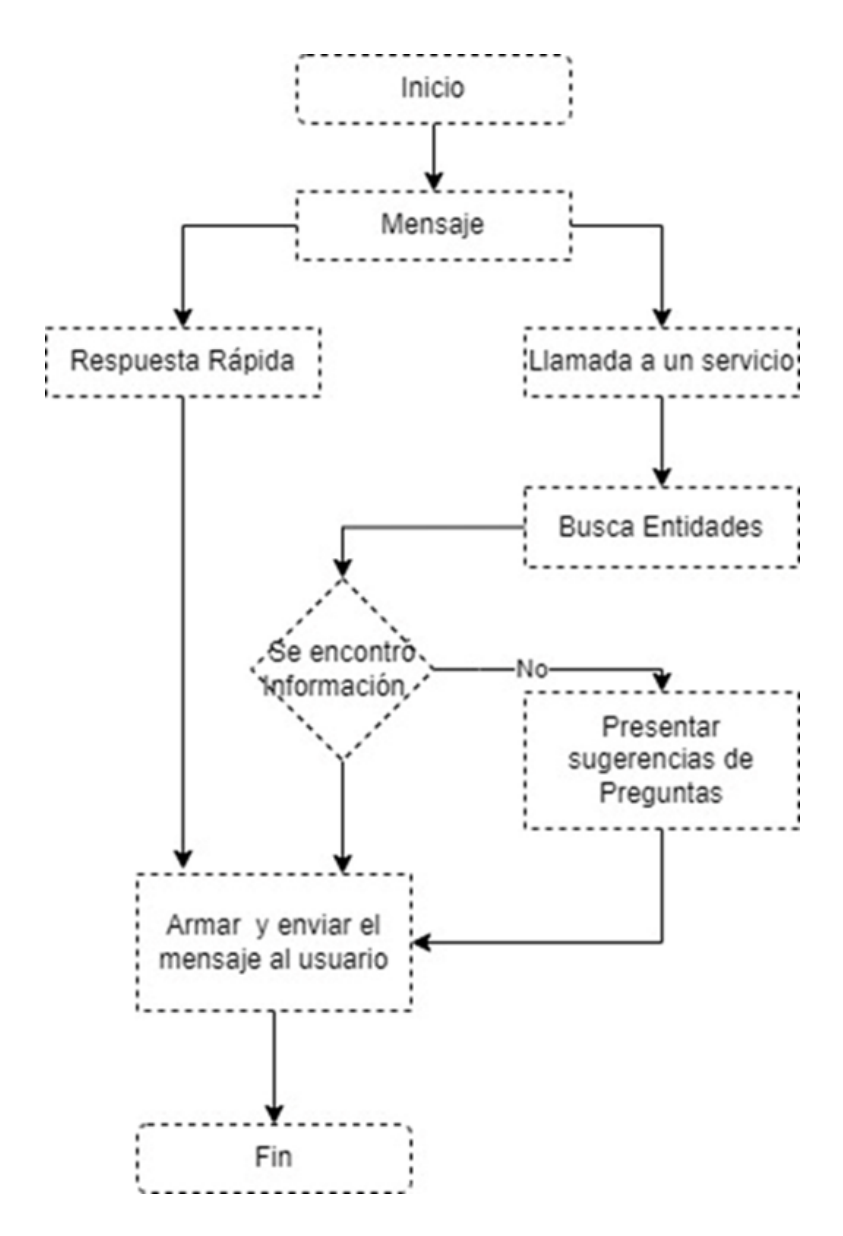

*Figura 11. Diagrama de flujo de diálogo*

- **Llamada a un Recurso:** Se refiere a preguntas de procesamiento cuyas respuestas no están inmediatamente disponibles. En estos casos, se requiere buscar en la base de conocimientos utilizando entidades relevantes para generar la respuesta apropiada. Si la información necesaria no está disponible internamente, el sistema puede recurrir a servicios externos.
- **Buscar Entidades:** Implica identificar palabras clave dentro de la pregunta que luego son utilizadas para recuperar información pertinente de la base de conocimientos. En este Trabajo de Titulación, se ha definido una única entidad que detecta las palabras clave en relación con la información almacenada.
- **Presentar Sugerencias:** Se activa cuando la pregunta no contiene todas las entidades necesarias para una búsqueda efectiva. Aquí, se utilizan las entidades detectadas para

ofrecer al usuario sugerencias basadas en similitudes encontradas en la base de conocimientos.

• **Armar y Enviar:** Es el paso final donde se compone la respuesta basándose en el sistema de mensajería utilizado para enviar la pregunta.

El diagrama de la Figura 11 se seleccionó como el más adecuado para el chatbot en desarrollo. Se anticipó que el chatbot maneja dos tipos de preguntas: las simples, como saludos y despedidas y las más complejas, que requieren la identificación de palabras clave y búsquedas subsiguientes en la base de conocimientos para formular la respuesta.

#### **6.2.3. Arquitectura de comunicación del chatbot**

La arquitectura de comunicación del chatbot se tomó como referencia la comunicación que realiza Facebook Messenger cuando se asigna un chatbot a la página. Para ello se concibió en dos niveles: una vista macro, que representó cómo el usuario percibió la interacción con el chatbot y una arquitectura detallada que desglosó los componentes internos utilizados en el proceso.

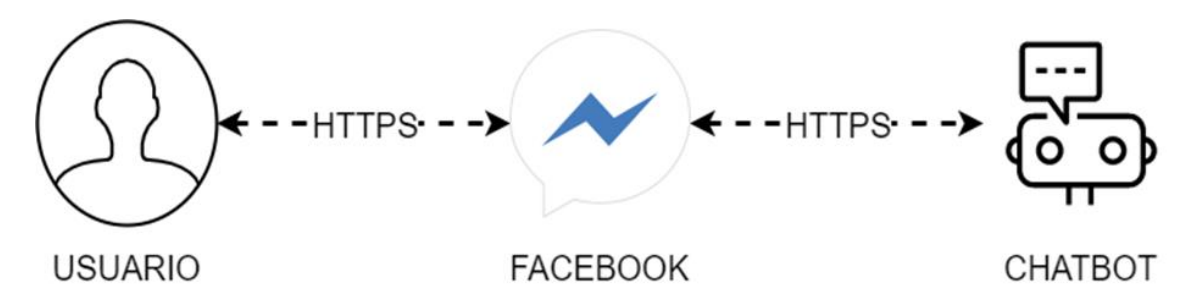

*Figura 12. Arquitectura de comunicación macro*

La arquitectura macro, ilustrada en la Figura 12, se organiza en tres grupos principales:

- **Usuario:** Interactúa con el chatbot a través de la aplicación Messenger, enviando consultas y esperando respuestas.
- **Facebook:** Actúa como intermediario, facilitando la comunicación segura mediante HTTPS entre el usuario y el chatbot. Utiliza un token validador para que el chatbot pueda enviar respuestas a través de su webhook.
- **Chatbot:** Recibe los mensajes del usuario y los procesa utilizando NLP y IA para determinar la intención y la acción correspondiente. El chatbot puede responder directamente o realizar una consulta adicional a un servicio externo antes de formular la respuesta final, que se envía al usuario a través del webhook de Facebook.

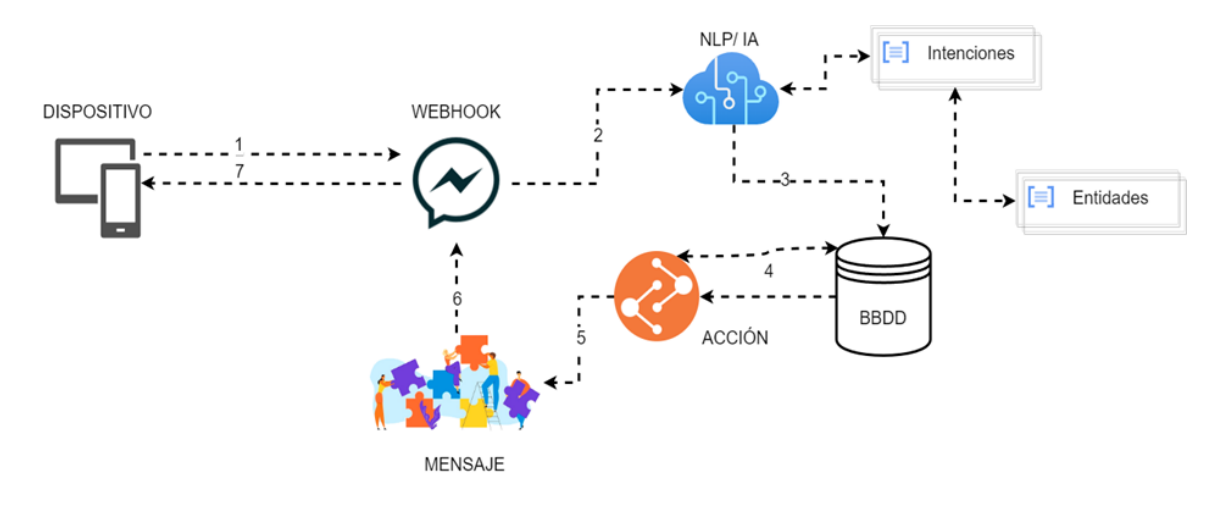

*Figura 13. Arquitectura detallada del chatbot*

La arquitectura detallada, presentada en la Figura 13, muestra el flujo específico y los componentes que intervienen en el funcionamiento del chatbot. Los números indican la secuencia de pasos que sigue la información:

- 1) El usuario envía un mensaje al chatbot a través de un dispositivo.
- 2) El webhook de Facebook recibe el mensaje y lo reenvía al chatbot.
- 3) El chatbot, con ayuda del NLP y la IA, analiza el mensaje para identificar la intención y extraer entidades relevantes.
- 4) Dependiendo de la intención, el chatbot puede responder directamente o consultar la base de datos para obtener la información necesaria.
- 5) El chatbot construye el mensaje de respuesta.
- 6) El webhook de Facebook se encarga de entregar la respuesta al usuario correspondiente.
- 7) La respuesta se envía desde el chatbot.

Los pasos del 2 al 6 fueron parte del componente del chatbot en la arquitectura macro (Figura 12) y toda la interacción se realiza utilizando protocolos seguros de comunicación, cumpliendo con los estándares establecidos por Facebook para desarrolladores (https://developers.facebook.com/).

## **6.2.3.1. Componentes de la arquitectura del chatbot:**

Los componentes clave del chatbot, como se presentan en la Figura 13, se describen a continuación:

• **Dispositivo:** Este fue el medio por el cual el usuario interactúa con el chatbot, ya sea a través de un teléfono inteligente, una computadora u otro dispositivo conectado.

- **Webhook:** Actuó como intermediario entre el chatbot y el usuario, recibiendo preguntas de los usuarios y pasándolas al chatbot. También se encargó de entregar las respuestas del chatbot al usuario correspondiente.
- **NLP/IA (Procesamiento de Lenguaje Natural/Inteligencia Artificial):** Es el cerebro del chatbot donde se procesan las entradas del usuario. Utilizando un corpus con reglas predefinidas, el NLP identifica a qué intención corresponde la pregunta del usuario. La estructura del corpus de entrenamiento se detalla en la Figura 14.

```
\overline{E}"name": "dataUNL",
"lang": "es",
 "sentences": [{
          "text": "Hola",
           entities": [1,
          "intent": "saludo"
     11
```
*Figura 14. Estructura del corpus utilizado para el entrenamiento del chatbot*

- **Intenciones:** Son interpretaciones procesadas del NLP que determinan qué acción debe realizar el chatbot en respuesta a la entrada del usuario. En este proyecto, se han definido dos tipos de intenciones: respuestas rápidas y consultas a la base de datos.
- **Entidades:** Corresponden a las palabras clave identificadas en la consulta del usuario que son críticas para entender el contexto y proporcionar una respuesta precisa.
- **BBDD (Base de Datos):** Contiene toda la información relacionada con las entidades, intenciones y las respuestas predeterminadas que el chatbot utilizará para comunicarse con los usuarios.
- **Acción:** Basado en la intención reconocida, este componente decide si el chatbot puede responder de inmediato o si necesita realizar una búsqueda adicional en la base de datos para compilar la respuesta adecuada.
- **Mensaje:** Este es el formato final del mensaje que el chatbot envía de vuelta al usuario a través del webhook, completando así el ciclo de comunicación.

Cada uno de estos componentes juegan un papel vital en la funcionalidad del chatbot, asegurando que las interacciones con el usuario sean fluidas y efectivas.

#### **6.2.4. Desarrollo e implementación de chatbot.**

El desarrollo del chatbot se conceptualizó en dos fases fundamentales para su operatividad y gestión. La primera fase implicó la creación del servicio del chatbot, la cual se llevó a cabo mediante la utilización de librerías especializadas que facilitaron la integración de capacidades de procesamiento de lenguaje natural y la lógica de conversación. La segunda fase se centró en el desarrollo de una interfaz web, diseñada para permitir la configuración y administración fácil del chatbot por parte de los operadores.

Antes de adentrarse en el desarrollo de estas dos componentes esenciales, fue imperativo definir una estructura de base de datos robusta. Esta base de datos no solo almacenará la información y configuraciones cruciales para el funcionamiento autónomo del chatbot, sino que también sirvió de enlace para la transferencia y actualización de datos entre el servicio del chatbot y la interfaz web. Asegurar una estructura de base de datos bien diseñada es crucial, ya que actuó como el núcleo que soportó tanto la inteligencia operativa del chatbot como las operaciones de gestión realizadas a través de la página web.

### **6.2.4.1. Base de datos**

El diseño y construcción de la base de datos del chatbot se basaron en los apartados desarrollados en el segundo objetivo, incorporando referencias de los diagramas de arquitectura de comunicación, flujo del diálogo, base de conocimiento y configuración del chatbot. Los detalles de esta estructura se muestran en la Figura 15 y la función de cada elemento se explica a continuación:

- **usuario:** Almacena información sobre los accesos de los usuarios, incluyendo sus roles para configurar y gestionar el chatbot a través del administrador web.
- **entidad:** Registra las palabras clave relevantes de las preguntas, así como el nivel de profundidad que estas palabras poseen para ser vinculadas en la base de conocimiento.
- **entidadSinonimo:** Contiene sinónimos de las entidades, permitiendo que el chatbot comprenda y responda a variaciones en la formulación de las preguntas.
- **relacion:** Define la estructura de la base de conocimiento y se relaciona con las entidades según su rol, almacenando información sobre los procesos académicos y administrativos de pregrado.
- **intenciones:** Guarda las distintas intenciones que el chatbot puede identificar para determinar la acción adecuada en respuesta a los mensajes de los usuarios.

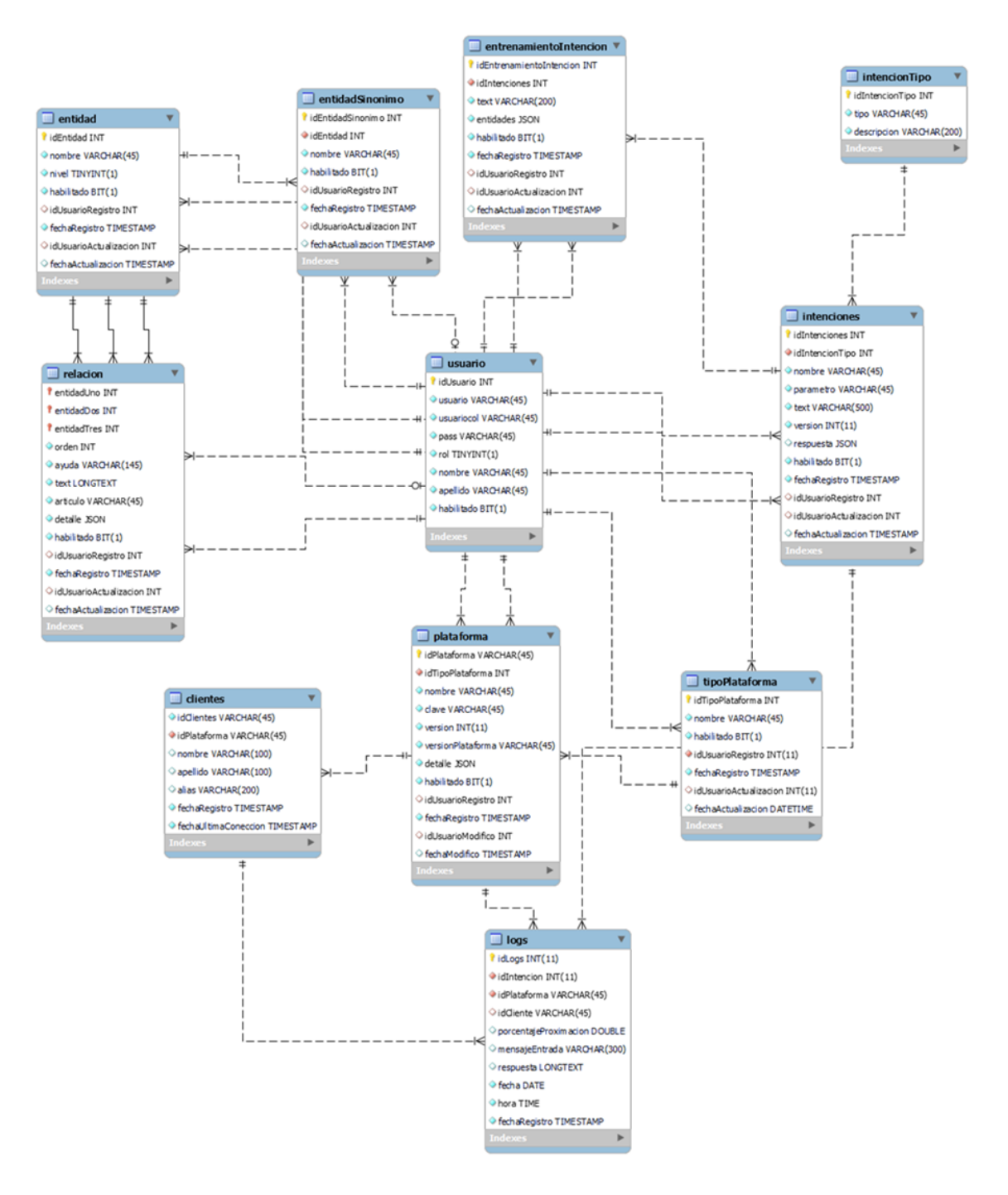

*Figura 15. Diagrama de la base de datos*

- **intencionTipo:** Categoriza los tipos de intenciones del chatbot, como llamadas a un servicio o respuestas rápidas.
- **entrenamientoIntencion:** Almacena preguntas de entrenamiento para las intenciones, particularmente aquellas asociadas con respuestas rápidas, que se incluyen en el corpus para la creación de reglas.
- **plataforma:** Mantiene las configuraciones específicas para cada plataforma de mensajería utilizada en el envío de mensajes.
- **tipoPlataforma:** Registra los nombres de los distintos sistemas de mensajería que el chatbot puede utilizar.
- **cliente:** Registra a los usuarios que interactúan con el chatbot, incluyendo su nombre y un identificador único en la plataforma.
- **logs:** Mantiene un registro de todas las conversaciones con el chatbot, facilitando el seguimiento y análisis de las interacciones en diversas plataformas.

La estructura de la base de datos se diseñó para soportar la integración del chatbot en múltiples plataformas de mensajería y permitió su configuración para adaptarse a otras según sea necesario. Además, facilitó la gestión de diferentes tipos de administradores con acceso a módulos específicos basados en su rol asignado. La inclusión de sinónimos de palabras clave amplía la capacidad del chatbot para comprender y responder a variaciones en las preguntas de los usuarios. Esta flexibilidad aseguró que el chatbot no solo pueda responder a preguntas relacionadas con procesos académicos y administrativos de pregrado, sino que también estuviera equipado para adaptarse a una variedad de situaciones y consultas. Para más detalle revisar el diccionario de la base de datos en el Anexo 9.

### **6.2.4.2. Desarrollo del servicio de chatbot**

Para el desarrollo del servicio de chatbot, se establecieron tres fases principales. Estas fases fueron diseñadas teniendo en cuenta las librerías seleccionadas, la arquitectura planificada del chatbot y el flujo de diálogo previamente establecido. Dado que no existe una metodología estándar universal para el desarrollo de chatbots, el proceso se adaptó a partir de metodologías existentes. A continuación, se detallan estas fases, que también se ilustran en la Figura 16, para proporcionar una guía en futuros desarrollos:

- Levantar proyecto: Esta fase implicó inicializar el entorno del chatbot, abriendo un puerto para que estuviera accesible y cargando configuraciones esenciales. Esto incluyó la configuración de la plataforma de mensajería y la preparación inicial del corpus para las intenciones y entidades. Si el puerto específico ya está en uso, el sistema buscará alternativas para el levantamiento del servicio.
- Cargar Reglas: Durante esta etapa, se realizó el entrenamiento del corpus, que se estructuró en formato JSON. Se entrenó tanto el corpus para las intenciones (que incluye información de la base de conocimiento y respuestas rápidas) como el corpus para las entidades (que abarca las palabras clave utilizadas). Además, en esta fase se

estableció la lógica para identificar el tipo de consulta realizada por el usuario, ya sea una intención directa o una consulta relacionada con la base de conocimiento.

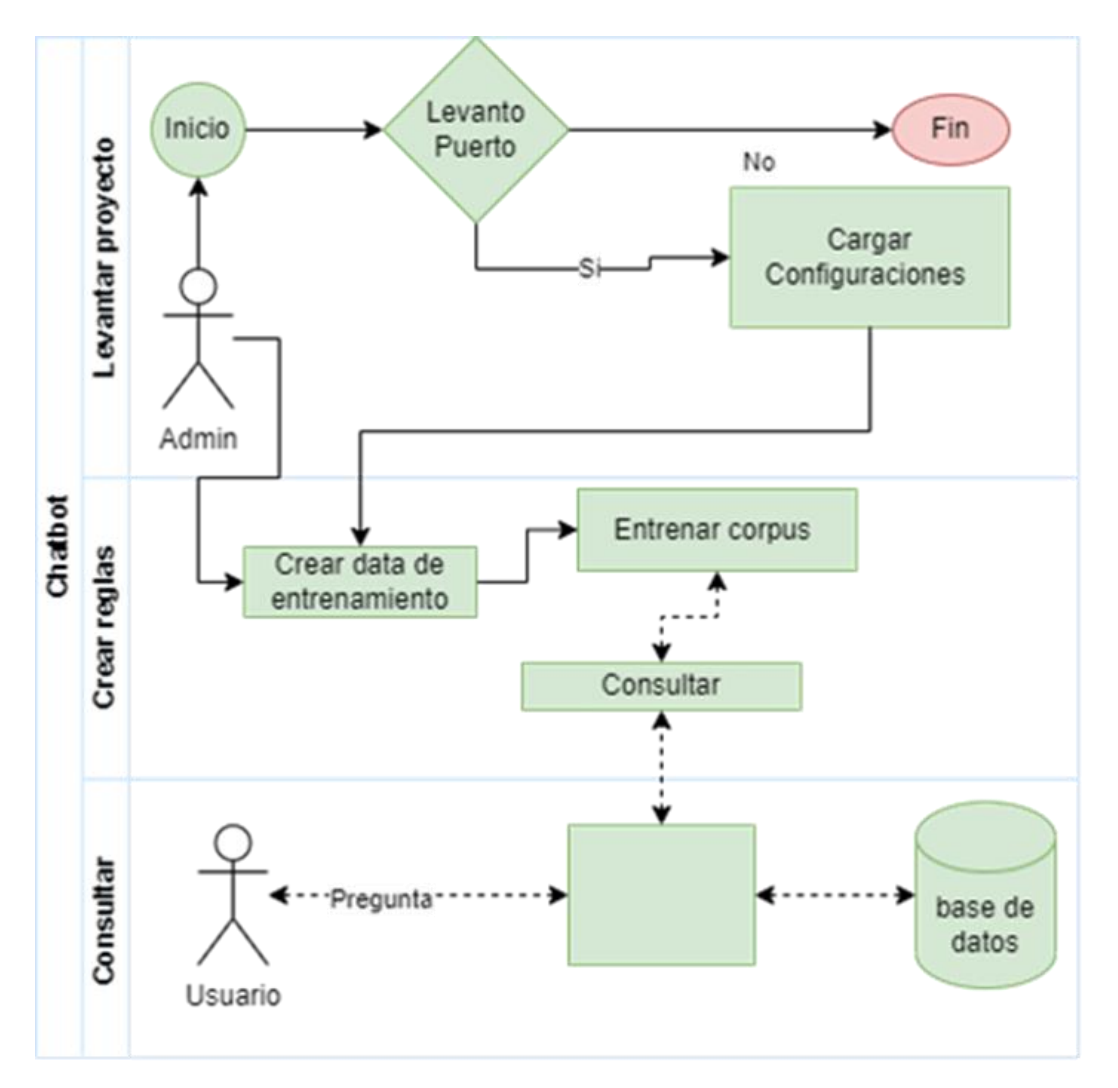

*Figura 16. Fases para la creación del chatbot*

• Consultar: En esta fase, el chatbot interactúa activamente con el usuario. Aquí, el chatbot recibió y procesó las preguntas de los usuarios, utilizando la información obtenida en la fase anterior para determinar la intención detrás de cada pregunta. Luego, buscó en la base de datos la respuesta adecuada o realizar las acciones necesarias para generar una respuesta, que finalmente se presentó al usuario. Esta fase fue crítica, ya que implicó la mayor interacción directa con el usuario y determina la efectividad del chatbot en proporcionar respuestas útiles y precisas.

Tras definir y completar las fases de desarrollo del chatbot, esta sección del documento de Trabajo de Titulación se dedica a presentar los resultados obtenidos. Se destacan los aspectos más significativos del funcionamiento del chatbot, incluyendo su rendimiento, la eficacia en la comunicación con los usuarios y las características principales que lo diferencian y aportan valor.

Es importante resaltar que el desarrollo del chatbot culminó con éxito, resultando en la creación de un sistema funcional que cumplió con los objetivos establecidos inicialmente. Para proporcionar una guía detallada para futuros desarrolladores o para el mantenimiento del sistema, se elaboró un manual del programador. Este manual, incluido como Anexo 10 en este documento, contiene información detallada sobre el código, la arquitectura, las librerías utilizadas y directrices para la modificación o ampliación del chatbot, los códigos fuente tanto del chatbot como de la interfaz web administrativa se han hecho públicamente accesibles. Estos pueden ser revisados y utilizados para propósitos académicos o de investigación en el siguiente enlace:

## **https://bitbucket.org/cris16/workspace/projects/UNL**

Además, se presenta una muestra de código (Figura 17) y se describe el servicio del chatbot en funcionamiento, seguido por una demostración de una prueba de respuesta del chatbot utilizando la herramienta Postman.

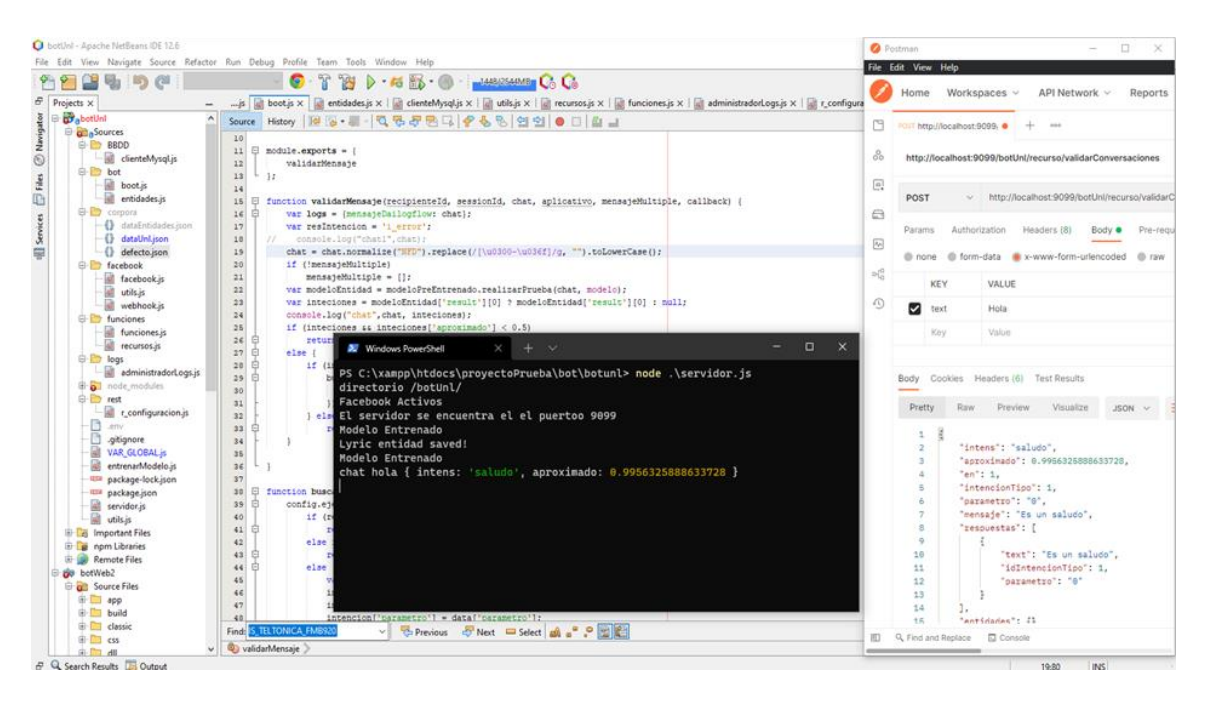

### *Figura 17. Construcción del chatbot, porción de código y prueba de respuesta del chatbot*

La estructura del chatbot, de autoría propia, está diseñada para ser lo más comprensible posible, facilitando su mantenimiento o modificación en versiones futuras. Como se evidencia, la construcción del chatbot se basa en la arquitectura de comunicación

*Nota: Al acceder al sitio web de Bitbucket, se solicitará el ingreso de credenciales. Sin embargo, si cierran el recuadro de solicitud, podrán visualizar el contenido del proyecto.*

previamente descrita, el flujo de diálogo detallado y las fases establecidas para la creación del chatbot.

### **6.2.4.3. Desarrollo del administrador web para el chatbot**

Para facilitar la gestión y configuración del chatbot, se desarrolló una interfaz de administrador web que incluyó varios módulos funcionales. Esta página web permitió a los administradores ingresar y modificar información relevante para la base de conocimiento, las entidades, las intenciones y más. Además, se definieron roles específicos, como CEO y Secretaría, con permisos distintos para cada uno, detallados en la Tabla 6.

| <b>Módulo</b>                     | Descripción                                        | <b>Rol Ceo</b> | Rol Secretaría |
|-----------------------------------|----------------------------------------------------|----------------|----------------|
| Administrador                     | Gestión de accesos al administrador web            |                |                |
| <b>Intenciones</b>                | Creación de intenciones para el chatbot            |                |                |
| <b>Entidades</b>                  | Definición de entidades clave                      |                |                |
| <b>Base</b><br>de<br>conocimiento | Configuración de la<br>de<br>base<br>conocimiento  |                |                |
| Páginas                           | Configuraciones específicas de<br>la<br>plataforma |                |                |
| Configuración                     | Ajustes para el servicio del chatbot               |                |                |
| Logs                              | Registro de interacciones con el chatbot           |                |                |

*Tabla 6. Módulos del administrador web*

Cada módulo descrito en la tabla anterior fue esencial para el funcionamiento óptimo del chatbot y cada uno estuvo asignado con niveles de acceso específicos para los diferentes roles. El desarrollo de la página web se realizó utilizando el framework ExtJS [38], lo que proporcionó una interfaz robusta y eficiente.

En la sección 6.2.4.2, se detalló la estructura de la página web, desglosando la función de cada una de las partes definidas en la arquitectura de Vista, Modelo y Controlador (MVC). Se describió cómo cada componente contribuye al sistema general y facilita la gestión eficaz del chatbot, desde la actualización de la base de conocimiento hasta el seguimiento y análisis de las interacciones de los usuarios. Más detalle del desarrollo estará en el Anexo 11. A continuación, se presenta la vista de cada uno de los módulos del administrador web.

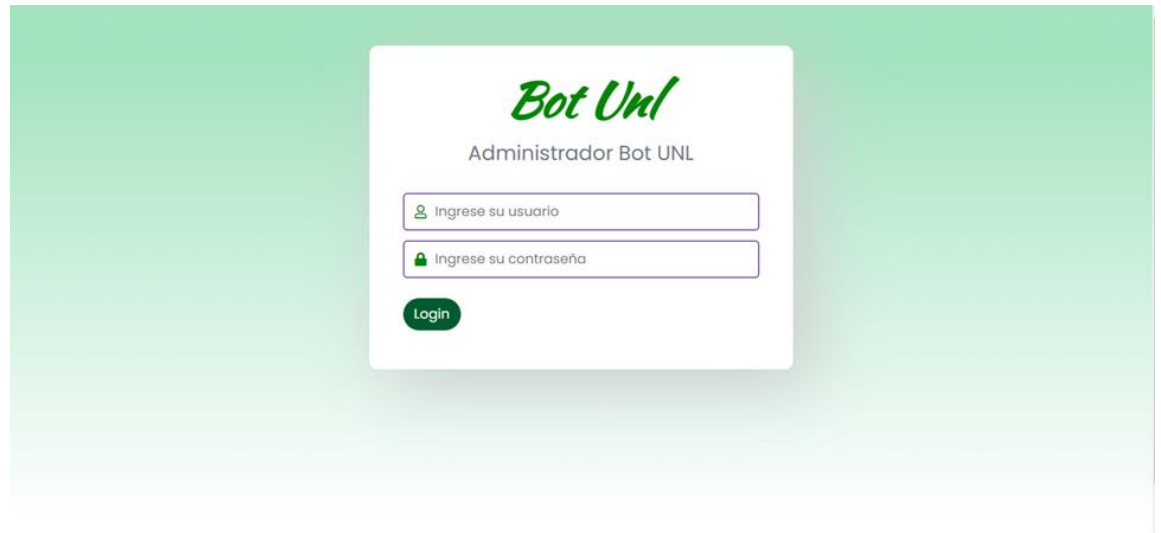

*Figura 18. Login del administrador web*

La Figura 18 muestra la pantalla de acceso al administrador web, donde los usuarios ingresan sus credenciales. Los módulos disponibles varían según el tipo de rol asignado a cada usuario, garantizando así un control de acceso adecuado y personalizado.

|                                               |                |                                   |                                                     |                        |                                   |                      | Entrenar Modelo Actualizar Plataformas              |              |  |
|-----------------------------------------------|----------------|-----------------------------------|-----------------------------------------------------|------------------------|-----------------------------------|----------------------|-----------------------------------------------------|--------------|--|
| Nombre, descripción corta, descripción larga. |                |                                   |                                                     |                        | $Q Q$                             | Tipo de Intenciones  |                                                     |              |  |
| $#$ Intención                                 | Parametro      | Mensaje                           | Respuesta                                           |                        | Fecha Registro                    | Tipo de              | Respuesta INMEDIATA                                 |              |  |
| 1 saludo                                      | $\mathbf{0}$   | <b>Elementos de Mesaje Simple</b> |                                                     |                        | $\pmb{\times}$<br>149:38          | Elemento:            |                                                     |              |  |
| 2 entidades                                   |                | Mensaje:                          | Hola soy CISbot estoy para responder a los procesos |                        | 49:38                             | Intención:           | saludo                                              |              |  |
| 3 despedida                                   | $\overline{0}$ |                                   | administrativos o académicos de la carrera.         |                        | 7.19.49                           | Parametro:           | $\overline{0}$                                      |              |  |
| 4 horarios                                    | $\overline{0}$ |                                   |                                                     |                        |                                   | Tipo de<br>Mensaja:  | Texto                                               |              |  |
| 5 contacto                                    | $\overline{0}$ | Cerrar                            |                                                     | <b>Guardar Cambios</b> | 35:59                             |                      | Agregar Elemento                                    |              |  |
| 6 i error                                     | $\Omega$       |                                   |                                                     |                        | 08:21                             |                      | Hola soy CISbot estoy para responder a los procesos |              |  |
| 7 i_error2                                    | $\overline{0}$ | segundo error                     | $\theta$                                            |                        | 2022-03-27 06:11:41               |                      | administrativos o académicos de la carrera a        |              |  |
|                                               |                |                                   |                                                     |                        |                                   | <b>M</b> Habilitado  |                                                     |              |  |
|                                               |                |                                   |                                                     |                        |                                   |                      | Agregar Elemento a Entrena                          |              |  |
|                                               |                |                                   |                                                     |                        |                                   | Titulo               |                                                     |              |  |
|                                               |                |                                   |                                                     |                        |                                   | Hola                 |                                                     | $\checkmark$ |  |
|                                               |                |                                   |                                                     |                        |                                   | <b>Buenos Dias</b>   |                                                     | $\checkmark$ |  |
|                                               |                |                                   |                                                     |                        |                                   | <b>Buenas Tardes</b> |                                                     | $\checkmark$ |  |
|                                               |                |                                   |                                                     |                        |                                   | <b>Buenas Noches</b> |                                                     | $\checkmark$ |  |
|                                               |                |                                   |                                                     |                        |                                   | Que Tal              |                                                     | $\checkmark$ |  |
|                                               |                |                                   |                                                     |                        |                                   |                      |                                                     |              |  |
| Página 1 de 1                                 | $>$ $\gg$      |                                   |                                                     |                        | Visualizando 1 - 7 de 7 registros |                      |                                                     |              |  |

*Figura 19. Módulo de Gestión de Intenciones*

Este el módulo de Gestión de Intenciones permite ingresar las intenciones que el chatbot identificará, incluyendo las palabras clave de entrenamiento y las respuestas correspondientes a cada intención.

| in botWeb                      |                         |                                |                          |                    |            |                                   |  |                  | Entrenar Modelo     |            | Actualizar Plataformas |        | Salir                    |
|--------------------------------|-------------------------|--------------------------------|--------------------------|--------------------|------------|-----------------------------------|--|------------------|---------------------|------------|------------------------|--------|--------------------------|
|                                |                         | Nombre, Apellido, usuario      |                          |                    |            |                                   |  | $Q \triangleq B$ | Rol:                | Ceo        |                        |        | $\overline{\phantom{a}}$ |
| <b>N</b> Intención             | #                       | Nombre                         | Apellido                 | Usuario            |            | rol                               |  |                  | Nombre:             | Cristopher |                        |        |                          |
|                                | 1                       | Cristopher                     | Nagua                    | cris <sub>16</sub> |            | $\mathbf{1}$                      |  |                  | Apellido:           | Nagua      |                        |        |                          |
| : Administrador                | $\overline{c}$          | secretaria                     | secretaria               |                    | secretaria | $\overline{2}$                    |  |                  | Usuario:            | cris16     |                        |        |                          |
|                                | $\overline{\mathbf{3}}$ | Secre2                         | Secre2                   | Secre1             |            | $\overline{2}$                    |  |                  | Password:           |            |                        |        |                          |
| <b>D</b> Entidades             |                         |                                |                          |                    |            |                                   |  |                  | <b>S</b> Habilitado |            |                        |        |                          |
| <b>33</b> Base de Conocimiento |                         |                                |                          |                    |            |                                   |  |                  |                     |            |                        |        |                          |
| <b>D</b> Plataformas           |                         |                                |                          |                    |            |                                   |  |                  |                     |            |                        |        |                          |
|                                |                         |                                |                          |                    |            |                                   |  |                  |                     |            |                        |        |                          |
|                                |                         |                                |                          |                    |            |                                   |  |                  |                     |            |                        |        |                          |
|                                |                         |                                |                          |                    |            |                                   |  |                  |                     |            |                        |        |                          |
|                                |                         | Página 1<br>$\ll$<br>$\,$ $\,$ | de 1 $\rightarrow$ $\gg$ |                    |            | Visualizando 1 - 3 de 3 registros |  |                  | Limpian             |            | Crear                  | Editar |                          |

*Figura 20. Módulo de Gestión de Administradores*

En el módulo de Gestión de Administradores, se pueden crear, editar y desactivar usuarios administradores. También permite asignar y modificar roles dentro del sistema.

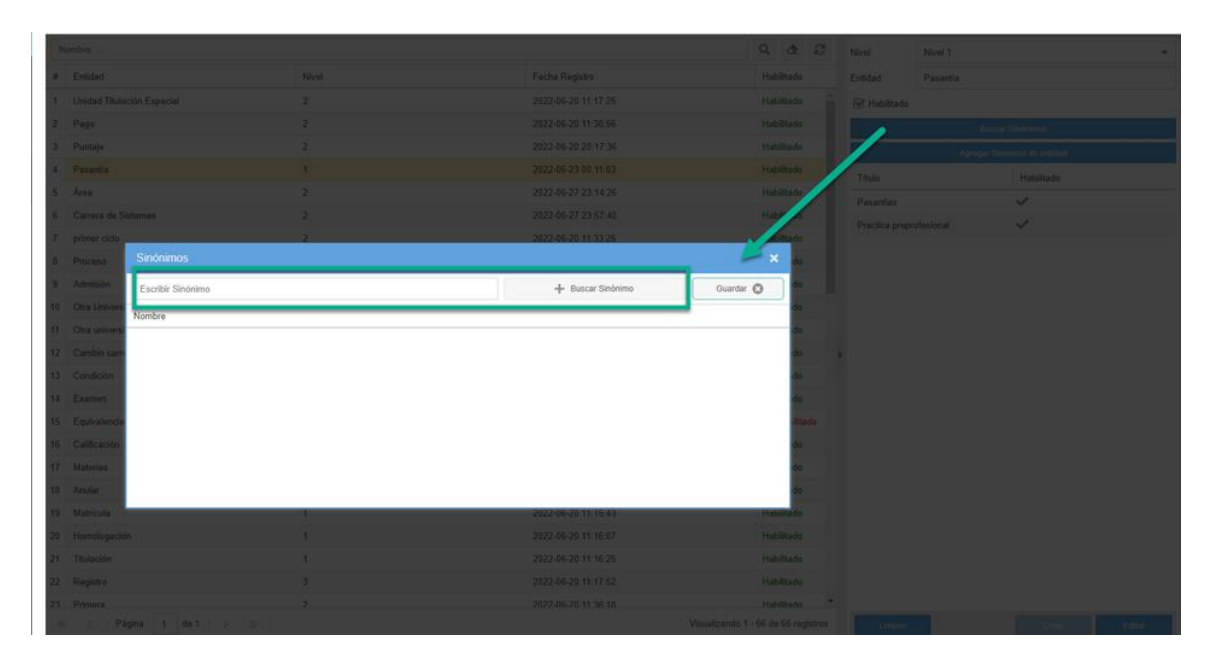

*Figura 21. Módulo de Gestión de Entidades*

Módulo de gestión de entidades, se ingresan las palabras clave y sus sinónimos que serán utilizados en la base de conocimiento, facilitando una detección más precisa por parte del chatbot.

|         | Nombre, Apellido, usuario |                                |                          |                  |                                                              | $\alpha$ | $\triangle$       | $\boldsymbol{\varepsilon}$ | Nivel 1:                   | $(1)$ Examen<br>٠                                                                                                    |
|---------|---------------------------|--------------------------------|--------------------------|------------------|--------------------------------------------------------------|----------|-------------------|----------------------------|----------------------------|----------------------------------------------------------------------------------------------------|
|         | # Nivel 1                 | Nivel 2                        | Nivel 3                  | Articulo         | Texto                                                        |          | Habilitado        |                            | Nivel 2:                   | (2)Aprendizaje<br>٠                                                                                                    |
|         | Examen                    | Asistencia                     | Registro                 | 197.f            | Los/as estudiantes asistirán obligatoriamente a por lo m     |          | Habilitado        |                            | Nivel 3:                   | (3)Resultados<br>$\mathbf{r}$                                                                                                    |
|         | Examen                    | Recuperación                   | Información              | 197              | Cuando los estudiantes de la Universidad Nacional de L       |          | Habilitado        |                            | Articulo:                  | 197 <sub>b</sub>                                                                                                    |
|         | Examen                    | Aprendizaje                    | Registro                 | 197.f            | El registro de calificaciones se realizará por parte del do. |          | Habilitado        |                            |                            | En las sesiones de encuadre, el estudiante tiene derecho a conocer los                                                                                       |
|         | Examen                    | Aprendizaje                    | Calificación             | 197.d            | Para dar cuenta del nivel de desempeño de los estudian.      |          | Habilitado        |                            |                            | criterios, escala, valores mínimos y máximos, métodos de cálculo, ambientes<br>y medios a ser utilizados, para la evaluación y calificación de los           |
|         | Examen                    | Aprendizaje                    | Recuperación             | 197 <sub>h</sub> | Cuando los estudiantes de la Universidad Nacional de L       |          | Deshabilitado     |                            |                            | aprendizajes en las diferentes asignaturas, cursos o equivalentes.                                                                                           |
|         | Examen                    | Aprendizaje                    | criterio                 | 197a             | Los aprendizajes se valorarán de manera permanente d         |          | Habilitado        |                            |                            | Los resultados de la evaluación de los aprendizajes en cada una de las<br>unidades de las asignaturas, serán socializados con los estudiantes por el         |
|         | Examen                    | Aprendizaje                    | Resultados               | 197 <sub>b</sub> | En las sesiones de encuadre, el estudiante tiene derech.     |          | Habilitado        |                            |                            | respectivo docente, antes que sean registrados en el Sistema de Gestión<br>Académico (SGA). La socialización se realizará en el transcurso de los cinco      |
|         | Examen                    | Aprendizaie                    | valoración               | 197.c            | La valoración de los aprendizajes en cada una de las un      |          | Habilitado        |                            |                            | (5) días laborables posteriores a la culminación de la unidad.                                                                                               |
|         | 9 Examen                  | Aprendizaje                    | Transparencia            | 197.e            | El Rector/a de la Universidad Nacional de Loia, dispondr.    |          | Habilitado        |                            |                            | El docente será responsable de establecer con los estudiantes, los acuerdos<br>para la evaluación y calificación de los diferentes productos acreditables en |
|         | 10 Homologación           | Cambio carrera                 | Otra Universidad Privada | 209              | El Reglamento de Régimen Académico de la UNL, en s           |          | Habilitado        |                            | o rendición de pruebas.    | casos de retrasos, debidamente justificados, para la entrega de los mismos                                                                                   |
|         | 11 Homologación           | Cambio carrera                 | Otra universidad Publica | 209              | El Reglamento de Régimen Académico de la UNL, en s           |          | Habilitado        |                            |                            |                                                                                                    |
|         | 12 Homologación           | Cambio carrera                 | Universidad              | 111              | Para el cambio de carrera dentro de la misma Universid.      |          | Habilitado        |                            |                            |                                                                                                    |
|         | 13 Homologación           | Cambio carrera                 | Información              | 111              | Está sujeto a los procesos administrativos establecidos .    |          | Habilitado        |                            |                            |                                                                                                    |
|         | 14 Matrícula              | primer ciclo                   | Registro                 | 111              | Los estudiantes que pueden realizar la matrícula al prim     |          | Habilitado        |                            |                            |                                                                                                    |
| $15-15$ | Matrícula                 | Unidad Titulación Especial     | Registro                 | 111              | Para realizar el registro de primera matrícula en cada un    |          | Habilitado        |                            |                            |                                                                                                    |
| 16      | Matrícula                 | Retiro                         | <b>Materias</b>          | 175              | Un estudiante que curse una carrera o programa podrá r       |          | Habilitado        |                            |                            |                                                                                                    |
| 17      | Matrícula                 | Devolución                     | Arancel                  | 182              | El estudiante tendrá derecho al reembolso proporcional       |          | Habilitado        |                            |                            |                                                                                                    |
|         | 18 Matrícula              | Segunda carrera                | Arancel                  | 181              | Los estudiantes de grado o de tercer nivel de la Universi.   |          | Habilitado        |                            | Resultados del aprendizaje |                                                                                                    |
|         | 19 Matrícula              | Puntaje                        | Ingreso                  | 111              | Es el porcentaje que acepta la carrera a los nuevos estu.    |          | Habilitado        |                            |                            |                                                                                                    |
| 20      | Matrícula                 | Liberar                        | <b>Materias</b>          | 111              | Liberar una materia significa que no va a cursar la mater    |          | Habilitado        |                            |                            |                                                                                                    |
| 21      | Matrícula                 | Segunda carrera                | Carrera                  | 111              | Son cuando los estudiantes o graduados han obtenido u        |          | Habilitado        |                            | <b>V</b> : Habilitado      |                                                                                                    |
| 22      | Matrícula                 | Tercera                        | Arancel                  | 178              | Los estudiantes de grado o de tercer nivel de la Universi    |          | Habilitado        |                            |                            |                                                                                                    |
|         | 23 Matricula              | Tercera                        | Condición                | 117              | El estudiante que no alcance la calificación mínima de si    |          | <b>Habilitado</b> | $\overline{\phantom{a}}$   |                            |                                                                                                    |
| ĸ.      | Página<br>1.<br>$\langle$ | de 1<br>$\gg$<br>$\rightarrow$ |                          |                  | Visualizando 1 - 53 de 53 registros                          |          |                   |                            | Limpian                    | Editar<br>Crea                                                                                                    |

*Figura 22. Módulo de Gestión de la Base de Conocimiento*

En el módulo de gestión de la base de conocimiento, permite la selección de entidades y sus niveles correspondientes. Aquí también se ingresa la información que el chatbot presentará, así como preguntas sugeridas para el caso de detección parcial de entidades.

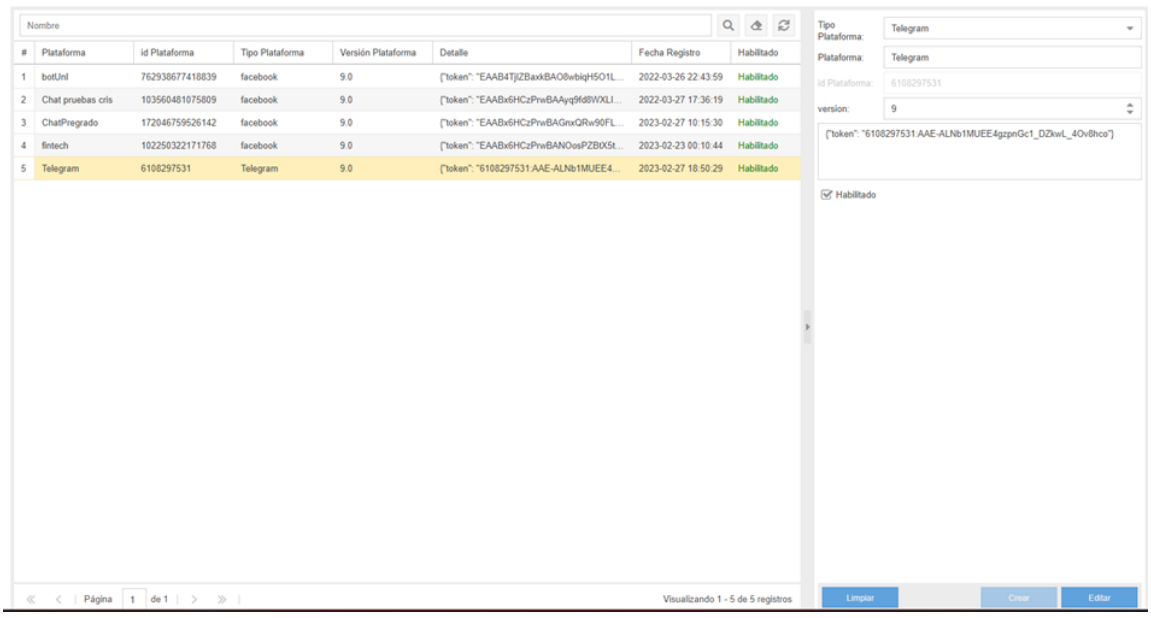

### *Figura 23. Módulo de Gestión de Plataformas de Mensajería*

Este módulo de gestión de plataformas de mensajería se utiliza para configurar las diferentes plataformas de mensajería en las que operará el chatbot, incluyendo detalles como el nombre de la plataforma, su versión y las credenciales necesarias.

| Plataforma:     | Seleccione<br>$\omega$<br>Intencion: | Seleccione               | <b>USUARIO</b><br>÷ |                    |                   | Fecha de<br>2023-03-07<br>Consulta:                                                                                                    | 繭<br>$\alpha$       | 2C      |
|-----------------|--------------------------------------|--------------------------|---------------------|--------------------|-------------------|----------------------------------------------------------------------------------------------------|---------------------|---------|
| # id Plataforma | Lugar                                | Cliente                  | Intencion           | % Aproximación     | Mensaje           | Respuesta                                                                                                    | Fecha Registro      |         |
|                 |                                      |                          |                     |                    |                   | documentación presentada es correcta pasa a Secretaria<br>de la carrera para su aprobación y matriculación del<br>estudiante.")                                                                                                    |                     |         |
| 12 6108297531   | Telegram                             | pfordonez                | entidades           | 0.9994825720787048 | segunda matricula | ['text':"Son cuando los estudiantes o graduados han<br>obtenido un cupo para su primera carrera a través del<br>Sistema Nacional de nivelación, pero para realizar la<br>segunda carrera esta no será gratuita, para poder<br>realizarla se debe de realizar lo siguiente in solicitar<br>acceso a la cuenta para volver a rendir el examen de ser<br>bachiller 'n-Solicitar la habilitación de la nota obtenida en<br>las convocatorias anteriores y participar en el proceso de<br>acceso a la educación superior inuna vez obtenido el<br>cupo en la carrera, el estudiante podrá solicitar la<br>homologación a las asignaturas ocursos equivalentes y<br>deberá de presentar los siguientes requisitos 'n-Solicitud<br>dirigida al decano de la facultad, para el cambio de la<br>carrera y debe de estar dentro de las fechas establecidas<br>en el calendario académico In-ItCopia de documentos<br>personales/n-Récord académico de las asignaturas<br>legalizadas'n-Plan de estudios y programas detallados<br>de las asignaturas legalizadas n-Mallas curriculares<br>cursadas, debidamente legalizadas ") | 2023-03-07 08:25:06 |         |
| 13 6108297531   | Telegram                             | pfordonez                | entidades           | 0.9999701976776123 | primera matricula | ("text":"La primera matrícula es válida, siempre que el<br>estudiante se inscribe en el próximo periodo académico o<br>que no supere un ciclo en el cual no estudio, caso<br>contrario debe de realizar el proceso de reingreso a la<br>carrera. InPara realizar el registro de primera matricula en<br>cada uno del ciclo, se lo realiza mediante la plataforma<br>del SGA, luego de realizar la solicitud por este medio.<br>secretaria valida la matricula, quedando el estudiante<br>matriculado.")                                                                                                    | 2023-03-07 08:25:20 |         |
| 14 6108297531   | Telegram                             | pfordonez                | entidades           | 0.9976370930671692 | cuarta matricula  | ("text": "Tu pregunta es muy amplia, te presentamos las<br>siquientes opciones.")                                                                                                    | 2023-03-07 08:25:31 |         |
| 15 6108297531   | Telegram                             | Cristopher Daniel Nagua. | entidades           | 0.9994825720767048 | segunda matricula | ("text": "Son cuando los estudiantes o graduados han<br>obtenido un cupo para su primera carrera a través del<br>Sistema Nacional de nivelación, pero para realizar la                                                                                                    | 2023-03-07 08:26:58 | $\star$ |

*Figura 24. Módulo de Logs*

En el módulo de logs, se registran todas las interacciones con el chatbot, proporcionando detalles como el nombre del usuario, la plataforma de la conversación, el grado de precisión de la respuesta, el mensaje enviado y la respuesta del chatbot.

| <b>ED</b> botWeb                |                                                 |                      |                                |                                 |                     |                                   |                             |            | <b>Entrenar Modelo</b>      | Actualizar Plataformas |               | Salt |
|---------------------------------|-------------------------------------------------|----------------------|--------------------------------|---------------------------------|---------------------|-----------------------------------|-----------------------------|------------|-----------------------------|------------------------|---------------|------|
|                                 | Nombra, descripción corta, descripción larga.   |                      |                                |                                 |                     | $Q_1 \triangleq Q_2$              | Tipo de Intenciones         |            |                             |                        |               |      |
| Intención                       | # Intención                                     | Parametro            | Mensaje                        | Resouesta                       | Fecha Registro      | Habilitado                        | Tipo de                     | Seleccione |                             |                        | ٠             |      |
|                                 | 1 saludo                                        | $\circ$              | Hola soy CISbot estoy para r   | ("text": "Hola soy el bot de la | 2021-12-30 20:49:38 | Habilitado                        | Elemento:                   |            |                             |                        |               |      |
| 22Administrador                 | 2 entidades                                     | $\mathbb{Z}$         | <b>Buscando</b>                | $\theta$                        | 2021-12-30 20:49:38 | Habilitado                        | Intención:                  |            |                             |                        |               |      |
|                                 | 3 despedida                                     | b.                   | Que estés Bien, regresa pronto | ("lext": "Que estés Bien, regr. | 2021-12-31 12:19:49 | Habilitado                        | Parametro:                  |            |                             |                        | ÷             |      |
| $\blacktriangleright$ Entidades | 4 horarios                                      | $\theta$             | Los horarios de atención son   | ("text": "Los horarios de aten  | 2022-01-03 16:42:21 | Deshabilitado                     | Tipo de<br>Mensaje:         | Texto      |                             |                        |               |      |
|                                 | 5 contacto                                      | $\ddot{\phantom{a}}$ | El numero de contacto es 09.   | ("Not": "Ingrese al siguiente   | 2022-03-20 21:35:59 | Habilitado                        |                             |            | <b>Agregar Elements</b>     |                        |               |      |
|                                 | 6 I gradas                                      | $\ddot{\phantom{a}}$ | Es la respuesta de un gracias  | ("text": "Espero haberte ayud   | 2023-02-23 11:42:55 | Habilitado                        | Descripción de la intención |            |                             |                        |               |      |
| Base de Conocimiento            | 7 Louis                                         | b.                   | un mensaje de proeba           | ("Not": "es un avion")          | 2023-02-24 21:42:16 | Deshabilitado                     |                             |            |                             |                        |               |      |
|                                 | 8   Lcalendario                                 | $\circ$              | Presenta el calendario acadé.  | ("text": "El calendario acadé   | 2023-02-28 10:06:46 | Habilitado                        |                             |            |                             |                        |               |      |
| <b>DE</b> Plataformas           |                                                 |                      |                                |                                 |                     |                                   | □ Habilitado                |            |                             |                        |               |      |
|                                 |                                                 |                      |                                |                                 |                     |                                   |                             |            | Agregar Elemento a Entrenar |                        |               |      |
| 宜Logs                           |                                                 |                      |                                |                                 |                     |                                   | Titulo                      |            |                             |                        |               |      |
|                                 |                                                 |                      |                                |                                 |                     |                                   |                             |            | Sin Flementos.              |                        |               |      |
|                                 |                                                 |                      |                                |                                 |                     |                                   |                             |            |                             |                        |               |      |
|                                 |                                                 |                      |                                |                                 |                     |                                   |                             |            |                             |                        |               |      |
|                                 |                                                 |                      |                                |                                 |                     |                                   |                             |            |                             |                        |               |      |
|                                 |                                                 |                      |                                |                                 |                     |                                   |                             |            |                             |                        |               |      |
|                                 |                                                 |                      |                                |                                 |                     |                                   |                             |            |                             |                        |               |      |
|                                 |                                                 |                      |                                |                                 |                     |                                   |                             |            |                             |                        |               |      |
|                                 |                                                 |                      |                                |                                 |                     |                                   |                             |            |                             |                        |               |      |
|                                 |                                                 |                      |                                |                                 |                     |                                   |                             |            |                             |                        |               |      |
|                                 |                                                 |                      |                                |                                 |                     |                                   |                             |            |                             |                        |               |      |
|                                 |                                                 |                      |                                |                                 |                     |                                   |                             |            |                             |                        |               |      |
|                                 | $\ll$ $\lt$   Página   1   de 1   $\gt$   $\gg$ |                      |                                |                                 |                     | Visualizando 1 - 8 de 8 registros | Limplar                     |            |                             | Creat                  | <b>Editor</b> |      |

*Figura 25. Comunicación entre el Administrador Web y el Chatbot*

Después de realizar cambios en el administrador web, es necesario actualizar la información en el chatbot. Esto incluye entrenar el modelo con nueva información y actualizar las configuraciones de la plataforma de mensajería. Además, se proporciona la opción de cerrar sesión en el sistema.

# **6.3. Objetivo 3: Validar el funcionamiento del chatbot en un entorno real o simulado**

Para validar el funcionamiento del chatbot, se implementaron distintos tipos de pruebas, incluyendo pruebas unitarias, de carga, de estrés, de funcionalidad y usabilidad.

# **6.3.1. Pruebas Unitarias**

# **6.3.1.1. Prueba de conexión del chatbot al sistema de mensajería de Facebook**

Para realizar las pruebas de conexión, fue necesario seguir algunos pasos previos. En primer lugar, se necesitó tener una página en la plataforma de Facebook. Posteriormente, se creó una aplicación en la herramienta de desarrollo de Facebook y se conectó con la página creada. Para establecer la conexión con Facebook, también se requirió un nombre de dominio con certificación, para lo cual se utilizó ngrok.

La creación de una página en Facebook es un proceso sencillo que implicó seleccionar la categoría adecuada, proporcionar la información requerida y subir una foto de perfil y portada, si se desea. Para más detalles sobre este proceso, se puede consultar en la propia plataforma de mensajería [48].

Una vez completados los pasos anteriores, se procedió a realizar las pruebas de funcionamiento. Afortunadamente, no fue necesario realizar muchas modificaciones y se utilizó el nombre de la página "Testchatbot unl", como se muestra en la Figura 26.

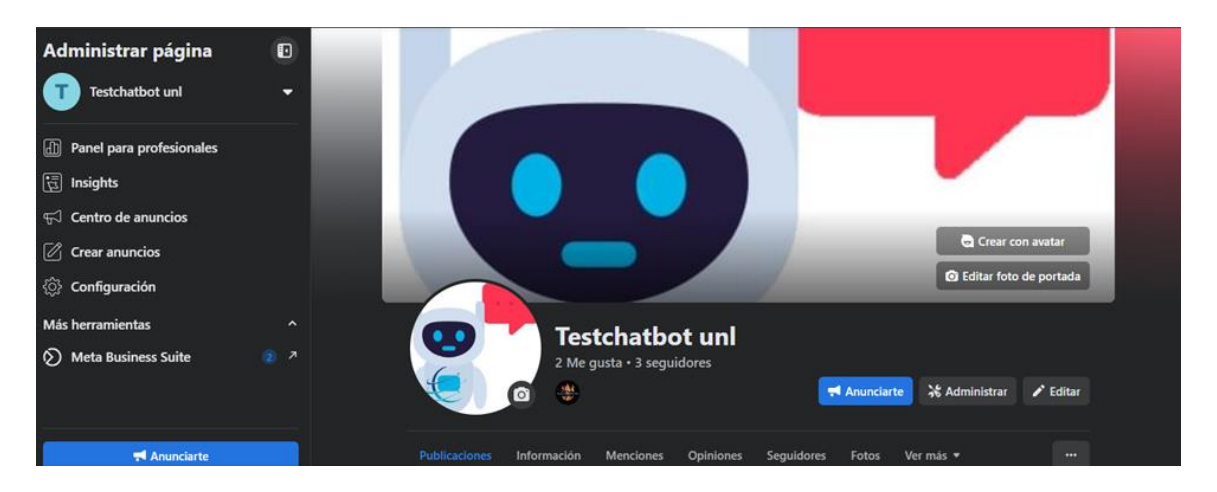

## *Figura 26. Página Facebook Testchatbot unl.*

Una vez creada la página de Facebook, el siguiente paso fue crear una aplicación en la plataforma de desarrollo de Facebook y vincularla con la página. Después de esto, se obtuvo el token y habilitó los permisos que tendrá el chatbot. Finalmente, fue necesario ubicar la URL donde se encuentra el servicio de chatbot, como se muestra en la Figura 27.

Estos pasos fueron esenciales para que el chatbot pueda interactuar con los usuarios de la página de Facebook.

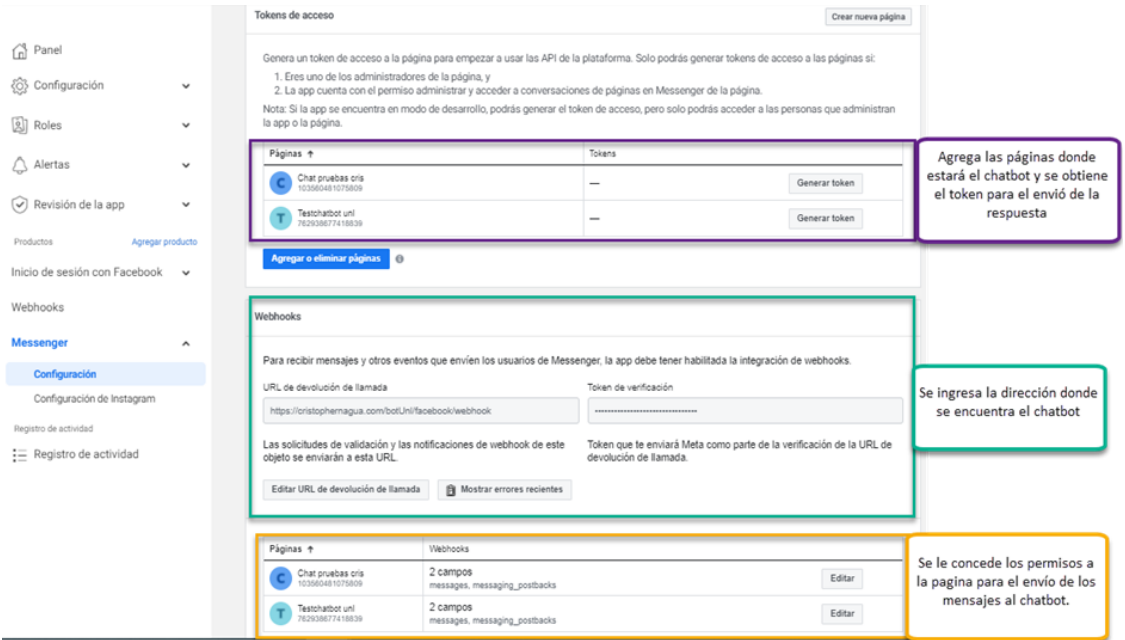

*Figura 27. Token de la página, Url de la ubicación del chatbot y permisos de cada página*

Para realizar pruebas desde la máquina local, se utilizó la herramienta ngrok para crear una URL. Los pasos de creación se muestran en la Figura 28. Primero se levantó el servicio del chatbot en el puerto 9099 y luego se creó la URL en ngrok haciendo referencia a este puerto. Finalmente, se vinculó la URL con la aplicación de Facebook, como se muestra en la Figura 27. El uso de ngrok permitió que el chatbot pudiera ser accesible desde internet y que se pudieran realizar pruebas de conexión y funcionamiento desde la máquina local. Esto resultó muy útil durante el proceso de desarrollo y pruebas del chatbot, ya que permitió realizar pruebas de manera rápida y eficiente sin necesidad de desplegar el servicio en un servidor externo.

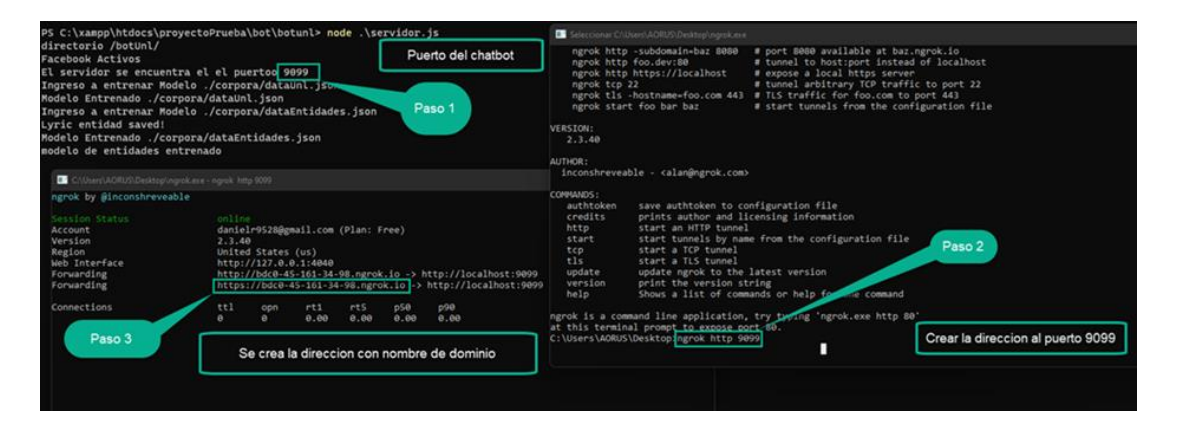

*Figura 28. Levantar servicio chatbot y ngrok*

Una vez vinculado el chatbot con el sistema de mensajería de Facebook, el siguiente paso fue realizar algunas preguntas para verificar si se obtenían respuestas. En este punto, se estaba evaluando principalmente la conexión entre el chatbot y el sistema de mensajería y no se estaba verificando si las respuestas obtenidas eran correctas o no. La Figura 29 muestra una captura de pantalla de este proceso.

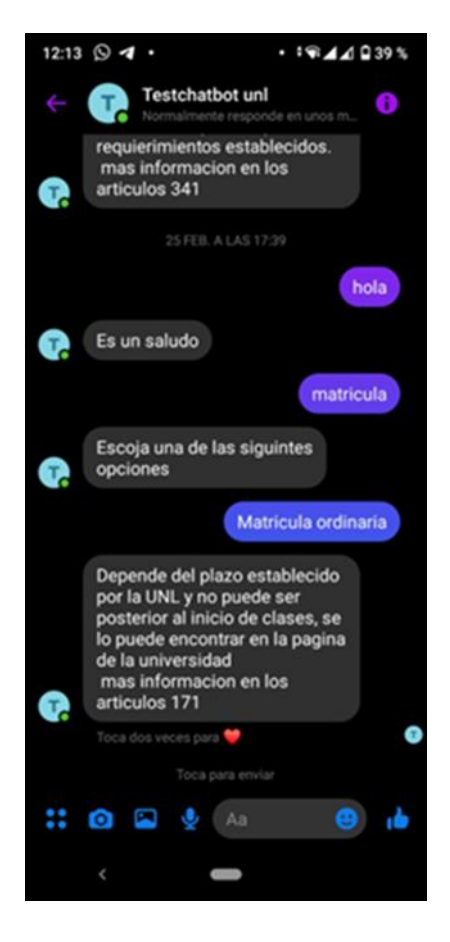

*Figura 29. Respuesta del chatbot desde la plataforma de mensajería*

Al concluir esta fase de pruebas de conexión entre el chatbot y el sistema de mensajería, se pudo evidenciar lo sencillo que resulta realizar esta conexión. Lo más importante de estas pruebas fue que se logró conectar el chatbot con el sistema de mensajería, así como con distintas páginas.

### **6.3.1.2. Pruebas de Carga y Estrés**

### **Verificación del Ambiente de Pruebas**

Para realizar las pruebas, el proyecto se lo ubico en un servidor, además se utilizó una dirección con nombre de dominio en la consulta para las distintas pruebas a ejecutar.

### **Implementación de Scripts de Prueba**

- Se utilizó la herramienta JMeter para realizar las pruebas, configurando los scripts para ejecutar consultas en intervalos de 60 segundos, un estándar en plataformas de APIs de chatbot como Dialogflow, Chatfuel o Amazon Lex.
- Durante las pruebas, se capturaron y evaluaron las respuestas generadas, el estado de cada petición y el tiempo de respuesta.

#### **Resultados de las Pruebas de Carga**

En las pruebas realizadas, se evaluó el rendimiento del sistema bajo diferentes niveles de carga: 10, 100 y 1000 peticiones simultáneas, manteniendo esta concurrencia durante 60 segundos. Se observó que los tiempos de respuesta variaba de acuerdo con la cantidad de peticiones, registrándose tiempos promedio que oscilan entre 391 y 919 milisegundos. Además, se notó que las solicitudes que implican respuestas más simples y directas tendían a ser procesadas más rápidamente en comparación con aquellas que requerían consultas más complejas a la base de conocimiento.

| Caso de prueba          | Min.<br>(ms) | Max.<br>(ms) | T.P<br><b>Respuesta</b> | <b>Rendimiento</b><br>(seg) | $\frac{6}{9}$<br><b>Error</b> | <b>Apdex</b> |
|-------------------------|--------------|--------------|-------------------------|-----------------------------|-------------------------------|--------------|
| Escenario 1 carga alta  | 365          | 1437         | 391                     | 16.6                        | 0                             |              |
| Escenario 1 carga media | 373          | 649          | 548                     | 1.7                         | $\Omega$                      |              |
| Escenario 1 carga baja  | 470          | 638          | 579                     | 11.0                        | $\Omega$                      |              |
| Escenario 2 carga alta  | 523          | 3446         | 714                     | 16.5                        | $\Omega$                      |              |
| Escenario 2 carga media | 539          | 1535         | 635                     | 1.7                         | 0                             |              |
| escenario 2 carga baja  | 559          | 1716         | 919                     | 11.0                        | $\Omega$                      |              |

*Tabla 7. Resultados de la Prueba de Carga*

#### **Resultados de las Pruebas de Estrés**

En las pruebas realizadas, se evaluaron dos tipos de intenciones con altos niveles de concurrencia, específicamente 10,000 y 20,000 peticiones. Para las intenciones de respuesta rápida, se logró una eficacia casi perfecta, respondiendo a todas las solicitudes con un margen de error extremadamente bajo, variando del 0% al 0.01%. Sin embargo, en el caso de intenciones que requerían consultas más profundas a la base de conocimiento, el porcentaje de error fue significativamente mayor, llegando hasta un 14.90%. Este aumento en el porcentaje de error se debió principalmente a dos factores limitantes: la velocidad de internet en el servidor y las capacidades de la computadora utilizada para las pruebas. Estos resultados subrayan la importancia de contar con una infraestructura robusta y eficiente para manejar grandes volúmenes de peticiones, especialmente aquellas que involucran procesos más complejos.

| Caso de prueba         | Min. | Max.  | T.P              | <b>Rendimiento</b> | $\frac{6}{9}$  | <b>Apdex</b> |
|------------------------|------|-------|------------------|--------------------|----------------|--------------|
|                        | (ms) | (ms)  | <b>Respuesta</b> | (seg)              | <b>Error</b>   |              |
| Escenario 1 carga alta | 359  | 21047 | 450              | 163.4              | 0.01           | 0.99         |
| Escenario 1 carga baja | 365  | 1639  | 455              | 165.6              | $\overline{0}$ |              |
| Escenario Complicado   | 575  | 60477 | 2346             | 107.5              | 0.38           | 0.996        |
| 2 carga alta           |      |       |                  |                    |                |              |
| Escenario Complicado   | 571  | 21133 | 29147            | 47.3               | 14.90          | 0.851        |
| 2 carga baja           |      | 5     |                  |                    |                |              |

*Tabla 8. Resultados de la Prueba de Estrés*

Los resultados detallados de la evaluación de rendimiento del chatbot se encuentran en el Anexo 8, que también incluye el Apdex, una métrica esencial para valorar la experiencia del usuario. Este análisis se centró en determinar la capacidad del chatbot para gestionar un volumen de hasta 10,000 peticiones por minuto, basándose en los datos obtenidos de las pruebas de estrés realizadas. La inclusión del Apdex proporciona una visión clara de cómo el sistema maneja la carga y la eficiencia en la respuesta a las peticiones, aspectos cruciales para asegurar una experiencia de usuario satisfactoria.

#### **6.3.2. Pruebas de funcionalidad y usabilidad**

A continuación, se presentan los resultados de un conjunto de pruebas para validar cómo el chatbot funcionó en términos de cumplir con los requisitos establecidos y cómo fue la experiencia del usuario al interactuar con él.

### **6.3.2.1. Pruebas y Correcciones de las Intenciones del Chatbot**

#### **Pruebas Iniciales**

• Se crearon cuatro intenciones para el chatbot y se evaluaron mediante el porcentaje de aproximación, que mide la capacidad del chatbot para detectar correctamente las preguntas.

• Un porcentaje de aproximación entre 0.6 y 1 indica una correcta detección de la pregunta. Un porcentaje menor sugiere una identificación incorrecta.

| Pregunta             | Intención | Respuesta    |              | %Aproximación |
|----------------------|-----------|--------------|--------------|---------------|
|                      |           | Presentada   | Esperada     |               |
| Hola                 | saludo    | $\sqrt{}$    | $\checkmark$ | 0.995         |
| ola                  | i error   | $\checkmark$ | X            | 0.438         |
| <b>Buenos dias</b>   | saludo    | $\sqrt{}$    | $\sqrt{}$    | 0.999         |
| chao                 | despedida | $\checkmark$ | $\checkmark$ | 1.000         |
| adiós                | entidades | $\sqrt{}$    | Χ            | 0.867         |
| horario              | horarios  | $\checkmark$ | $\checkmark$ | 0.998         |
| Horarios de atención | horarios  | $\checkmark$ | $\checkmark$ | 1.015         |
| Número de contacto   | entidades | $\sqrt{}$    | Χ            | 0.845         |

*Tabla 9. Prueba Unitaria de Respuesta Rápida (Inicial)*

Las principales causas de errores en la detección identificadas durante las pruebas fueron caracteres especiales, la falta de frases de entrenamiento y la inconsistencia en el uso de mayúsculas y minúsculas al crear el corpus de entrenamiento.

### **Correcciones y Resultados Mejorados**

Tras realizar las correcciones de los errores y añadir más frases de entrenamiento, se observó una mejora significativa en la detección de intenciones y en las respuestas del chatbot.

| Pregunta           | Intención | Respuesta              |              | Aproximación |
|--------------------|-----------|------------------------|--------------|--------------|
|                    |           | Esperada<br>Presentada |              |              |
| Hola               | saludo    | $\checkmark$           |              | 0.995        |
| ola                | saludo    |                        | $\checkmark$ | 0.746        |
| <b>Buenos dias</b> | saludo    |                        | $\checkmark$ | 0.999        |
| chao               | despedida | $\checkmark$           | $\checkmark$ | 1.000        |
| adiós              | despedida |                        |              | 1.000        |

*Tabla 10. Resultado de la Corrección a las Respuestas Rápidas*

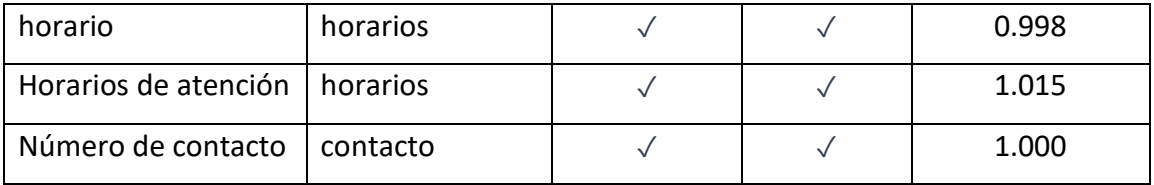

Tras las correcciones realizadas, los resultados evidenciaron un incremento significativo en el porcentaje de aproximación, con todas las intenciones alcanzando un índice superior al 0.6. Esta notable mejora sugiere que las preguntas están siendo asignadas de manera más precisa a las intenciones correspondientes, lo que refleja una mayor eficacia en la clasificación y respuesta a las consultas.

# **6.3.2.2. Mejoras y Resultados de las Pruebas en la Base de Conocimiento del Chatbot**

## **Pruebas Iniciales**

- Se llevaron a cabo pruebas utilizando preguntas basadas en la información contenida en la base de conocimiento del chatbot.
- Los resultados iniciales, detallados en el Anexo 6, mostraron un rango de porcentaje de aproximación entre 0.70 y 1.00.
- Se identificó que el principal motivo de errores en la detección era el uso de caracteres especiales en el entrenamiento y la identificación incorrecta del nombre de las entidades.

## **Correcciones y Mejoras Implementadas**

Para abordar estos problemas, se realizaron dos acciones clave:

- Agregación de Sinónimos a las Entidades: Se enriqueció la base de conocimiento añadiendo sinónimos a las entidades, lo que permitió una mejor detección y comprensión de las variaciones en las consultas.
- Eliminación de Caracteres Especiales Durante el Entrenamiento: Se depuró el texto de entrenamiento eliminando caracteres especiales que podían interferir con la detección correcta de las entidades y las respuestas del chatbot.

### **Resultados Posterior a las Mejoras**

Después de realizar las correcciones pertinentes, se observó una notable mejora en el porcentaje de aproximación, el cual aumentó significativamente, situándose en un rango entre 0.9 y 1.0. Estos resultados mejorados, que indican una mayor precisión y eficacia en el proceso, se encuentran detallados en el Anexo 7. La mejora en este rango sugiere que las correcciones implementadas tuvieron un impacto positivo significativo en la precisión del sistema o método evaluado.

## **6.3.2.3. Pruebas de usabilidad del chatbot**

### **Objetivo de las Pruebas de Usabilidad:**

• Capturar y evaluar la interacción entre usuarios (estudiantes y docentes) y el chatbot, enfocándose en la fiabilidad y satisfacción con las respuestas proporcionadas.

### **Metodología:**

- **Selección de Participantes:** La selección de los participantes son los mismo que participaron en la entrevista para obtener los procesos académicos de pregrado:
	- o **Participantes:** Estudiantes de primeros ciclos, estudiantes que cursan la materia de titulación y docentes de la Carrera de Computación.
	- o **Método de Selección:** Voluntario, a través de invitación con un mensaje y video demostrativo. Se mantuvo el anonimato de los participantes.
- **Herramientas y Materiales Utilizados:**
	- o Microsoft Forms para la recolección de datos de la encuesta.
	- o Chatbot "Elibot" como asistente virtual para el experimento.
- **Preparación**
	- o **Pruebas Preparatorias:** Verificación del funcionamiento del chatbot en los sistemas de mensajería.
	- o **Obtención de Permiso:** Consentimiento de un docente para llevar a cabo el experimento en un entorno académico.
- **Procedimientos de Pruebas**
	- o Envío de invitación a participantes con instrucciones claras y enlaces para acceso al chatbot y formulario de respuesta.
	- o Los estudiantes interactúan con el chatbot y completan el formulario con sus impresiones.
	- o Análisis de las respuestas proporcionadas en el formulario.

## **Escenarios de Prueba:**

• Los participantes consultan al chatbot sobre dudas académicas y administrativas y evalúan la efectividad de las respuestas.

## **Resultados:**

Los resultados detallados de las respuestas se encuentran en el Anexo 12.

## • **Efectividad del Chatbot:**

o El chatbot mostró una respuesta positiva en un 71% y un 14% muy positiva en cuanto a su capacidad para responder a procesos académicos y administrativos de pregrado.

## • **Utilidad de las Respuestas:**

o Con una calificación promedio de 3.86 en una escala de 1 a 5, los usuarios percibieron una utilidad considerable en la información proporcionada por el chatbot.

## • **Tiempo de Respuesta:**

o El 93% de los usuarios indicaron que recibieron respuestas de manera "instantánea", lo que refleja la eficiencia del sistema.

## • **Claridad de las Respuestas**

o La claridad de las respuestas del chatbot, calificada en una escala de 1 a 5, obtuvo una puntuación de 3.93. Esto sugiere que algunas respuestas podrían requerir una redacción más clara y comprensible.

### • **Satisfacción del Usuario**

- o Un 93% de satisfacción del usuario indica que el chatbot está cumpliendo con las expectativas en cuanto a contenido, claridad y facilidad de uso.
- o Los aspectos positivos destacados incluyen la rapidez de respuesta, facilidad de uso y claridad en las preguntas.
- o Aspectos a mejorar incluyen la falta de personalización, confusión en algunas respuestas y dificultades para encontrar información específica.

## • **Recomendación y Preferencia:**

- o A pesar de algunos aspectos negativos, los usuarios consideran al chatbot como una herramienta valiosa, útil y están dispuestos a recomendarlo.
- o La mayoría prefiere usar el chatbot para obtener información, aunque un pequeño porcentaje aún prefiere métodos tradicionales.

## • **Aspectos a Mejorar:**

o El 64% de los encuestados sugiere mejoras, como aumentar la capacidad del chatbot para detectar preguntas con palabras coloquiales, proporcionar más información y mejorar la naturalidad de las respuestas.

### • **Sugerencias para el Futuro:**

o El 29% de los usuarios sugieren expandir la base de conocimiento del chatbot y aplicarla en aplicaciones empresariales o de la universidad para mejorar su utilidad.

#### **Análisis de Datos:**

### • **Efectividad del Chatbot:**

o Con un 85% de respuestas que van de positivas a muy positivas, puedes concluir que la mayoría de los usuarios encuentran al chatbot eficaz en su propósito principal. Esto es un fuerte indicativo de que el chatbot está bien alineado con las necesidades de información académica y administrativa de los estudiantes y docentes.

#### • **Utilidad de las Respuestas:**

o Una calificación promedio de 3.86 es alta, implicando que las respuestas del chatbot generalmente son útiles para los usuarios. Sin embargo, aún hay margen para mejorar y llevar esa percepción de utilidad más cerca de 5, lo cual podría involucrar ampliar la base de datos de conocimientos o mejorar las capacidades de comprensión del chatbot.

### • **Tiempo de Respuesta:**

o El hecho de que el 93% de los usuarios recibieron respuestas instantáneas destaca la eficiencia del chatbot en términos de tiempo de respuesta, lo cual es crucial para la satisfacción del usuario en interacciones digitales.

### • **Claridad de las Respuestas:**

o Una puntuación de 3.93 sugiere que, si bien la mayoría de las respuestas son claras, hay espacio para mejorar la forma en que el chatbot presenta la información. Esto podría abordarse revisando las respuestas generadas para asegurar que sean comprensibles sin contexto adicional.

### • **Satisfacción del Usuario:**

o La alta tasa de satisfacción indica que el chatbot cumple con las expectativas en gran medida. Las áreas para mejorar, como la personalización y la claridad, deberían ser priorizadas para futuras actualizaciones del chatbot.

#### • **Recomendación y Preferencia:**

o La disposición de los usuarios para recomendar el chatbot y su preferencia por usarlo sobre otros métodos tradicionales son indicadores fuertes de su aceptación. No obstante, las preferencias de un pequeño porcentaje hacia los métodos tradicionales sugieren la necesidad de una investigación más profunda para entender las razones detrás de esta elección.

#### • **Aspectos a Mejorar:**

o El hecho de que más de la mitad de los encuestados sugieren mejoras específicas proporciona una hoja de ruta clara para el desarrollo. Se debe prestar especial atención a las áreas identificadas para mejorar la experiencia general del usuario.

#### • **Sugerencias para el Futuro:**

o Las sugerencias de ampliar la base de conocimiento y aplicar el chatbot en entornos empresariales o universitarios más amplios muestran que los usuarios ven el potencial del chatbot más allá de su estado actual y están interesados en su evolución y expansión.

#### **6.3.3. Interpretación de Resultados**

### **6.3.3.1. Problemas Iniciales y Mejoras Implementadas:**

Durante las fases iniciales de prueba, el chatbot enfrentó dificultades para responder adecuadamente a consultas que no estaban alineadas con la estructura de la base de conocimiento. Los porcentajes de aproximación variaron entre 0.46 y 1 para preguntas no relacionadas y de 0.70 a 1.00 para las que sí lo estaban. La inclusión inadvertida de caracteres especiales y la falta de un tratamiento uniforme de mayúsculas y minúsculas impactaron negativamente el procesamiento del lenguaje natural. Además, se identificó la necesidad de ampliar las frases de entrenamiento para mejorar la comprensión del chatbot. Tras ajustar el procesamiento de texto para normalizar la entrada y expandir la base de entrenamiento, se observó una mejora significativa en la capacidad de respuesta del chatbot. Esta mejora se ilustra en la Figura 30, reflejando un aumento notable en la precisión y efectividad del chatbot para manejar una variedad de consultas.

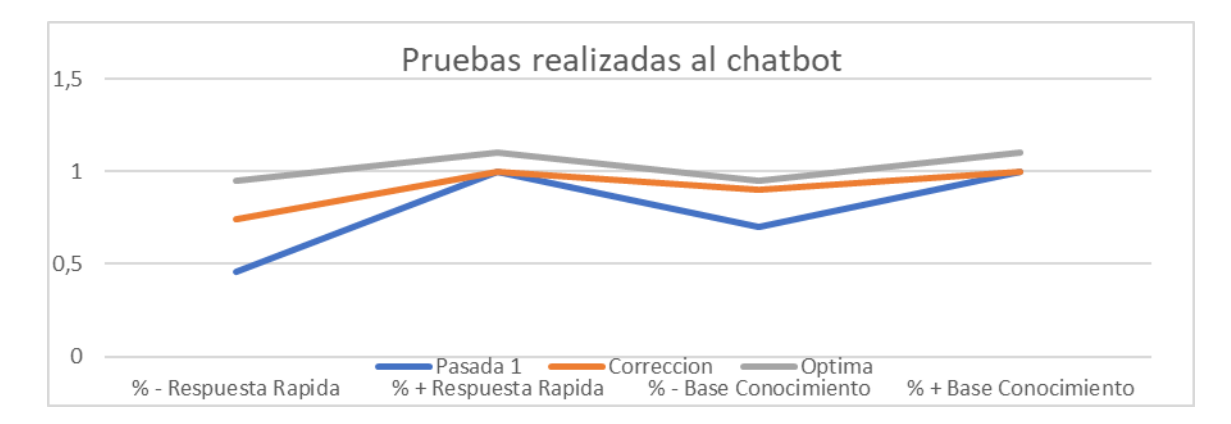

*Figura 30. Comparación de las Pruebas Realizadas al Chatbot Antes y Después de Implementar Mejoras.*

## **6.3.3.2. Pruebas de Estrés y Capacidad de Respuesta:**

Se empleó la consulta "Primera matrícula", compuesta por dos entidades clave, para evaluar la respuesta del chatbot en ausencia de la tercera entidad "registro". A pesar de la ausencia de esta entidad, el chatbot logró proporcionar la información correcta, evidenciando una capacidad de inferencia impresionante.

Las pruebas de estrés se realizaron en dos escenarios distintos para evaluar el rendimiento del chatbot bajo cargas de trabajo variables. En el primer escenario, se simularon entre 10 y 1000 solicitudes por minuto. El segundo escenario tenía como objetivo determinar la capacidad máxima del chatbot, enviando 20,000 solicitudes que involucran la detección de entidades y la recuperación de respuestas. A pesar de la complejidad de las tareas, el chatbot demostró una respuesta promedio en 21.046 segundos.

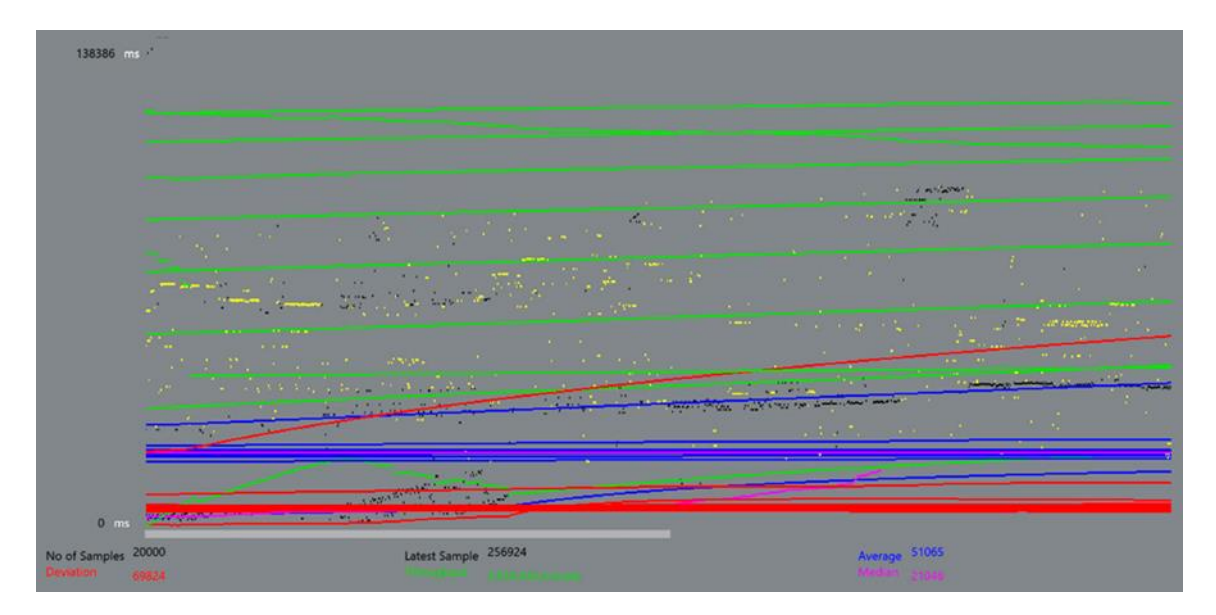

*Figura 31. Representación Gráfica del Rendimiento del Chatbot bajo Carga Media en el Escenario 2*

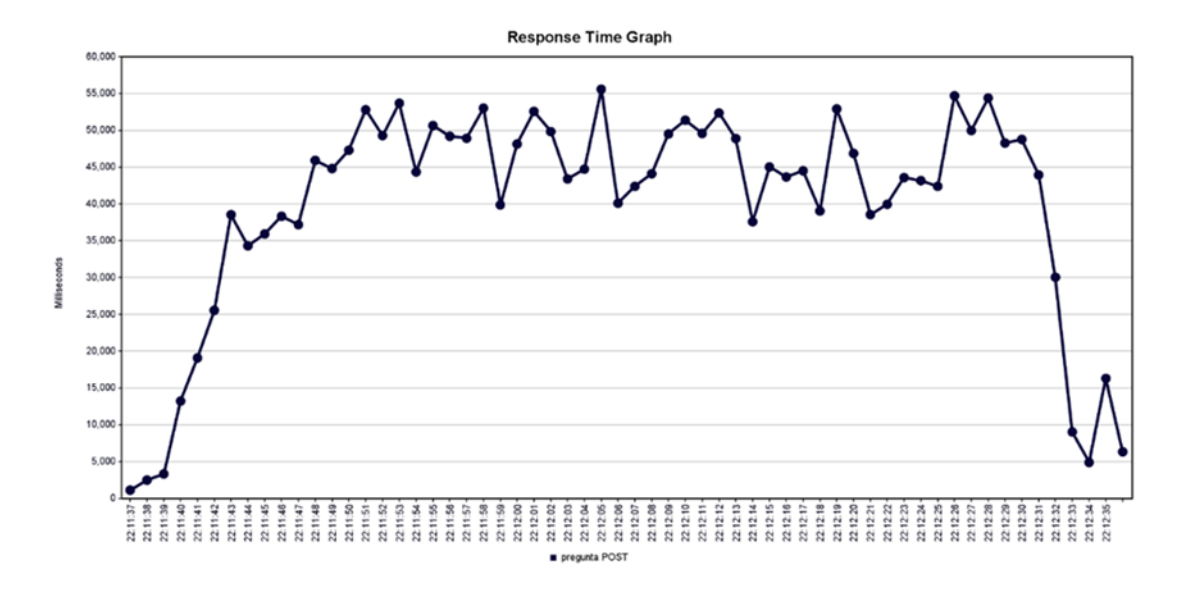

*Figura 32. Tiempo de respuesta del escenario 2, prueba de stress, carga media de pregunta*

# **6.3.3.3. Prueba de usabilidad del chatbot**

En base a las respuestas proporcionadas por el usuario se afirma que el chatbot cumple con el propósito de proporcionar respuestas a las preguntas de los usuarios de manera efectiva y en un tiempo breve, lo cual era el objetivo central de su implementación. Sin embargo, las sugerencias y comentarios destacan áreas de mejora, como la personalización y la comprensión de lenguaje natural, que una vez abordadas, podrían aumentar aún más la utilidad y la eficiencia del chatbot.

#### **7. Discusión**

Este Trabajo de Titulación se suma a la creciente investigación sobre la aplicación de chatbots en la educación, destacando la adaptabilidad y personalización de la tecnología para satisfacer necesidades específicas en entornos educativos particulares. A diferencia de ChatGPT y ChatUPM, que generalmente proporcionan respuestas basadas en grandes modelos de lenguaje o se centran en la orientación a nuevos estudiantes, este chatbot se especializa en procesos académicos y administrativos específicos para la Carrera de Computación en la Universidad Nacional de Loja, reflejando la necesidad de soluciones personalizadas en educación superior.

# **7.1. Objetivo 1: Definir los procesos académicos y evaluar las herramientas tecnológicas para el desarrollo del chatbot**

Este objetivo se centró en identificar y comprender los procesos académicos y administrativos relevantes para la Carrera de Computación de la Universidad Nacional de Loja. A través de entrevistas con personal clave y revisión de reglamentos institucionales, se logró agrupar 49 procesos importantes. Sin embargo, se enfrentó a la limitación de la falta de fuentes específicas centradas exclusivamente en procesos académicos y administrativos de pregrado, lo que dificultó la obtención de información especializada al inicio del Trabajo de Titulación. A pesar de ello, mediante la encuesta realizada a estudiantes de primer y último ciclo, complementada con entrevistas a personal administrativo y docentes, se confirmó la relevancia de procesos como matriculaciones, homologaciones y prácticas preprofesionales.

El uso de diagramas y organigramas facilitó una interpretación visual y sistematizada de estos procesos, contribuyendo significativamente al diseño de una base de conocimiento sólida y estructurada para el chatbot. Este enfoque metodológico aseguró que la información recopilada fuera directamente aplicable al diseño del chatbot, garantizando su relevancia y precisión.

La selección de las herramientas tecnológicas para el desarrollo del chatbot se basó en una evaluación crítica de las opciones disponibles, priorizando la flexibilidad y la autonomía en el desarrollo. Aunque esta elección conllevó el reto de construir una interfaz desde cero, la experiencia previa con el framework Sencha Ext JS facilitó el desarrollo de una interfaz web funcional y estéticamente agradable, fortaleciendo la interacción del usuario con el chatbot. Sin embargo, esta selección de la herramienta se basó en experiencias y conocimientos previos, lo que pudo haber limitado la exploración de opciones tecnológicas más recientes o innovadoras, distintas de las opciones de las Apis existentes de Dialogflow [44] o Amazon Lex [46].

Al igual que en otros estudios, como el desarrollo de ChatUPM [21] y Aina [24], este Trabajo de Titulación destacó la importancia de personalizar los chatbots para contextos educativos específicos. Sin embargo, a diferencia de estos sistemas, que se basan en modelos GPT o están orientados a nuevos estudiantes, este chatbot se centró en procesos específicos de la carrera, mostrando la diversidad y la adaptabilidad de los chatbots en la educación.

# **7.2. Objetivo 2: Construir la base de conocimiento e implementar el agente inteligente (chatbot).**

La implementación del chatbot se abordó como un proceso iterativo y reflexivo, capitalizando los conocimientos y recursos identificados en el primer objetivo. El desarrollo de una base de conocimiento robusta se centró en el uso de organigramas para identificar palabras clave relevantes a los procesos académicos y administrativos de pregrado, como se detalla en el Anexo 3, formó la base para el contenido del chatbot (ver Anexo 5). Esta estructura de conocimiento se diseñó para cubrir una amplia gama de consultas de pregrado, aunque se identificó una limitación en su capacidad para abarcar todas las posibles preguntas relacionadas con estos procesos.

Al construir el flujo de diálogo, se puso especial énfasis en cómo el chatbot recopilaría y presentaría la información necesaria. Se identificaron interacciones no directamente vinculadas a la base de conocimiento, como saludos o despedidas, categorizadas como respuestas rápidas, para complementar las consultas más específicas. Sin embargo, se enfrentó el desafío de hacer que el diálogo pareciera natural y fluido, lo que requiere una comprensión profunda del contexto y las direcciones de las preguntas de los usuarios. Además, el chatbot no tiene la capacidad de aprender de manera autónoma a partir de las interacciones con los usuarios.

La arquitectura del sistema se diseñó para ser intuitiva y eficiente, permitiendo al chatbot responder a consultas complejas de manera precisa y coherente, independientemente de la plataforma de mensajería utilizada. Además, se elaboraron dos versiones de la arquitectura: una simplificada y otra detallada, para facilitar la comprensión y la implementación.

Adaptando la metodología ágil XP, se definió un enfoque flexible para el desarrollo del chatbot. Esta metodología no es específica para chatbots, pero se ajustó para satisfacer las necesidades del proyecto. Las fases de desarrollo incluyeron la definición de la estructura de la base de datos y su diccionario, lo que permitió una descripción clara de cada campo. El proceso de desarrollo se dividió en varias fases clave: levantar el proyecto, cargar reglas y gestionar consultas, culminando con la implementación de un administrador web. Este último incluye módulos esenciales como Administrador, Intenciones, Entidades, Base de conocimiento, Páginas, Configuración y Logs, facilitando la gestión y actualización continuas del chatbot.

La creación de una base de conocimiento detallada recuerda al enfoque de Isidra [23] y Pounce [22], donde la eficiencia en la gestión de consultas comunes y la optimización del tiempo del personal universitario fueron prioritarias. Este trabajo amplía este concepto al aplicar una metodología ágil XP adaptada.

# **7.3. Objetivo 3: Validar el funcionamiento del chatbot en un entorno real o simulado**

La validación del chatbot en un entorno real o simulado fue un paso fundamental en este Trabajo de Titulación, esencial no solo para comprobar la funcionalidad del sistema, sino también para obtener retroalimentación crucial de los usuarios finales. Durante las pruebas iniciales, se identificaron varias áreas de mejora, siendo un desafío particular el manejo de caracteres especiales y la necesidad de un entrenamiento más exhaustivo del sistema de procesamiento de lenguaje natural. Aunque se lograron avances significativos mediante optimizaciones, persiste la limitación de que el chatbot no aprende automáticamente de las interacciones, lo que implica la necesidad de actualizaciones manuales para mejorar su eficacia.

En las pruebas de estrés, se evaluó la capacidad del chatbot para manejar altos volúmenes de solicitudes. Aunque el sistema demostró ser eficiente en situaciones de alta demanda, se observó un incremento en los tiempos de respuesta bajo condiciones de carga extrema, lo que señala la necesidad de mejorar la infraestructura y optimizar el procesamiento para situaciones de alta concurrencia.

Una etapa clave fue la prueba con estudiantes de la Carrera de Computación de la Universidad Nacional de Loja, cuyo feedback reveló que, aunque el chatbot cumple su propósito principal de proporcionar respuestas eficaces, existen oportunidades de mejora en áreas como la personalización y la comprensión del lenguaje natural. Estas áreas representan desafíos futuros para mejorar la experiencia del usuario y la relevancia de las respuestas del chatbot.

La validación de este chatbot en un entorno real comparte similitudes con el enfoque utilizado en el chatbot informativo de la Universidad de Alcalá [23], donde también se priorizó la prueba en entornos reales y la retroalimentación de los usuarios finales. A diferencia de otros trabajos como el estudio de ChatGPT [21], este proyecto se enfocó más en la funcionalidad específica y la adaptación al contexto educativo de una universidad particular, subrayando la importancia de personalizar los chatbots para satisfacer necesidades específicas

#### **7.4. Valoración técnica, económica, ambiental y social**

Durante el desarrollo del chatbot en este Trabajo de Titulación, se utilizaron diversas técnicas para su implementación, ya que no se conocía con certeza la forma en que se llevaría a cabo su desarrollo. Se consideró el valor económico real del proyecto, así como su impacto en el medio ambiente y en la sociedad en general donde estará el chatbot.

#### **7.4.1. Valoración Técnica**

Este Trabajo de Titulación ha implicado la utilización de múltiples herramientas y librerías de software, incluyendo brian.js, natural y evaluate-nlp, para crear un chatbot centrado en procesos académicos y administrativos de pregrado. Se ha enfocado en desarrollar una estructura modular que permita, a través de un API Rest, la creación del corpus, el entrenamiento del chatbot y la actualización de las configuraciones. Además, se ha implementado una interfaz gráfica para su administración. La replicación de la estructura de módulos ha mejorado la eficiencia del desarrollo.

#### **7.4.2. Valoración Económica**

El desarrollo de este proyecto ha requerido una inversión económica detallada en las Tablas 11, 12 y 13. El presupuesto general, presentado en la Tabla 14, asciende a un total de \$4,909.5. Este gasto incluye los costos de talento humano, recursos técnicos, tecnológicos y servicios.

| Responsable  | Número de Horas | Costo por Hora | <b>Costo Total</b> |
|--------------|-----------------|----------------|--------------------|
| Tesista      | 400             | \$5.00         | \$2,000.00         |
| Director     | 80              | \$10.00        | \$800.00           |
| Docente Guía | 40              | \$10.00        | \$400.00           |
| <b>TOTAL</b> |                 |                | \$3,200.00         |

*Tabla 11. Recursos para talento humano*

*Tabla 12. Recursos Técnicos y Tecnológicos*

| <b>Recurso</b>                                                               | <b>Costo Total</b> |
|------------------------------------------------------------------------------|--------------------|
| Microsoft Office                                                             | \$80.00            |
| Mendeley Desktop, Google Chrome, brian.js, natural, evaluate-nlp,<br>Node js | \$0.00             |
| Nombre de Dominio                                                            | \$12.00            |
| Postman                                                                      | \$0.00             |
| <b>SUBTOTAL Software</b>                                                     | \$92.00            |
| Laptop $(1)$                                                                 | \$1,450.00         |
| Servidor (5 meses)                                                           | \$50.00            |
| <b>SUBTOTAL Hardware</b>                                                     | \$1,500.00         |
| <b>TOTAL</b>                                                                 | \$1,592.00         |

*Tabla 13. Recursos para Servicios*

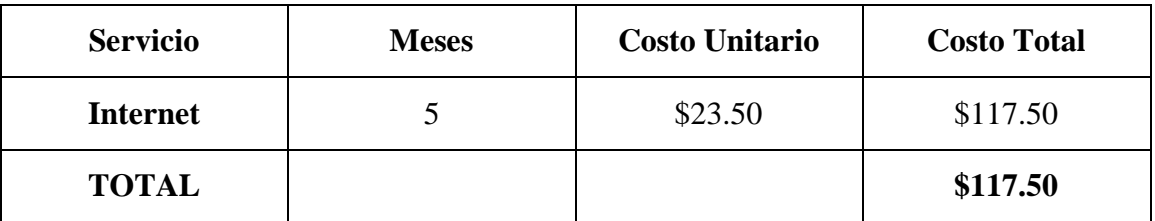

### *Tabla 14. Presupuesto General*

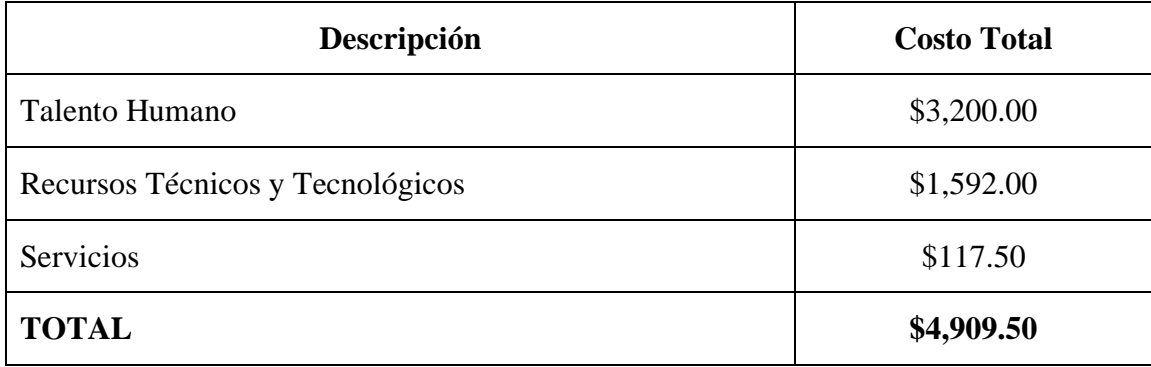

De acuerdo con todos los recursos económicos anteriormente presentados, se genera la tabla 14, en la que se presenta la sumatoria de cada uno de ellos, con el valor total de \$4909.5 los gastos que llevó realizar el presente Trabajo de Titulación.

# **7.4.3. Valoración Ambiental**

El proyecto contribuye positivamente al medio ambiente al reducir el uso de papel y las emisiones de gases de efecto invernadero, gracias a la digitalización de la información y la disminución de la necesidad de transporte físico para obtener información.

## **7.4.4. Valoración Social**

La implementación del chatbot en la secretaría de la Carrera de Computación mejora la calidad del servicio al proporcionar atención más rápida y eficiente a los estudiantes. Además, libera recursos humanos para enfocarse en tareas más complejas y mejora la satisfacción de los usuarios al reducir los tiempos de espera.

#### **8. Conclusiones**

- En respuesta a la pregunta de investigación, el chatbot personalizado implementado para la Carrera de Computación de la Universidad Nacional de Loja ha demostrado ser eficaz en proporcionar respuestas rápidas y precisas a preguntas relacionadas con los procesos académicos y administrativos de pregrado. Según los resultados de las pruebas de carga y estrés, el sistema ha mostrado su capacidad para manejar una cantidad significativa de solicitudes, manteniendo tiempos de respuesta promedio de hasta 1 segundo para hasta 1000 preguntas por minuto. Sin embargo, bajo condiciones de carga extremadamente altas de 20000 preguntas por minuto, se observaron limitaciones con tiempos de respuesta que llegaron a promediar hasta 30 segundos.
- Se logró identificar y definir efectivamente los procesos académicos y administrativos clave (Matrícula, titulación, prácticas preprofesionales, créditos y el período académico) para la Carrera de Computación en la Universidad Nacional de Loja. La selección cuidadosa de herramientas tecnológicas, especialmente las librerías Evaluate-nlp, Natural y Brian.js, permitió desarrollar un chatbot altamente adaptado a estas necesidades específicas. La flexibilidad y capacidad de estas librerías fueron cruciales para crear un sistema que no solo aborda las consultas frecuentes de los estudiantes de manera efectiva, sino que también se alinea con la estructura y el funcionamiento de los procesos académicos de la universidad.
- La implementación del chatbot resultó exitosa, evidenciando una base de conocimiento robusta y un diseño de interacción intuitivo y accesible. La efectiva integración del chatbot en diversas plataformas de mensajería, incluyendo Telegram y Messenger, así como el desarrollo de una interfaz web dedicada para su administración, demostraron ser fundamentales para su adaptabilidad y usabilidad. Además, el meticuloso desarrollo del corpus de entrenamiento, que incluyó 76 preguntas y 7 respuestas, ha resultado en una mejora notable de la precisión y efectividad del chatbot al responder a las consultas de los usuarios.
- Tras las mejoras implementadas, como la inclusión de sinónimos en las entidades y el manejo uniforme del texto en minúsculas, el chatbot alcanzó un nivel de precisión notable, con un promedio de aproximación entre 0.9 y 1.0 en la identificación de intenciones y la generación de respuestas correctas. Los

resultados de las encuestas reflejan esta eficacia: un 85% de los usuarios concuerdan en que el chatbot presenta información precisa sobre los procesos académicos y un 95% valora positivamente la rapidez de sus respuestas. Además, se comprobó que el chatbot es capaz de gestionar y responder hasta 1000 consultas en un minuto, con un tiempo máximo de respuesta de 919 milisegundos por mensaje.
#### **9. Recomendaciones**

- Para aquellos nuevos en el desarrollo de chatbots o con proyectos que no requieran un gran volumen de peticiones, se recomienda comenzar con APIs existentes. Estas ofrecen una buena oportunidad para comprender el funcionamiento y el entrenamiento de un chatbot antes de avanzar hacia soluciones más personalizadas.
- Es aconsejable utilizar una API, framework o lenguaje de programación con el que se tenga familiaridad al desarrollar la interfaz web del chatbot. Esto acelera el proceso de desarrollo y reduce el riesgo de incidencias técnicas, especialmente en las etapas iniciales del proyecto.
- Para mejorar la eficacia del chatbot, se sugiere incluir sinónimos de palabras clave en la base de conocimiento. Esto incrementará la probabilidad de que el chatbot interprete correctamente las consultas y ofrezca respuestas más precisas.

#### **9.1 Trabajos Futuros**

- Desarrollar un sistema de mapeo y clasificación más avanzado para procesos académicos y administrativos, utilizando técnicas de aprendizaje automático para una clasificación más precisa y exhaustiva.
- Investigar sobre la mejora de flujos de diálogo más naturales y contextuales, incluyendo el desarrollo de técnicas que permitan una mejor comprensión y manejo del contexto y la intención detrás de las preguntas de los usuarios.
- Ampliar la capacidad del chatbot para manejar altos volúmenes de solicitudes sin comprometer el tiempo de respuesta, lo que podría implicar mejoras en la infraestructura de soporte y optimización de algoritmos.
- Integrar el chatbot con sistemas institucionales como el sistema de matriculación o el sistema de pagos podría proporcionar a los estudiantes información más precisa y actualizada, mejorando la eficiencia y la relevancia de las respuestas del chatbot.
- Experimentar con modelos de aprendizaje automático avanzados, como la regresión lineal, árboles de decisión y aprendizaje por refuerzo, podría mejorar la capacidad del chatbot para aprender de las interacciones de los usuarios y mejorar su precisión y eficiencia.
- Implementar una versión del chatbot que pueda interactuar en múltiples idiomas sería un paso significativo hacia la inclusión y la accesibilidad,

permitiendo que el chatbot sea útil para una audiencia más amplia y diversa dentro del contexto universitario.

• Explorar el uso de agentes de Modelos de Lenguaje de Gran Escala (LLM) para desarrollar un asistente académico avanzado, capaz de comprender, interpretar y generar lenguaje humano de forma natural y efectiva en respuesta a preguntas relacionadas con los procesos académicos y administrativos de pregrado.

#### **10. Bibliografía**

- [1] Comisión Institucional de Rendición de Cuentas 2022, "Informe de Rendición de Cuentas 2022 - UNL", Universidad Nacional de Loja, Loja, Ecuador, Mayo 2023. [Online]. Accessed: Dec. 01, 2023. Disponible: https://unl.edu.ec/sites/default/files/rc/2022/INFORME\_RENDICION\_CUENTAS\_2022\_25\_0 4\_23\_FINAL.pdf.
- [2] G. Bonales, N. Pradilla, y E. Martínez, "Chatbot como herramienta comunicativa durante la crisis sanitaria COVID-19 en España", ComHumanitas: revista científica de comunicación, vol. 11, n.o 3, pp. 1-22, ene. 2020, doi: 10.31207/RCH.V11I3.270.
- [3] R. Lasse, "Inteligencia Artificial 101 Cosas Que Debes Saber Hoy Sobre Nuestro Futuro Inteligencia Artificial", 2018
- [4] B. Bhatti, S. Mubarak, y S. Nagalingam, "Information security implications of using NLP in IT outsourcing: a Diffusion of Innovation theory perspective", vol. 28, n.o 2, pp. 1-29, 2021. doi: 10.1007/s10515-021-00286-x.
- [5] S. Ulices et al., "Preparando un monitoreo más sistemático del volcán Pico de Orizaba usando herramientas modernas de redes neuronales e Inteligencia Artificial", n.o 14. Universidad Veracruzana, n.o 14, pp. 54-64, oct. 2022, doi: 10.25009/UVS.VI14.2895.
- [6] K. Cardozo, "Aplicación de redes neuronales artificiales para el pronóstico de precios de café", Revista colombiana de tecnologias de avanzada, vol. 1, n.o 39, pp. 113-117, 2022.
- [7] J. Cobos, "Integración de un Chatbot como habilidad de un Robot Social con gestor de diálogos", Universidad Carlos III de Madrid, 2013.
- [8] O. Bautista et al., "Chatbots: la evolución de la atención al cliente en la era digital", Con-Ciencia Boletín Científico de la Escuela Preparatoria No. 3, vol. 10, no. 20, pp. 24-27, 2023.
- [9] N. García, "Percepción y uso de los chatbots entre estudiantes de posgrado online: Un estudio exploratorio", Rev. de Investig. en Educ., vol. 21, no. 3, pp. 335-349, 2023.
- [10] D. Durán Luna, "Herramienta pedagógica digital de uso en la comunidad escolar para detección y remisión de niños y adolescentes posiblemente expuestos a violencia" 2023.
- [11] R. Navarro, "Descripción de los riesgos y desafíos para la integridad académica de aplicaciones generativas de inteligencia artificial", Derecho PUCP, n.o 91, pp. 231-270, nov. 2023, doi: 10.18800/derechopucp.202302.007.
- [12] J. Cruz et al., "Inteligencia artificial en la praxis docente: vínculo entre la tecnología y el proceso de aprendizaje", 2023.
- [13] M. Cogolludo et al., "Desarrollo y testeo de un chatbot informativo de apoyo a alumnos de nuevo ingreso en la EPS de la Universidad de Alcalá", 2023.
- [14] E. Lissette, "Desarrollo De Prototipo De Aplicación Móvil Android De Consulta De Datos Del Estudiante, Aplicación Web De Gestiones Académicas Y Un Chatbot De Consulta De Horarios Para La Academia De Taekwondo 'Sang Ook'", Tesis Doctoral, Facultad de Ciencias Matemáticas y Física, Carrera de Ing. en Sistemas Computación, Univ. de Guayaquil, Guayaquil, 2017.
- [15] S. Kaghyan et al., "Review of interactive communication systems for business-to-business (B2B) services", Electron. Imaging, vol. 2018, no. 6, 2018.
- [16] H. Pol, "Programación de un robot para una consulta interactiva de la información de un proyecto", Universitat Politècnica de Catalunya, 2016.
- [17] L. Garcia, "Asistente virtual de tipo ChatBot", Universidad Católica de Colombia. Facultad de Ingeniería. Programa de Ingeniería de Sistemas, 2018.
- [18] A. Ruiz, "Sistema Inteligente Conversacional para la Orientación Vocacional Tésis que para obtener el grado de Maestra en Computación", Colima, jul. 2009.
- [19] D. Braun, A. Hernandez, y F. Matthes, "Evaluando el NLU para chatbots", en Proceedings of the 18th annual SIGdial meeting on discourse and dialogue, 2017, pp. 174-185.
- [20] Z. Humberto, "Implementación de un chatbot con botframework: caso de estudio, servicios a clientes del área de fianzas de seguros Equinoccial", Ibarra, 2018.
- [21] P. Robles, "ChatUPM, aplicación de modelos GPT a la normativa de la Universidad Politécnica de Madrid", Tesis Doctoral, ETSI Informática, Univ. Politécnica de Madrid, 2023.
- [22] "Georgia State University Chatbot Supports Every Student Mainstay", Mainstay. [Online]. Accessed: Dec. 01, 2023. Available: https://mainstay.com/case-study/how-georgia-stateuniversity-supports-every-student-with-personalized-text-messaging/
- [23] "1MillionBot Chatbot Isidra Universidad de Alcalá", 1MillionBot. [Online]. Accessed: Dec. 01, 2023. Available: https://1millionbot.com/chatbot-uah/
- [24] "1MillionBot Chatbot Aina Universidad de las Islas Baleares", 1MillionBot. [Online]. Accessed: Dec. 01, 2023. Available: https://1millionbot.com/chatbot-uib/
- [25] "For learning, a chatbot that teaches beats flashcards | Stanford News", Stanford News. [Online]. Accessed: Dec. 01, 2023. Available: https://news.stanford.edu/2019/05/08/learning-chatbot-teaches-beats-flashcards/
- [26] E. Toache y M. Rosales, "Preocupaciones éticas en el uso de inteligencia artificial, transparencia y derecho de acceso a la información. El caso de los chatbots en el gobierno de México, en el contexto de la COVID-19", Estud. en Derecho a la Inf., no. 15, p. 4, 2023.
- [27] J. López, "Inteligencia artificial, sesgos y no discriminación en el ámbito de la inspección tributaria", Crónica Tributaria, vol. 182, pp. 51-89, 2022, doi: 10.47092/CT.22.1.2.
- [28] N. Díaz, "Desarrollo de un chatbot y aplicación web para clasificar Sonidos del Cielo enfocada a un público infantil", 2021.
- [29] C. Veiga Fernandez et al., "La inteligencia artificial en la empresa: Evolución y futuro en la era digital," 2023.
- [30] C. Jáuregui, "Aplicación web didáctica para facilitar a niños de colegio a mejorar su fluidez en un idioma interactuado con niños de otros países", Tesis de pregrado, Universidad de las Américas, Quito, 2017.
- [31] J. Carrazco, "Chatbot para las ventas en la empresa Eximport Distribuidores del Perú S.A.C, Lima 2018", Tesis de grado, Universidad César Vallejo, 2018.
- [32] M. L. C. Vaquera y L. María, "El discurso del WhatsApp: entre el Messenger y el SMS", Oralia, vol. 17, pp. 85-114, 2014.
- [33] J. Pastor y J. Alba, "Las startups periodísticas como ejemplos de innovación en el mercado mediático español. Estudio de casos", Rev. Latina Comun. Soc., no. 73, pp. 556-582, 2018.
- [34] M. Martínez, M. Fernández, y E. Moro, "Twitter y política: información, opinión y ¿predicción?", 2011.
- [35] S. Hua, "Análisis del impacto de los principales museos de Asia", Culturas. Rev. Gest. Cult., vol. 2, no. 2, pp. 49-68, 2015.
- [36] M. Ardimansyah y M. Widianto, "Development of online learning media based on Telegram Chatbot (Case studies: Programming courses)", en J. Phys.: Conf. Ser., IOP Publishing, 2021, p. 012006, doi: 10.1088/1742-6596/1987/1/012006.
- [37] J. Berrio, "Bot para la gestión de aforo de espacios", trabajo de grado, Universidad Politécnica de Madrid, Madrid, España, 2022.
- [38] M. Sahana, "Development of new features and automation framework from Silverlight to ExtJS", International Journal of Advance Research and Development, vol. 3, n.o 5, pp. 110- 113, 2018.
- [39] "Apache JMeter Apache JMeterTM", Apache JMeter. [Online]. Accessed: Mar. 13, 2023. Available: https://jmeter.apache.org/
- [40] Universidad Nacional de Loja, "Reglamento de Régimen Académico de la Universidad Nacional de Loja," Loja, Ecuador, 2021.
- [41] Universidad Nacional de Loja, "Orientaciones metodológicas para la aplicación de las directrices institucionales para el desarrollo de las funciones sustantivas en la UNL, debido al estado de excepción por calamidad pública decretado en el Ecuador," Loja, Ecuador, 2020.
- [42] Universidad Nacional de Loja, "Inicio Universidad Nacional de Loja", [Online]. Available: https://www.unl.edu.ec/. Accessed: Feb. 1, 2023.
- [43] Z. Jurado, L. Riera, y C. Méndez, "Protección de datos en el contexto de la promulgación de la Ley Orgánica de Protección de Datos Personales en Ecuador", Polo del Conoc., vol. 8, no. 8, pp. 1355-1373, 2023.
- [44] "Dialogflow | Google Cloud," [Online]. Accessed: Dec. 01, 2023. Available: https://cloud.google.com/dialogflow.
- [45] "25 Google Dialogflow Interview Questions and Answers HectoBot", HectoBot. [Online]. Accessed: Dec. 01, 2023. Available: https://hectobot.com/google-dialogflow-interviewquestions-answers/
- [46] "Chatbot | Deep learning | Amazon Lex", Amazon Web Services. [Online]. Accessed: Dec. 15, 2023. Available: https://aws.amazon.com/es/lex/
- [47] "Chatfuel | Pricing", Chatfuel. [Online]. Accessed: Dec. 01, 2023. Available: https://chatfuel.com/pricing
- [48] "Crear una página de Facebook | Servicio de ayuda de Facebook", Facebook. [Online]. Accessed: Sep. 15, 2023. Available: https://www.facebook.com/help/104002523024878

# **11. Anexos Anexo 1.** Normativas y Reglamentos de la Universidad Nacional de Loja.

| Año  | <b>Nombre</b>                                                                                                    | <b>Estado</b> | <b>Tiempo</b> |
|------|----------------------------------------------------------------------------------------------------|---------------|---------------|
| 2014 | NORMATIVO DE CÓDIGO DE ÉTICA DE LA UNIVERSIDAD<br>NACIONAL DE LOJA                                                                                               | Derogada      | Finalizada    |
|      | NORMATIVO QUE ESTABLECE EL SISTEMA DE<br>SEGUIMIENTO DEL CUMPLIMIENTO DE LOS SÍLABOS POR<br>PARTE DE LAS Y LOS ESTUDIANTES DE LA UNIVERSIDAD<br>NACIONAL DE LOJA | Derogada      | Finalizada    |
|      | NORMATIVO PARA EL SEGUIMIENTO A GRADUADOS DE<br>LA UNIVERSIDAD NACIONAL DE LOJA                                                                                  | Derogada      | Finalizada    |
|      | NORMATIVO PARA LA GESTIÓN DE LA VINCULACIÓN CON<br>LA SOCIEDAD DE LA UNIVERSIDAD NACIONAL DE LOJA                                                                | Derogada      | Finalizada    |
|      | NORMATIVO PARA EL FUNCIONAMIENTO DE LA<br>COORDINACIÓN DE DOCENCIA DE LA UNIVERSIDAD<br>NACIONAL DE LOJA                                                         | Derogada      | Finalizada    |
|      | NORMATIVO PARA LA GESTIÓN DE LA INVESTIGACIÓN<br>CIENTÍFICA, TECNOLÓGICA, LOS SABERES, LA<br>INNOVACIÓN Y TRANSFERENCIA EN LA UNIVERSIDAD<br>NACIONAL DE LOJA    | Derogada      | Finalizada    |
|      | NORMATIVO PARA REGULAR EL DESARROLLO DE LAS<br>GIRAS ACADÉMICAS ESTUDIANTILES PARA LAS<br>DIFERENTES CARRERAS DE LA UNIVERSIDAD NACIONAL<br>DE LOJA              | Derogada      | Finalizada    |
|      | NORMATIVO QUE ESTABLECEN LAS POLÍTICAS DE ACCIÓN<br>AFIRMATIVA DENTRO DE LA UNIVERSIDAD NACIONAL DE<br>LOJA                                                      | Derogada      | Finalizada    |
|      | NORMATIVO PARA LA CONFORMACIÓN DE LA COMISIÓN<br>GENERAL DE EVALUACIÓN INTERNA Y DE LOS COMITÉS<br>DE EVALUACIÓN INTERNA DE LA UNIVERSIDAD<br>NACIONAL DE LOJA   | Derogada      | Finalizada    |
|      | NORMATIVO QUE REGULA EL FUNCIONAMIENTO DEL<br>COMITÉ DE BIOÉTICA DE LA UNIVERSIDAD NACIONAL DE<br>LOJA                                                           | Derogada      | Finalizada    |
|      | NORMATIVO DE LA UNIDAD DE BIENESTAR ESTUDIANTIL                                                                                                    | Derogada      | Finalizada    |

*Tabla 15. Reglamentos y normativas de la Universidad Nacional de Loja*

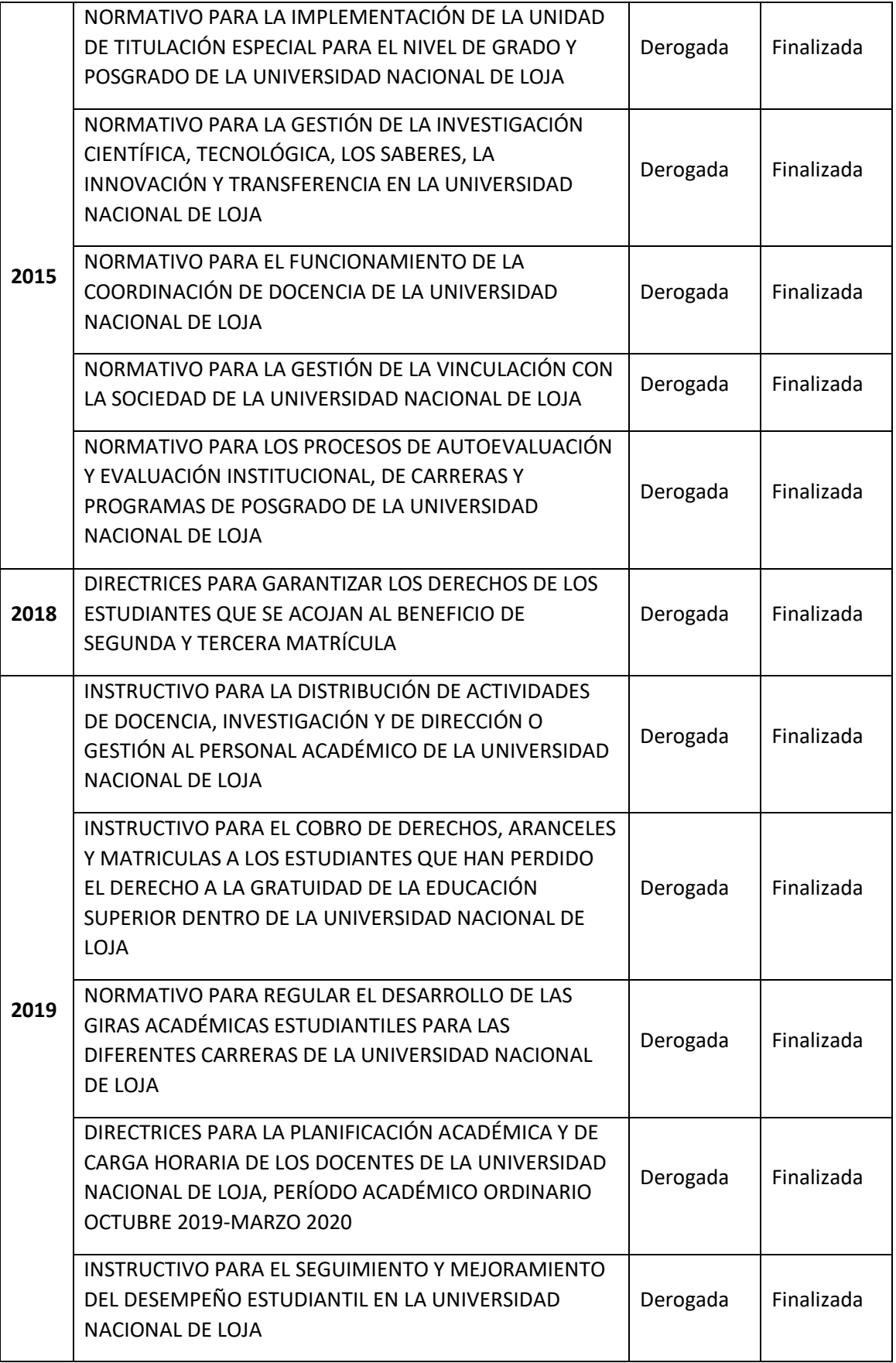

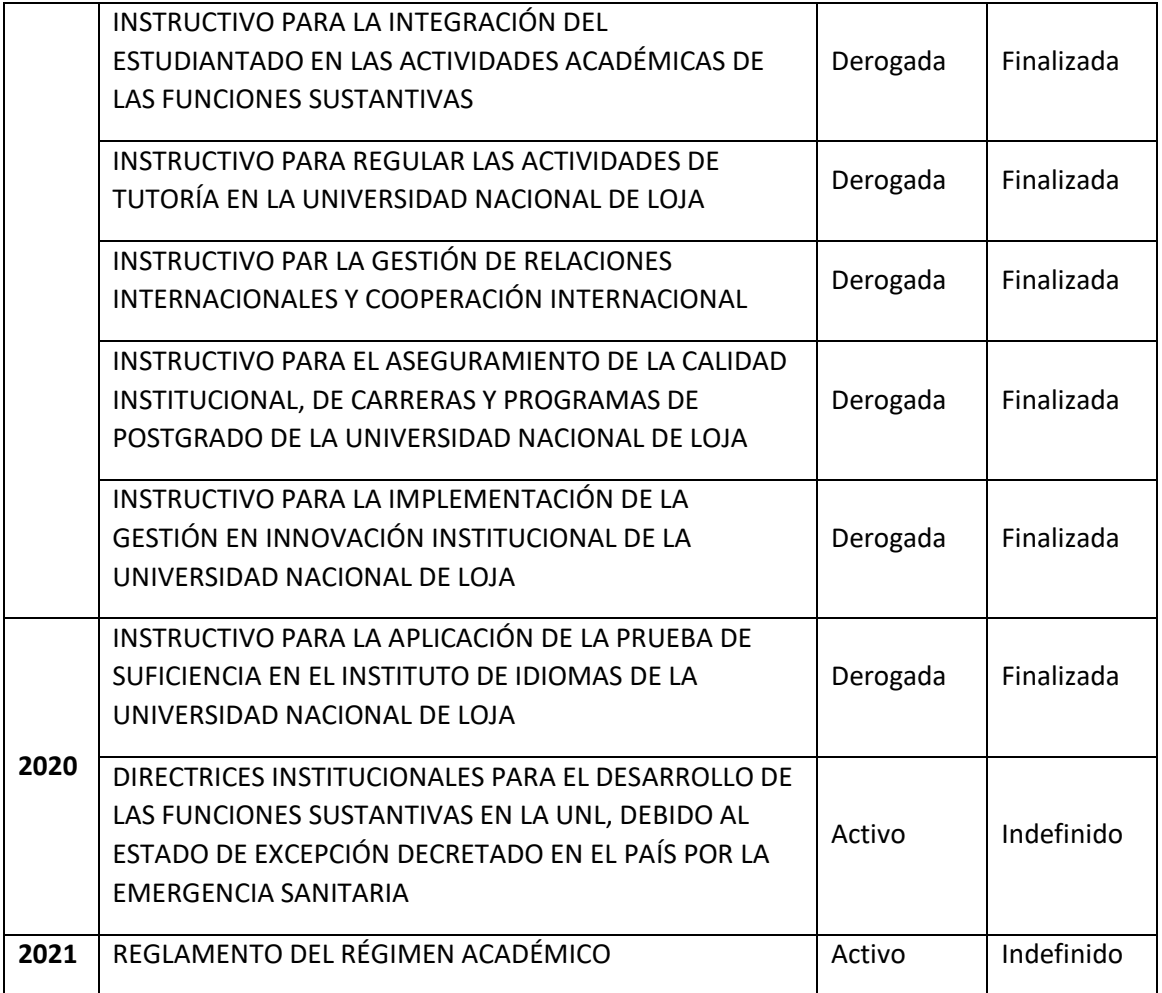

**Anexo 2.** Informe sobre Resultados de Encuesta sobre Chatbot Académico y Administrativo para la Carrera de Computación

#### **Introducción:**

El presente informe se centra en analizar las dinámicas de búsqueda de información sobre procesos académicos y administrativos en la Carrera de Computación de la Universidad Nacional de Loja. A través de una encuesta cuidadosamente diseñada, se buscó comprender cómo los estudiantes acceden a la información, identificando sus preferencias y prácticas habituales.

El contexto actual demanda soluciones eficientes para satisfacer las necesidades informativas de la comunidad educativa. En respuesta a este desafío, se propone la implementación de un Chatbot Académico y Administrativo de Nivel de Pregrado aplicado a la Carrera de Computación de la Universidad Nacional de Loja, con el objetivo de agilizar el acceso a la información y mejorar la experiencia de los usuarios.

Este informe presenta los resultados detallados de la encuesta, examinando las fuentes preferidas para obtener información, los canales de comunicación más utilizados y las expectativas en torno a la disponibilidad y accesibilidad de los datos. A través de este análisis, se busca sentar las bases para el desarrollo efectivo del Chatbot, asegurando que satisfaga las necesidades reales de la comunidad académica.

Agradecemos profundamente la participación activa de los estudiantes en este proceso, reconociendo que sus aportes son cruciales para la mejora continua y la optimización de los servicios que se buscan implementar. Con esta investigación, aspiramos a trazar el camino hacia un entorno académico más eficiente, accesible y centrado en las necesidades de quienes lo conforman.

#### **Metodología:**

Para abordar los objetivos de la investigación, se implementó una metodología mixta que combinó tanto elementos cuantitativos como cualitativos. A continuación, se describen los pasos seguidos:

## **1. Diseño de la Encuesta:**

- a. Se desarrolló un cuestionario estructurado que aborda temas claves relacionados con la obtención de cómo y cuánto tiempo les toma obtener información sobre procesos académicos y administrativos de pregrado.
- b. Las preguntas se diseñaron para obtener datos cuantitativos sobre las preferencias y prácticas comunes, así como información cualitativa a través de respuestas abiertas.

# **2. Selección de Participantes:**

- a. La encuesta se aplicó a estudiantes en primer ciclo y quienes están cursando los últimos ciclos de la Carrera de Computación.
- b. Se utilizó un muestreo por conveniencia para garantizar una representación adecuada de las distintas perspectivas dentro de la comunidad de la Carrera de Computación.

## **3. Aplicación de la Encuesta:**

- a. La encuesta se distribuyó electrónicamente, utilizando plataformas accesibles para los estudiantes en distintos dispositivos
- b. Se proporcionaron instrucciones claras sobre la naturaleza anónima y confidencial de las respuestas para fomentar la honestidad y la participación abierta.

# **4. Análisis de Datos Cualitativos:**

- a. Se llevó a cabo un análisis estadístico de las respuestas cerradas para identificar tendencias y patrones en las preferencias y comportamiento de los participantes.
- b. Se utilizaron herramientas como gráficos y tablas para visualizar los resultados de manera clara y comprensible.

# **5. Análisis de Datos Cualitativos:**

- a. Las respuestas abiertas se sometieron a un análisis cualitativo para identificar temas emergentes y matices en las opiniones de los participantes.
- b. Se utilizó una codificación temática para categorizar y organizar la información cualitativa.

# **6. Desarrollo de Conclusiones y Recomendaciones:**

- a. Se extrajeron conclusiones basadas en los resultados cualitativos y cuantitativos.
- b. Se formularon recomendaciones específicas para informar el desarrollo y la implementación del chatbot Académico y Administrativo.

Este enfoque mixto proporcionó una comprensión integral de las prácticas actuales y las expectativas en la comunidad de la Carrera de Computación, sentando las bases para el cumplimiento del primer y segundo objetivo específico del Trabajo de Titulación, referentes:

- Objetivo 1: Definir los procesos académicos y evaluar las herramientas tecnológicas para el desarrollo del chatbot
- Objetivo 2: Construir la base de conocimiento e implementar el agente inteligente (chatbot).

# **Participación.**

#### **1. Selección de Participantes:**

a. Los participantes fueron seleccionados de manera estratégica para representar a la población objetivo de la Carrera de Computación. Se utilizó un muestreo por conveniencia para incluir a estudiantes de primeros ciclos, estudiantes que cursan la materia de titulación y docentes.

## **2. Invitación a Participantes:**

a. Se solicitó la colaboración de los estudiantes fue de forma presencial en cada uno de los paralelos de interés para la encuesta, la encuesta no fue obligatoria, sino voluntaria.

#### **3. Información Proporcionada:**

- a. Se proporcionó a los participantes información detallada sobre el propósito de la encuesta, destacando su importancia en el desarrollo del Chatbot Académico y Administrativo.
- b. Se explicó claramente que la participación era voluntaria y que las respuestas serían anónimas y tratadas con confidencialidad.

# **4. Proceso de Participación:**

- a. Los participantes completaron la encuesta de forma autónoma, respondiendo preguntas relacionadas con sus preferencias y experiencias en la obtención de información académica y administrativa.
- b. Se ofreció asistencia para aclarar dudas o brindar orientación durante la participación.

#### **5. Número de Participantes:**

a. En total, se obtuvieron 49 respuestas, que incluyeron la perspectiva de estudiantes de distintos niveles de la Carrera de Computación

# **Resultados**

## **Análisis Descriptivo:**

En el análisis descriptivo de los datos obtenidos a través de la encuesta, se destacan varias tendencias y patrones significativos. En términos del perfil de los participantes, la mayoría de ellos son estudiantes de primer ciclo, representando el 85% del total, mientras que un 15% corresponde a estudiantes de últimos ciclos. Este desglose demográfico proporciona una visión clara de la representación estudiantil en la Carrera de Computación.

En cuanto a las fuentes preferidas para obtener información, la secretaría de la carrera lidera con un 86% de preferencia, seguida por los docentes y el sitio web de la universidad con un 43% y 49% respectivamente. Estos resultados sugieren que, aunque hay varias fuentes disponibles, la secretaría de la Carrera es la opción más comúnmente utilizada por los estudiantes.

La encuesta también revela las necesidades de información específicas de los participantes. La matrícula emerge como el proceso más consultado, con un 69% de los participantes expresando su necesidad de información en este ámbito. Otros procesos, como créditos y periodo académico, también muestran una demanda significativa.

En cuanto a la experiencia previa con chatbots, el 53% de los participantes han utilizado chatbots en el pasado, mientras que el 47% no lo ha hecho. Este hallazgo sugiere una división relativamente equitativa en la familiaridad con esta tecnología dentro de la comunidad estudiantil de la Carrera de Computación.

Las expectativas del chatbot son consistentes en su mayoría. El 77% de los participantes espera que el chatbot proporcione información de manera rápida. Este hallazgo subraya la importancia de la eficiencia y la velocidad en la entrega de información a través de esta plataforma.

En términos de preferencias tecnológicas, WhatsApp se destaca como el sistema de mensajería preferido, siendo seleccionado por el 56% de los participantes. Telegrama sigue en popularidad con el 28%. Este resultado tiene implicaciones importantes para la implementación del chatbot, ya que sugiere que una integración efectiva con WhatsApp puede ser crucial para su éxito.

Algunas propuestas proporcionadas por los participantes, es la propuesta de integrar el chatbot con el calendario de la plataforma EVA se identifica como una funcionalidad valiosa para mantener a los estudiantes actualizados sobre tareas y anuncios. Las sugerencias también resaltan la necesidad de respuestas rápidas para abordar problemas urgentes y la importancia de proporcionar referencias y resúmenes claros de calificaciones y tareas.

Otros aspectos resaltados incluyen la posibilidad de explicar conceptos de las materias mediante videos para mejorar la comprensión y la asociación del chatbot con cuentas universitarias para tener una experiencia más personalizada en la respuesta proporcionada al estudiante. La sugerencia de mantener siempre actualizada la información proporcionada en el chatbot.

Entre las funciones específicas que puede adoptar un chatbot, tenemos su vinculación con el sistema EVA para obtener información de este, entre las que se tiene, tareas, calificaciones, información de docentes, entre otros tipos de información que puede proporcionar.

Las preguntas abiertas proporcionan una ventana única hacia las inquietudes de los participantes en relación con los procesos académicos y administrativos. En el ámbito de la Matrícula, las consultas se enfocan en detalles prácticos y la eficacia del chatbot fue evidente, ofreciendo respuestas rápidas que mejoran la experiencia estudiantil. La Titulación, otro punto crucial, generó una variedad de preguntas y aunque el tiempo de respuesta varió, la capacidad del chatbot para ofrecer información instantánea fue resaltada. Las áreas de Prácticas Preprofesionales e Investigación también atrajeron la atención, con el chatbot demostrando su agilidad al proporcionar orientación detallada

Este análisis descriptivo proporciona una visión detallada de las características demográficas, preferencias y expectativas de los participantes en relación con el chatbot académico y administrativo de la Carrera de Computación. Estos hallazgos son fundamentales para futuras etapas del desarrollo e implementación de esta tecnología.

# **Participación Total:**

Un total de 49 participantes tomaron parte en la encuesta. La participación fue diversa, incluyendo estudiantes de diferentes niveles de la Carrera de Computación.

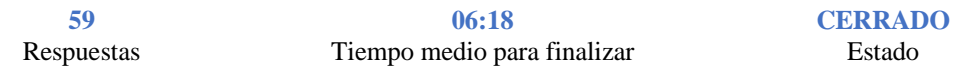

# **Perfil de Participantes:**

1. Cuál es su rol dentro de la Carrera de Computación.

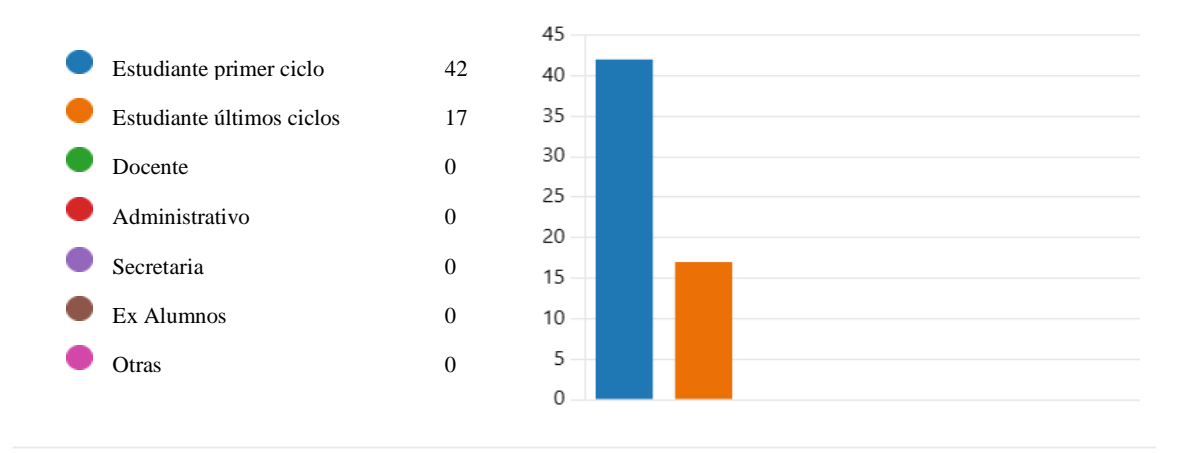

2. ¿Cuándo necesitas información sobre algún proceso, a quién acudes para obtener ayuda y resolver tus dudas?

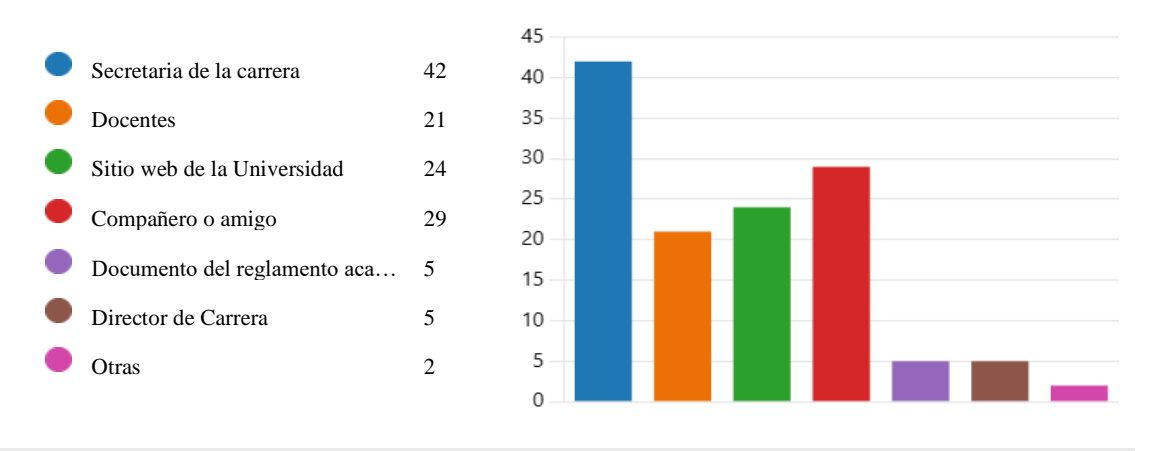

# **Necesidad de Información**

3. ¿De las siguientes procesos académicos y administrativos, cuál has necesitado información?

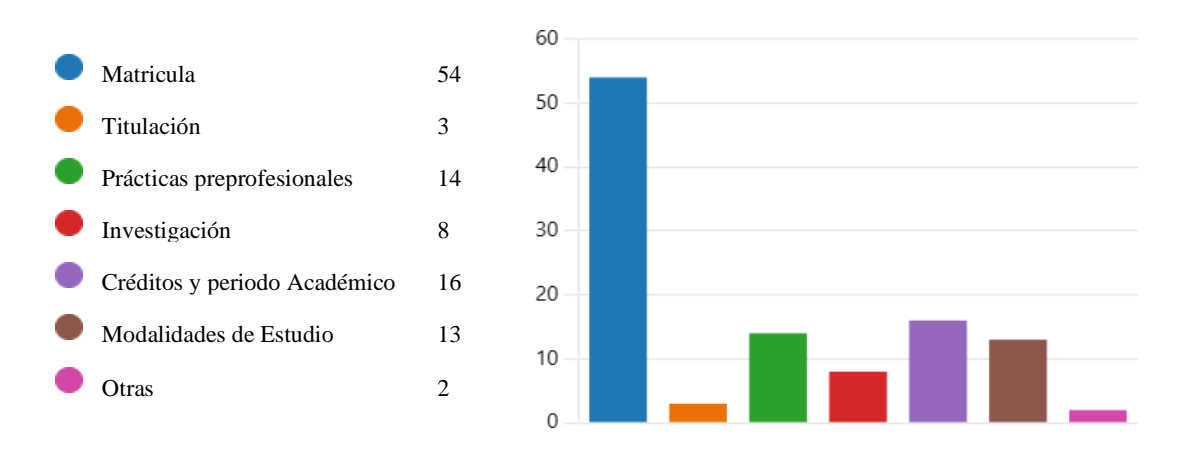

4. ¿En qué áreas específicas crees que un Chatbot podría ser más útil dentro de los procesos académicos y administrativos?

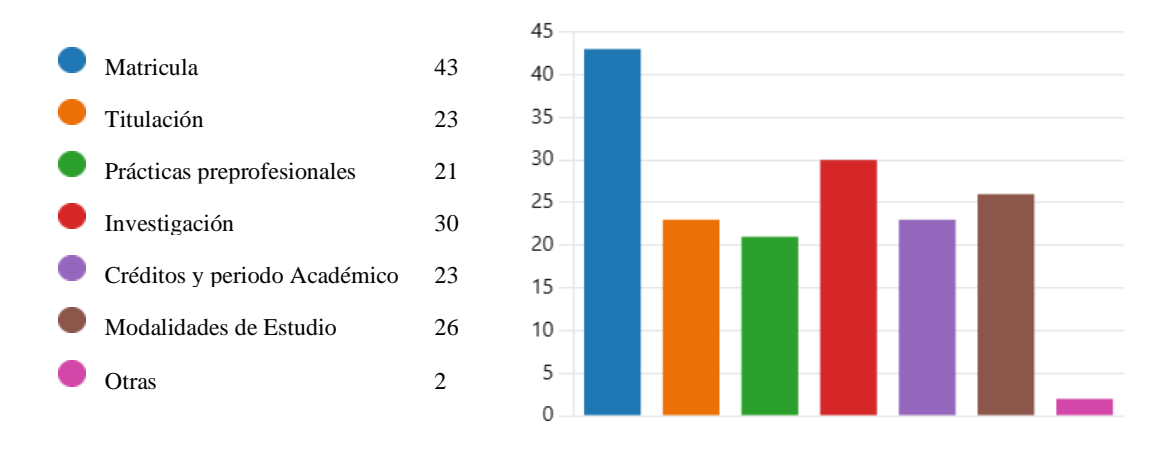

# **Experiencia con Chatbots**

5. ¿Has utilizado previamente un chatbot que responda preguntas?

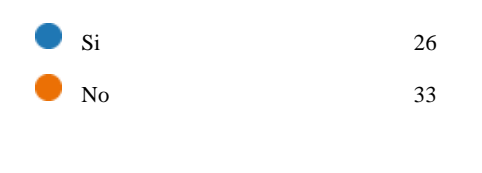

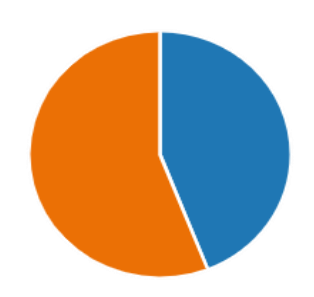

6. Califica tu experiencia obtenida sobre el chatbot, donde 5 es la más alta y 1 la más baja

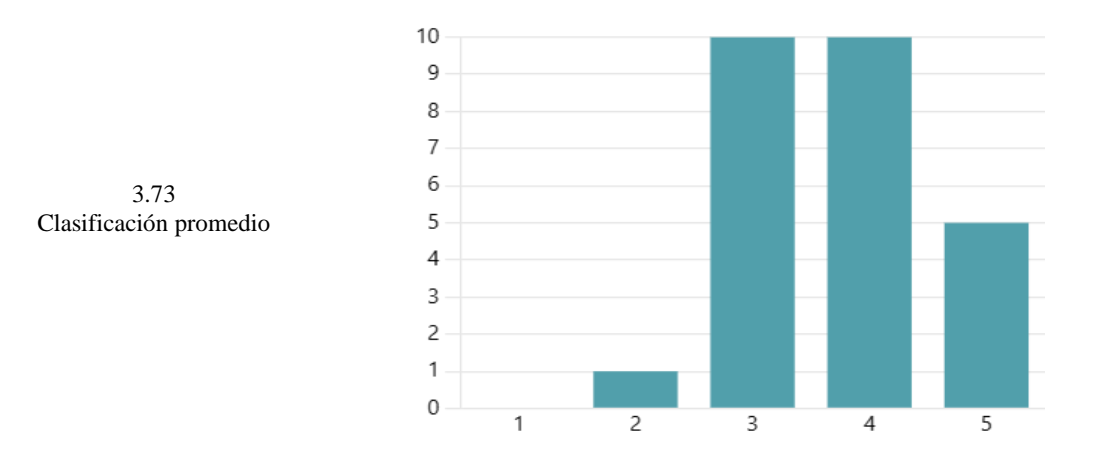

## **Expectativas del Chatbot**

7. ¿Qué expectativas tienes con respecto a las funciones que debería cumplir el Chatbot?

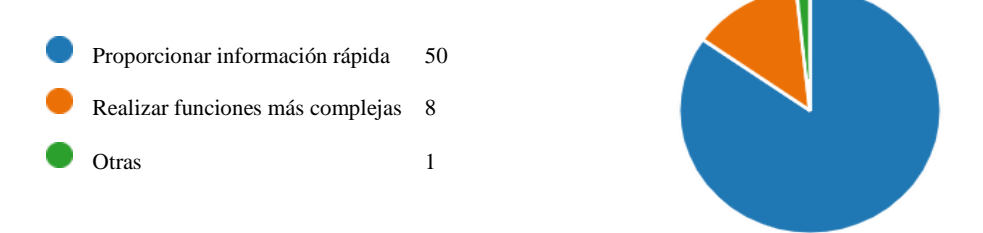

8. ¿Qué características de usabilidad consideras importantes para una experiencia efectiva con el Chatbot?

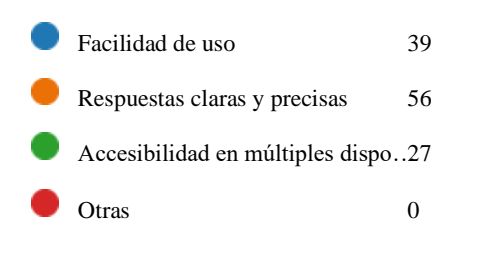

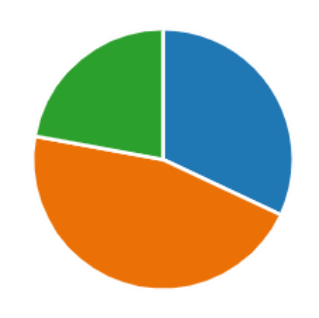

9. ¿Hay funciones específicas que te gustaría que el Chatbot incluyera para mejorar tu experiencia académica y administrativa?

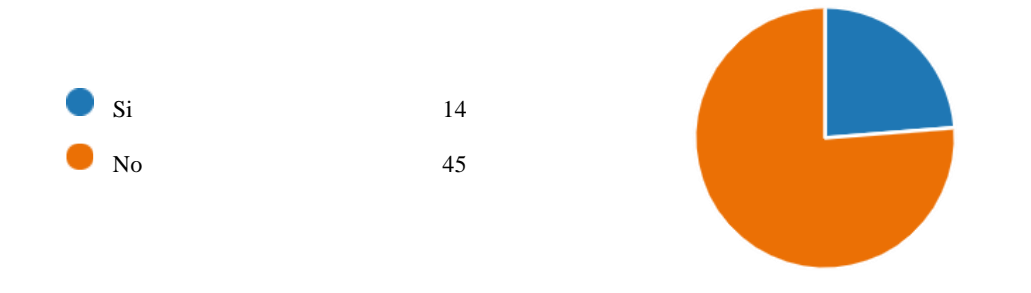

10. ¿Puedes compartir algunas ideas o funciones específicas que te gustaría que el Chatbot incluyera para mejorar tu experiencia académica y administrativa?

#### **Pregunta**

Procesos en matrículas como el tipo de papeleo que se requiere o tipo de solicitudes para hacerlo de mejor manera en especial si es primera ves que se lo hace.

Al encontrar información publica de docentes o personal administrativo con solo preguntar

ubicaciones

QUE SE PUEDA ENLAZAR CON UN CALENDARIO Y TU PLATAFORMA DE EDUCACION (EVA) Y ASI ESTA TE AVISE SI ALGUN PROFESOR SUBIO ALGUNA TAREA O ALGUNA INFORMACION NOTAS AVISOS ETC Y ASI ESTES AL TANTO DE REALIZAR LOS TRABAJOS O DEMAS INFORMACION

Respuesta rápida ante problemáticas generadas

Que de información clara y que te ayude con referencias de sitios web para investigar un poco más sobre el tema que se desea conocer

Resumen de calificaciones, tareas pendientes, efectuadas y atrasadas

Que nos trate de explicar mediante los vídeos correspondientes para poder comprender un tema, ya que para investigar uno se demora en encontrar un vídeo adecuado para aprender.

Asociarla con la cuenta de la Universidad para preguntar sobre deberes, lecciones por hacer en el EVA

Implementación de programas como office, la implementación de interacción entre más personas mediante el chat, cargar más información en el chatbot.

facil acceso

Aparte de la generación de texto, que proporcione imágenes para una mejor interacción con el usuario

Actualizarse de forma regular para saber:

Los docentes de cada ciclo, que materia imparte y cual es el horario tanto del docente como de cualquier ciclo, de manera que se pueda saber cual es el horario de un ciclo determinado.

o para si se necesita hablar con un docente, así saber en donde está un docente en un tiempo especifico.

Envío de link de información a paginas de la UNL

Preferencias Tecnológicas

11. ¿En que sistema de mensajería consideras útil la integración con el chatbot?

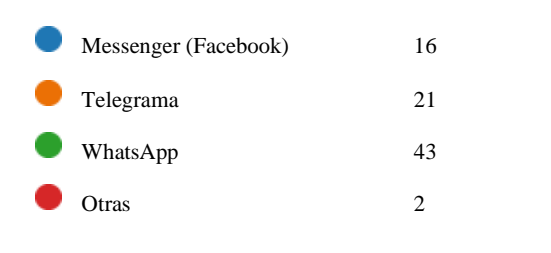

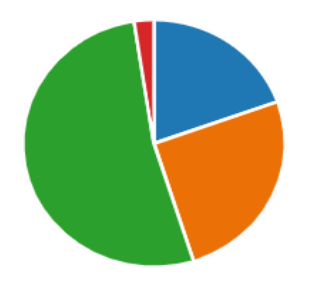

#### **Primera sección de preguntas al chatbot**

12. ¿A que proceso académico o administrativo pertenece la pregunta a realizar?

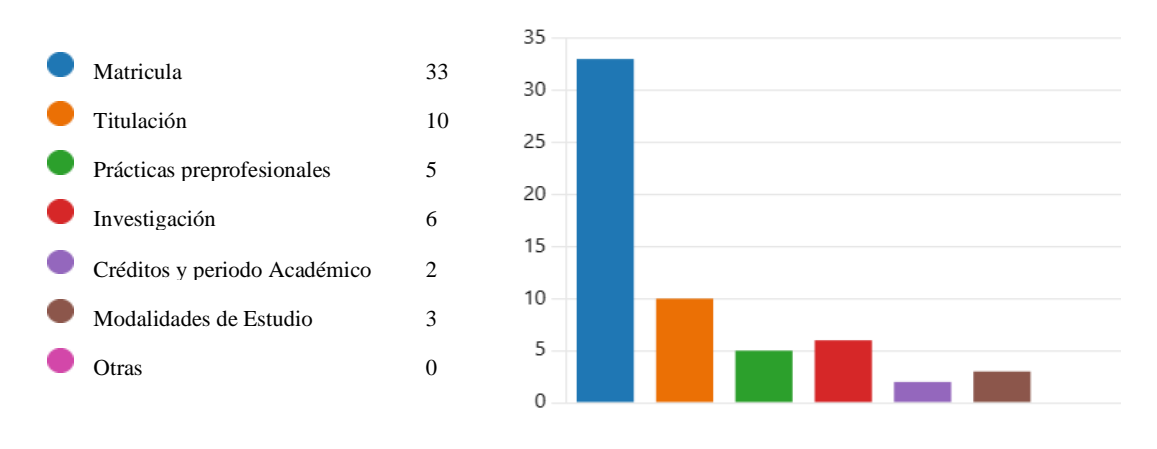

13. Ingrese, por favor, la primera pregunta que realizaría referente a información académica y administrativa de pregrado.

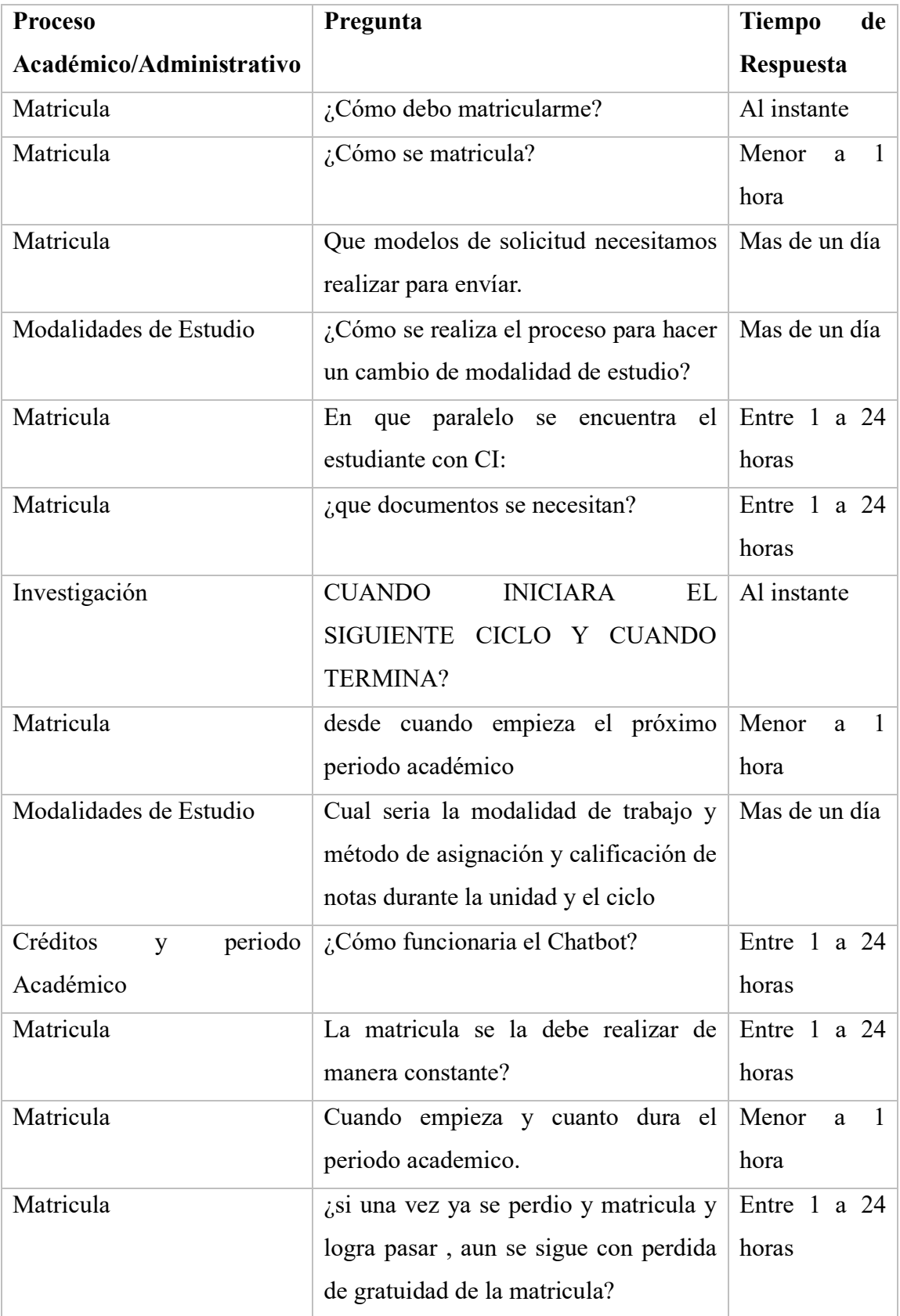

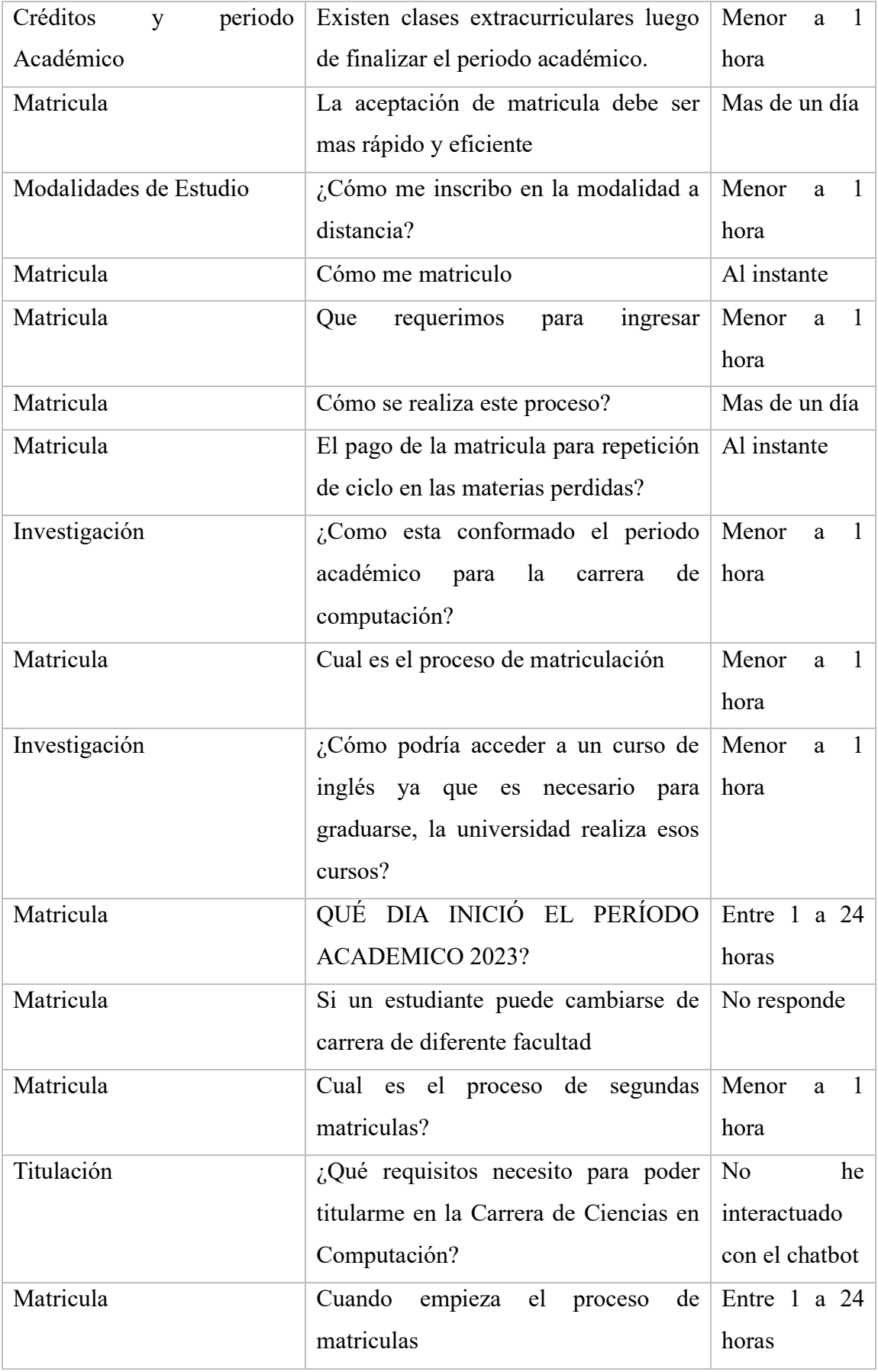

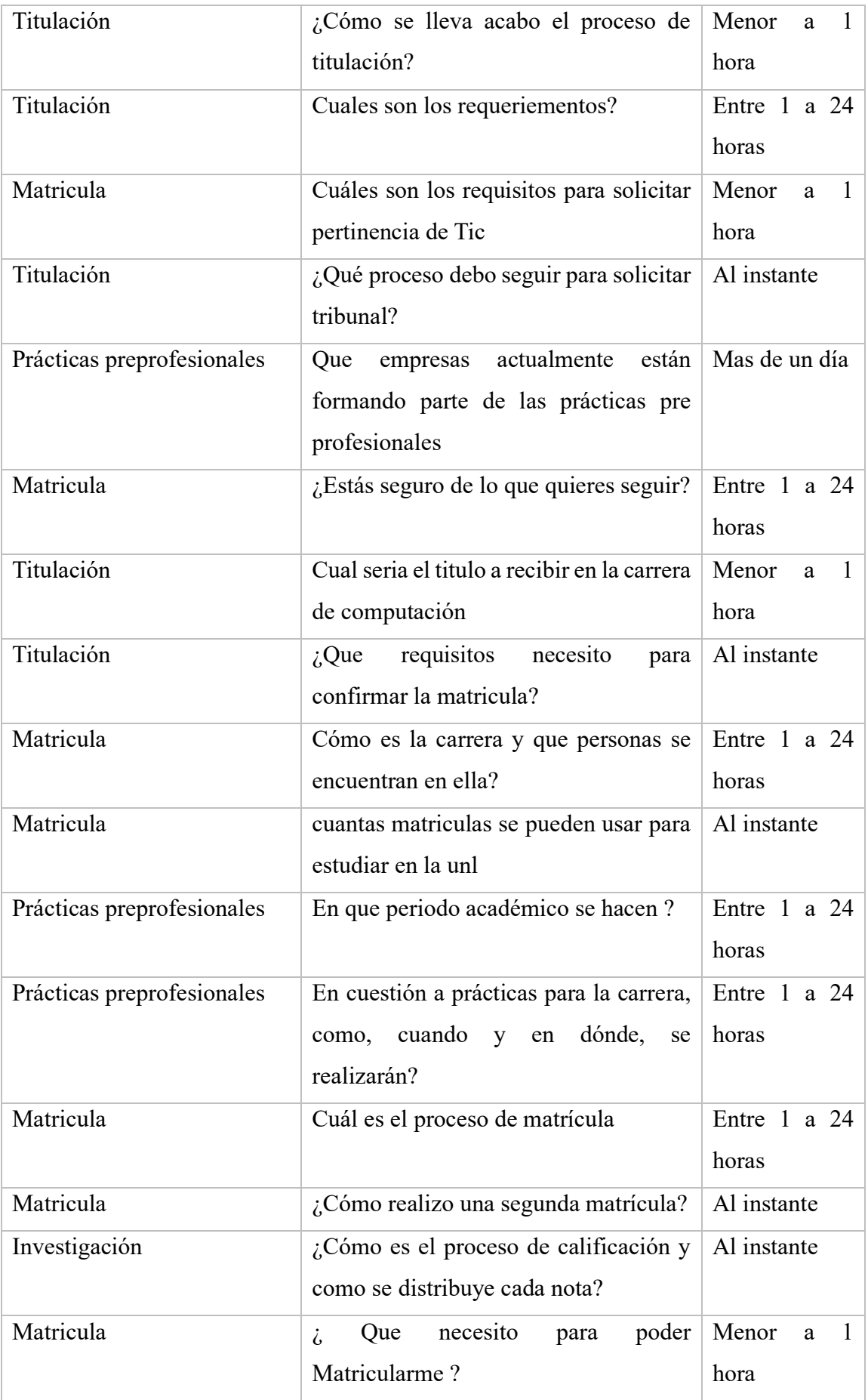

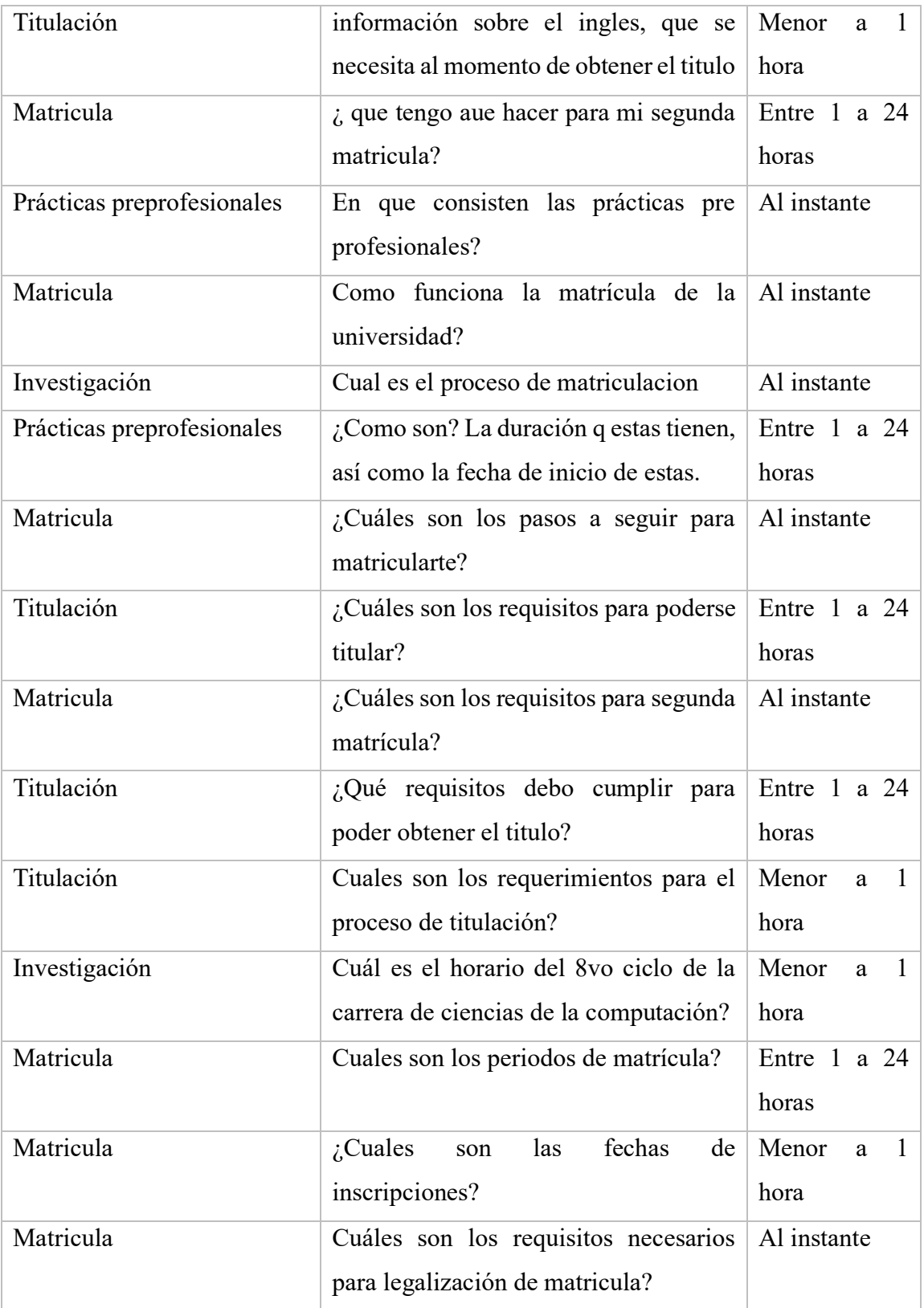

14. ¿Cuánto tiempo te tomó recibir una respuesta?

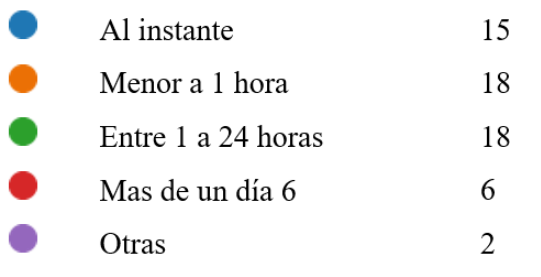

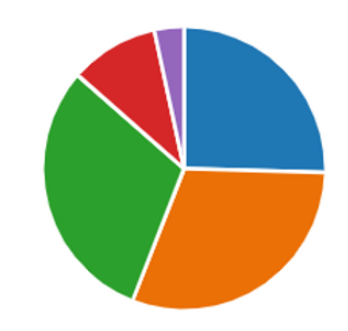

# **Segunda sección de preguntas al chatbot**

15. ¿A que proceso académico o administrativo pertenece la pregunta a realizar?

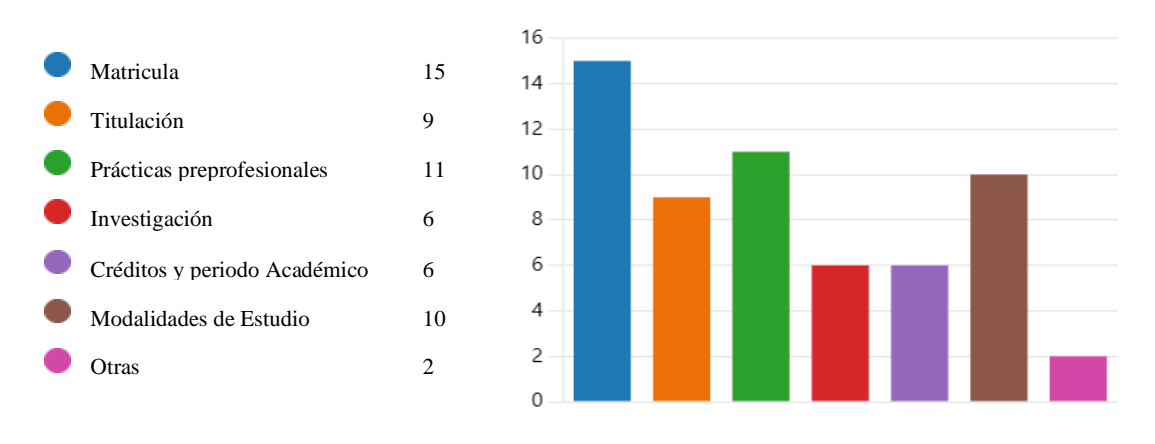

16. Ingrese, por favor, la segunda pregunta que realizaría referente a información académica y administrativa de pregrado

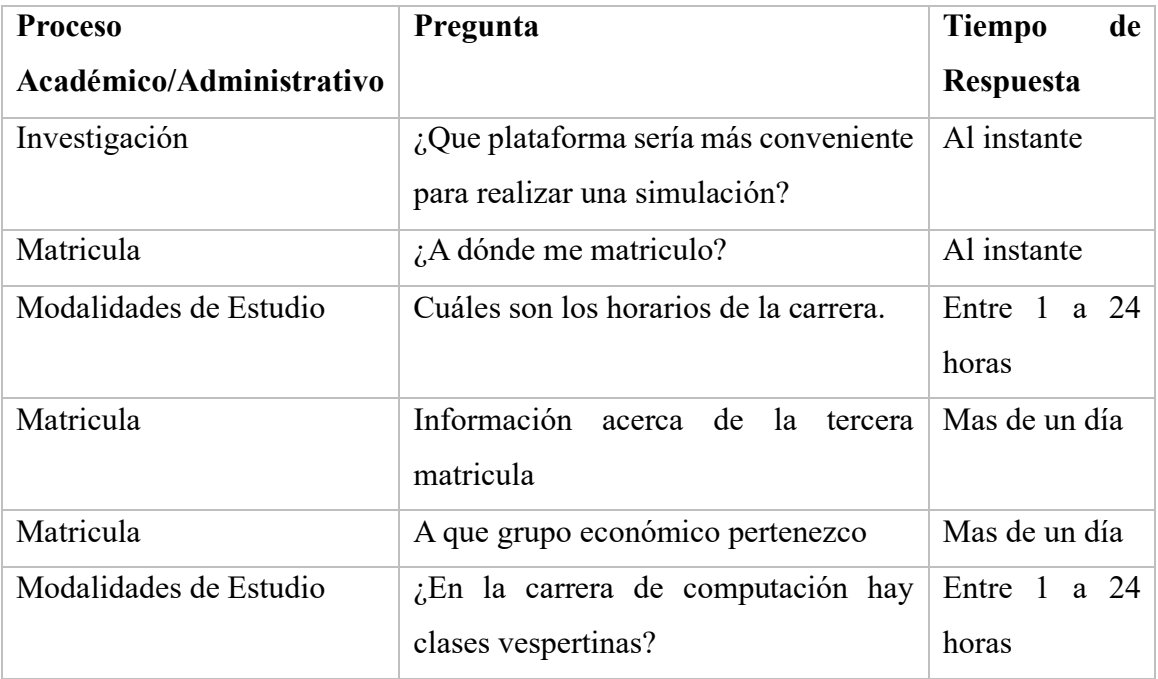

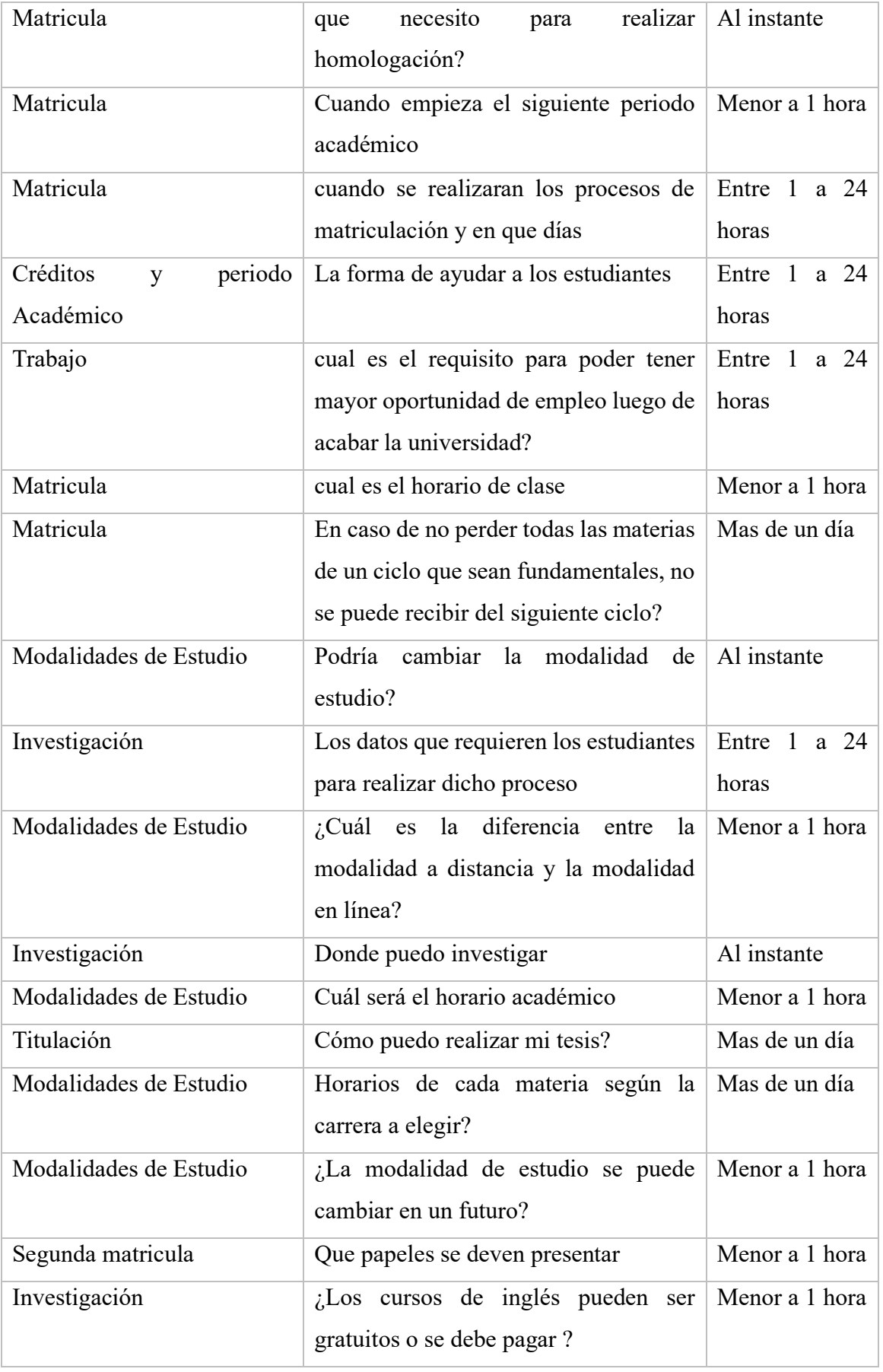

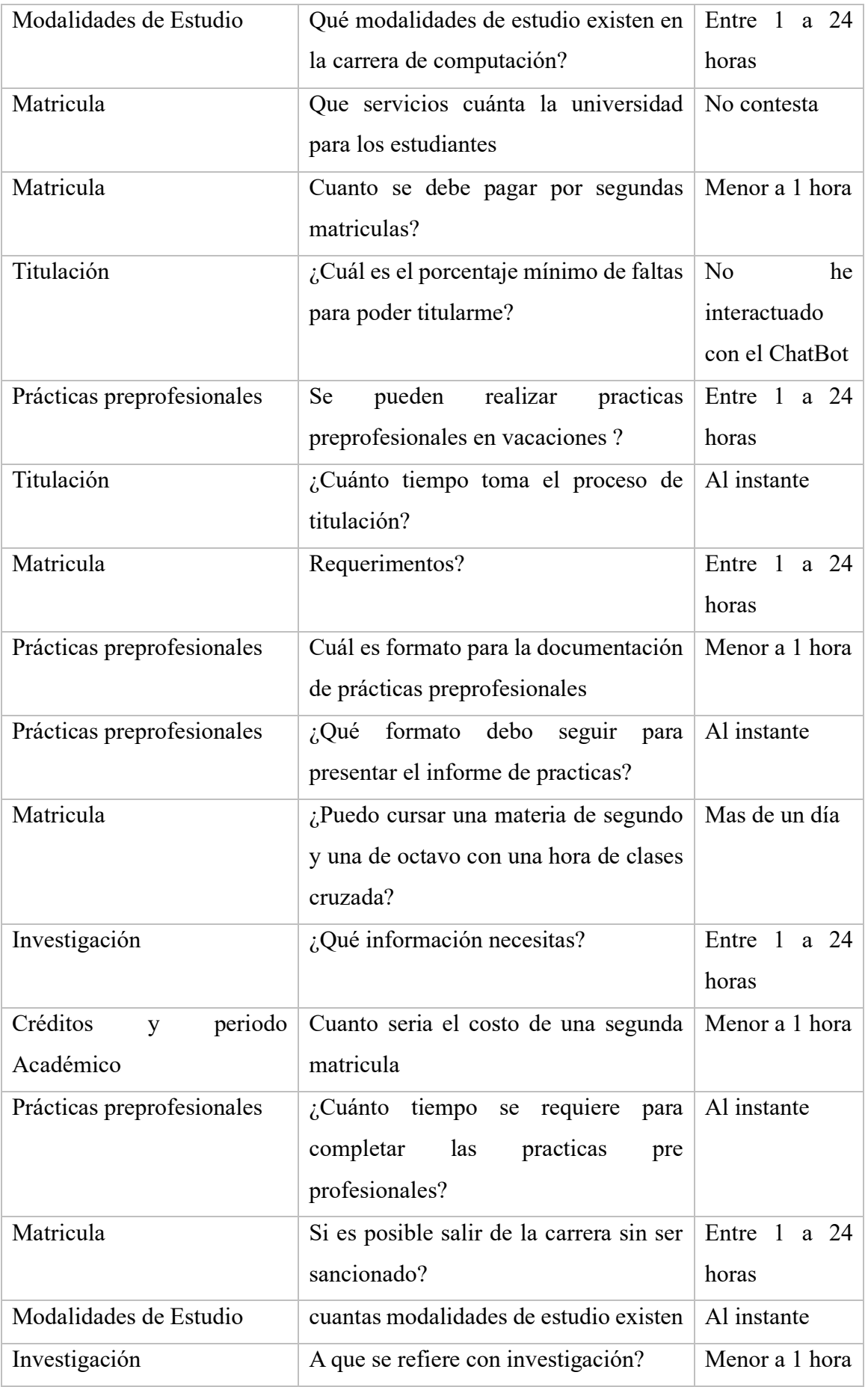

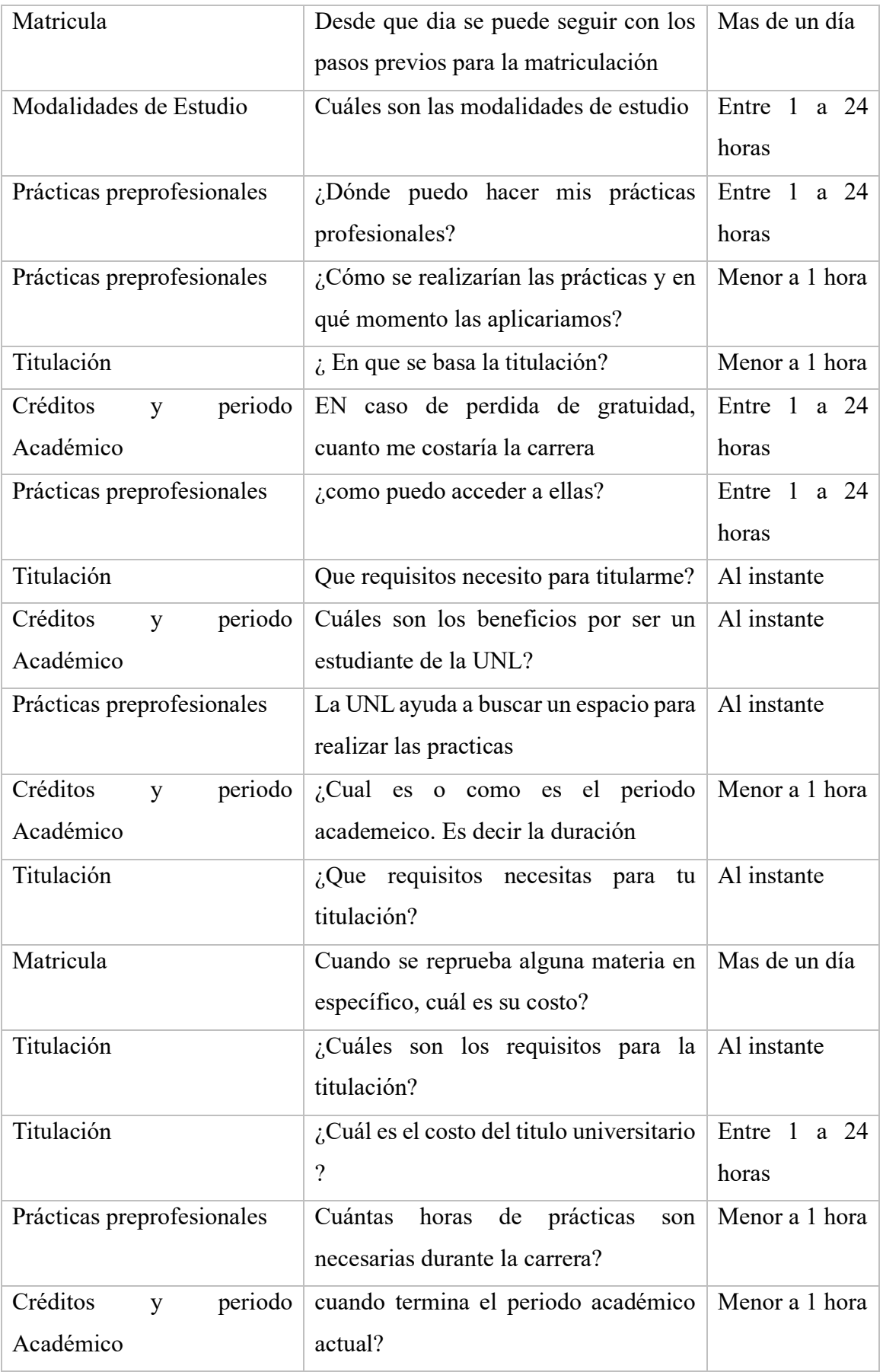

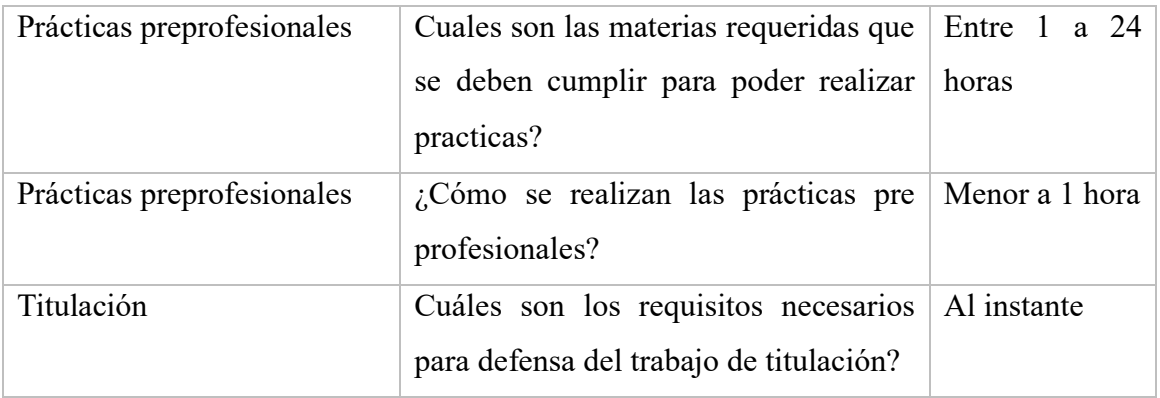

17. ¿Cuánto tiempo te tomó recibir una respuesta?

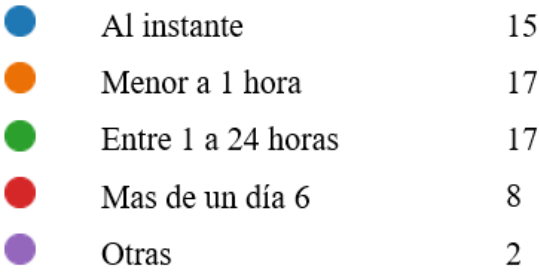

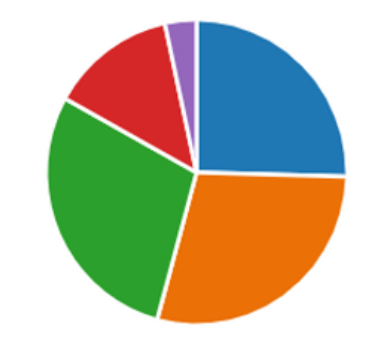

# **Tercera sección de preguntas al chatbot**

18. ¿A que proceso académico o administrativo pertenece la pregunta a realizar?

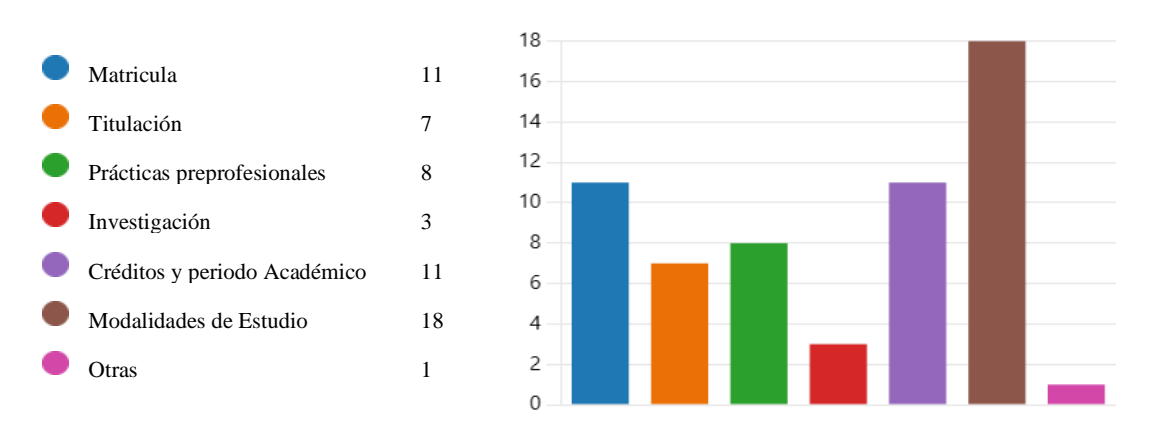

19. Ingrese, por favor, la tercera pregunta que realizaría referente a información académica y administrativa de pregrado.

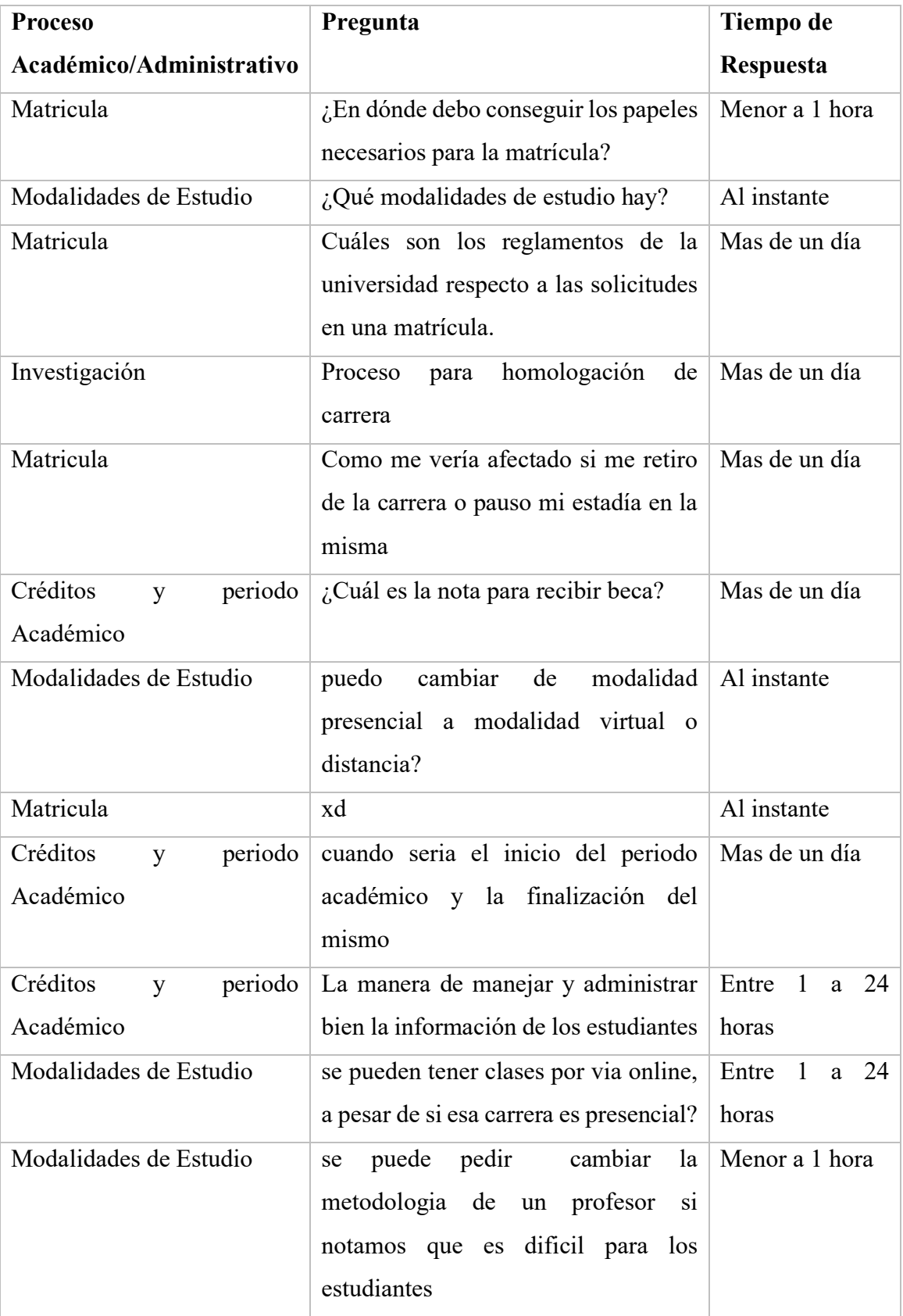

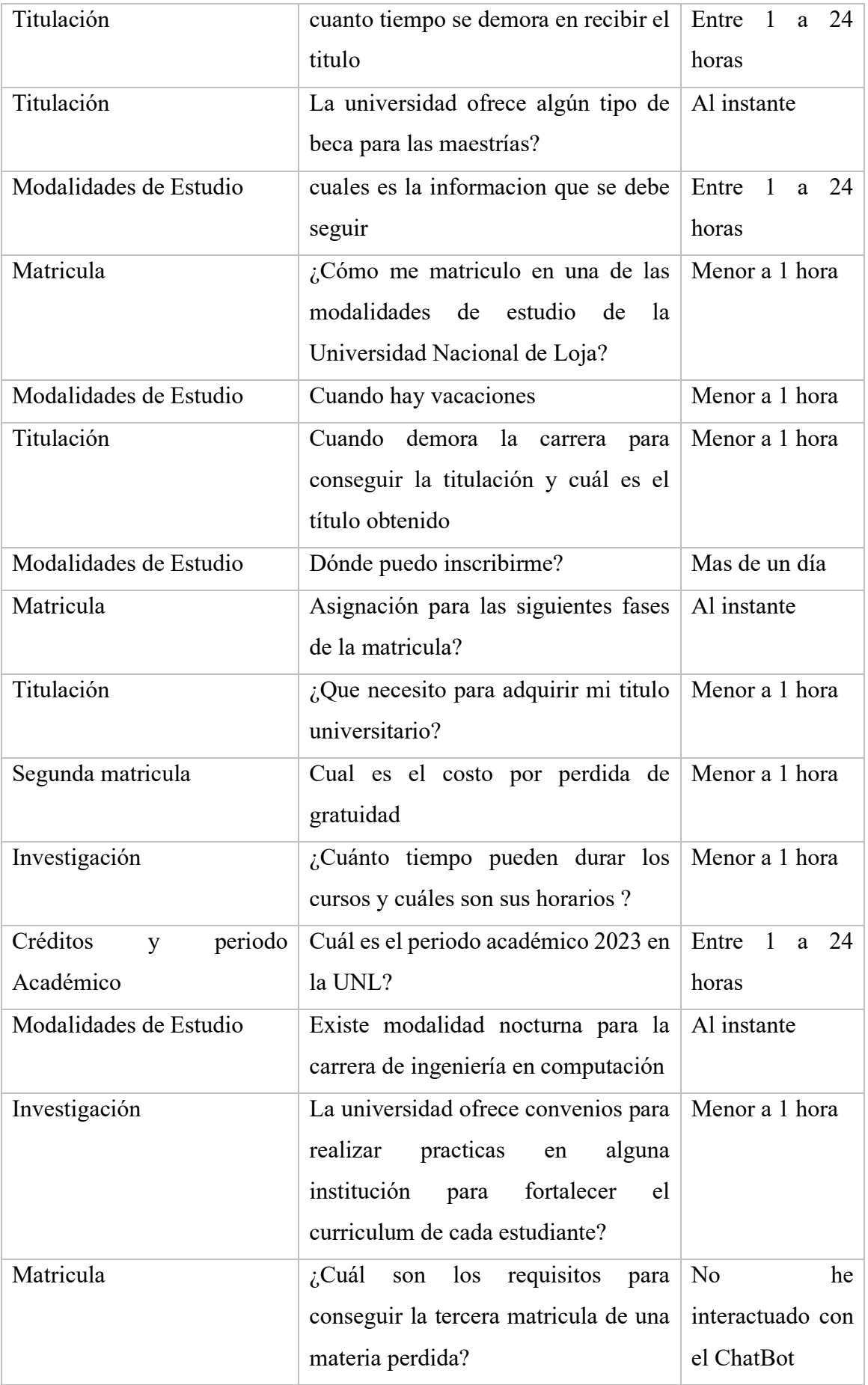

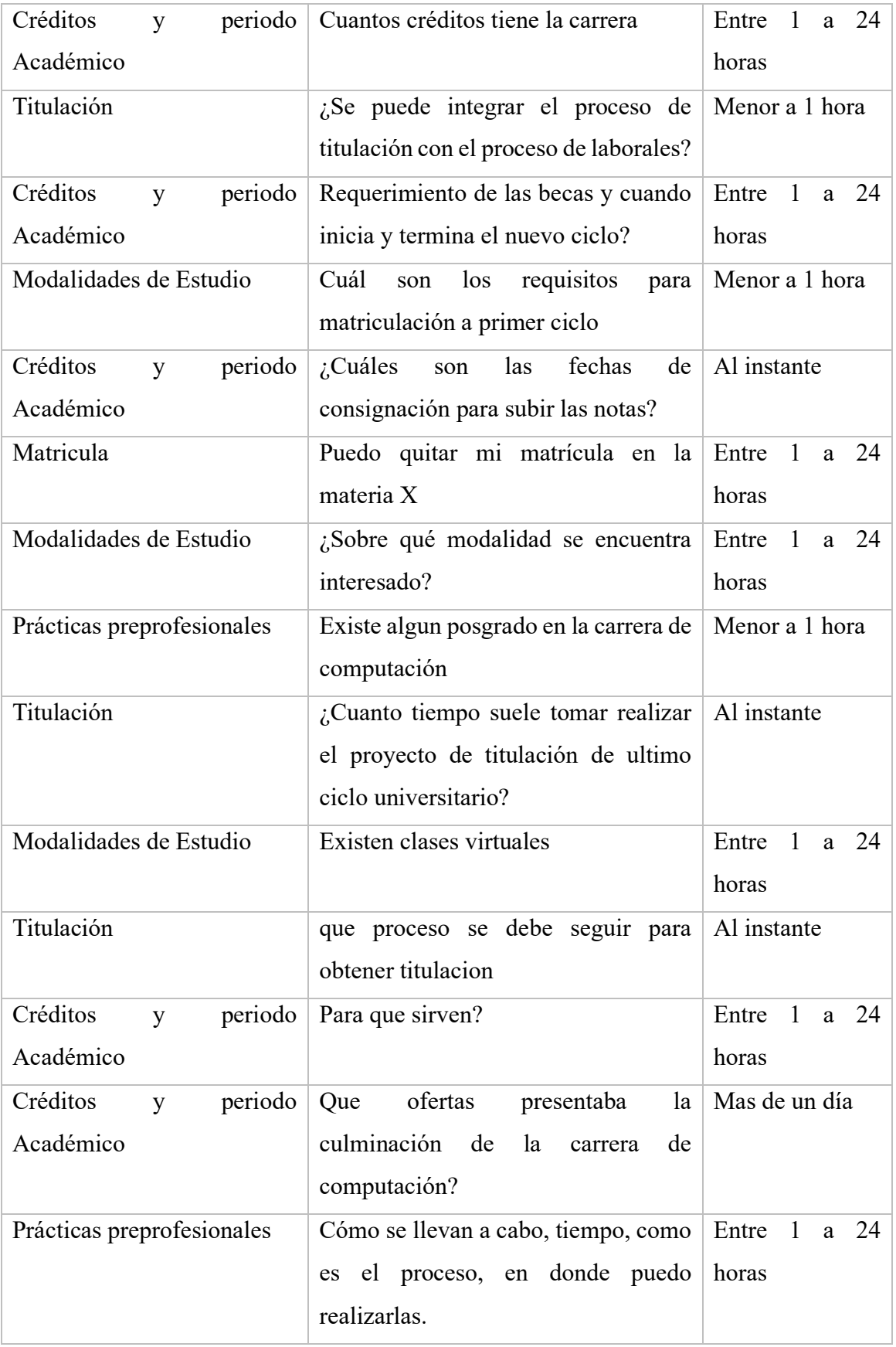

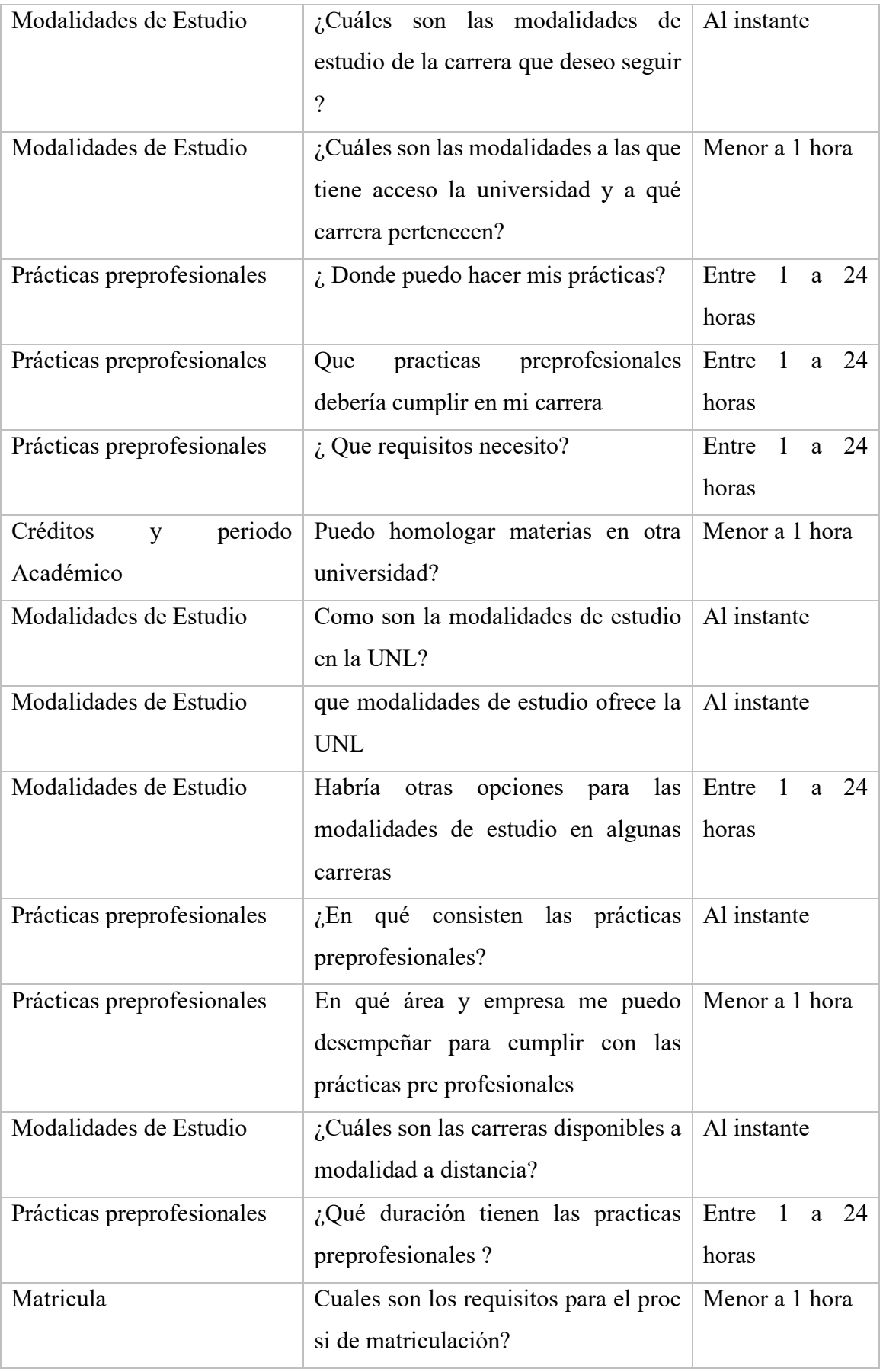

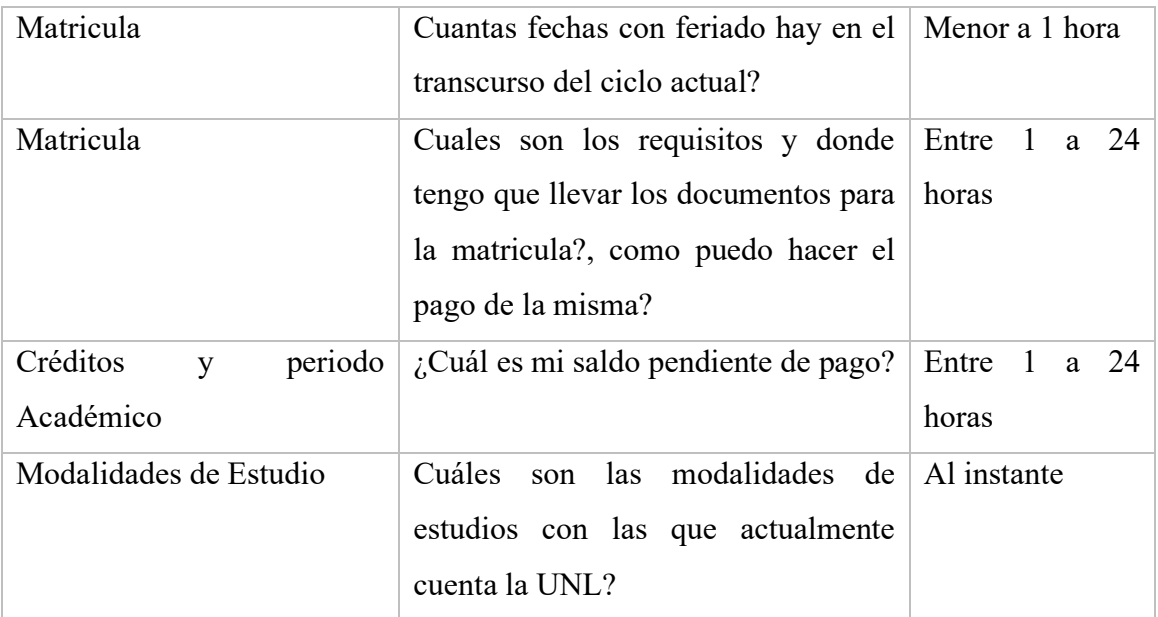

20. ¿Cuánto tiempo te tomó recibir una respuesta?

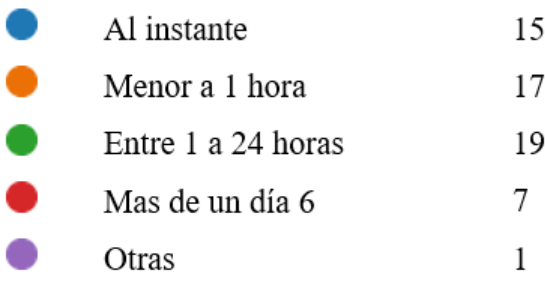

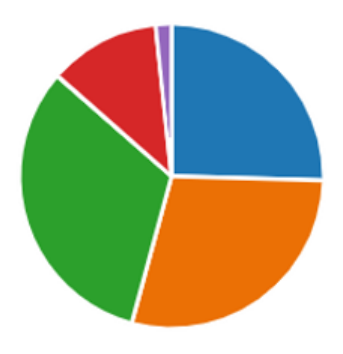

# **Conclusiones**

- Alta Demanda de Información sobre Matrícula: Se destaca que el proceso de matrícula es el más consultado, lo cual subraya la importancia de ofrecer información clara y accesible sobre este tema.
- Preferencia por la Secretaría de la Carrera: A pesar de disponer de múltiples fuentes de información, la Secretaría de la Carrera sigue siendo la opción favorita para la mayoría, lo que resalta la necesidad de mantener y mejorar estos canales de comunicación.
- Expectativas de Rapidez: Un 77% de los participantes espera que el chatbot responda rápidamente, enfatizando la importancia de la eficiencia en la provisión de información.
- Familiaridad con Chatbots: Más de la mitad de los participantes ya tienen experiencia con chatbots, indicando una familiaridad con esta tecnología en la comunidad estudiantil y potencialmente facilitando la adopción del chatbot propuesto.
- Preferencia por WhatsApp: WhatsApp es la plataforma de mensajería preferida entre los participantes, lo que resalta la necesidad de una integración efectiva del chatbot con esta aplicación para maximizar su accesibilidad y utilidad.
- Variedad en Expectativas: Si bien la mayoría busca respuestas rápidas, también hay interés en funciones más complejas. Esto sugiere que la versatilidad del chatbot es un aspecto clave para satisfacer diversas necesidades y expectativas.

#### **Recomendaciones**

Basado en los hallazgos de la encuesta y el análisis de datos, se proponen las siguientes recomendaciones para mejorar la implementación del chatbot académico y administrativo en la Carrera de Computación:

- Enfoque en la Matrícula: Priorizar la sección de matrícula dentro del chatbot, ofreciendo información detallada y respuestas claras a las consultas más frecuentes sobre este proceso crítico.
- Educación sobre el Uso del Chatbot: Informar a los usuarios acerca de las funcionalidades del chatbot y cómo pueden maximizar su utilidad, con el objetivo de mejorar su experiencia de usuario.
- Flexibilidad para Actualizaciones: Desarrollar el chatbot de manera que permita actualizaciones frecuentes y sencillas, asegurando así que siempre disponga de la

información más reciente sobre políticas y procedimientos en la Carrera de Computación.

• Integración con Otras Plataformas: Considerar la expansión del chatbot a otras plataformas de mensajería populares, adaptándose a las cambiantes demandas y preferencias de los usuarios.

Encuesta Utilizada

# **Encuesta sobre Chatbot Académico y Administrativo para la Carrera de Computación**

Estimado(a) integrante de la Carrera de Computación, ¡Saludos! Agradecemos sinceramente su participación en esta encuesta diseñada para recopilar valiosas perspectivas sobre la implementación de un Chatbot Académico y Administrativo de pregrado para la Carrera de Computación en la Universidad Nacional de Loja. Su opinión es esencial para el desarrollo y mejora continua de esta iniciativa.

El objetivo de este Chatbot es facilitar la experiencia académica y administrativa, proporcionando respuestas rápidas a sus preguntas. Apreciamos el tiempo que dedica y cada comentario que nos brinda. Su participación nos permitirá ajustar y perfeccionar el Chatbot para que se adapte mejor a sus necesidades y a las de sus compañeros.

Por favor, dedique unos minutos a compartir sus pensamientos, preguntas y sugerencias. Su aporte es fundamental para construir un recurso que beneficie a toda nuestra comunidad de la Carrera de Computación.

Gracias por formar parte de este importante proceso.

\* Obligatoria

- 1. Cual es su rol dentro de la Carrera de Computación \*
- ◯ Estudiante primer ciclo
- ◯ Estudiante últimos ciclos
- ◯ Docente
- ◯ Administrativo
- ◯ Secretaria
- ◯ Ex Alumnos

◯ Otras
2. ¿Cuando necesitas información sobre algún proceso, a quién acudes para obtener ayuda y resolver tus dudas? \*

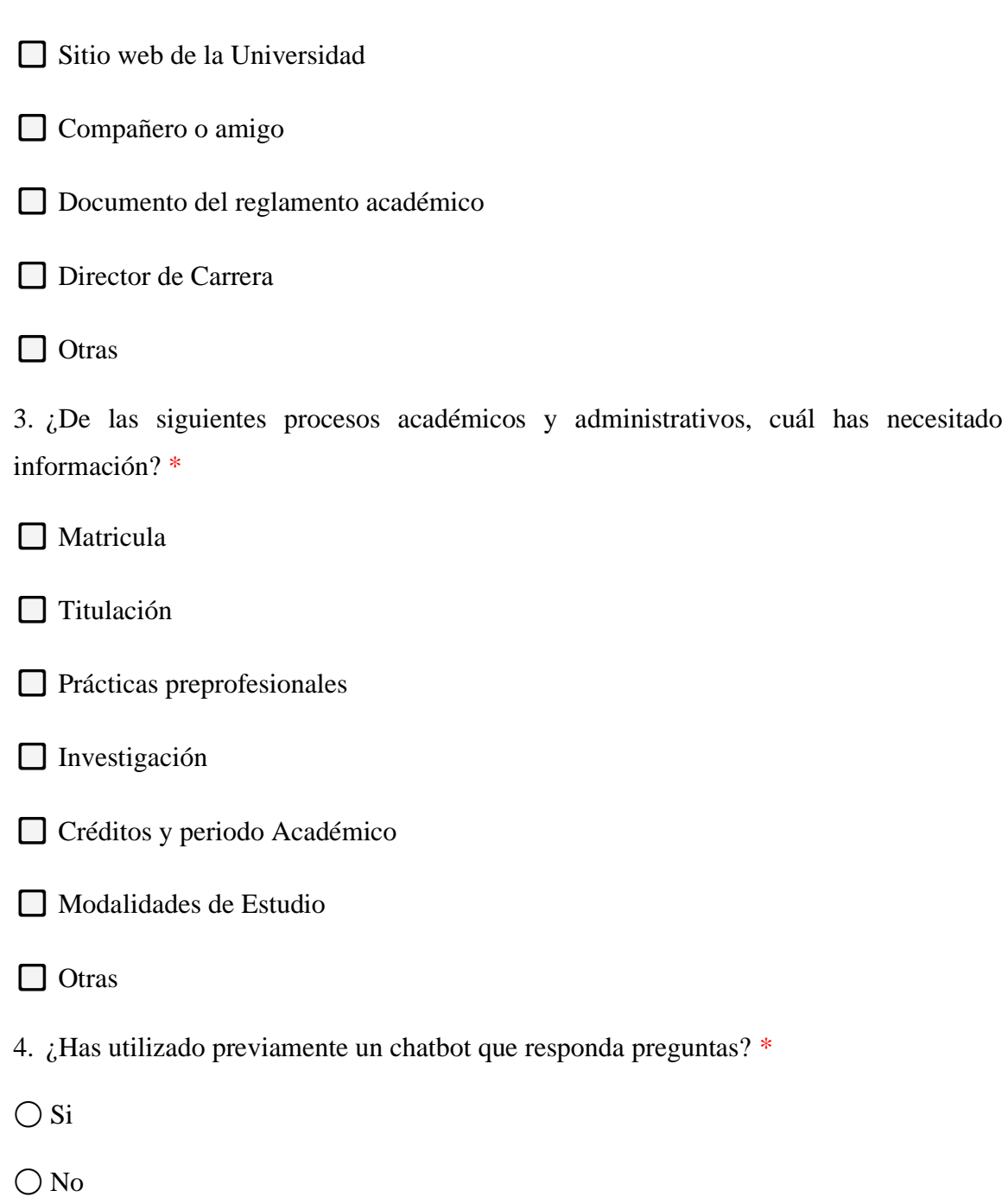

Secretaria de la carrera

Docentes

5. Califica tu experiencia obtenida sobre el chatbot, donde 5 es la más alta y 1 la más baja.\*

## ☆ ☆ ☆ ☆ ☆

6. ¿En qué áreas específicas crees que un Chatbot podría ser más útil dentro de los procesos académicos y administrativos? \*

**Matricula** 

 $\prod$  Titulación

Prácticas preprofesionales

 $\Box$  Investigación

Créditos y periodo Académico

- Modalidades de Estudio
- Otras
- 7. ¿Qué expectativas tienes con respecto a las funciones que debería cumplir el Chatbot?\*

◯ Proporcionar información rápida

◯ Realizar funciones más complejas

◯ Otras

8. ¿En que sistema de mensajería consideras útil la integración con el chatbot? \*

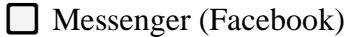

 $\Box$  Telegrama

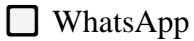

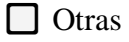

9. ¿Qué características de usabilidad consideras importantes para una experiencia efectiva con el Chatbot? \*

 $\Box$  Facilidad de uso

Respuestas claras y precisas

Accesibilidad en múltiples dispositivos

Otras

10. ¿Hay funciones específicas que te gustaría que el Chatbot incluyera para mejorar tu experiencia académica y administrativa? \*

 $\bigcirc$  Si

◯ No

11. ¿Puedes compartir algunas ideas o funciones específicas que te gustaría que el Chatbot incluyera para mejorar tu experiencia académica y administrativa? \*

#### Preguntas que realizaría

12. ¿A que proceso académico o administrativo pertenece la pregunta a realizar? \*

◯ Matricula

◯ Titulación

◯ Prácticas preprofesionales

◯ Investigación

◯ Créditos y periodo Académico

◯ Modalidades de Estudio

◯ Otras

13. Ingrese, por favor, la primera pregunta que realizaría referente a información académica y administrativa de pregrado. \*

- 14. ¿Cuánto tiempo te tomó recibir una respuesta? \*
- ◯ Al instante
- ◯ Menor a 1 hora
- ◯ Entre 1 a 24 horas
- ◯ Mas de un día
- ◯ Otras

### **Preguntas que realizaría**

15. ¿A que proceso académico o administrativo pertenece la pregunta a realizar? \*

- ◯ Matricula
- ◯ Titulación
- ◯ Prácticas preprofesionales
- ◯ Investigación
- ◯ Créditos y periodo Académico
- ◯ Modalidades de Estudio
- ◯ Otras

16. Ingrese, por favor, la primera pregunta que realizaría referente a información académica y administrativa de pregrado. \*

17. ¿Cuánto tiempo te tomó recibir una respuesta? \*

◯ Al instante

◯ Menor a 1 hora

◯ Entre 1 a 24 horas

◯ Mas de un día

◯ Otras

### **Preguntas que realizaría**

18. ¿A que proceso académico o administrativo pertenece la pregunta a realizar? \*

◯ Matricula

◯ Titulación

◯ Prácticas preprofesionales

◯ Investigación

◯ Créditos y periodo Académico

◯ Modalidades de Estudio

◯ Otras

19. Ingrese, por favor, la primera pregunta que realizaría referente a información académica y administrativa de pregrado. \*

20. ¿Cuánto tiempo te tomó recibir una respuesta? \*

◯ Al instante

◯ Menor a 1 hora

◯ Entre 1 a 24 horas

◯ Mas de un día

◯ Otras

**Anexo 3.** Organigrama de los procesos de matriculación, homologación y prácticas preprofesionales**.**

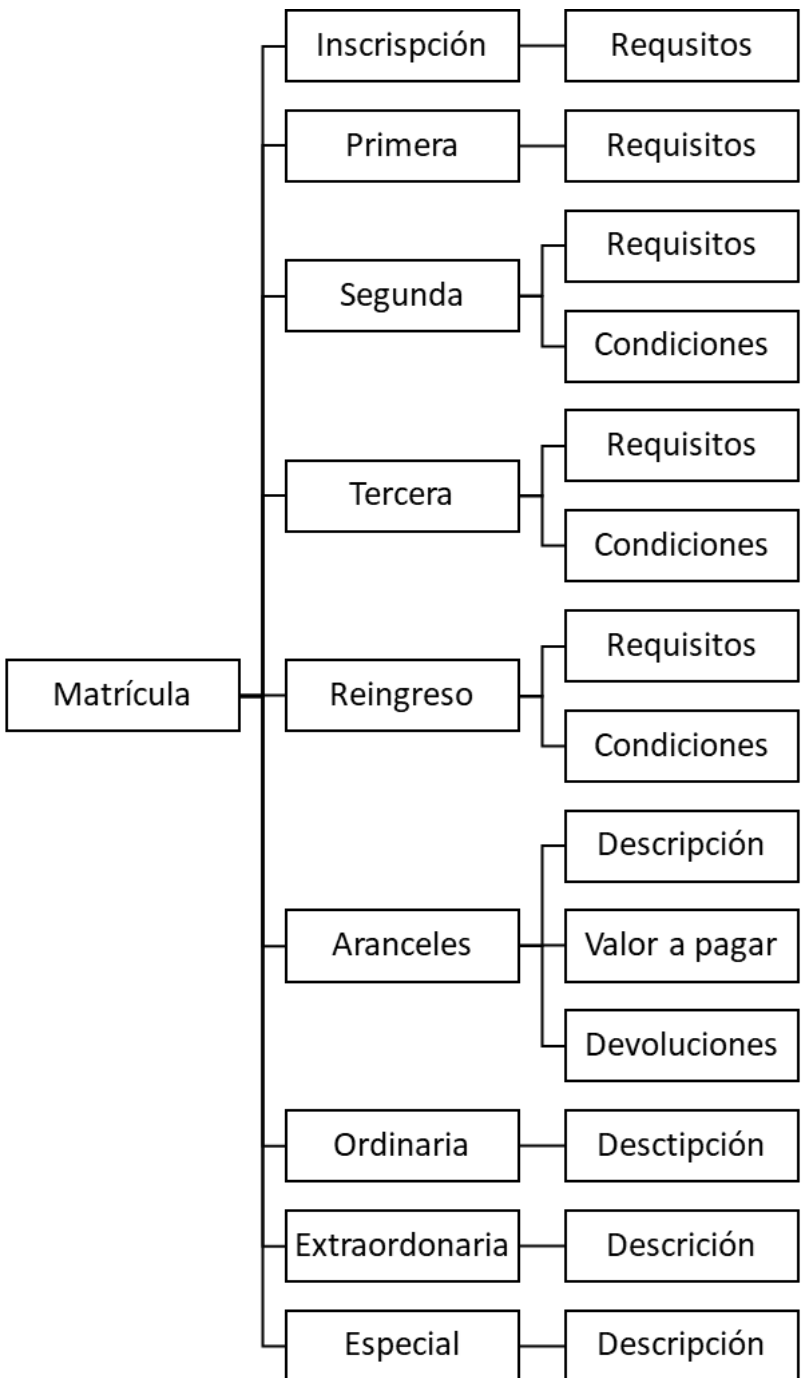

*Figura 33. Organigrama del proceso de matrícula*

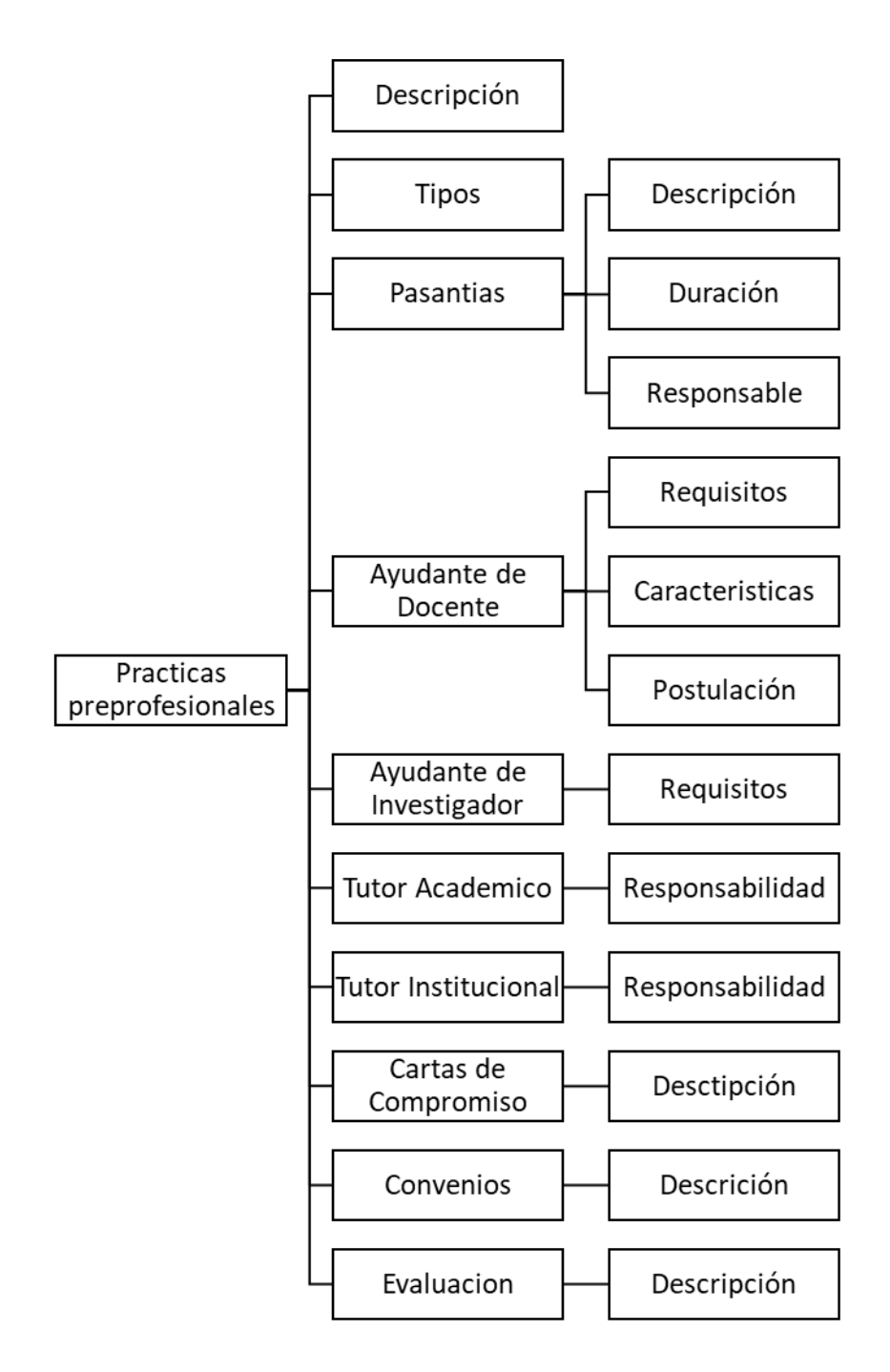

*Figura 34. Organigrama del proceso de prácticas preprofesionales*

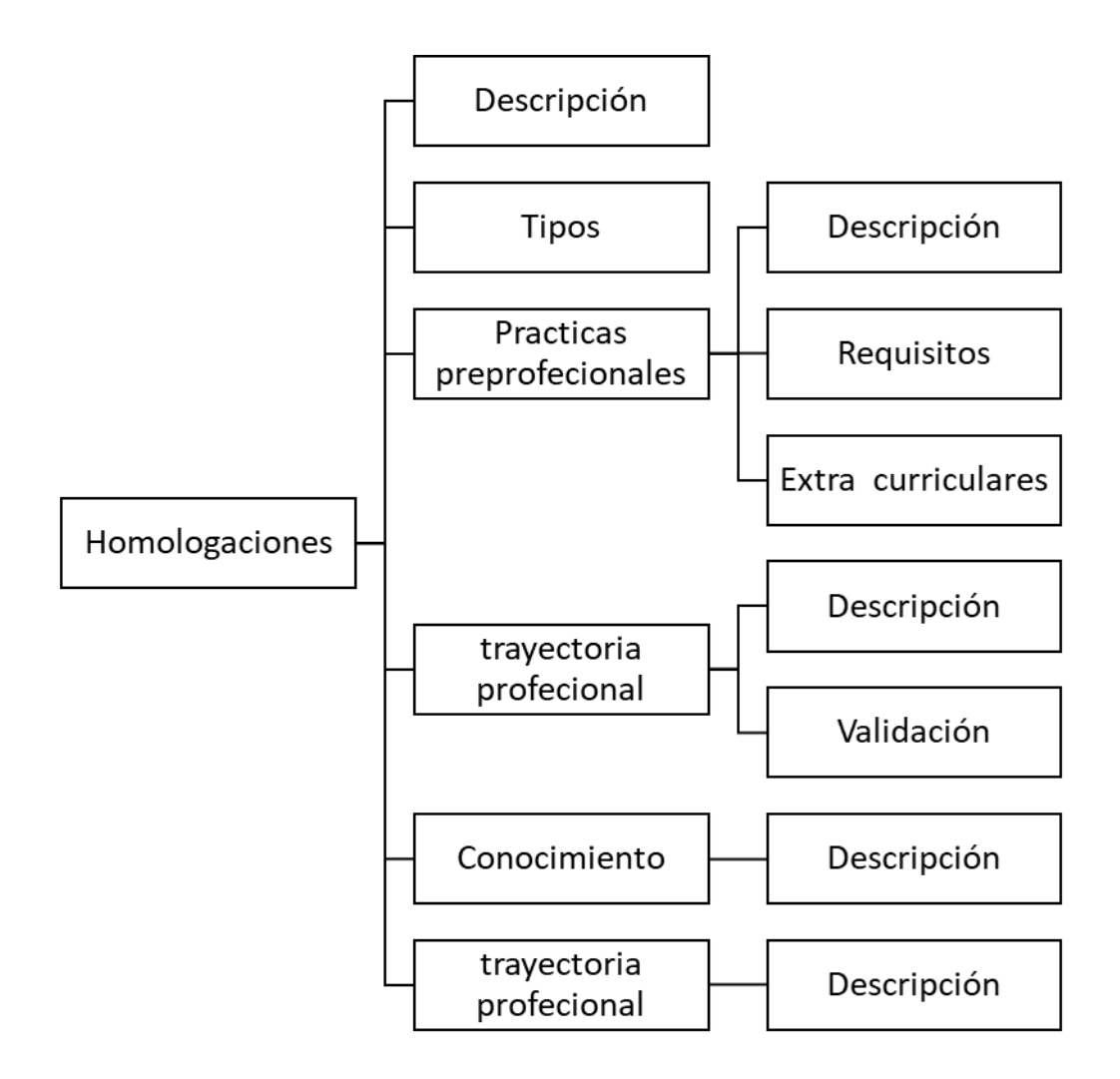

*Figura 35. Organigrama del proceso de homologación*

# **Anexo 4.** Base de conocimiento propuesta utilizando el diagrama de procesos

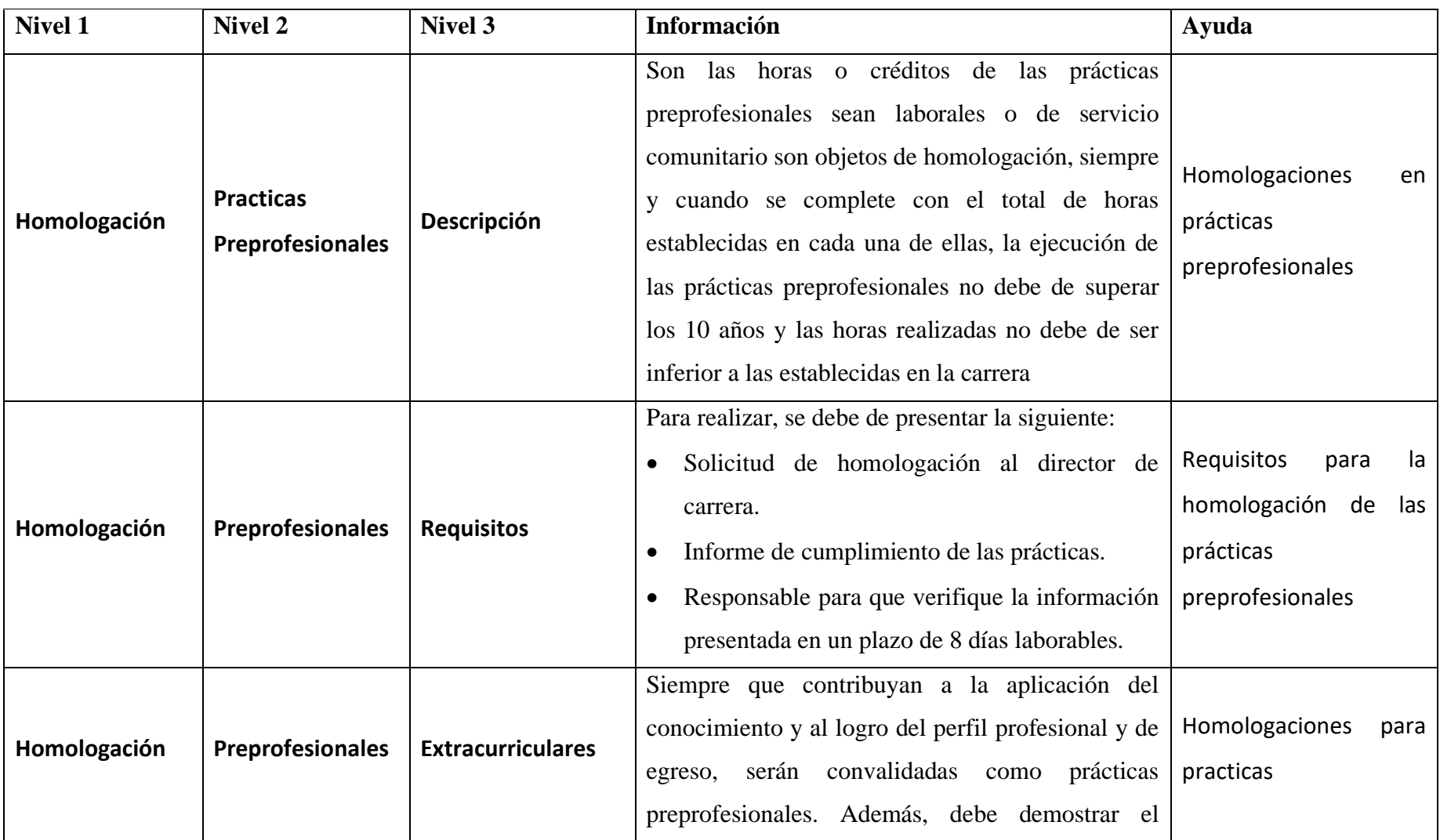

#### *Tabla 16. Base de conocimiento en base a los procesos seleccionados*

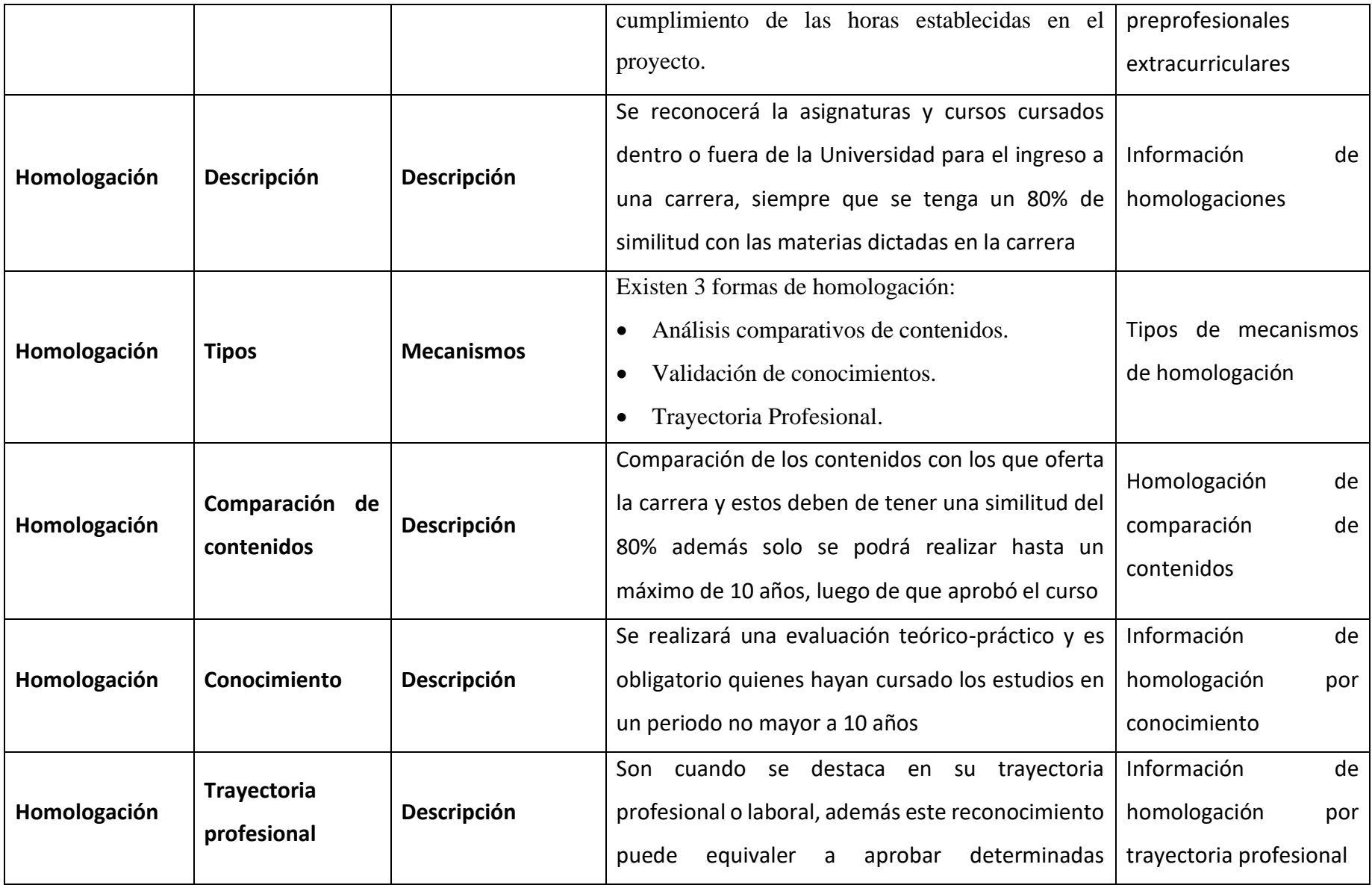

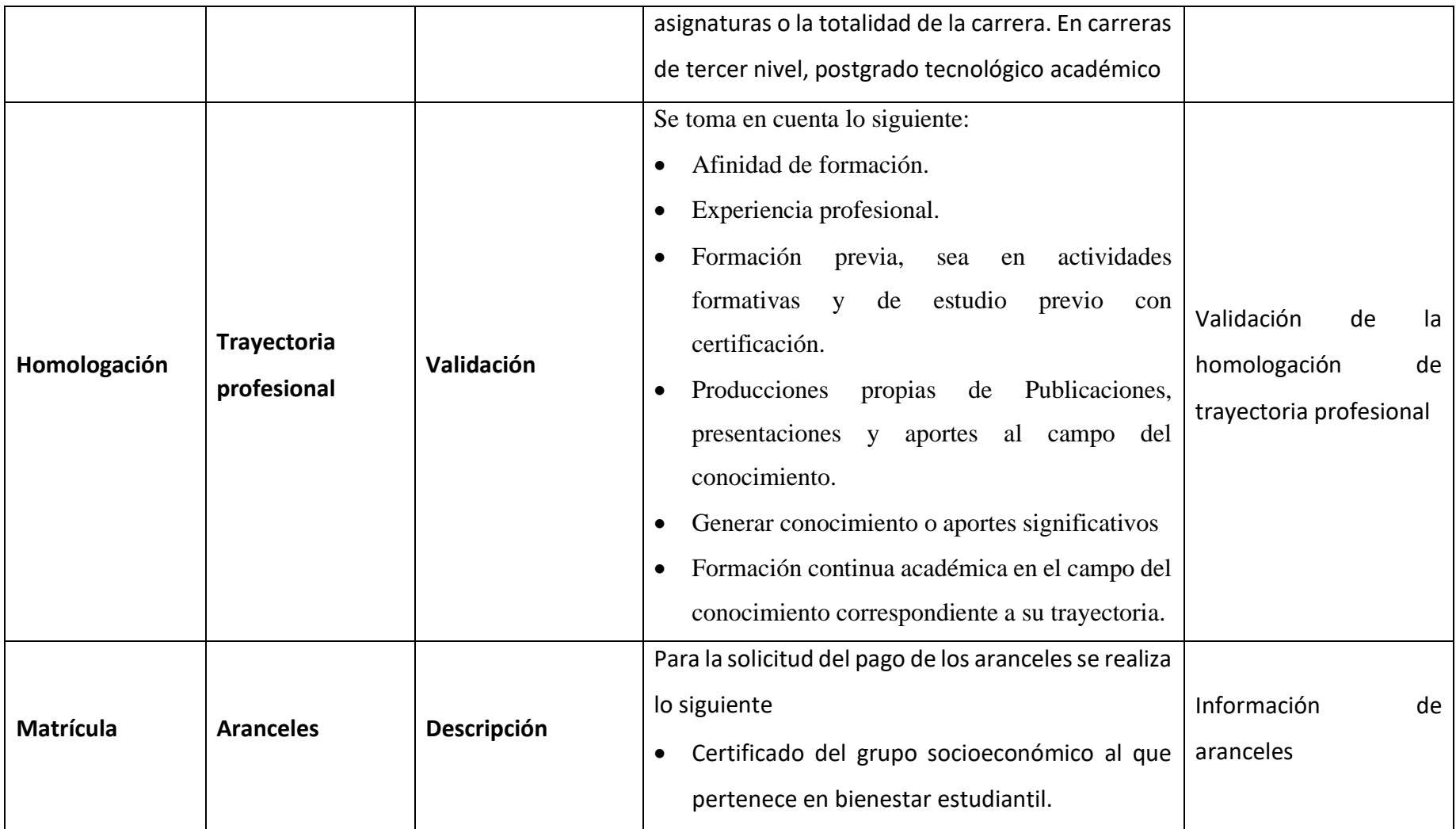

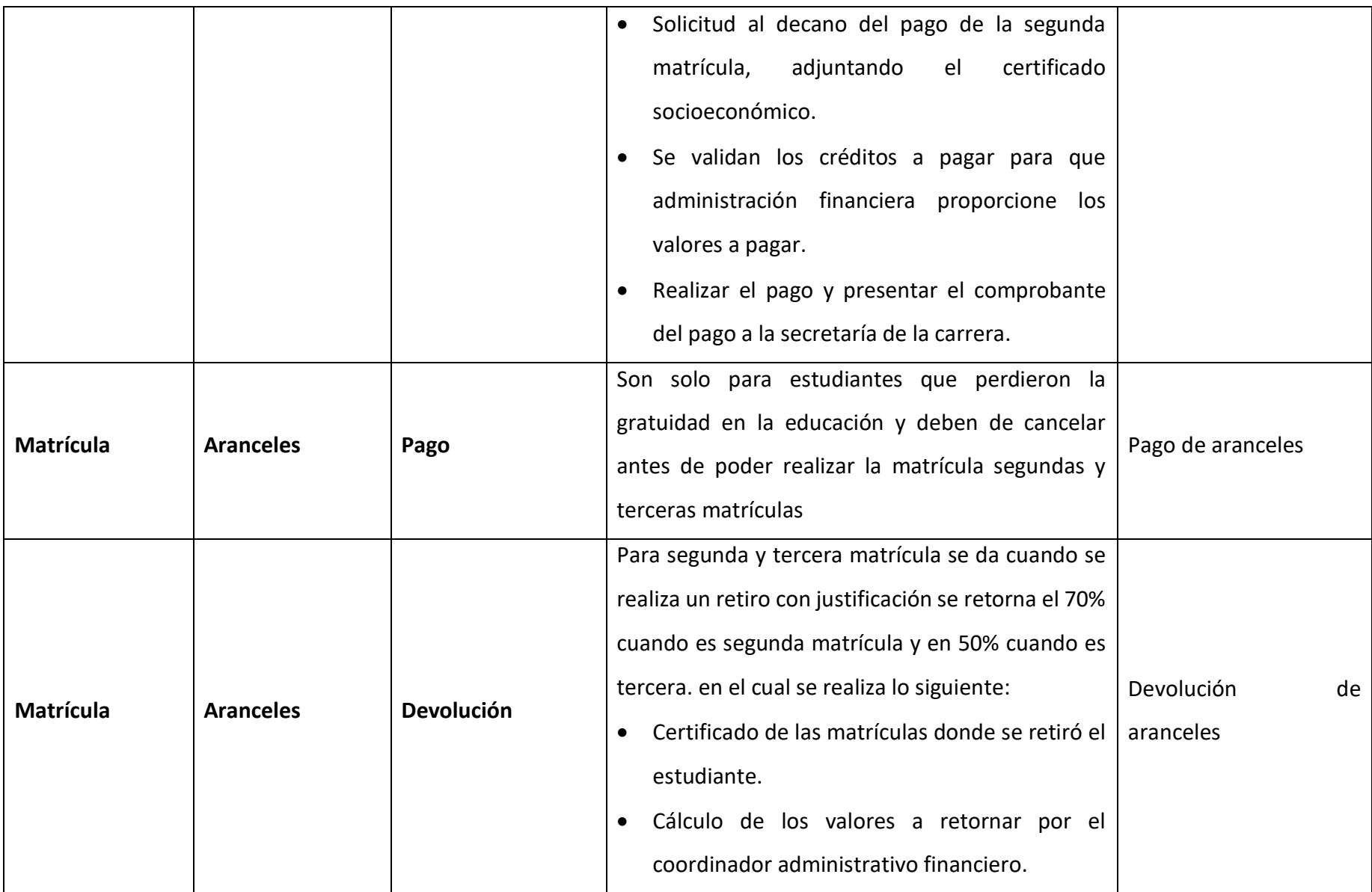

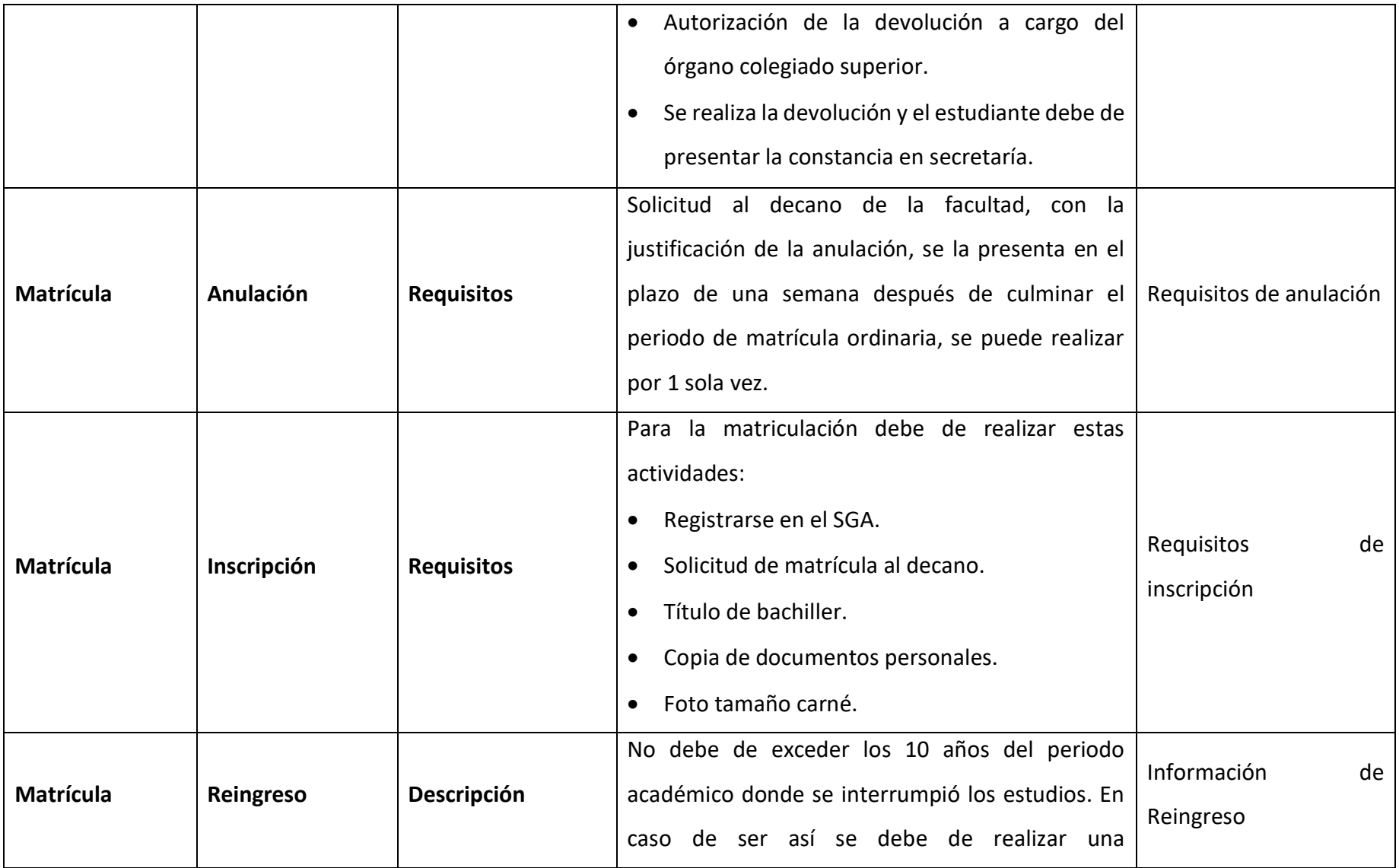

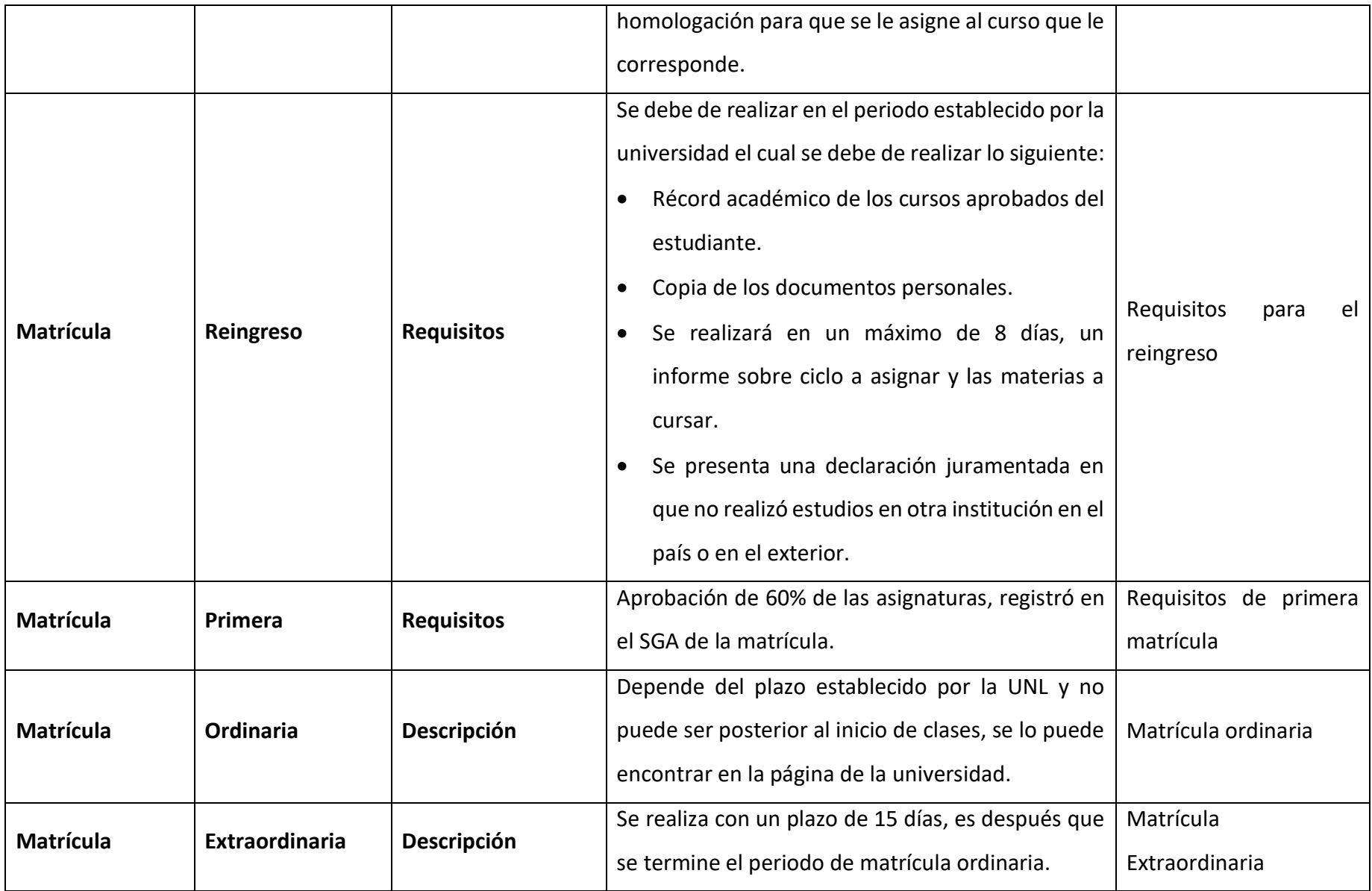

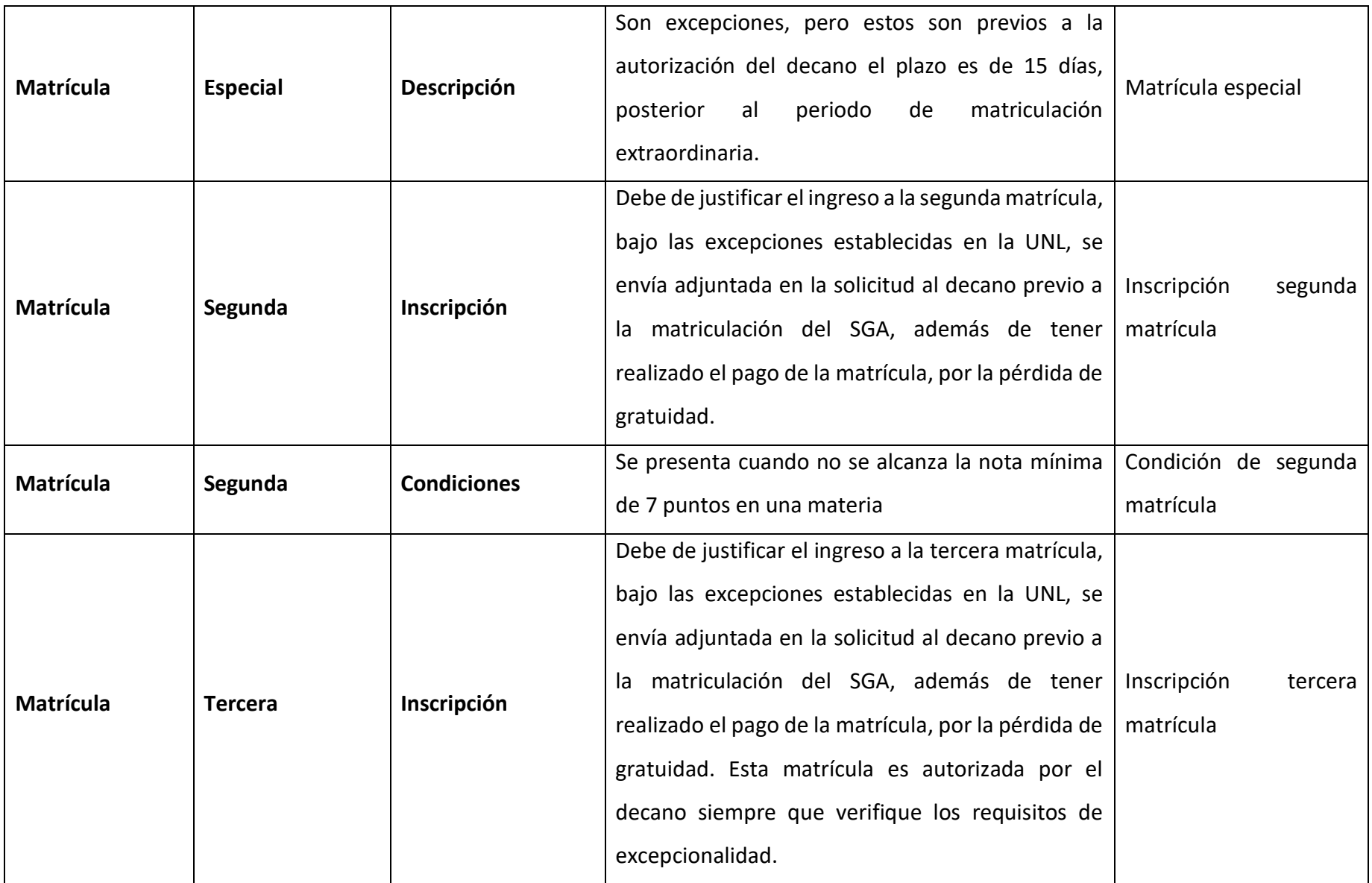

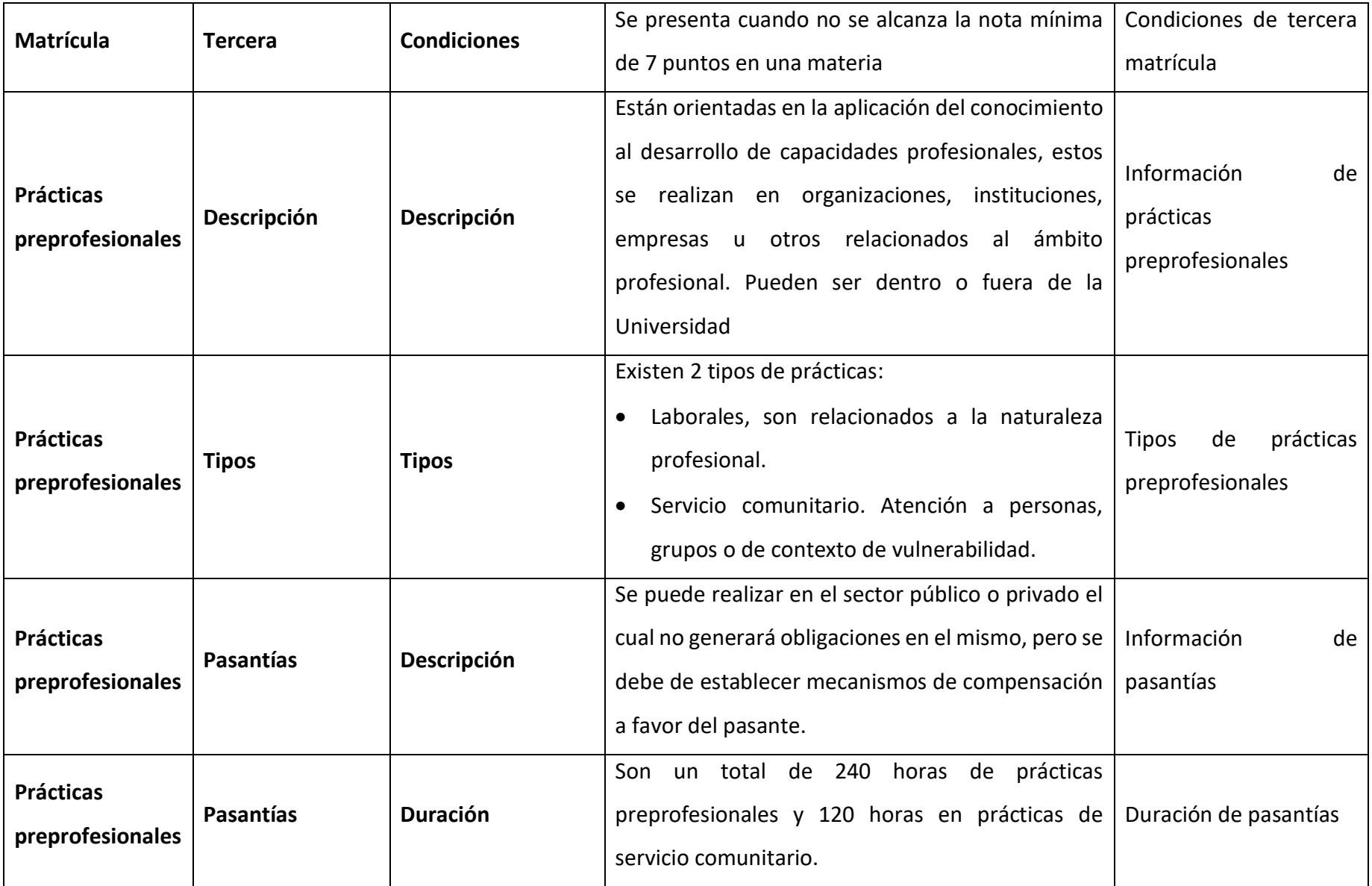

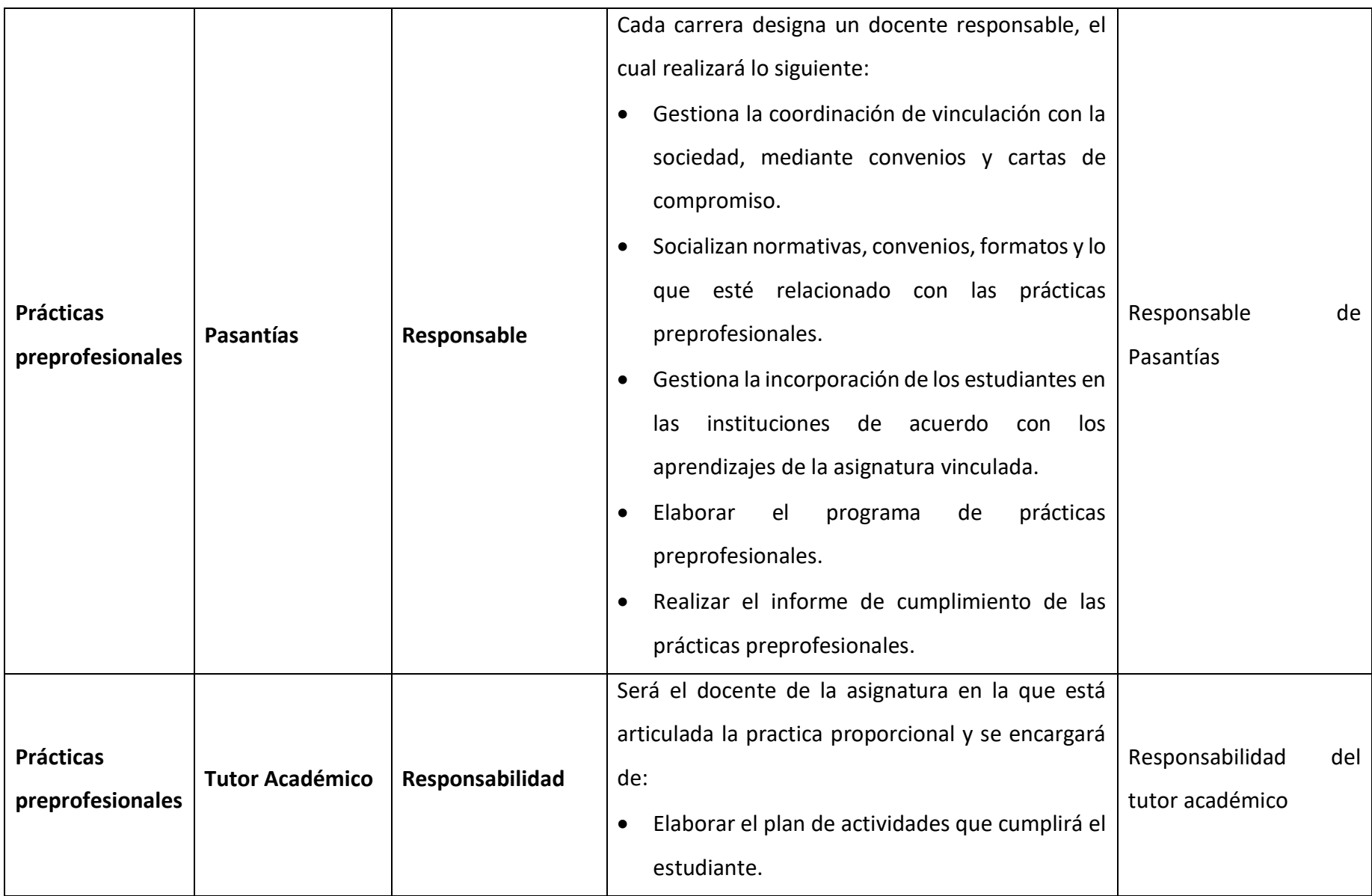

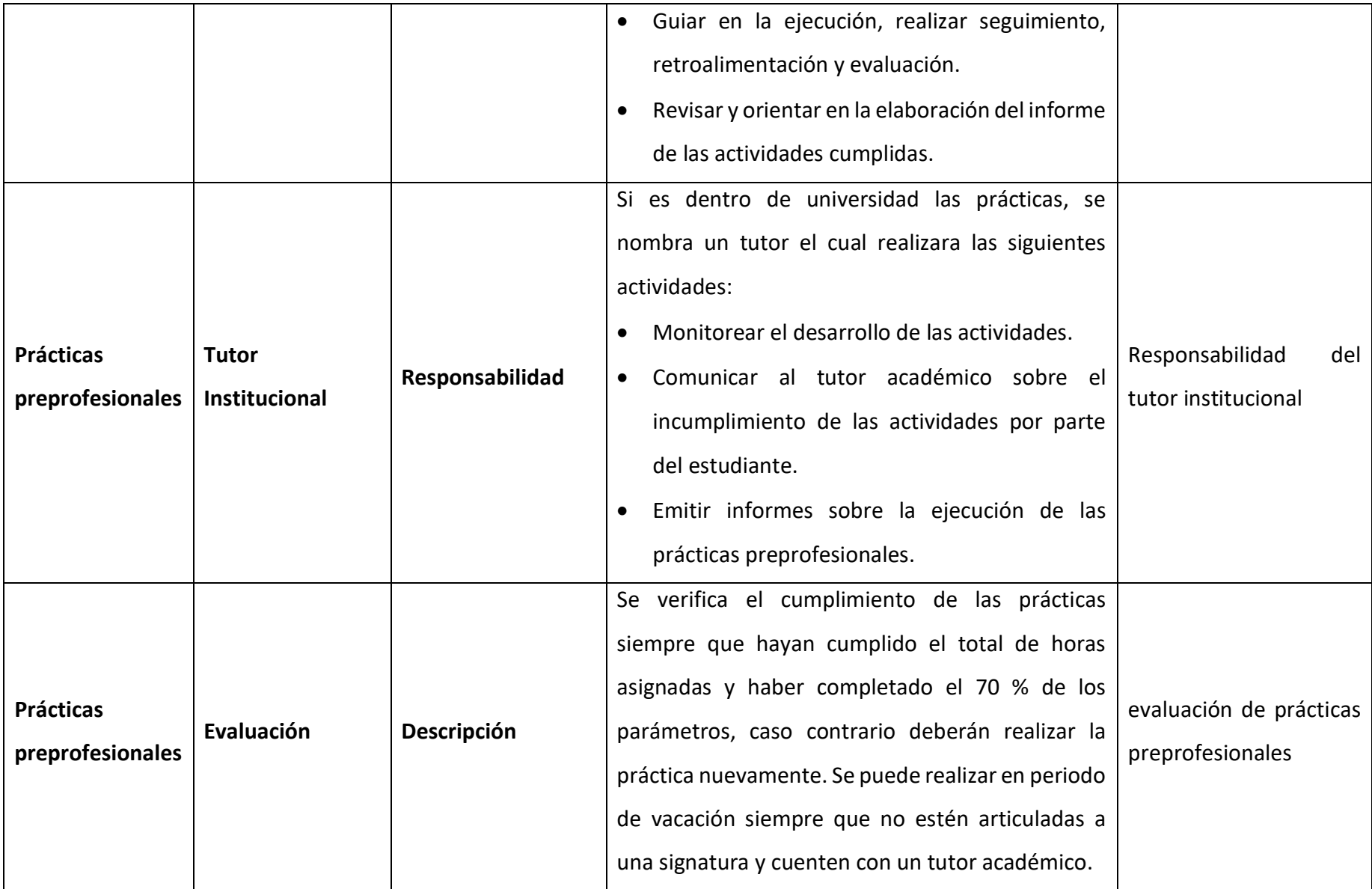

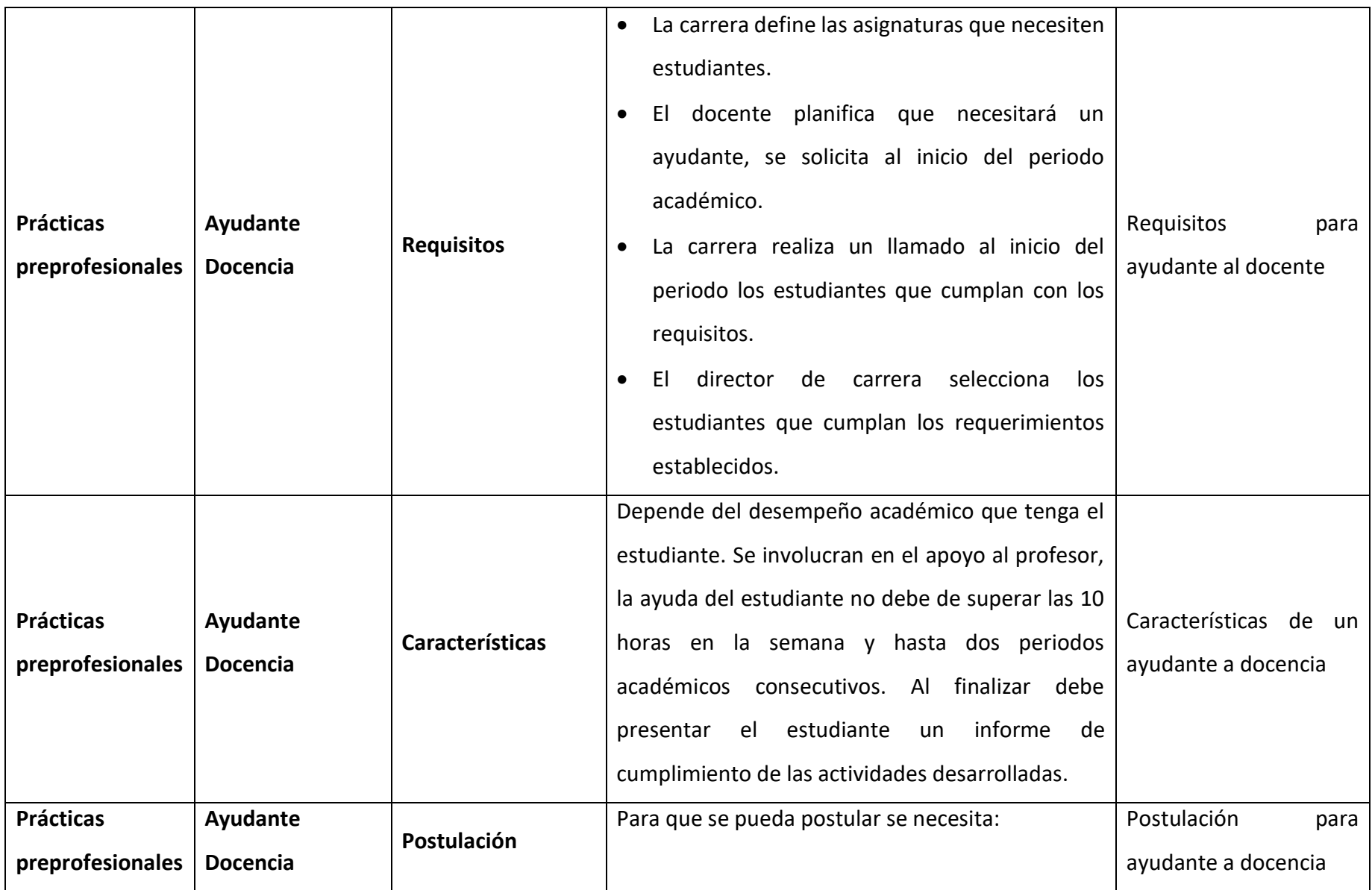

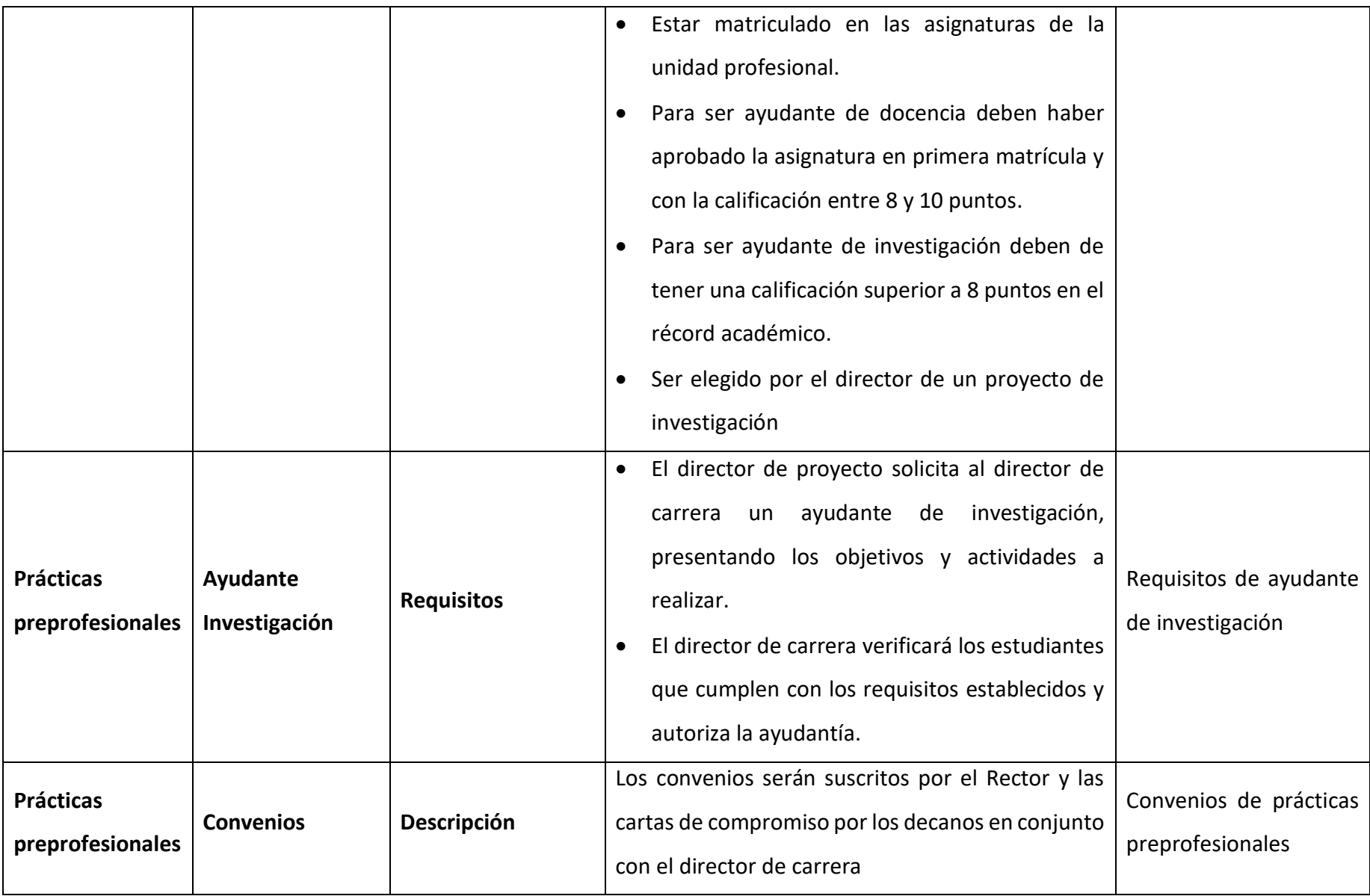

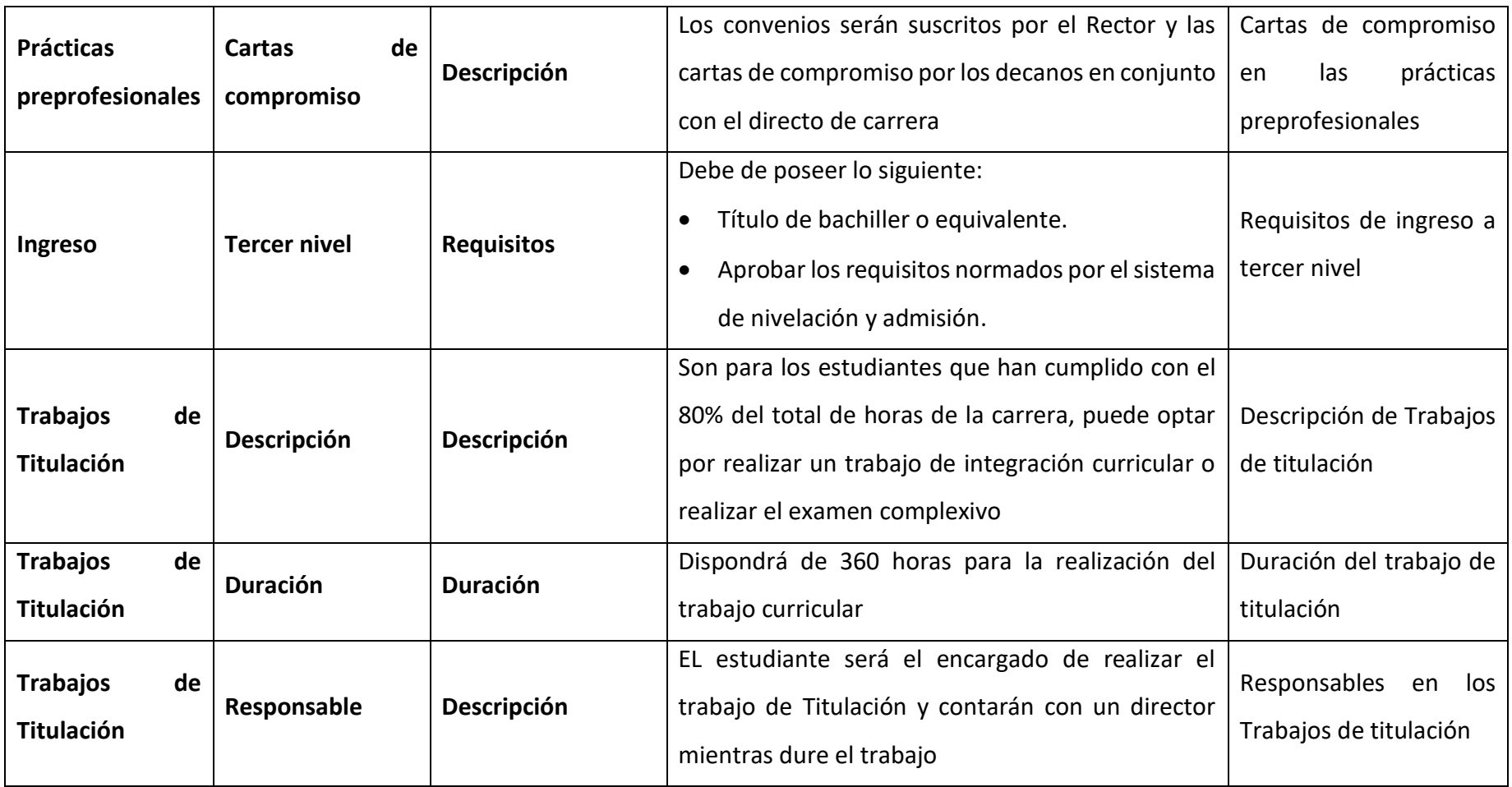

**Anexo 5.** Base de conocimiento utilizado en base a los cambios sugeridos por secretaria y director de la Carrera de Computación**.**

| <b>Nivel 1</b> | <b>Nivel 2</b>                   | <b>Nivel 3</b> | Información                                                                  | <b>Ayuda</b>               |
|----------------|----------------------------------|----------------|------------------------------------------------------------------------------|----------------------------|
| Matrícula      | Unidad<br>Titulación<br>Especial | Registro       | Los estudiantes que requieran matricularse en una Unidad de Titulación       | Matrícula en<br><b>UTE</b> |
|                |                                  |                | Especial deberán realizar la solicitud, pidiendo matrícula a la Unidad de    |                            |
|                |                                  |                | Titulación Especial, vía correo electrónico a la secretaría de cada carrera, |                            |
|                |                                  |                | adjuntando la copia de la Declaratoria de Aptitud Legal como requisito       |                            |
|                |                                  |                | fundamental para la matrícula.                                               |                            |
|                |                                  |                | Una vez receptadas las mismas, los (as) secretarios (as) de cada carrera     |                            |
|                |                                  |                | de grado remitirán una lista de los estudiantes para la Unidad de            |                            |
|                |                                  |                | Titulación Especial al Secretario General de cada facultad, para proceder    |                            |
|                |                                  |                | a registrar las matrículas en el SGA, dentro del período fijado.             |                            |
| Matrícula      | Primer Ciclo                     | Registro       | Los estudiantes que pueden realizar la matrícula al primer ciclo son los     | Matrícula primer<br>ciclo  |
|                |                                  |                | que aprueba el senescyt según el porcentaje obtenido, su inscripción se      |                            |
|                |                                  |                | lo realiza mediante el módulo de gestión de tramites, en el cual necesita    |                            |
|                |                                  |                | los siguientes requisitos.                                                   |                            |
|                |                                  |                | Título de bachiller.                                                         |                            |
|                |                                  |                | Cupo otorgado por las Senescyt                                               |                            |
|                |                                  |                | Petición de matrícula al Decano.                                             |                            |

*Tabla 17. Base de conocimiento utilizada para el chatbot*

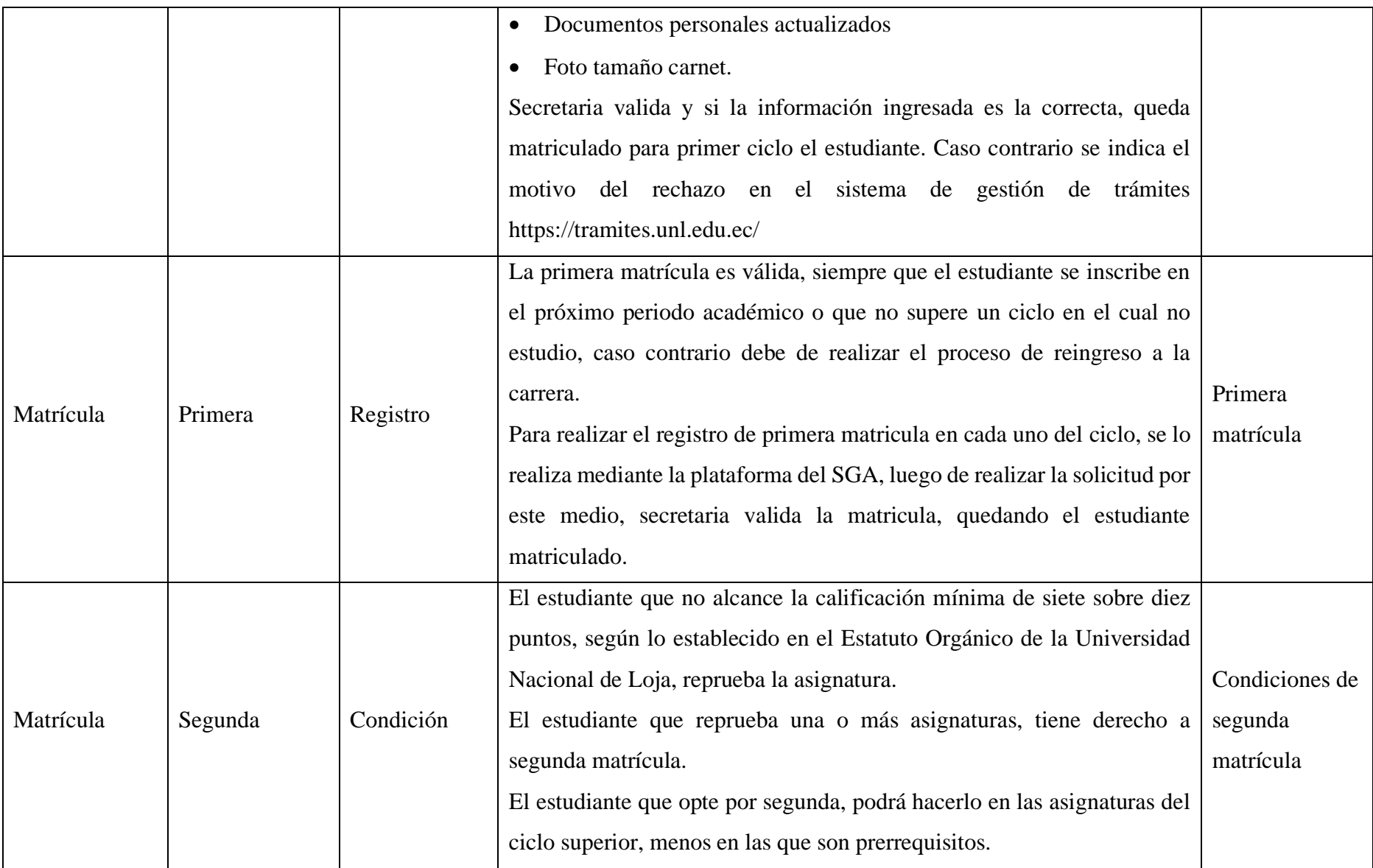

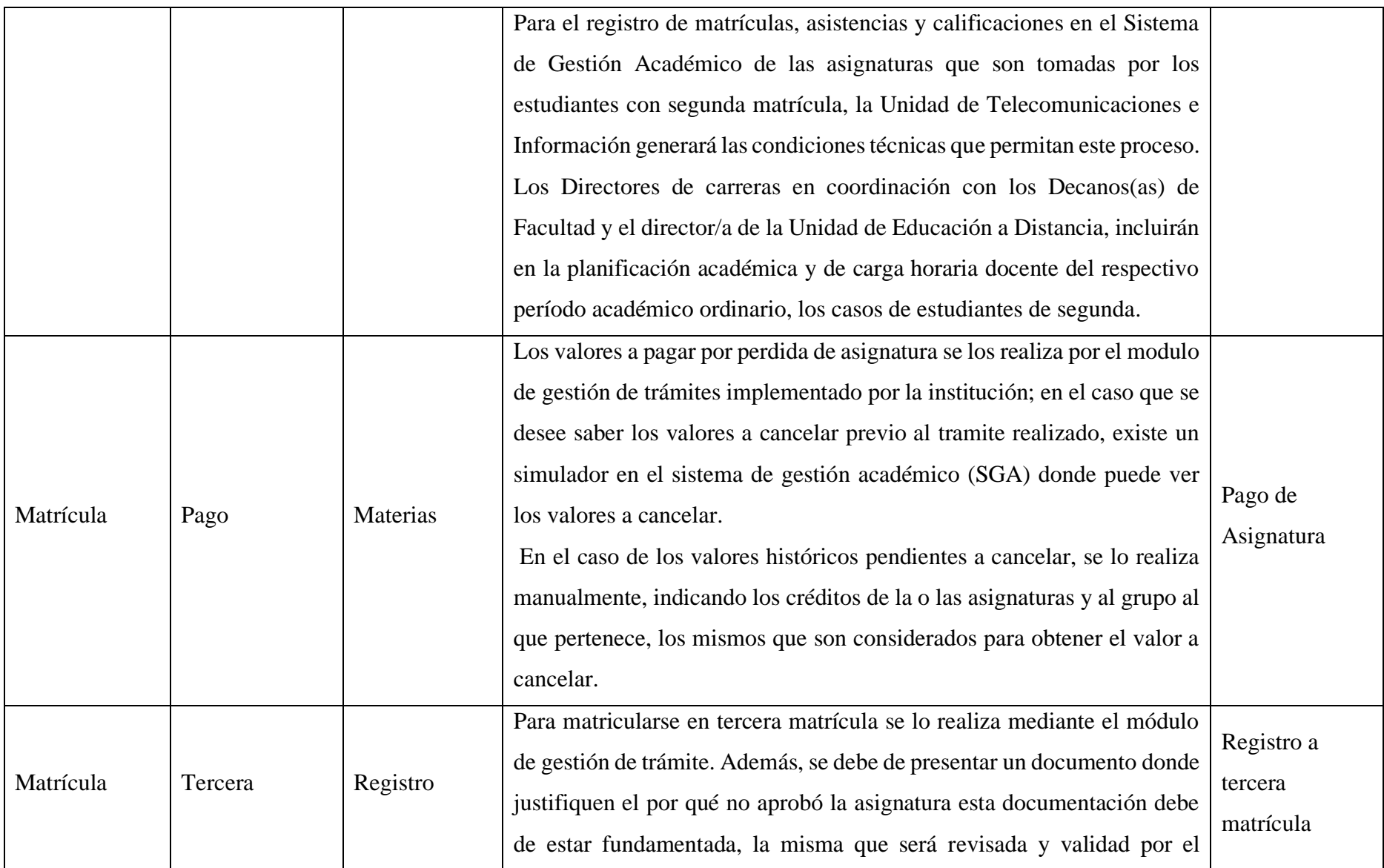

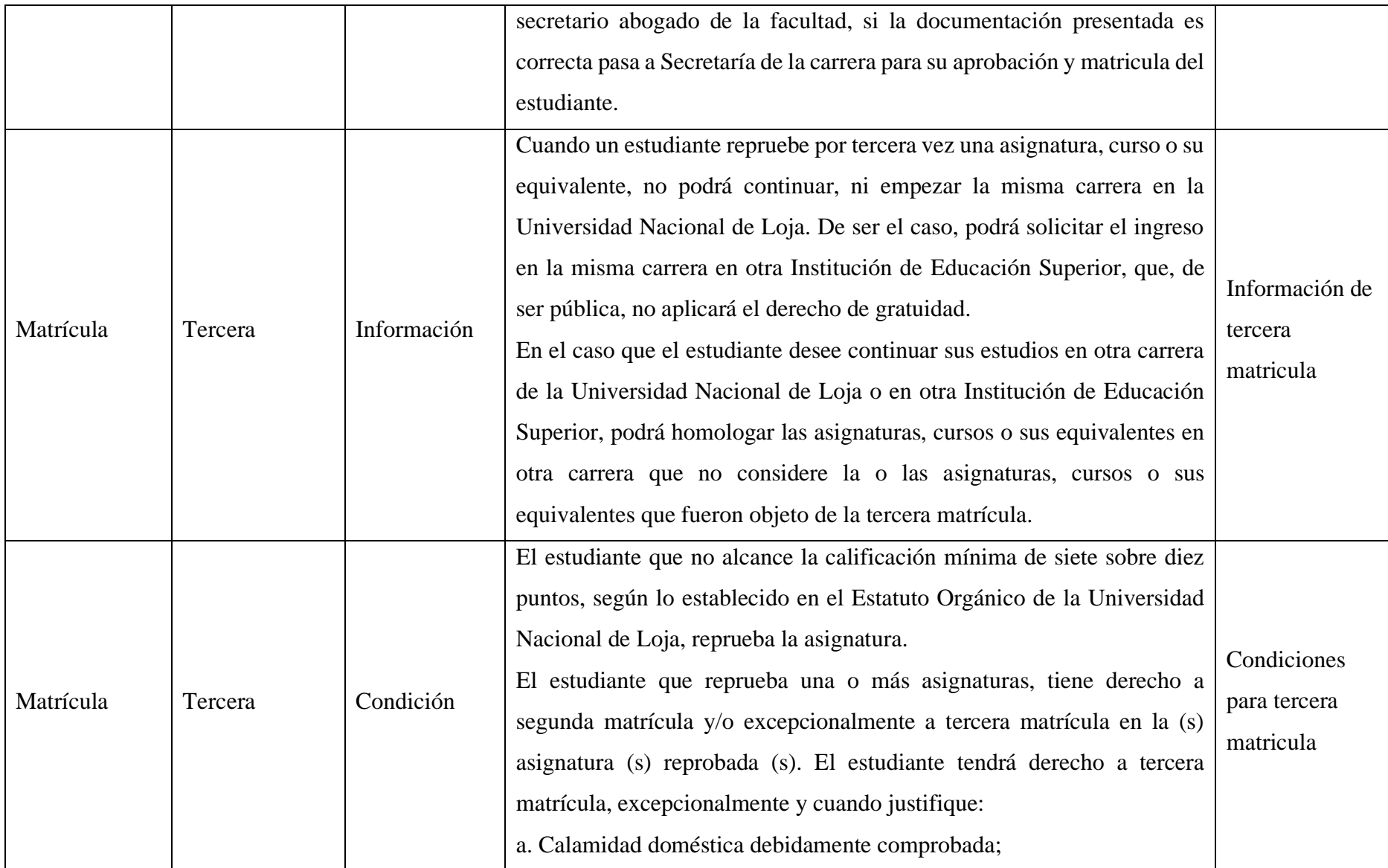

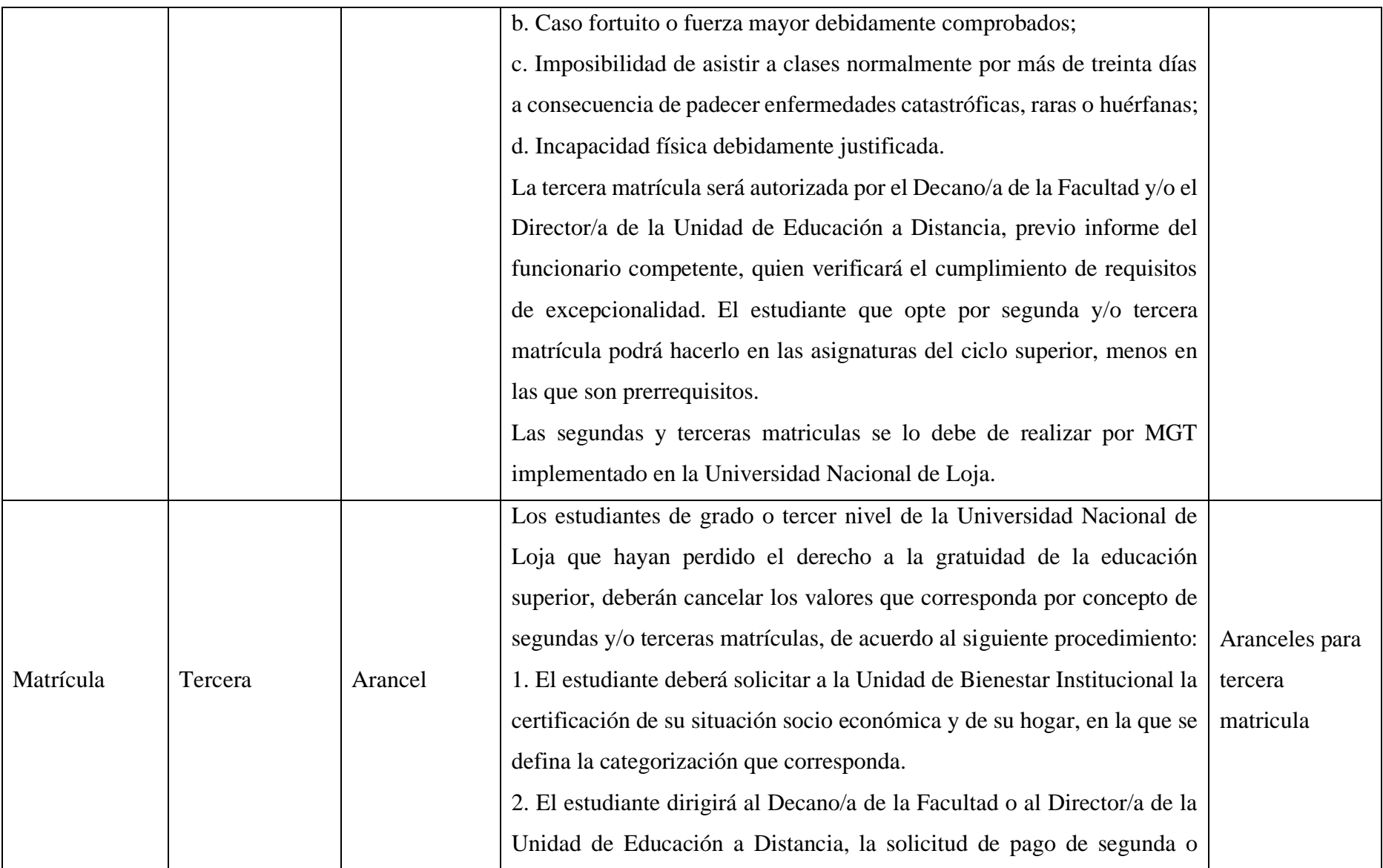

tercera matrícula según corresponda, adjuntando la certificación otorgada por la Unidad de Bienestar Institucional. Para la presentación de la solicitud utilizará el formato institucional que lo obtendrá en cada una de las carreras.

3. El Decano/a de la Facultad o el Director/a de la Unidad de Educación a Distancia enviará la solicitud del estudiante al Director/a de carrera para que se emita la certificación académica respectiva.

4. El Director de carrera dispondrá al secretario de la misma la elaboración de la certificación relacionada al número de horas/créditos de la (s) asignatura (s) reprobada (s), el período académico al que corresponde y el año en el que el estudiante solicita la segunda o tercera matrícula. La certificación se elaborará, en el formato unificado que establezca la institución, con la información del Sistema de Gestión Académico de la Universidad Nacional de Loja, el expediente de cada estudiante que reposa en los archivos institucionales y, será validada por el funcionario competente de Facultad o de la Unidad de Educación a Distancia.

5. El funcionario competente enviará el trámite a la Coordinación Administrativo-Financiera de la Facultad o de la Unidad de Educación a Distancia para que realice el cálculo y determine el valor a pagar por el estudiante que ha perdido el derecho a la gratuidad de la educación

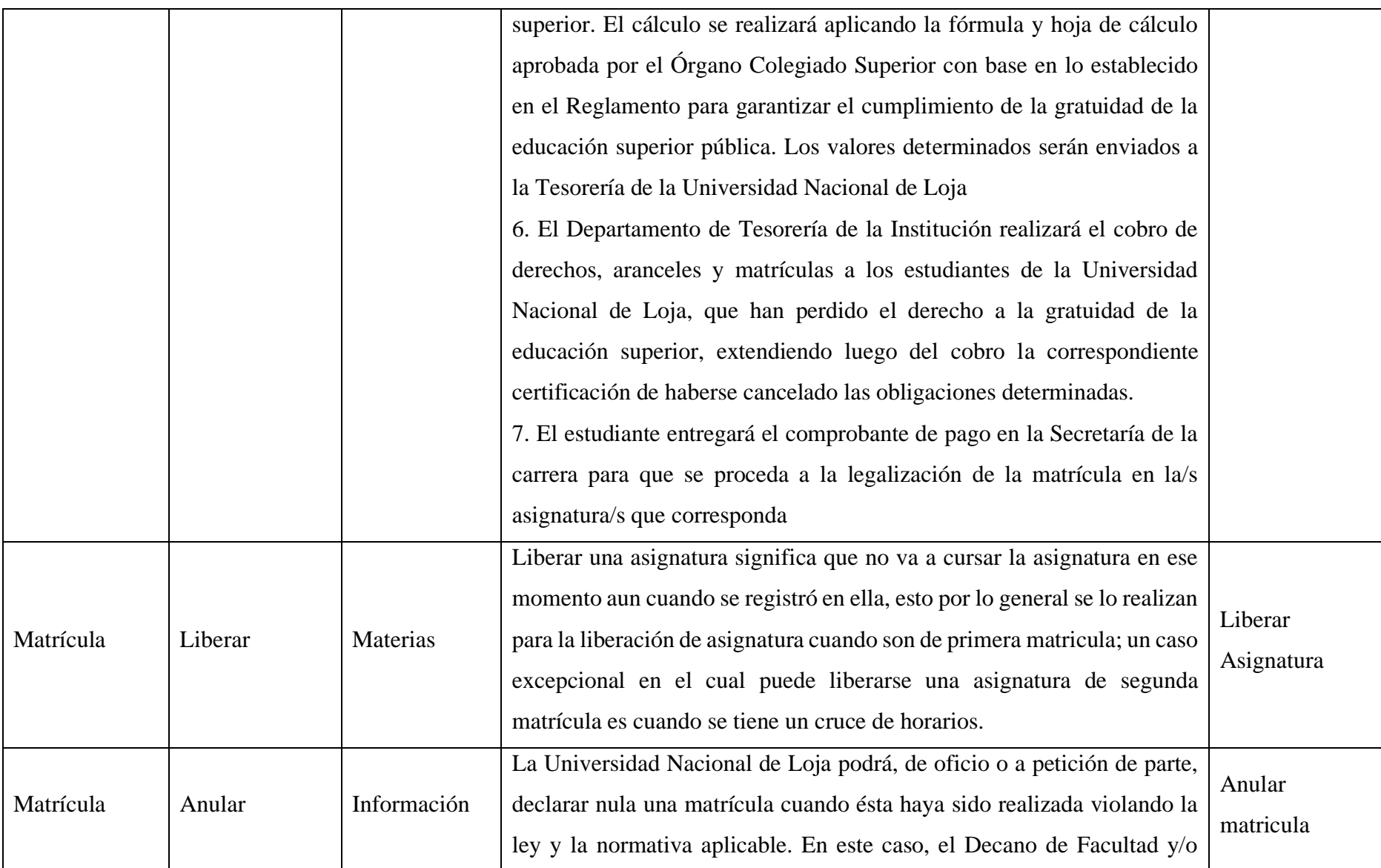

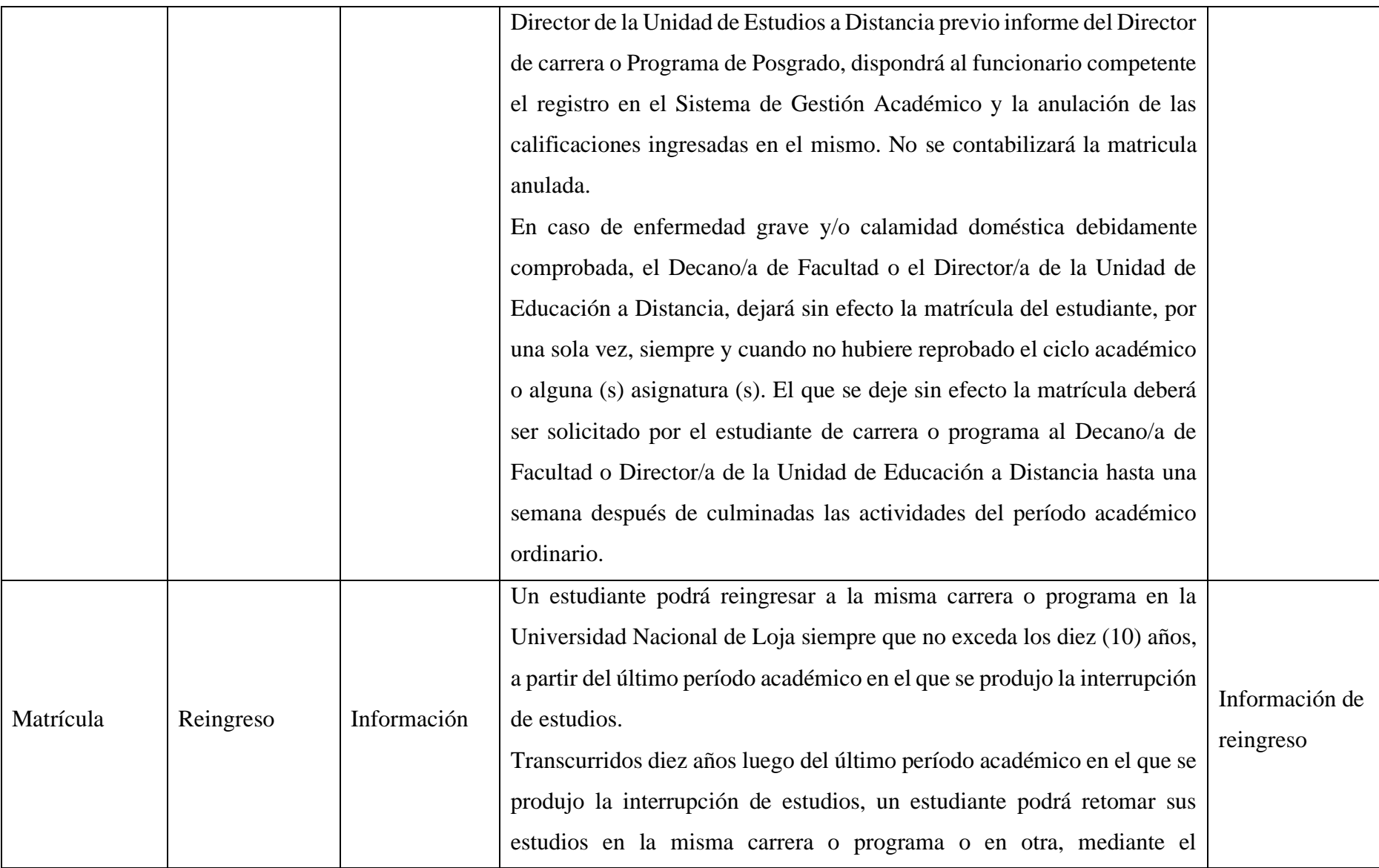

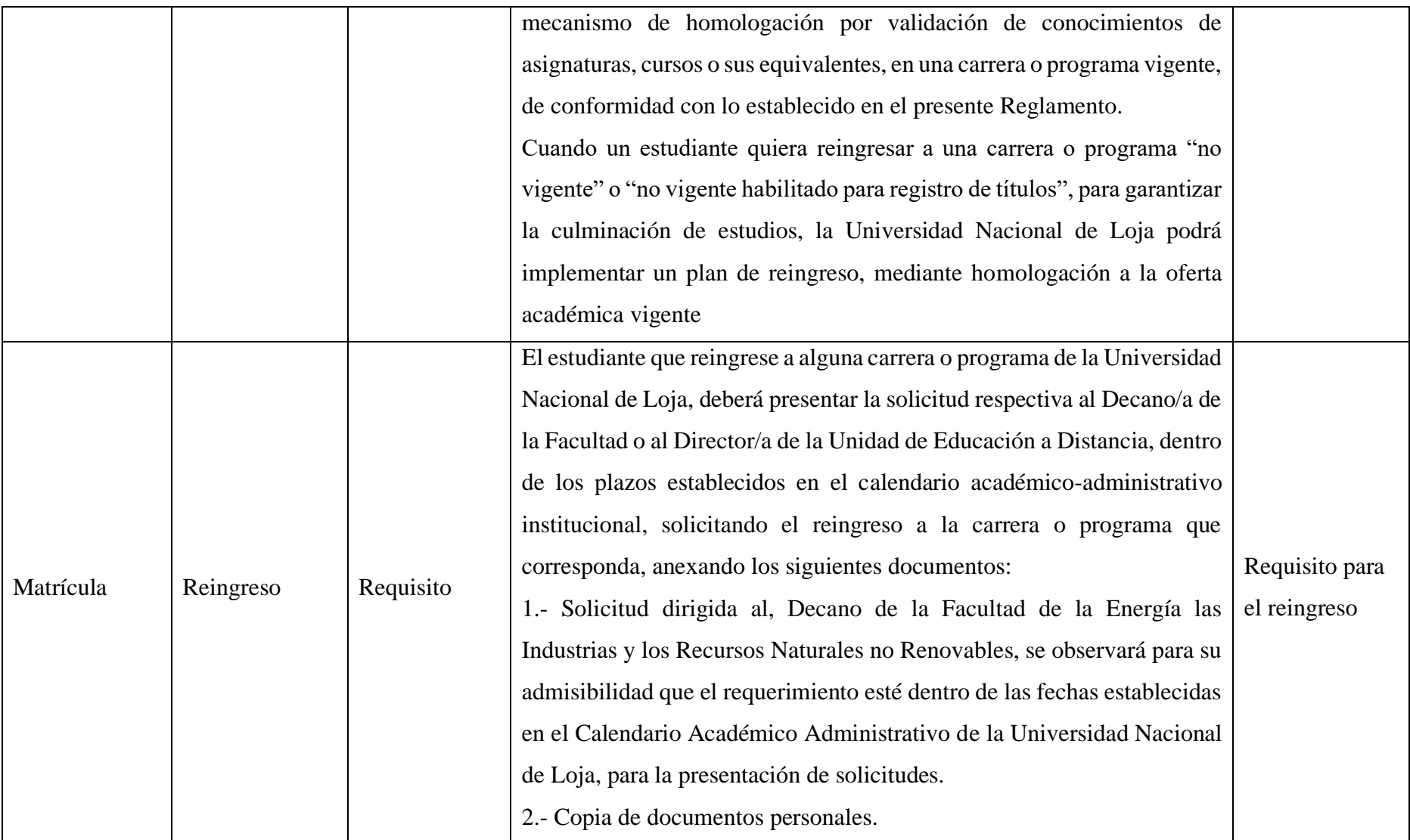

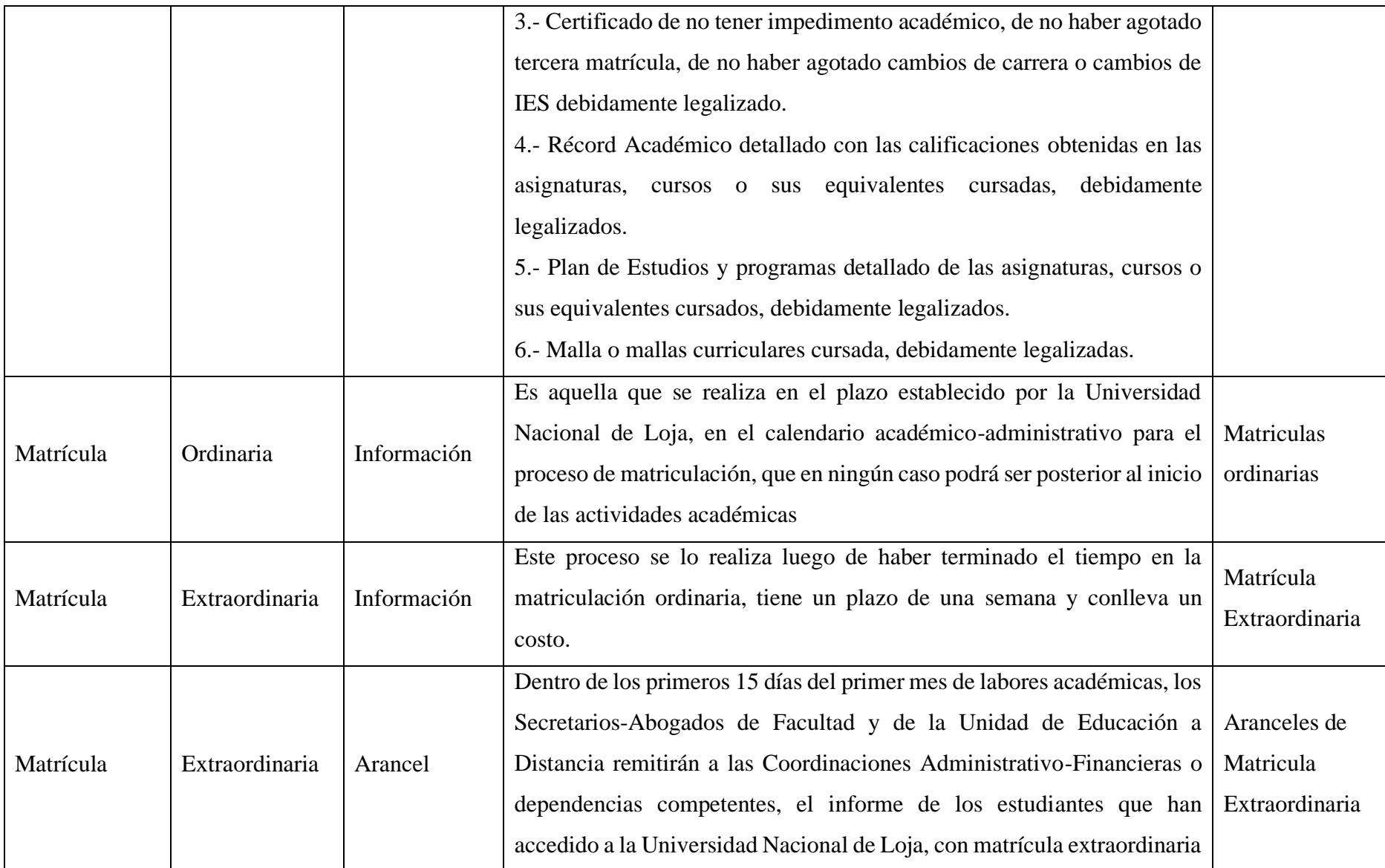

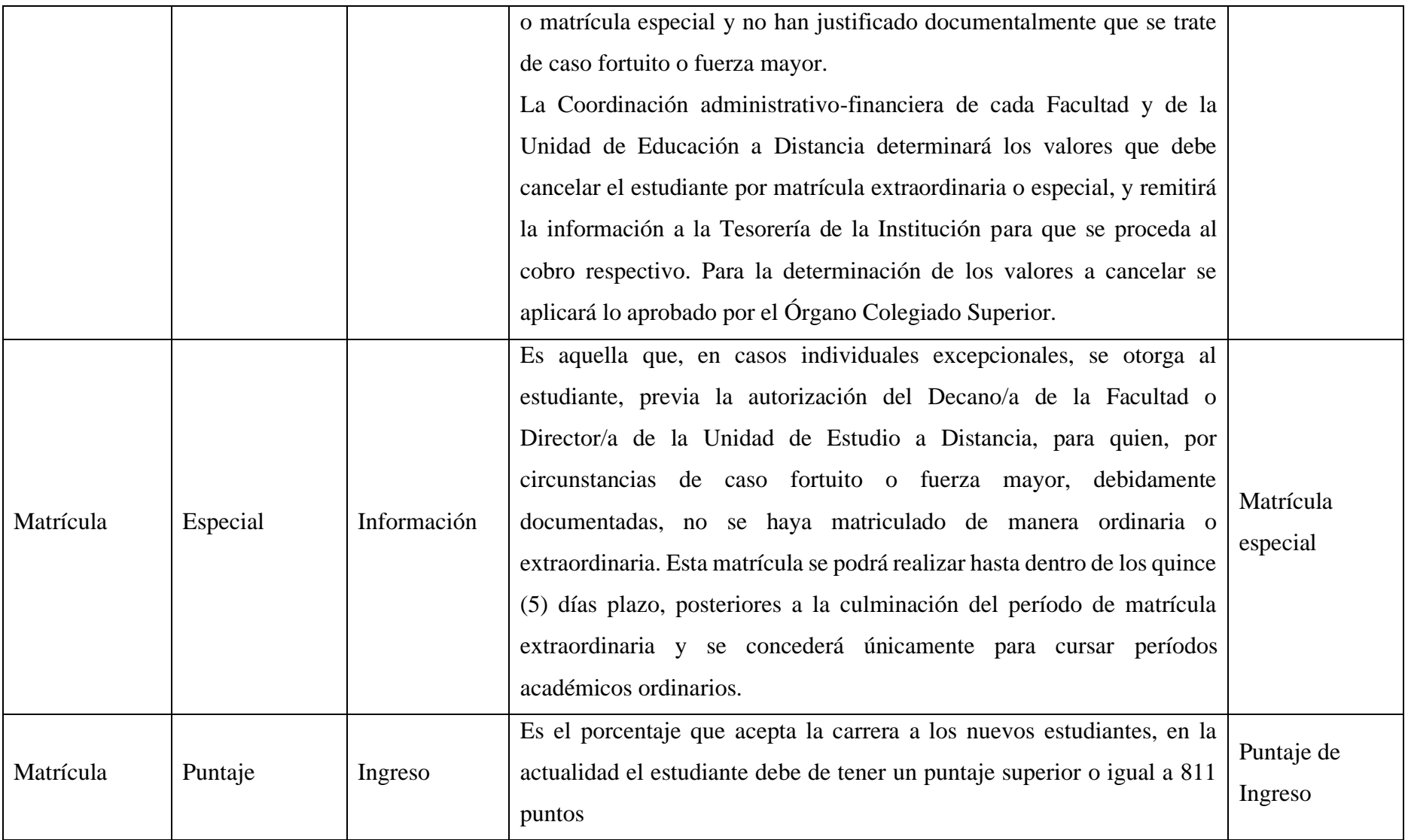

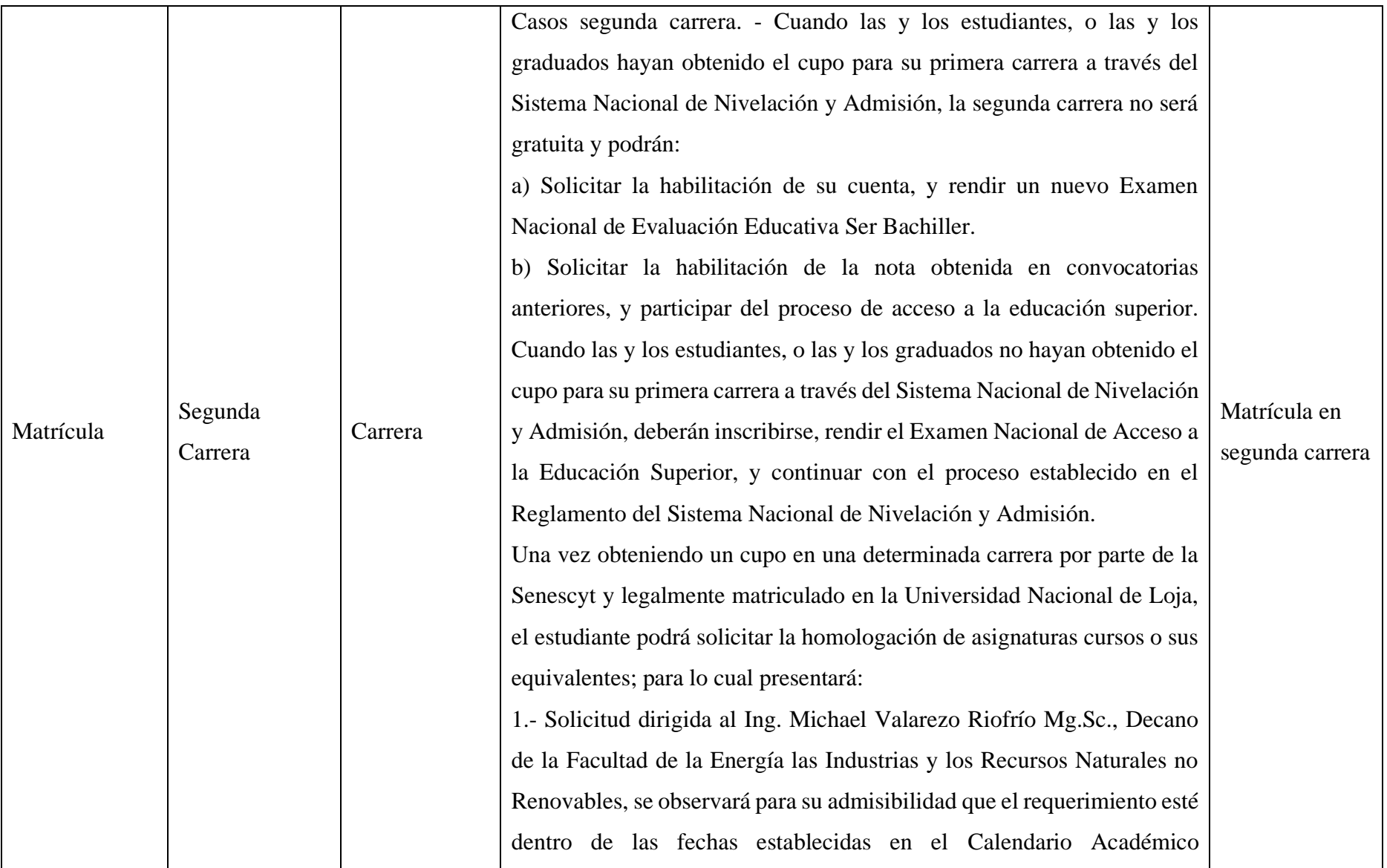

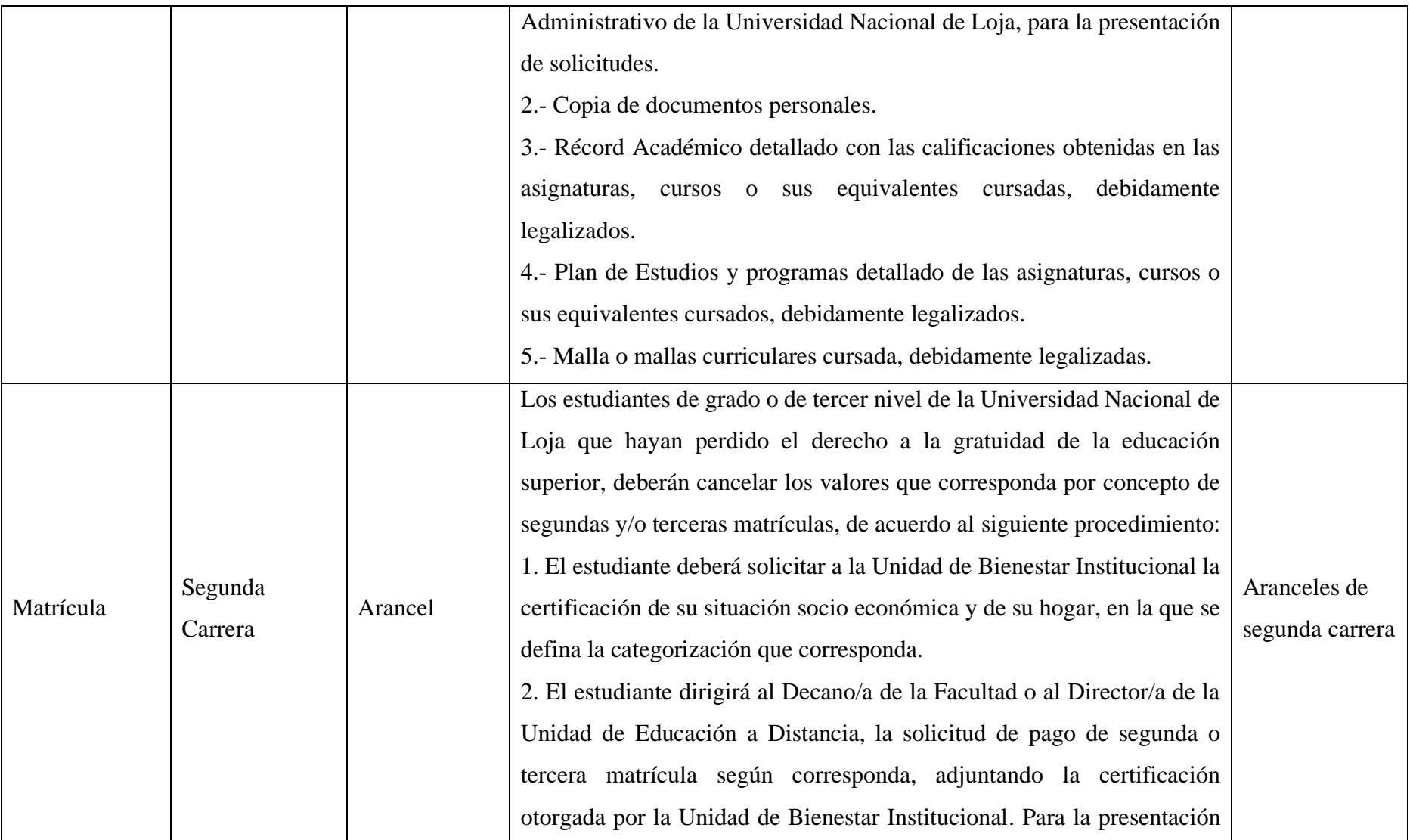

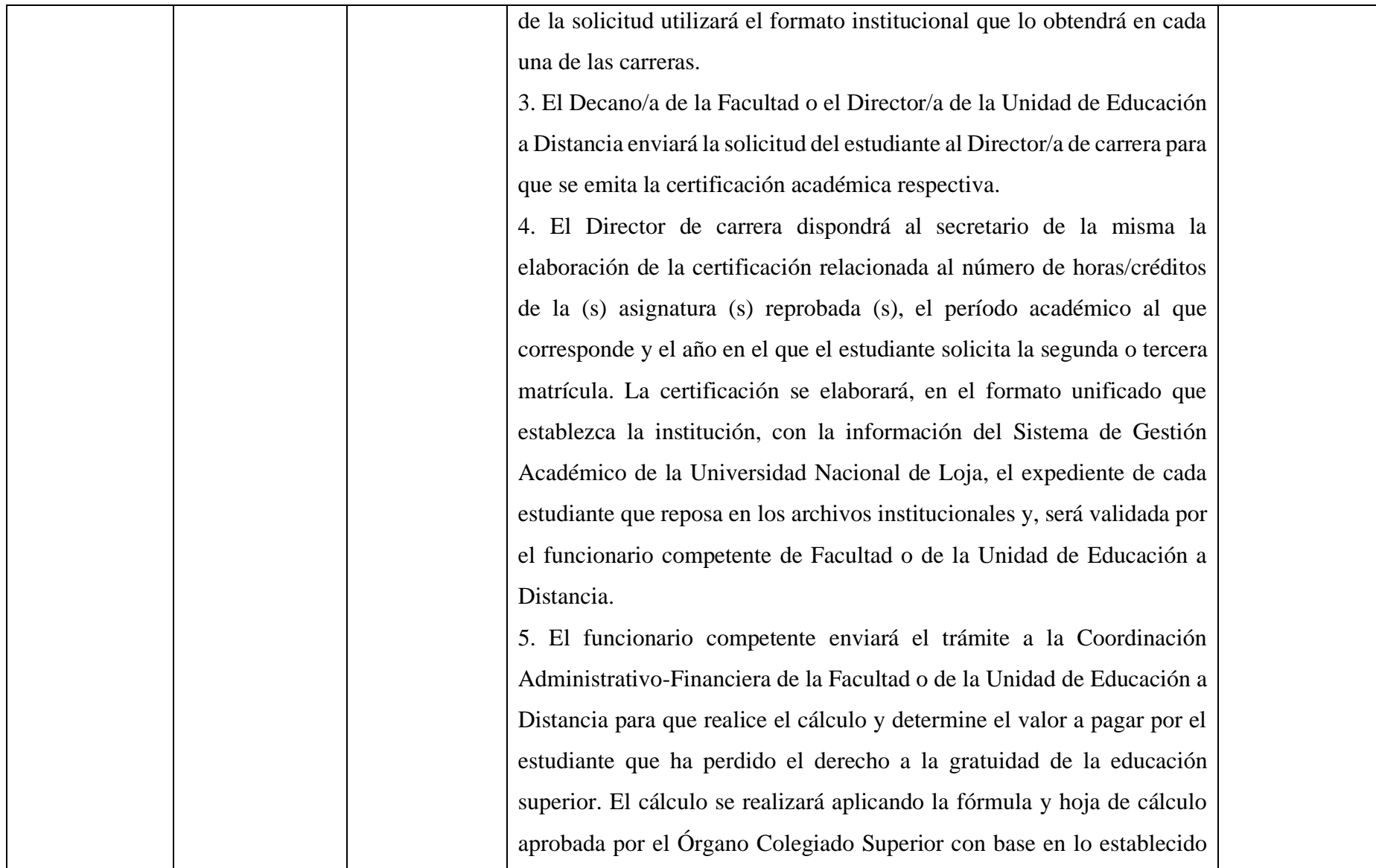

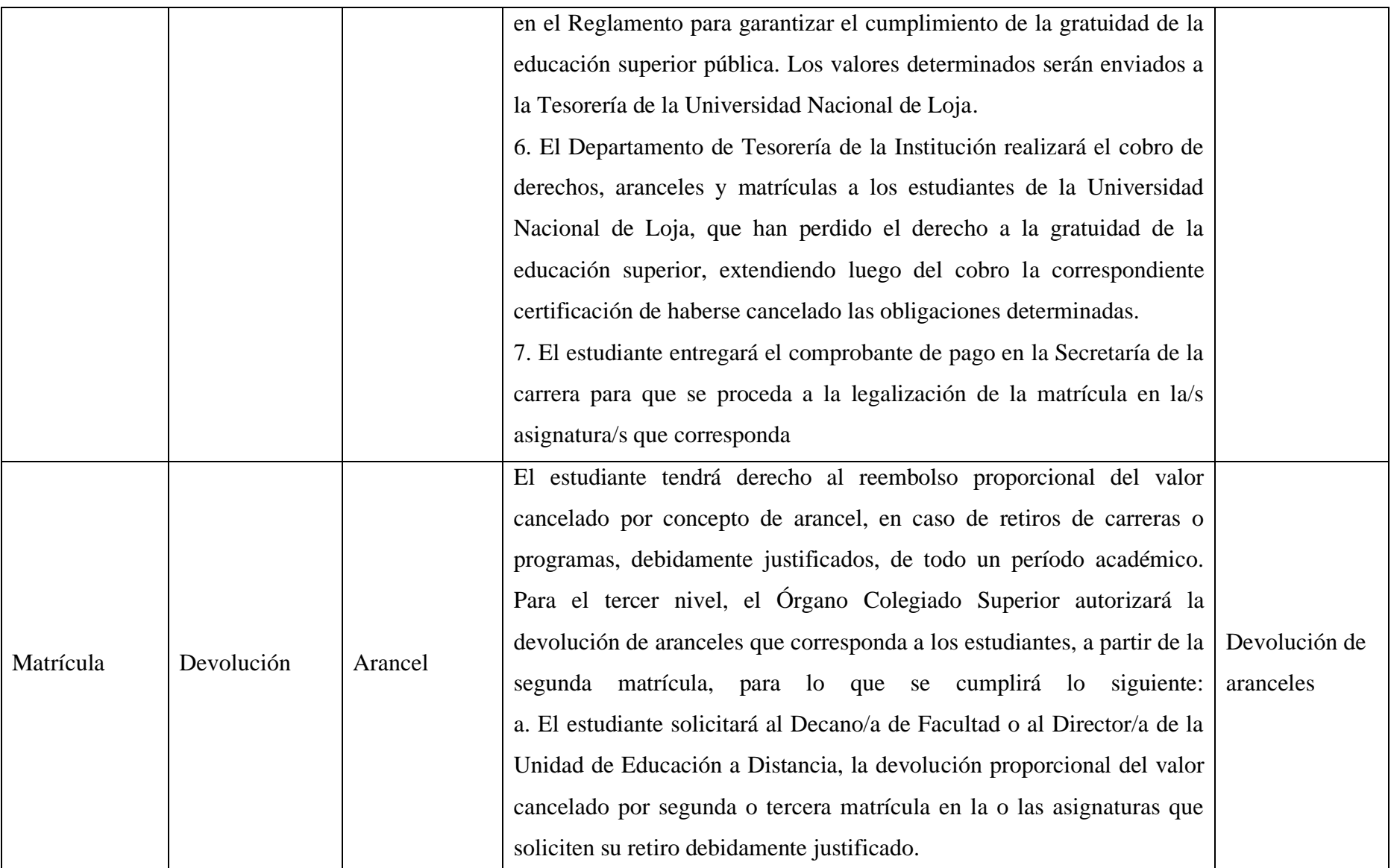
b. El Decano/a de Facultad o el Director/a de la Unidad de Educación a Distancia remitirá la solicitud al Director/a de carrera para que a través de secretaría se certifique la o las asignaturas en las que el estudiante se retiró justificadamente, el ciclo en el que se ubica la o las asignaturas, el número de créditos u horas de cada una y el período académico ordinario en el que se retiró. La certificación se elaborará en el formato que establezca la institución, con la información del Sistema de Gestión Académico de la Universidad Nacional de Loja y, será validada por el Secretario-Abogado de Facultad o de la Unidad de Educación a Distancia.

c. El Secretario-Abogado enviará el trámite a la Coordinación Administrativo-Financiera de la Facultad o de la Unidad de Educación a Distancia para que establezca el valor que será devuelto al estudiante, elabore el informe que fundamenta la devolución de los valores y lo remite para conocimiento y resolución del Decano/a de Facultad o del Director de la Unidad de Educación a Distancia. Cuando el retiro corresponda a segunda matrícula, se devolverá el 70% y, cuando sea de tercera matrícula, se devolverá el 50% del arancel cancelado por la asignatura.

d. El Decano/a de Facultad o el Director de la Unidad de Educación a Distancia remitirá el informe, con la documentación de respaldo, al

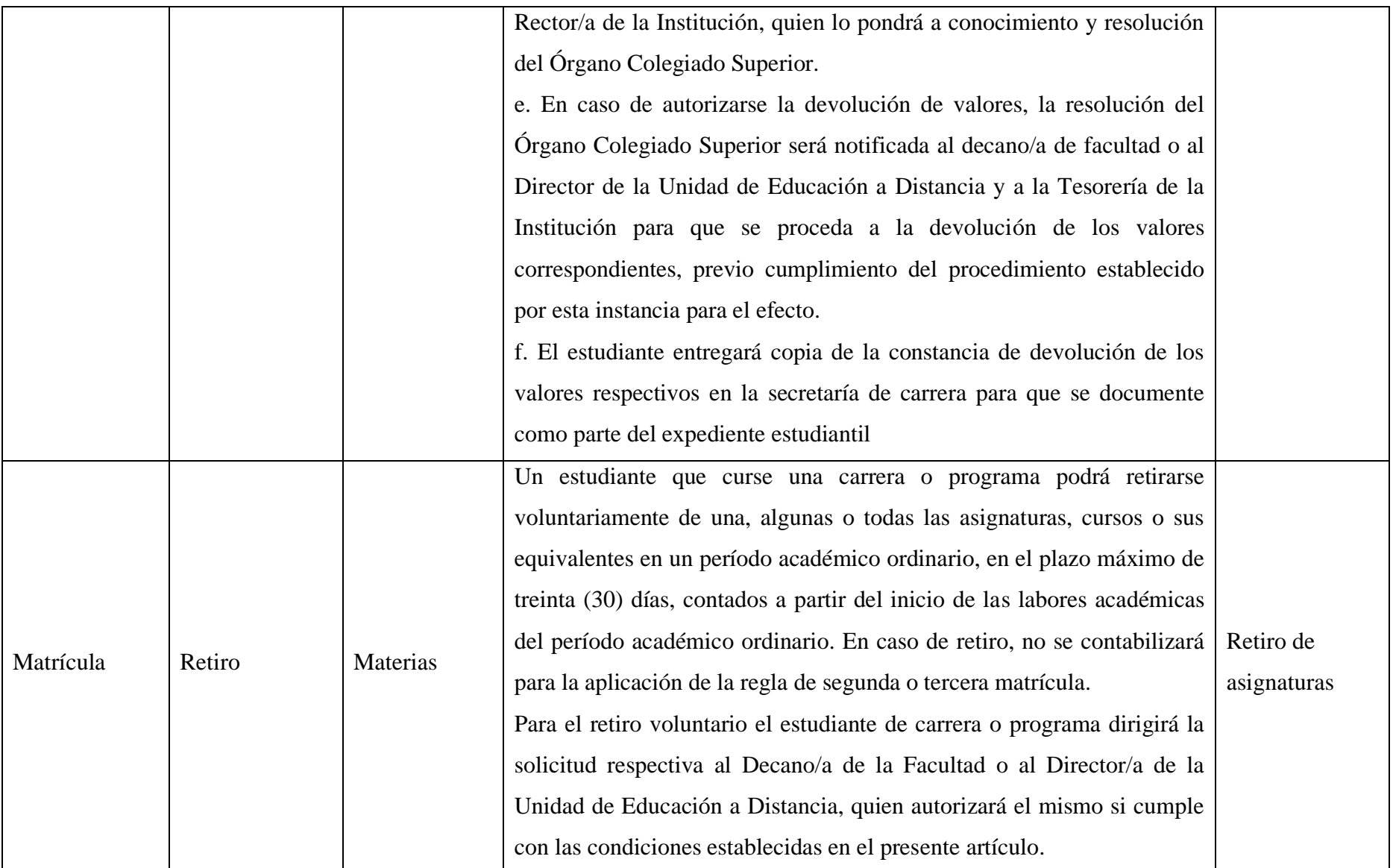

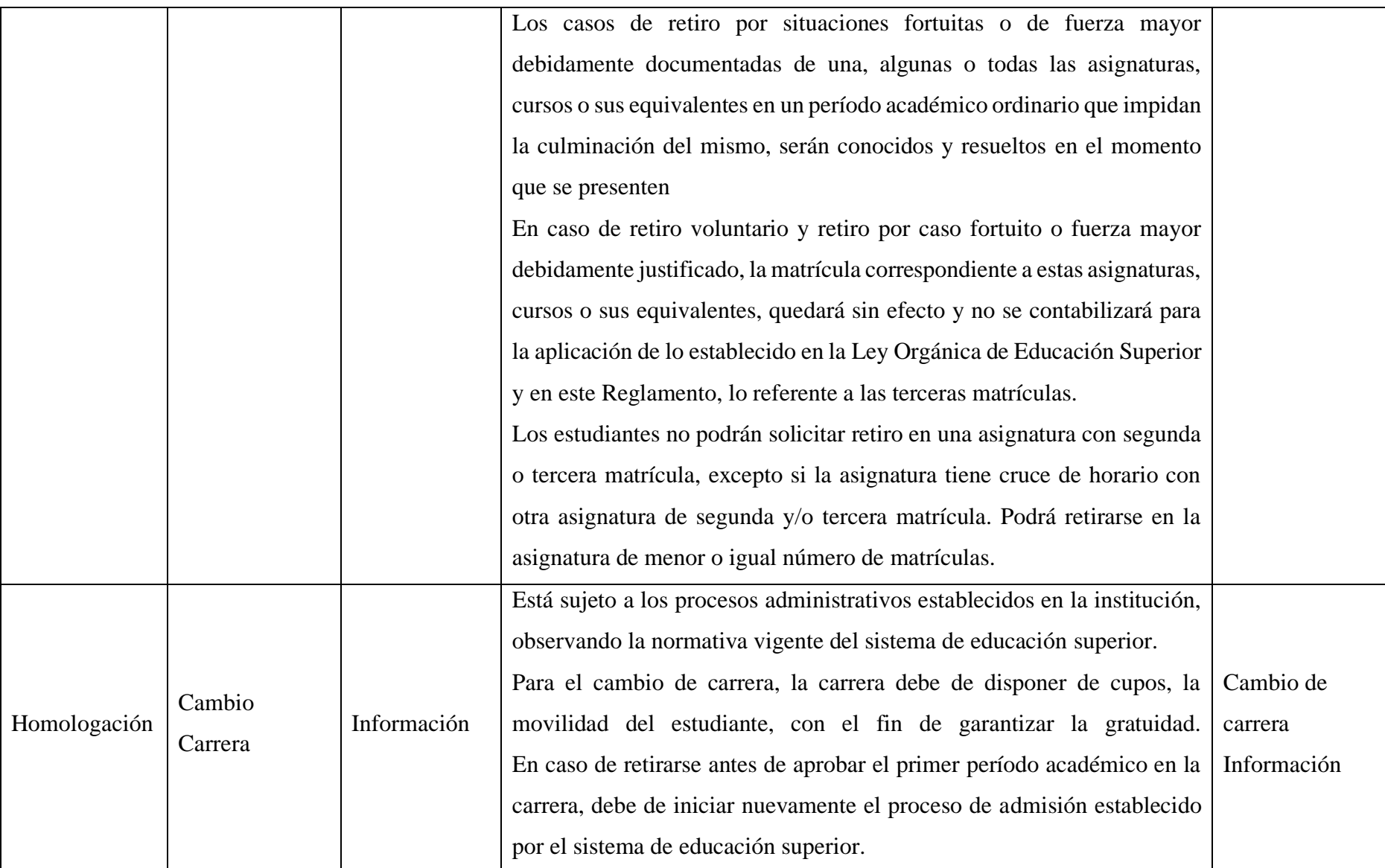

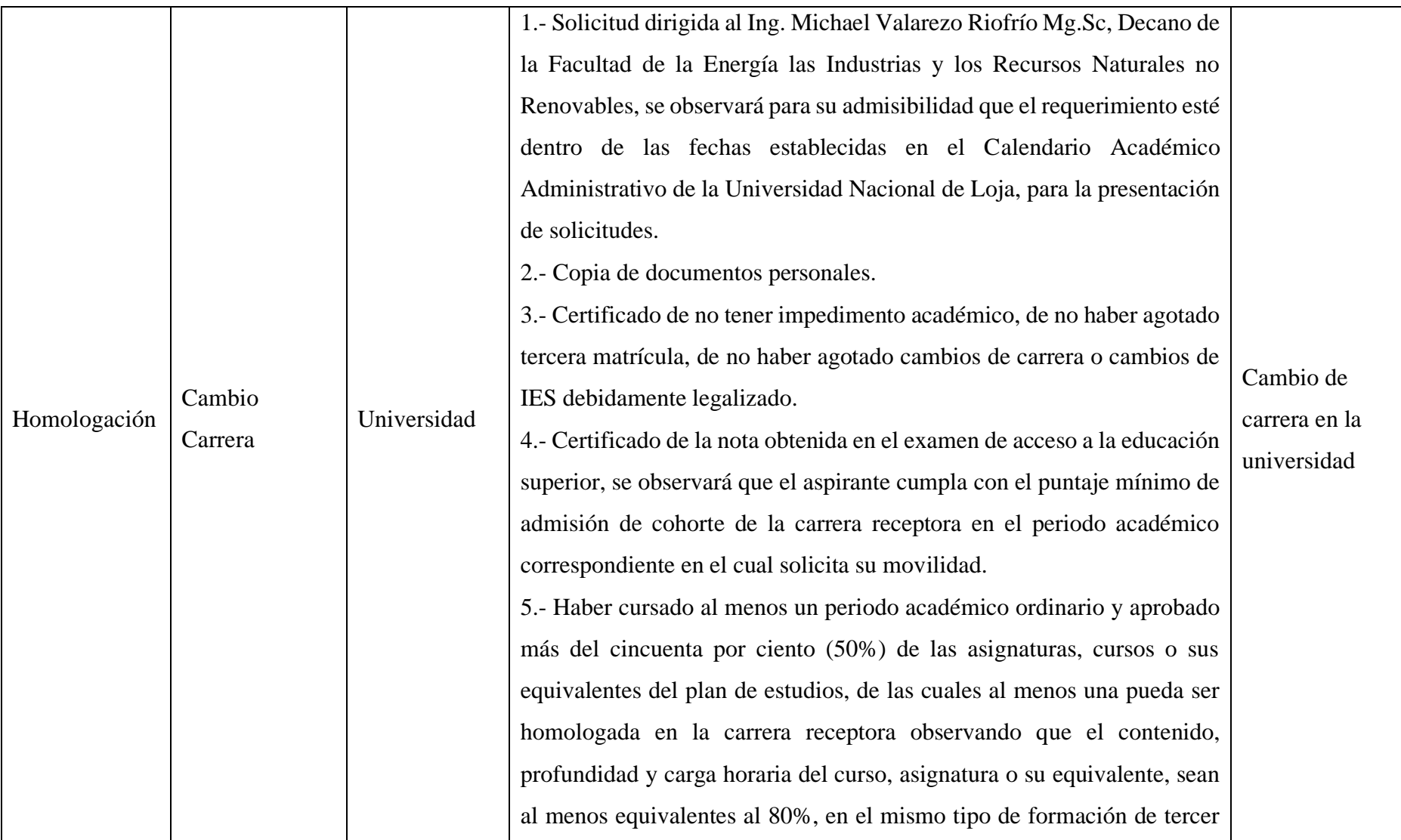

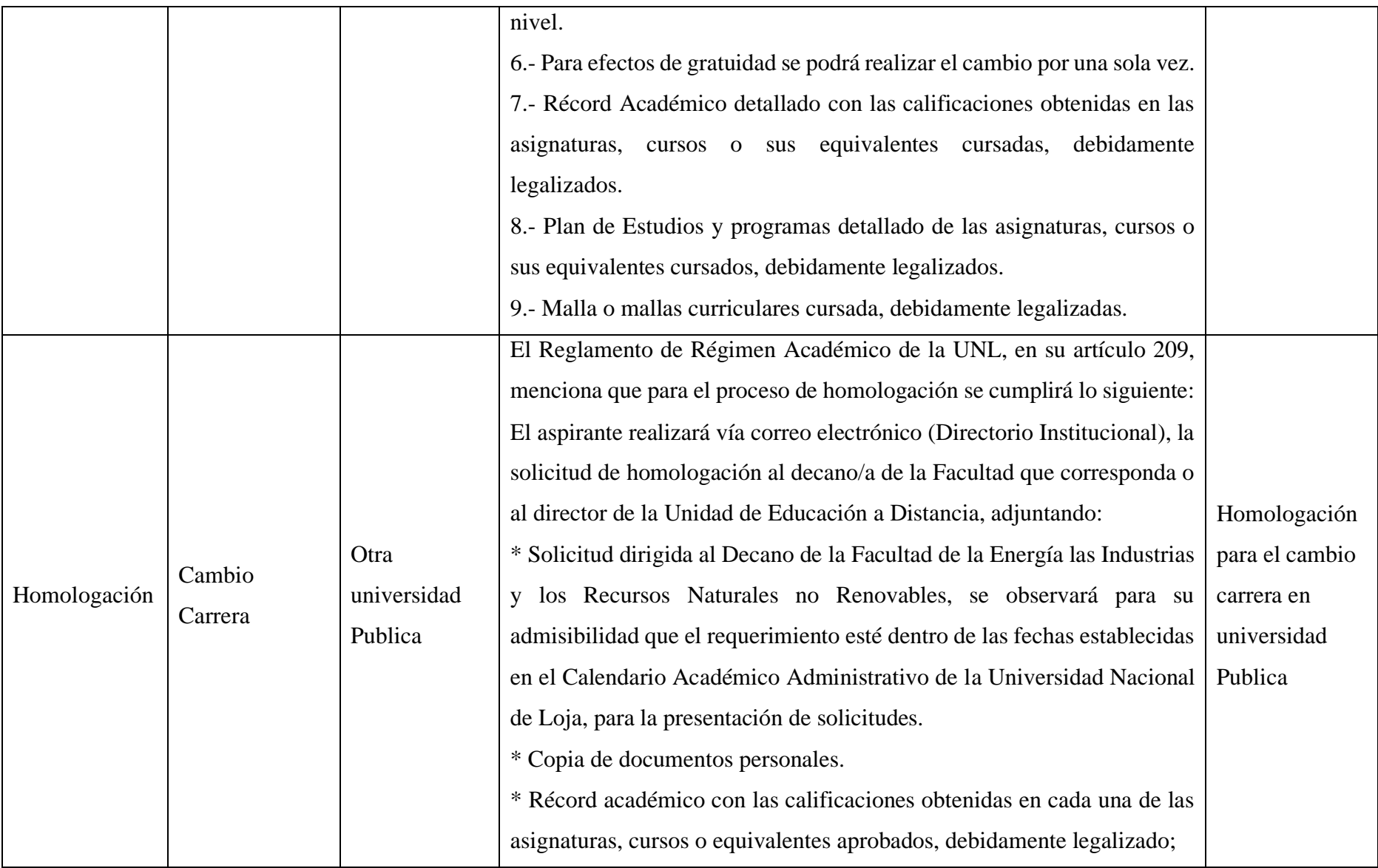

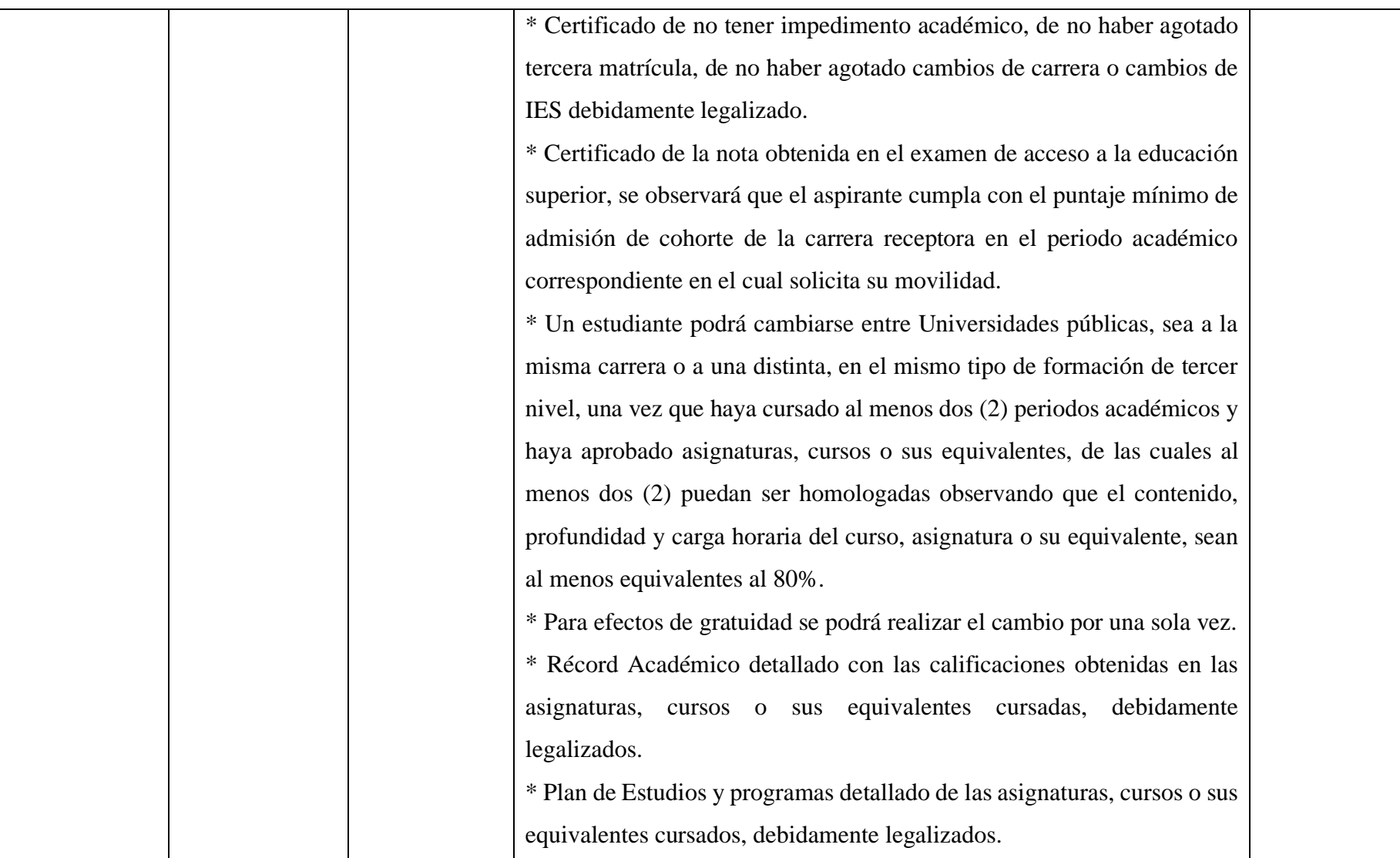

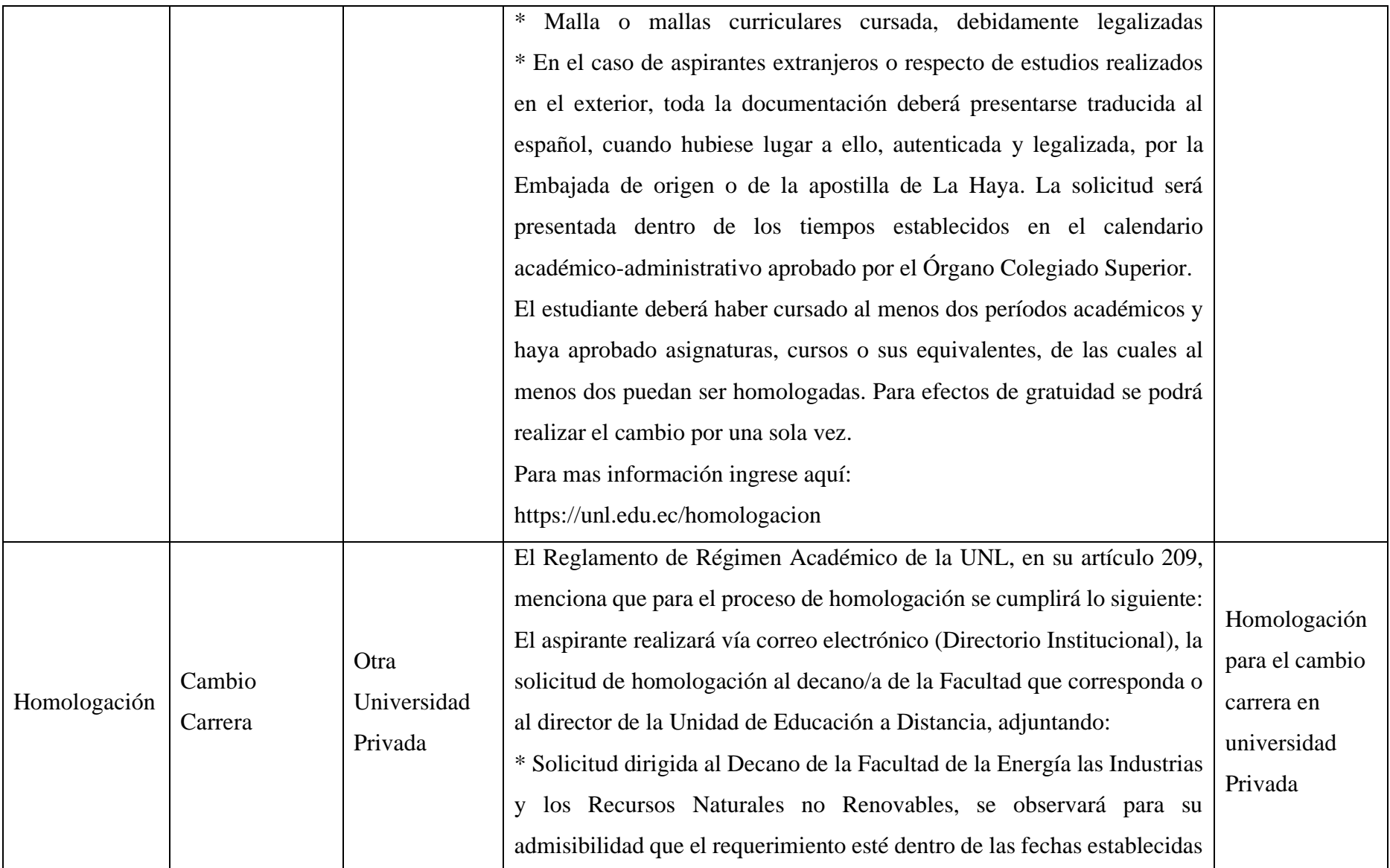

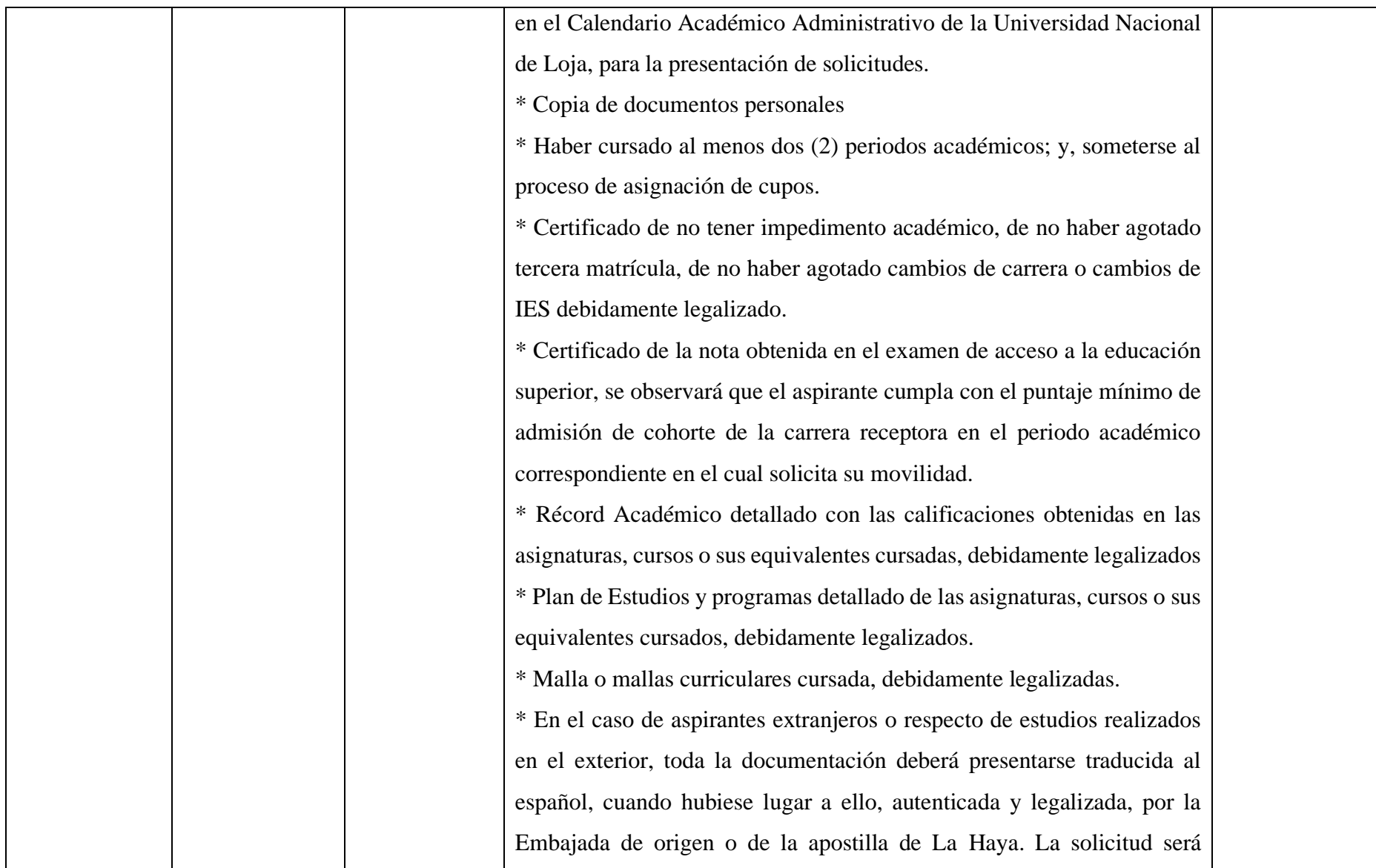

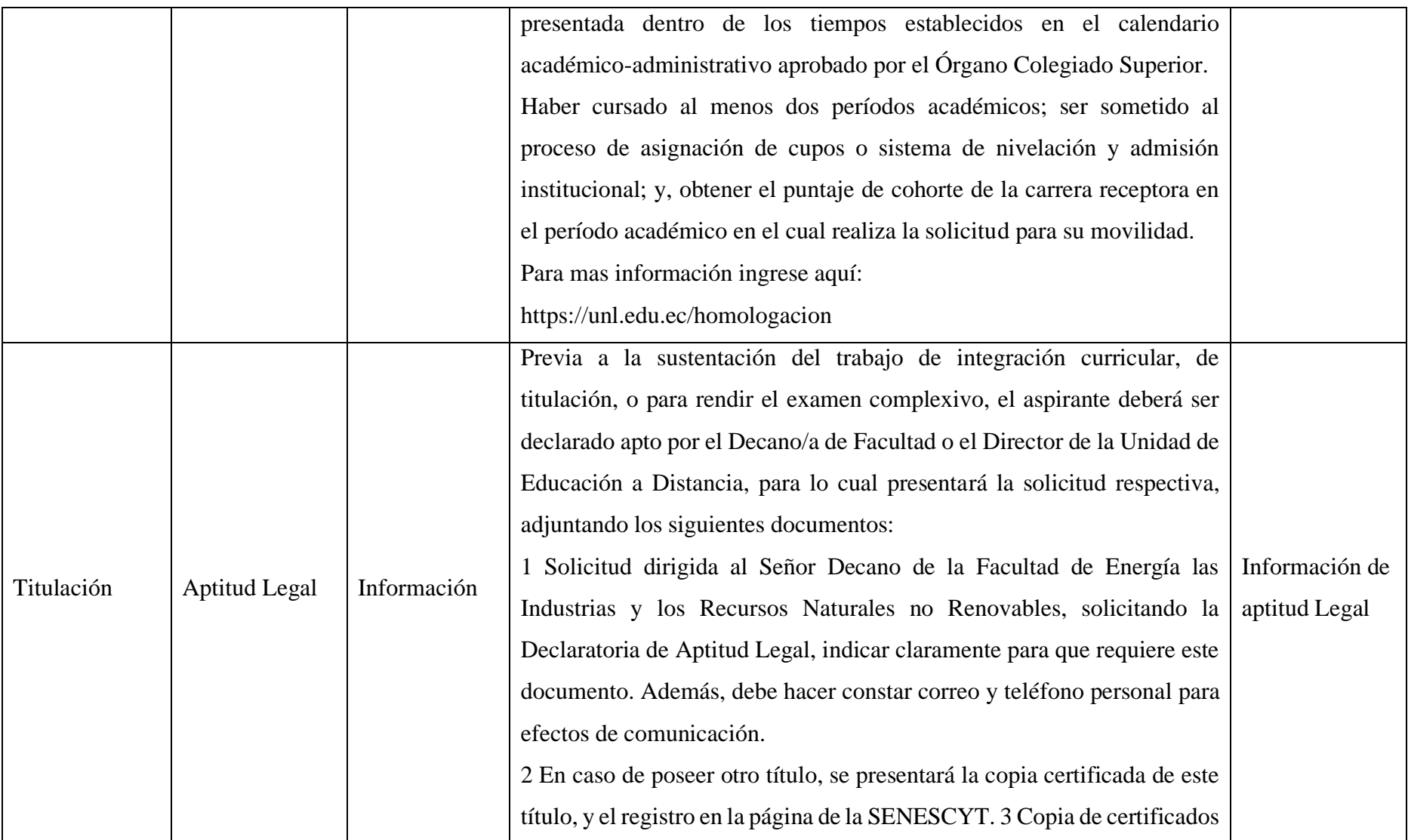

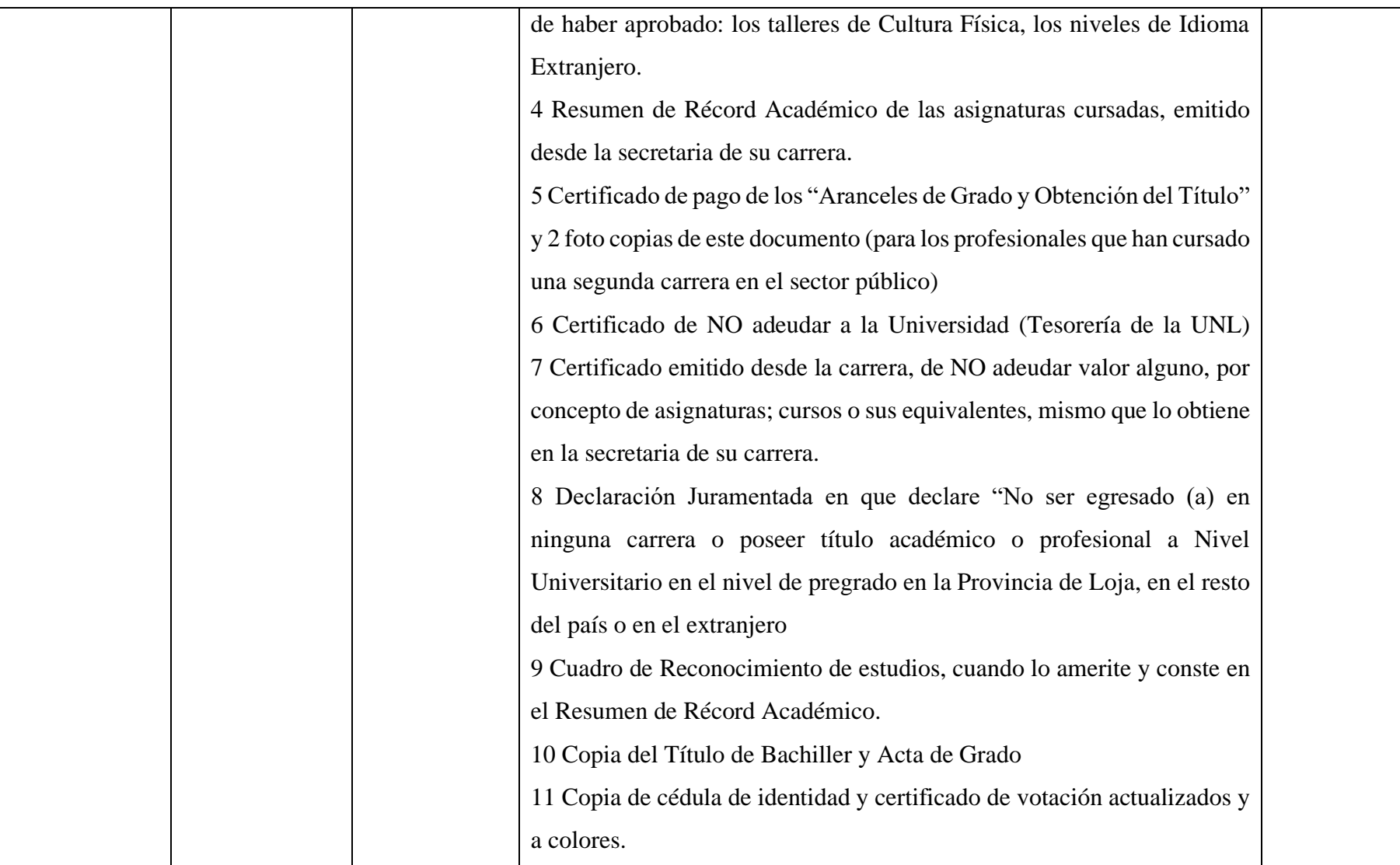

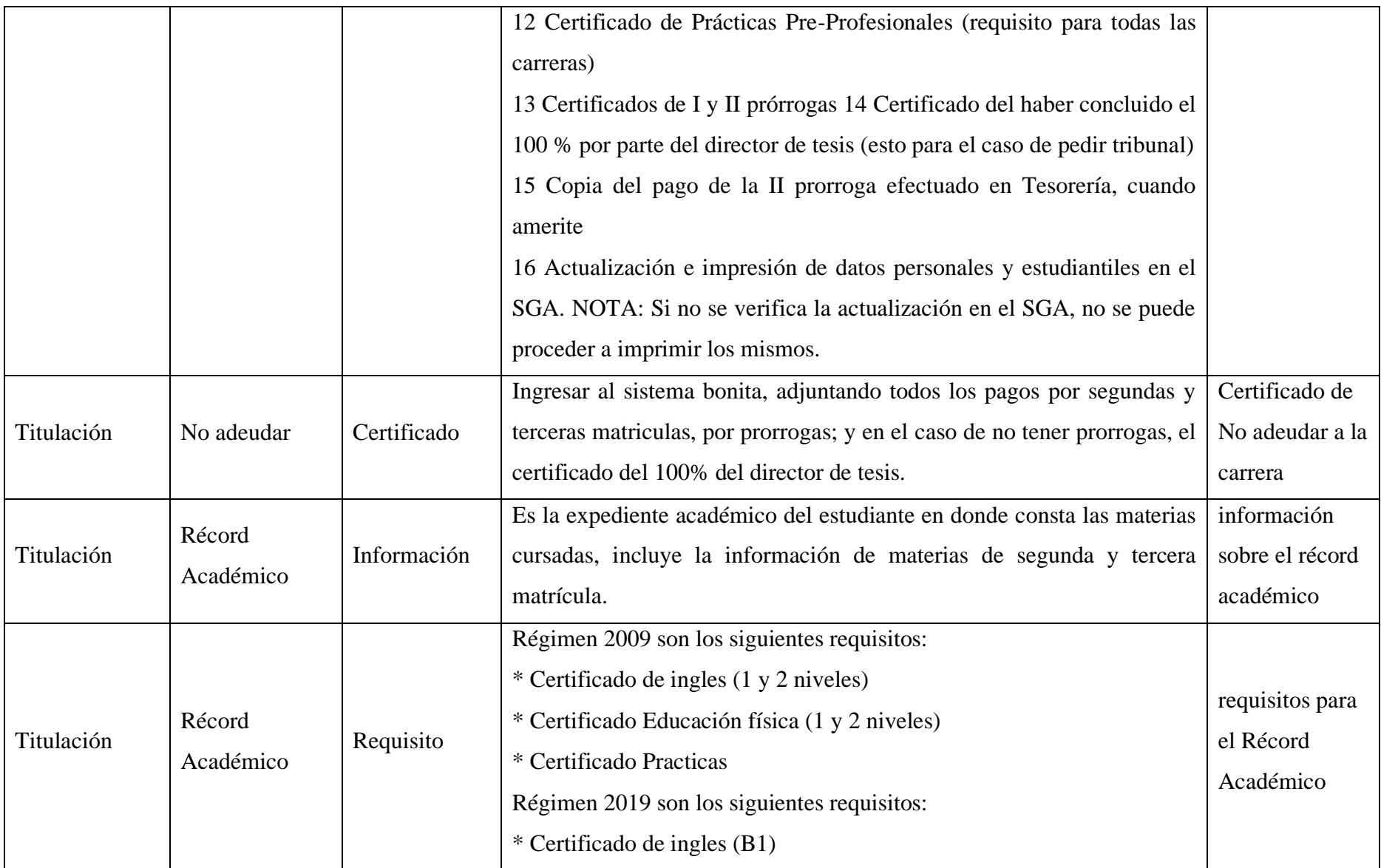

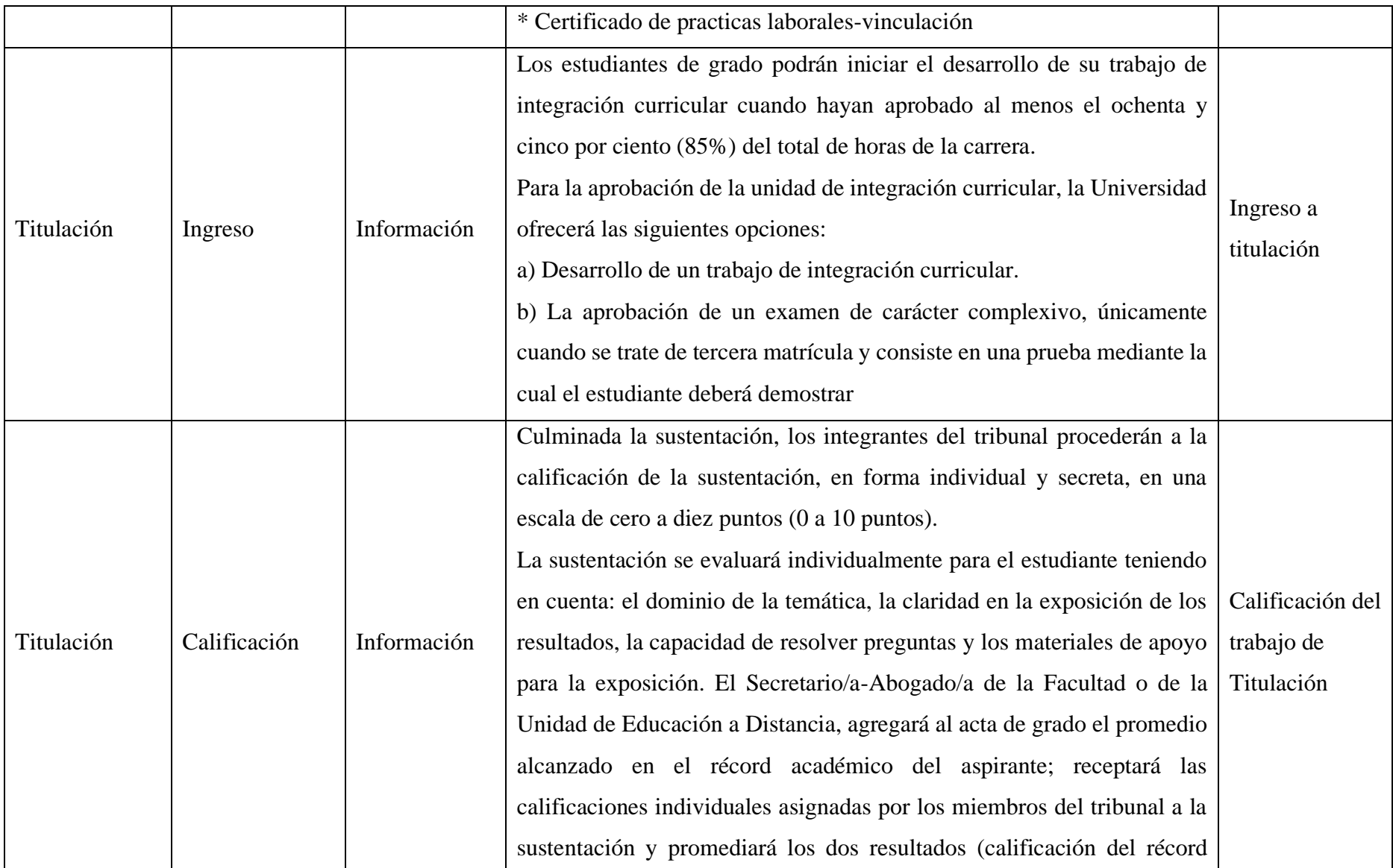

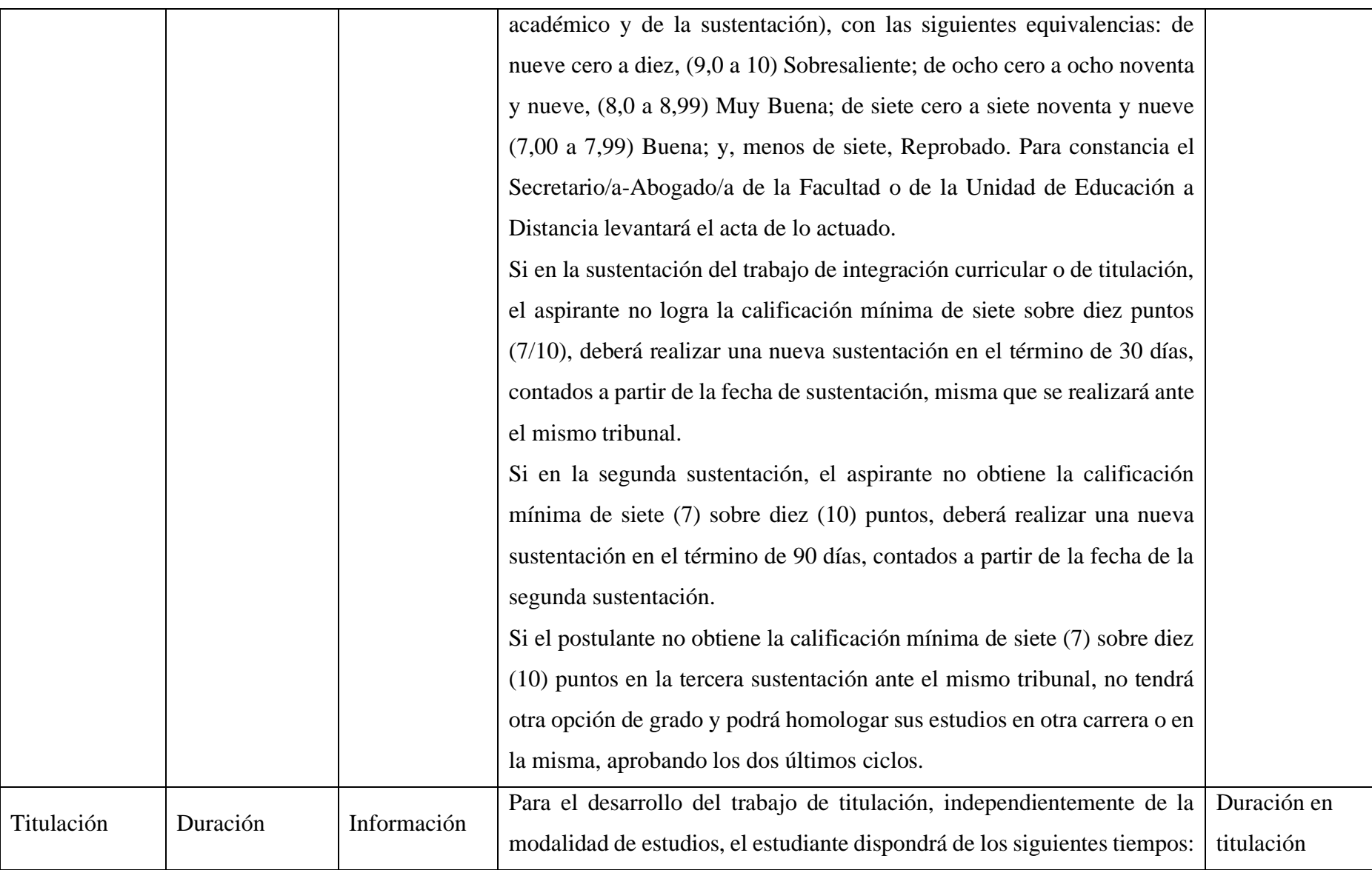

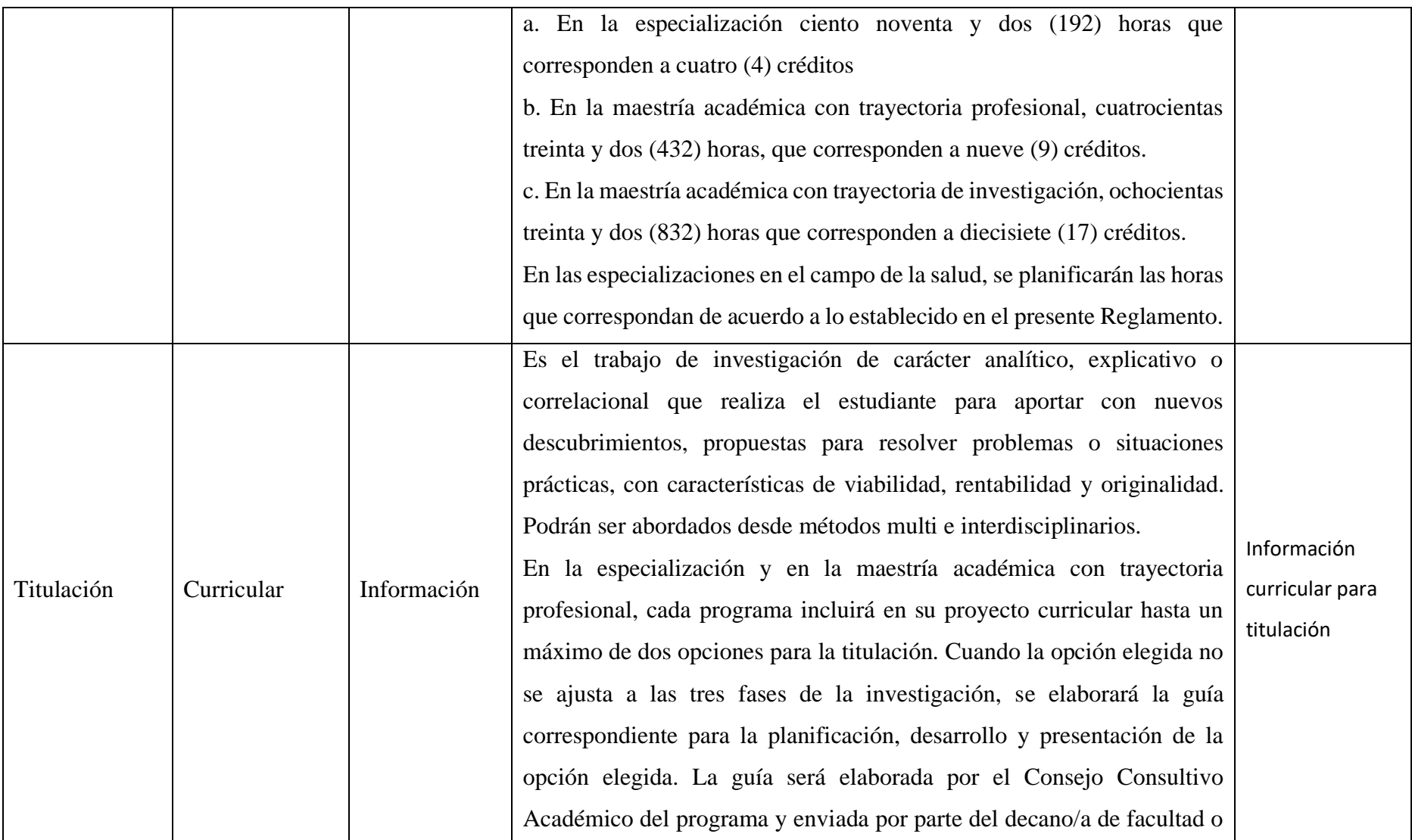

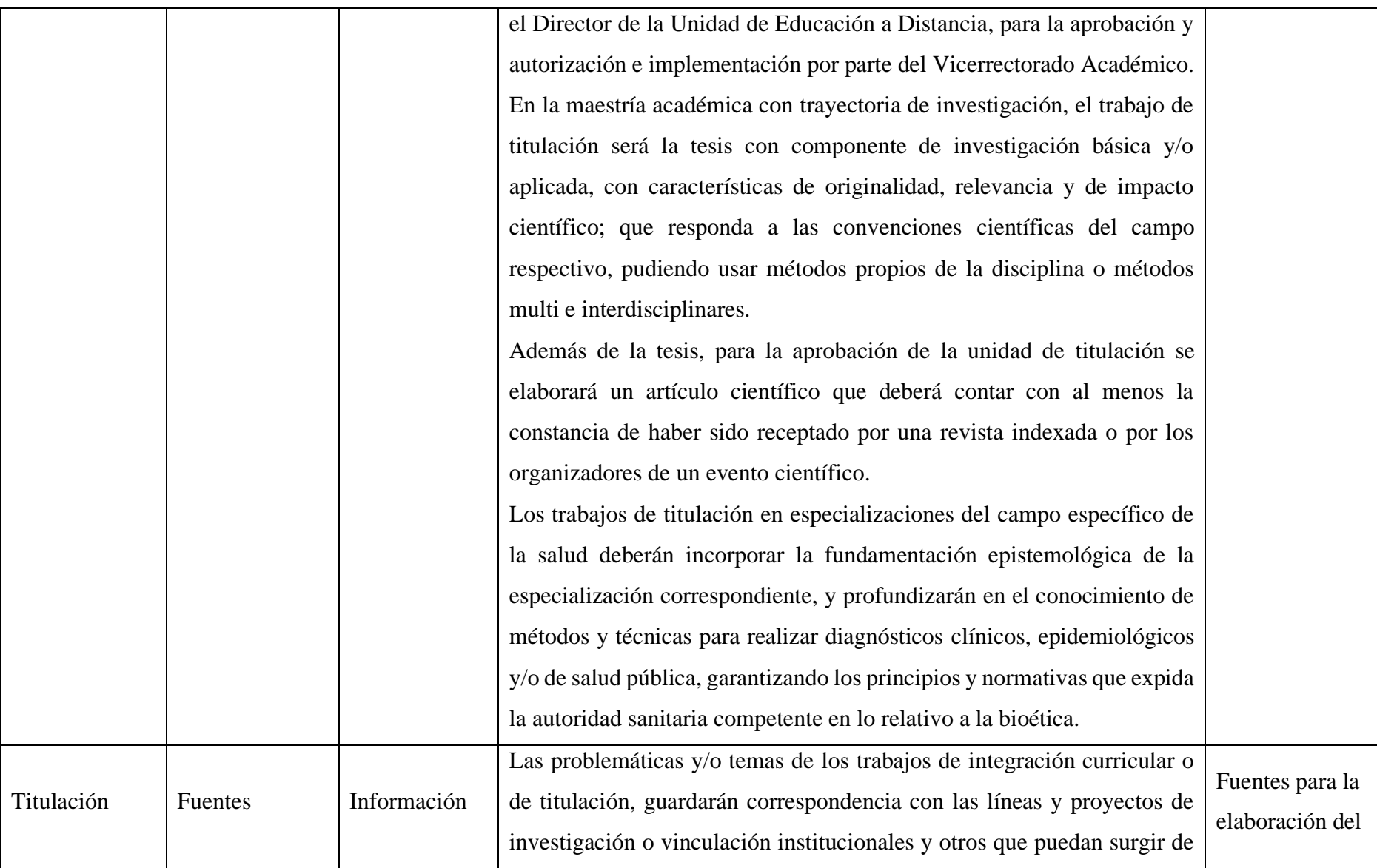

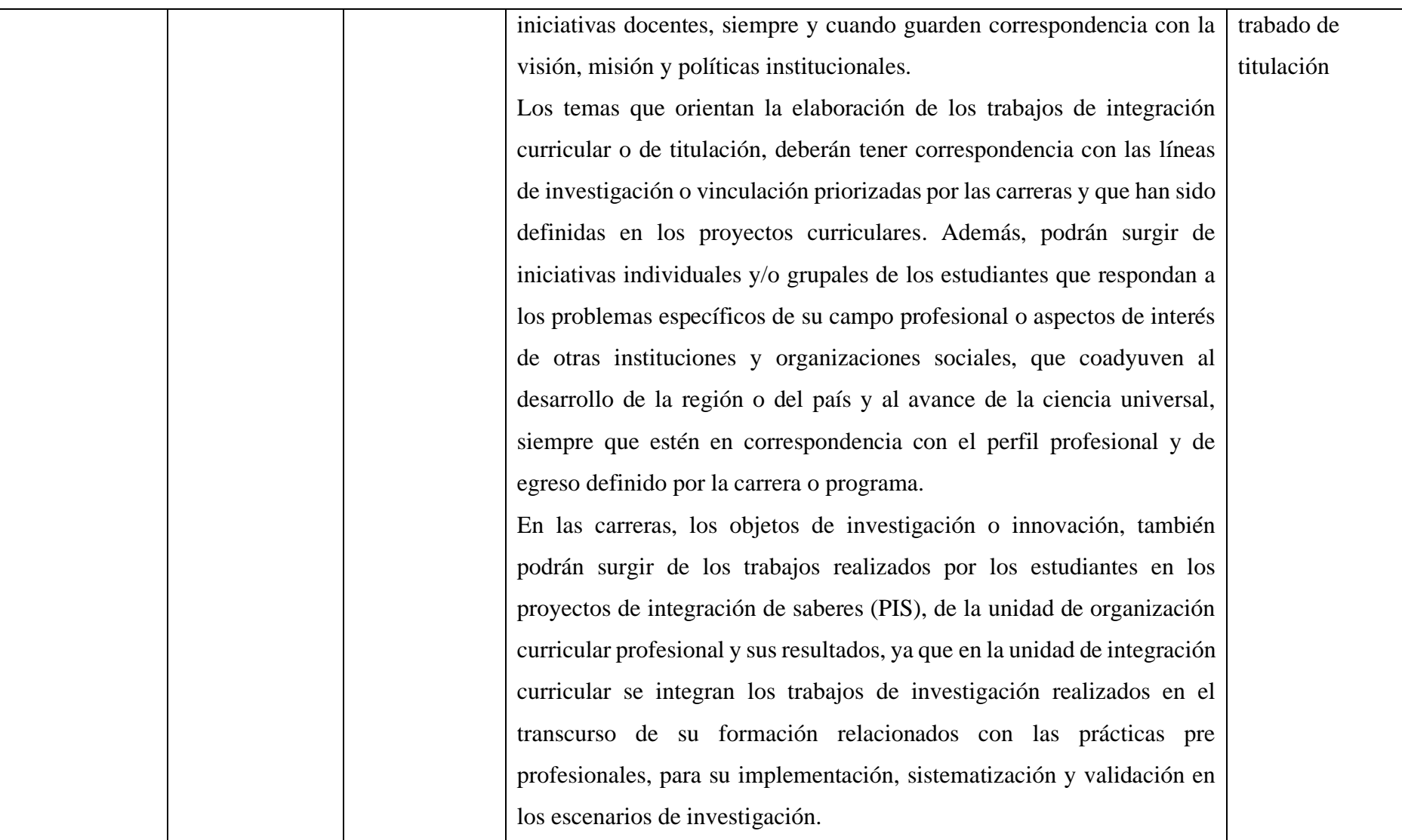

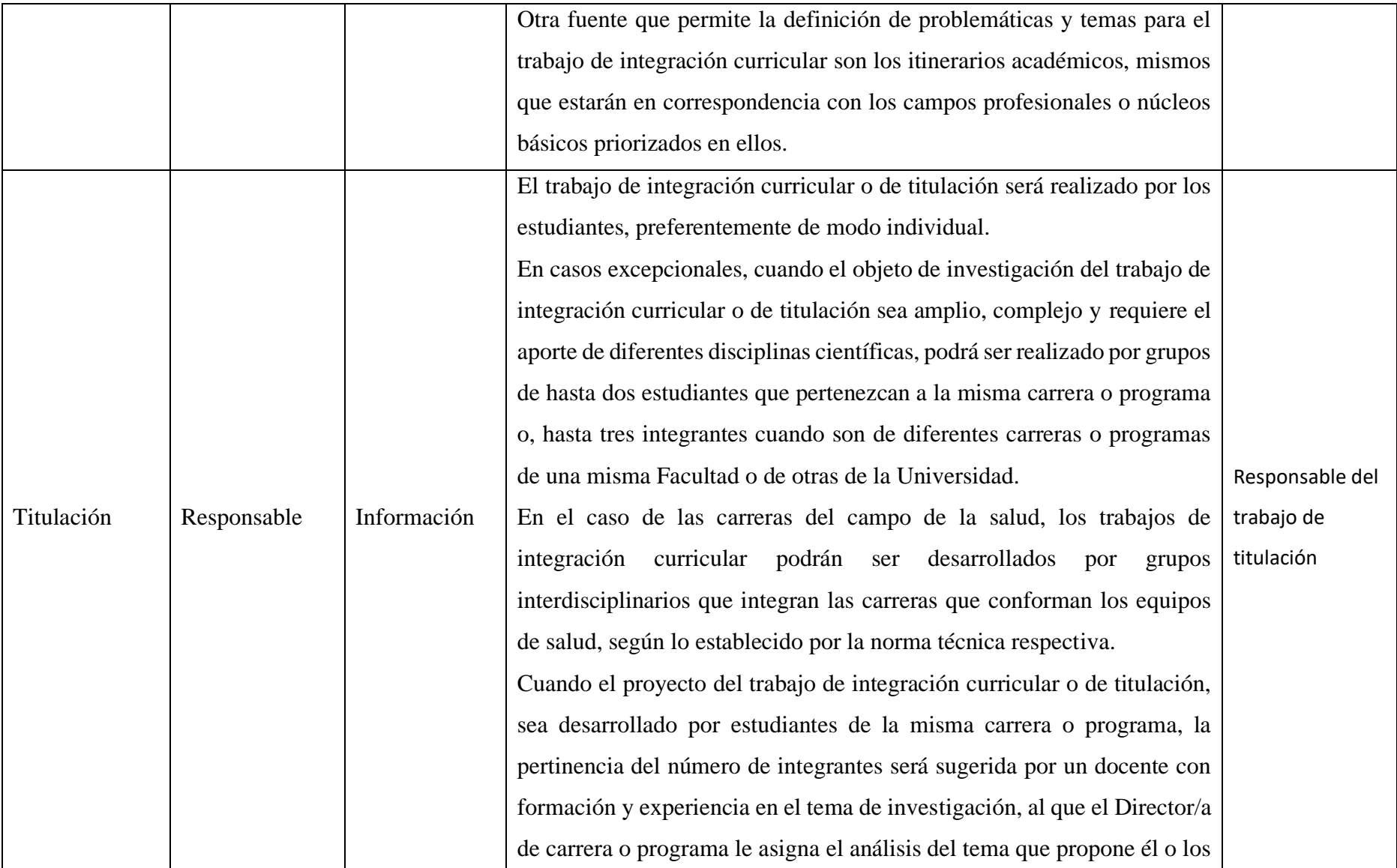

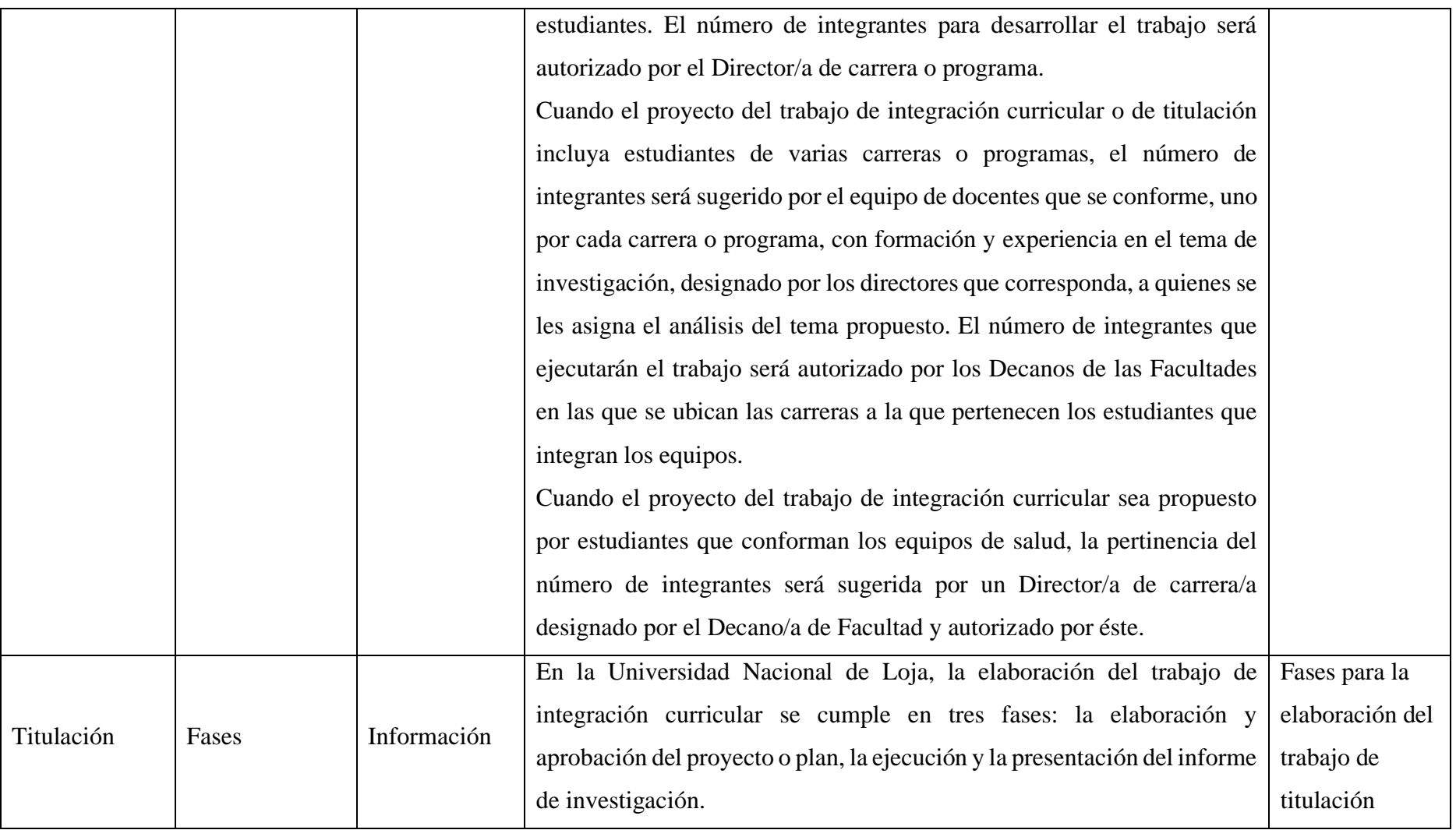

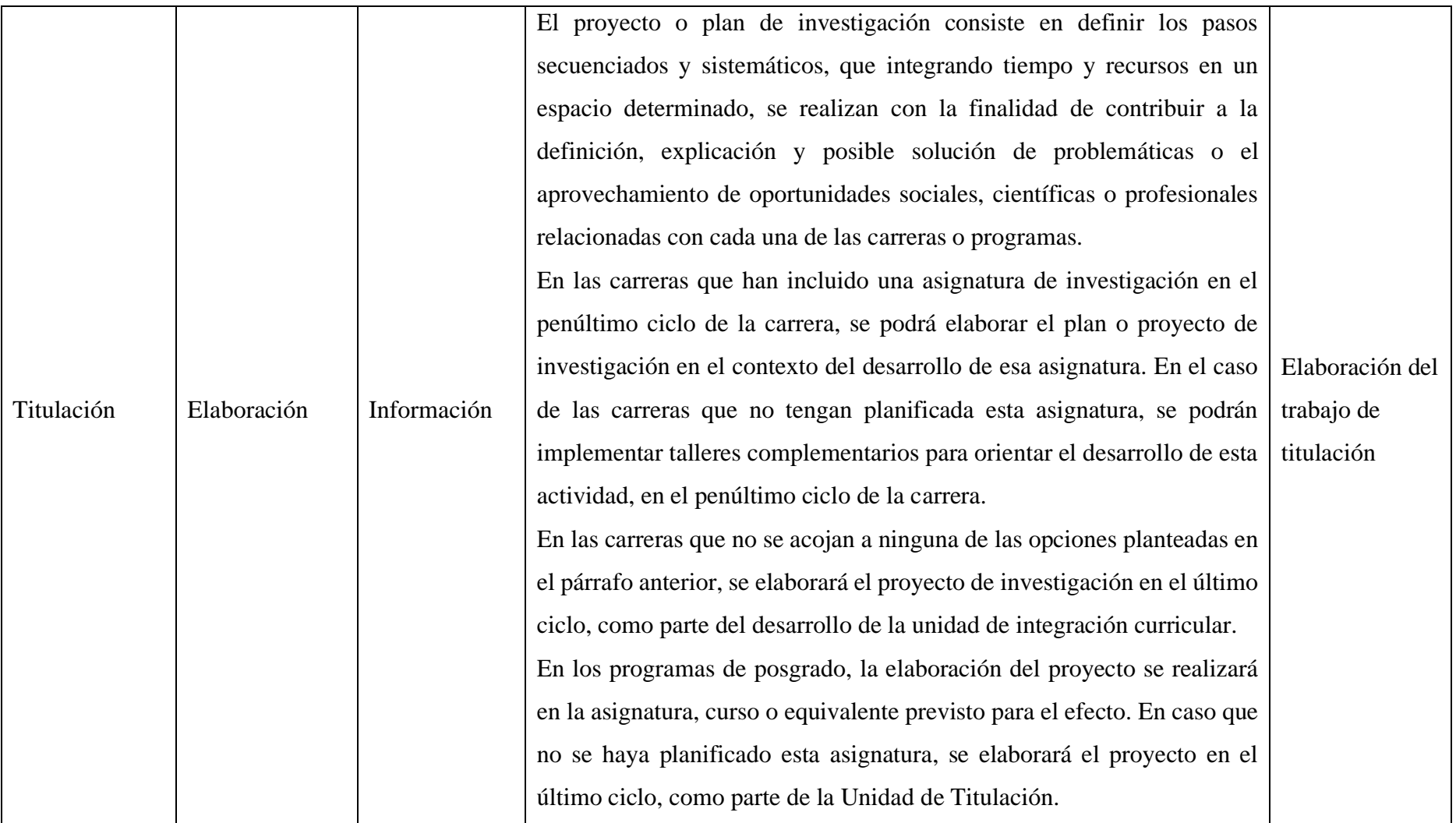

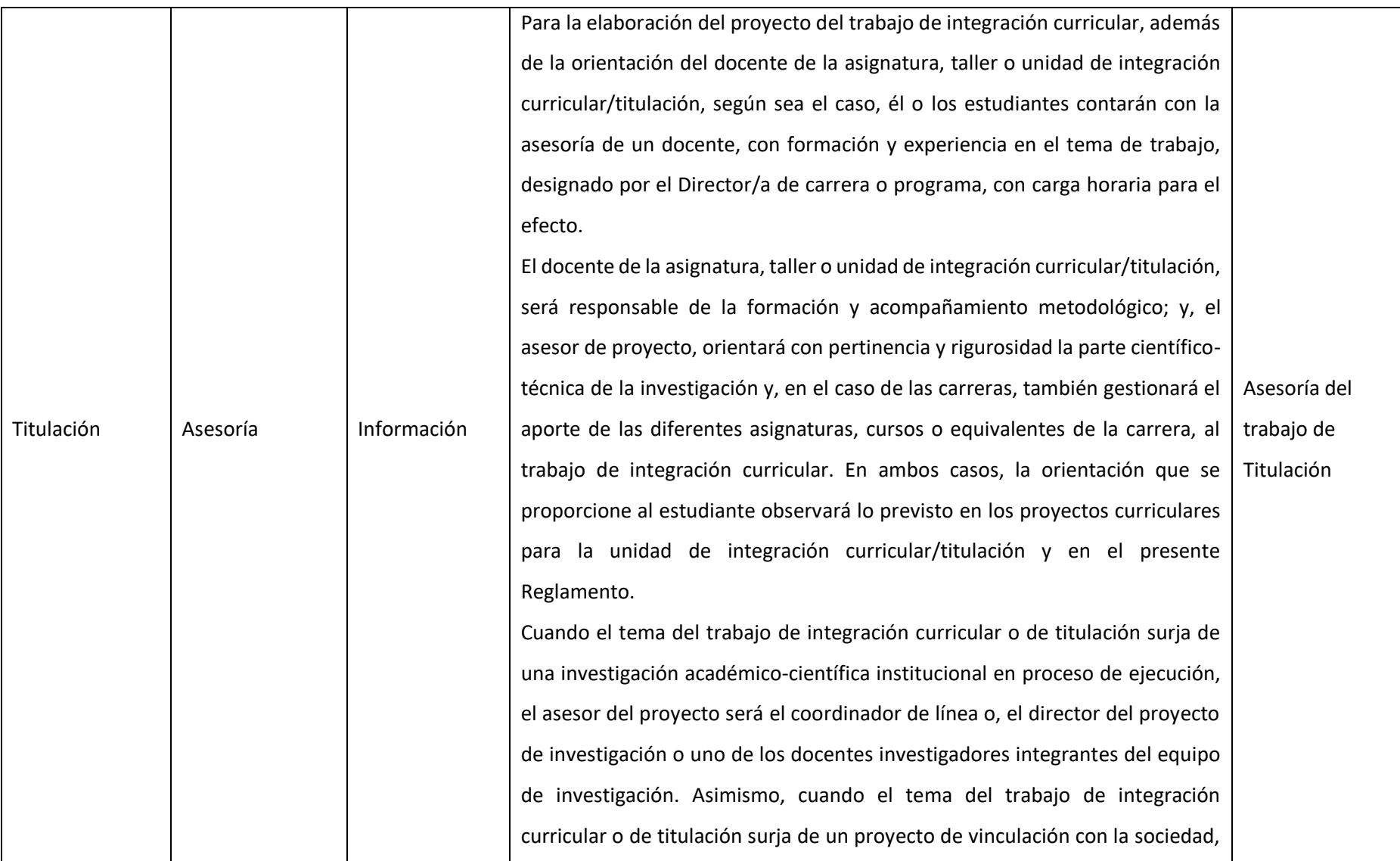

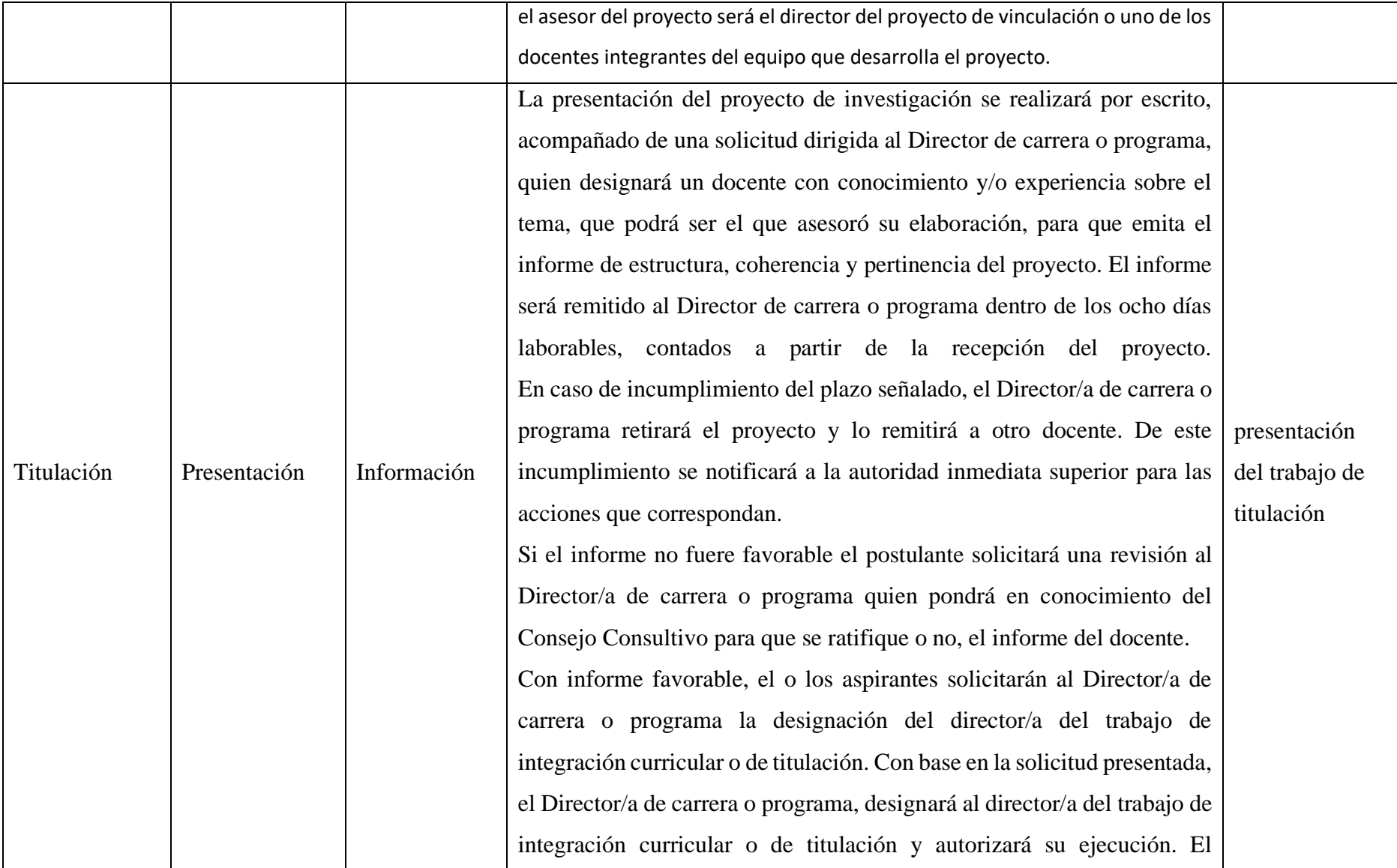

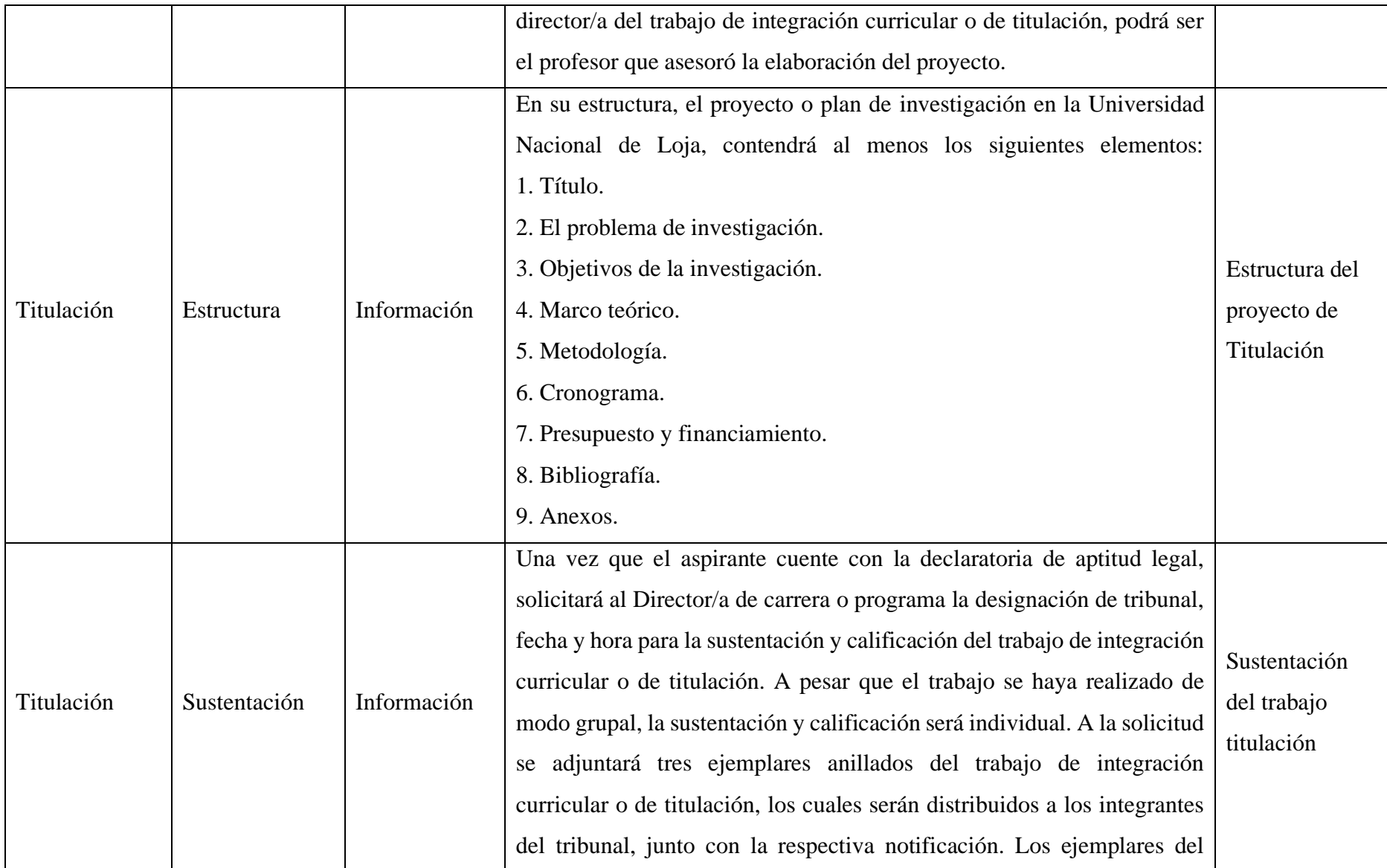

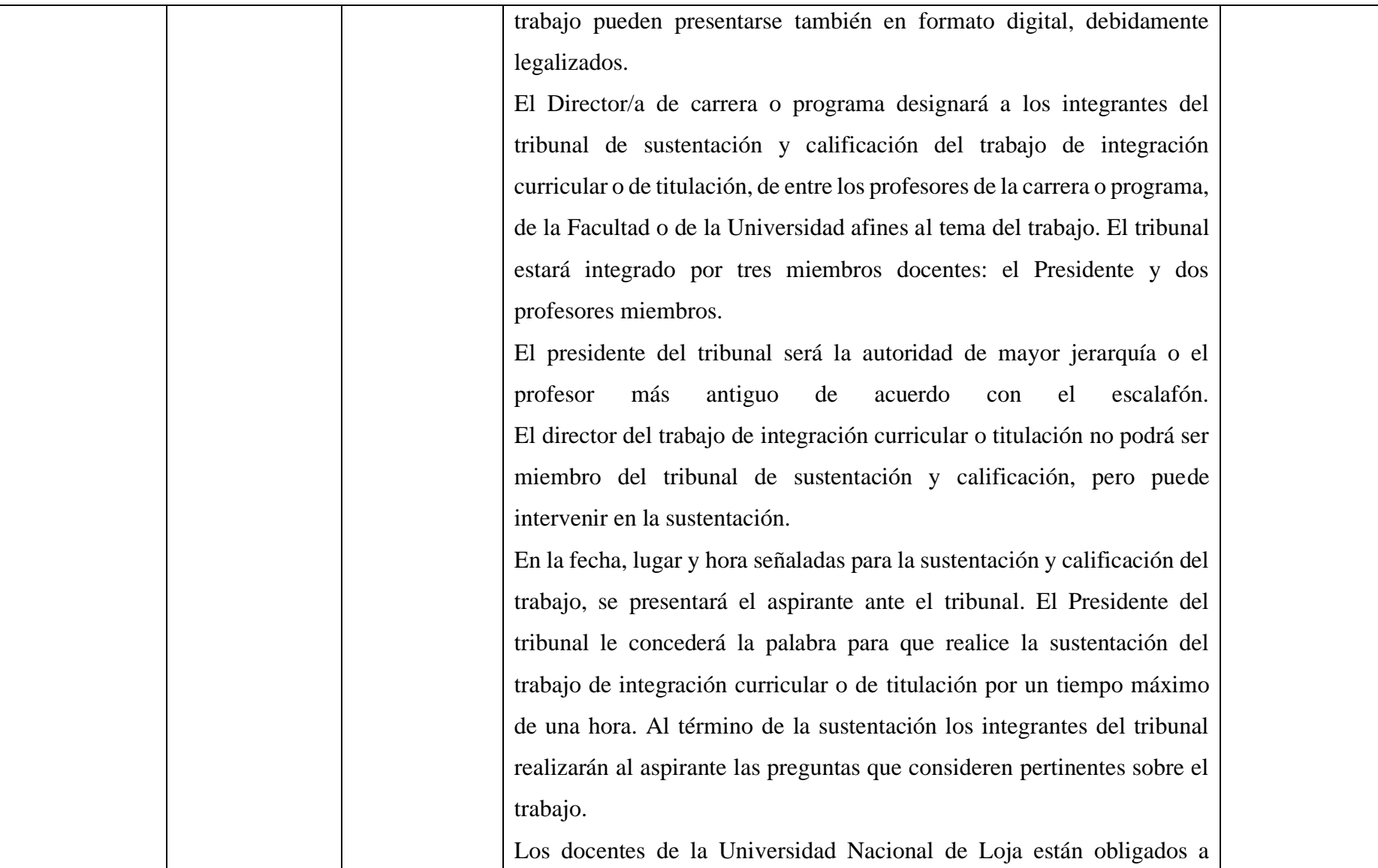

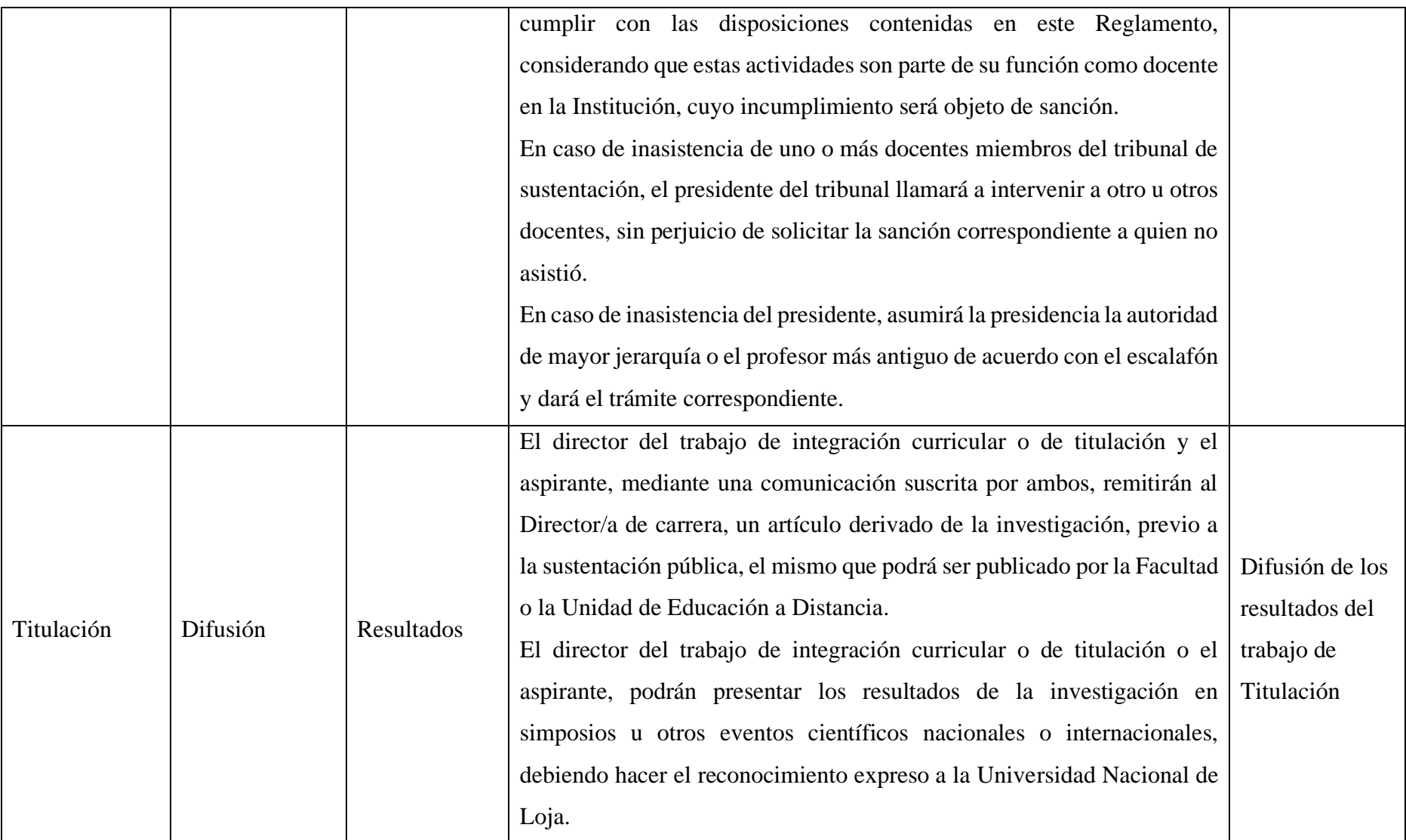

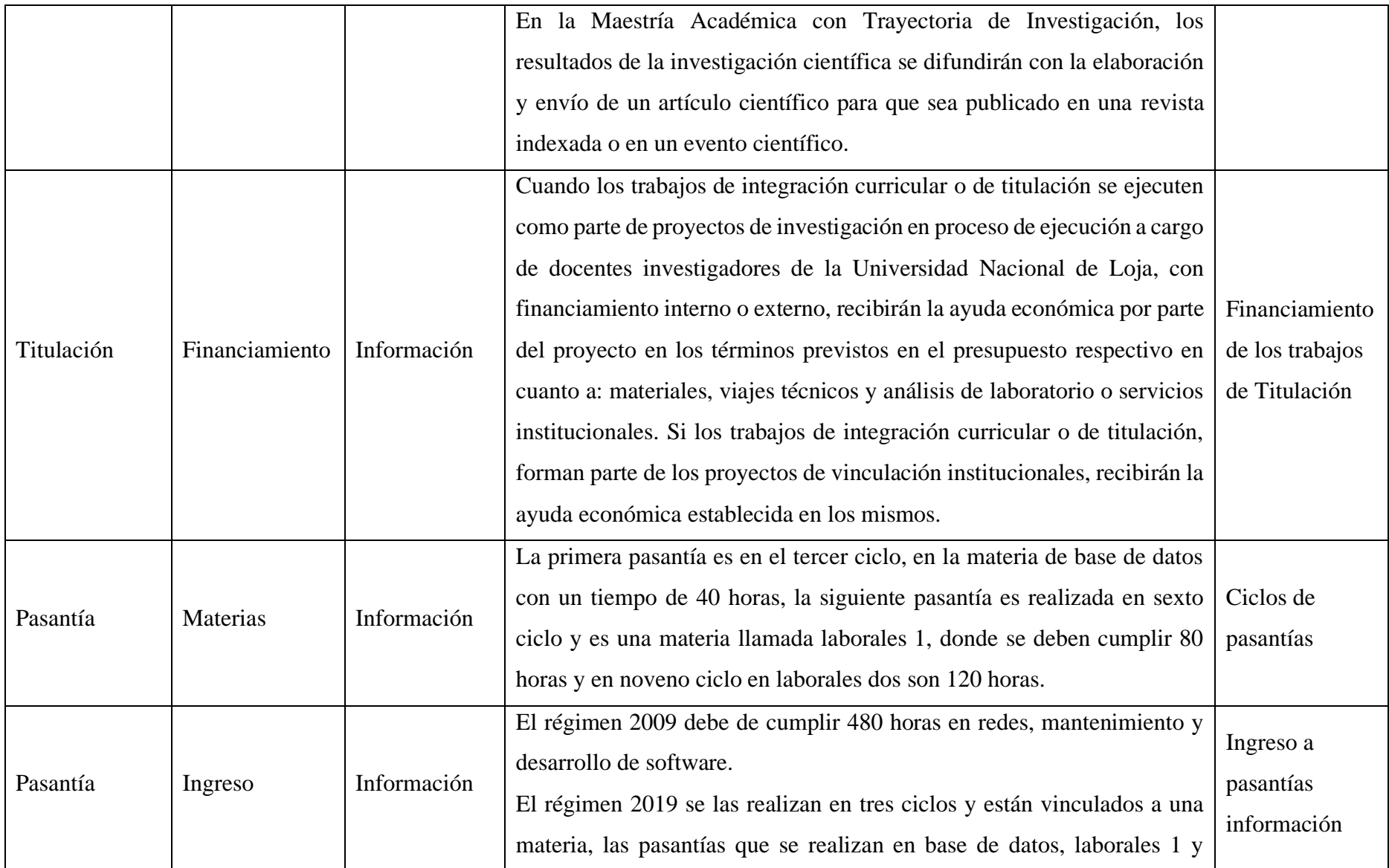

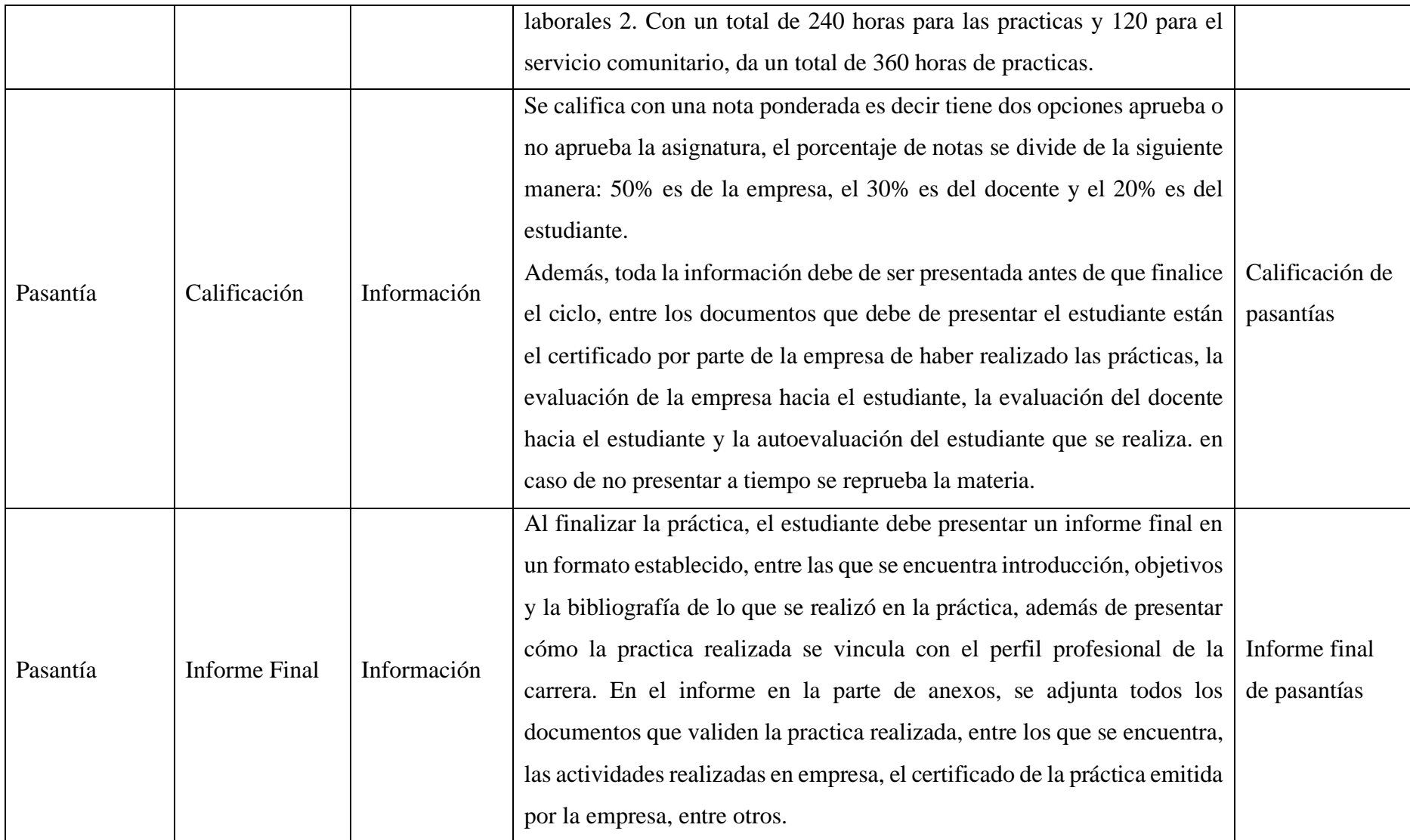

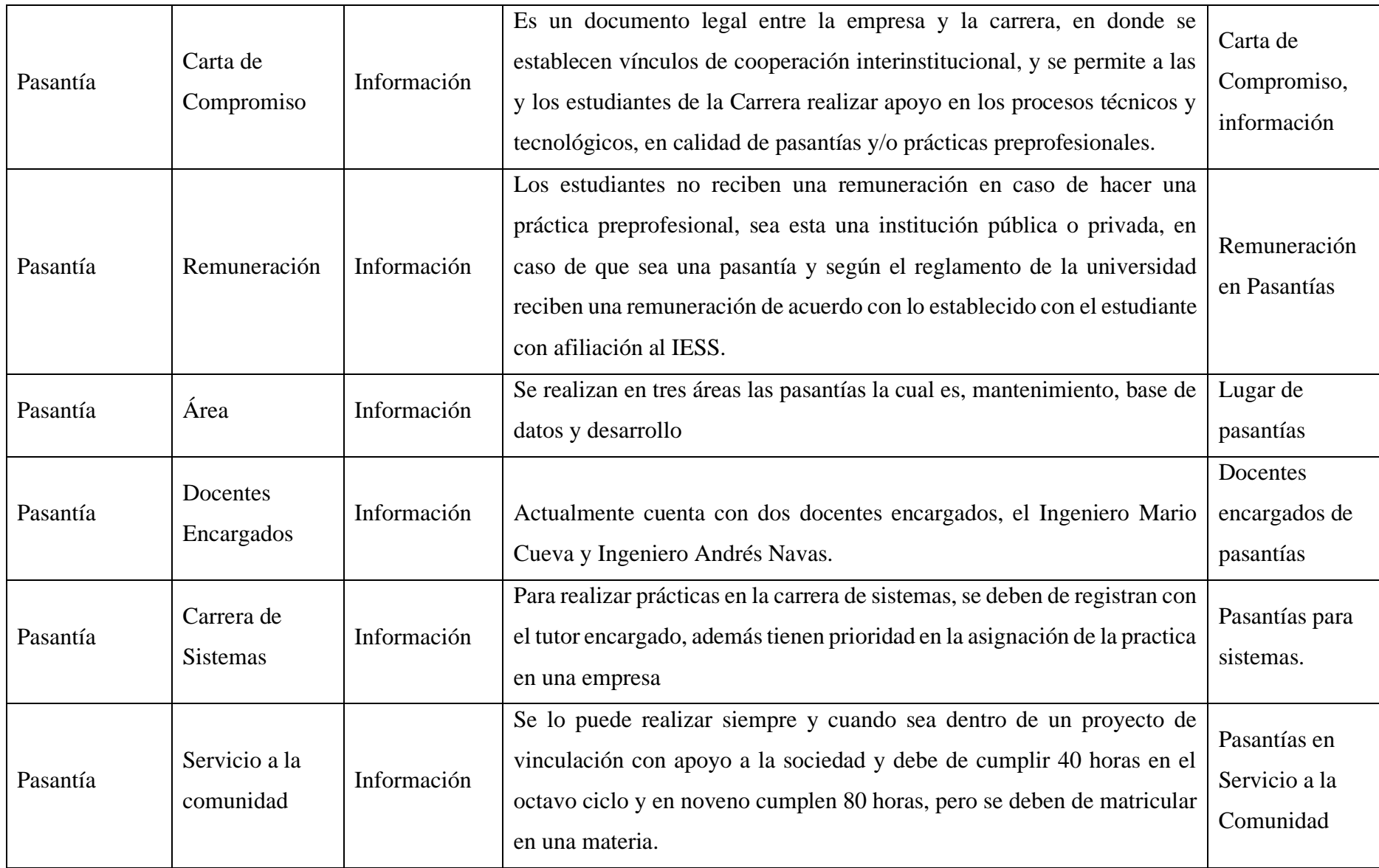

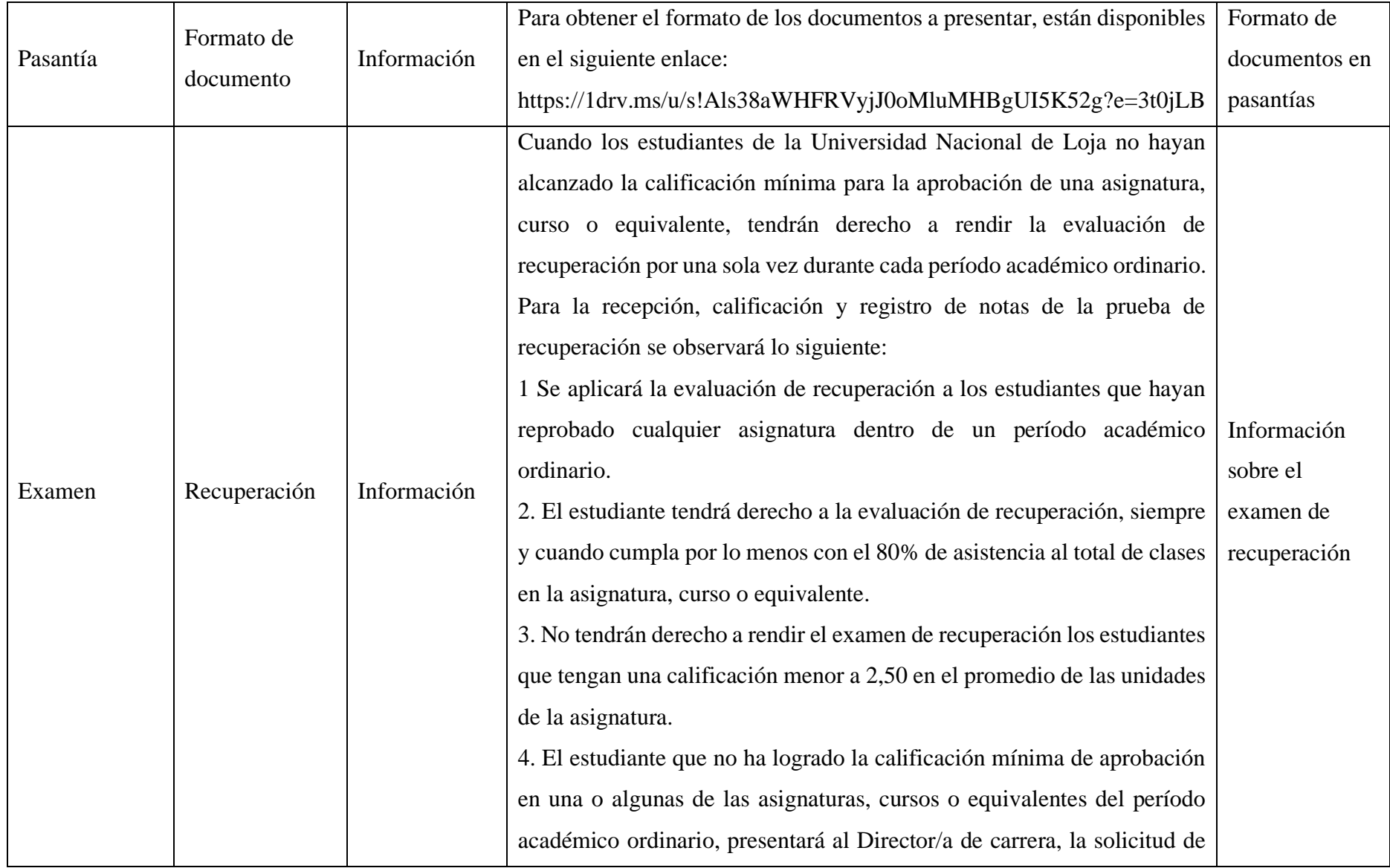

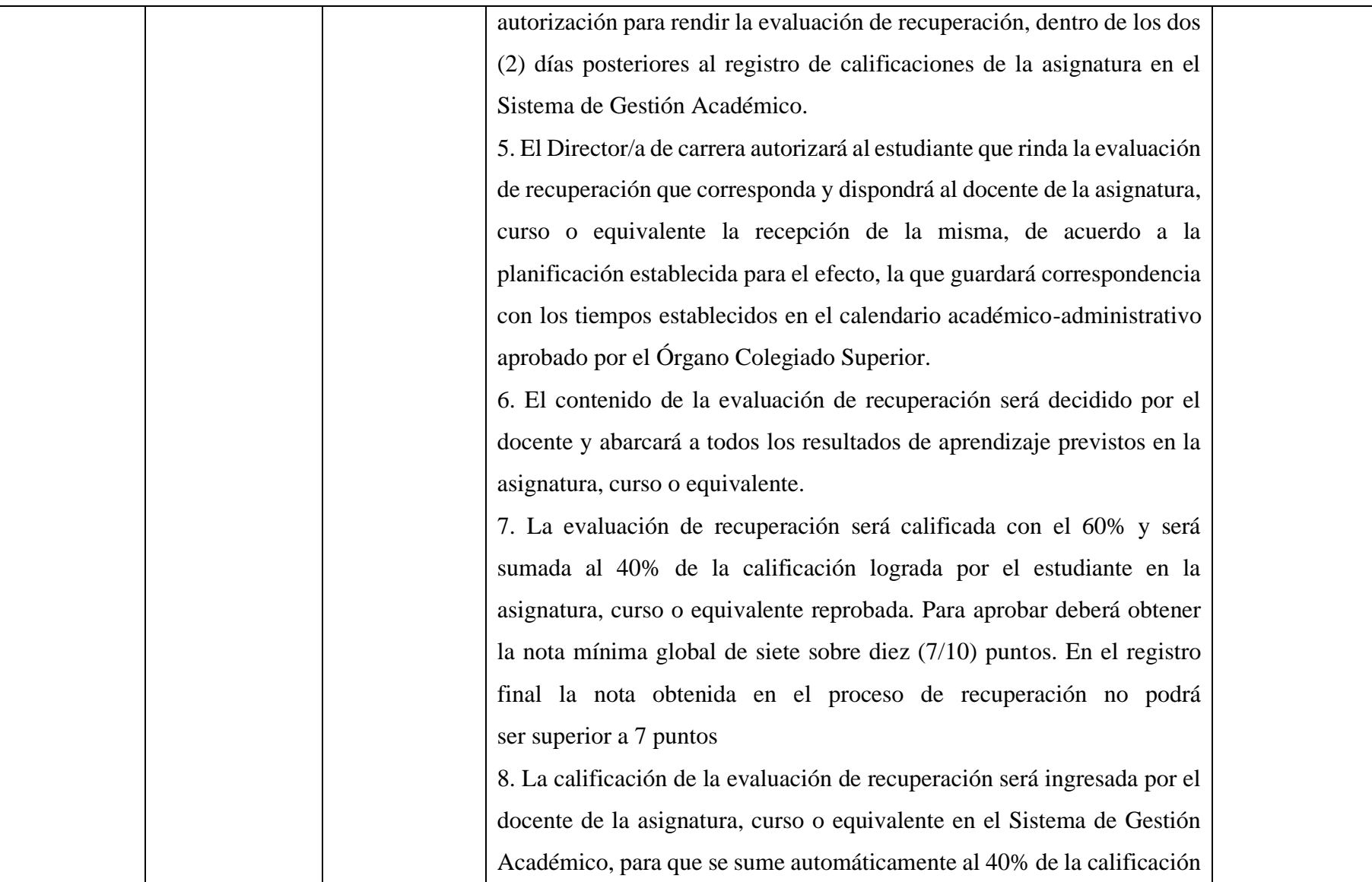

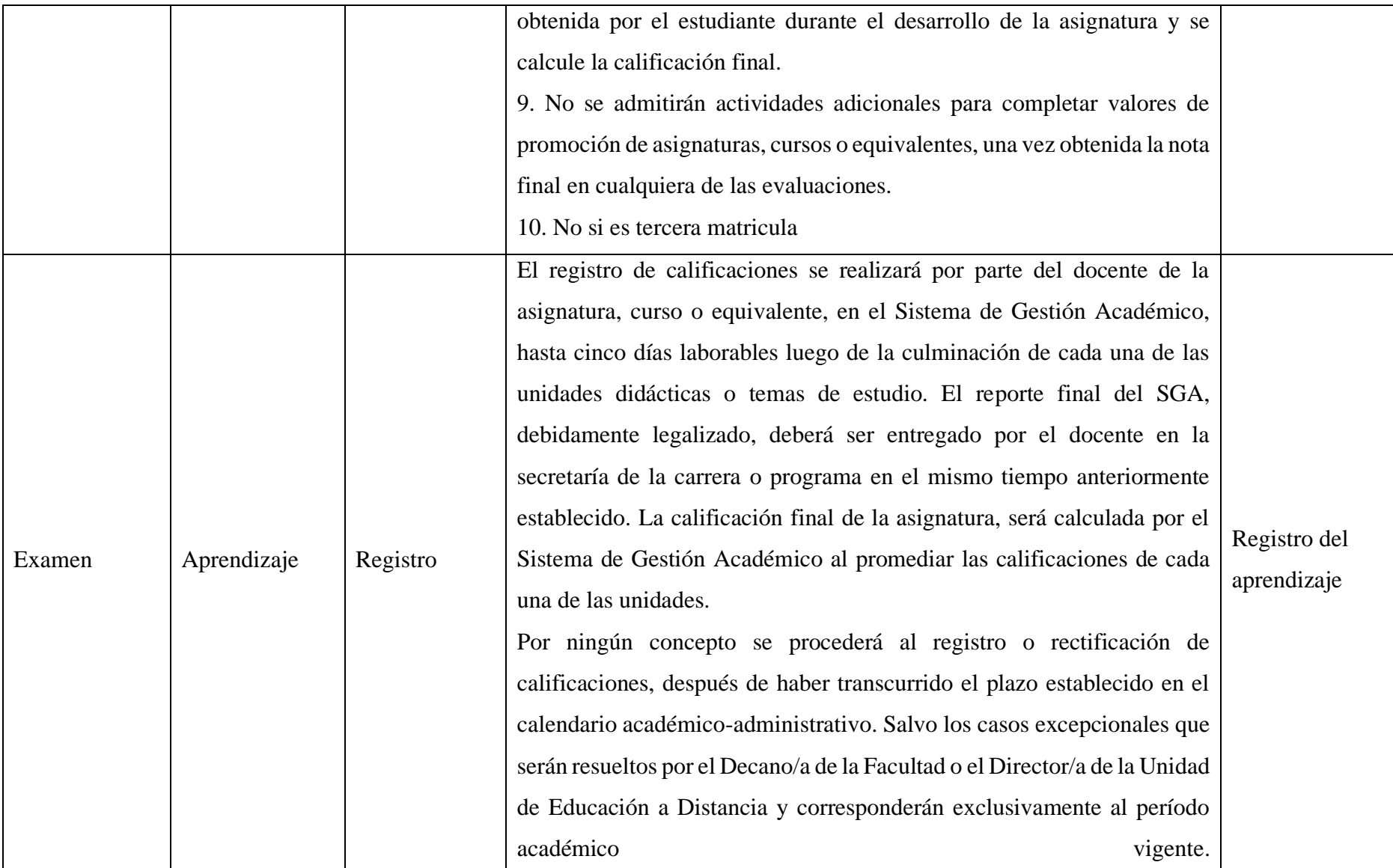

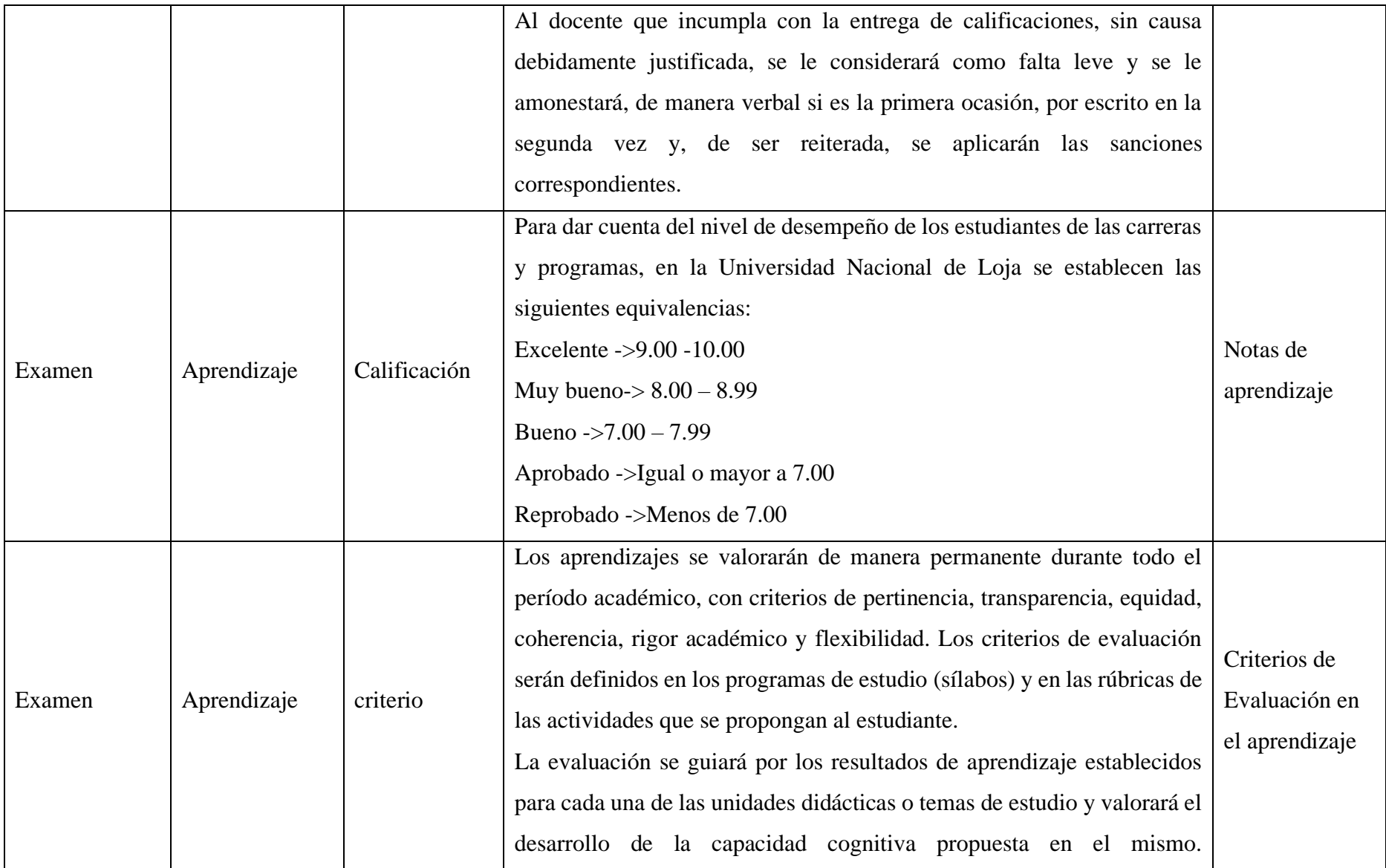

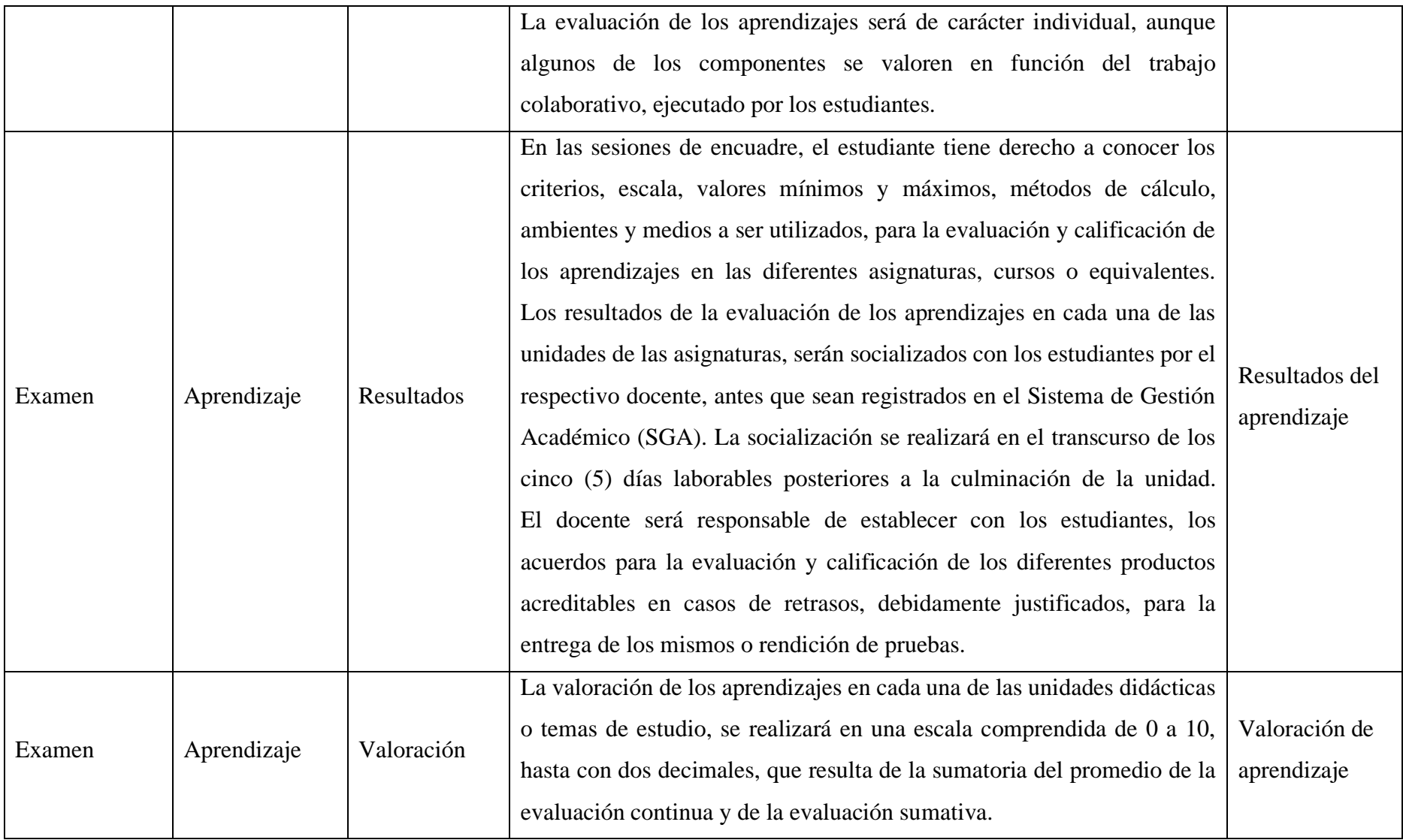

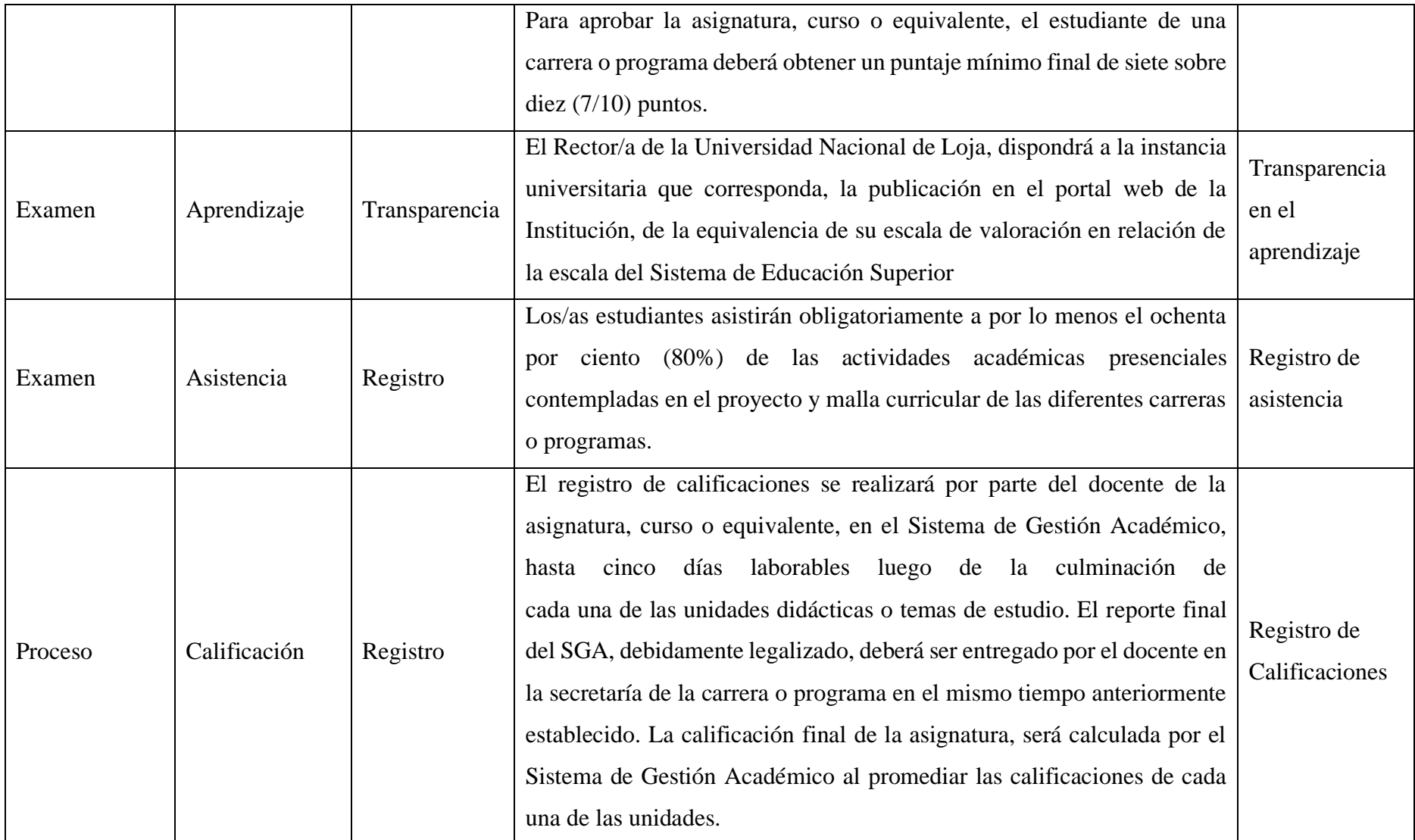

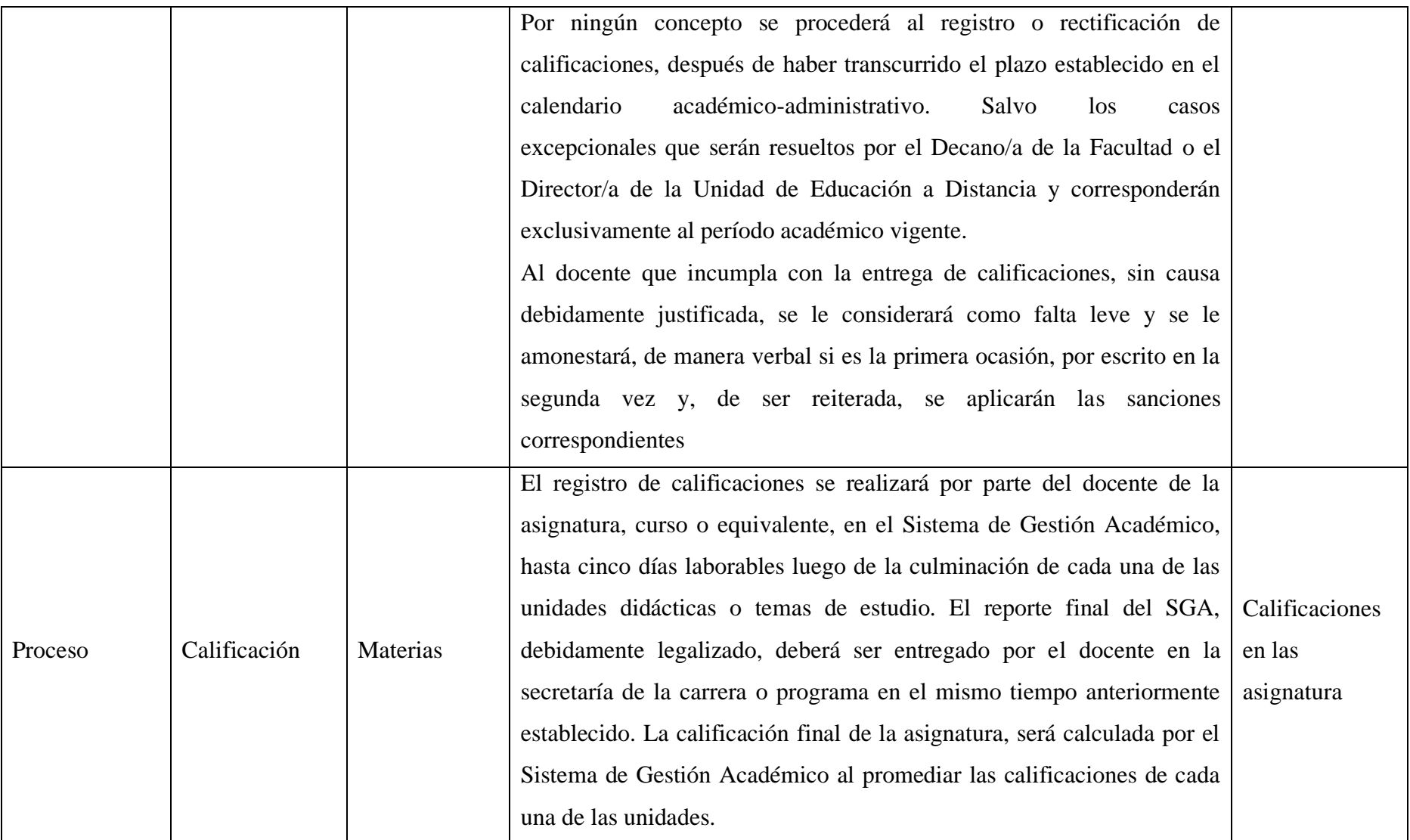

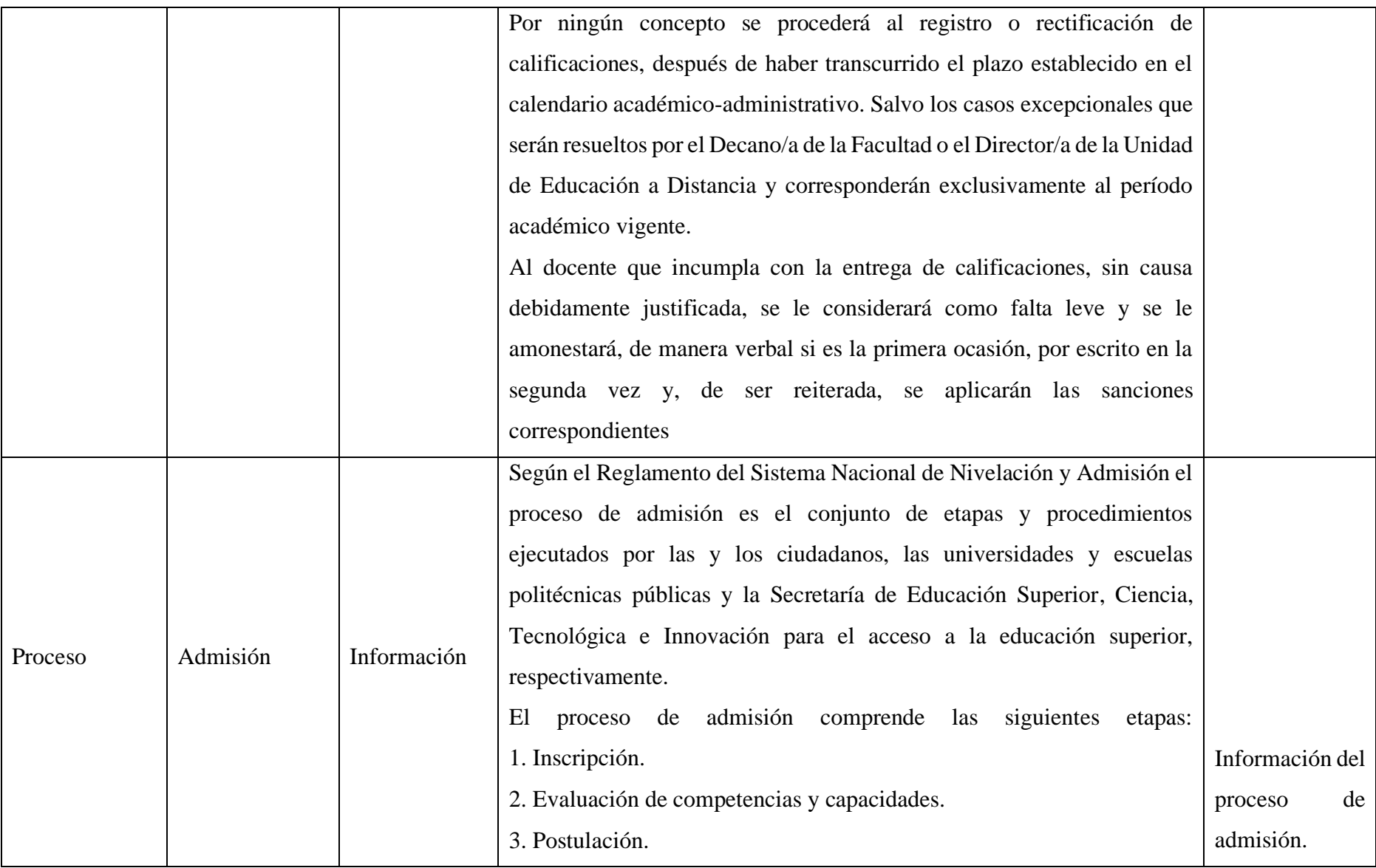

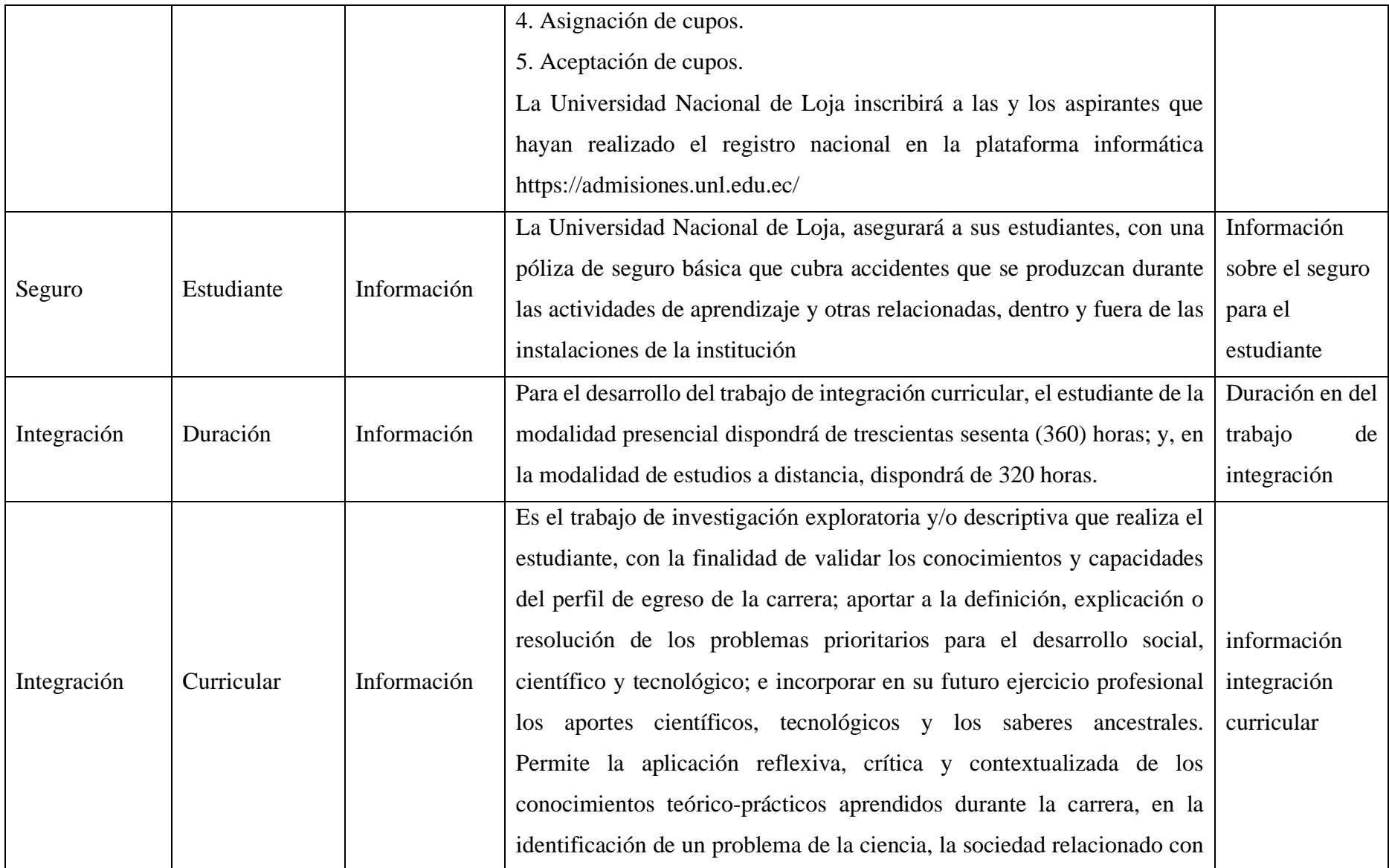
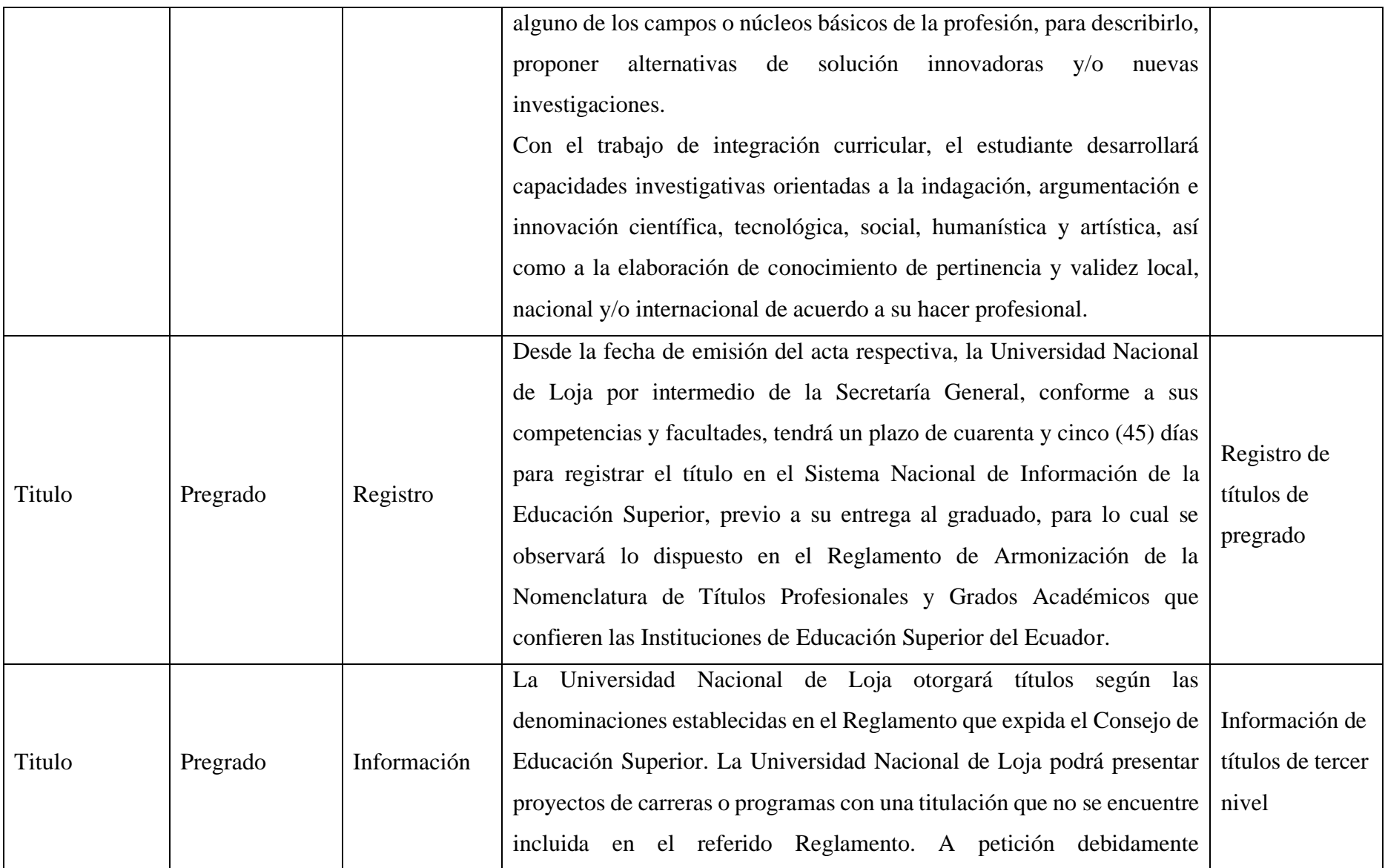

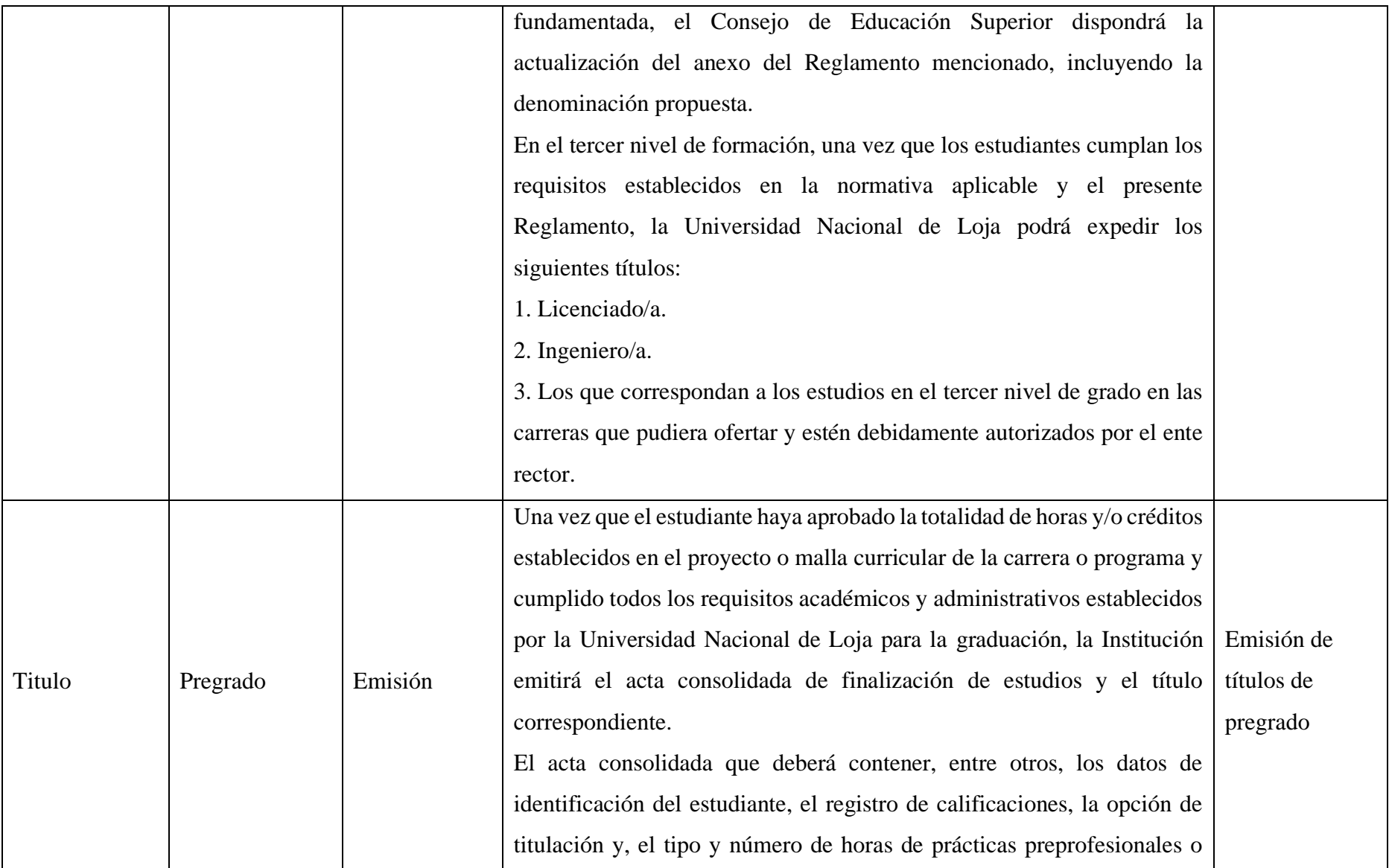

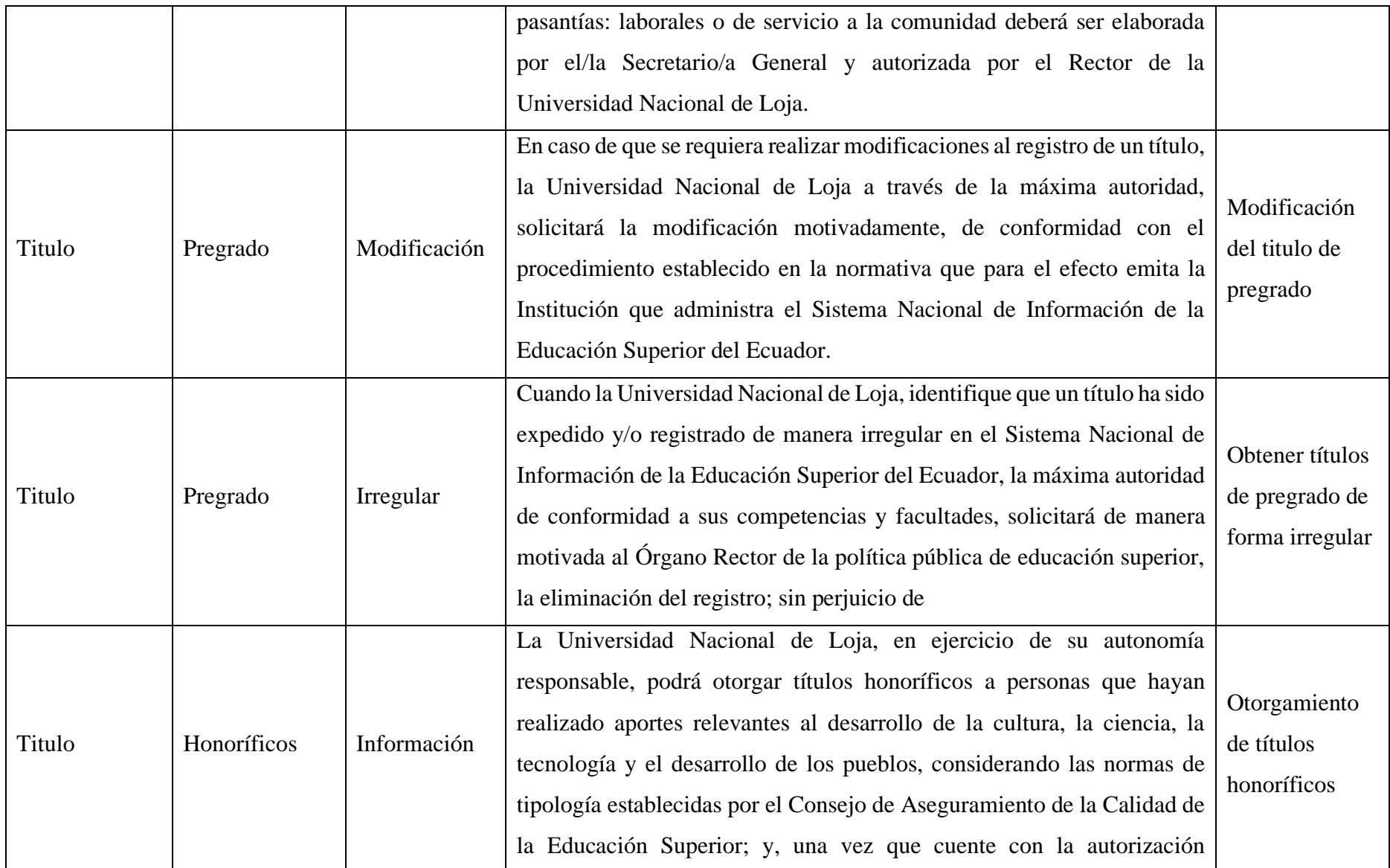

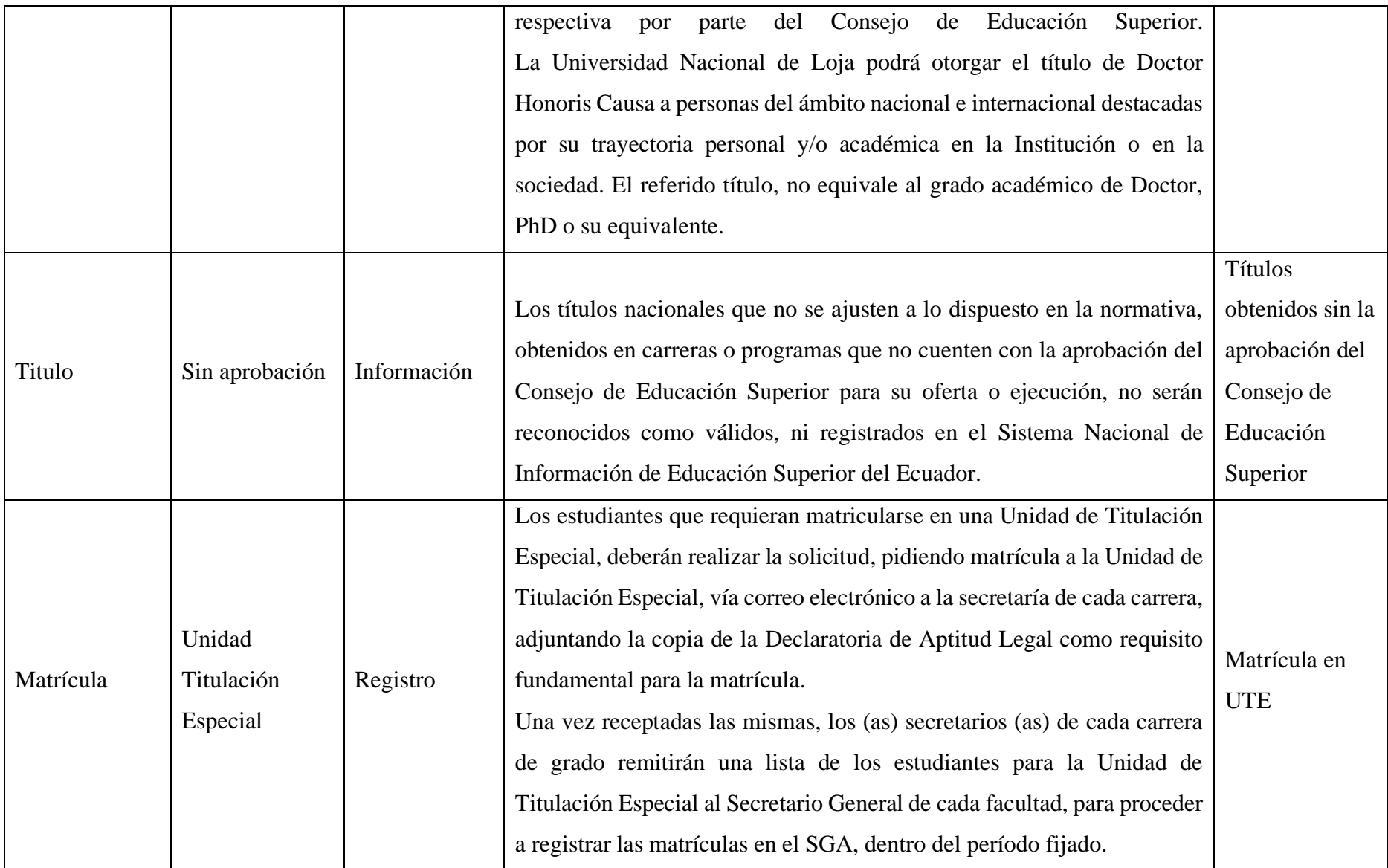

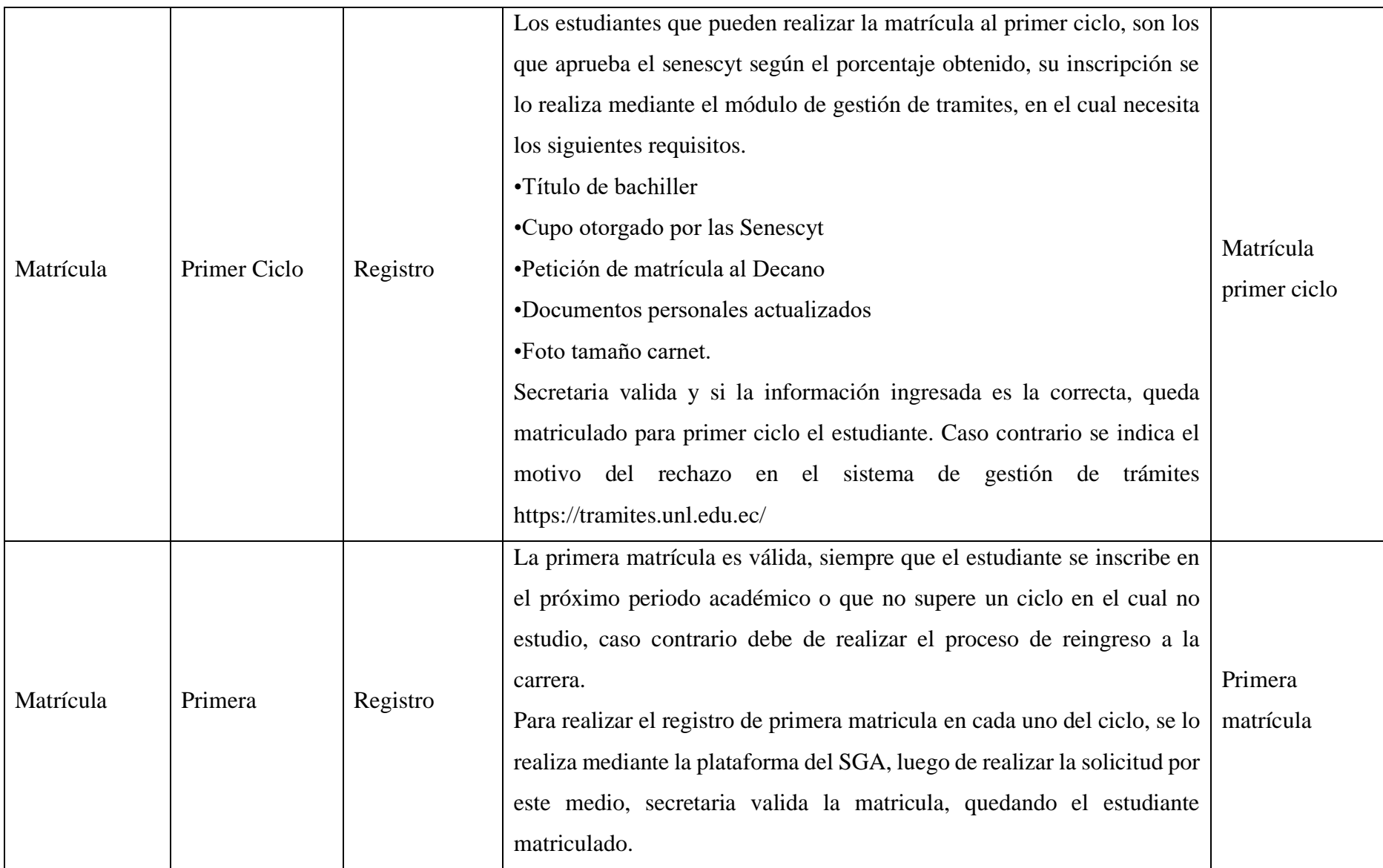

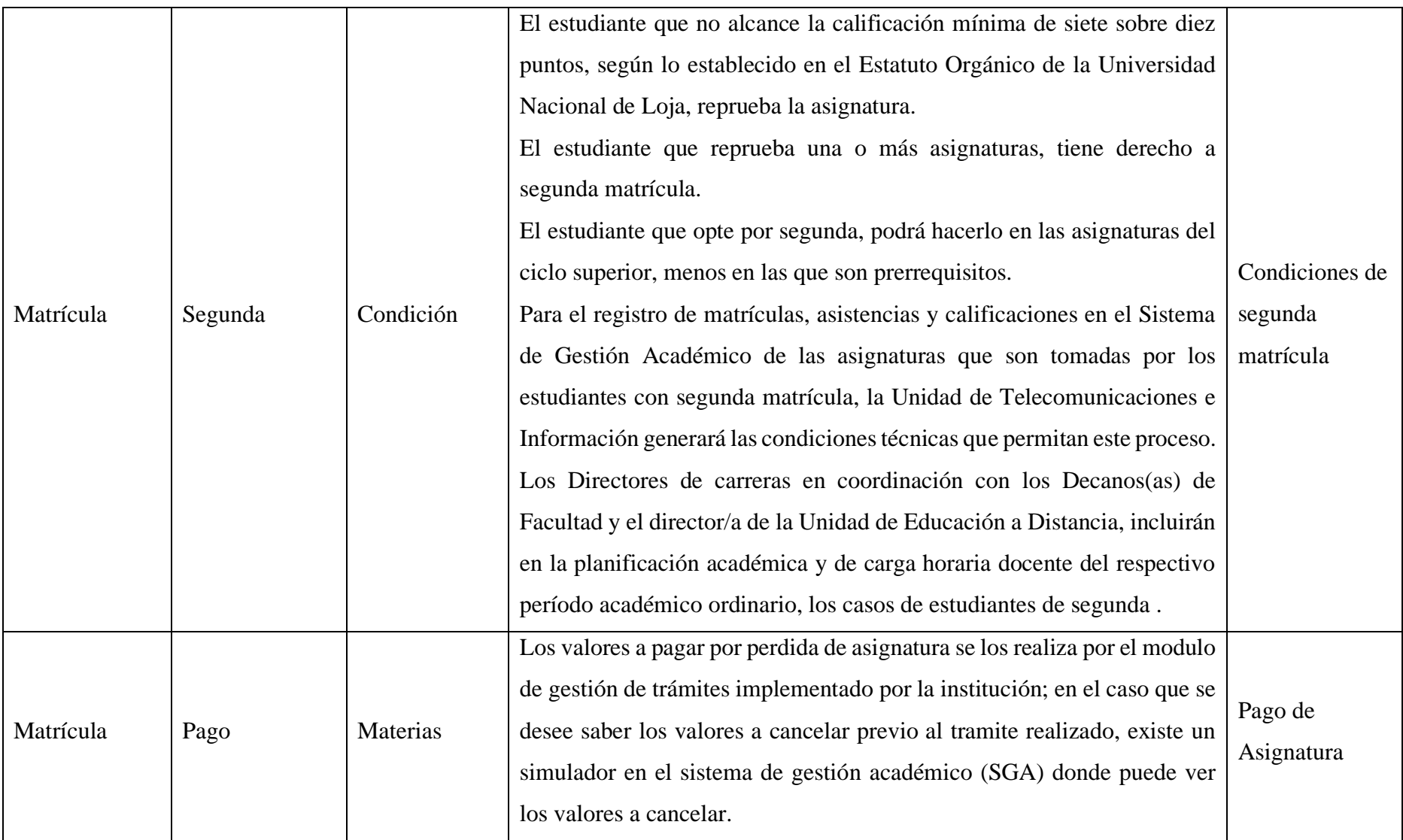

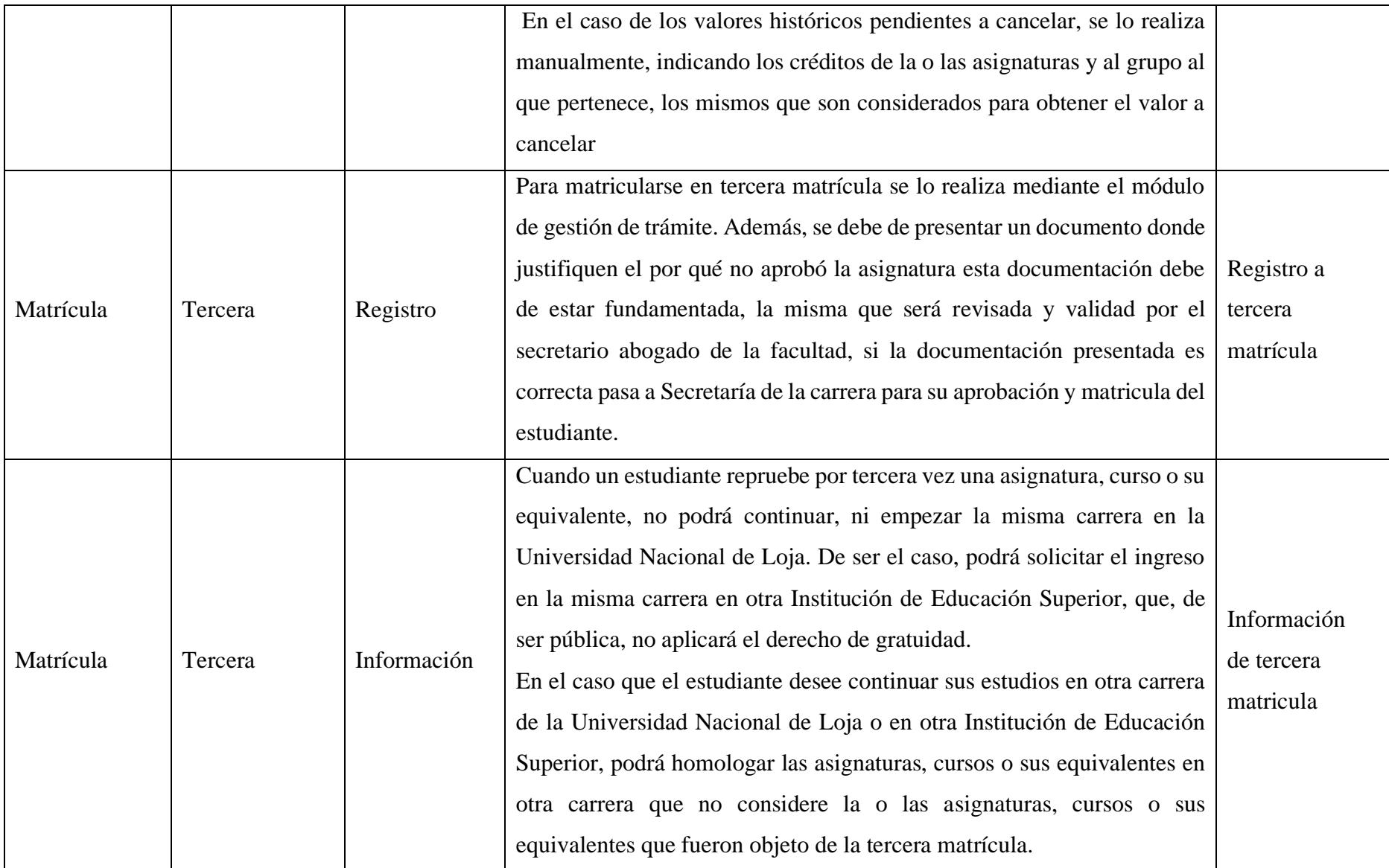

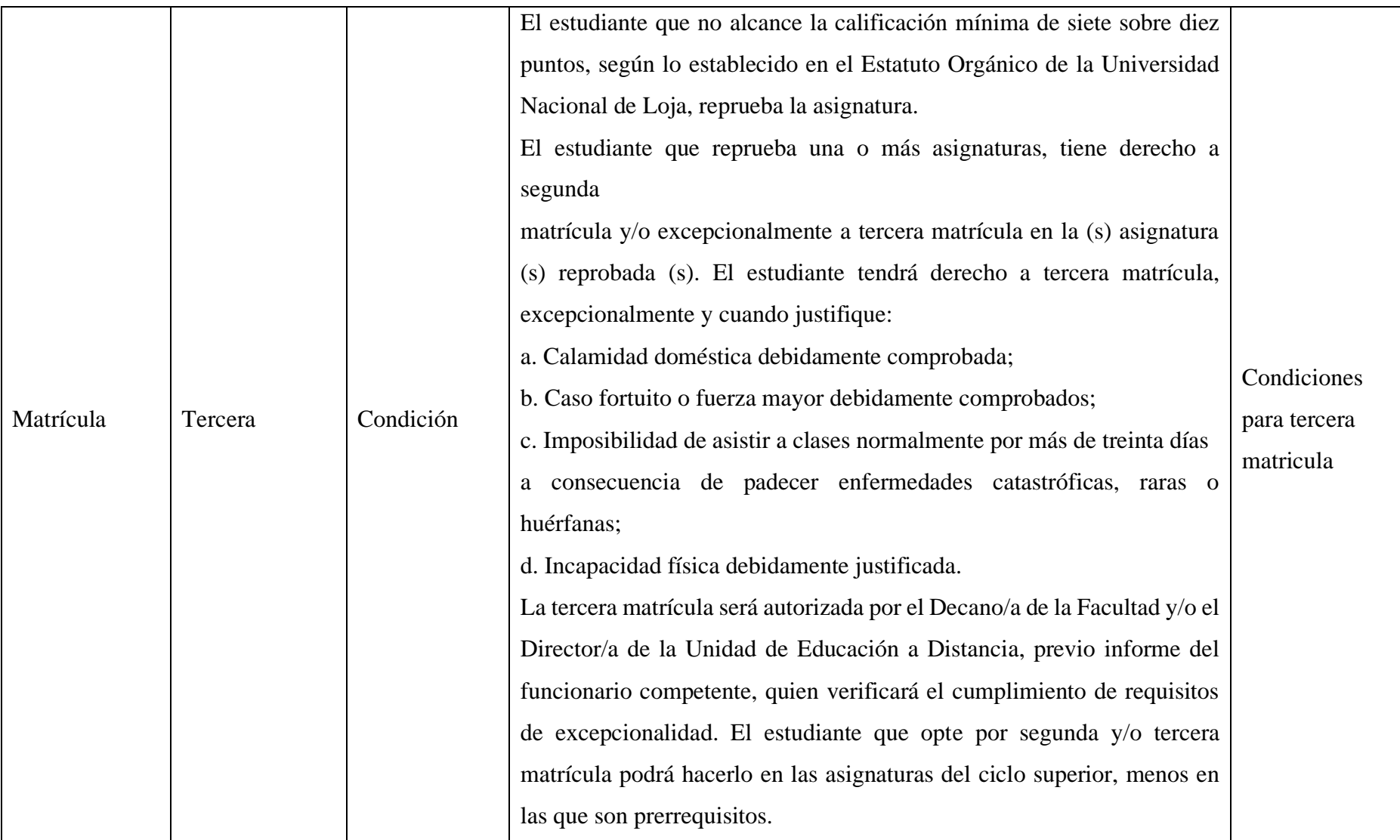

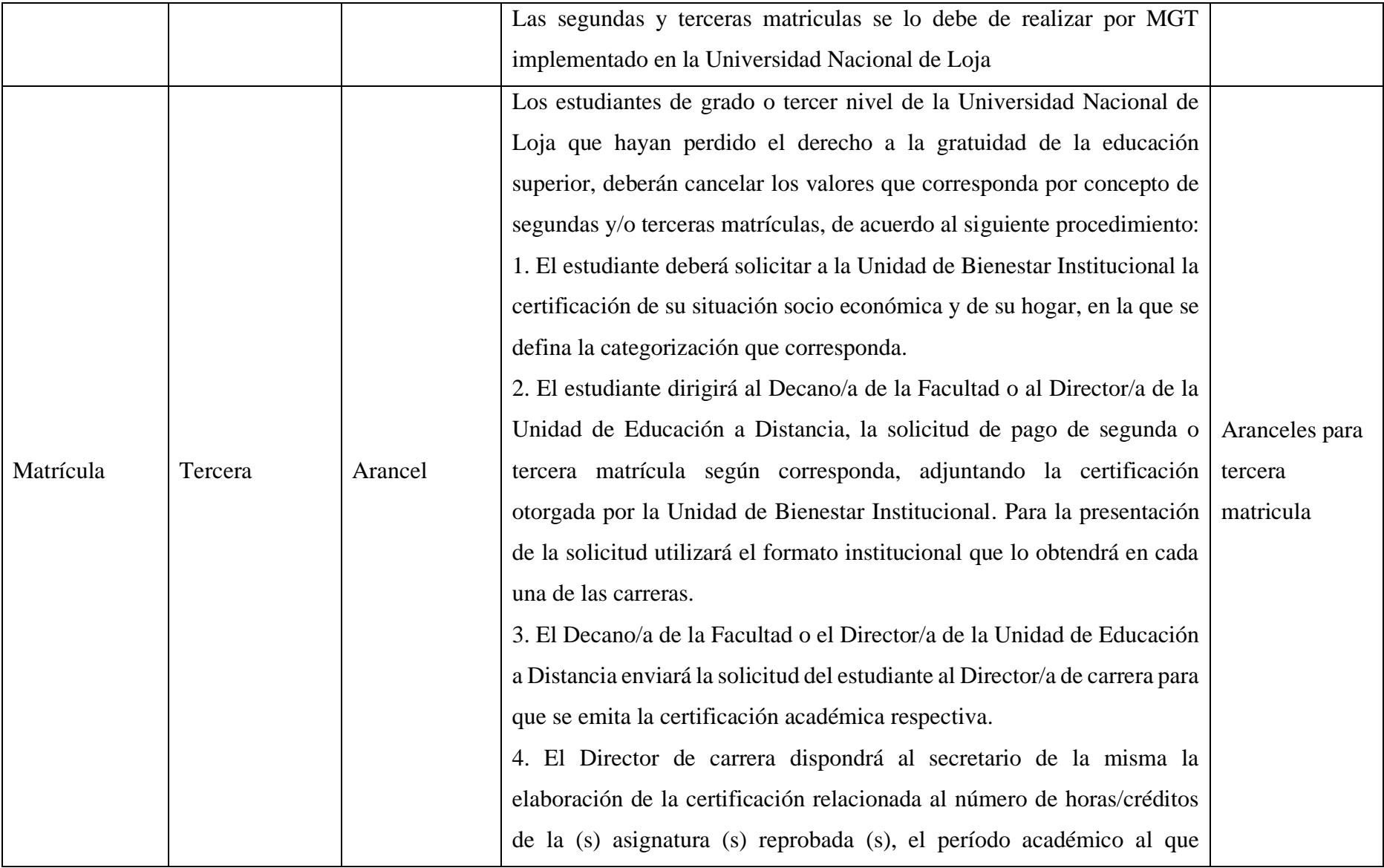

corresponde y el año en el que el estudiante solicita la segunda o tercera matrícula. La certificación se elaborará, en el formato unificado que establezca la institución, con la información del Sistema de Gestión Académico de la Universidad Nacional de Loja, el expediente de cada estudiante que reposa en los archivos institucionales y, será validada por el funcionario competente de Facultad o de la Unidad de Educación a Distancia.

5. El funcionario competente enviará el trámite a la Coordinación Administrativo-Financiera de la Facultad o de la Unidad de Educación a Distancia para que realice el cálculo y determine el valor a pagar por el estudiante que ha perdido el derecho a la gratuidad de la educación superior. El cálculo se realizará aplicando la fórmula y hoja de cálculo aprobada por el Órgano Colegiado Superior con base en lo establecido en el Reglamento para garantizar el cumplimiento de la gratuidad de la educación superior pública. Los valores determinados serán enviados a la Tesorería de la Universidad Nacional de Loja

6. El Departamento de Tesorería de la Institución realizará el cobro de derechos, aranceles y matrículas a los estudiantes de la Universidad Nacional de Loja, que han perdido el derecho a la gratuidad de la educación superior, extendiendo luego del cobro la correspondiente certificación de haberse cancelado las obligaciones determinadas.

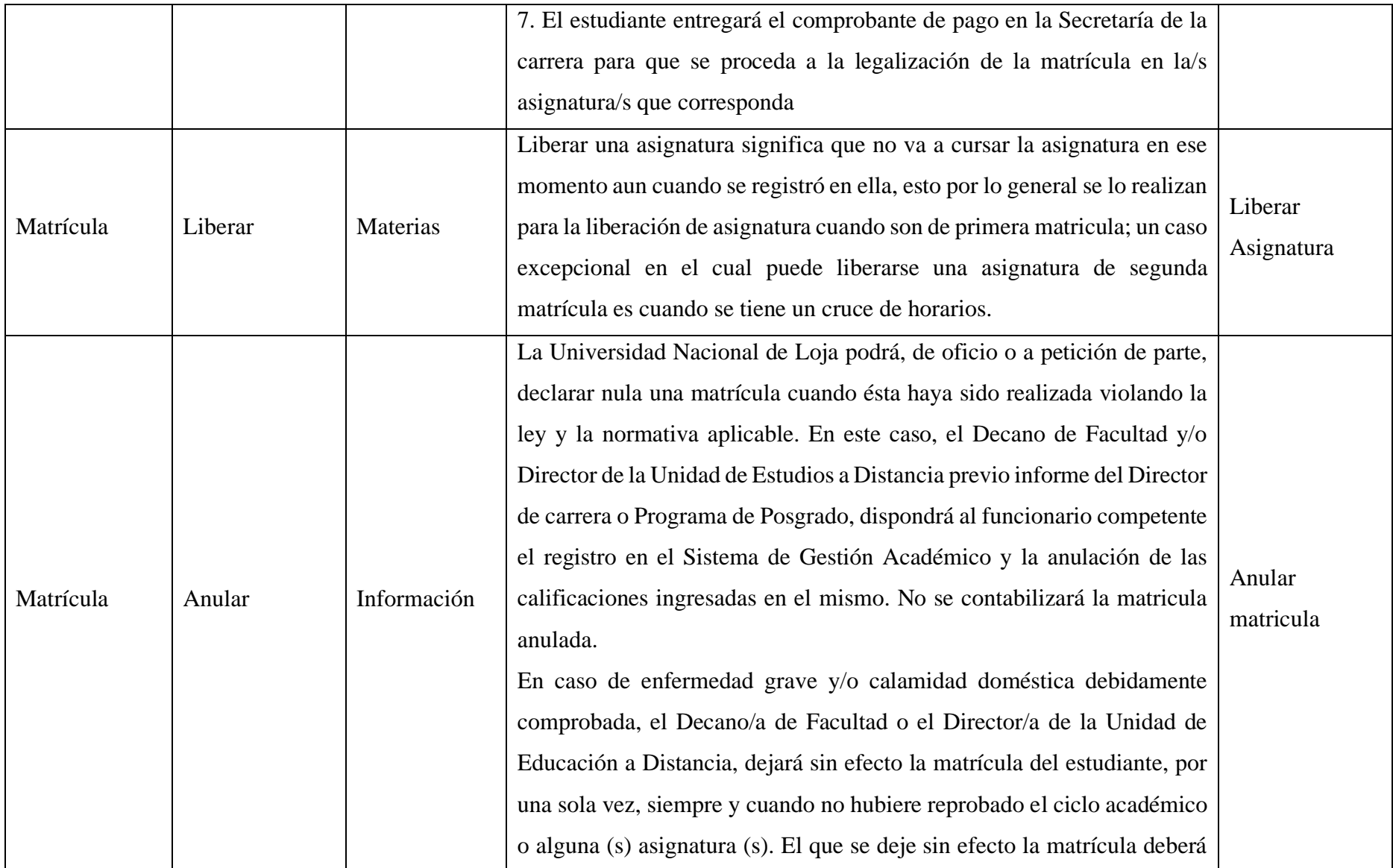

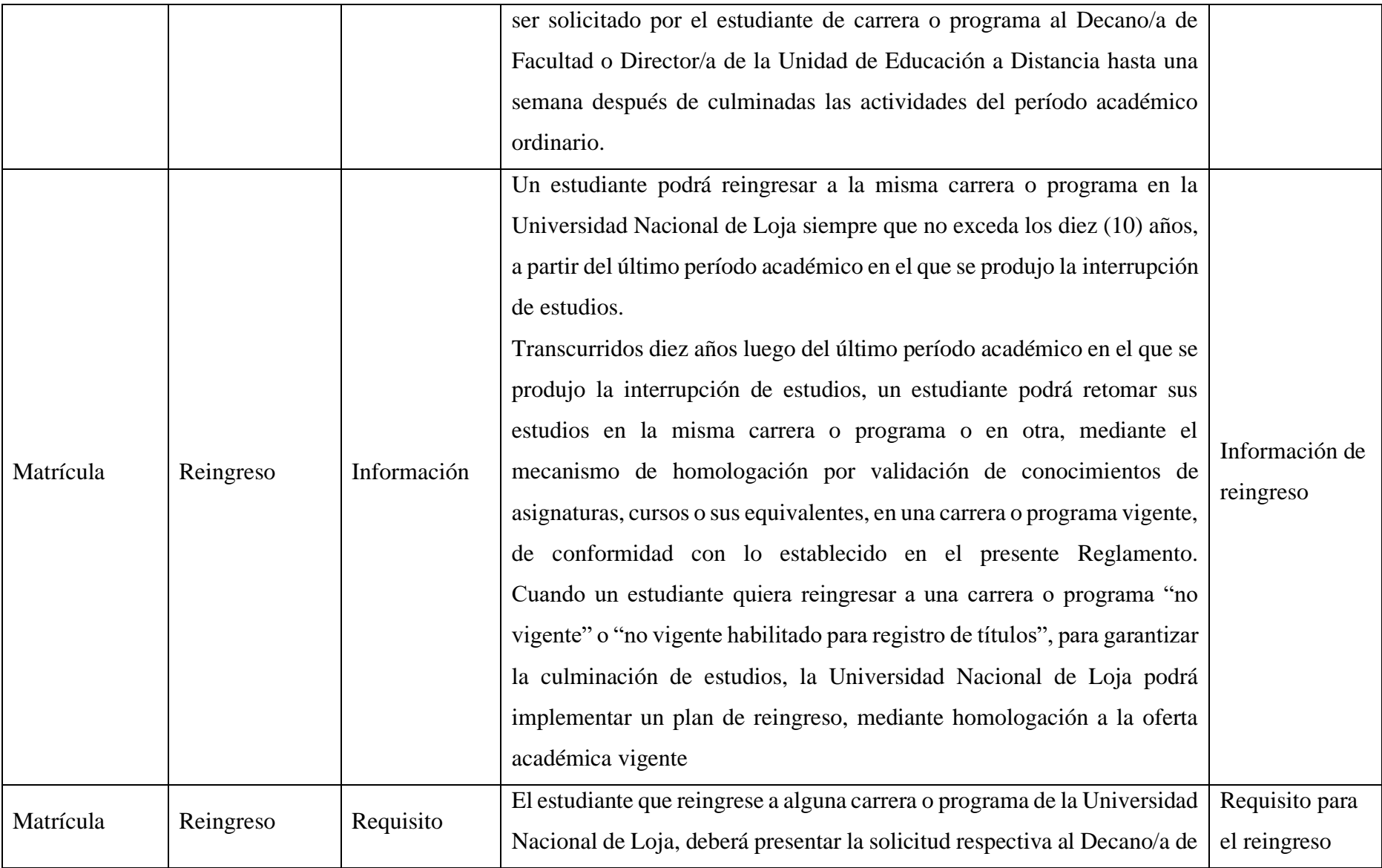

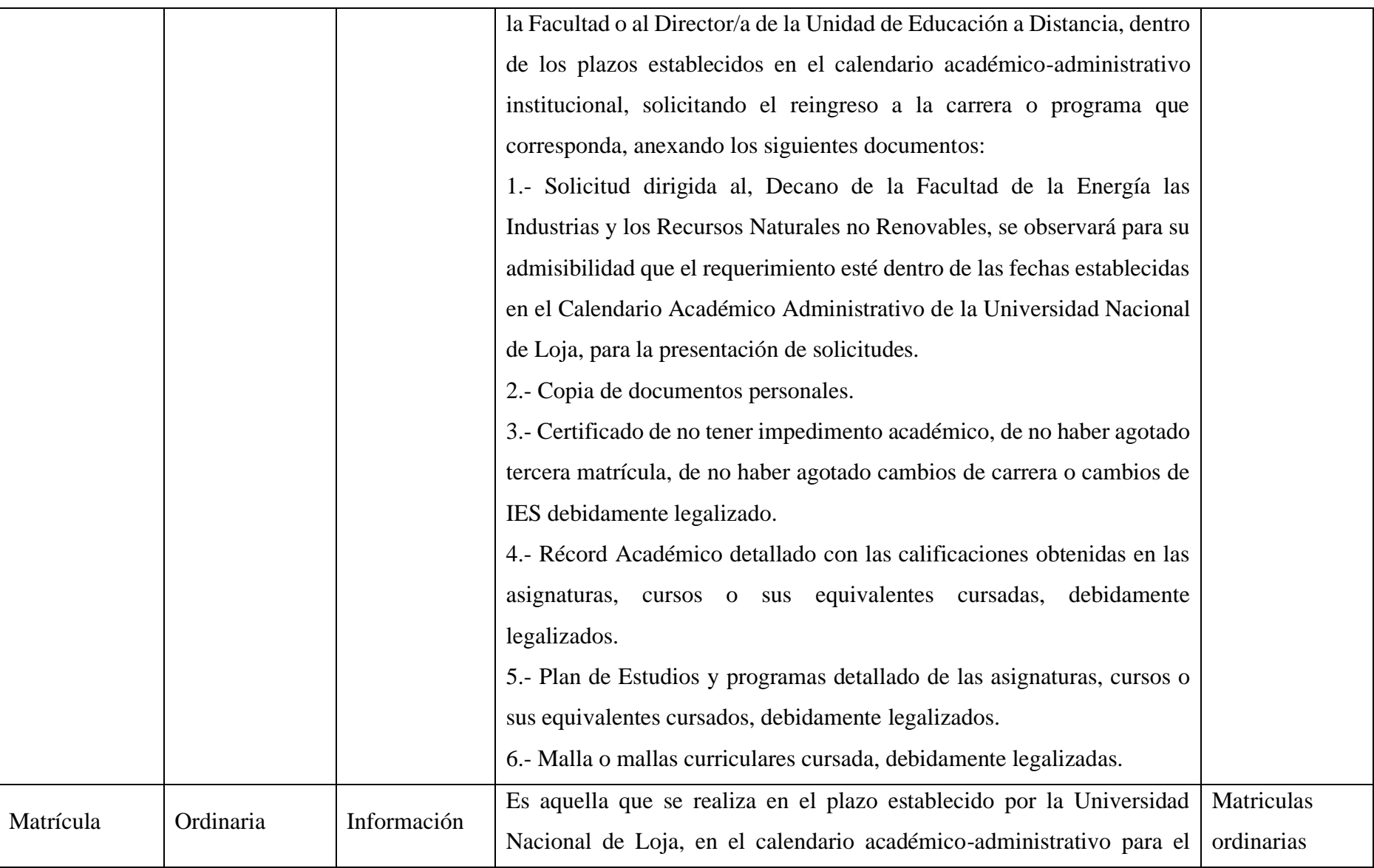

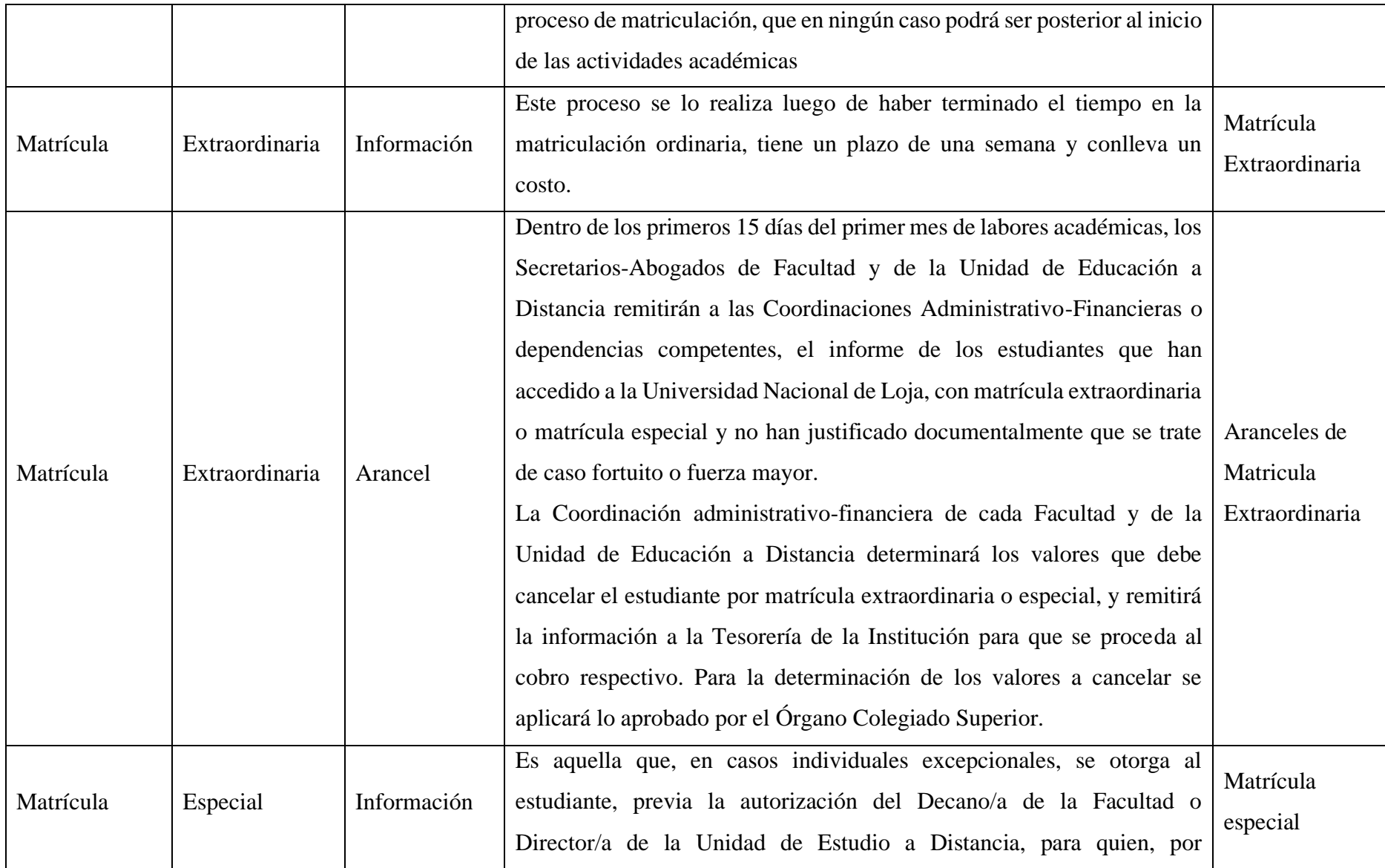

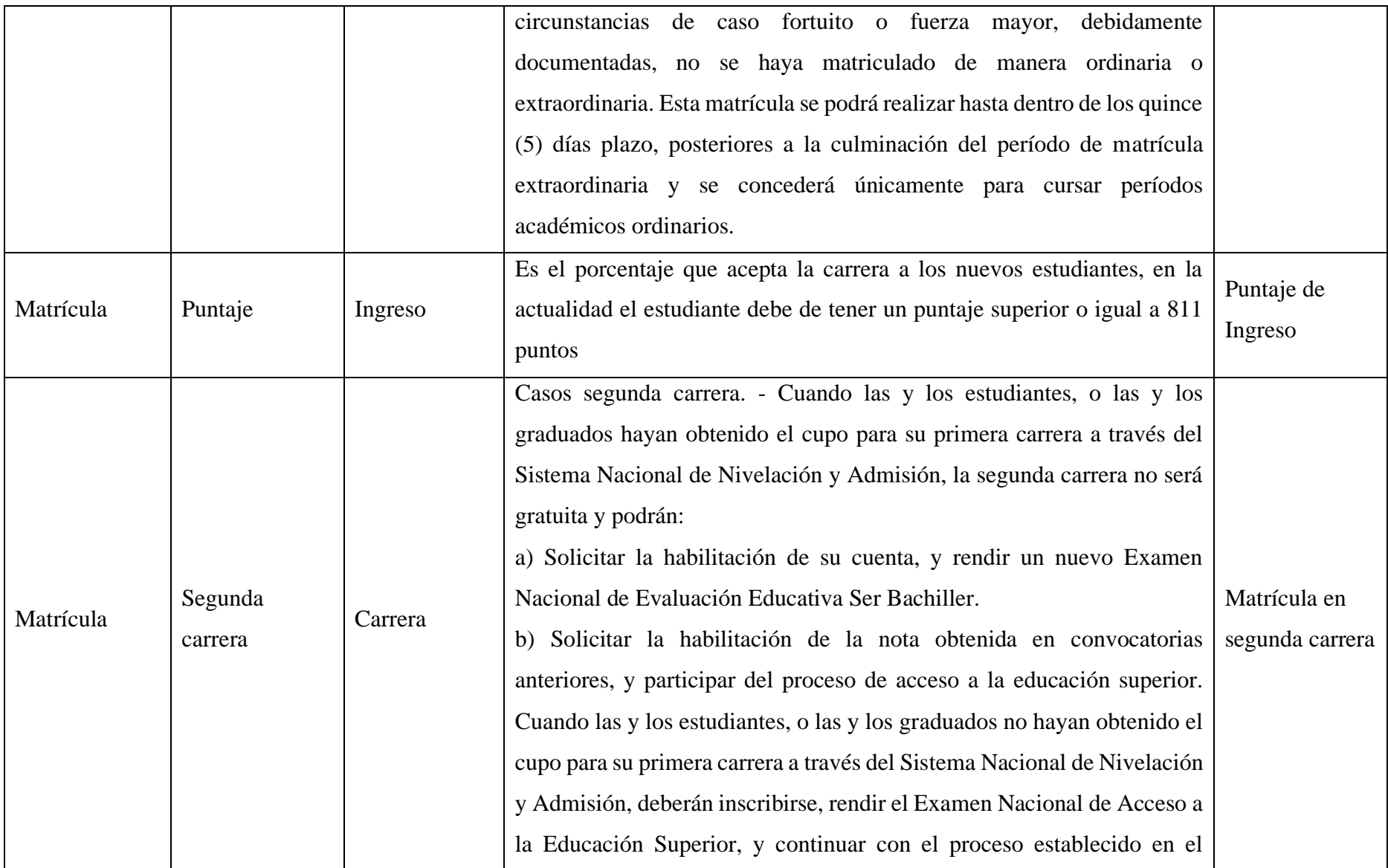

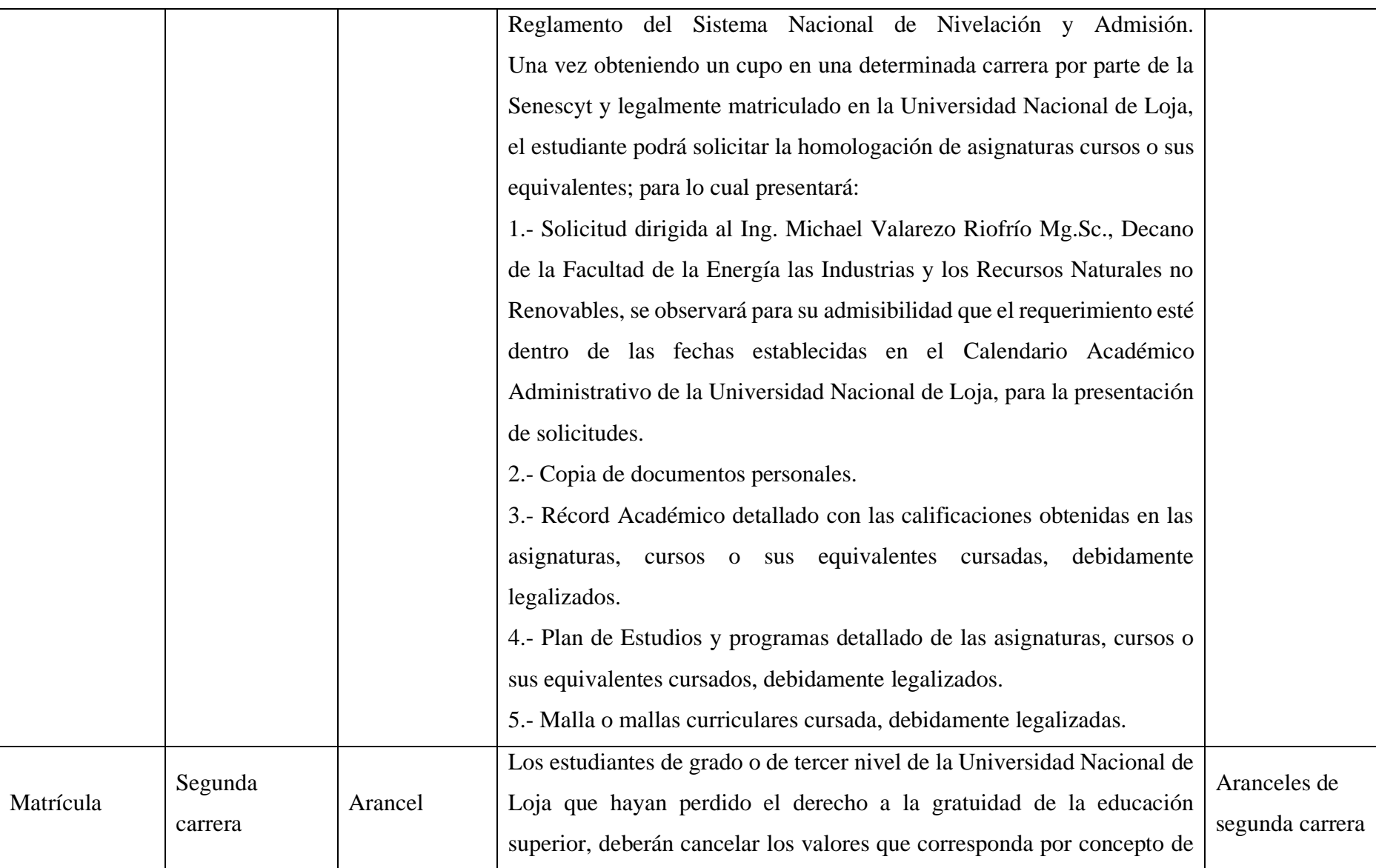

segundas y/o terceras matrículas, de acuerdo al siguiente procedimiento: 1. El estudiante deberá solicitar a la Unidad de Bienestar Institucional la certificación de su situación socio económica y de su hogar, en la que se defina la categorización que corresponda.

2. El estudiante dirigirá al Decano/a de la Facultad o al Director/a de la Unidad de Educación a Distancia, la solicitud de pago de segunda o tercera matrícula según corresponda, adjuntando la certificación otorgada por la Unidad de Bienestar Institucional. Para la presentación de la solicitud utilizará el formato institucional que lo obtendrá en cada una de las carreras.

3. El Decano/a de la Facultad o el Director/a de la Unidad de Educación a Distancia enviará la solicitud del estudiante al Director/a de carrera para que se emita la certificación académica respectiva.

4. El Director de carrera dispondrá al secretario de la misma la elaboración de la certificación relacionada al número de horas/créditos de la (s) asignatura (s) reprobada (s), el período académico al que corresponde y el año en el que el estudiante solicita la segunda o tercera matrícula. La certificación se elaborará, en el formato unificado que establezca la institución, con la información del Sistema de Gestión Académico de la Universidad Nacional de Loja, el expediente de cada estudiante que reposa en los archivos institucionales y, será validada por

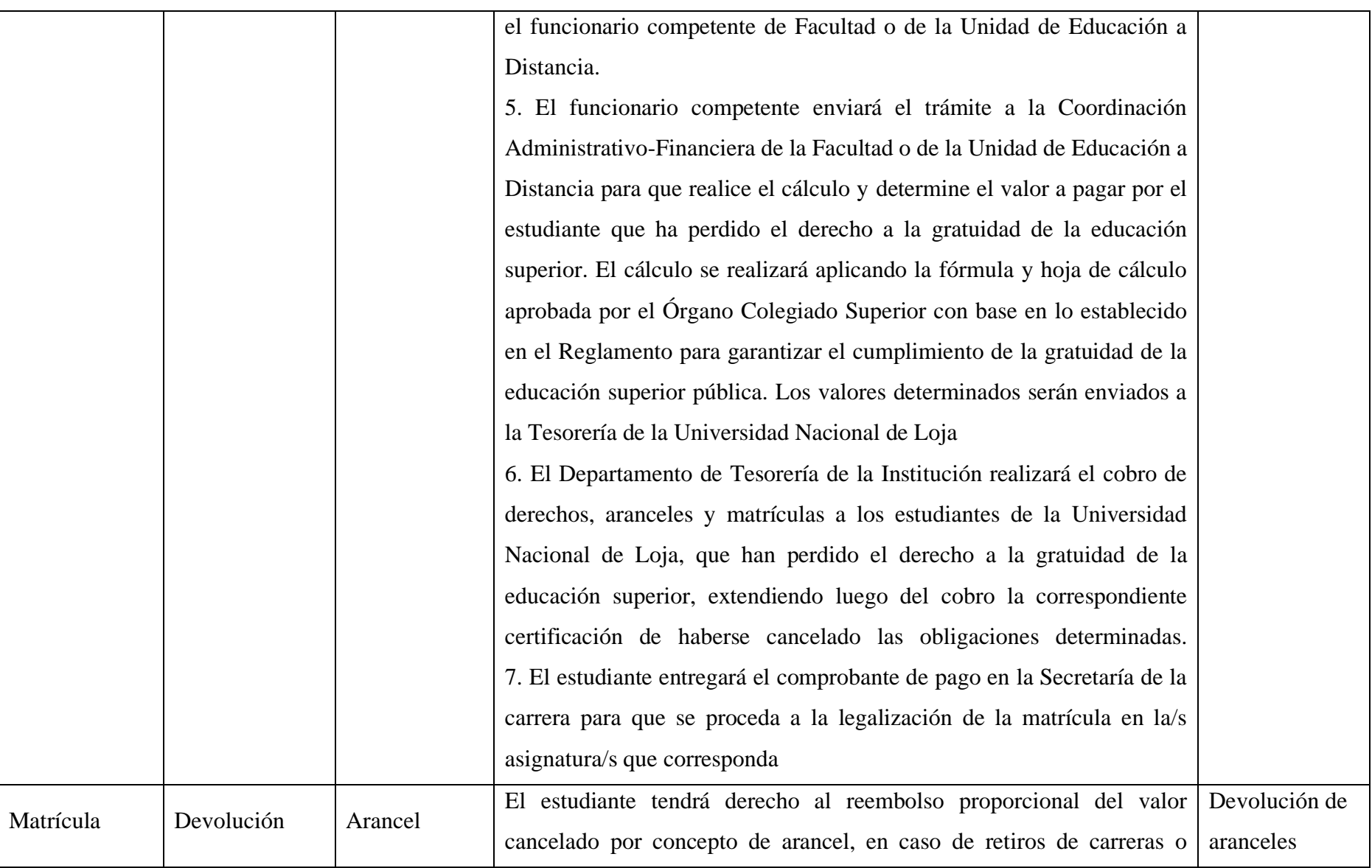

programas, debidamente justificados, de todo un período académico. Para el tercer nivel, el Órgano Colegiado Superior autorizará la devolución de aranceles que corresponda a los estudiantes, a partir de la segunda matrícula, para lo que se cumplirá lo siguiente: a. El estudiante solicitará al Decano/a de Facultad o al Director/a de la Unidad de Educación a Distancia, la devolución proporcional del valor cancelado por segunda o tercera matrícula en la o las asignaturas que soliciten su retiro debidamente justificado.

b. El Decano/a de Facultad o el Director/a de la Unidad de Educación a Distancia remitirá la solicitud al Director/a de carrera para que a través de secretaría se certifique la o las asignaturas en las que el estudiante se retiró justificadamente, el ciclo en el que se ubica la o las asignaturas, el número de créditos u horas de cada una y el período académico ordinario en el que se retiró. La certificación se elaborará en el formato que establezca la institución, con la información del Sistema de Gestión Académico de la Universidad Nacional de Loja y, será validada por el Secretario-Abogado de Facultad o de la Unidad de Educación a Distancia.

c. El Secretario-Abogado enviará el trámite a la Coordinación Administrativo-Financiera de la Facultad o de la Unidad de Educación a Distancia para que establezca el valor que será devuelto al estudiante,

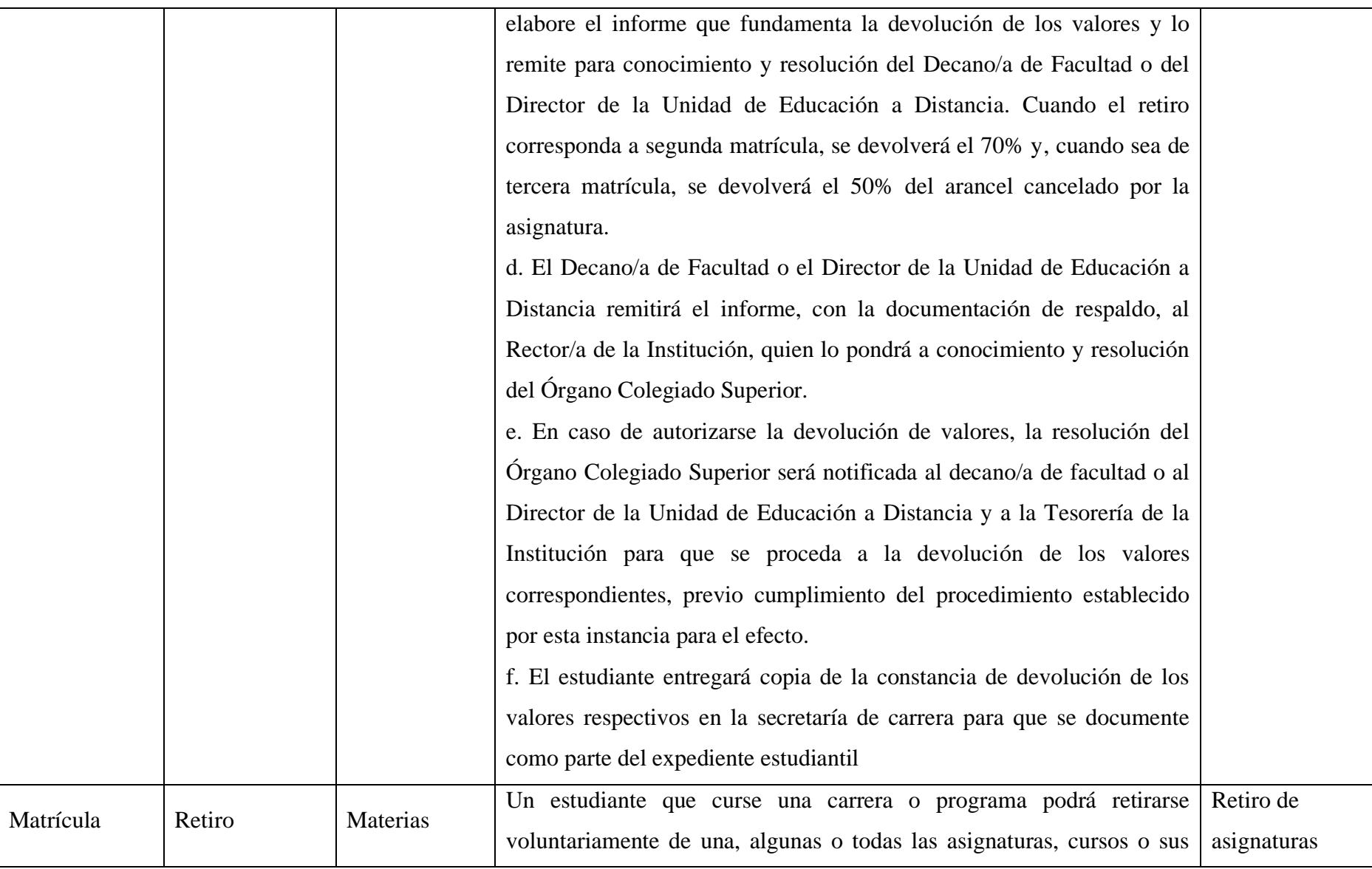

equivalentes en un período académico ordinario, en el plazo máximo de treinta (30) días, contados a partir del inicio de las labores académicas del período académico ordinario. En caso de retiro, no se contabilizará para la aplicación de la regla de segunda o tercera matrícula. Para el retiro voluntario el estudiante de carrera o programa dirigirá la solicitud respectiva al Decano/a de la Facultad o al Director/a de la Unidad de Educación a Distancia, quien autorizará el mismo si cumple con las condiciones establecidas en el presente artículo Los casos de retiro por situaciones fortuitas o de fuerza mayor debidamente documentadas de una, algunas o todas las asignaturas, cursos o sus equivalentes en un período académico ordinario que impidan la culminación del mismo, serán conocidos y resueltos en el momento que se presenten En caso de retiro voluntario y retiro por caso fortuito o fuerza mayor debidamente justificado, la matrícula correspondiente a estas asignaturas, cursos o sus equivalentes, quedará sin efecto y no se contabilizará para la aplicación de lo establecido en la Ley Orgánica de Educación Superior y en este Reglamento, lo referente a las terceras matrículas. Los estudiantes no podrán solicitar retiro en una asignatura con segunda o tercera matrícula, excepto si la asignatura tiene cruce de horario con

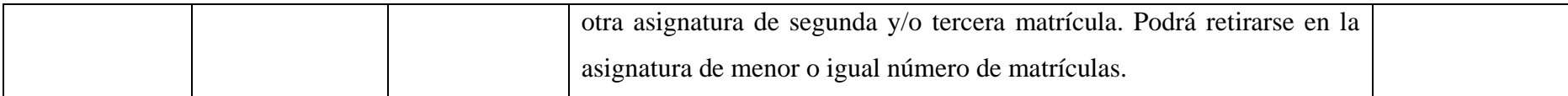

**Anexo 6.** Evaluación de la base de conocimiento propuesta

| <b>Módulo</b> | <b>Escenario</b>                | Nivel 3         | Pregunta                                                                  | <b>Respuesta</b> |                 |      |
|---------------|---------------------------------|-----------------|---------------------------------------------------------------------------|------------------|-----------------|------|
|               |                                 |                 |                                                                           | Presentada       | <b>Esperada</b> | aprx |
| Homologación  | Prácticas<br>preprofesionales   | Descripción     | Homologaciones<br>prácticas<br>en<br>preprofesionales.                    | Si               | N <sub>o</sub>  | 0.76 |
| Homologación  | Prácticas<br>preprofesionales   | Requisitos      | Requisitos para la homologación de las<br>prácticas preprofesionales      | Si               | N <sub>o</sub>  | 0.82 |
| Homologación  | Prácticas<br>preprofesionales   | Extracurricular | Homologaciones<br>prácticas<br>para<br>preprofesionales extracurriculares | Si               | N <sub>o</sub>  | 0.84 |
| Homologación  | Descripción                     | Descripción     | Información de homologaciones                                             | Si               | Si              | 0.91 |
| Homologación  | <b>Tipos</b>                    | Mecanismos      | Tipos de mecanismos de homologación                                       | Si               | Si              | 0.97 |
| Homologación  | de<br>Comparación<br>contenidos | Descripción     | Homologación<br>de<br>comparación<br>de<br>contenidos                     | Si               | Si              | 0.91 |
| Homologación  | Conocimiento                    | Descripción     | Información<br>homologación<br>de<br>por<br>conocimiento                  | Si               | Si              | 0.94 |
| Homologación  | Trayectoria<br>profesional      | Descripción     | homologación<br>Información<br>de<br>por<br>trayectoria profesional       | Si               | Si              | 1.01 |

*Tabla 18. Prueba unitaria a la base de conocimiento propuesta*

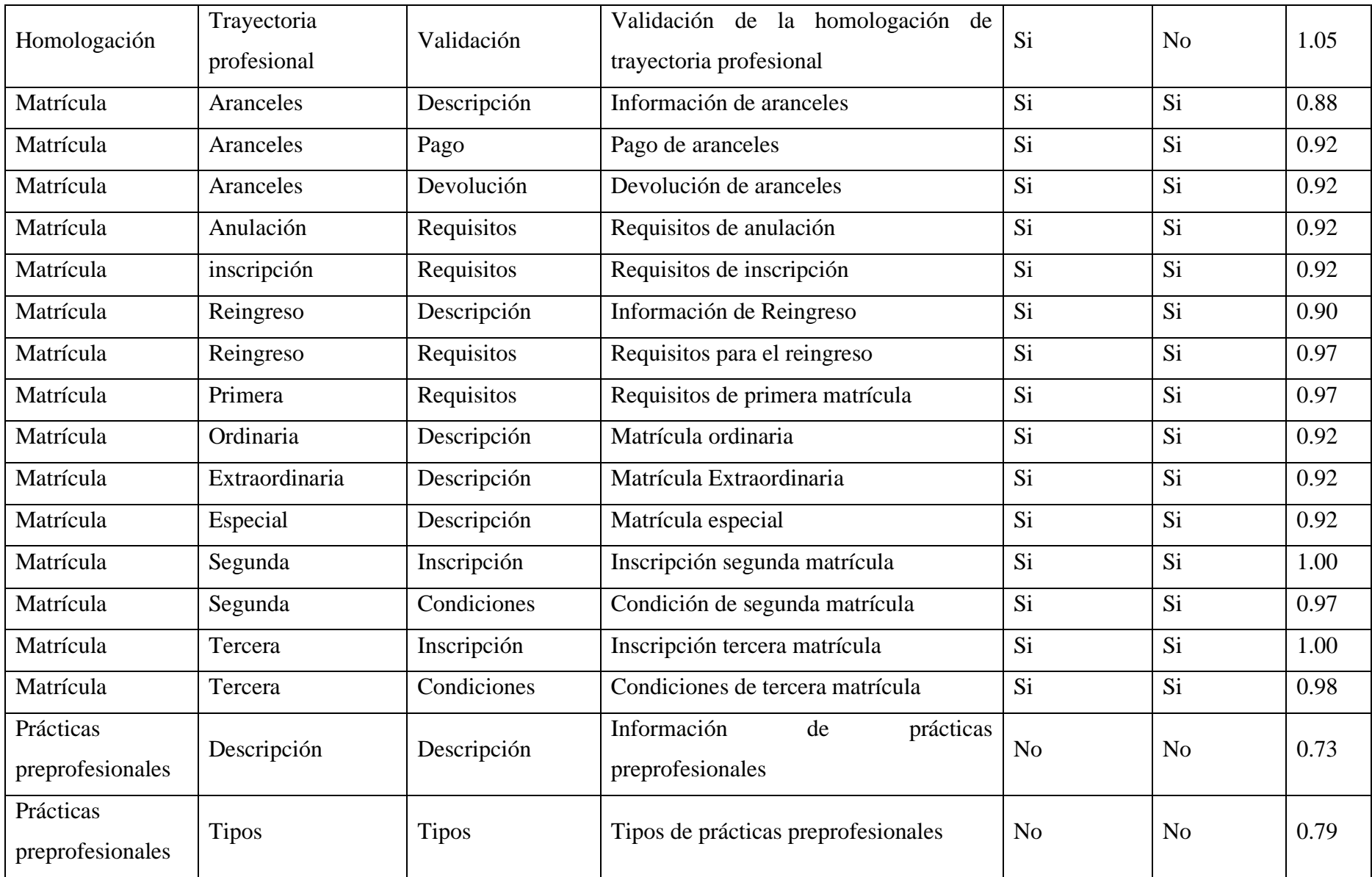

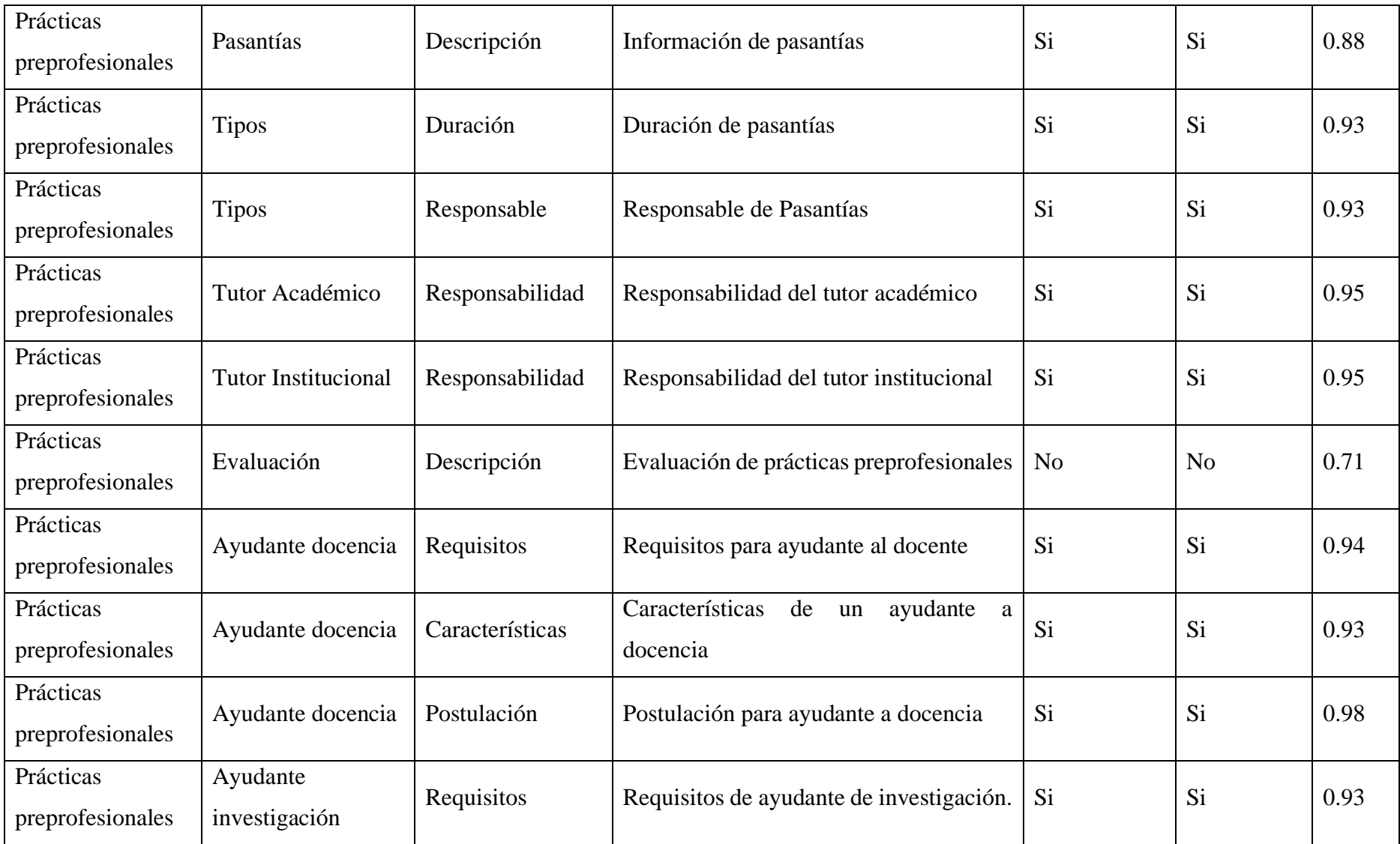

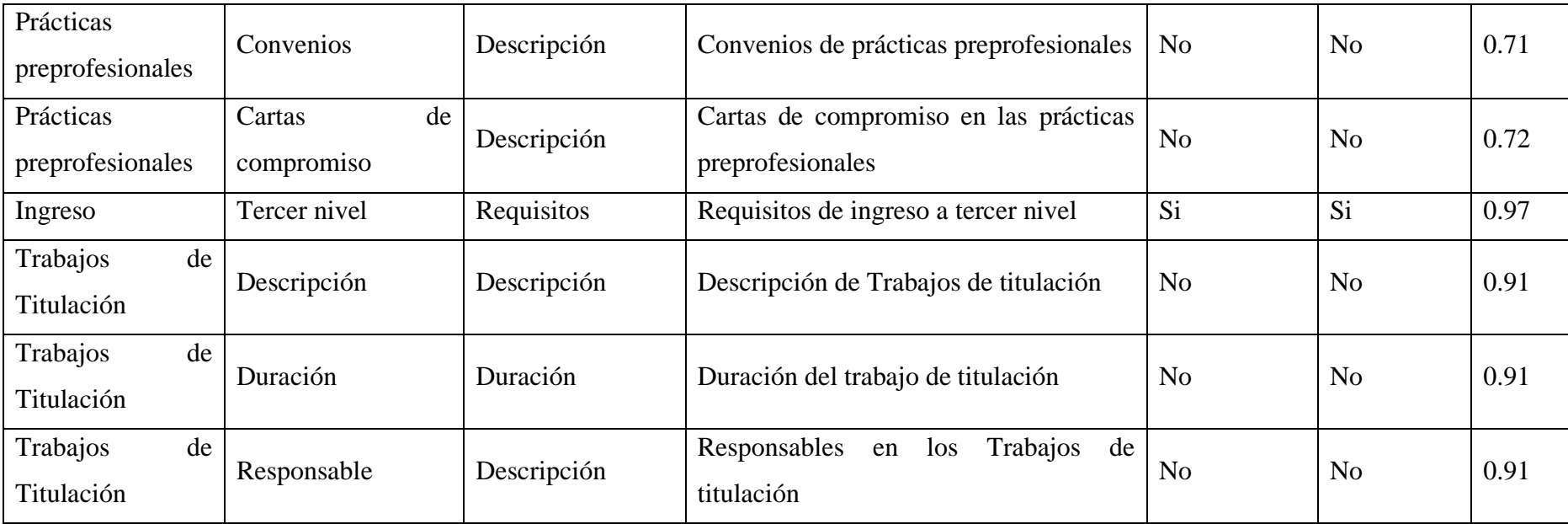

**Anexo 7.** Evaluación de la base de conocimiento propuesta con las correcciones

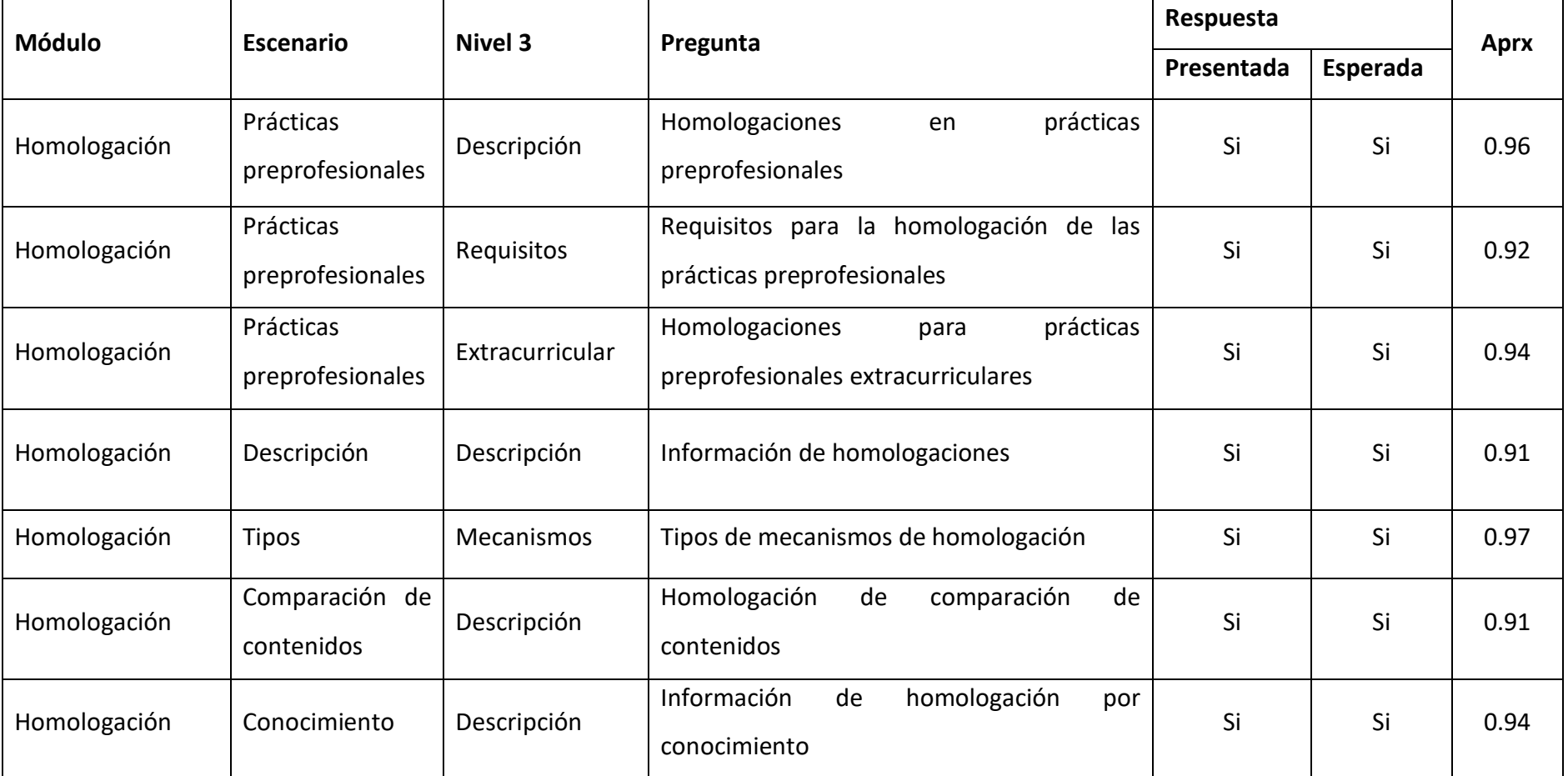

*Tabla 19. Prueba unitaria a la base de conocimiento propuesta con las correcciones*

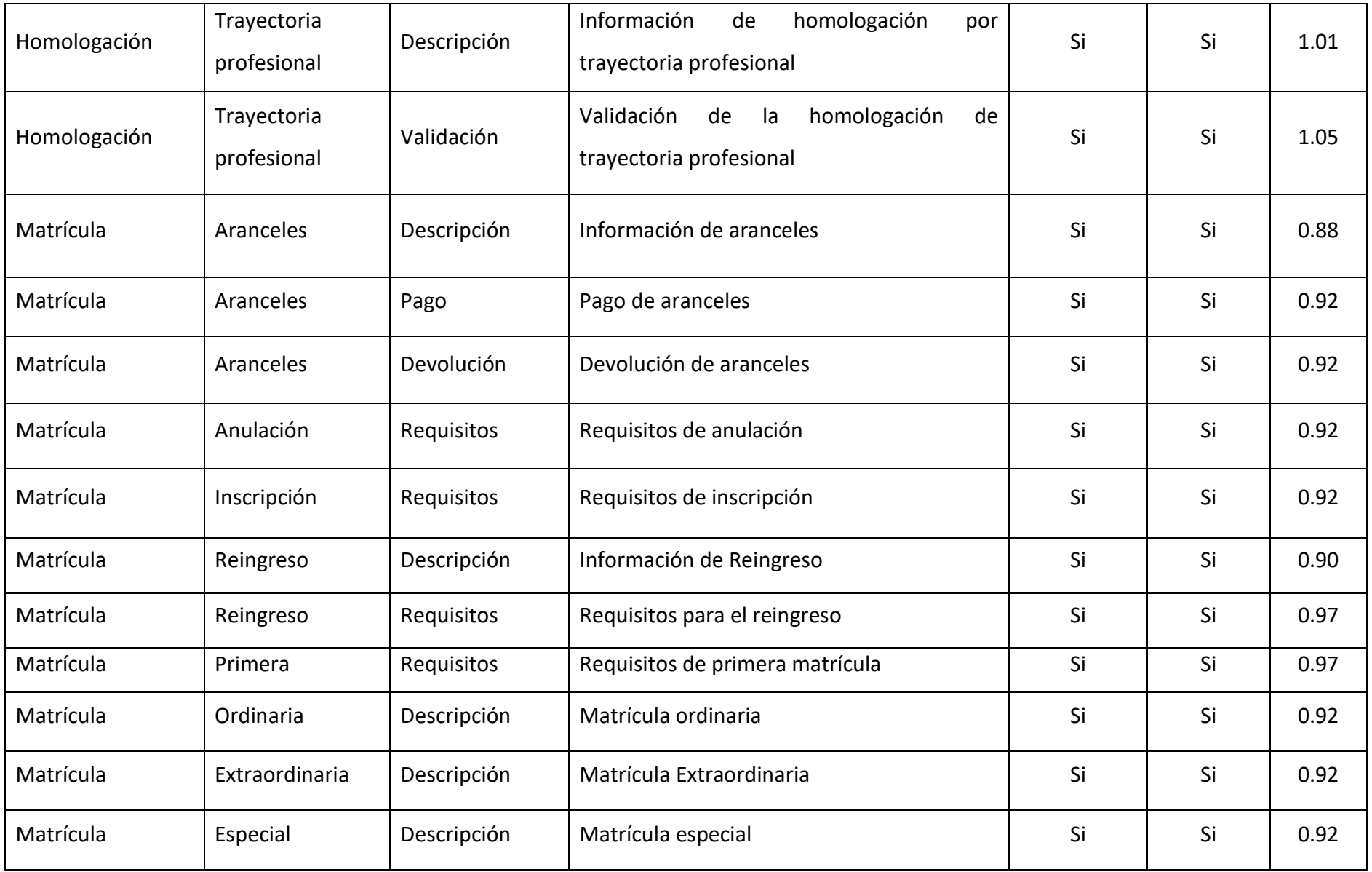

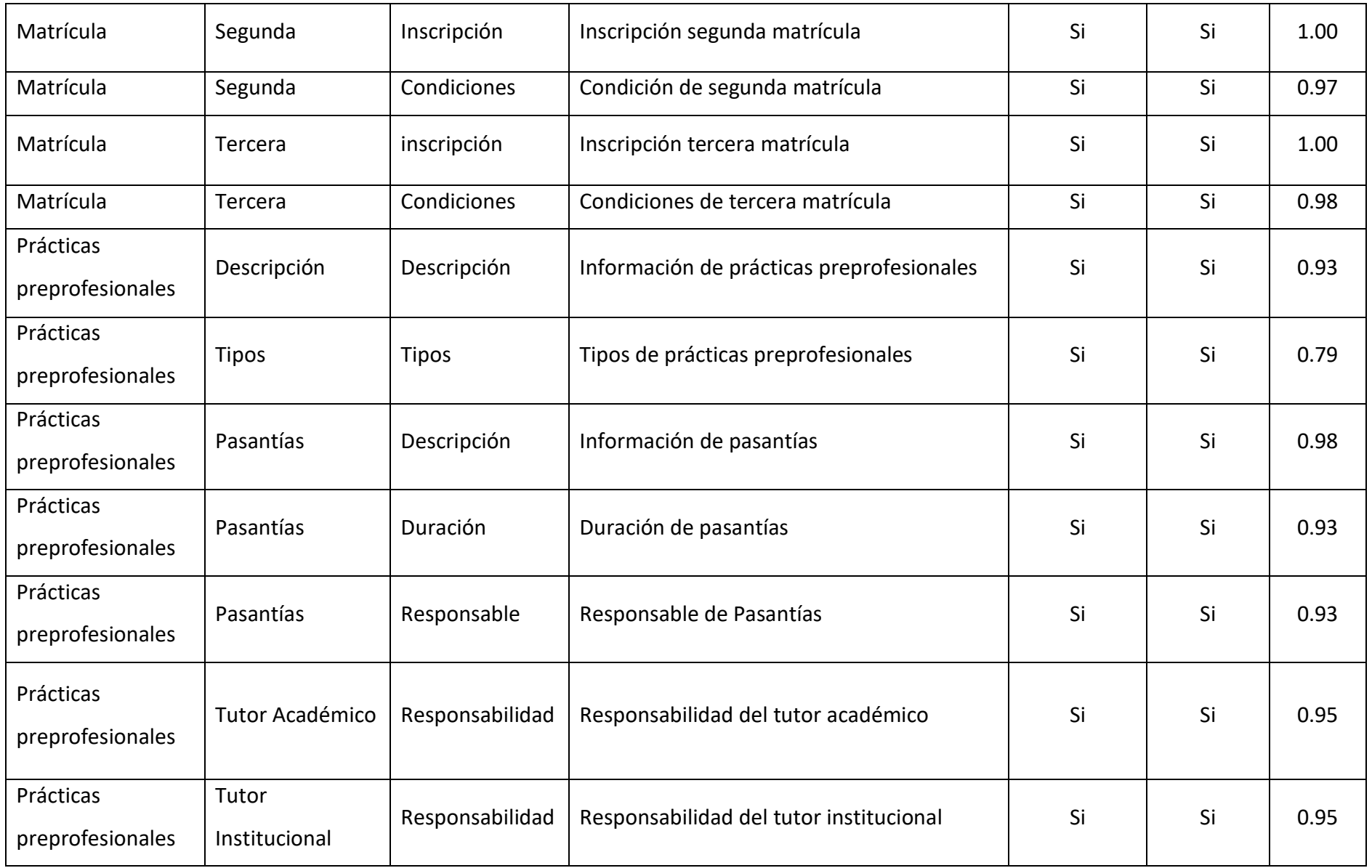

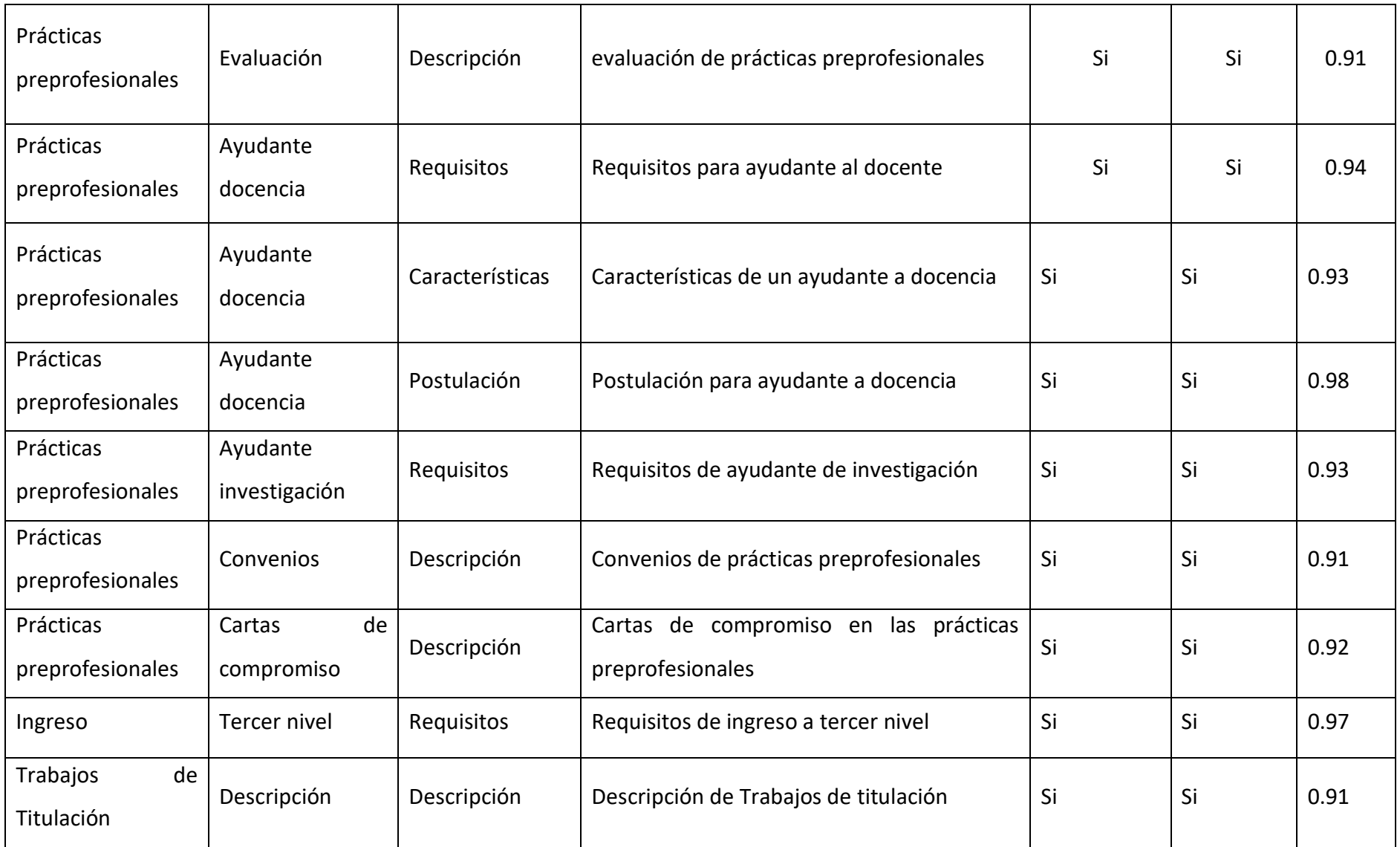

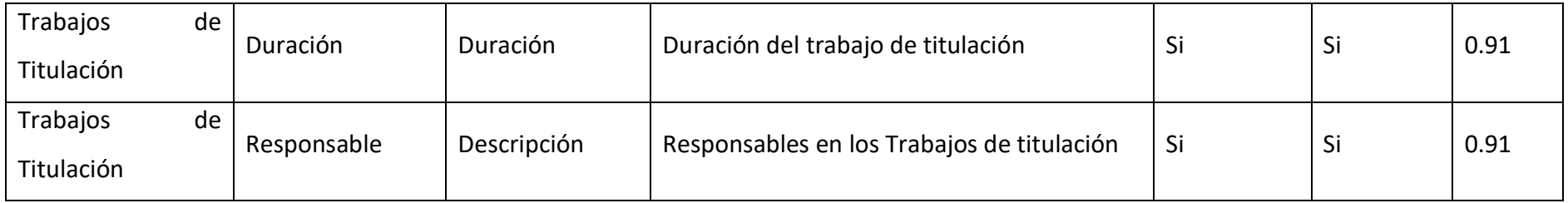

**Anexo 8.** Pruebas de carga y estrés aplicados al chatbot

# **Configuración del Servidor para Pruebas:**

Se utilizará un servidor básico con las siguientes características para realizar las pruebas:

- Procesador: 1 CPU
- Memoria RAM: 2 GB
- Almacenamiento: Disco de 50 GB
- Conexión a Internet: 500 MB/s
- Tiempo de Concurrencia Establecido: 60 segundos, basado en el tiempo de referencia comúnmente utilizado por los proveedores de chatbots.

# **Pruebas de Carga:**

Estas pruebas evalúan la capacidad del chatbot para manejar un número variado de usuarios simultáneamente.

- 1) Escenario 1: Pregunta Simple (Responder un Saludo)
	- a) Carga Alta: 1000 usuarios enviando preguntas simultáneamente.
	- b) Carga Media: 100 usuarios enviando preguntas simultáneamente.
	- c) Carga Baja: 10 usuarios enviando preguntas simultáneamente.
- 2) Escenario 2: Pregunta Compuesta (Responder Requisitos de Primera Matrícula)
	- a) Carga Alta: 1000 usuarios enviando preguntas simultáneamente.
	- b) Carga Media: 100 usuarios enviando preguntas simultáneamente.
	- c) Carga Baja: 10 usuarios enviando preguntas simultáneamente.

### **Pruebas de Estrés:**

Las pruebas de estrés simulan un escenario de uso extremo, donde el chatbot está disponible para todos los estudiantes de la universidad, especialmente durante los días de matriculación.

- 1) Escenario 1: Pregunta Simple (Responder un Saludo)
	- a) Carga Alta: 20000 usuarios enviando preguntas simultáneamente.
	- b) Carga Baja: 10000 usuarios enviando preguntas simultáneamente.
- 2) Escenario 2: Pregunta Compuesta (Responder Requisitos de Primera Matrícula)
	- c) Carga Alta: 20000 usuarios enviando preguntas simultáneamente.
	- d) Carga Baja: 10000 usuarios enviando preguntas simultáneamente.

#### **Resultados de las Pruebas de Carga**

Los resultados de las pruebas de carga se resumen en la Tabla 20. Estos resultados muestran cómo el chatbot respondió bajo diferentes niveles de carga.

|                                               | Min. | Max. | T.P              | <b>Rendimiento</b> | $\frac{0}{0}$ | <b>Apdex</b> |  |
|-----------------------------------------------|------|------|------------------|--------------------|---------------|--------------|--|
| Caso de prueba                                | (ms) | (ms) | <b>Respuesta</b> | (seg)              | <b>Error</b>  |              |  |
| Escenario 1 carga alta                        | 365  | 1437 | 391              | 16.6               | $\Omega$      |              |  |
| Escenario<br>1<br>carga<br>media              | 373  | 649  | 548              | 1.7                | 0             |              |  |
| Escenario 1 carga baja                        | 470  | 638  | 579              | 11.0               | $\Omega$      |              |  |
| Escenario 2 carga alta                        | 523  | 3446 | 714              | 16.5               | 0             |              |  |
| Escenario<br>$\overline{2}$<br>carga<br>media | 539  | 1535 | 635              | 1.7                | $\Omega$      |              |  |
| escenario 2 carga baja                        | 559  | 1716 | 919              | 11.0               | ∩             |              |  |

*Tabla 20. Resultados de Pruebas de Carga*

# **Análisis de Resultados:**

- Consistencia en Respuestas: En todos los escenarios, el chatbot respondió correctamente a las preguntas, como lo demuestra el 0% de error y el valor de Apdex de 1.
- Variación del Tiempo de Respuesta: Existe una tendencia clara de aumento en el tiempo de respuesta a medida que aumenta la carga de usuarios. Esto es especialmente notable en el Escenario 2 y en situaciones de alta carga en ambos escenarios.
- Rendimiento Aceptable: A pesar del aumento en el tiempo de respuesta, los tiempos siguen siendo aceptables y el chatbot mantiene un rendimiento satisfactorio, incluso bajo carga alta.
- Importancia del Monitoreo: Estos resultados destacan la importancia de monitorear el rendimiento del chatbot, especialmente durante picos de uso, para asegurar una experiencia de usuario consistente y efectiva.

#### **Gráfica de resultado**

Las gráficas proporcionadas muestran seis aspectos relevantes de las pruebas realizadas.

**1) Puntos Gráficos:** Representan la información enviada en cada intervalo de tiempo. Estos puntos permiten visualizar la cantidad y distribución de las peticiones realizadas al chatbot.

- **2) Puntos Verdes:** Indican el rendimiento de cada pregunta en cada petición. Estos puntos son útiles para evaluar la eficacia del chatbot en responder bajo diferentes condiciones de carga.
- **3) Línea Azul (Promedio de Tiempo):** Esta línea traza el promedio de tiempo de respuesta de todas las peticiones realizadas. Es un indicador crucial para comprender la velocidad general de respuesta del chatbot.
- **4) Línea Púrpura (Mediana):** Representa la mediana del tiempo de respuesta, proporcionando una visión más precisa del rendimiento típico del chatbot al excluir los valores atípicos.
- **5) Color Rojo (Desviación):** Muestra la variabilidad o desviación en el tiempo de respuesta. Esto es importante para identificar cuánto varía el rendimiento del chatbot bajo diferentes cargas.

En los escenarios de carga alta, estas gráficas son particularmente reveladoras. Se puede observar más claramente la media del tiempo de respuesta y la desviación, lo que es esencial para evaluar cómo el chatbot se comporta bajo condiciones de estrés extremo. Estos datos son fundamentales para determinar la capacidad del chatbot para manejar grandes volúmenes de peticiones y para identificar áreas de mejora.

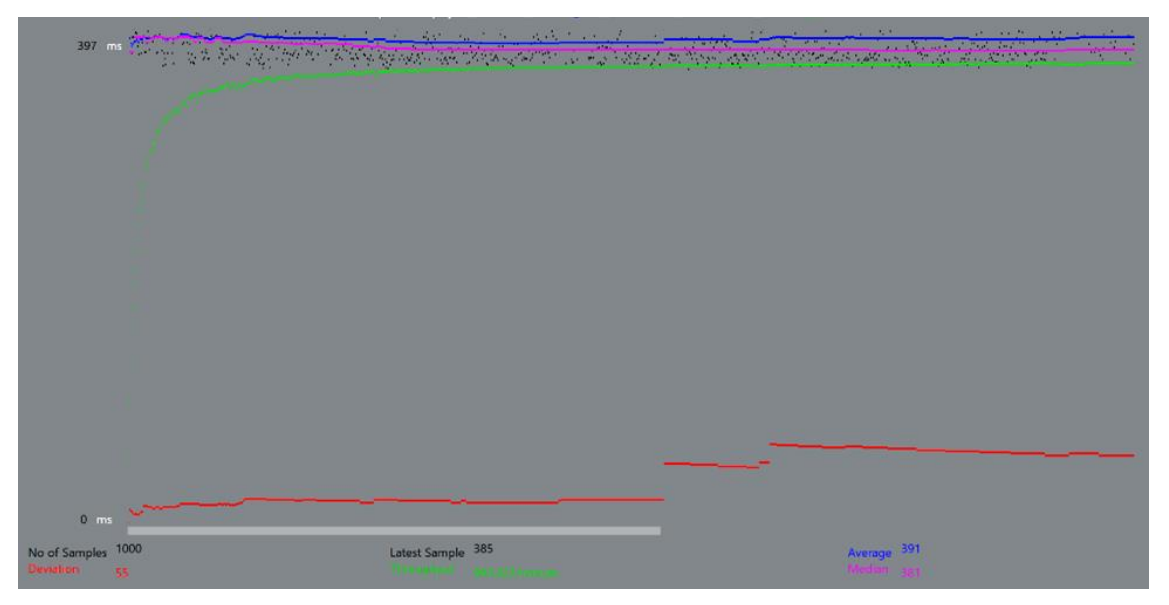

*Figura 36. Gráfica del escenario 1 para una carga alta de preguntas*

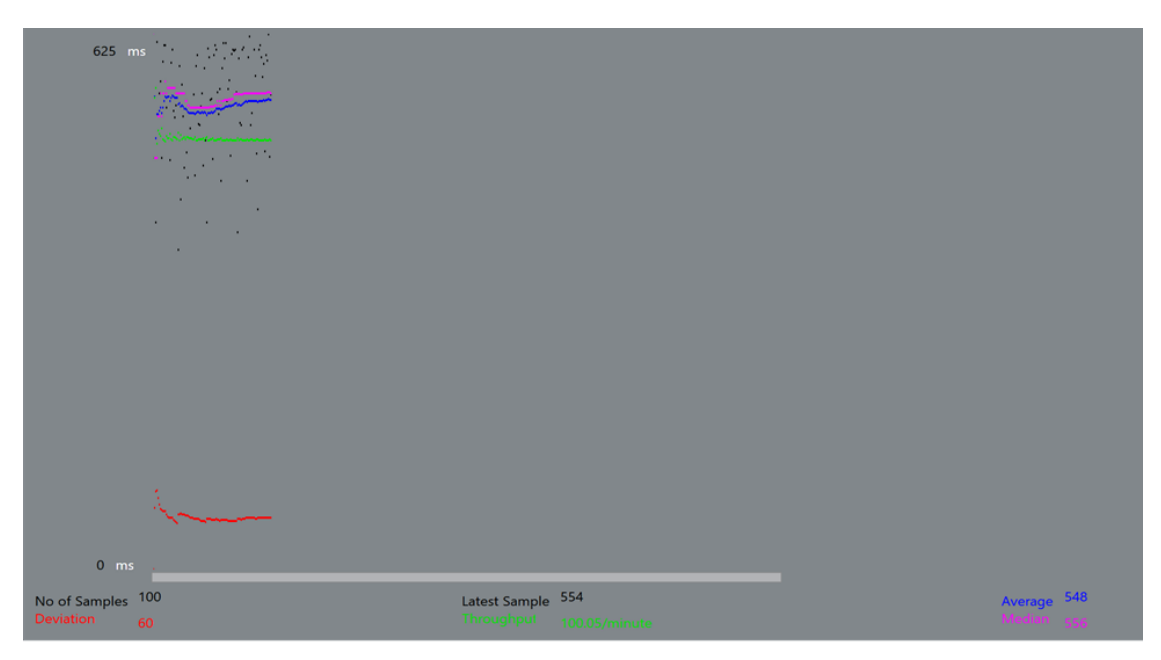

*Figura 37. Gráfica del escenario 1 para una carga media de preguntas*

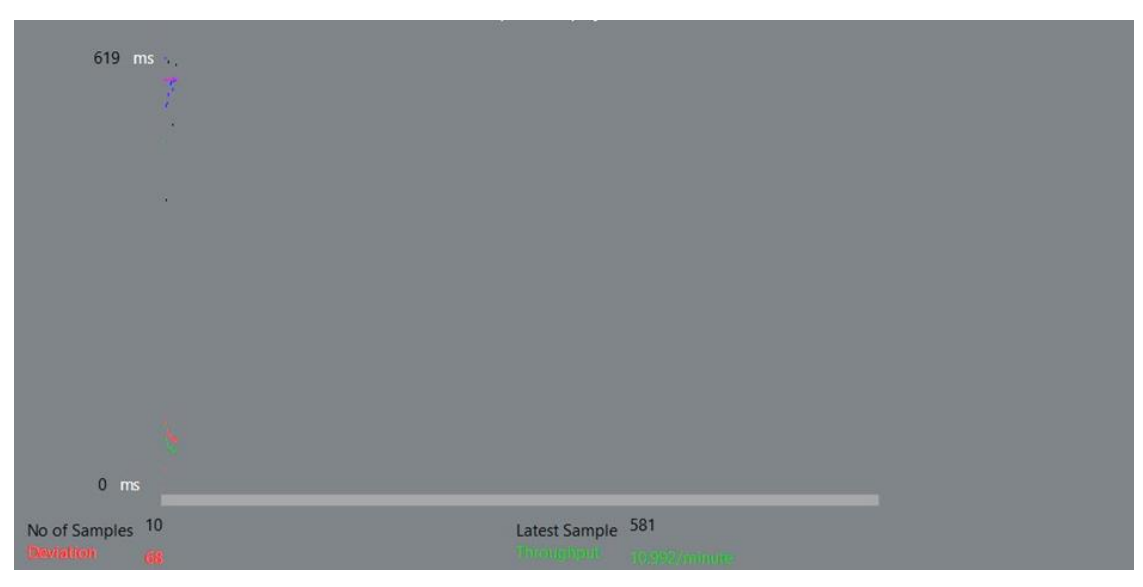

*Figura 38. Gráfica del escenario 1 para una carga baja de preguntas*

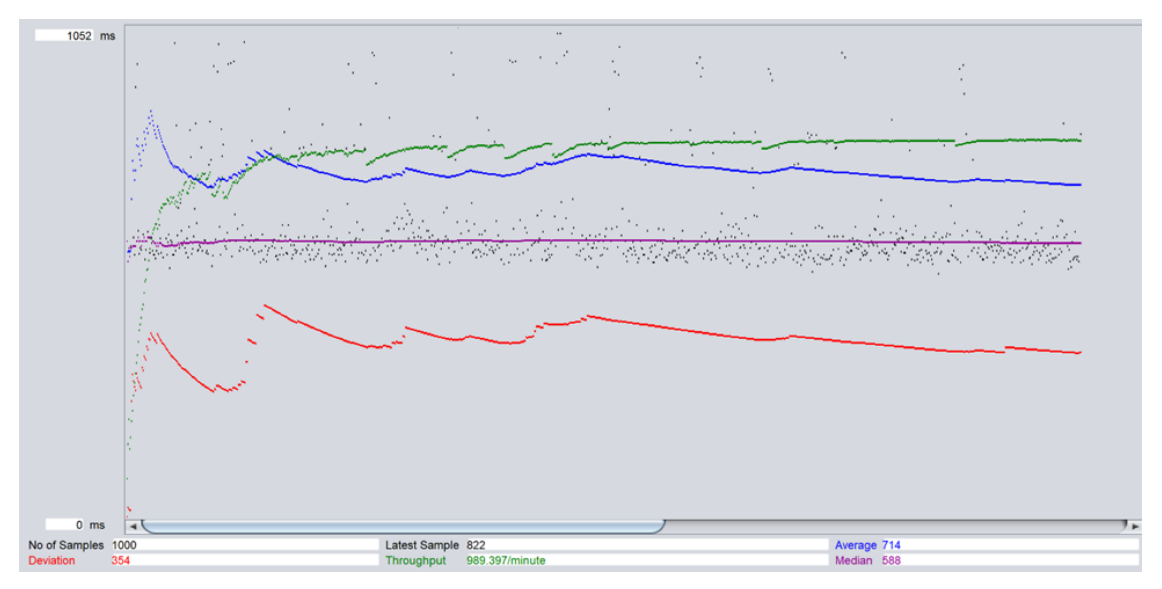

*Figura 39. Gráfica del escenario 2 para una carga alta de preguntas*

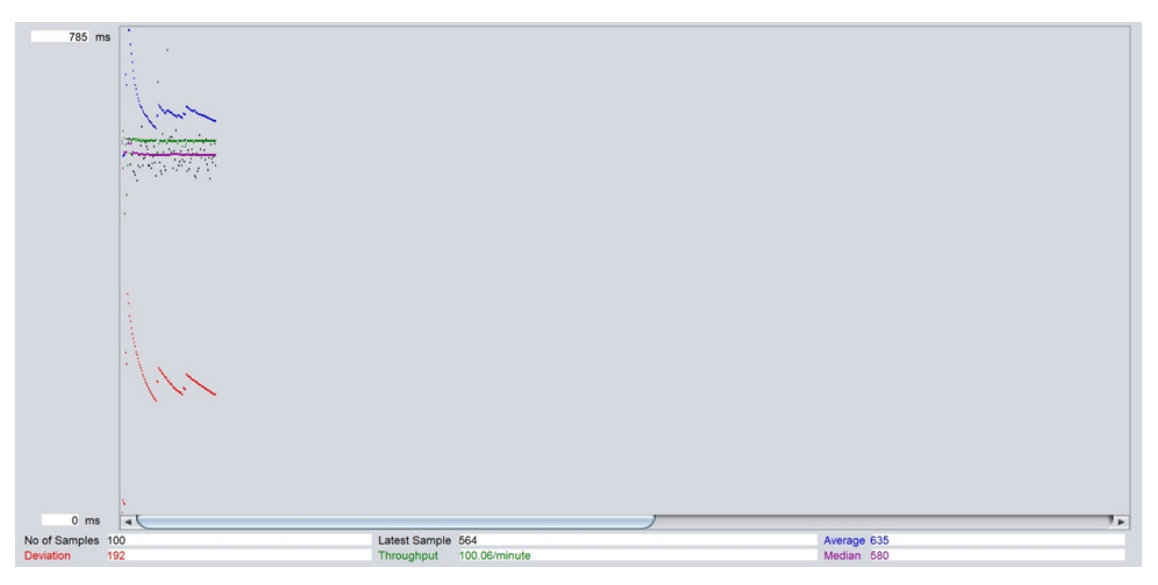

*Figura 40. Gráfica del escenario 2 para una carga media de preguntas*
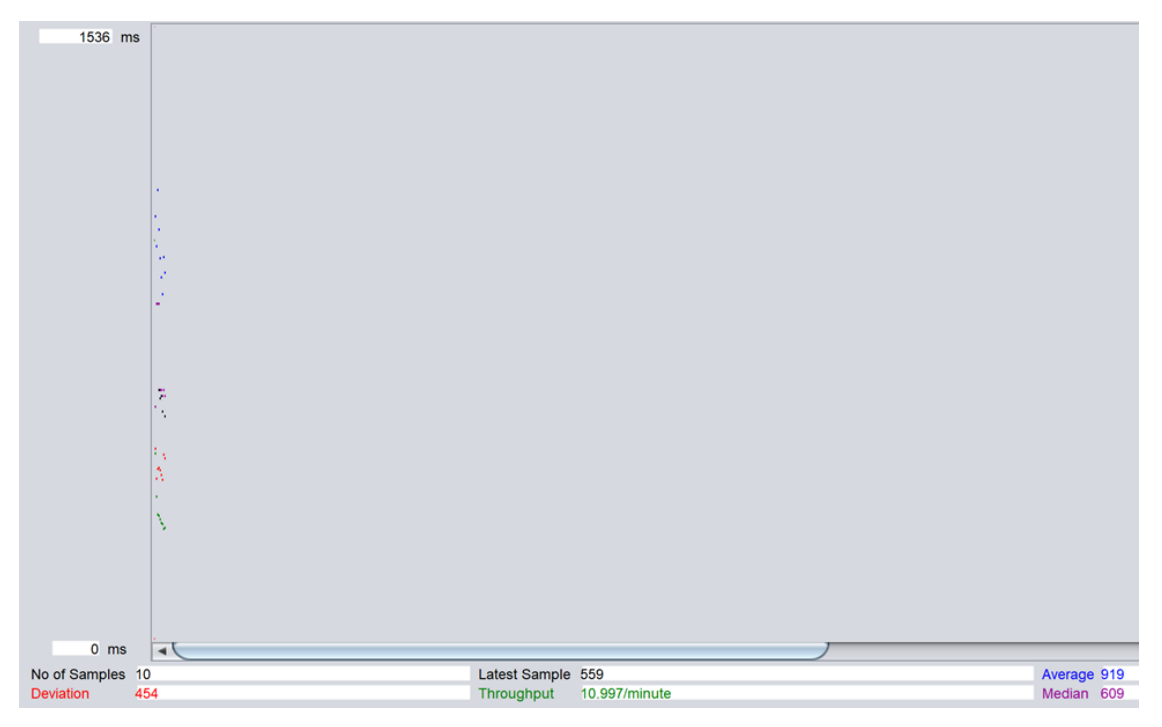

*Figura 41. Gráfica del escenario 2 para una carga baja de preguntas*

### **Gráficas de tiempo del escenario 1 y 2**

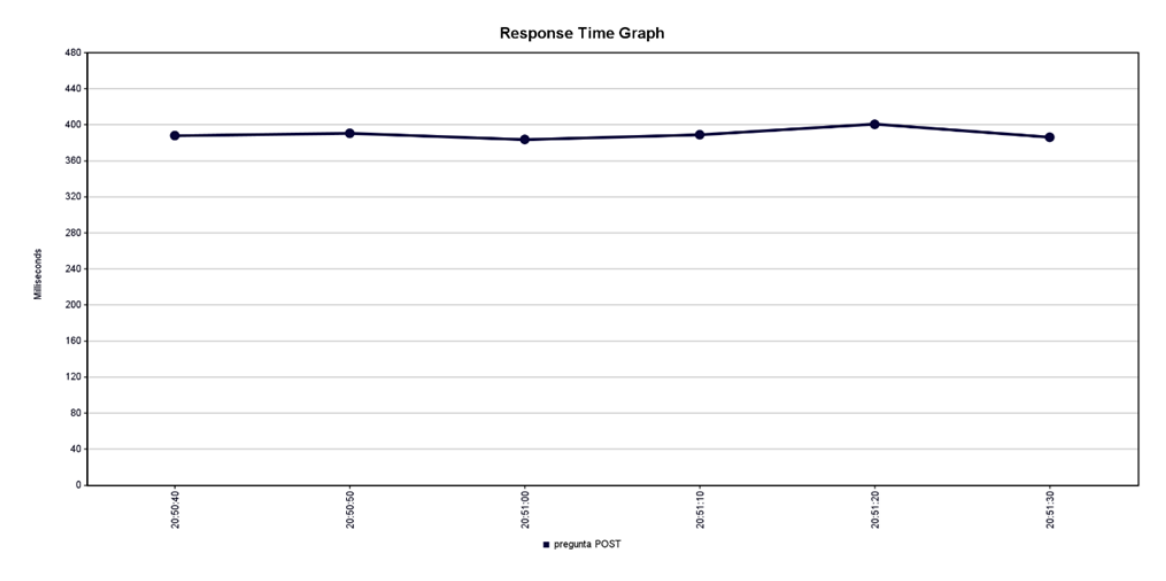

*Figura 42. Tiempo de respuesta en el escenario 1 carga alta de preguntas*

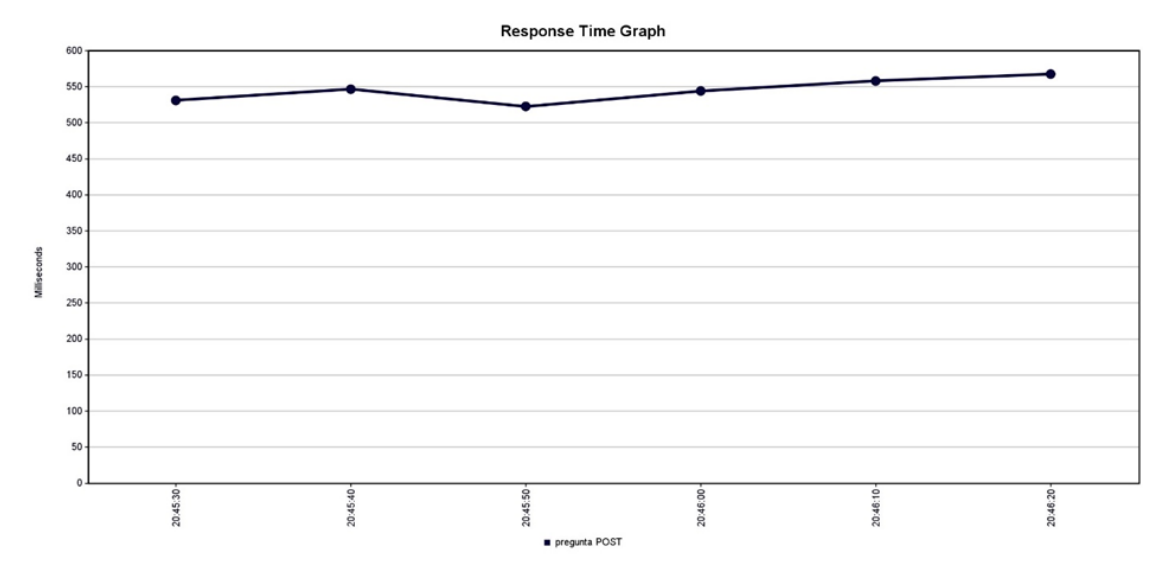

*Figura 43. Tiempo de respuesta en el escenario 1 carga media de preguntas*

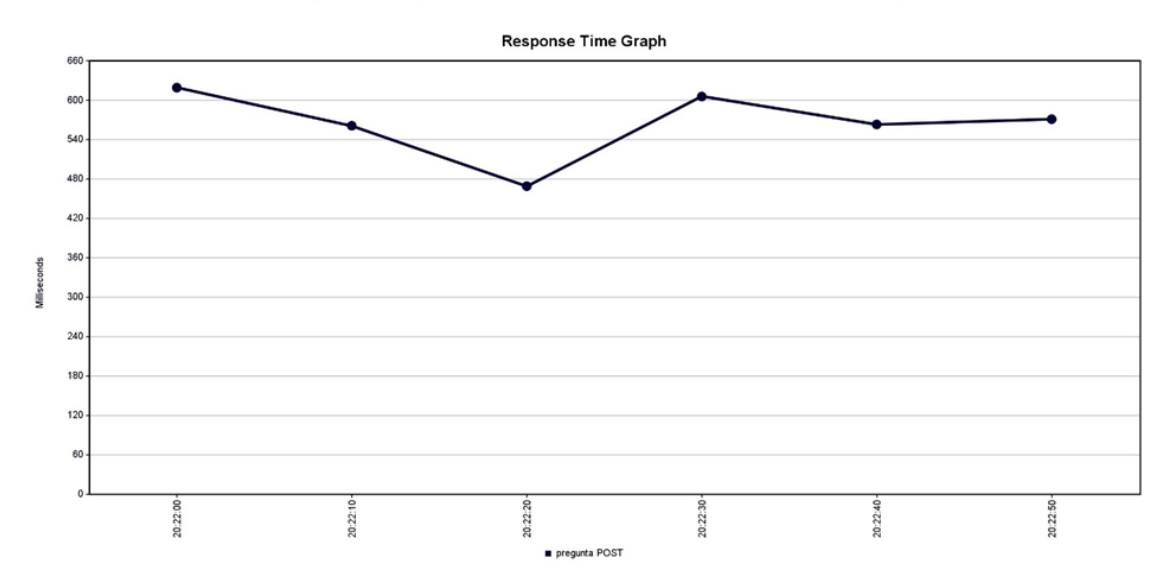

*Figura 44. Tiempo de respuesta en el escenario 1 carga baja de preguntas*

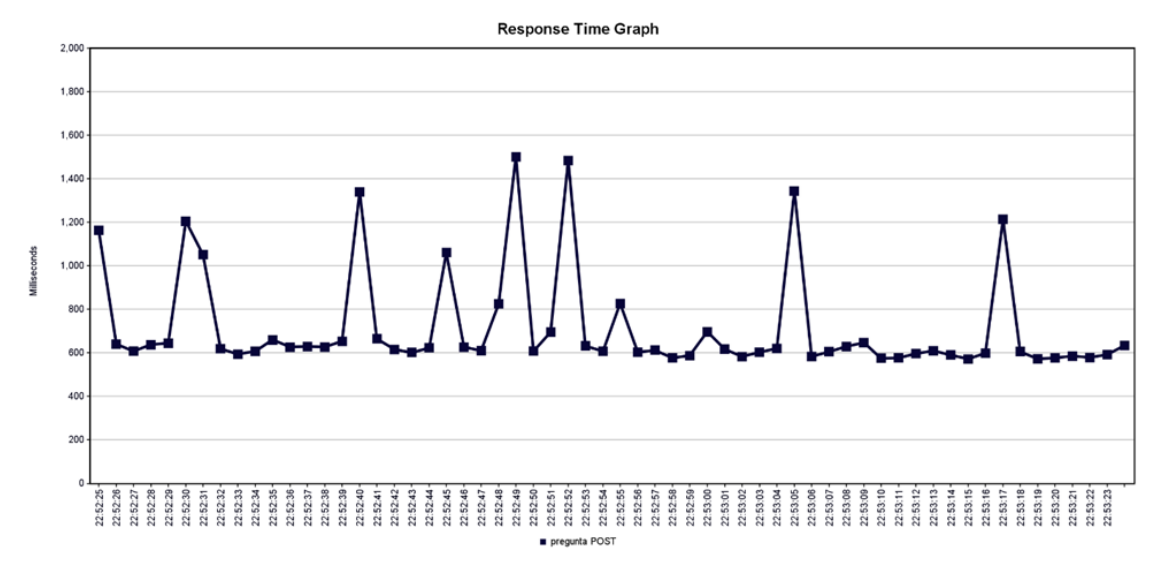

*Figura 45. Tiempo de respuesta en el escenario 2 carga alta de preguntas*

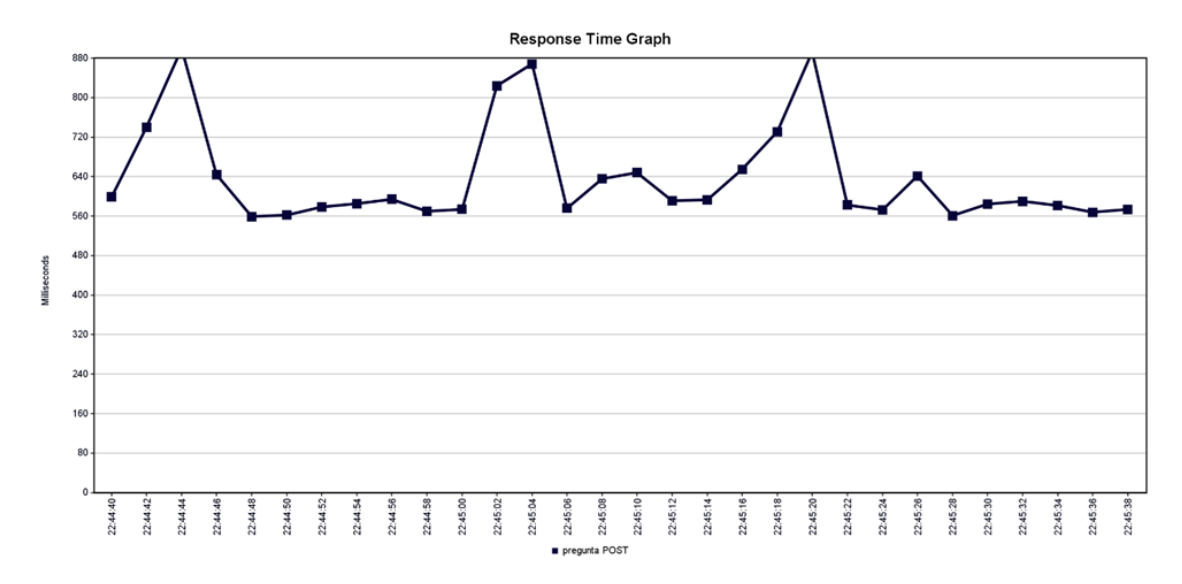

*Figura 46. Tiempo de respuesta en el escenario 2 carga media de preguntas*

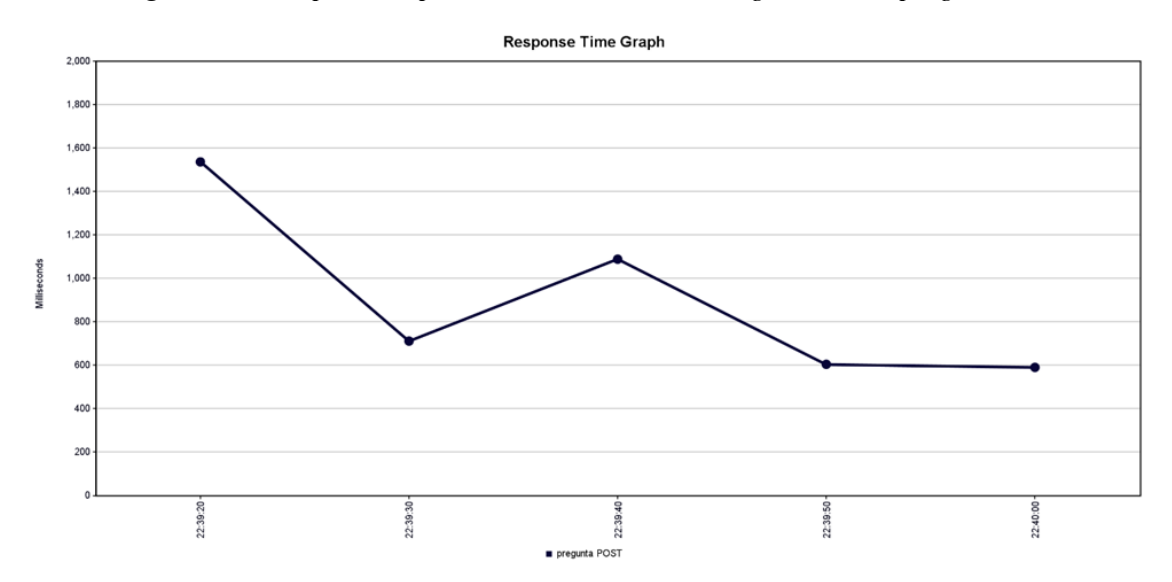

*Figura 47. Tiempo de respuesta en el escenario 2 carga baja de preguntas*

#### **Análisis de los Resultados en Ambos Escenarios**

Durante las pruebas realizadas en ambos escenarios, se observó que no se produjeron errores en las consultas al chatbot. Sin embargo, se notaron variaciones significativas en los tiempos de respuesta:

- Los tiempos de respuesta fluctuaron entre un mínimo de 391 milisegundos y un máximo de 919 milisegundos.
- En el Escenario 1, bajo condiciones de carga baja y media, los tiempos de respuesta estuvieron muy próximos a la línea de rendimiento óptimo (línea absoluta).
- Por otro lado, en situaciones de carga alta, los tiempos de respuesta se alejaron de esta línea óptima, indicando un rendimiento disminuido bajo una carga de trabajo más intensa.

Estos resultados sugieren que, aunque el chatbot es capaz de manejar eficientemente un volumen menor de consultas, su capacidad para mantener tiempos de respuesta rápidos se ve desafiada a medida que aumenta la carga.

#### **Resultados de las Pruebas de Estrés**

Los resultados de las pruebas de estrés se resumen en la Tabla 21, donde se destacan las variaciones en el tiempo de respuesta y el rendimiento bajo diferentes niveles de carga.

|                                      | Min.<br>Max.<br>(ms)<br>(ms) |            | T.P       | Rendimiento | %        |       |
|--------------------------------------|------------------------------|------------|-----------|-------------|----------|-------|
| Caso de prueba                       |                              |            | Respuesta | (seg)       | Error    | Apdex |
| Escenario 1 carga alta               | 359                          | 21047      | 450       | 163.4       | 0.01     | 0.99  |
| Escenario 1 carga baja               | 365                          | 1639       | 455       | 165.6       | $\Omega$ | 1     |
| Escenario Complicado 2<br>carga alta | 575                          | 60477      | 2346      | 107.5       | 0.38     | 0.996 |
| Escenario Complicado 2<br>carga baja | 571                          | 21133<br>5 | 29147     | 47.3        | 14.90    | 0.851 |

*Tabla 21. Resultados de la prueba de stress*

### **Análisis de Resultados:**

Los resultados obtenidos en los Escenarios 1 y 2 durante las pruebas de estrés proporcionan insights valiosos sobre el rendimiento del chatbot bajo diferentes niveles de carga y complejidad.

### **Escenario 1: Preguntas Simples**

- Rendimiento Bajo Diferentes Cargas: En este escenario, el chatbot manejó preguntas simples como saludos. A pesar de las altas cargas de trabajo, el porcentaje de error fue notablemente bajo (0.01 en carga alta), lo que indica una robustez considerable del chatbot para manejar consultas básicas.
- Tiempo de Respuesta: Aunque hubo un aumento significativo en el tiempo de respuesta con cargas más altas (máximo de 21047 ms), el chatbot logró mantener un nivel de rendimiento aceptable, como lo demuestra el valor de Apdex cercano a 1.

### **Escenario 2: Preguntas Compuestas**

• Manejo de Consultas Complejas: En este escenario, se evaluaron preguntas más complejas, como los requisitos para la primera matrícula. Aquí, el chatbot enfrentó mayores desafíos, evidenciados por un aumento en el tiempo de respuesta y en el porcentaje de errores, especialmente en la carga alta (0.38 de error y tiempo máximo de 60477 ms).

• Impacto en el Rendimiento del Servidor: La complejidad de las consultas en este escenario demandó más recursos del servidor, lo que se reflejó en un mayor uso de red, CPU y disco duro.

#### **Errores y Recursos del Servidor:**

- Durante las pruebas, se identificó un error común relacionado con el número de peticiones que el servidor podía manejar y el límite en el ancho de banda.
- Se detectó un incremento en el uso de recursos del servidor, especialmente en la red, CPU y disco duro. Este aumento fue más notable entre las 21:00 y 23:30 horas.
- Para una visualización clara de estas variaciones, se usaron dos colores en las gráficas: anaranjado para el Escenario 1 y verde para el Escenario 2. Este último implicaba procesos adicionales antes de mostrar la información.

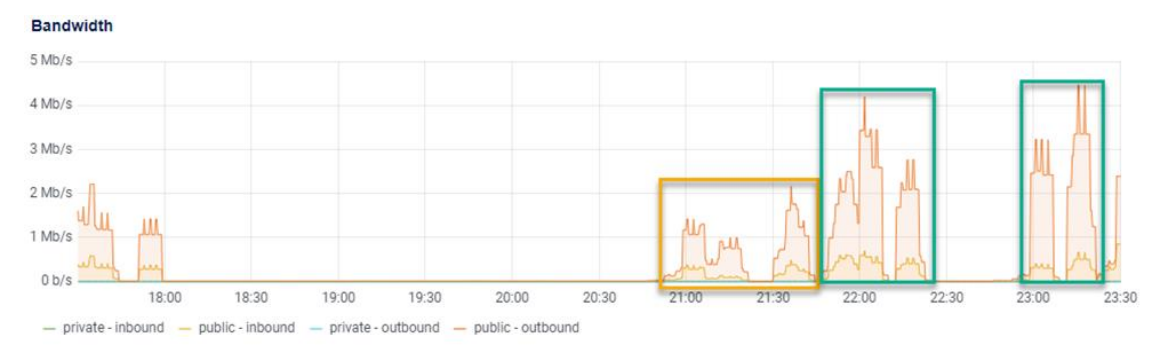

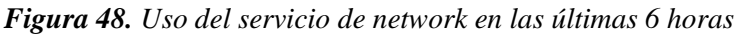

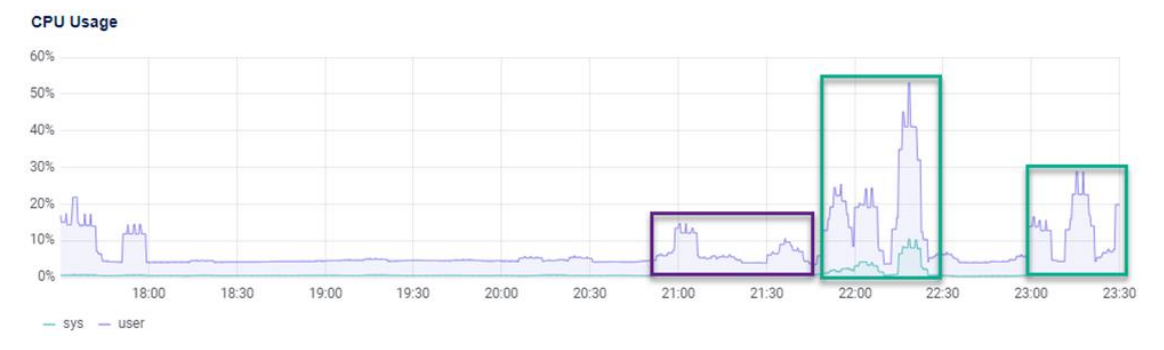

*Figura 49. Uso del servicio de CPU en las últimas 6 horas*

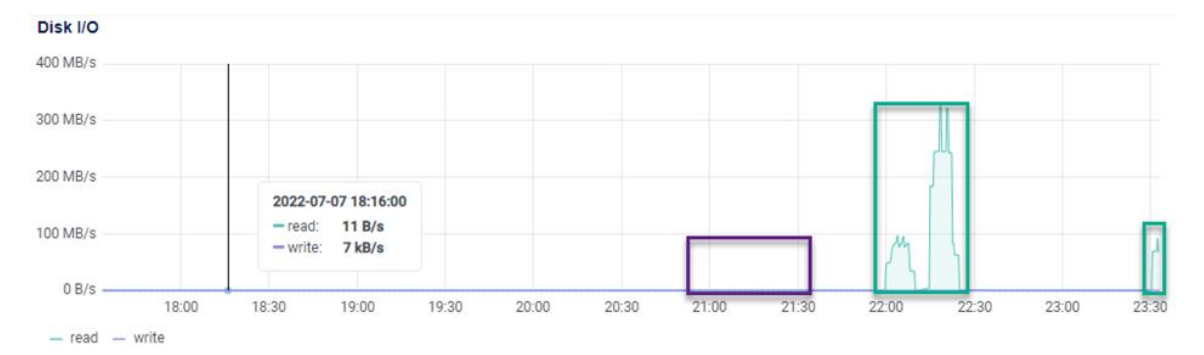

*Figura 50. Uso del servicio de disco en las últimas 6 horas*

#### **Análisis de las Gráficas de las Pruebas de Estrés**

#### **1) Aumento en el Tiempo de Respuesta:**

- a) Durante los primeros 20 segundos, las gráficas muestran que el tiempo de respuesta del chatbot es casi lineal y constante.
- b) Sin embargo, pasado este periodo inicial, se observa un incremento significativo en el tiempo de respuesta.

#### **2) Desviaciones en el Tiempo de Respuesta:**

- a) Este aumento sostenido en el tiempo de respuesta conlleva a varias desviaciones notables. Estas desviaciones indican que el chatbot comienza a tener dificultades para manejar las peticiones de manera eficiente a medida que el número de solicitudes aumenta.
- b) La variabilidad en el tiempo de respuesta se hace más evidente y pronunciada con el paso del tiempo.

### **3) Impacto en el Rendimiento General:**

- a) La capacidad del chatbot para responder a un número óptimo de solicitudes en un período de 60 segundos se ve afectada por este aumento en el tiempo de respuesta.
- b) Como resultado, la cantidad de respuestas efectivas que el chatbot puede proporcionar dentro de este lapso se reduce significativamente, lo que indica una disminución en el rendimiento general bajo estrés.

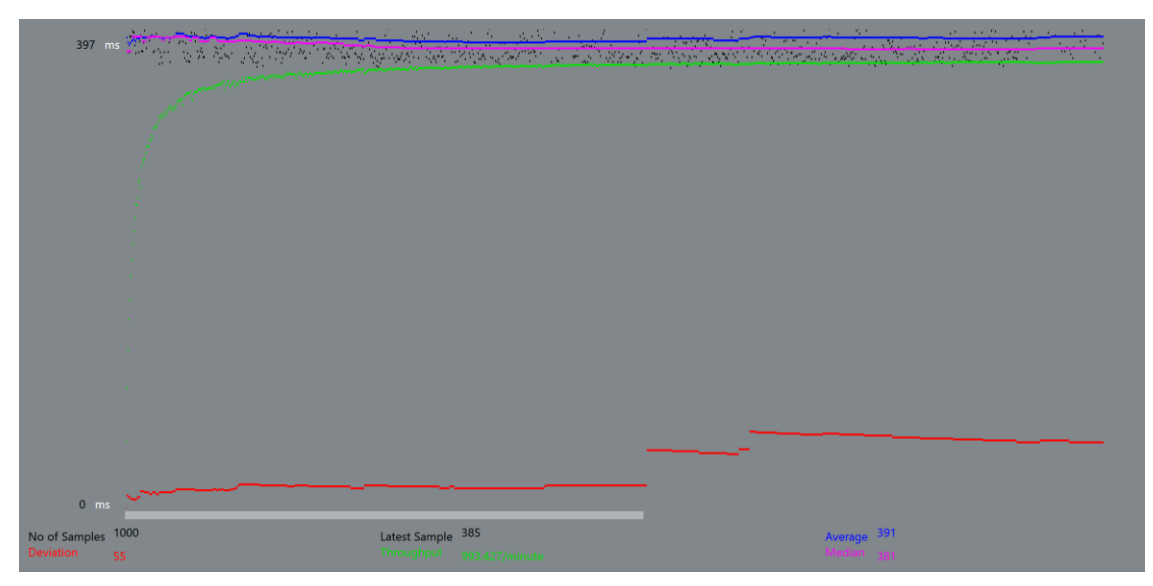

*Figura 51. Gráfica de stress en el escenario 1 carga alta de preguntas*

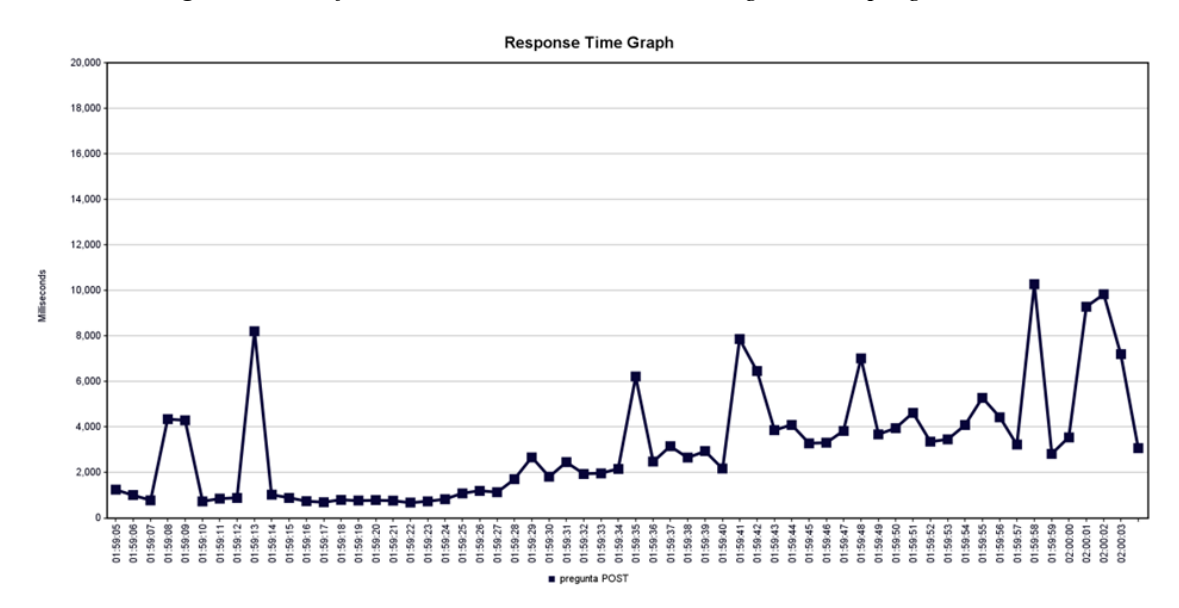

*Figura 52. Tiempo de respuesta en el escenario 1, prueba de stress, carga alta de preguntas*

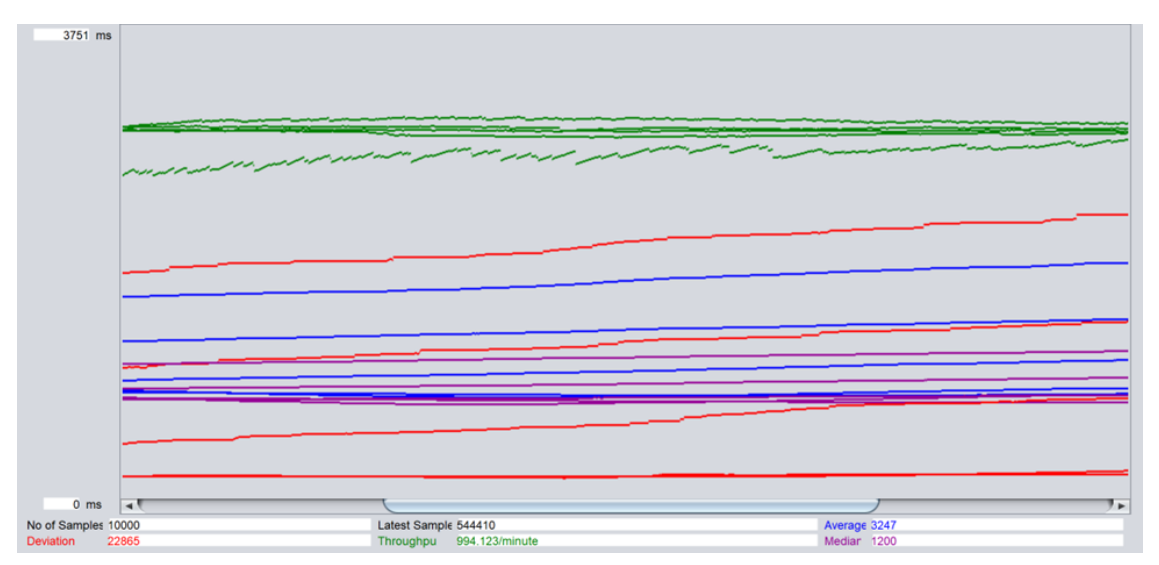

*Figura 53. Gráfica de stress en el escenario 1 carga media de preguntas*

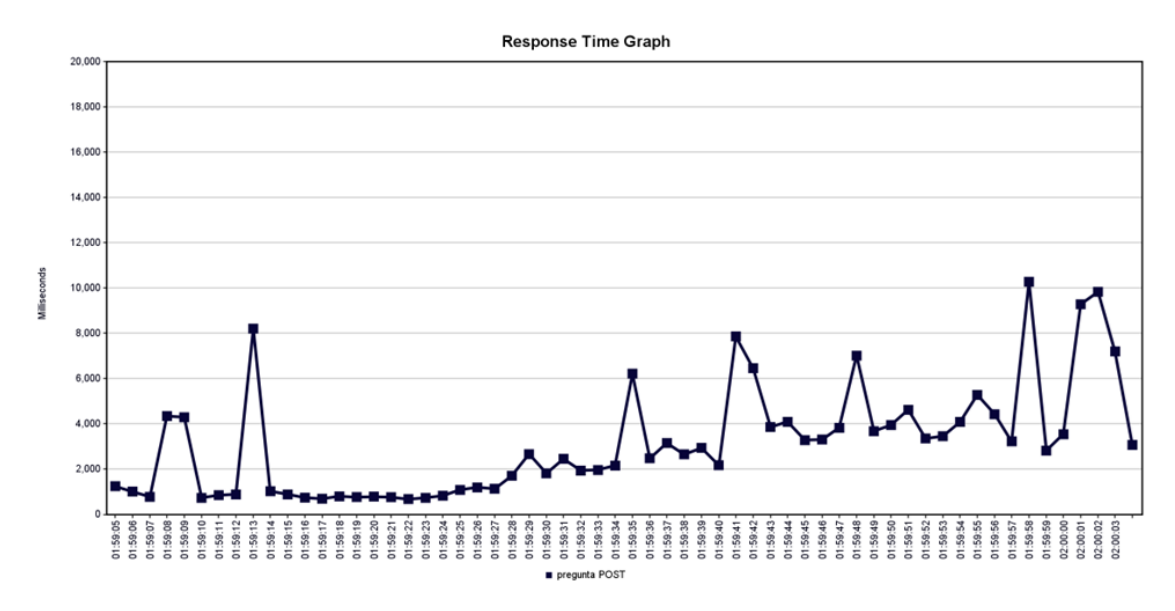

*Figura 54. Tiempo de respuesta del escenario 1, prueba de stress, carga media de pregunta*

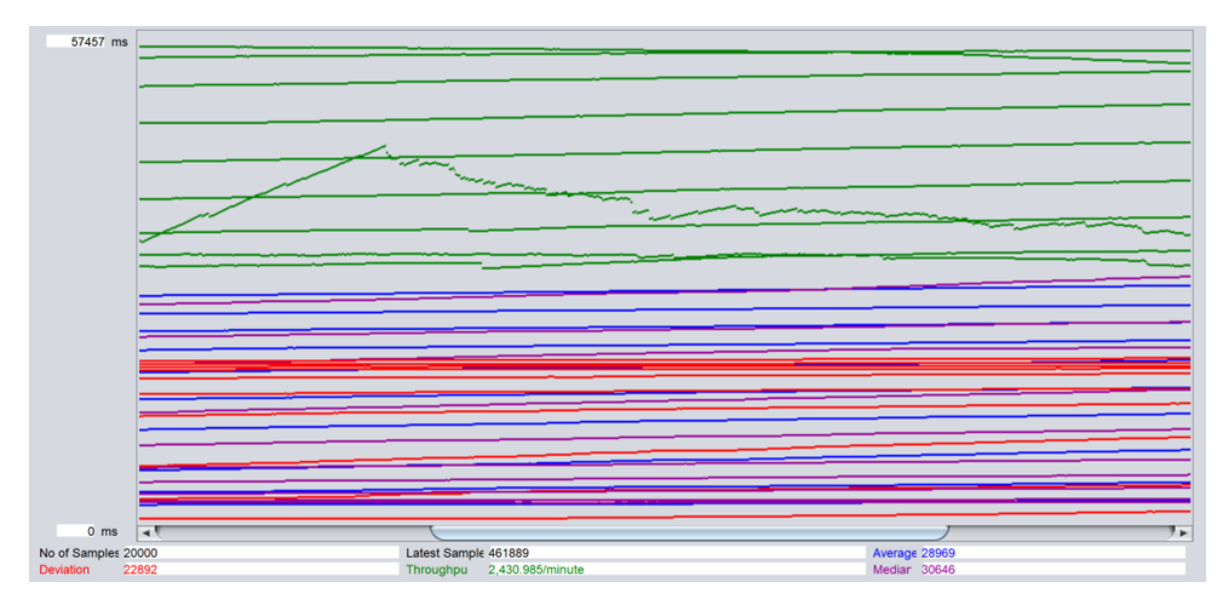

*Figura 55. Gráfica de stress en el escenario 2 carga alta de preguntas*

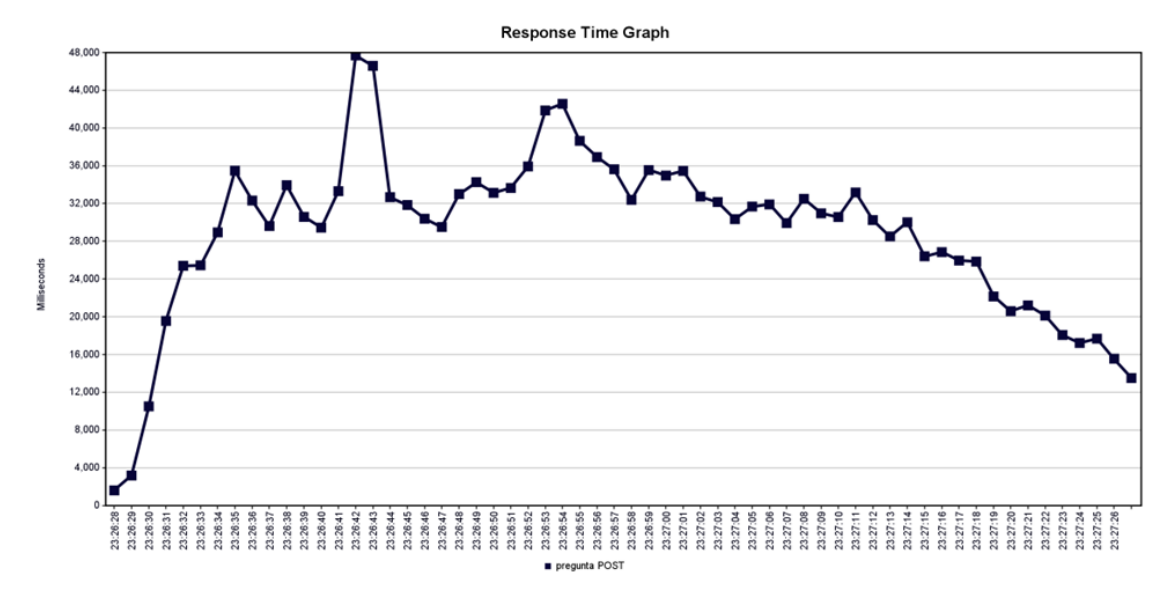

*Figura 56. Tiempo de respuesta, escenario 2 de la prueba de stress, carga alta de preguntas*

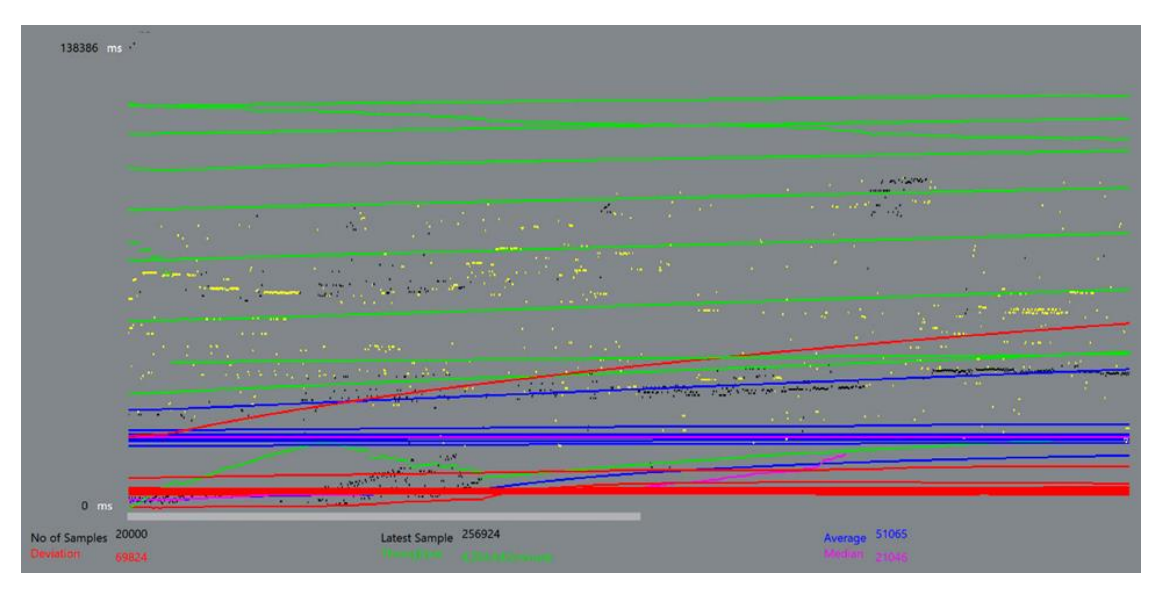

*Figura 57. Gráfica de stress en el escenario 2 carga media de preguntas*

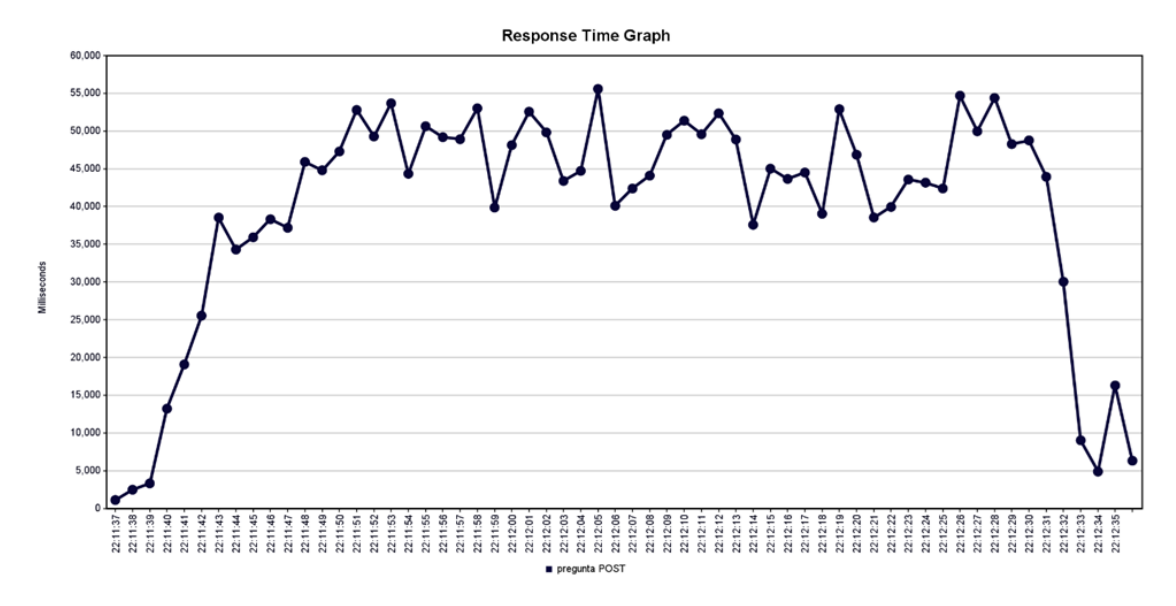

*Figura 58. Tiempo de respuesta del escenario 2, prueba de stress, carga media de pregunta*

#### **Conclusiones**

#### **1) Rendimiento en Pruebas de Carga:**

- a) Los tiempos promedio de respuesta en las pruebas de carga oscilaron entre 391 y 919 milisegundos, con un 0% de error. Esto indica un rendimiento adecuado del chatbot bajo condiciones de carga de 10 a 1000 transacciones por minuto.
- b) La capacidad del chatbot para responder a un volumen de consultas supera el número de estudiantes de computación en el año 2022, que fue de 480.
- c) Es importante considerar que estas pruebas se realizaron en un servidor con recursos limitados y que los resultados podrían variar en un entorno de producción real.

#### **2) Resultados de las Pruebas de Estrés:**

- a) Se observó un aumento significativo en el porcentaje de errores (hasta 14.9%) en condiciones de estrés extremo, especialmente con 20,000 transacciones.
- b) Las limitaciones del servidor, incluyendo el disco duro, el ancho de banda y la CPU, fueron factores críticos que influyeron en este aumento de errores.
- c) La capacidad máxima de peticiones probadas fue de 20,000, limitada por la red de internet utilizada en las pruebas.

#### **3) Capacidad de Respuesta del Chatbot:**

a) El chatbot es efectivo para manejar hasta 1000 transacciones por minuto, pero muestra limitaciones bajo cargas de trabajo más elevadas.

#### **Recomendaciones**

- **1)** Mejora de la Infraestructura:
	- a) Se recomienda implementar el chatbot en un servidor con recursos superiores (mejor procesador, más memoria RAM, etc.) para aumentar el rendimiento y disminuir el porcentaje de errores durante picos de alta demanda.
- **2)** Gestión de Capacidad:
	- a) Es crucial establecer límites de capacidad adecuados y evitar sobrecargar el sistema, dado que el tiempo de respuesta aumenta con la carga.
- **3)** Pruebas Continuas:
	- a) Se sugiere realizar pruebas de carga y estrés de manera regular para evaluar continuamente el rendimiento del chatbot y garantizar su funcionamiento óptimo en diferentes situaciones.

En este apartado, se detalla exhaustivamente cada uno de los componentes de las tablas de la base de datos, en correspondencia con el diagrama presentado en la Figura 15. Este diccionario de la base de datos proporciona una descripción completa de las tablas, campos, tipos de datos, restricciones y relaciones entre ellos, facilitando así una comprensión integral de la estructura y organización de la base de datos utilizada por el chatbot.

#### **Nombre de la tabla:** Usuario

**Descripción:** Almacena información sobre los accesos de los usuarios, incluyendo sus roles para configurar y gestionar el chatbot a través del administrador web.

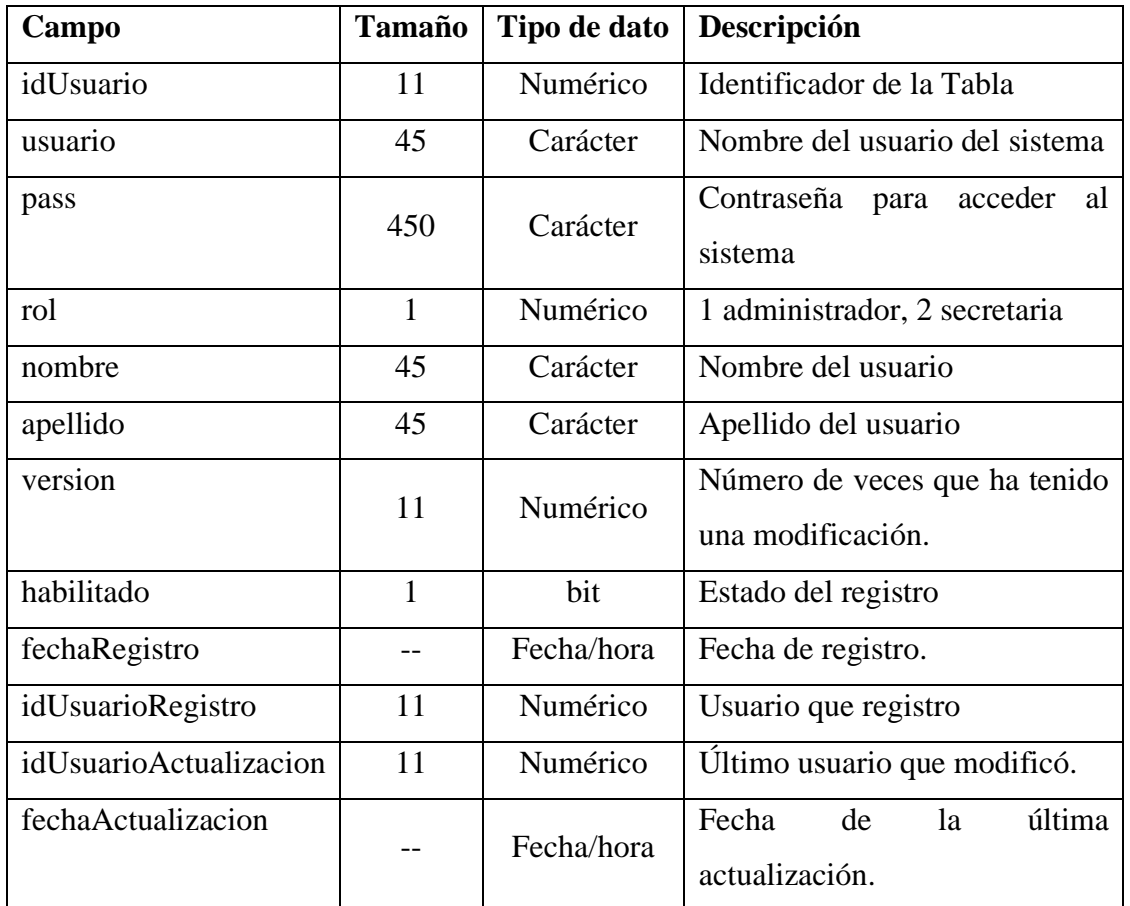

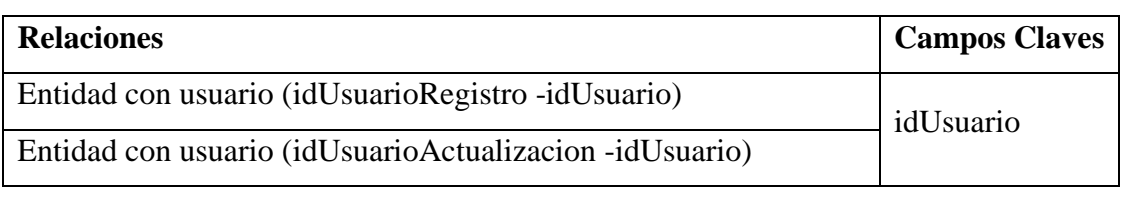

## **Nombre de la tabla:** Entidad

**Descripción:** Registra las palabras clave relevantes de las preguntas, así como el nivel de profundidad que estas palabras poseen para ser vinculadas en la base de conocimiento.

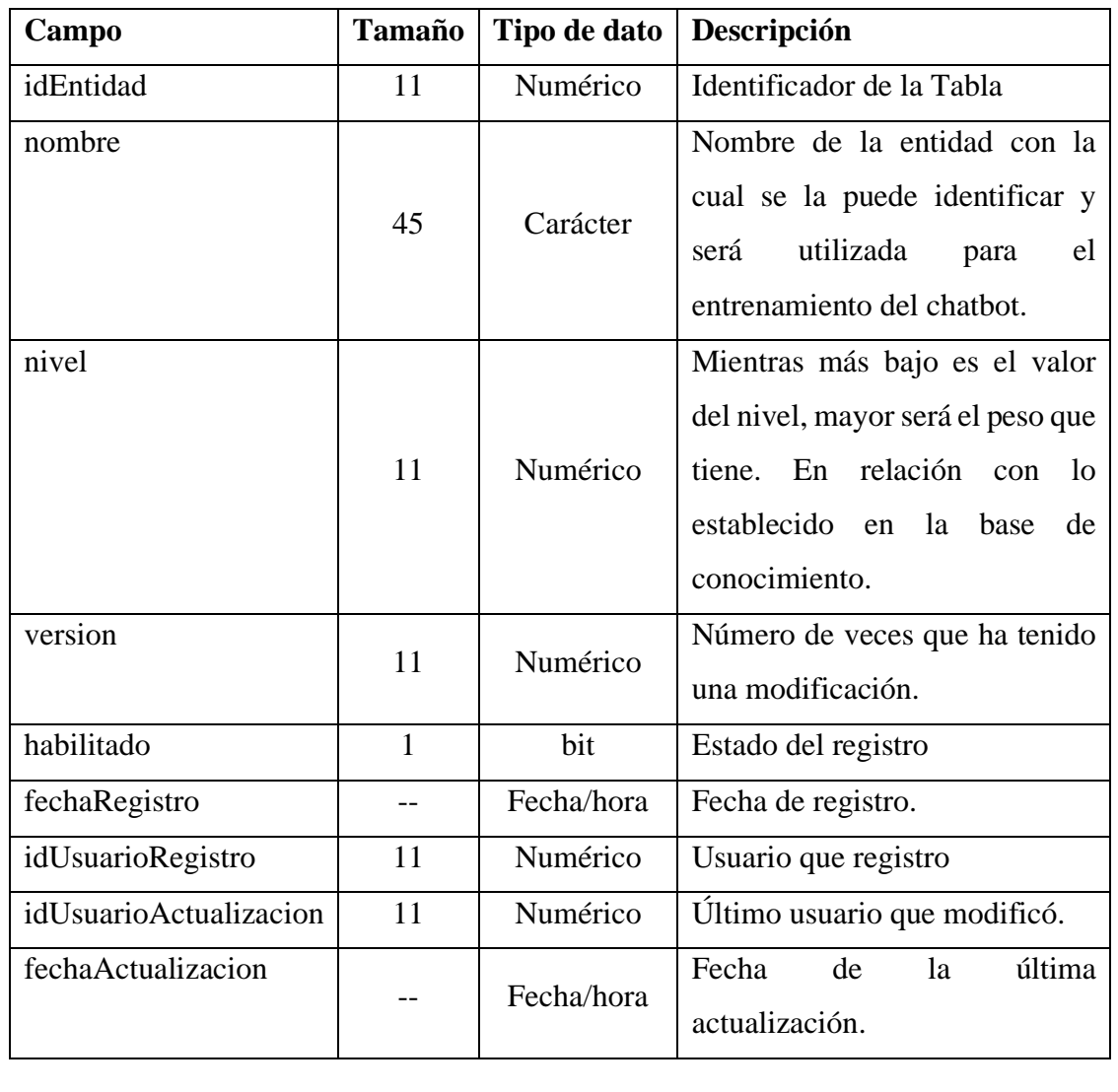

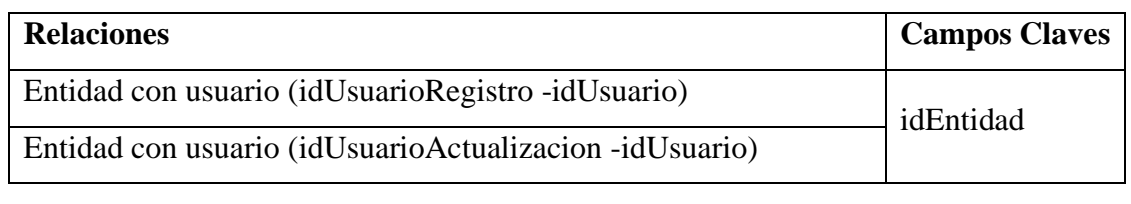

#### **Nombre de la tabla:** entidadSinonimo

**Descripción:** Contiene sinónimos de las entidades, permitiendo que el chatbot comprenda y responda a variaciones en la formulación de las preguntas.

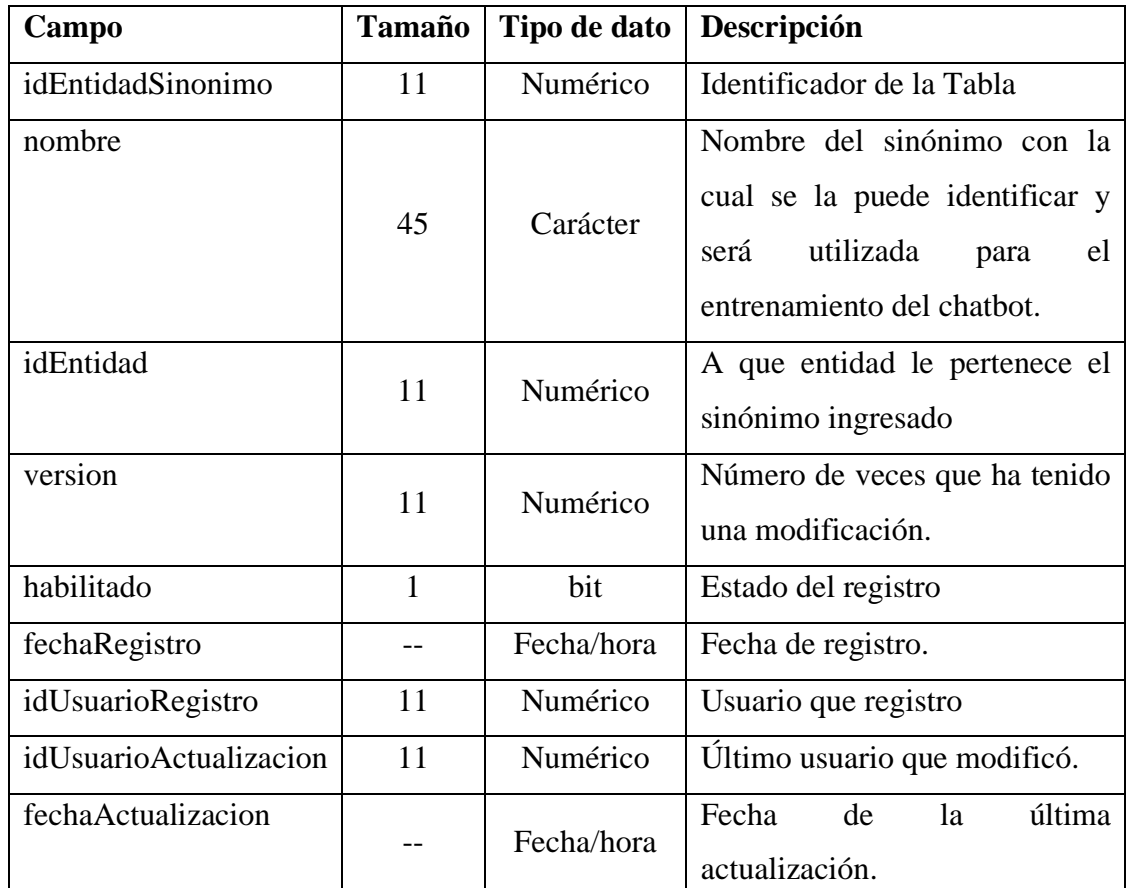

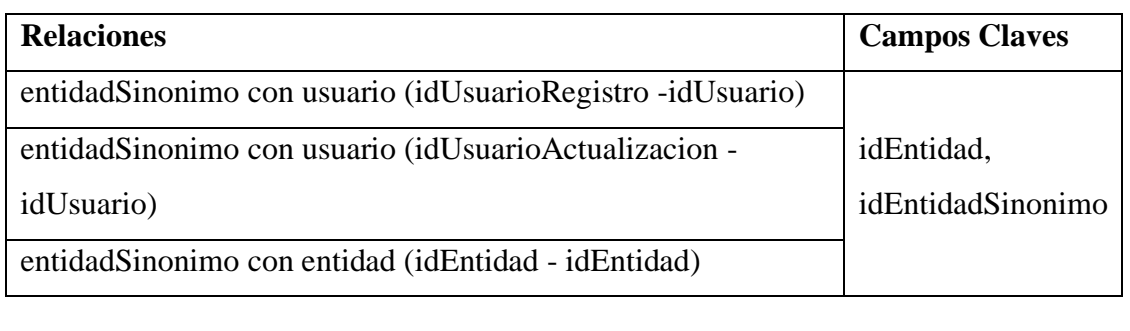

### **Nombre de la tabla:** relacion

**Descripción:** Define la estructura de la base de conocimiento y se relaciona con las entidades según su rol, almacenando información sobre los procesos académicos y administrativos de pregrado

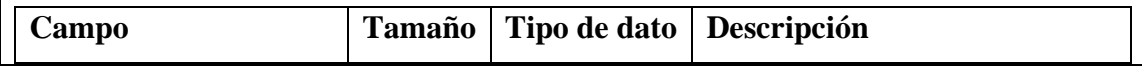

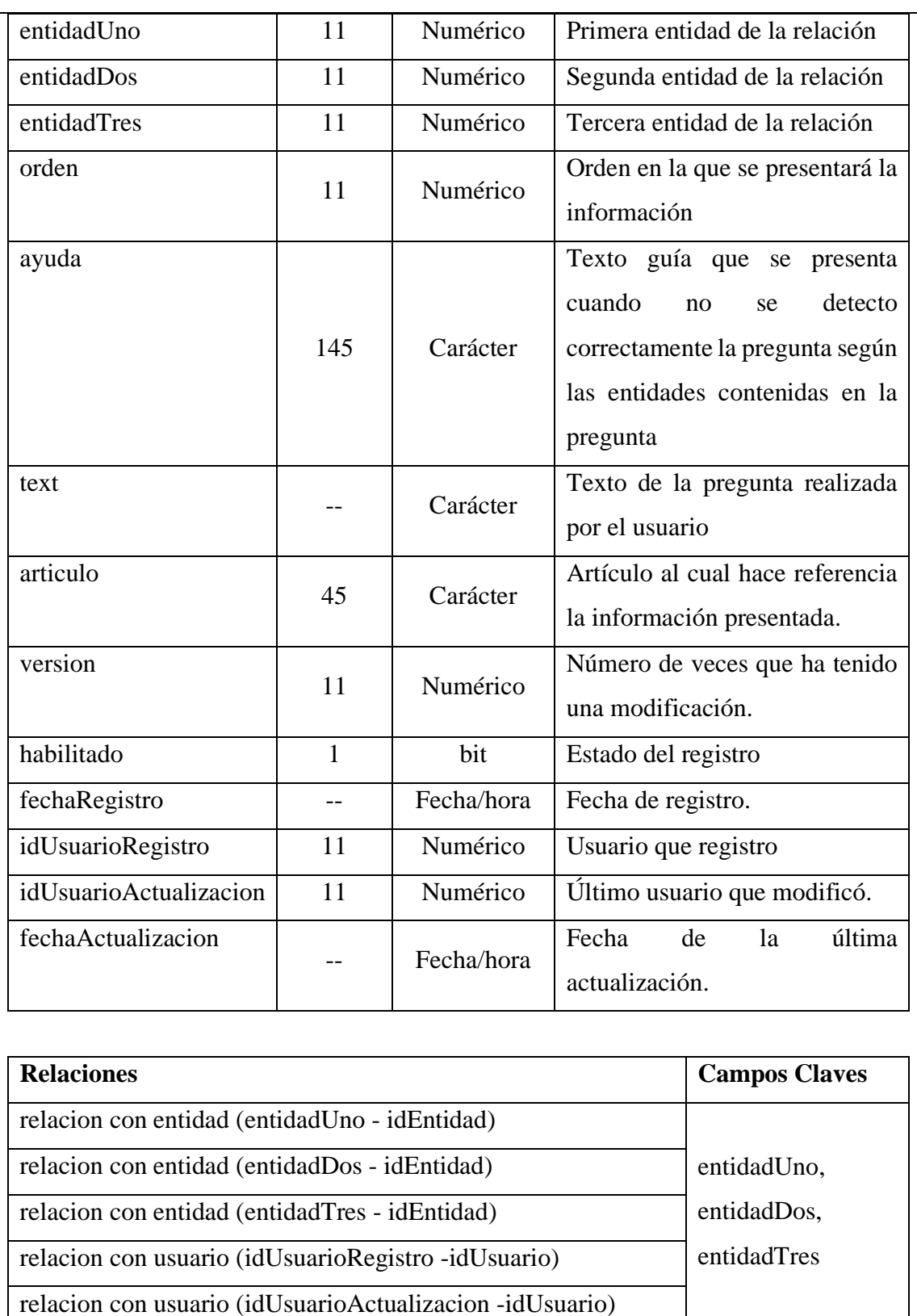

### **Nombre de la tabla:** intenciones

**Descripción:** Guarda las distintas intenciones que el chatbot puede identificar para determinar la acción adecuada en respuesta a los mensajes de los usuarios

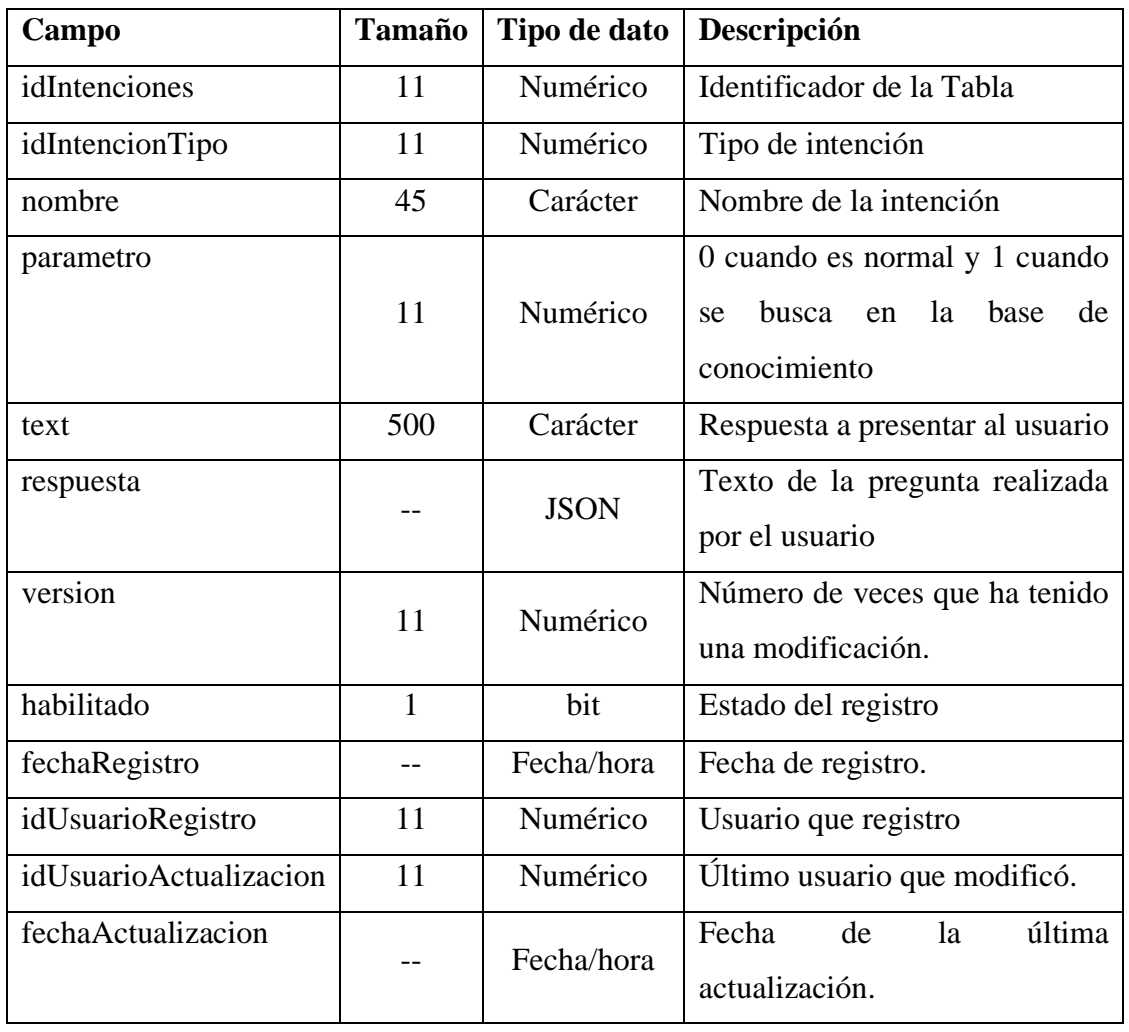

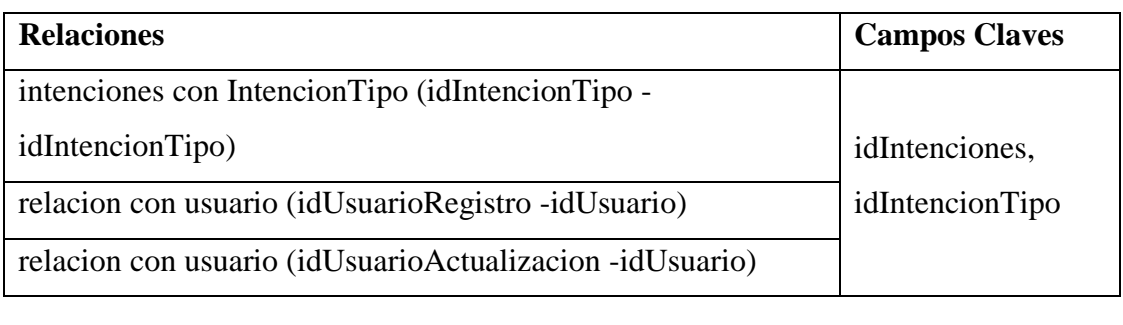

### **Nombre de la tabla:** IntencionTipo

**Descripción:** Categoriza los tipos de intenciones del chatbot, como llamadas a un servicio o respuestas rápidas.

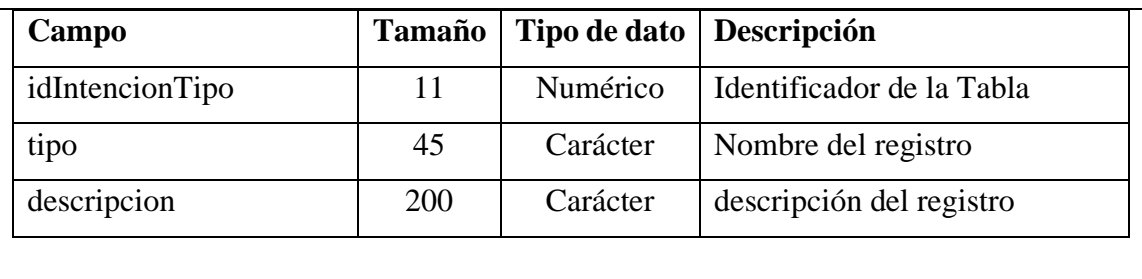

### **Nombre de la tabla:** entrenamientoIntencion

**Descripción:** Almacena preguntas de entrenamiento para las intenciones, particularmente aquellas asociadas con respuestas rápidas, que se incluyen en el corpus para la creación de reglas.

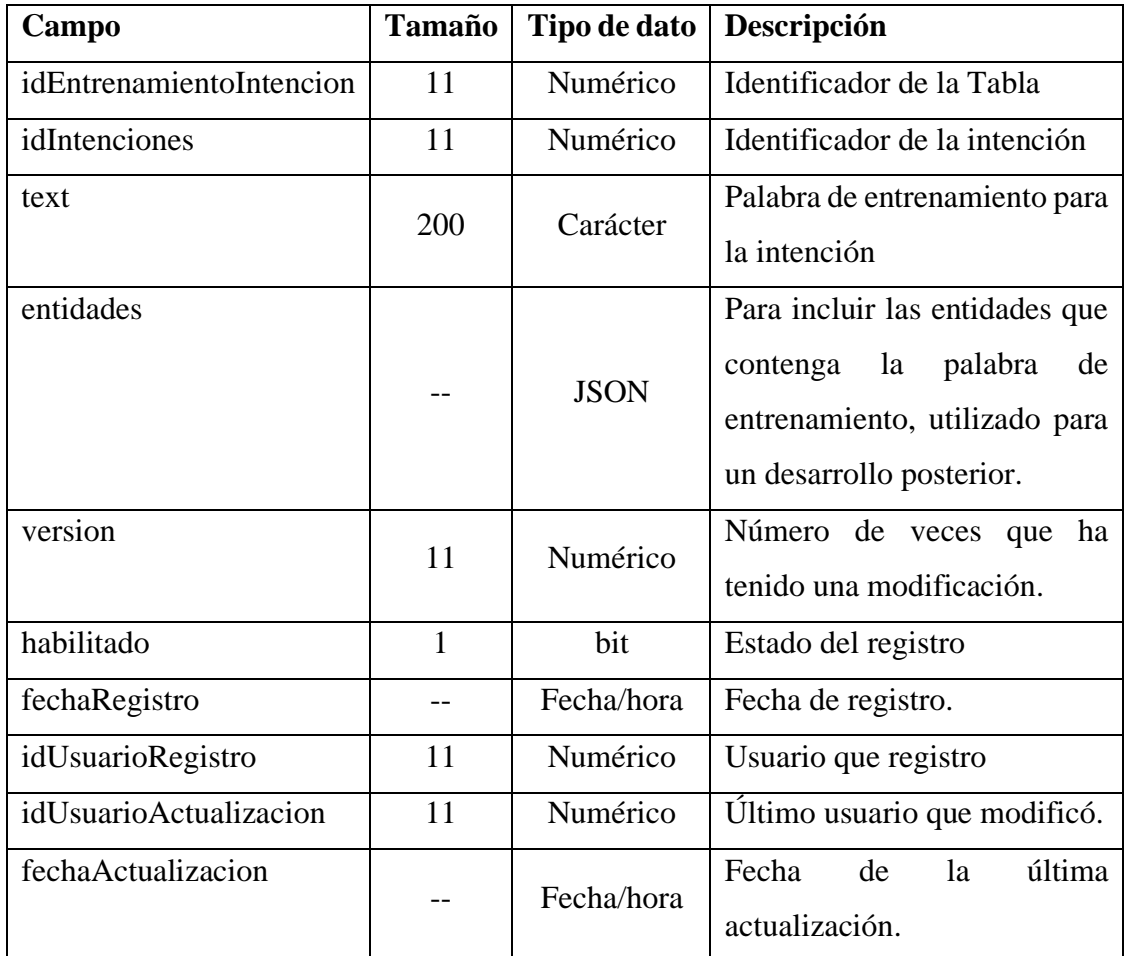

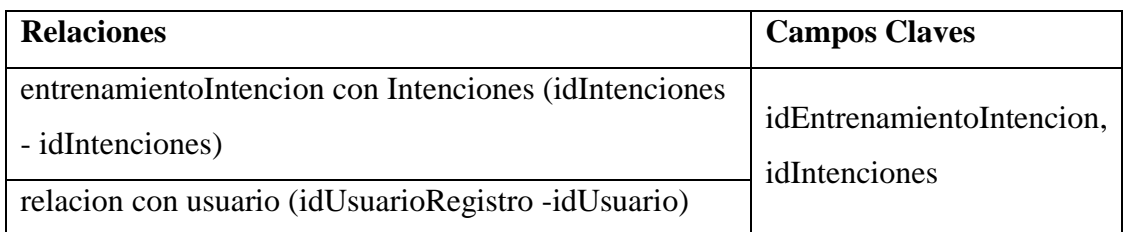

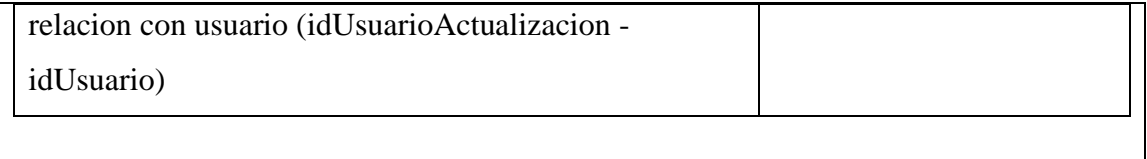

# **Nombre de la tabla:** plataforma

**Descripción:** Mantiene las configuraciones específicas para cada plataforma de mensajería utilizada en el envío de mensajes.

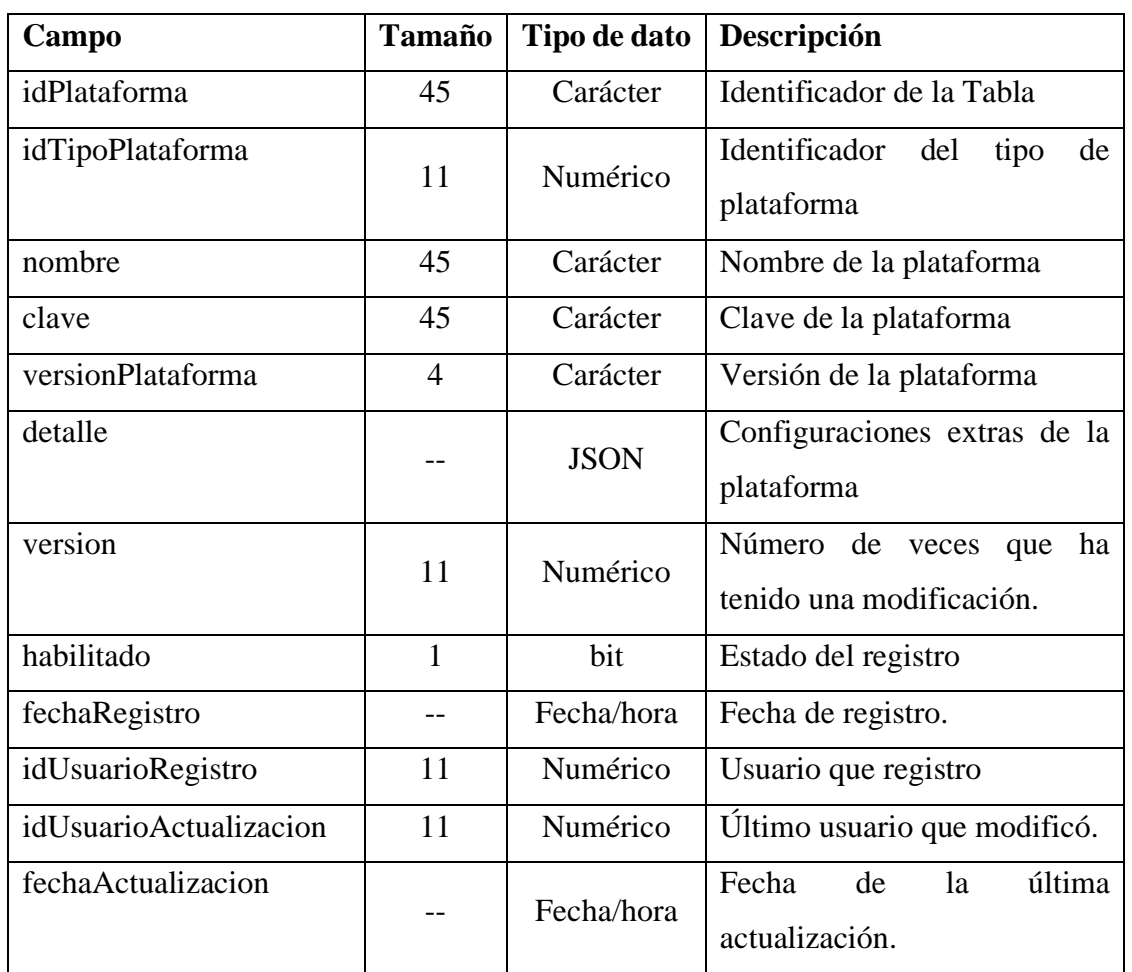

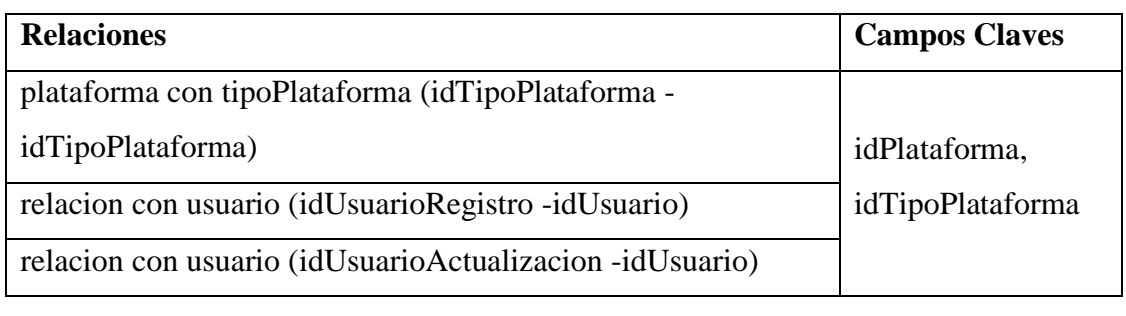

### **Nombre de la tabla:** tipoPlataforma

**Descripción:** Registra los nombres de los distintos sistemas de mensajería que el chatbot puede utilizar.

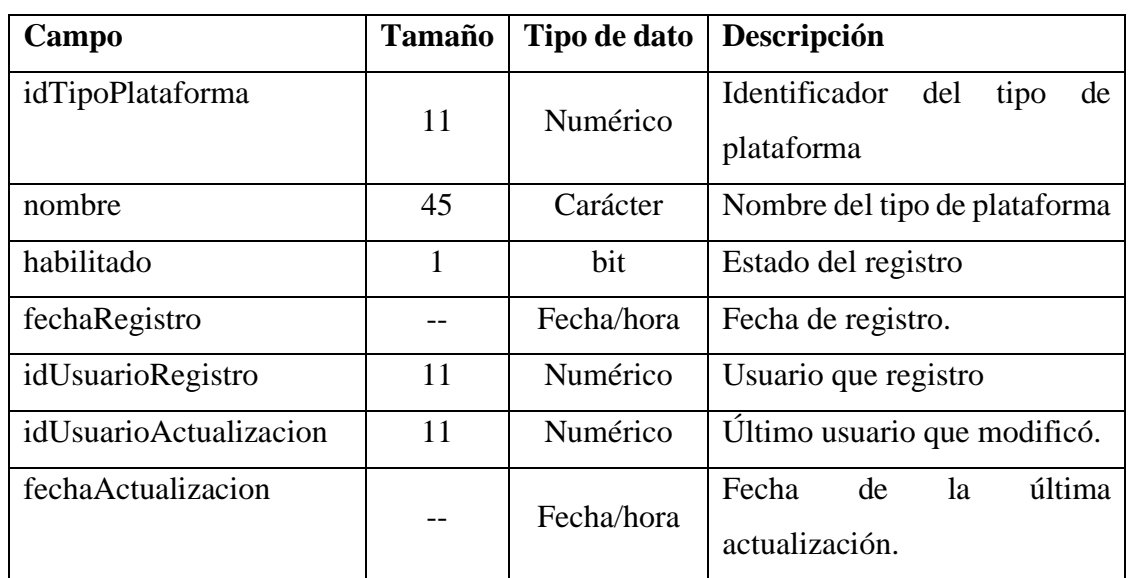

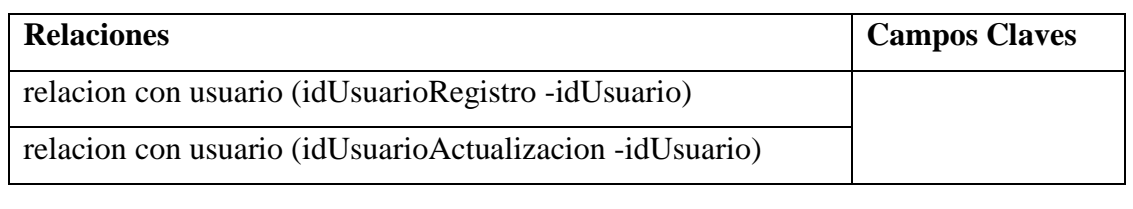

### **Nombre de la tabla:** clientes

**Descripción:** Registra a los usuarios que interactúan con el chatbot, incluyendo su nombre y un identificador único en la plataforma.

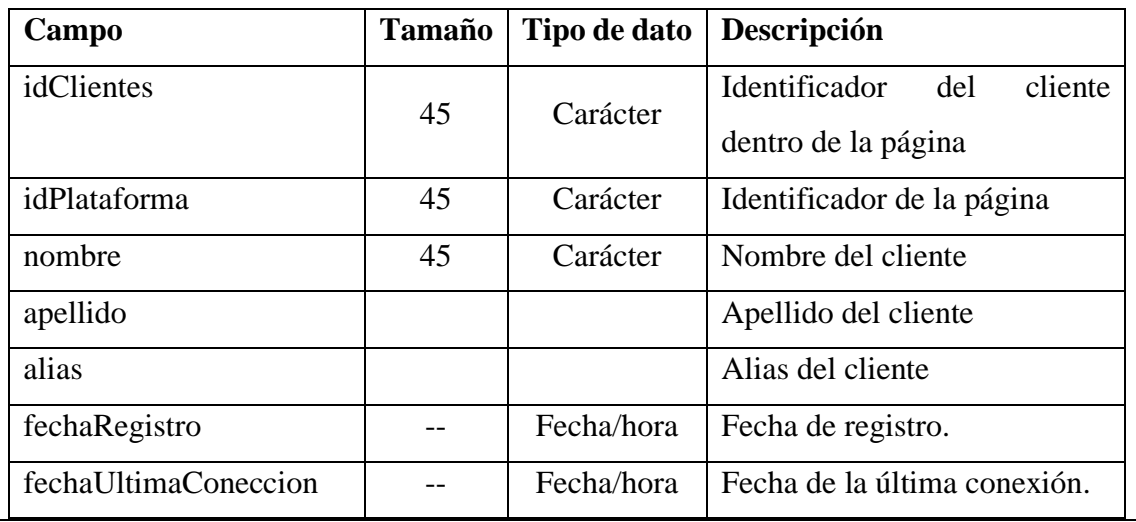

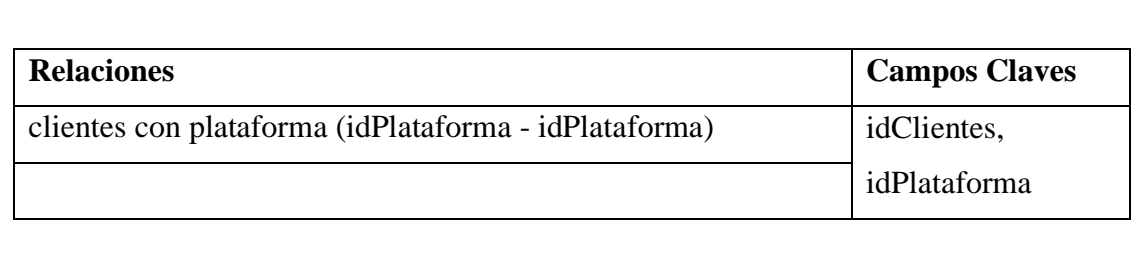

### **Nombre de la tabla:** logs

**Descripción:** Mantiene un registro de todas las conversaciones con el chatbot, facilitando el seguimiento y análisis de las interacciones en diversas plataformas.

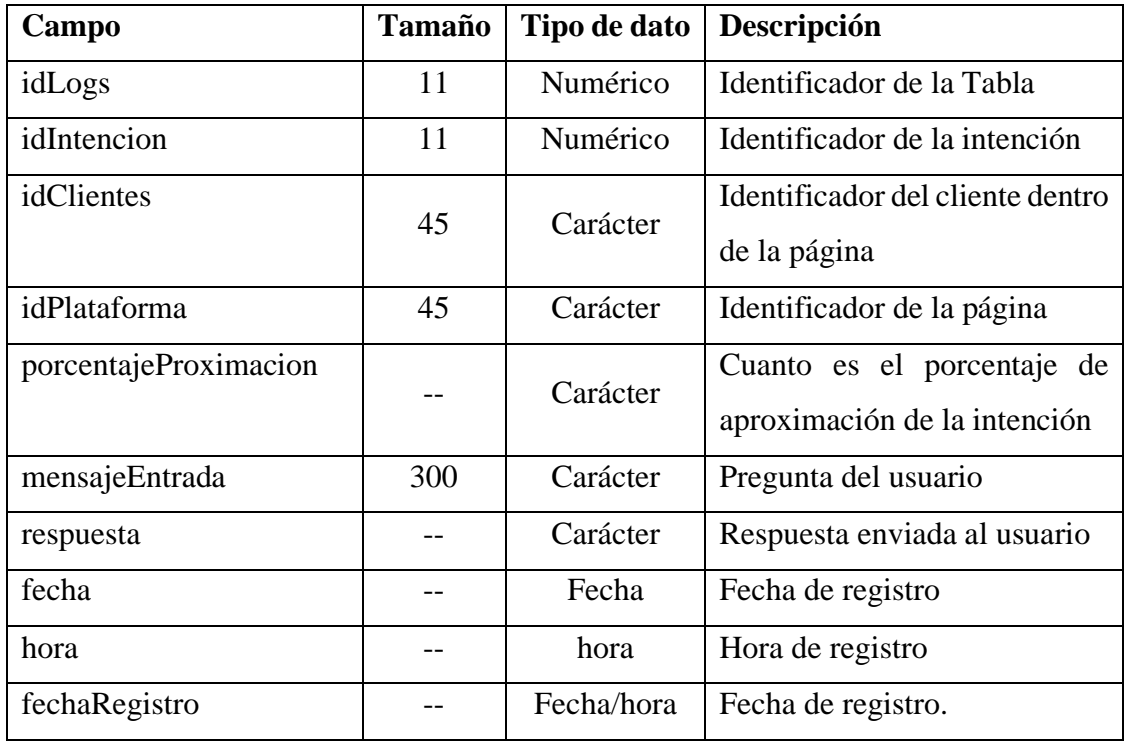

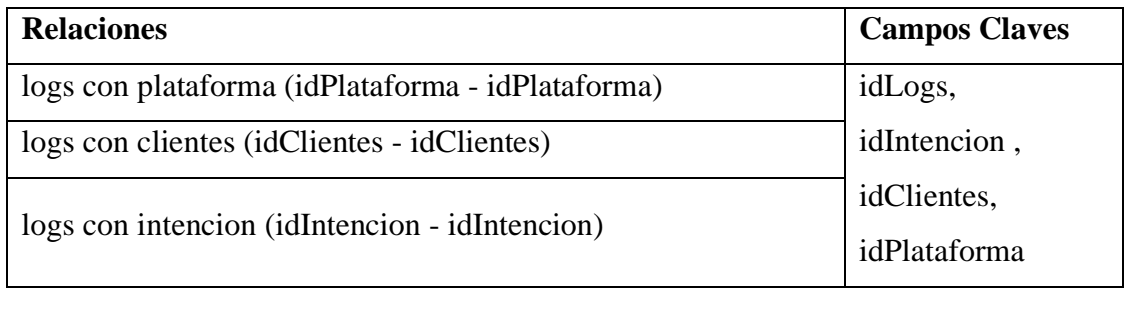

# Anexo 10. Manual del programador

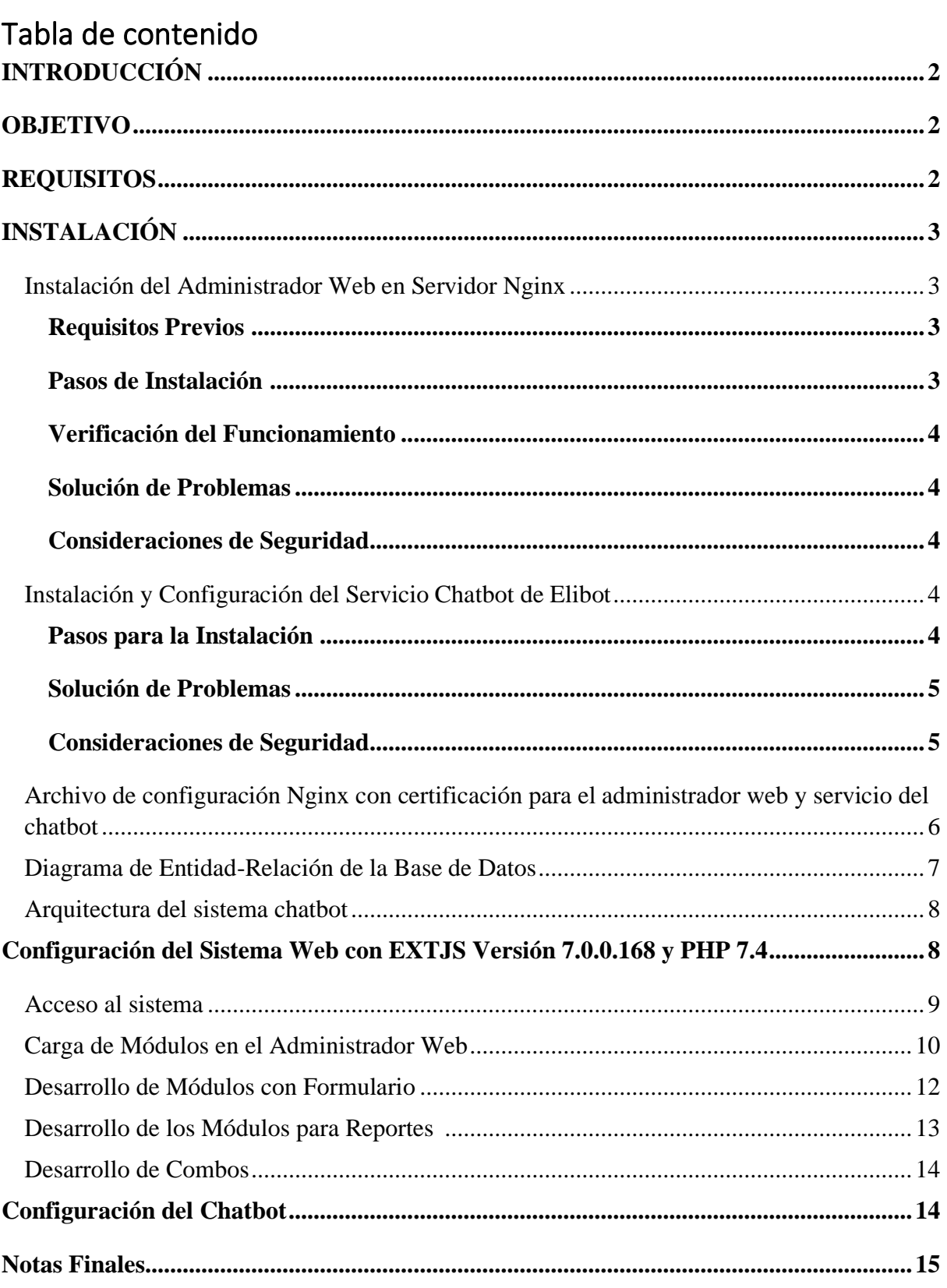

### **INTRODUCCIÓN**

Bienvenido al manual de programador de Elibot. En este documento, encontrarás toda la información necesaria para comprender la arquitectura, estructura y funcionalidades de nuestro sistema, con el objetivo de facilitar el proceso de desarrollo y mantenimiento.

Este manual está diseñado para brindarte una visión completa del proyecto, desde los conceptos fundamentales hasta los detalles más técnicos. Aquí encontrarás descripciones detalladas de las diferentes partes del sistema, explicaciones sobre el flujo de datos y las interacciones entre los módulos.

Para asegurar una fácil comprensión, el manual está organizado de manera clara y concisa, siguiendo una estructura lógica que te guiará a través de cada aspecto relevante del desarrollo. Desde la configuración del entorno de desarrollo hasta la implementación de nuevas funcionalidades, cada sección está pensada para proporcionarte la información necesaria para trabajar de manera efectiva en el proyecto.

#### **OBJETIVO**

#### *Tabla 22. Requisitos mínimo*

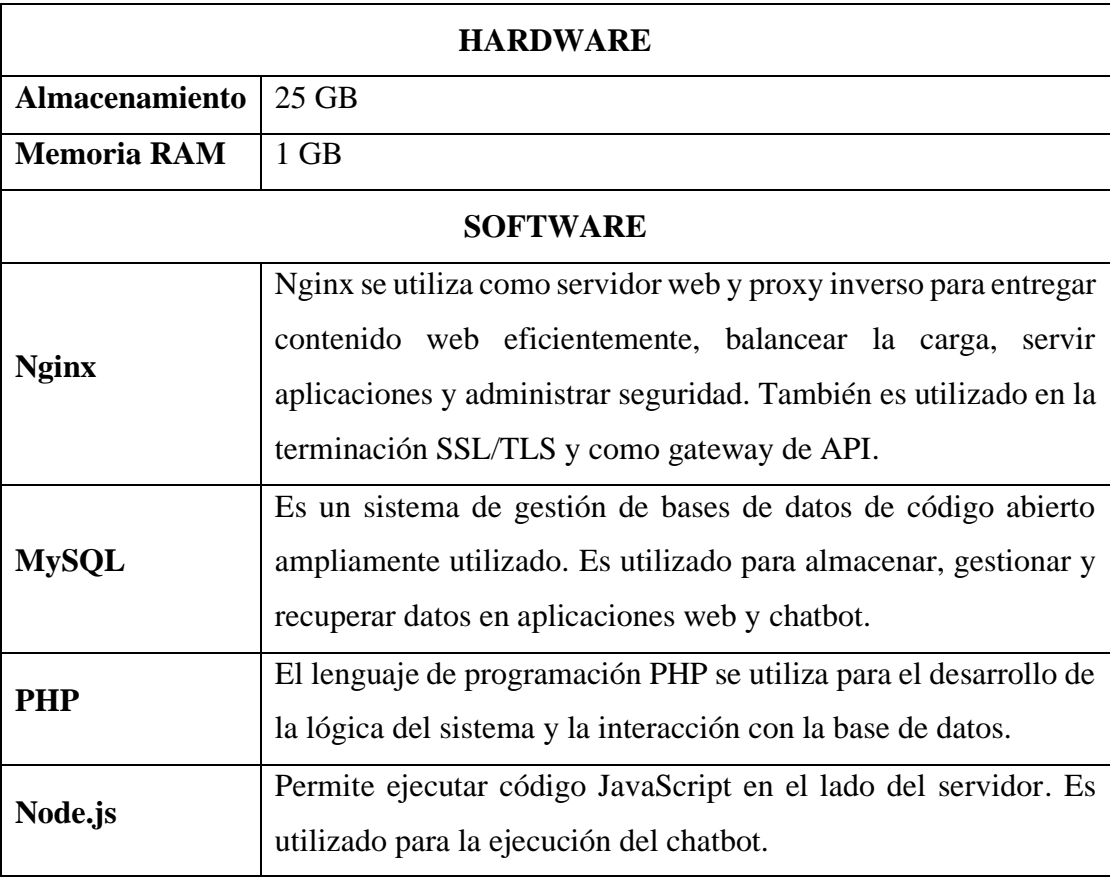

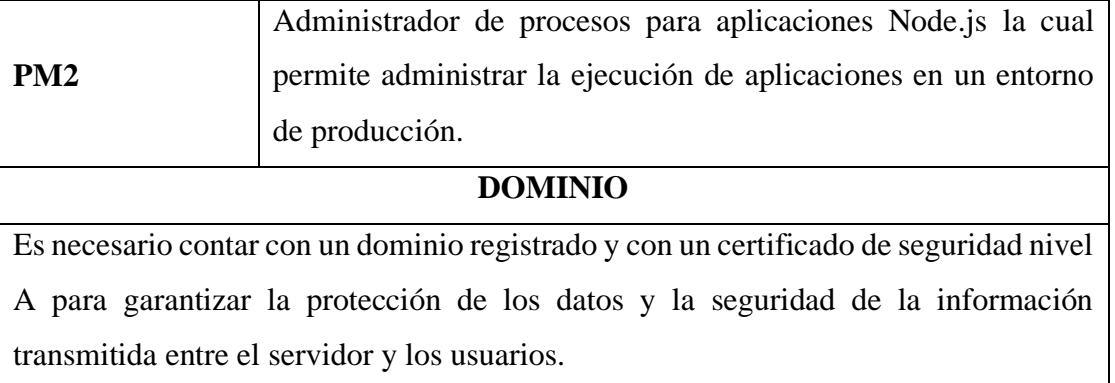

Proporcionar a los desarrolladores y programadores que trabajan en el proyecto una guía completa y detallada sobre la arquitectura, estructura y funcionalidades del sistema. A través de este manual, los programadores podrán comprender cómo funciona el sistema, cómo está diseñado y cómo interactúan sus diferentes componentes.

### **REQUISITOS**

El sistema web y el servicio del chatbot puede instalarse en cualquier sistema operativo que cumpla con los siguientes requerimientos:

### **INSTALACIÓN**

Para realizar la instalación, se empleó un servidor CentOS para alojar tanto la administración web como el servicio de chatbot. El sistema operativo CentOS ofrece una plataforma confiable y segura, lo que lo convierte en una opción popular para servidores de producción.

### **Instalación del Administrador Web en Servidor Nginx**

Esta guía proporciona instrucciones detalladas para instalar y configurar el administrador web de Elibot en un servidor Nginx. Se asume que tienes un conocimiento básico de los sistemas operativos Linux y la administración de servidores web.

#### **Requisitos Previos:**

- Servidor con Nginx instalado.
- Acceso a la línea de comandos del servidor.
- Permiso de administrador o superusuario.

### **Pasos de Instalación:**

- **1) Descarga del Proyecto:**
	- a) Accede a tu servidor via SSH.
	- b) Navega al directorio **/usr/share/nginx/html** usando el comando **cd /usr/share/nginx/html.**

c) Descarga el proyecto aquí. Por ejemplo, si estás usando git, ejecuta

### **git clone https://cris16@bitbucket.org/cris16/webunl.git**

- **2) Configuración de la Base de Datos:**
	- a) Localiza y edita el archivo **config.php** en la carpeta **dll** del proyecto.
	- b) Configura las siguientes variables según tu entorno de base de datos:
		- i) **DB\_NAME:** Nombre de tu base de datos.
		- ii) **DB\_HOST:** Dirección IP de tu servidor de base de datos.
		- iii) **DB** USER: Nombre de usuario para la base de datos.
		- iv) **DB\_PASSWORD:** Contraseña del usuario de la base de datos.
	- c) Nota: Asegúrate de que la base de datos y el usuario ya estén creados en tu sistema de gestión de bases de datos.

### **3) Configuración del Chatbot:**

- a) Encuentra el archivo **funciones.js** en la carpeta js.
- b) Edita la variable **URL\_SERVICIOS** para establecer la URL del servicio de chatbot.

### **4) Acceso al Administrador Web:**

a) En un navegador web, ingresa la siguiente URL:

### **http://[IP]:[PUERTO]/[DIRECTORIO].**

- i) **IP:** La dirección IP de tu servidor.
- **ii) PUERTO:** El puerto de Nginx, por defecto es 80.
- **iii) DIRECTORIO:** El directorio donde se aloja tu proyecto.
- b) Si usas un nombre de dominio, la URL será

### **https://[NOMBRE\_DOMINIO]/[DIRECTORIO].**

### **Verificación del Funcionamiento:**

Una vez completada la instalación, verifica accediendo al administrador web. Deberías ver una página de inicio de sesión o una pantalla de bienvenida.

### **Solución de Problemas:**

Si encuentras algún problema durante la instalación, revisa los logs de Nginx y del sistema. Asegúrate de que todos los archivos de configuración estén correctamente editados y guardados.

### **Consideraciones de Seguridad:**

Considera configurar un firewall y utilizar conexiones HTTPS para asegurar tu administrador web. No expongas información sensible como nombres de usuario o contraseñas en archivos de configuración accesibles públicamente.

#### **Instalación y Configuración del Servicio Chatbot de Elibot**

Esta sección proporciona una guía paso a paso para instalar y configurar el servicio de chatbot de Elibot. Este proceso incluye la preparación del entorno, la instalación de las dependencias necesarias y la configuración de las variables de entorno.

#### **Pasos para la Instalación:**

- **1)** Descarga del Proyecto:
	- a) Utiliza el siguiente comando para descargar el proyecto desde el repositorio:

#### **git clone https://cris16@bitbucket.org/cris16/botunl.git**

#### **2)** Instalación de Dependencias:

a) Ejecuta el siguiente comando para instalar todas las librerías necesarias:

**npm install**

#### **3)** Configuración de Variables de Entorno:

- a) Copia el archivo **env.ejemplo** a un nuevo archivo llamado
- b) Edita el archivo .**env** para configurar las variables de entorno adecuadas. Las variables típicas para configurar incluyen:
	- i) Conexión a la base de datos.
	- ii) Dirección IP y puerto del servidor.
	- iii) Rutas específicas de la aplicación.
- **4)** Lanzamiento del Servicio:
	- a) Usa PM2 para iniciar el servicio del chatbot con el siguiente comando:

#### **pm2 start servidor.js --name Elibot**

- **5)** Verificación del Servicio:
	- a) Verifica que el servicio del chatbot esté funcionando correctamente accediendo a la siguiente URL en un navegador web:

**http://[IP]:[PUERTO]/[RUTA]**

b) Sustituye [IP], [PUERTO], y [RUTA] con los valores adecuados configurados en el archivo .env.

c) Si se utiliza un nombre de dominio, accede mediante

### **http://[NOMBRE\_DOMINIO]/[RUTA].**

#### **Solución de Problemas:**

Si encuentras problemas para acceder o iniciar el servicio, verifica las configuraciones del firewall, los logs del servidor y asegúrate de que todas las variables de entorno están correctamente configuradas.

#### **Consideraciones de Seguridad:**

Para una instalación segura, considera implementar medidas de seguridad como firewalls y conexiones HTTPS, especialmente si el servicio es accesible públicamente.

#### **Archivo de configuración Nginx con certificación para el administrador web y**

**servicio del chatbot**

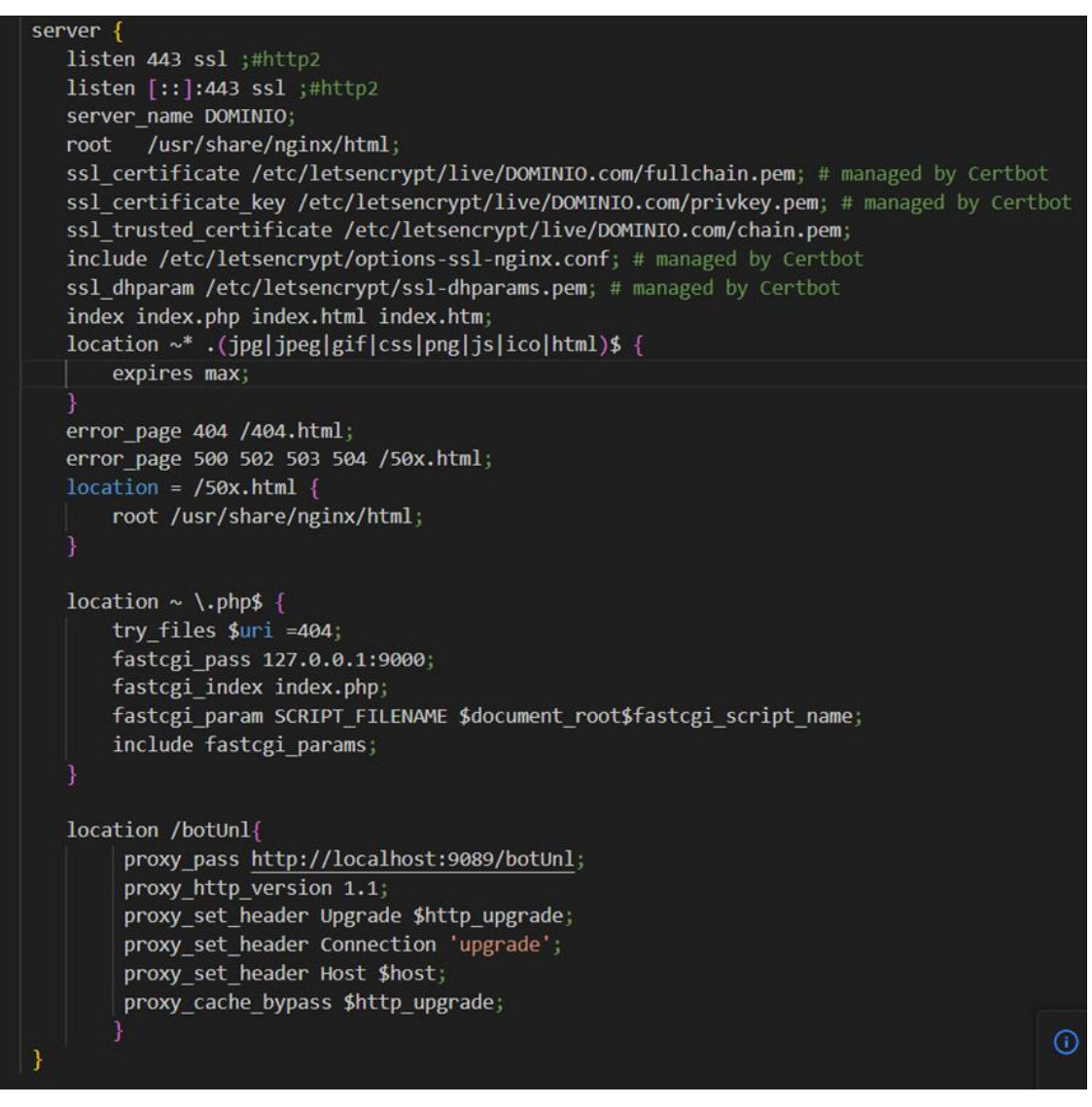

*Figura 59. Configurar certificación con Nginx*

#### **Diagrama de Entidad-Relación de la Base de Datos**

En esta sección, presentamos el diagrama de entidad-relación que ha sido utilizado para el diseño y desarrollo de la base de datos en este proyecto. Este diagrama proporciona una representación visual de las entidades involucradas en el sistema y sus interconexiones, facilitando así una mejor comprensión de la estructura de la base de datos y las relaciones entre sus diferentes componentes.

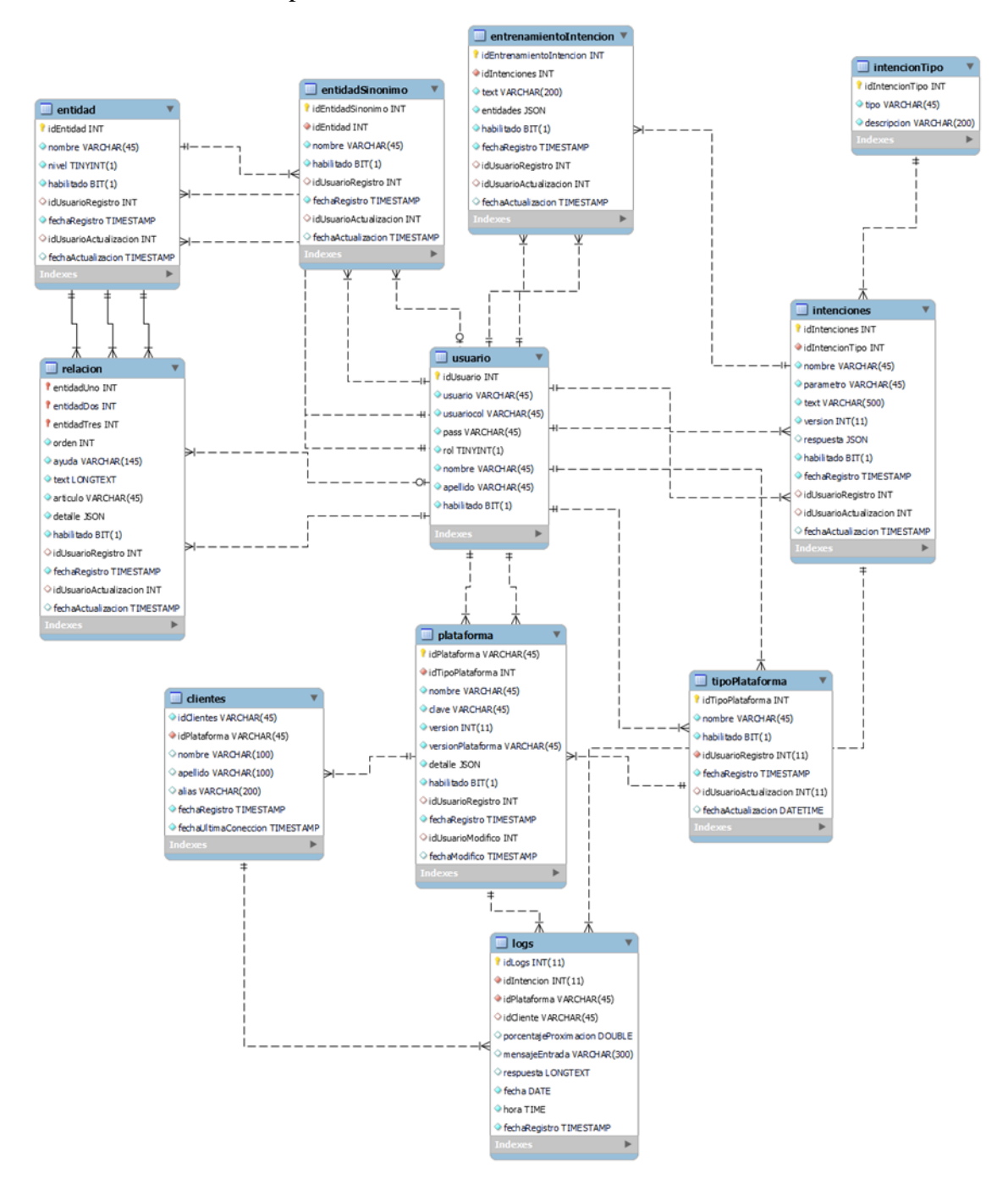

*Figura 60. Diagrama de Entidad-Relación de la Base de Datos*

#### **Arquitectura del sistema chatbot**

Este capítulo proporciona una visión general de la arquitectura del sistema Chatbot de Elibot. Esta destinada a dar a los desarrolladores, ingenieros de software y partes interesadas una comprensión general de cómo está estructurado el chatbot.

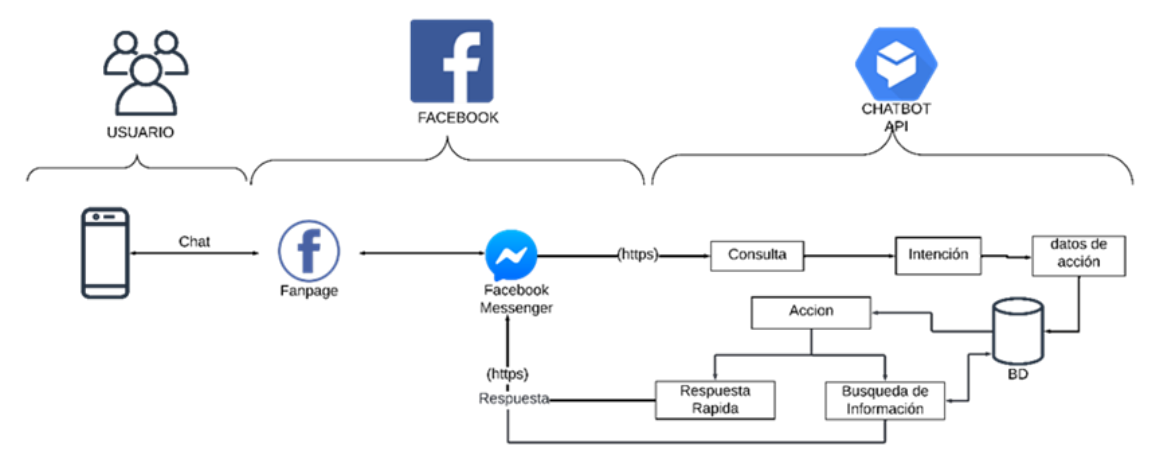

*Figura 61. Arquitectura del sistema chatbot*

#### **Configuración del Sistema Web con EXTJS Versión 7.0.0.168 y PHP 7.4**

Este sistema web está construido utilizando el framework EXTJS en su versión 7.0.0.168, asegurando compatibilidad con PHP versión 7.4. La estructura del proyecto se organiza de la siguiente manera:

- **Store:** Esta sección alberga los archivos del CRUD (Create, Read, Update, Delete), ubicados en la carpeta php. Estos archivos son fundamentales para gestionar el acceso y la manipulación de la información en la base de datos, permitiendo realizar operaciones esenciales de la gestión de datos.
- **View:** En la carpeta View, se encuentran las vistas asociadas a cada una de las operaciones del módulo. Contiene los archivos de interfaz gráfica que facilitan la interacción del usuario con el módulo, permitiendo ejecutar diversas acciones. Esta sección es clave para la interacción del usuario, ya que combina la funcionalidad visible con las operaciones específicas del módulo.
- **Dll:** La carpeta Dll contiene las variables globales que se utilizan en diferentes partes del sistema. Su función principal es establecer y gestionar la comunicación con *Figura 62. Directorio del Web*

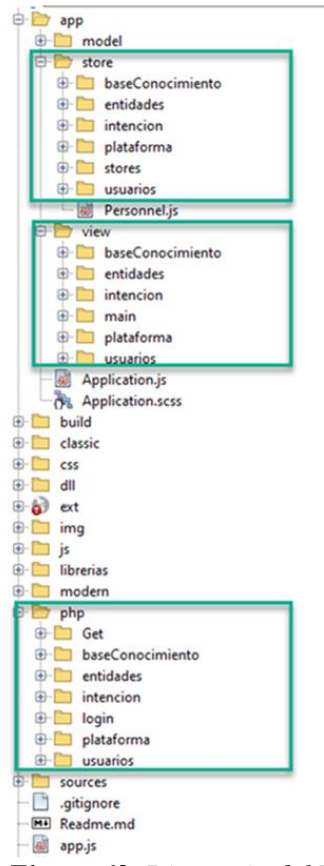

la base de datos, ofreciendo un punto de conexión centralizado para acceder a la información almacenada.

• **Php:** En la carpeta Php, se realizan las consultas, modificaciones e inserciones de información en la base de datos. Aquí se localizan los scripts y funciones necesarios para la interacción con la base de datos, asegurando el correcto funcionamiento del sistema a través de operaciones de gestión de datos.

Esta estructura modular del proyecto facilita el mantenimiento y la escalabilidad del sistema, permitiendo una organización clara y eficiente de los componentes del sistema web.

#### **Acceso al sistema**

El acceso al sistema es un proceso crítico que permite a los administradores autorizados ingresar utilizando sus credenciales de identificación, consistentes en un nombre de usuario y una contraseña. Este paso es crucial para garantizar la seguridad y la privacidad de los datos, ya que restringe el acceso a solo aquellos usuarios que han sido autenticados y autorizados.

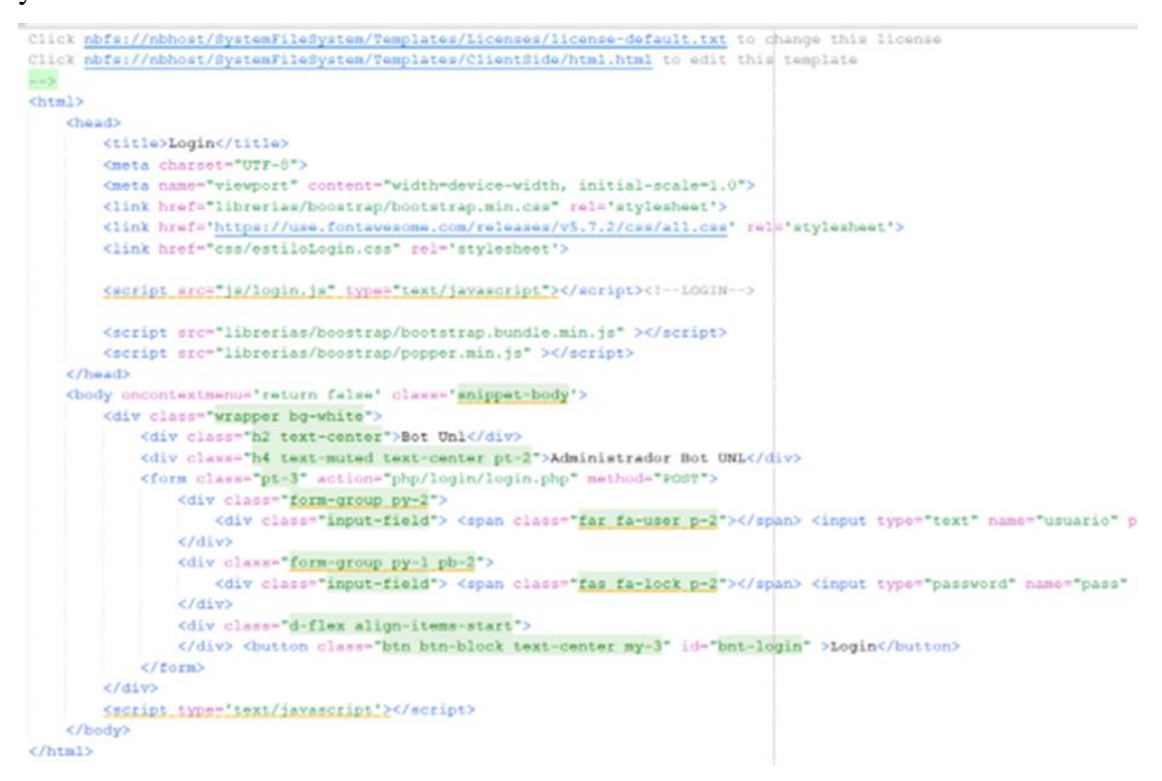

*Figura 63. Sección de código de login.html*

El proceso comienza con un archivo llamado **login.html**, ubicado en la raíz del proyecto. Este archivo presenta la interfaz visual para el inicio de sesión.

Una vez que las credenciales son ingresadas, el proceso continúa con el archivo **login.php**, localizado en **php/login**. Este archivo no solo gestiona el proceso de inicio de sesión, sino también otras funciones esenciales relacionadas con la sesión del usuario:

- **isLogin.php:** Verifica si la sesión del usuario está activa, confirmando si el usuario ha iniciado sesión antes de permitir el acceso a áreas específicas del sistema.
- **logout.php:** Maneja la funcionalidad de cierre de sesión. Este script se encarga de limpiar y destruir la sesión activa, asegurando que el usuario se desconecte completamente del sistema.
- **validarPermisos.php:** Se ocupa de validar los permisos del usuario en la sesión actual. Este archivo revisa la información sobre el rol y los permisos del usuario autenticado, garantizando que solo tenga acceso a las funciones y áreas del sistema que corresponden a sus permisos.

Estos archivos trabajan de manera coordinada para gestionar la autenticación, el manejo de sesiones y la autorización de los usuarios en el sistema. La implementación de estas medidas es fundamental para asegurar la seguridad integral y el control adecuado del acceso a las funciones y datos del sistema.

#### **Carga de Módulos en el Administrador Web**

El archivo **Main.js**, ubicado en **classic/src/view/main**, juega un papel crucial en la gestión de las vistas en el administrador web. Este archivo centraliza todas las vistas que se cargarán en la aplicación. Las vistas se especifican en la sección "requires" de este archivo, lo que facilita su gestión y organización.

Adicionalmente, **Main.js** es responsable de cargar los módulos de configuración, los cuales se encuentran en la sección **tbar**. Esto lo convierte en un componente esencial para la carga y gestión tanto de vistas como de módulos de configuración en el entorno del administrador web.

Por otro lado, la asignación de módulos según el rol del administrador se gestiona a través del archivo **MainController.js**, que se encuentra en **classic/src/view**. Este archivo contiene las configuraciones necesarias para la asignación de módulos basada en el rol del administrador. Además, MainController.js tiene un rol importante en la validación de la sesión activa del administrador. Si la sesión no está activa, el controlador redirige al usuario a la página de inicio de sesión (Login), asegurando así una autenticación adecuada y el acceso seguro al sistema.

```
xtype: 'app-main',
requires: [
    'Ext.plugin.Viewport',
     'Ext.window.MessageBox',
     'botWeb.view.main.MainController',
     'botWeb.view.main.MainModel',
    'botWeb.view.intencion.v_Intencion',
     'botWeb.view.usuarios.v_Usuarios',
    'botWeb.view.entidades.v_Entidades',
    'botWeb.view.baseConocimiento.v_BaseConocimiento',
     'botWeb.view.plataforma.v_Plataforma',
     'botWeb.view.logs.v Logs'
\overline{1}controller: 'main',
viewModel: 'main',
ui: 'navigation',
tabBarHeaderPosition: 1,
titleRotation: 0,
tabRotation: 0,
listeners: ( \ldots 4 \text{ lines})header: ( \ldots 12 \text{ lines}),
tabBar: \left[ \ldots 7 \text{ lines } \right]responsiveConfig: (...8 lines )
defaults: ( \ldots 16 \text{ lines}),
items: [],
tbar: ['->',\{xtype: 'button',
         text: 'Entrenar Modelo',
         listeners: ( \ldots 3 \text{ lines})
```
*Figura 64. Porción de código de main.js*

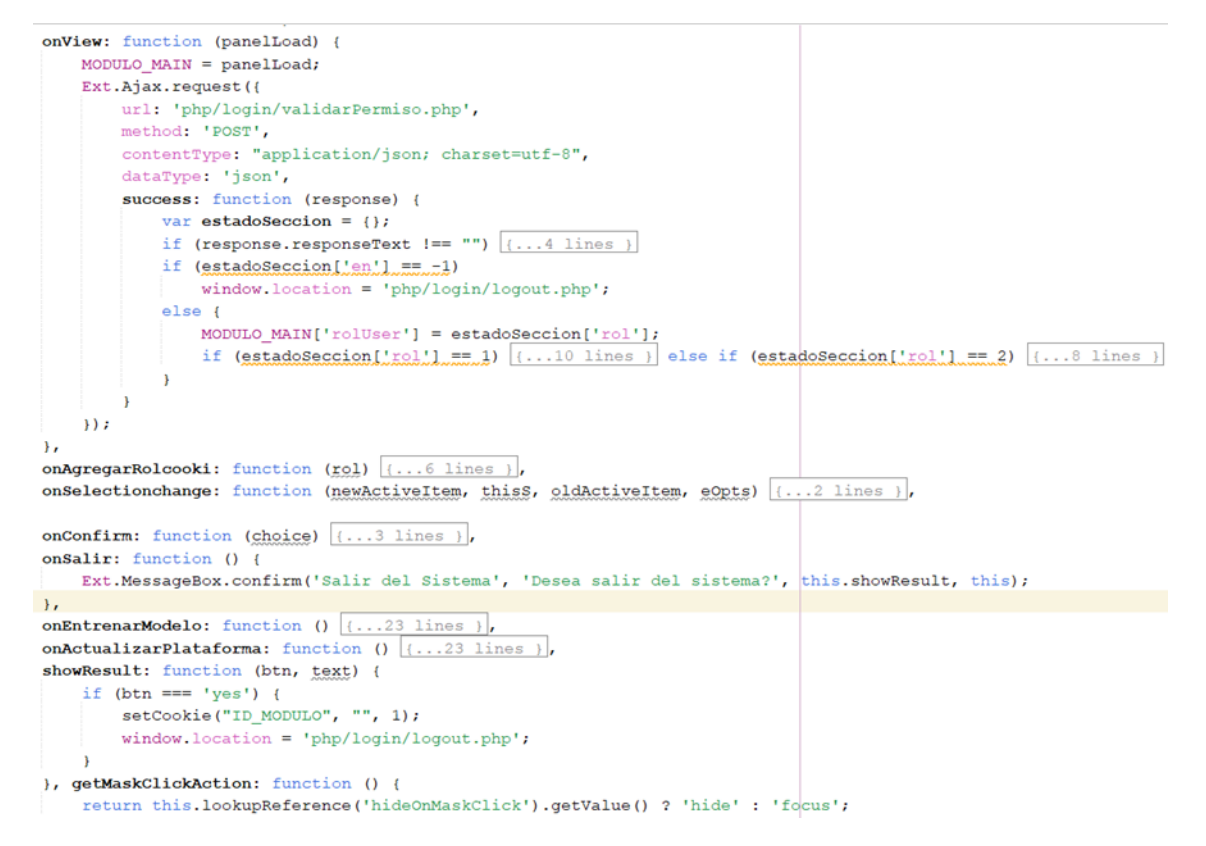

*Figura 65. Porción de código MainController.js*

En esta sección es crucial para la personalización y funcionalidad del administrador web en función de su rol. Garantiza que las configuraciones específicas del administrador se carguen correctamente y que el módulo de configuración esté disponible en todo el sistema. Esta organización y estructura de archivos asegura coherencia y accesibilidad en la gestión de roles y vistas en todo el sistema.

#### **Desarrollo de Módulos con Formulario**

En la aplicación, varios módulos integran el uso de formularios para permitir la entrada y modificación de registros. Estos incluyen áreas como Administrador, Intenciones, Entidades, Base de Conocimiento y Páginas.

**1) Definición de la Estructura de Datos:** El desarrollo de estos módulos inicia con la definición de la estructura de datos que manejará cada módulo. Los detalles de esta estructura se almacenan en la carpeta store. Por ejemplo, la estructura de datos para la Base de Conocimiento se encuentra en el archivo **s\_BaseConocimiento.js**, localizado en **app/store/baseConocimiento**. Además, esta fase incluye la integración con los archivos de la base de datos, que se encuentran en **php/baseConocimiento**. Los archivos clave aquí incluyen **read.php**, **create.php** y **update.php**. Este enfoque garantiza una gestión efectiva de la información en los módulos que utilizan formularios, asegurando la coherencia y seguridad en el almacenamiento de datos, la conectividad con la base de datos y los procesos de lectura, creación y actualización.

| Projects X                            | El s_BaseConocimiento.js X   El c_BaseConocimiento.js X   El v_BaseConocimiento.js X   El create.php X   El read.php X   El update.php X | $\langle \rangle$ $\vee$ $\Box$ |
|---------------------------------------|----------------------------------------------------------------------------------------------------|---------------------------------|
| $\sim$<br>$\vee$ $\cong$ app          | Source History   # F - E - Q 권문론다   수원인 업일   ● 日 스크                                                                                      |                                 |
| $> \mathbb{H}$ model                  | 1 0 /* global Ext, MODULO INTENCION, MODULO BASE CONOCIMIENTO */                                                                         |                                 |
| $\vee \equiv$ store                   |                                                                                                    |                                 |
| $\vee$ $\cong$ baseConocimiento       | 3 Ext.define('botWeb.store.baseConocimiento.s BaseConocimiento', {                                                                       |                                 |
| si s BaseConocimiento,                | extend: 'Ext.data.Store',                                                                                                    |                                 |
| $>$ $\mathbb{H}$ entidades            | fields: [                                                                                                    |                                 |
| $>$ $\mathbb{I}$ intencion            | ⊟<br>(name: 'id').                                                                                                    |                                 |
| $>$ $\blacksquare$ logs               | Θ<br>(name: "entidadUno"),                                                                                                    |                                 |
| > IIII plataforma                     | Ġ<br>(name: "idEntidadUno"),                                                                                                    |                                 |
| $> \mathbb{I}$ stores                 | G<br>(name: "idEntidadDos"),<br>s.                                                                                                    |                                 |
| $>$ $\mathbb{I}$ usuarios             | 10<br>(name: "entidadDos"),                                                                                                    |                                 |
| <b>R</b> Personnel.js                 | (name: "idEntidadTres").<br>11                                                                                                    |                                 |
| $\vee \equiv \vee$ iew                | 12<br>Θ<br>(name: "entidadTres"),                                                                                                    |                                 |
| $\vee$ $\cong$ baseConocimiento       | 13 日<br>(name: "orden"),                                                                                                    |                                 |
| ▩<br>c_BaseConocimiento.j             | 14 日<br>(name: "ayuda"),                                                                                                    |                                 |
| 國<br>v BaseConocimiento.              | 15<br>(name: "text"),                                                                                                    |                                 |
| $>$ $\mathbb{H}$ entidades            | 16 日<br>(name: "articulo"),                                                                                                    |                                 |
| $>$ $\mathbb{I}$ intencion            | 17日<br>(name: "version"),                                                                                                    |                                 |
| $> \mathbb{I}$ logs                   | 18<br>(name: "habilitado"),                                                                                                    |                                 |
| $> 10$ main                           | 19<br>(name: "fechaRegistro")                                                                                                    |                                 |
| > IIII plataforma                     | 20<br>ъ.                                                                                                    |                                 |
| $>$ $\mathbb{H}$ usuarios             | 21<br>pageSize: 250,                                                                                                    |                                 |
| <b>all</b> Application <sub>als</sub> | 22<br>remoteSort: false,                                                                                                    |                                 |
| Application.scss                      | 23<br>proxy: {                                                                                                    |                                 |
| $>$ $\equiv$ build                    | 24<br>type: "ajax",                                                                                                    |                                 |
| $>$ $\blacksquare$ classic            | 25<br>an1:                                                                                                    |                                 |
| $> \equiv \cos$                       | 26<br>read: 'php/baseConocimiento/read.php',                                                                                             |                                 |
| $>$ $\equiv$ di                       | create: 'php/baseConocimiento/create.php',<br>27                                                                                         |                                 |
| $> 60$ ext                            | 20<br>update: 'php/baseConocimiento/update.php'                                                                                          |                                 |
| $> 10$ img                            | 29<br>х.                                                                                                    |                                 |
| $> \equiv$ is                         | 30 <sub>1</sub><br>reader: (                                                                                                    |                                 |
| $\vee \equiv$ apho                    | 31<br>type: 'json',                                                                                                    |                                 |
| $> \equiv$ Get                        | 32 <sup>°</sup><br>rootProperty: 'data',                                                                                                 |                                 |
| $\vee$ $\cong$ baseConocimiento       | 33<br>totalProperty: 'total',                                                                                                    |                                 |
| all create php                        | 34<br>successProperty: 'success'                                                                                                    |                                 |
| sil read.php                          | 35 <sub>1</sub><br>ъ.                                                                                                    |                                 |
| si update.php                         | simpleDoxtModes true                                                                                                    |                                 |

*Figura 66. Estructura de datos de la base de conocimiento*

**2) Desarrollo de la Interfaz Visual:** Tras definir la estructura de los datos, el siguiente paso es el desarrollo de la interfaz visual del módulo. Esto se realiza a través del archivo **v\_BaseConocimiento.js**. Para todas las funciones no visuales del módulo, se utiliza el archivo **c\_BaseConocimiento.js**. Estas funciones son específicas del módulo y abarcan diversas operaciones, como búsqueda, eliminación, selección, modificación y creación de registros. Estas funciones son esenciales para la operatividad integral del módulo.

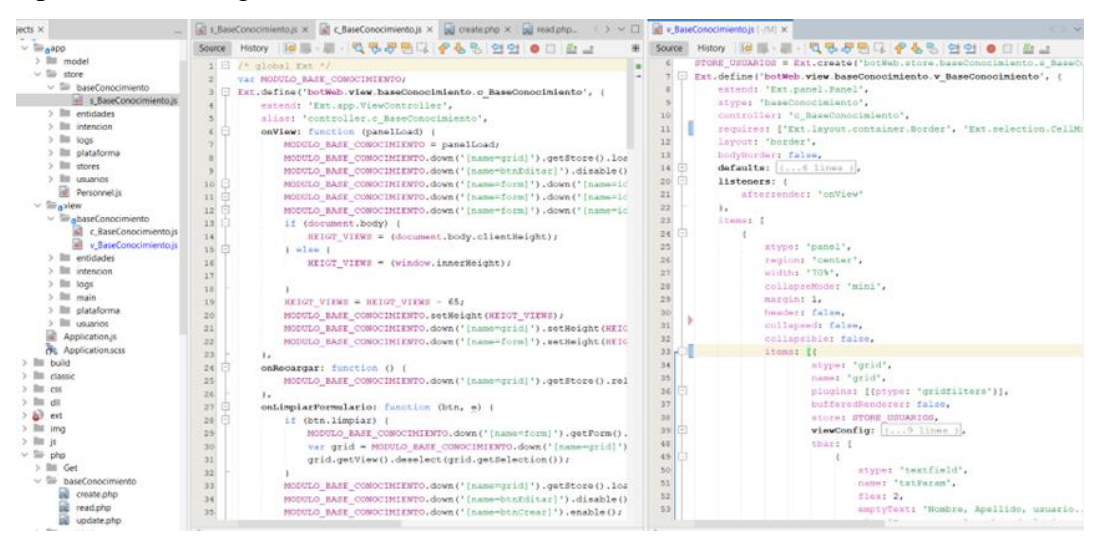

*Figura 67. Vista y controlador de la base de conocimiento*

**3) Creación de Archivos para Nuevos Módulos:** Al crear un nuevo módulo que incluya un formulario, es necesario crear archivos específicos para él. Estos archivos deben ser incluidos en los mencionados en la sección "Carga de Módulos en el Administrador Web" para asegurar su correcta integración y funcionamiento dentro del sistema.

| Projects X                                                          | E s. Logs js ×    | $\begin{array}{c} \begin{array}{c} \begin{array}{c} \end{array} \\ \begin{array}{c} \end{array} \end{array} \end{array} \begin{array}{c} \begin{array}{c} \end{array} \end{array} \begin{array}{c} \end{array} \begin{array}{c} \end{array} \begin{array}{c} \end{array} \end{array}$ | all readphp x   | $\sim$ $\Box$ $\psi$ togs is $\times$            |        | $\vee$ $\Box$                                     | <b>El clopsis</b> x | $($ $\vee$ T]                          |
|---------------------------------------------------------------------|-------------------|----------------------------------------------------------------------------------------------------|-----------------|--------------------------------------------------|--------|---------------------------------------------------|---------------------|----------------------------------------|
| $>$ $\overline{m}$ model                                            |                   | Source History [dd     -   -   Q = H                                                                                                    | Source          | <b>140 BBL</b><br>$-171 + 8$<br>History<br>$-20$ | Source | <b>Jan 100</b><br>History<br>$-1$ $-2$<br>m<br>86 | Source              | <b>24 国· 图 电电子电口 1 8</b><br>History    |
| $\sim$ 50 store                                                     |                   | 1 E /* global fm., moouno rm<br>×                                                                                                    | 4.5             | \$sql .- " AND 1.1 .                             | 336    | handlers 'onle                                    | 34                  | MODULO 1008.down('[name=grid]' m       |
| > III baseConocimiento                                              |                   |                                                                                                    | so              |                                                  | 537    |                                                   | 27                  | 11.<br>MCDULD LOGS.down!" [name=grid " |
| $>$ IIII entidades                                                  |                   | E Ext.define('botWeb.store                                                                                                    | 51              | $sq1.7''$ order by 1.                            | 134    | Eä.                                               | 38                  | 3x                                     |
| > lill intencion                                                    |                   | extend: 'Ext.data.Btol                                                                                                    | 32 E            | if (innet(flimit)) (                             | 339    | features: f                                       | 15                  | onRecargar: function () (              |
| $\sim$ 50 logs                                                      |                   | fields: {                                                                                                    | 53              | Sinicio - intvalt                                | 140.   |                                                   | 20                  | MODULO LOGS.down!" [name=grid]"        |
| $\sqrt{m}$ s Logs is                                                |                   | Inamez 'id'ly                                                                                                    | 54.             | Saul .= " LIMIT \$                               | 141    | ftype: 'groupi                                    | 21                  | 3x                                     |
| > IIII plataforma                                                   |                   | (Hame: 'idDlatafol                                                                                                    | \$5 FI          | $i$ else $i$                                     | 142    | groupHeaderTpl                                    | 22                  | onLimpiarFormulario: function (btn)    |
| > III stores                                                        |                   | frame: "idcliente                                                                                                    | sic.            | \$sql .- " LIMIT \$                              | 343    | hideSroupedHea                                    | 23                  | if (btn.limpiar) (                     |
| > lill usuarios                                                     | $\mathbf{r}$      | Iname1 "intencion                                                                                                    | 87              |                                                  | 144    | enabledrouping                                    | 24                  | MODULO LOGS.down(' [name=fo]           |
| <b>Personnel</b> is                                                 | É<br>$50^{\circ}$ | (name: "porcenta)                                                                                                    | 58.             | Sresult = Savasii->qu                            | 145    |                                                   | 25                  | var grid = MODULO LOGS.dow             |
| $\vee$ <b>E</b> aven                                                | Ġ<br>11           | Iname: "mensajeEn                                                                                                    | 59 日            | if (fisset(Sregult->n)                           | 146    | 1.                                                | 26                  | grid.getView().deselect(gr)            |
| > Illi abaseConocimiento                                            | e<br>2.2          | Iname1 "responsed                                                                                                    | 60 日            | echo json encode(                                | 147    | columnes (                                        | 27                  | MODULO 10GS.down(' [name=fo]           |
| $>$ $\mathbb{H}$ entidades                                          | 10 B              | Insmed "lugar").                                                                                                    | 61              | return Smyegli->c                                | 240    | Ext.create('Ext.gr                                | $20 - 10$           |                                        |
| > Illt intencion                                                    | B<br>14           | Inama: "fechaRegi                                                                                                    | 42              |                                                  | 345    | (text: 'id Platafo)                               | 25                  |                                        |
| $\vee$ $\equiv$ logs                                                | 15                | 12                                                                                                    | 63 日            | Sarregio = fiz                                   | 150    | (text: 'Lugar', da                                | 30 <sup>1</sup>     | MODULO LOGS.down (' (name=grid)'       |
| <b>E cloosis</b>                                                    |                   |                                                                                                    |                 |                                                  |        |                                                   |                     |                                        |
| W v Loosis                                                          | 16                | pagedize: 250,                                                                                                    | 64 日<br>65      | while (Smyrow read =                             | 191    | (texti 'Cliente',                                 | 51<br>32<br>Ġ       | $Y_{\mathcal{A}}$                      |
| > Bit main                                                          | 57.               | remoteSort: false.                                                                                                    |                 | Sarreglo[] = arra                                | 152    | Etwat: 'Intension'                                |                     | ontimpiar: function (btn, e) {         |
| > IIII plataforma                                                   | 2.8<br>B          | proxy: i                                                                                                    | 66.             | "id" => Savro                                    | 153.   | (text: '% Aproxima                                | 33                  | MODULO LOGS.down('Iname=txtPar)        |
| > Bit usuarios                                                      | 15.               | cype: 'ajas',                                                                                                    | k2              | *idDlataformal                                   | 154    | (Coxt: 'Mensaie',                                 | 34                  | MODULO LOGS.down(' [name=1dPlat]       |
| 甾<br>Application is                                                 | 20                | anti:1                                                                                                    | 6.0             | "idclients" =                                    | 155    | taliuni 'center',                                 | 35                  | MODULO LOGS.down(' [name=idinte        |
| <b>NL</b> Applicationscss                                           | 21                | read: 'php/lo                                                                                                    | 63              | "intencion" =                                    | 156    | try (                                             | 36                  | MODULO LOGS.down!' [name=fecha]        |
| $>$ $\overline{m}$ build                                            | 22                | $\mathbb{R}$                                                                                                    | 70 <sup>2</sup> | "porcentajePr                                    | 157    | return                                            | 37                  | MODULO_LOGS.down{' (nama=qrid)'        |
| > IIII classic                                                      | 23.               | reader: (                                                                                                    | 25              | "mansajaEntra                                    | 158    | i catch (a)                                       | 20                  | 32                                     |
| $>$ 101 $\cos$                                                      | 24                | type: "jeon",                                                                                                    | 72              | "respuesta" =                                    | 159    | return                                            | 25                  | enBuscar: function (btn, e) {          |
| $>$ litt dit                                                        | 25                | rootProperty:                                                                                                    | 73              | "lugar" => Smi                                   | 160    |                                                   | 40                  | var params = $()$ , ne = this;         |
| $> 60$ ext                                                          | 26                | totalProperty                                                                                                    | 74              | "fachaRagistr                                    | 362    | $\sim$                                            | 45.                 | if (MODULO LOGS.down('[nama=fa         |
| > litt imp                                                          | 27                | successProper                                                                                                    | 25.             | 3.8                                              | 3.62   | 33x                                               | 42                  | MODULO LOGS.down{' [name=pa            |
| $>$ Bt is                                                           | 28                | 17                                                                                                    | 76.             |                                                  | 143    | (text: 'Fachs Begi-                               | 43                  | var fecha - MODULO LOGS.do             |
| $\vee$ $\mathfrak{m}_{\mathbf{a} \mathsf{0} \mathsf{h} \mathsf{0}}$ | 25                | simpleSortMode: t                                                                                                    | 19 □            | echo json encode (arra)                          | 164.   | 1.                                                | 44                  | parame['fecha'] = fechar               |
| $>$ $\blacksquare$ Get                                              | 30                | ١.                                                                                                    | 70.             | 0.104                                            | 165    | listeners:                                        | 45                  | if (MODULO LOGS.down (' (nam)          |
|                                                                     | 21<br>⊟           | listeners: (                                                                                                    | 基目              | echo json encode (arra)                          | 166    | salact: "snSalac                                  | 46                  | params['idPlataforma']                 |
| $>$ 100<br>baseConocimiento                                         | Ð<br>32.          | beforeload: funct                                                                                                    | 80 <sup>2</sup> | Smysqli->close();                                | 167    | к.                                                | 47                  | if IMDDULG 10GS.down1" [nam            |
| $>$ 10<br>entidades                                                 | $33 -$            | if (MODULO 10)                                                                                                    | 81              |                                                  | 148    | bbsr: Ext.create('Ext.                            | 48                  | params ('idIntencion')                 |
| $>$ lin<br>intencion                                                | 36                | <b>VAI param</b>                                                                                                    |                 |                                                  | 265    | store: STORE LOGS,                                | 45                  | if DHODULO LOGS.down (' (nam)          |
| $\Rightarrow$ IIII <sub>a</sub> login                               | 35                | var fecha                                                                                                    |                 |                                                  | 170    | displayInfo: true,                                | 50                  | parame['param'} = MODU                 |
| $\vee$ $\overline{=}$ logsUsuario                                   |                   |                                                                                                    |                 |                                                  |        |                                                   |                     |                                        |
| ini read.php                                                        | $\times$ 3        |                                                                                                    |                 | $\times$                                         |        | $\times$                                          |                     |                                        |

**Desarrollo de los Módulos para Reportes**

#### *Figura 68. Módulo de Logs*

A diferencia de los módulos que incorporan formularios, los módulos dedicados a reportes se caracterizan por su enfoque en la visualización de datos más que en su modificación.

Estos módulos generalmente contienen un archivo clave denominado **read.php**, el cual está diseñado específicamente para la consulta y muestra de información. Una característica distintiva de estos módulos es su flexibilidad en términos de conectividad: además de poder vincularse a un archivo PHP, también pueden estar configurados para consultar un servicio externo. Este aspecto se detalla más en los módulos de configuración, donde se examina cómo se realizan estas conexiones y consultas.

Desarrollo de Combos

# El « Constantis » w 35 - 2 - Q5 5 RG 6 & 8 99 0 0 0 J Ext.define('botWeb.store.stores.s Entidad', "id", type: "im<br>"text", type:<br>"nombre", type:<br>"habilitado"), 计计算路的计算经数据数据 Seql .= " LINIT SLINITE\_REGI nilt → Smysqli->query(Ssql);<br>{!isset{Sreault->num\_rows}}<br>echo jeon\_encodé{array{'euc 动加加加加加加加加加加和红料材  $20 = 11$  $\mathbf{a}$ ow\_read\_users["nivel"]),<br>w\_read\_users["nivel"]),<br>Smyrow\_read\_users["habilit vegli->close()

*Figura 69. Store y php del combo entidad*

Los elementos de tipo combo son un componente fundamental en la mayoría de los formularios de nuestra aplicación. El archivo **s\_Entidad.js**, que gestiona estos combos, sigue una estructura consistente utilizada a lo largo de los módulos. Este archivo se encuentra en el directorio **app/store/stores**. Su función principal es realizar consultas a través del archivo **read.php** ubicado en **php/Get**, un directorio especializado para este tipo de consultas. Ejemplos de estos "stores" incluyen entidades, intenciones, tipos de intención, plataformas y una variedad de otras consultas específicas. Esta estructuración garantiza una consulta eficiente y organizada de los datos requeridos por los elementos combo en los formularios.

#### **Configuración del Chatbot**

La configuración del chatbot comprende una serie de carpetas y archivos esenciales, cada uno con un propósito específico:

- **BBDD:** Módulo que contiene la conexión con bases de datos, sean estas relacionales o no relacionales.
- **Telegram:** Archivo de configuración para el sistema de mensajería de Telegram.
- **Bot:** Carpeta donde se encuentra la lógica para la detección de preguntas y entidades.
- **Corpora:** Archivos que contienen las preguntas de entrenamiento para las intenciones y entidades.
- **Facebook:** Archivo de configuración para el sistema de mensajería de Facebook.
- **Funciones:** Incluye recursos externos utilizables, funciones globales para todo el proyecto y el formateo de mensajes según el sistema de mensajería.
- **Logs:** Registros personalizados que detallan las actividades y consultas realizadas por el código.
- **Rest:** Recursos que el chatbot ofrece para uso externo, incluyendo los utilizados en el administrador web y para pruebas de carga y estrés.
- **VAR\_GLOBAL.js:** Contiene las variables globales del sistema, incluyendo mensajes mostrados y configuraciones de los sistemas de mensajería.
- **entrenarModelo.js:** Archivo donde se realiza el entrenamiento de las

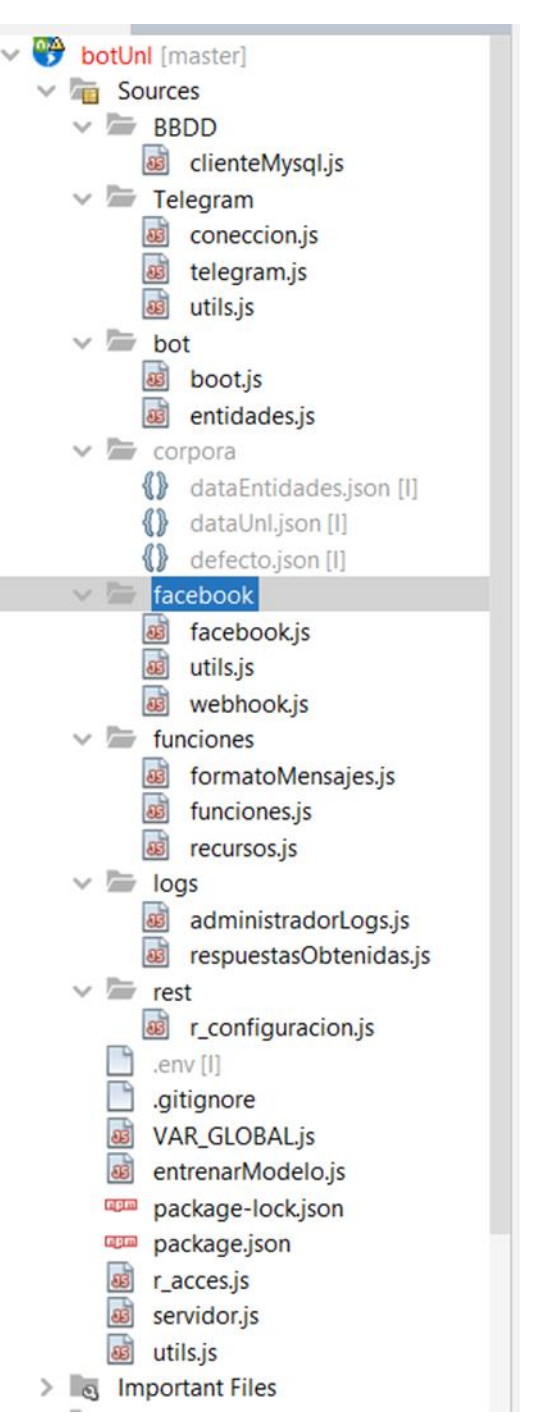

*Figura 70. Directorio del servicio chatbot*

intenciones y entidades basado en el contenido del directorio Corpora.

- **r\_accesos.js:** Configuraciones de CORS para permitir el consumo del servicio en el sistema de mensajería de Messenger.
- Servidor.js: Archivo principal que levanta el servicio del chatbot.
- **Utils:** Funciones globales utilizadas a lo largo de todo el proyecto.

### **Notas Finales**

- **Interfaz Web:** La estructura del código que representa la interfaz web está diseñada para facilitar la creación de nuevos módulos y recordar el rol al que pertenece cada usuario. El desarrollo se centra en la configuración del chatbot, sin modificar visualmente los componentes genéricos de ExtJS.
- **Integración de Mensajería:** El código del chatbot está ideado para integrar diversos sistemas de mensajería de manera independiente, permitiendo configurar las distintas presentaciones del chatbot. Se facilita la incorporación de nuevos servicios en el futuro.
- **Servicios de Terceros:** Los servicios de terceros utilizados en el desarrollo del proyecto son de libre consumo, como el buscador de sinónimos empleado para la creación de entidades.
- **Acceso al Código:** El código tanto del proyecto web como del chatbot, así como la estructura de la base de datos, estarán disponibles en el enlace proporcionado
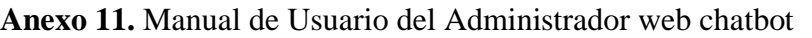

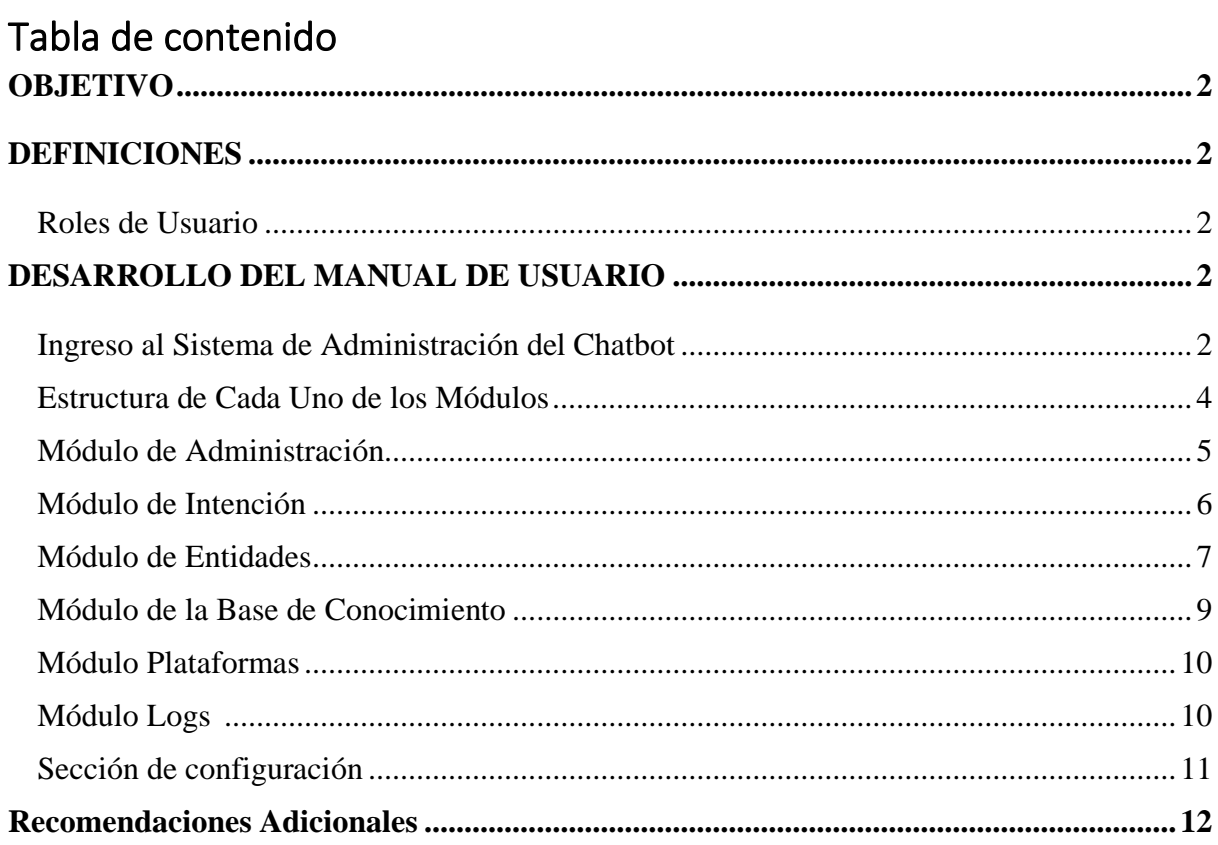

## **OBJETIVO**

El objetivo de este documento es establecer de manera clara y detallada los pasos específicos para configurar el chatbot. Se enfocará en explicar las configuraciones necesarias en cada módulo para asegurar su funcionalidad para dos roles definidos: CEO y secretaria. Cada configuración será explicada en detalle, incluyendo los procedimientos paso a paso necesarios para su implementación.

### **DEFINICIONES**

**Módulos:** En este documento, el término "módulos" hace referencia a las diferentes interfaces web que componen el sistema. La activación de estos módulos depende del rol del usuario, permitiendo así una escalabilidad efectiva en el administrador web. Los módulos incluyen:

- **Administrador:** Facilita la creación de administradores para el acceso al administrador web.
- **Intenciones:** Permite crear las intenciones de los mensajes que detectará el chatbot, incluyendo las respuestas correspondientes.
- **Entidades:** Encargado de crear las entidades clave que el chatbot detectará en los mensajes.
- **Base de Conocimiento:** Aquí se desarrolla la base de conocimiento, asociada a las entidades y la información relevante.
- **Páginas:** Se utilizan para agregar configuraciones específicas de las páginas donde se implementará el chatbot.
- **Configuración:** Este módulo gestiona la petición del servicio del chatbot, cargando las reglas y facilitando el reentrenamiento del chatbot.
- **Logs:** Muestra todas las interacciones realizadas con el chatbot a través de diferentes sistemas de mensajería.

#### **Roles de Usuario:**

- **CEO:** Posee acceso a todos los módulos del administrador web.
- **Secretaria:** Accede a la mayoría de los módulos, con la excepción de Administrador, Páginas y Logs.

## **DESARROLLO DEL MANUAL DE USUARIO**

## **Ingreso al Sistema de Administración del Chatbot**

El proceso de ingreso al sistema de administración del chatbot se inicia con la introducción de las credenciales proporcionadas al usuario. Este procedimiento se detalla a continuación:

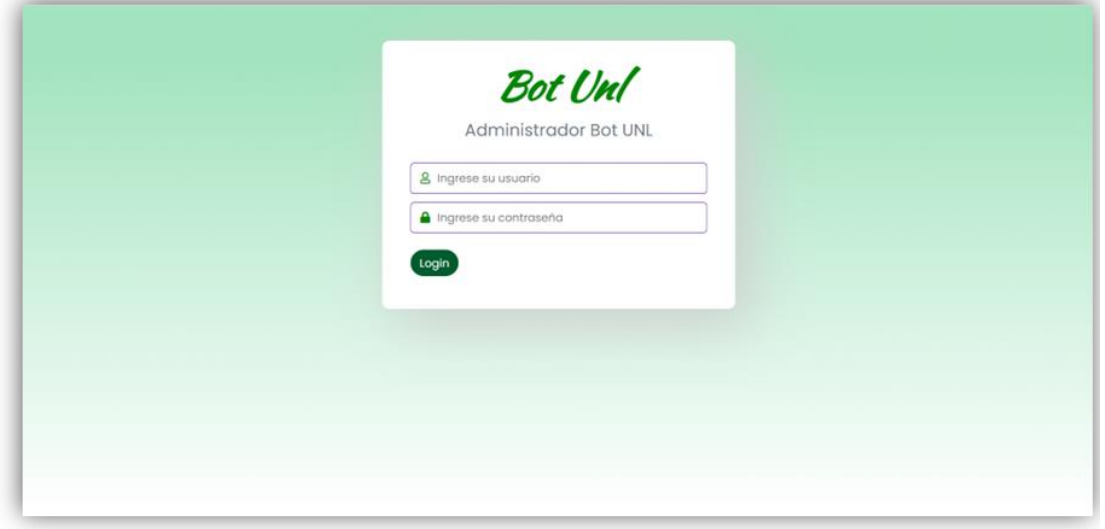

*Figura 71. Vista del login del sistema web*

- **Introducción de Credenciales:** El usuario debe ingresar su nombre de usuario y contraseña en la pantalla de inicio de sesión. Estas credenciales son específicas para cada usuario y determinan el nivel de acceso y los módulos disponibles según el rol asignado.
- **Verificación y Acceso:** Una vez introducidas las credenciales, el sistema verifica su autenticidad. Si las credenciales son correctas, se muestra un mensaje de bienvenida en la pantalla

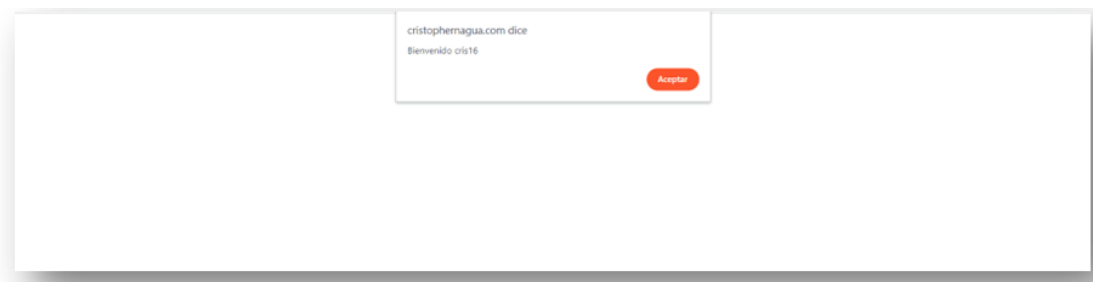

*Figura 72. Mensaje de bienvenida al sistema*

• **Carga de Módulos:** Después de la verificación exitosa, el usuario debe presionar el botón de confirmación para proceder. Posteriormente, el sistema carga los módulos correspondientes al rol del usuario. Por ejemplo, un usuario con el rol de CEO tendrá

acceso a un conjunto diferente de módulos en comparación con un usuario con el rol de secretaria.

## **Estructura de Cada Uno de los Módulos**

La estructura común de los módulos en el administrador web se describe a continuación. Como ejemplo ilustrativo, se utiliza la estructura del módulo de administración:

| <b>E</b> botWeb          |                            |                                       |               |                |                     |                                   |                | Entrenar Modelo      | Actualizar Plataformas | Sale |
|--------------------------|----------------------------|---------------------------------------|---------------|----------------|---------------------|-----------------------------------|----------------|----------------------|------------------------|------|
|                          | Nombre, Apallido, usuario. | 2: FILTROS DE BUSQUEDA                | Rot           | Seleccione     |                     |                                   |                |                      |                        |      |
| Intención                | # Nonbre                   | Apellide                              | Usuario       |                | Fecha Registra      | <b>Habitrado</b>                  | Nombre:        |                      |                        |      |
|                          | 1 Cristopher               | Nagua                                 | cris16        |                | 2022-03-26 22:33:58 | Habilitado                        | Apellido:      |                      |                        |      |
| <b>3. Madministrador</b> | $\mathbf{2}$<br>secretaria | secretaria                            | secretari     | $\overline{2}$ | 2022-03-26 22 33 58 | Habilitado                        | <b>Usuario</b> |                      |                        |      |
|                          | $3$ Secre2                 | Secre2                                | Socraft       | $\overline{ }$ | 2022-03-27 02:06:53 | <b>Habilitado</b>                 | Password       |                      |                        |      |
| Fintidades               | Admin                      | Admin                                 | <b>Admin</b>  | $\mathbf{I}$   | 2023-02-23 11:31:17 | Habilitado                        | Habilitado     |                      |                        |      |
|                          |                            |                                       | 3: GRID       |                |                     |                                   |                |                      |                        |      |
| Base de Conocimiento     |                            |                                       |               |                |                     |                                   |                |                      |                        |      |
| <b>10</b> Plataformas    |                            |                                       |               |                |                     |                                   |                | <b>5: FORMULARIO</b> |                        |      |
|                          |                            |                                       |               |                | <b>6. PLEGAR</b>    |                                   |                |                      |                        |      |
| 宜Logs                    |                            |                                       |               |                | <b>FORMAULARIO</b>  |                                   |                |                      |                        |      |
|                          |                            |                                       |               |                |                     |                                   |                |                      |                        |      |
|                          |                            |                                       |               |                |                     |                                   |                |                      |                        |      |
|                          |                            |                                       |               |                |                     |                                   |                |                      |                        |      |
|                          |                            |                                       |               |                |                     |                                   |                |                      |                        |      |
|                          |                            |                                       |               |                |                     |                                   |                |                      |                        |      |
|                          |                            |                                       |               |                |                     |                                   |                |                      |                        |      |
|                          |                            |                                       |               |                |                     |                                   |                |                      |                        |      |
|                          |                            |                                       |               |                |                     |                                   |                |                      |                        |      |
| 1: <b>MENT</b>           |                            |                                       |               |                |                     |                                   |                |                      |                        |      |
|                          |                            |                                       |               |                |                     |                                   |                | 7, 8 Y 9             |                        |      |
|                          | $\ll$                      | $\zeta$   Página   1   de 1   $>$   2 | 4: PAGINACIÓN |                |                     | Visualizando 1 - 4 de 4 registros | Limpian        |                      | Crear<br><b>Editor</b> |      |

*Figura 73. Estructura de los módulos*

- **1. Menú:** El menú principal muestra los distintos módulos disponibles. Al seleccionar un módulo, se carga su contenido específico en la interfaz.
- **2. Filtros de Búsqueda:** Esta herramienta permite a los usuarios buscar coincidencias específicas dentro de la cuadrícula de información, facilitando la localización de registros o datos particulares.
- **3. Grid o Cuadrícula de Información:** Esta sección muestra los datos relevantes del módulo al que se ha accedido, organizando la información de manera clara y accesible.
- **4. Paginación:** Se ofrece una paginación para navegar a través de los datos del módulo. Por defecto, se muestran hasta 250 registros por página, con la opción de avanzar a páginas adicionales si hay más registros disponibles.
- **5. Formulario:** Utilizado para la entrada o modificación de datos. El formulario aparece dentro del módulo y permite introducir o cambiar información que luego se refleja en el grid.
- **6. Plegar Formulario:** Esta función permite mostrar u ocultar el formulario en la interfaz, según sea necesario.
- **7. Botón Limpiar:** Este botón borra todos los campos del formulario, facilitando la introducción de nueva información o la corrección de datos existentes.
- **8. Botón Crear:** Permite crear un nuevo registro en el módulo, utilizando la información proporcionada en el formulario.
- **9. Botón Editar:** Guarda las modificaciones realizadas en un registro existente. Para utilizar esta función, primero se debe seleccionar un registro específico en el grid.

La estructura descrita proporciona una interfaz intuitiva y eficiente, asegurando que los usuarios del administrador web puedan gestionar los datos y configuraciones del sistema de manera efectiva y sin complicaciones.

## **Módulo de Administración**

El Módulo de Administración es una sección clave del sistema, donde se centraliza la gestión de los administradores. Este módulo ofrece funcionalidades para crear, modificar y realizar eliminaciones lógicas de cuentas de administradores. La interfaz de este módulo está diseñada para facilitar estas tareas de manera eficiente y clara.

| <b>E</b> botWeb                 |                                                                         |                                   |                                   | Salir<br>Entrenar Modelo<br>Actualizar Plataformas |
|---------------------------------|-------------------------------------------------------------------------|-----------------------------------|-----------------------------------|----------------------------------------------------|
|                                 | Nombre, Apellido, usuario                                               |                                   | $Q_1 \otimes Q_2$<br>Rot          | $\hat{=}$<br>Seleccione<br>$\mathbf{w}$            |
| Intención                       | Nombre<br>Apellido<br>й                                                 | rol<br>Usuario                    | Fecha Registro<br>Habilitado      | Nombre:                                            |
|                                 | Cristopher<br>Nagua<br>$\mathbf{I}$                                     | cris16<br>1                       | Habilitado<br>2022-03-26 22 33 58 | Apellido:                                          |
| : <sup>0</sup> :Administrador   | $\overline{2}$<br>secretaria<br>secretaria                              | $\overline{2}$<br>secretari       | 2022-03-26 22:33:58<br>Habilitado | Usuario:                                           |
|                                 | Secre2<br>3<br>Secre2                                                   | $\overline{\mathbf{z}}$<br>Secre1 | 2022-03-27 02:06:53<br>Habilitado | Password:                                          |
| $\blacktriangleright$ Entidades | Admin<br>Admin<br>4                                                     | Admin<br>1                        | 2023-02-23 11:31:17<br>Habilitado | □ Habilitado                                       |
|                                 |                                                                         |                                   |                                   |                                                    |
| <b>Base de Conocimiento</b>     |                                                                         |                                   |                                   |                                                    |
| <b>T</b> Plataformas            |                                                                         |                                   |                                   |                                                    |
| <b>靠Logs</b>                    |                                                                         |                                   |                                   |                                                    |
|                                 |                                                                         |                                   |                                   |                                                    |
|                                 |                                                                         |                                   |                                   |                                                    |
|                                 |                                                                         |                                   |                                   |                                                    |
|                                 |                                                                         |                                   |                                   |                                                    |
|                                 |                                                                         |                                   |                                   |                                                    |
|                                 | $\langle \zeta \rangle$ $\langle$   Página   1   de 1   $\rangle$ $\gg$ |                                   | Visualizando 1 - 4 de 4 registros | Crear Editar<br><b>Limpian</b>                     |

*Figura 74. Módulo de Administración*

En la pantalla principal del módulo, se muestra una lista de todos los administradores ya creados. Esta vista central facilita el seguimiento y la gestión de las cuentas existentes. Además, hay un formulario ubicado en el lado derecho de la pantalla, diseñado para la creación y modificación de registros de administradores. Para quienes prefieran una interfaz más simplificada, existe la opción de minimizar este formulario.

Los componentes del formulario del módulo de administración se detallan a continuación:

- **Rol:** Define los diferentes tipos de acceso que un usuario puede tener en el sistema, en función de su rol asignado.
- **Nombre:** Campo para ingresar el nombre del administrador.
- **Apellido:** Campo para ingresar el apellido del administrador.
- **Usuario:** Nombre de usuario que se utilizará para acceder al sistema.
- **Password:** Contraseña asignada para el acceso del usuario.
- **Habilitado:** Un indicador (usualmente una casilla de verificación) que determina si la cuenta del usuario está activa y habilitada para acceder al administrador web.

### **Módulo de Intención**

El Módulo de Intención en el sistema de chatbot es esencial para definir cómo el chatbot interactuará con los usuarios. Aquí se configuran las reglas y respuestas que el chatbot debe seguir y presentar al detectar ciertos mensajes. Este módulo permite especificar las acciones que el chatbot llevará a cabo, especialmente en casos donde la intención involucra una "llamada a un servicio", donde se realizan acciones adicionales antes de presentar una respuesta al usuario.

| III botWeb                  |        |                  |                                            |                      |                         |                              |                                   |                    | Entrenar Modelo             | Actualizar Platatomas       | Sale   |  |
|-----------------------------|--------|------------------|--------------------------------------------|----------------------|-------------------------|------------------------------|-----------------------------------|--------------------|-----------------------------|-----------------------------|--------|--|
|                             |        |                  | Nombre descripción corta descripción larga |                      | $Q$ $d$ $E$             | Tipo de Intenciones          |                                   |                    |                             |                             |        |  |
| Intención                   | 盐.     | Intención        | Parametro                                  | Mensage              | Respuesta               | Fecha Registro<br>Habilitado |                                   | Tipo de            | Seleccione.                 |                             | $\sim$ |  |
|                             | ٠      | saludo:          | $\Omega$                                   | Hola soy CliCbot es. | ("text": "Hota soy C.   | 2021-12-30 20:49:38          | Habilitado                        | Elemento:          |                             |                             |        |  |
| : CtAdministrador           |        | entidades        | 1                                          | Buscando             | O                       | 2021-12-30 20:49:38          | Habilitado                        | <i>Intención</i> : |                             |                             | ÷      |  |
|                             | 31     | despedida        | $\alpha$                                   | Que estés Bien, re.  | {"text": "Que estés :   | 2021-12-31 12:19:49          | Habilitado                        | Parametro:         |                             |                             |        |  |
| Fitidades                   | 4      | hotarios         | $\circ$                                    | Los horarios de ate. | ("text": "Los horario.  | 2022-01-03 16:42:21          | Deshabilitado                     | Tipo de<br>Mensaje | Texto                       |                             | $\sim$ |  |
|                             | 5.     | contacto         | $\Omega$                                   | El numero de conta   | ("text": "Ingrese al.   | 2022-03-20 21 35:59          | Habilitado                        |                    |                             | Agregar Elemento            |        |  |
|                             | 6      | <i>i</i> gracias | $0\,$                                      | Es la respuesta de   | ("text": "Espero hab.   | 2023-02-23 11 42:55          | Habilitado                        |                    | Descripción de la intención |                             |        |  |
| <b>Base de Conocimiento</b> | $\tau$ | i que es         | $\circ$                                    | un mensaje de pru.   | ("text": "es un avion") | 2023-02-24 21:42:16          | Deshabilitado                     |                    |                             |                             |        |  |
|                             | ġ      | i_calendario     | $\circ$                                    | Presenta el calend   | ("text": "El calendar.  | 2023-02-28 10:06:46          | Habilitado                        |                    |                             |                             |        |  |
| Plataformas                 | 9.     | i nombre         | $\Omega$                                   | Es una intención c   | ("text": "Me liamo C.   | 2023-03-26 16:24:15          | Habilitado                        | Habilitado         |                             |                             |        |  |
|                             |        |                  |                                            |                      |                         |                              |                                   |                    |                             | Agregar Elemento a Entrenar |        |  |
| <b>最 Logs</b>               |        |                  |                                            |                      |                         |                              |                                   | Titulo             |                             |                             |        |  |
|                             |        |                  |                                            |                      |                         |                              |                                   |                    | Sin Elementos               |                             |        |  |
|                             |        |                  |                                            |                      |                         |                              |                                   |                    |                             |                             |        |  |
|                             |        |                  |                                            |                      |                         |                              |                                   |                    |                             |                             |        |  |
|                             |        |                  |                                            |                      |                         |                              |                                   |                    |                             |                             |        |  |
|                             |        |                  |                                            |                      |                         |                              |                                   |                    |                             |                             |        |  |
|                             |        |                  |                                            |                      |                         |                              |                                   |                    |                             |                             |        |  |
|                             |        |                  | $\ll$ $\ll$   Página   1 de 1   $>$ $\gg$  |                      |                         |                              | Visualizando 1 - 9 de 9 registros | <b>Linguir</b>     |                             | Cross                       |        |  |
|                             |        |                  |                                            |                      |                         |                              |                                   |                    |                             |                             |        |  |

*Figura 75. Módulo de intención*

Los componentes clave de este módulo se presentan a continuación:

- **Tipo de Elemento:** Define la acción que ejecutará la intención. Existen dos categorías principales: "Llamadas a un servicio" y "Respuesta inmediata".
- **Intención:** Es el nombre asignado a la intención, que ayuda a identificarla dentro del sistema.
- **Parámetro:** Vinculado al tipo de elemento "llamada a un servicio". Por ejemplo, en este proyecto, se utiliza "Parámetro 1" para buscar información en la base de conocimiento relacionada con procesos académicos y administrativos.
- **Tipo de Mensaje:** Indica el formato de la respuesta que se enviará al usuario. Las opciones incluyen "Quick Replies" (respuestas rápidas), "Attachment" (envío de

carruseles, imágenes, videos o audios), "Lista de Botones" (opciones de respuesta estáticas) y "Texto" (solo texto).

- **Agregar Elemento:** Permite configurar detalles específicos de la respuesta en función del tipo de mensaje seleccionado.
- **Descripción:** Campo para ingresar una descripción del elemento o de la intención, proporcionando contexto o información adicional.
- **Habilitar:** Un interruptor o casilla de verificación para activar o desactivar la intención dentro del chatbot.
- **Agregar Elementos a Entrenar:** Facilita la adición de frases de entrenamiento que mejorarán la capacidad del chatbot para detectar y responder a esta intención específica.

Este módulo juega un papel en la personalización y eficacia del chatbot, permitiendo que se adapte y responda de manera precisa a las necesidades y consultas de los usuarios.

## **Módulo de Entidades**

| <b>E</b> botWeb                 |                                       |                |                     |                                     |                             | Entrenar Modelo         | Actualizar Plataformas | Salir |
|---------------------------------|---------------------------------------|----------------|---------------------|-------------------------------------|-----------------------------|-------------------------|------------------------|-------|
|                                 | Nombre,                               |                |                     | $Q_1 \otimes Q_2$                   | <b>Nivel:</b>               |                         | ٠                      |       |
| Intención                       | $\frac{1}{2m}$<br>Entidad             | Nivel          | Fecha Registro      | Habilitado                          | Entidad:                    |                         |                        |       |
|                                 | Matricula<br>1                        | $\mathbf{1}$   | 2022-06-20 11:15:43 | Habilitado                          | □ Habilitado                |                         |                        |       |
| : Administrador                 | Homologación<br>$\overline{2}$        | $\mathbf{1}$   | 2022-06-20 11:16:07 | Habilitado                          |                             | <b>Buscar Sinónimos</b> |                        |       |
|                                 | Titulación<br>$\mathfrak{Z}$          | $\mathbf{f}$   | 2022-06-20 11:16:25 | Habilitado                          | Agregar Sinonimo de entidad |                         |                        |       |
| $\blacktriangleright$ Entidades | Unidad Titulación Especial<br>4       | $\overline{2}$ | 2022-06-20 11:17:25 | Habilitado                          | Titulo                      |                         | Habilitado             |       |
|                                 | 5<br>Registro                         | 3              | 2022-06-20 11:17:52 | Habilitado                          |                             | Sin Elementos.          |                        |       |
|                                 | 6<br>primer ciclo                     | $\overline{2}$ | 2022-06-20 11:33:26 | Habilitado                          |                             |                         |                        |       |
| Base de Conocimiento            | $\tau$<br>Primera                     | $\overline{2}$ | 2022-06-20 11:36:18 | Habilitado                          |                             |                         |                        |       |
|                                 | 8<br>Segunda                          | $\overline{2}$ | 2022-06-20 11:36:31 | Habilitado                          |                             |                         |                        |       |
| <b>11</b> Plataformas           | $\Omega$<br>Carrera                   | 3              | 2022-06-20 11:36:45 | Habilitado                          |                             |                         |                        |       |
|                                 | 10 <sub>10</sub><br>Pago              | $\overline{c}$ | 2022-06-20 11:38:56 | Habilitado                          |                             |                         |                        |       |
| 宜 Logs                          | Materias<br>11                        | $\overline{2}$ | 2022-06-20 11:39:46 | Habilitado                          |                             |                         |                        |       |
|                                 | 12<br>Tercera                         | $\overline{2}$ | 2022-06-20 12:10:51 | Habilitado                          |                             |                         |                        |       |
|                                 | 13<br>Liberar                         | $\overline{2}$ | 2022-06-20 12:15:38 | Habilitado                          |                             |                         |                        |       |
|                                 | 14<br>Anular                          | $\overline{z}$ | 2022-06-20 13:58:14 | Habilitado                          |                             |                         |                        |       |
|                                 | Reingreso<br>15                       | $\overline{2}$ | 2022-06-20 14:00:29 | Habilitado                          |                             |                         |                        |       |
|                                 | Ordinaria<br>16                       | $\overline{2}$ | 2022-06-20 14:02:25 | Habilitado                          |                             |                         |                        |       |
|                                 | 17<br>Extraordinaria                  | $\overline{z}$ | 2022-06-20 14:02:34 | Habilitado                          |                             |                         |                        |       |
|                                 | $1$ de $1$ $>$ $\gg$  <br>u<br>Página |                |                     | Visualizando 1 - 87 de 87 registros | Limpian                     |                         | <b>Editar</b><br>Crear |       |

*Figura 76. Módulo de Entidades*

Las entidades en el contexto del chatbot son palabras clave que se encuentran en las preguntas relacionadas con procesos académicos y administrativos, específicamente en el ámbito de pregrado. Estas entidades son cruciales al momento de crear la base de conocimiento, ya que permiten al chatbot comprender mejor las preguntas y proporcionar respuestas más precisas. Además, una entidad puede incluir sinónimos, mejorando así la capacidad del chatbot para reconocer variaciones en las consultas de los usuarios.

Los componentes clave del módulo de Entidades se describen a continuación:

- **Nivel:** Indica la jerarquía o el nivel de profundidad de la entidad dentro de la estructura del chatbot.
- **Entidad:** El nombre asignado a la entidad. Este nombre debe ser representativo de la información o del concepto que la entidad abarca.
- **Habilitado:** Un interruptor o casilla de verificación que determina si la entidad está activa y puede ser utilizada por el chatbot.
- **Buscar Sinónimos:** Esta función abre una ventana que permite buscar y agregar sinónimos a una entidad específica. Los sinónimos añadidos ayudan a ampliar la capacidad del chatbot para entender diversas expresiones que se refieren al mismo concepto.

| <b>Sinónimos</b>  |                                           | × |  |  |  |  |
|-------------------|-------------------------------------------|---|--|--|--|--|
| Escribir Sinónimo | Guardar <sup>O</sup><br>+ Buscar Sinônimo |   |  |  |  |  |
| Nombre            |                                           |   |  |  |  |  |
|                   |                                           |   |  |  |  |  |
|                   |                                           |   |  |  |  |  |
|                   |                                           |   |  |  |  |  |
|                   |                                           |   |  |  |  |  |
|                   |                                           |   |  |  |  |  |
|                   |                                           |   |  |  |  |  |
|                   |                                           |   |  |  |  |  |
|                   |                                           |   |  |  |  |  |
|                   |                                           |   |  |  |  |  |
|                   |                                           |   |  |  |  |  |
|                   |                                           |   |  |  |  |  |
|                   |                                           |   |  |  |  |  |

*Figura 77. Vista de la ventana de sinónimos*

• **Agregar Sinónimos a Entidad:** Permite visualizar y gestionar los sinónimos asociados a una entidad específica en un pequeño grid. Desde aquí, se pueden añadir nuevos sinónimos para enriquecer aún más la base de conocimiento.

Las herramientas y funcionalidades en el módulo de Entidades aseguran que pueda responder de manera adecuada y precisa a una amplia gama de consultas relacionadas con los procesos académicos y administrativos.

## **Módulo de la Base de Conocimiento**

La base de conocimiento es un componente esencial del chatbot, ya que almacena las palabras y frases utilizadas para presentar información relacionada con los procesos académicos y administrativos. La información en esta base se vincula con la intención denominada "entidades", refiriéndose específicamente al parámetro 1. Es importante destacar que la información presentada al usuario depende del tipo de entidad detectada y del nivel de profundidad en el que se encuentre.

| botWeb<br>≕                   |                                                                                                    | Entrenar Modelo<br>Actualizar Plataformas<br>Sal |
|-------------------------------|----------------------------------------------------------------------------------------------------|--------------------------------------------------|
|                               | $Q$ $d$ $E$<br>Nombre Apellido, usuario<br>Nivel 1                                                                                 | Seleccione<br>÷                                  |
| Intención                     | Nivel 2<br>Nivel 3<br>Articulo .<br>Texto<br>Nivel 1<br>Hisbiitado<br>Nivel 2<br>e                                                 | Seleccione<br>$\mathbf{v}$                       |
|                               | Información<br>197<br>Cuando los estudiantes de la Universid<br>Recuperación<br>Habilitado<br>Examén<br>Nivel 3:                   | Salacciona<br>÷                                  |
| : CtAdministrador             | 197.1<br>$\overline{2}$<br>Asistencia<br>Registro<br>Losias estudiantes asistirán obligatoria.<br>Examen<br>Habiitado<br>Articulo: |                                                  |
|                               | El Rectoria de la Universidad Nacional.<br>Aprendizaje<br>Transparencia<br>197.0<br>Habilitado<br>Examen                           | Mensaje a Enviar al usaurio                      |
| <b>Entidades</b>              | 197c<br>Aprendizaje<br>La valoración de los aprendizajes en c.<br>Habiitado<br>Examen<br>valoración                                |                                                  |
|                               | 197 b<br>En las sesiones de encuadre, el estudi-<br>Habilitado<br>5<br>Examen<br>Aprendizaje<br>Resultados                         |                                                  |
|                               | 197a<br>Los aprendizajes se valorarán de man.<br>Habiltado<br>ö<br>Aprendizaje<br>criterio<br>Examen                               |                                                  |
| <b>E</b> Base de Conocimiento | 197 h<br>Cuando los estudiantes de la Universid<br>Deshabilitado<br>Recuperación<br>Aprendizajo<br>Examen                          |                                                  |
|                               | Calificación<br>197.d<br>Para dar cuenta del nivel de desempe.<br>Habilitado<br>8<br>Examen<br>Aprendizaje                         |                                                  |
| <b>12</b> Plataformas         | 197.1<br>Aprendizaje<br>Registro<br>El registro de calificaciones se realizar<br>Habitado<br>$\overline{9}$<br>Examon              |                                                  |
|                               | 209<br>10<br>Otra Universida.<br>El Reglamento de Régimen Académic.<br>Habiltado<br>Homologación<br>Cambio carrera                 |                                                  |
| <b>最 Logs</b>                 | Homologación<br>209<br>El Reglamento de Régimen Académic.<br>Habitado<br>Cambio carrora<br>Otra universidad<br>11                  |                                                  |
|                               | 111<br>12<br>Homologación<br>Cambio carrera<br>Universidad<br>1. Solicitud dirigida al Ing. Michael Val.<br>Habilitado             |                                                  |
|                               | Homologación<br>Habiitado<br>13<br>Cambio carrera<br>Información<br>111<br>Está sujeto a los procesos administrati.                |                                                  |
|                               | Información<br>214<br>Para el desarrollo del trabajo de integr.<br>Habilitado<br>14<br>integración<br>Duración                     |                                                  |
|                               | 216<br>15<br>Información.<br>Es el trabajo de investigación explorat.<br>integración<br>Curricular<br>Habiitado                    | Mensaje de referencia                            |
|                               | Unidad Titulació.<br>16<br>Matricula<br>111<br>Habilitado<br>Registro<br>Los estudiantes que requieran matricul.                   |                                                  |
|                               | 17<br>Matricula<br>primer ciclo<br>Registro<br>111<br>Los estudiantes que pueden realizar la.<br>Habiitado<br>٠                    |                                                  |
|                               | <b>CT Historica</b><br>Visualizando 1 - 76 de 76 registros<br>de 1<br>Págma<br>x<br>×.<br>Linguar                                  | Creat                                            |

*Figura 78. Módulo de la Base de Conocimiento*

Los componentes clave del módulo de Base de Conocimiento se detallan a continuación:

- **Nivel 1:** Representa el primer nivel de profundidad en la categorización de las entidades.
- **Nivel 2:** Indica el segundo nivel de profundidad en la clasificación de las entidades.
- **Nivel 3:** Corresponde al tercer nivel de profundidad en la jerarquía de entidades.
- **Artículo:** Refiere al número de artículo o fuente de información en el que se basa la respuesta consultada.
- **Mensaje para Enviar al Usuario:** Es la información específica que se entrega como respuesta a la consulta del usuario.
- **Mensaje de Referencia:** Proporciona una pregunta de ayuda o sugerencia en caso de que no se detecte claramente la información requerida por el usuario. Este mensaje se adapta según los tipos de entidades identificados.
- **Habilitado:** Un indicador que determina si el registro en la base de conocimiento está activo y disponible para ser utilizado en las respuestas del chatbot.

## **Módulo Plataformas**

El módulo de Plataformas indica los diferentes sistemas de mensajería donde estará disponible el chatbot. En el caso presente, se han integrado dos plataformas principales: Messenger y Telegram. Esto asegura la disponibilidad del chatbot en múltiples plataformas, ampliando su alcance y accesibilidad.

| totWeb                                     |                                         |                                |                              |             |                                   |                    | Entrenar Modelo<br>Actualizar Plataformas | Sale                     |
|--------------------------------------------|-----------------------------------------|--------------------------------|------------------------------|-------------|-----------------------------------|--------------------|-------------------------------------------|--------------------------|
|                                            | Nombre                                  |                                |                              |             | $Q_1 \otimes Q_2$                 | Tipo<br>Plataforma | Seleccione                                | w.                       |
| Intención                                  | Plataforma<br>ad Platatorma<br>$\pi$    | Tipo Platalo.<br>Versión Plat. | Detaile                      | Fecha Regi. | Habilitado                        | Plataforma:        |                                           |                          |
|                                            | bottuni<br>7629386774<br>٠              | 9.0<br>tácebook                | ("token": "EAAB4TjlZBaxkBAO. | 2022-03-26  | Habilitado                        | id Plataforma:     |                                           |                          |
| : <sup>0</sup> *Administrador              | 1035604810<br>$\hat{z}$<br>Chat prueba. | 9.0<br>facebook                | {"loken": "EAABx6HCzPrwBA.   | 2022-03-27  | Habilitado                        | version:           | $\hbox{ }^{\rm o}$                        | $\tilde{\phantom{a}}$    |
|                                            | ChatPregrado<br>1720467595<br>3         | 90<br>facebook                 | ("token": "EAABx6HCzPrwBA    | 2023-02-27  | Habilitado                        |                    |                                           | $\overline{\phantom{a}}$ |
| $\blacktriangleright$ Entidades            | 1022503221<br>fintects<br>×             | 90<br>facebook                 | ("token": "EAABx6HCzPrwBA    | 2023-02-23  | Habilitado                        |                    | CREDENCIALES DE LA PLATAFORMA EN JSON     |                          |
|                                            | 6108297531<br>5<br>Telegram             | 9.0<br>Telegram                | ("token": "6166297531:AAE.A  | 2023-02-27  | Habilitado                        |                    |                                           |                          |
| <b>Base de Conocimiento</b><br>Plataformas |                                         |                                |                              |             |                                   | □ Habilitado       |                                           |                          |
| <b>最 Logs</b>                              | Página   1   de 1   >   >  <br>せいこく     |                                |                              |             | Visualizando 1 - 5 de 5 registros | Linpar             | Cross 1                                   |                          |

*Figura 79. Módulo Plataformas*

Los componentes del módulo de Plataformas se detallan a continuación:

- **Tipo de Plataforma:** Refiere al sistema de mensajería donde operará el chatbot. Actualmente, se han incluido Messenger y Telegram.
- **Plataforma:** El nombre de la plataforma, que facilita su identificación. Por ejemplo, "Messenger" o "Telegram".
- **Id Plataforma:** Es un identificador único asignado por cada plataforma de mensajería. Este identificativo varía según la plataforma y es esencial para la integración del chatbot.
- **Versión:** Algunas plataformas utilizan APIs versionadas. Este campo indica la versión específica de la API que se está utilizando para conectar el chatbot con la plataforma.
- **Credenciales:** Datos de autenticación, como un token, requeridos por la plataforma para vincular y operar el chatbot de manera segura.
- **Habilitado:** Una bandera que indica si la configuración de la plataforma en la base de conocimiento está activa y en uso.

## **Módulo Logs**

El módulo de Logs es fundamental para monitorear y evaluar el desempeño del chatbot. En este apartado, se registran todas las interacciones entre los usuarios y el chatbot, incluyendo las preguntas realizadas y las respuestas proporcionadas por el sistema. La funcionalidad principal de este módulo es verificar que el chatbot esté respondiendo adecuadamente a las consultas de los usuarios.

| <b>E</b> botWeb                                   |                |               |                |                          |                |                |                   |                                                                                                    | Entrenar Modelo                                                                                                    | Actualizar Plataformas            |                 |                 | Safe                     |  |
|---------------------------------------------------|----------------|---------------|----------------|--------------------------|----------------|----------------|-------------------|----------------------------------------------------------------------------------------------------|----------------------------------------------------------------------------------------------------|-----------------------------------|-----------------|-----------------|--------------------------|--|
|                                                   | Plataforma     | Seleccic **   | Intencion      | Seleccic<br>$\mathbf{w}$ | <b>USUARIO</b> |                |                   | Fecha de<br>Consulta                                                                                                    | 2023-06-05                                                                                                    | 首                                 | $\alpha$        | $\alpha$        | ø                        |  |
| Intención                                         | $\alpha$       | id Plataforma | Lugar          | Cliente                  | Intencion      | % Aproximación | Mensaje           |                                                                                                    | Respuesta                                                                                                    |                                   | Fecha Registro  |                 |                          |  |
| # <sup>@</sup> #Administrador<br><b>Entidades</b> |                | 6108297531    | Telegram       | Cristopher Danie         | entidades      | 1.000011444091 | reingreso         | {"text"."Basándome en lo que me<br>preguntas, considero que fu consulta es<br>bastante amplia y no he podido encontrar<br>una respuesta específica para ti. Sin<br>embargo, puedo ofrecerte algunas.<br>sugerencias que podrían ayudarte ")    |                                                                                                    |                                   |                 | 2023-06-05 16:3 |                          |  |
| <b>Base de Conocimiento</b>                       | $\overline{2}$ | 8108297531    | Telegram       | Cristopher Danie         | entidados      | 1.000019788742 | requisito para el | ("text":"El estudiante que reingrese a<br>alguna carrera o programa de la<br>Universidad Nacional de Loja, deberá<br>presentar la solicitud respectiva al<br>Decanola de la Facultad o al Directoria de<br>la Unidad de Educación a Distancia. |                                                                                                    |                                   | 2023-06-05 16:3 |                 |                          |  |
| <b>22</b> Plataformas<br><b>THE Logs</b>          |                |               |                |                          |                |                |                   |                                                                                                    | dentro de los plazos establecidos en el<br>calendario académico-administrativo<br>institucional, solicitando el reingreso a la<br>carrera o programa que corresponda.<br>anexando los siguientes documentos 'in1 -<br>Solicitud dirigida al Ing. Michael Valarezo<br>Richtio Mg Sc. Decano de la Facultad de                                                                                             |                                   |                 |                 |                          |  |
|                                                   |                |               |                |                          |                |                |                   |                                                                                                    | la Energía las Industrias y los Recursos<br>Naturales no Renovables, se observará<br>para su admisibilidad que el requerimiento<br>esté dentro de las fechas establecidas en<br>el Calendario Académico Administrativo de<br>la Universidad Nacional de Loja, para la<br>presentación de solicitudes 'in2 - Copia de<br>documentos personales /n3 - Certificado<br>de no tener impedimento académico, de |                                   |                 |                 | $\overline{\phantom{a}}$ |  |
|                                                   | 欢              | Págna         | $1$ de $1$ $>$ | $26 - 1$                 |                |                |                   |                                                                                                    |                                                                                                    | Visualizando 1 - 2 de 2 registros |                 |                 |                          |  |

*Figura 80. Módulo Logs*

Además, los Logs son una herramienta valiosa para identificar nuevas preguntas formuladas por los usuarios. Este análisis permite mejorar continuamente el chatbot, agregando nuevas intenciones y respuestas para enriquecer su base de conocimiento y aumentar su eficiencia y efectividad en el servicio al cliente.

Los componentes principales del módulo de Logs se describen a continuación:

- **Plataforma:** Indica la plataforma de mensajería (por ejemplo, Messenger o Telegram) desde la cual se realizó la consulta.
- **Intención:** Muestra las intenciones detectadas en las preguntas formuladas por los usuarios al chatbot.
- **Usuario:** En caso de estar disponible, muestra el nombre o identificador del usuario dentro del sistema de mensajería. Esto puede ayudar a realizar un seguimiento más personalizado de las interacciones.
- **Fecha:** Registra la fecha y hora en que se realizó cada interacción, proporcionando un contexto temporal para el análisis de los datos.

## **Sección de configuración**

El módulo de Configuración es crucial para establecer y gestionar la conexión entre el sitio web y el chatbot. Este apartado es accesible desde cualquier módulo del sistema y está diseñado para facilitar la administración centralizada del chatbot. El módulo cuenta con dos botones funcionales principales:

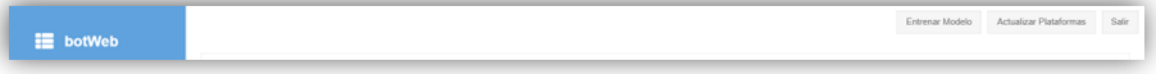

#### *Figura 81. Sección de configuración*

#### **1) Entrenar Modelo:**

- a) **Función:** Este botón es esencial para la actualización y mejora continua del chatbot. Se utiliza para entrenar el modelo del chatbot con las reglas recién agregadas a la base de conocimiento y con las nuevas intenciones que se han incorporado.
- b) **Importancia:** El entrenamiento regular del modelo es crucial para optimizar la capacidad del chatbot de detectar consultas de manera precisa y proporcionar respuestas adecuadas a las preguntas de los usuarios. Este proceso asegura que el chatbot se mantenga actualizado y eficiente en su funcionamiento.

#### **2) Actualizar Plataforma:**

- a) **Función:** Este botón permite integrar y actualizar las plataformas de mensajería donde el chatbot estará operativo. A través de esta función, se asegura que el chatbot pueda interactuar y responder a las preguntas de los usuarios en las nuevas plataformas añadidas.
- b) **Importancia:** Mantener actualizadas las plataformas de mensajería es fundamental para garantizar la disponibilidad y accesibilidad del chatbot en todos los sistemas de mensajería soportados. Esto amplía el alcance del chatbot y mejora la experiencia del usuario en diferentes plataformas.

#### **Recomendaciones Adicionales**

Las siguientes recomendaciones están diseñadas para optimizar el desarrollo y la efectividad del chatbot, así como para mejorar la experiencia del usuario. Estos consejos deben considerarse al agregar nuevas reglas o al ajustar las respuestas del chatbot a diversas consultas:

#### **1. Uso de Sinónimos en las Entidades:**

• Añadir sinónimos a las entidades puede mejorar significativamente la detección de palabras clave y garantizar respuestas más precisas.

• Evita duplicar sinónimos en diferentes entidades para prevenir respuestas incoherentes o confusas del chatbot.

## **2. Mensajes Amigables y Naturales:**

- Las respuestas del chatbot deben ser amigables y cercanas, evitando un tono demasiado robótico.
- Esto no solo mejora la experiencia del usuario, sino que también fomenta una mayor interacción y satisfacción.

## **3. Mensajes de Ayuda Efectivos:**

- En casos donde el chatbot no logra comprender una consulta, es útil proporcionar mensajes de ayuda o sugerencias relacionadas.
- Esto orienta al usuario hacia la información correcta, mejorando su experiencia general.

## **4. Eficiencia en la Actualización del Modelo:**

- No es necesario actualizar el modelo del chatbot con cada pequeño cambio.
- Espera a acumular un conjunto de cambios significativos antes de proceder con la actualización, lo que resulta en un proceso más eficiente y menos disruptivo.

## **5. Monitoreo Continuo y Mejoras:**

- El chatbot debe ser objeto de una mejora continua.
- Analiza regularmente las interacciones para identificar áreas de mejora y actualizar la base de conocimiento con información nueva y relevante.

## **6. Reconocimiento de Limitaciones:**

- Es vital reconocer que el chatbot solo responderá a preguntas para las cuales ha sido específicamente entrenado.
- Comprender estas limitaciones ayuda a gestionar las expectativas y a planificar el entrenamiento futuro del chatbot.

## **7. Adaptación a Diferentes Plataformas de Mensajería:**

- Ten en cuenta que las distintas plataformas de mensajería pueden presentar la información de manera diferente.
- Asegúrate de que el chatbot esté adecuadamente configurado para cada plataforma, respetando sus estructuras y formatos únicos.

## **Anexo 12.** Resultados de la Prueba de usabilidad **Encuesta sobre Experiencia con el Chatbot Académico y Administrativo**

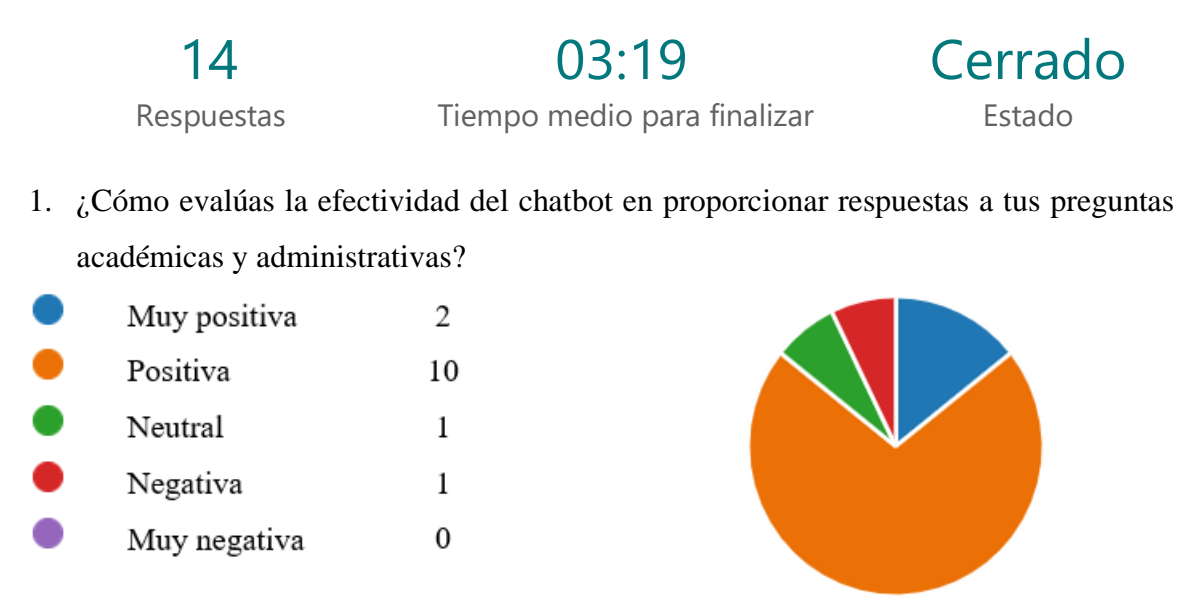

2. En una escala del 1 al 5 donde ¿qué tan útil encuentras las respuestas proporcionadas por el chatbot?

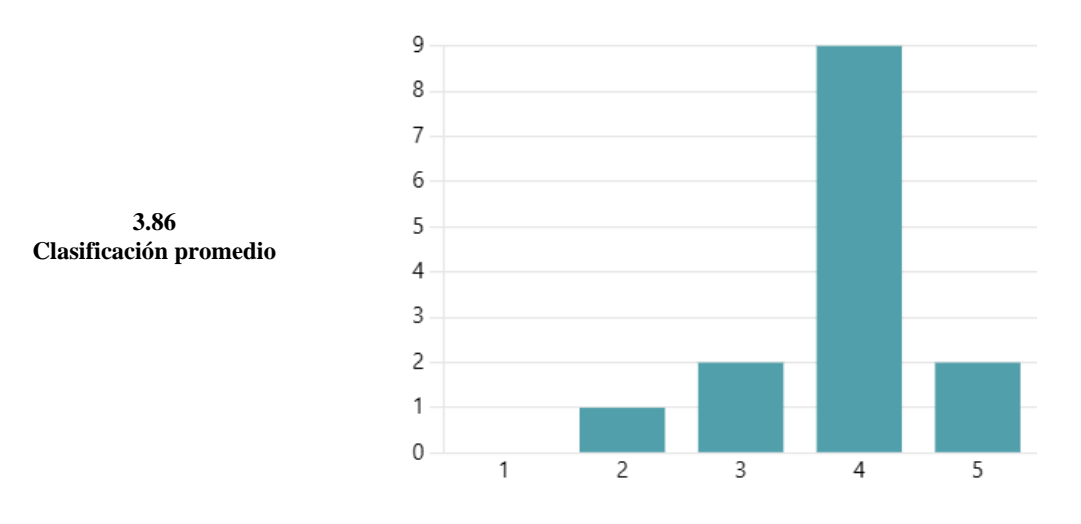

3. ¿Cuánto tiempo te tomó recibir una respuesta?

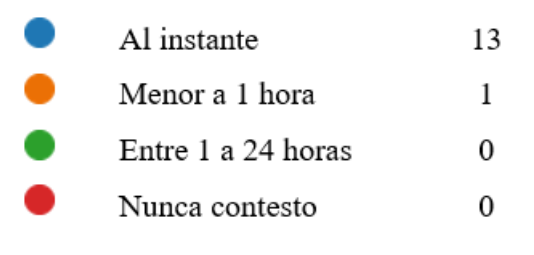

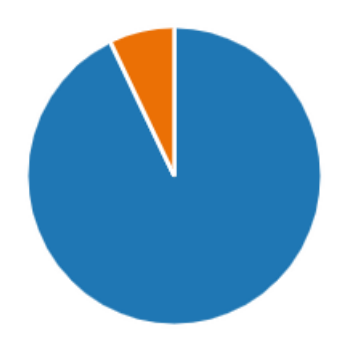

4. ¿Cómo calificarías la claridad de las respuestas proporcionadas por el chatbot? donde 5 es la más alta y 1 la más baja.

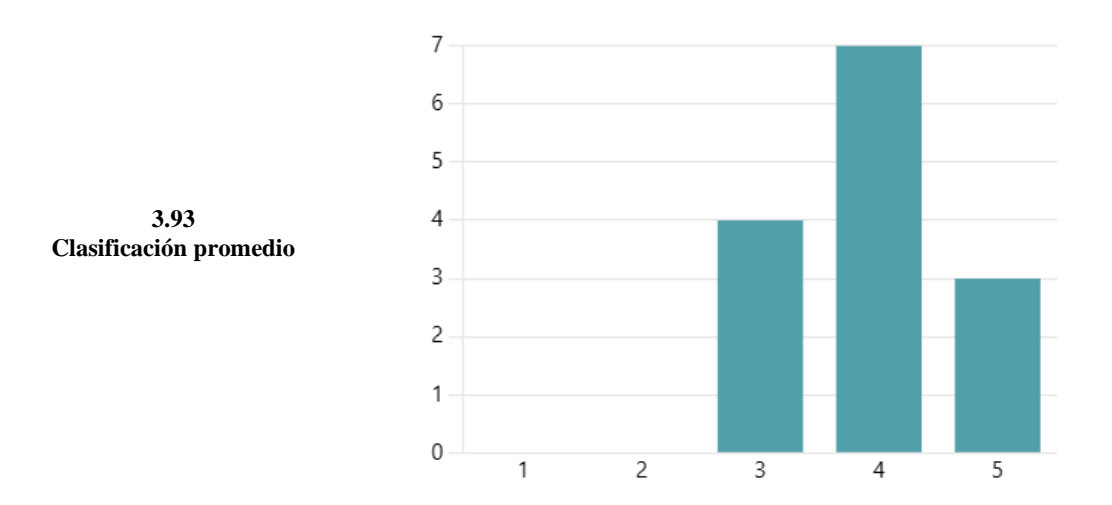

5. ¿Te sientes satisfecho/a con la información proporcionada por el chatbot?

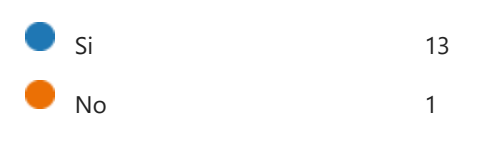

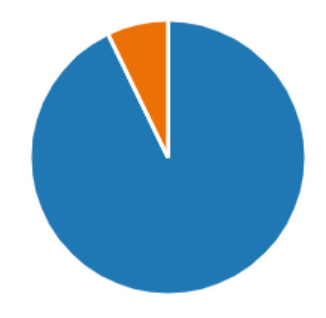

- 6. ¿Cual es la razón por la cual te sientas satisfecho por la información proporcionada?
- Respuestas complejas  $\overline{4}$ Claridad en las Respuestas  $\overline{7}$ Precisión de la Información  $\overline{4}$ Rapidez en las Respuestas 12 Facilidad de Uso  $\mathcal{I}$ Satisfacción con la Variedad ... 3 Ayuda Efectiva  $\overline{2}$ Interfaz Amigable 3 Buena Experiencia Global  $\,1\,$  $\bullet$  Otras  $\mathbf 0$

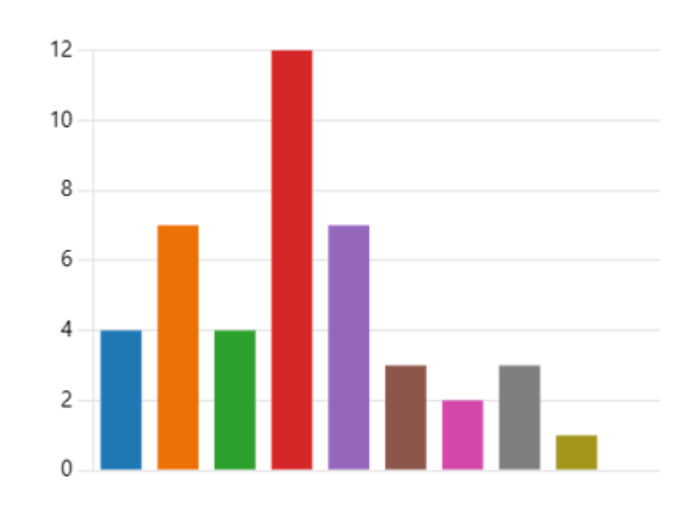

7. ¿Cual es la razón por la cual no te sientas satisfecho por la información proporcionada?

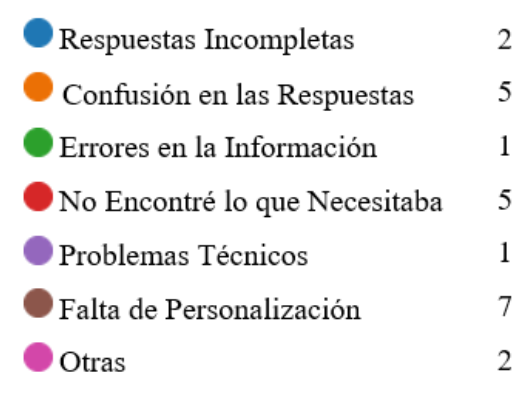

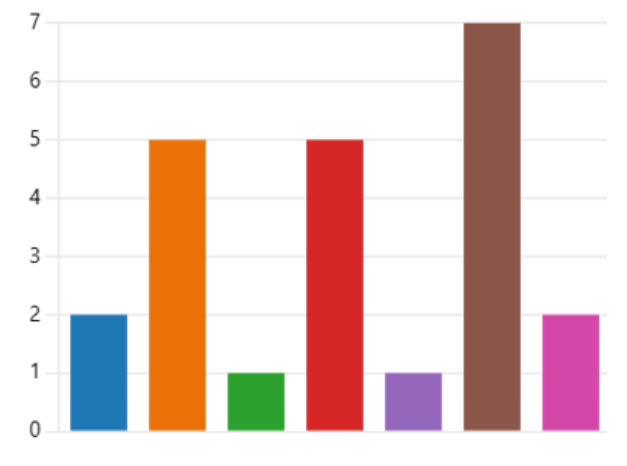

8. ¿Recomendarías el uso del chatbot a otros estudiantes o docentes?

Sí, definitivamente lo recomend... 4 Sí, encuentro que es una herram... 7 Sí, creo que facilita la obtención... 5  $\bullet$  Sí, lo he encontrado útil y lo sug... 5 No. no lo recomendaría.  $\overline{0}$ No, prefiero otras fuentes de inf...  $\bf{0}$ No, no he tenido una experiencia...  $\mathbf{1}$  $\bullet$  No, creo que hay formas más ef...  $\boldsymbol{0}$  $\bullet$  Otras  $\mathbf{1}$ 

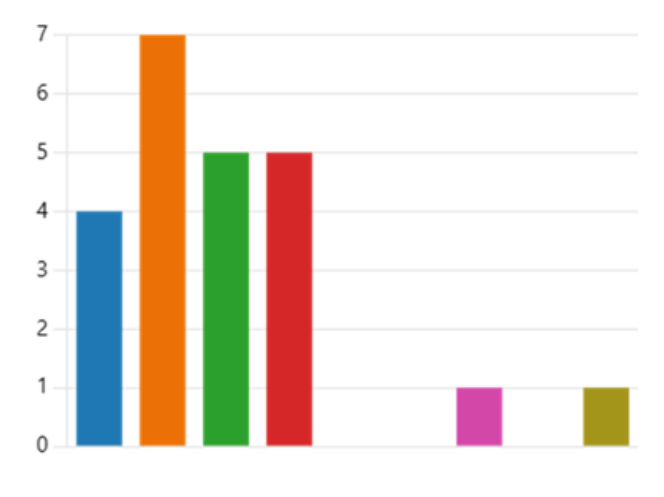

9. En comparación con otros métodos tradicionales para obtener información, ¿prefieres el chatbot?

Sí, prefiero el chatbot para obte... 5 Sí, encuentro que es más rápido... 6  $\bullet$  Sí, creo que el chatbot facilita el... 5  $\bullet$  Si, he tenido experiencias positi... 3 No, prefiero otros métodos trad...  $\mathbf{1}$ No, no encuentro que el chatbo...  $\mathbf 0$ No, he tenido experiencias nega... 0 No, creo que otros métodos so...  $\boldsymbol{0}$ 

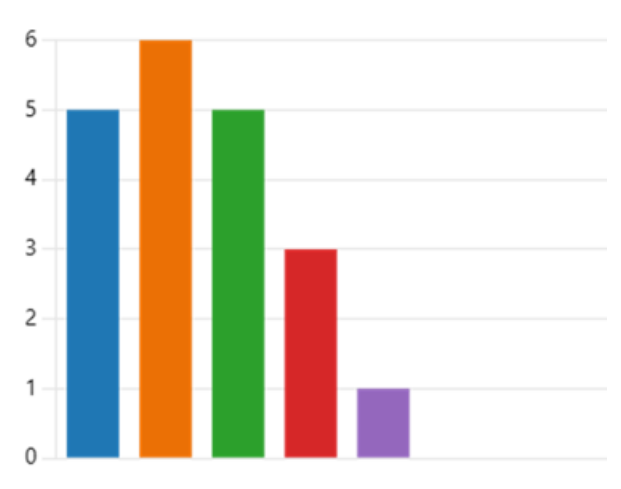

10. ¿Hay aspectos específicos del chatbot que te gustaría que mejoren?

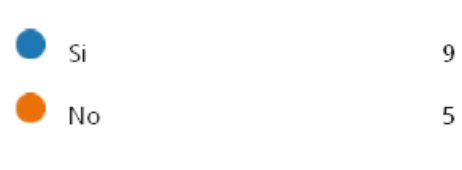

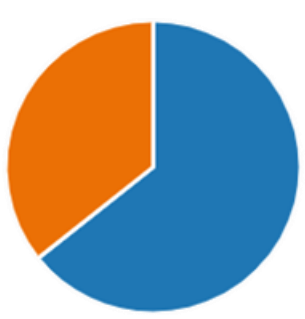

# 11. Detalle el aspecto que se necesite mejorar

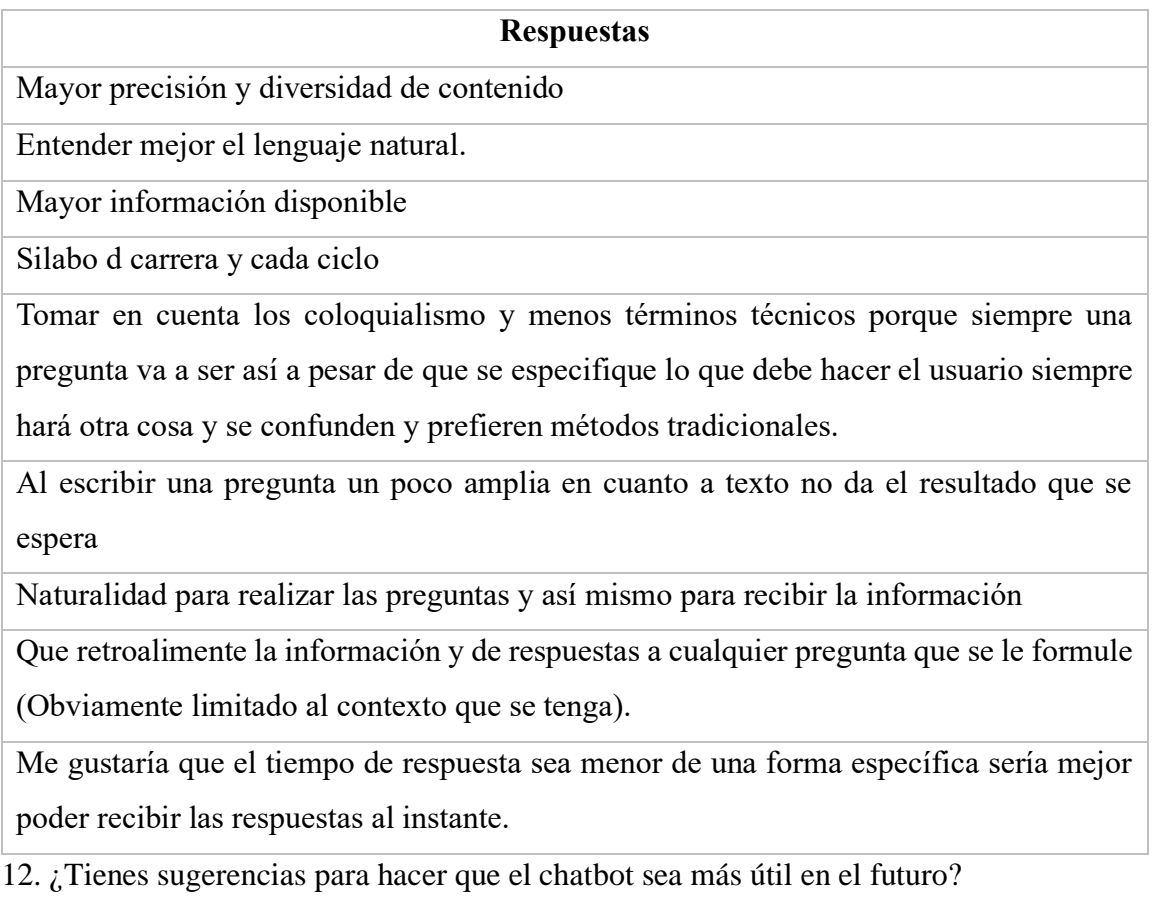

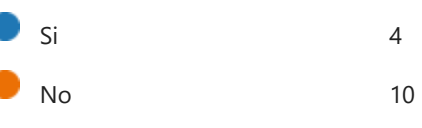

13. Escriba la sugerencia que considera útil para el chatbot

## **Respuesta**

Ampliar la capacidad de reconocimiento del contexto de la pregunta, no generaliza bien la información entonces toca hacer preguntas mas específicas

Ampliar el dataset para responder más variedad de preguntas referentes a la Universidad

Puede generalizar mas cada pregunta. Pues no se puede preguntar más que palabras especificas que pueden confundir a quién sea nuevo en la obtención de información en estos procesos

Si se tiene éxito dentro de una Universidad porque no aplicarlo dentro de mas empresas o compatibilidad con dentro de mas apps

## **Anexo 13.** Encuesta utilizada en las pruebas de usabilidad

## **Encuesta sobre Experiencia con el Chatbot Académico y Administrativo**

¡Bienvenido(a) a la Encuesta de Experiencia con el Chatbot Académico de la Carrera de Computación!

Estimado(a) estudiante, docente o miembro de nuestra valiosa comunidad académica,

Agradecemos sinceramente tu participación en esta encuesta diseñada para comprender mejor tu experiencia con nuestro Chatbot Académico. Este innovador asistente virtual ha sido implementado con el propósito de facilitar tus consultas sobre procesos académicos y administrativos.

Tu opinión es esencial para nosotros. Al compartir su experiencia, ayudas a mejorar y ajustar el Chatbot para que se adapte de manera más efectiva a tus necesidades y las de nuestros usuarios. La información que nos brindes será tratada con absoluta confidencialidad.

¡Dedica unos minutos a responder a estas preguntas! Tu contribución es clave para optimizar este recurso y hacer que sea aún más útil y eficiente para todos.

Gracias por ser parte de este proceso de mejora continua.

A continuación, le proporcionamos los enlaces para acceder al chatbot:

Telegram: https://t.me/compunl\_bot

\* Obligatoria

1. ¿Cómo evalúas la efectividad del chatbot en proporcionar respuestas a tus preguntas académicas y administrativas? \*

◯ Muy positiva

◯ Positiva

◯ Neutral

◯ Negativa

◯ Muy negativa

2. En una escala del 1 al 5 donde ¿qué tan útil encuentras las respuestas proporcionadas por el chatbot? \*

# ☆ ☆ ☆ ☆ ☆

3. ¿Cuánto tiempo te tomó recibir una respuesta? \*

◯ Al instante

◯ Menor a 1 hora

◯ Entre 1 a 24 horas

◯ Nunca contesto

4. ¿Cómo calificarías la claridad de las respuestas proporcionadas por el chatbot? donde 5 es la más alta y 1 la más baja. \*

# ☆ ☆ ☆ ☆ ☆

5. ¿Te sientes satisfecho/a con la información proporcionada por el chatbot? \*

 $\bigcap$  Si

 $\bigcap$  No

6. ¿Cual es la razón por la cual te sientas satisfecho por la información proporcionada? **\***

Respuestas Completas

Claridad en las Respuestas

Precisión de la Información

Rapidez en las Respuestas

Facilidad de Uso

Satisfacción con la Variedad de Información

Ayuda Efectiva

 $\Box$  Interfaz Amigable

Buena Experiencia Global

### $\Box$  Otras

- 7. ¿Cual es la razón por la cual no te sientas satisfecho por la información proporcionada?\*
- Respuestas Incompletas
- Confusión en las Respuestas
- Errores en la Información
- No Encontré lo que Necesitaba
- **Problemas Técnicos**
- Falta de Personalización
- $\Box$  Otras
- 8. ¿Recomendarías el uso del chatbot a otros estudiantes o docentes? \*
- Sí, definitivamente lo recomendaría.
- Sí, encuentro que es una herramienta valiosa.
- Sí, creo que facilita la obtención de información de manera eficiente.
- $\Box$  Sí, lo he encontrado útil y lo sugeriría a otros.
- No, no lo recomendaría.
- No, prefiero otras fuentes de información.
- No, prefiero otras fuentes de información.
- No, creo que hay formas más efectivas de obtener información.
- $\Box$  Otras
- 9. En comparación con otros métodos tradicionales para obtener información, ¿prefieres el chatbot? \*
- Sí, prefiero el chatbot para obtener información.
- Sí, encuentro que es más rápido y conveniente.
- Sí, creo que el chatbot facilita el proceso de obtención de información.
- $\Box$  Sí, he tenido experiencias positivas usando el chatbot.
- No, prefiero otros métodos tradicionales.
- No, no encuentro que el chatbot sea tan efectivo como otras opciones.
- No, he tenido experiencias negativas usando el chatbot.
- No, creo que otros métodos son más confiables.

10. ¿Hay aspectos específicos del chatbot que te gustaría que mejoren?  $*$ 

 $\bigcirc$  Si

◯ No

11. Detalle el aspecto que se necesite mejorar \*

12. ¿Tienes sugerencias para hacer que el chatbot sea más útil en el futuro? \*

 $\bigcirc$  Si

◯ No

13. Escriba la sugerencia que considera útil para el chatbot \*

## **Anexo 14.** Información obtenida de la entrevista realizada a secretaria

#### UNIVERSIDAD NACIONAL DE LOJA

#### FACULTAD DE LA ENERGÍA, LA INDUSTRIA Y LOS RECURSOS NATURALES NO RENOVABLES

#### CARRERA DE COMPUTACIÓN

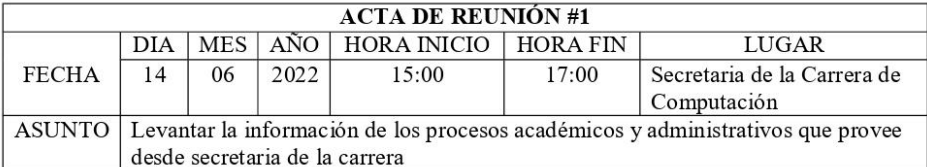

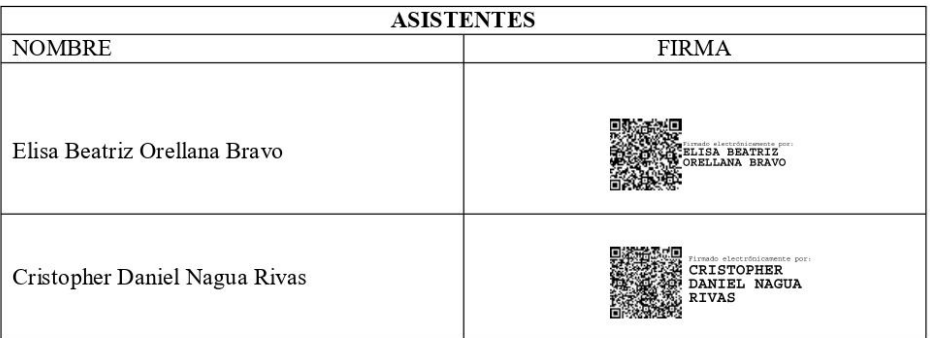

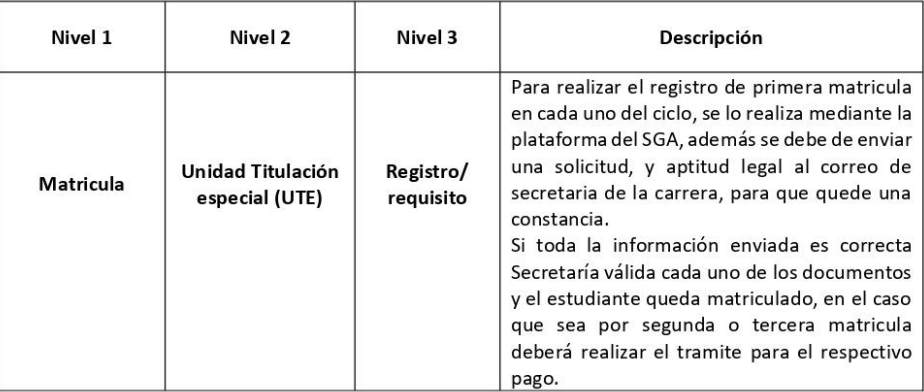

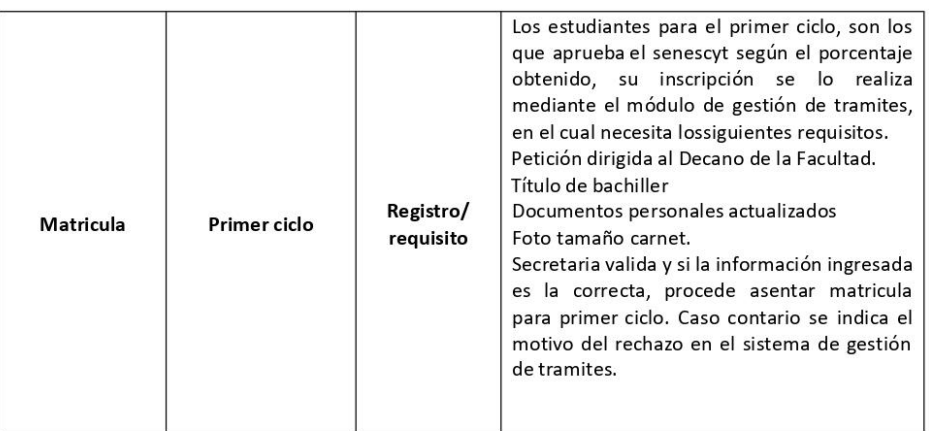

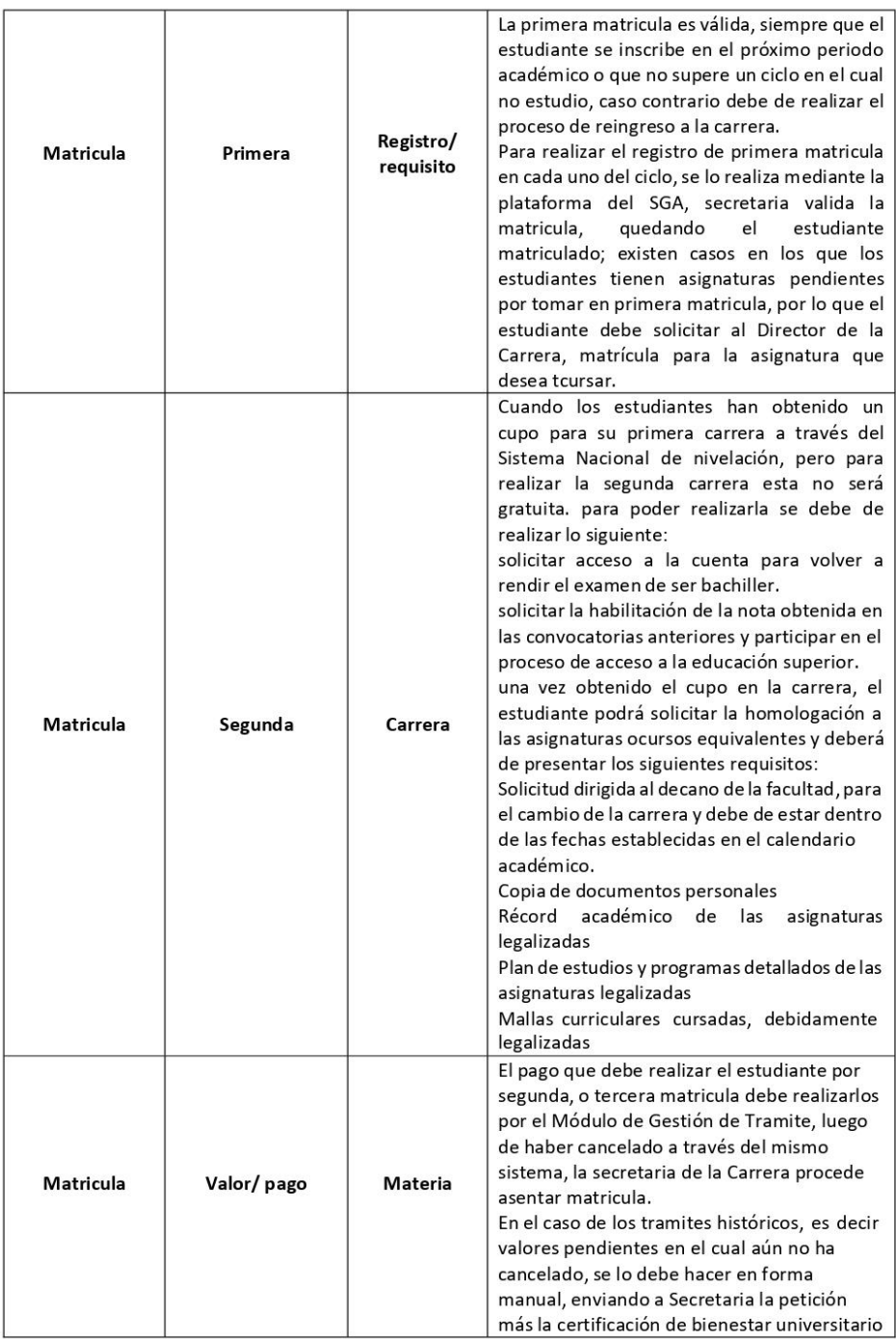

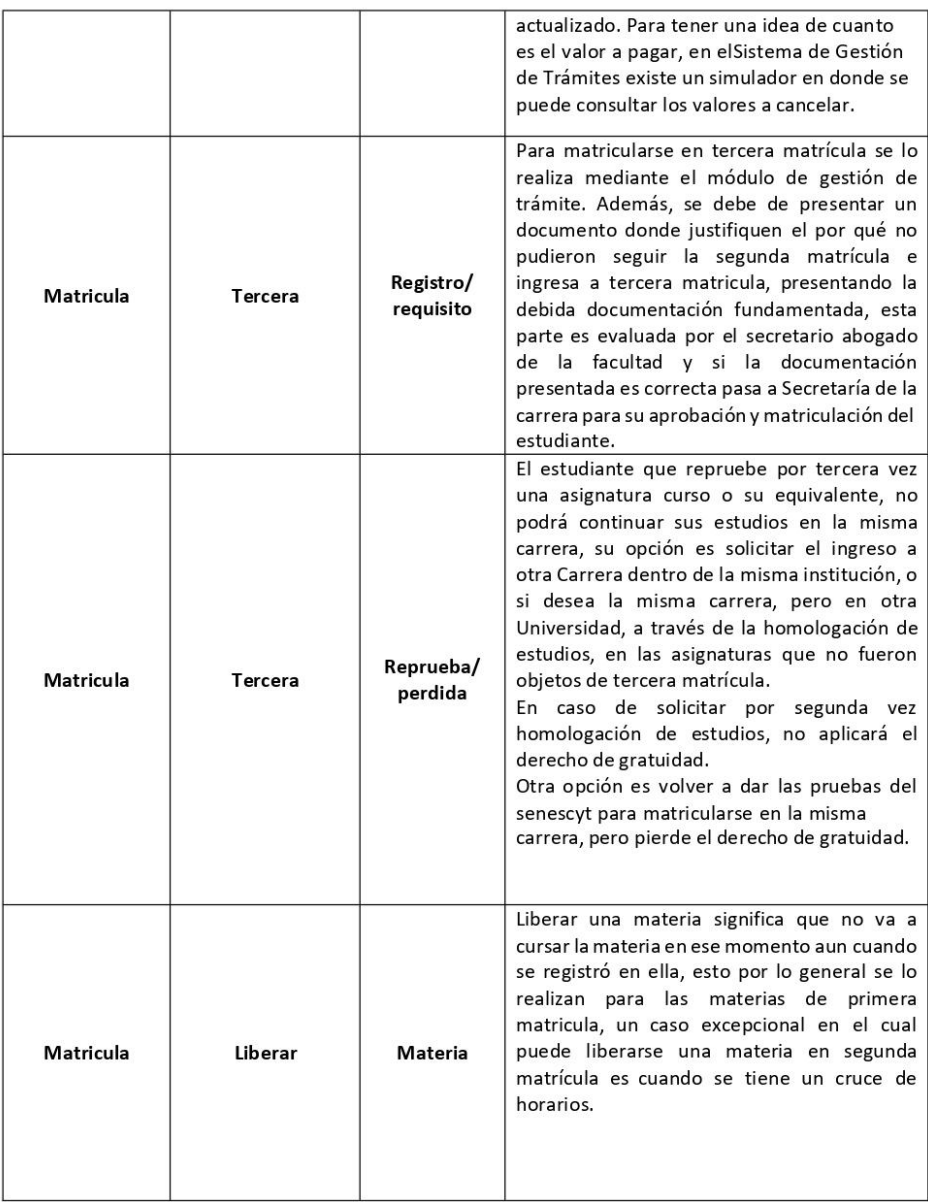

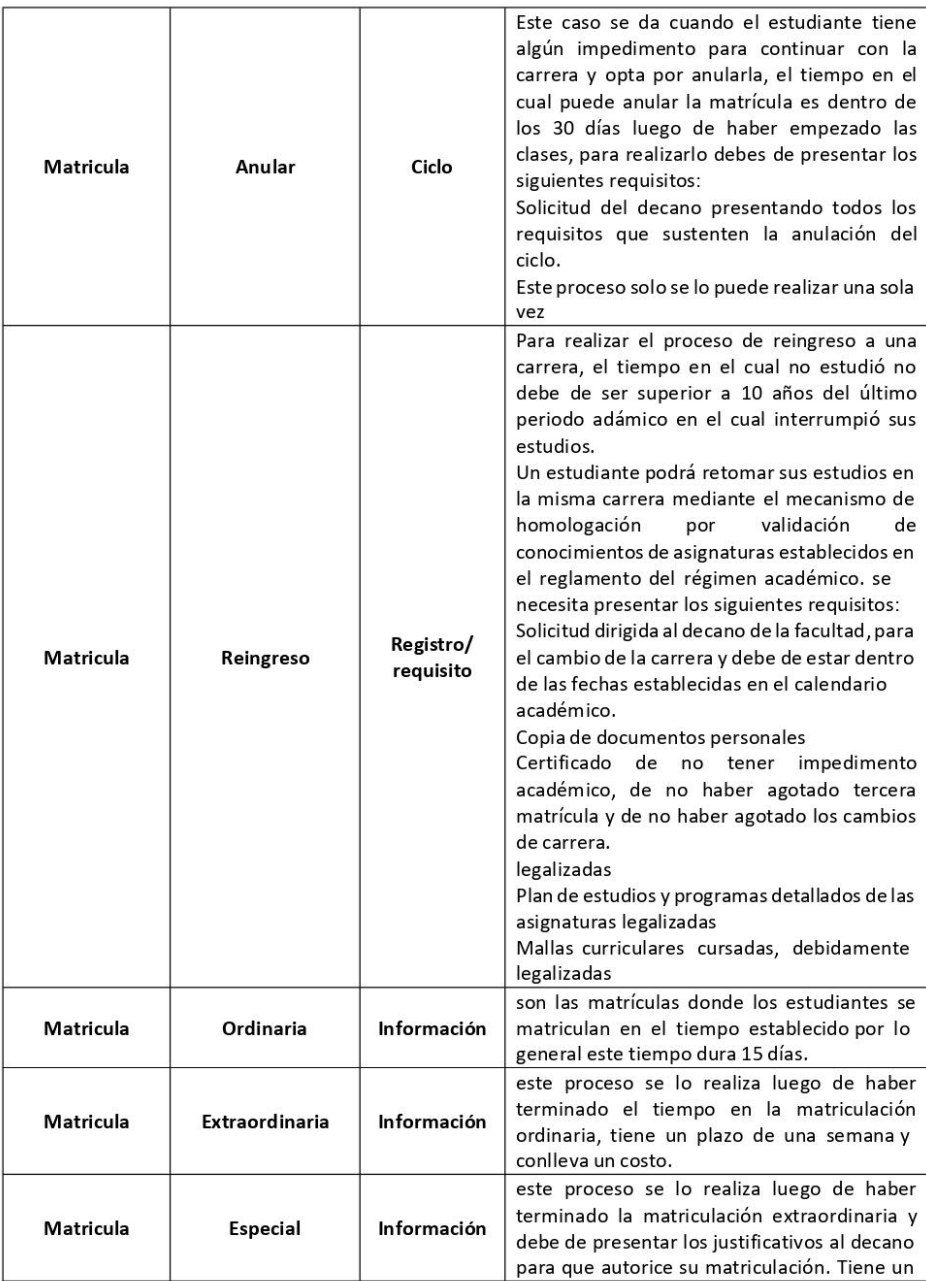

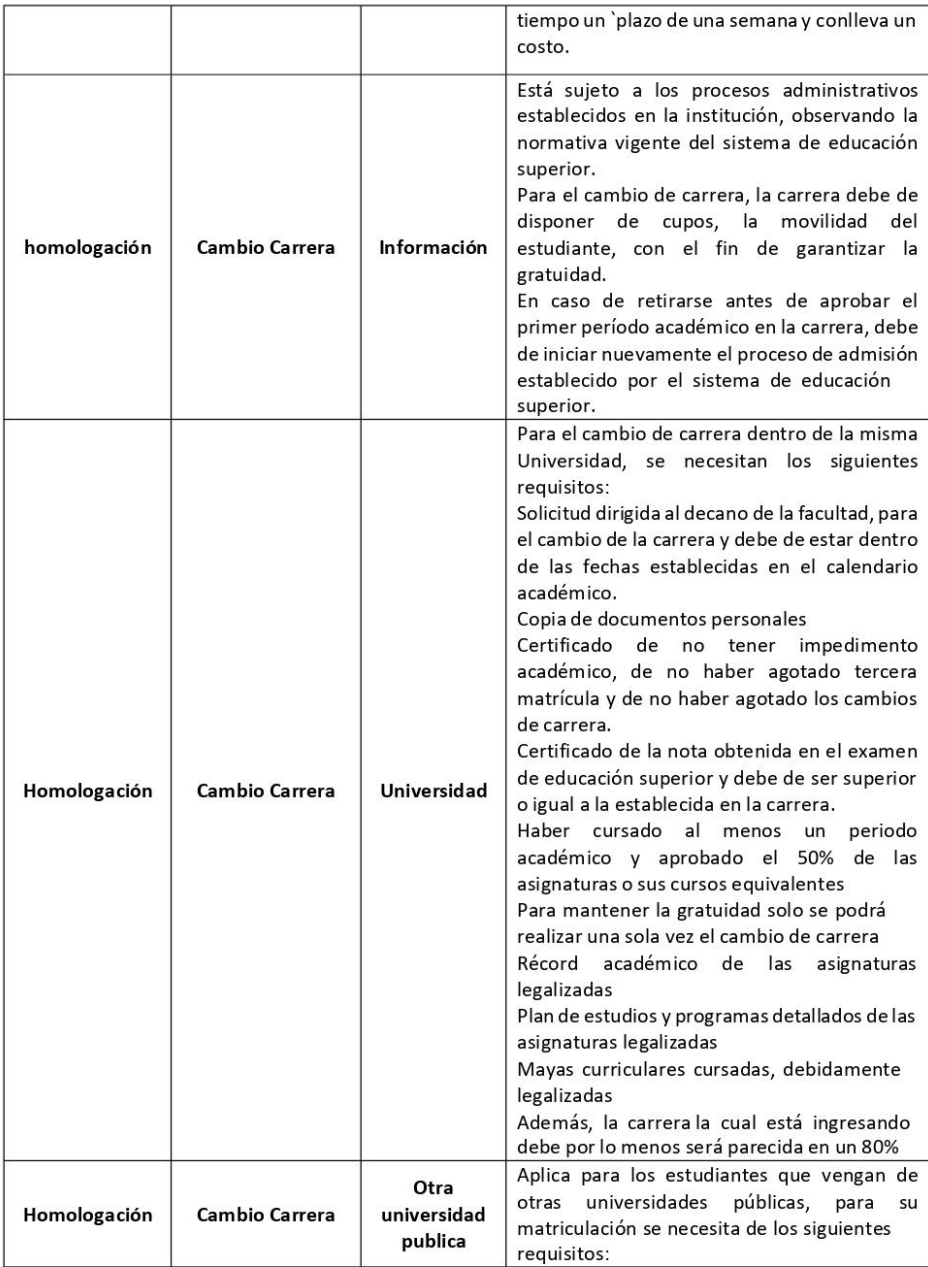

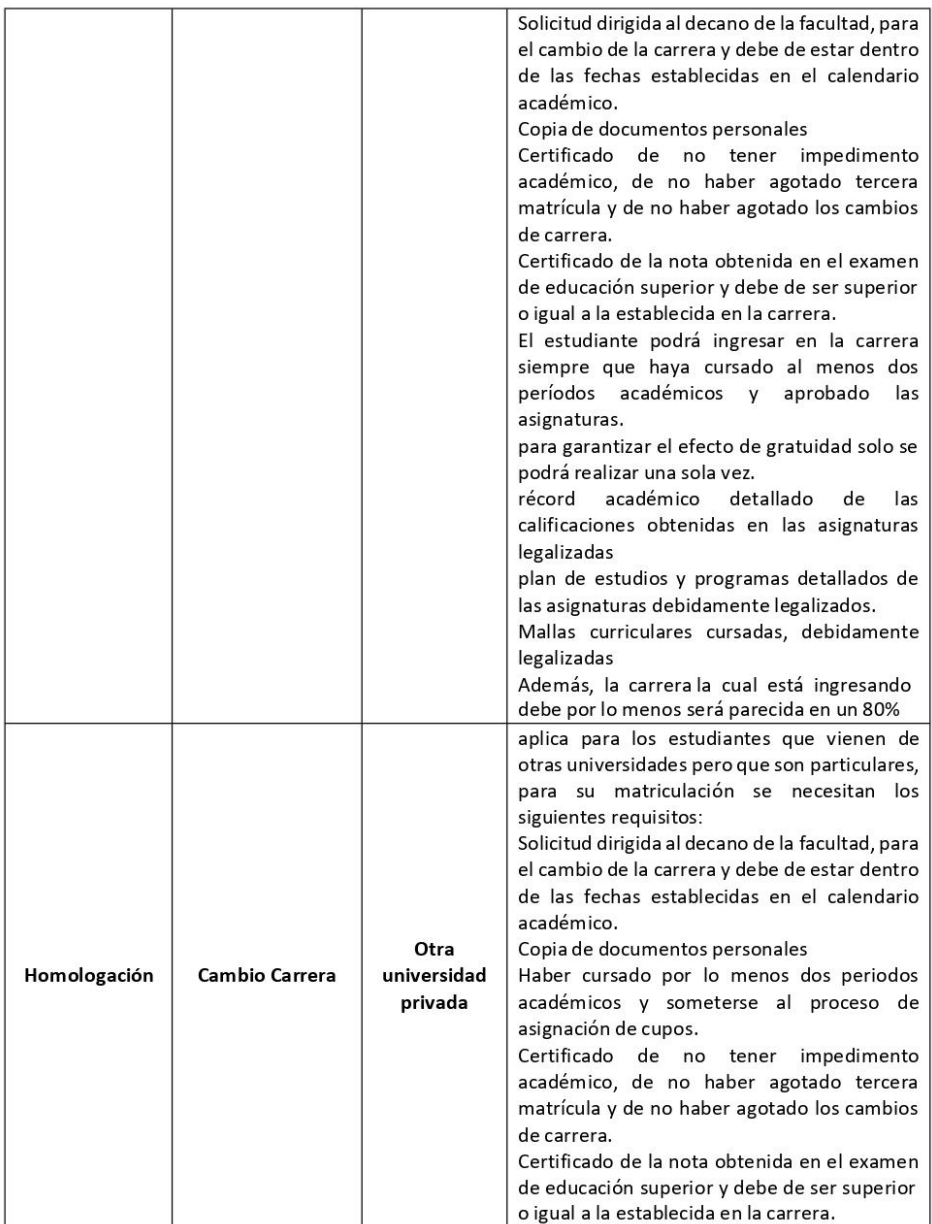

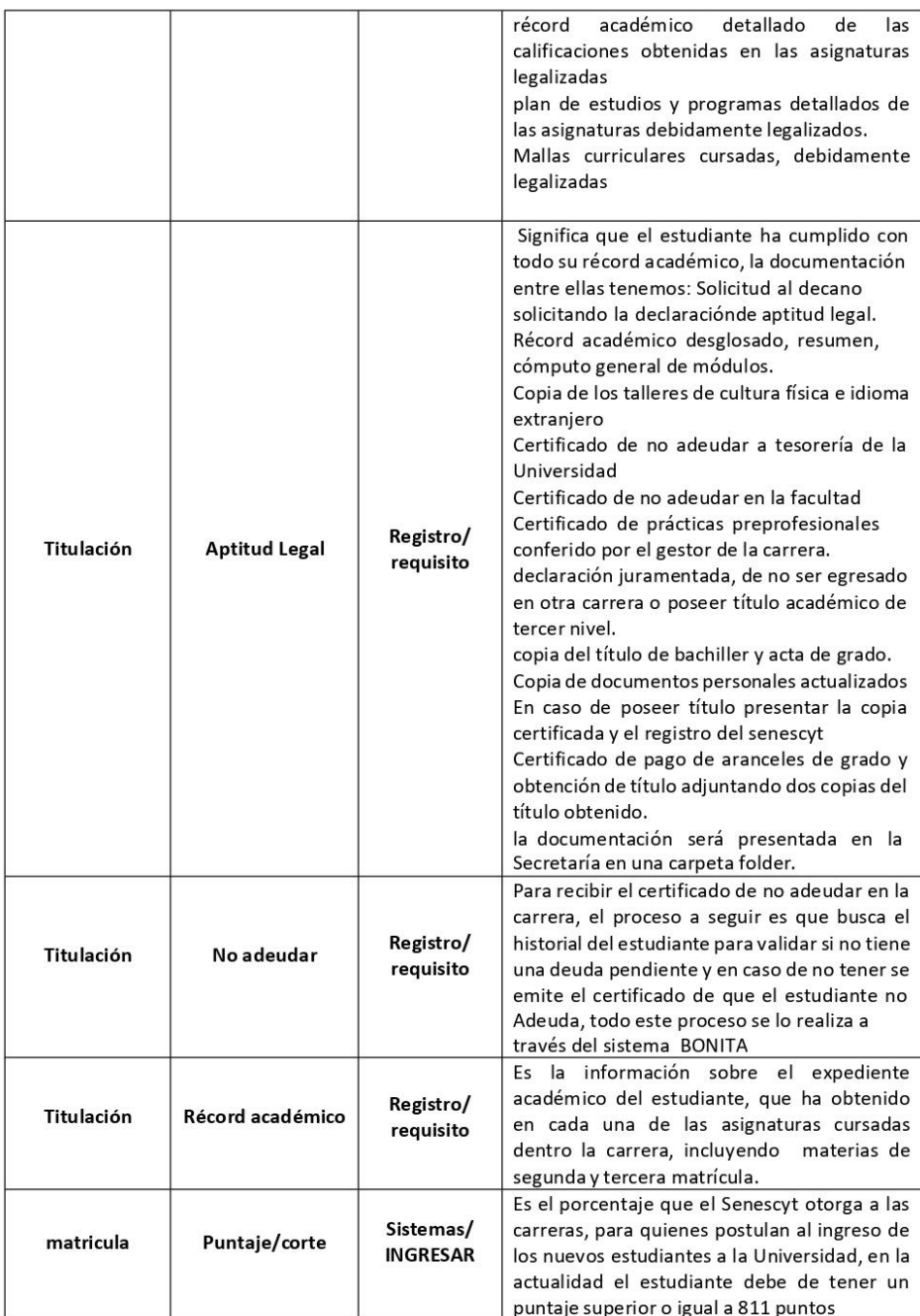

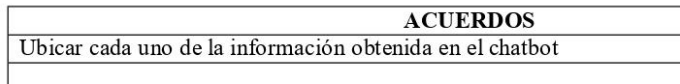

# **Anexo 15.** Información obtenida de la entrevista realizada al docente tutor de pasantías

#### UNIVERSIDAD NACIONAL DE LOJA

#### FACULTAD DE LA ENERGÍA, LA INDUSTRIA Y LOS RECURSOS NATURALES NO **RENOVABLES**

#### CARRERA DE COMPUTACIÓN

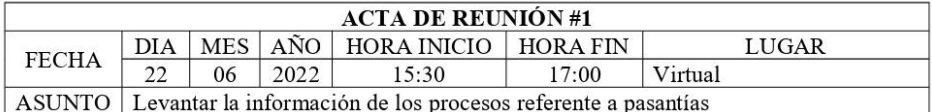

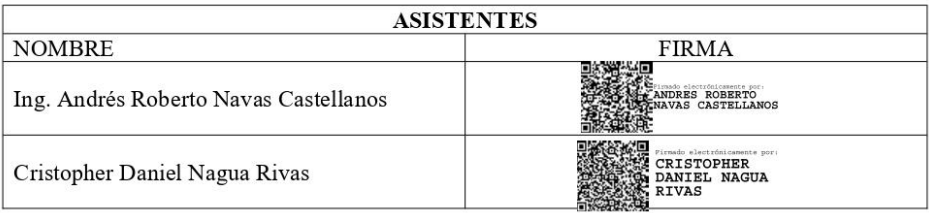

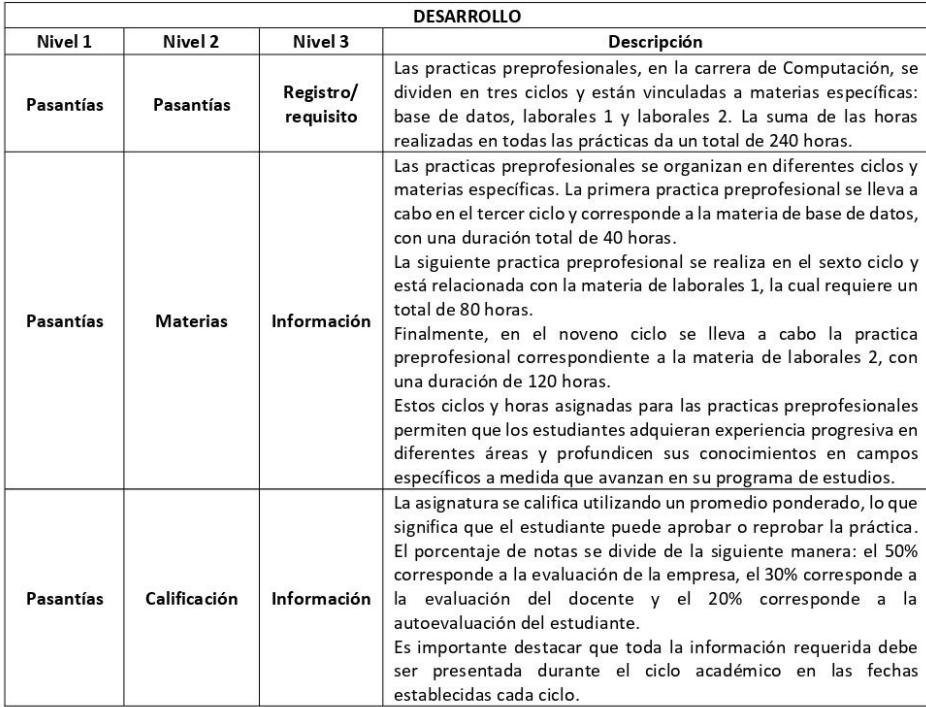

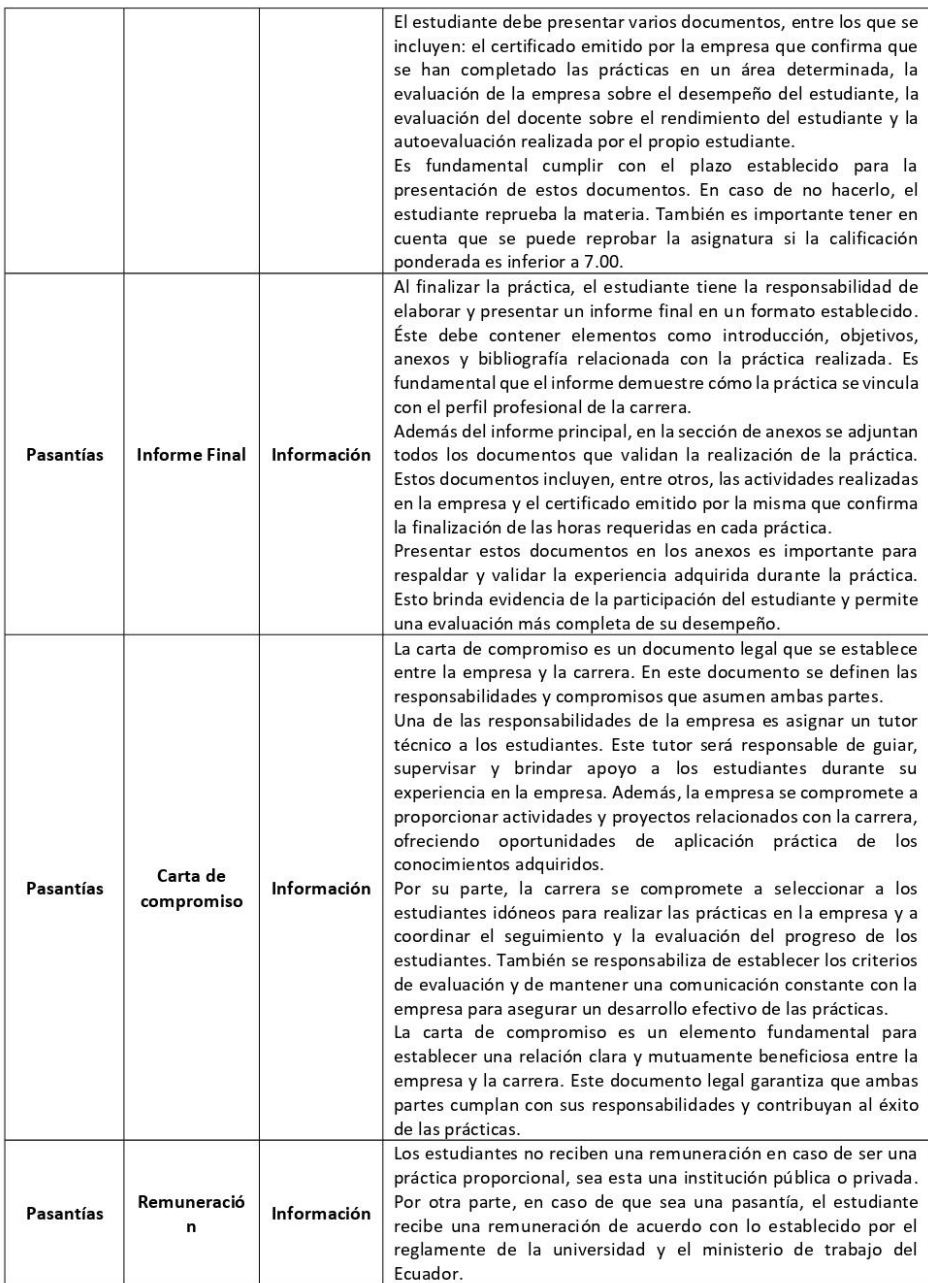

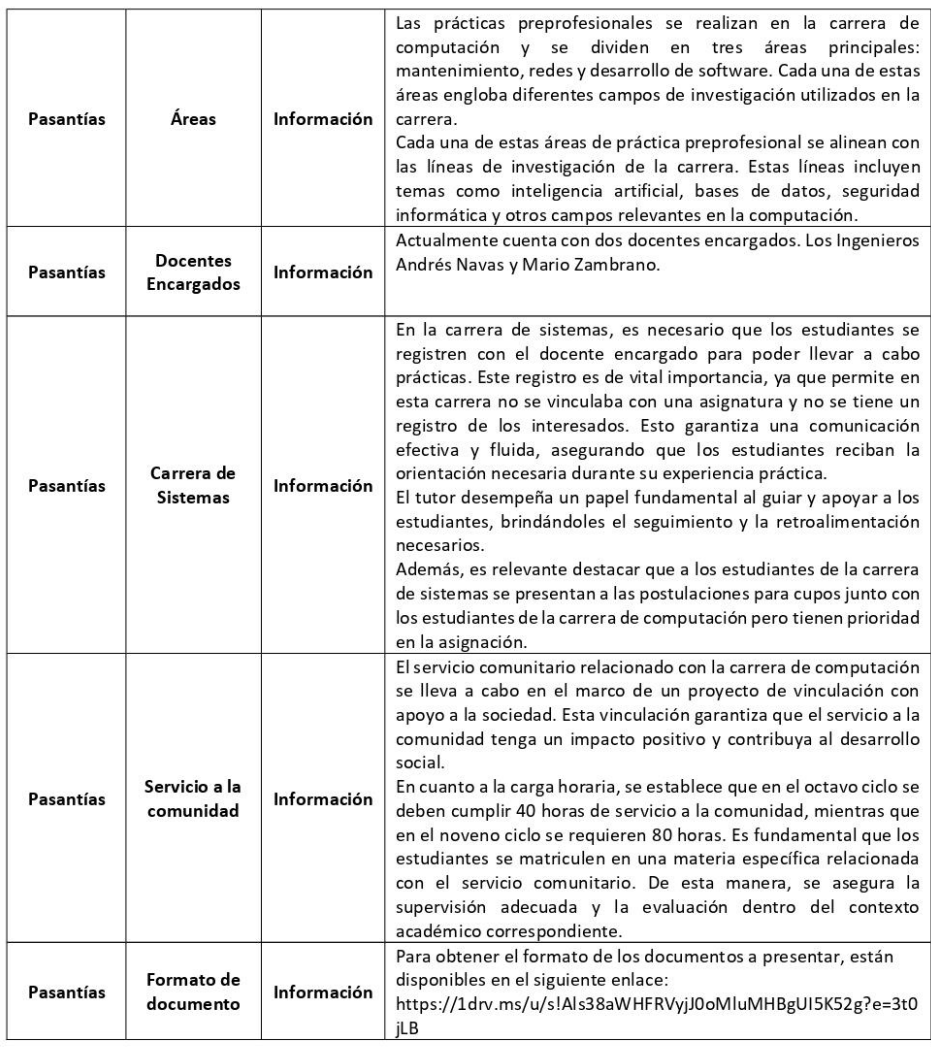

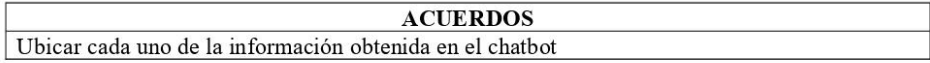

#### **CERTIFICADO DE TRADUCCIÓN**

Catamayo 26 de enero de 2024

Lic. Marco Patricio Guarnizo Cortez

#### DOCENTE DE INGLÉS DE BACHILLERATO

Certifico

Que he traducido minuciosamente el resumen de trabajo de titulación denominado "Chatbot académico y administrativo de Nivel de Pregrado aplicado a la Carrera de Computación de la Universidad Nacional de Loja" de autoría del estudiante Cristopher Daniel Nagua Rivas con cédula de identidad número 1105714834, previo a la obtención del título de Ingeniero en Sistemas.

Es todo cuánto puedo certificar en honor a la verdad, autorizando al interesado hacer uso del presente en lo que estime conveniente.

Marco Patricio Guarnizo Cortez

Lic. Idioma Extranjero Ingles Registro Senecyt: 1008-02-150604 Máster en: Liderazgo y Dirección de Centros Educativos Registro Senecyt: 7241166361 Celular: 0982217651 Email: patricioguarnizo@hotmail.com